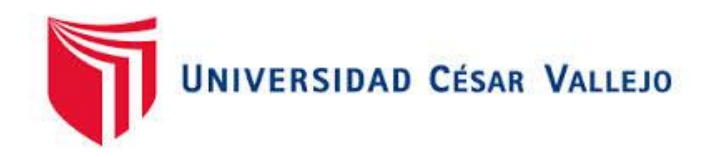

# **FACULTAD DE INGENIERÍA ESCUELA ACADÉMICO PROFESIONAL DE INGENIERÍA CIVIL**

"Diseño de la infraestructura del complejo deportivo César Vallejo del distrito de La Victoria"

# **TESIS PARA OBTENER EL TÍTULO PROFESIONAL DE: Ingeniero Civil**

## **AUTOR:**

Br. Artur Miguel Berrú Tarrillo (ORCID: 0000-0003-0870-9674)

## **ASESOR:**

Mg. Ing. Julio César Benites Chero (ORCID: 0000-0002-6482-0505)

## **LÍNEA DE INVESTIGACIÓN:**

Diseño sísmico y estructural

**CHICLAYO - PERÚ** 

**2020**

## <span id="page-1-0"></span>**Dedicatoria**

Esta investigación se logró gracias al todopoderoso que me da la vida para esforzarme día a día en conseguir mis objetivos, a todos mis familiares, amigos y conocidos por sus grandes apoyos anímicos, siendo pieza fundamental en este corto período llamado vida universitaria.

#### <span id="page-2-0"></span>**Agradecimiento**

Agradezco infinitamente a la pareja José Miguel Berrú C. y Elizabeth Tarrillo M., mis padres, así como al pequeñin José (gigi) y a mi abuela Tempora (mama), que gracias a su apoyo y cariño diario estoy cumpliendo poco a poco cada una de mis metas trazadas. De mi especial consideración a mis docentes, el Ing. Benites Chero, el Ing. Marín Bardales, y a todos mis docentes de ciclos anteriores, por compartir sus amplios conocimientos con cada uno de nosotros, sus alumnos. Asimismo a mis tías, Cecilia, Margot, Maribel, Raquel, Lidia, Dilcia, Hilda, Amparo; a mis tíos, Edgar, Yerson, Mardo; a mis abuelos, Alindor, Flormira, Anastacia; a todos mis primos, Fernando, Lizet, Renatto, César (Kike), Analucía, Valeria, Jarlin, Milagros, Piero, Lucia; a su vez a los chiquitines Camila, Luana; a mis amigos de mi más especial consideración, Juan, Hugo, Randy, Ana, Rosita, Gerson, Patricia, Daniela, Luciana, Fiorella; así como mis amigos de prácticas, amigos de mi carrera profesional, futuros colegas, por aportar con su tiempo y carisma.

### **Página del jurado**

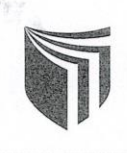

#### **ACTA DE SUSTENTACIÓN**

UNIVERSIDAD CÉSAR VALLEVO

En la ciudad de Chiclayo, siendo las JO:00 am del día 29 de enevo de 2020, de acuerdo a lo dispuesto por la Resolución de Dirección de Investigación N° 021 - 2020 / UCV-CH, de fecha 28 de enero de 2020, se procedió a dar inicio al acto protocolar de sustentación de la tesis: DISEÑO DE LA INFRAESTRUCTURA DEL COMPLEJO DEPORTIVO CESAR VALLEJO DEL DISTRITO DE LA VICTORIA presentada por el Bachiller: BERRÚ TARRILLO, ARTUR MIGUEL con la finalidad de obtener el Título de Ingeniero Civil, ante el jurado evaluador conformado por los profesionales siguientes:

- Presidente: Ing. Edwin Ricardo Rodriguez Plasencia
- Secretario:
	- Mgtr. Noé Humbeto Marín Bardales
- Vocal:
- Mgtr. Julio César Benites Chero

Concluida la sustentación y absueltas las preguntas efectuadas por los miembros del jurado se resuelve:

Aprobor por mayoría

Siendo las 11:00 am. horas del mismo día, se dió por concluido el acto de sustentación, procediendo a la firma de los miembros del jurado evaluador en señal de conformidad.

Chiclayo, 29 de enero de 2020

ALVAR

C.N.L.M

0369

Ing. Edwin Ricardo Rodriguez Plasencia Presidente

Mg. Noe Humbeto Marín Bardales Secretario

Mg. Julio César Benites Chero Vocal

#### **Declaratoria de autenticidad**

<span id="page-4-0"></span>Yo, Artur Miguel Berrú Tarrillo, identificado con DNI 71448503, con código universitario 7000930540, bachiller en ingeniería civil, hago constar por este medio que soy el legítimo autor de la presente tesis titulada "Diseño de la infraestructura del complejo deportivo César Vallejo del distrito de La Victoria", desarrollado en la experiencia curricular "Desarrollo de tesis", con la finalidad de obtener el título profesional de ingeniero civil. De tal manera expreso la originalidad del presente trabajo en cada uno de sus componentes: recojo de información, análisis e interpretación y su posterior elaboración de las conclusiones, dejando establecido que aquellos aportes intelectuales de otros investigadores se han referenciado debidamente de acuerdo con las normas de redacción académica.

30 de enero del 2020

BERRÚ TARRILLO ARTUR MIGUEL DNI: 71448503

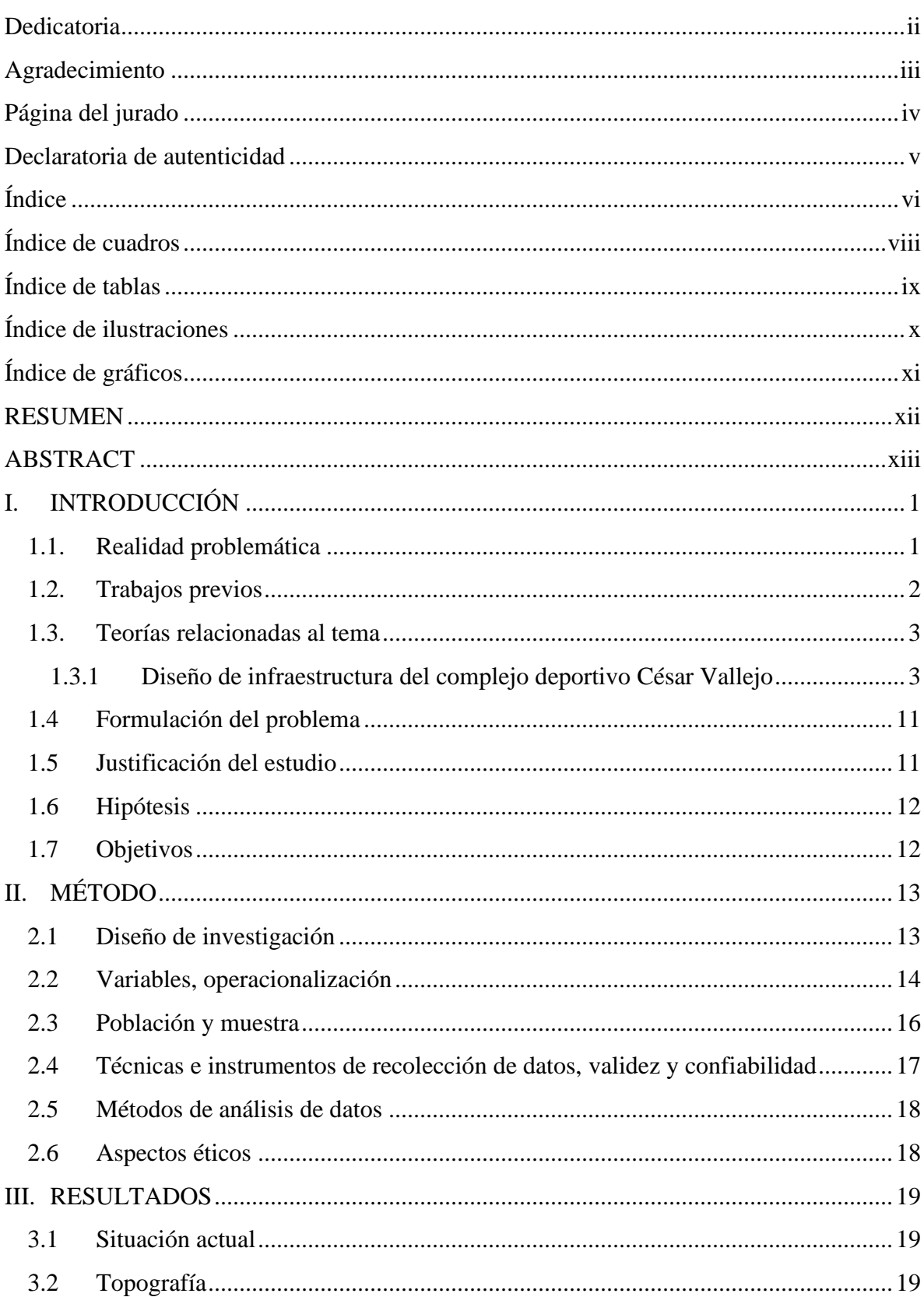

# Índice

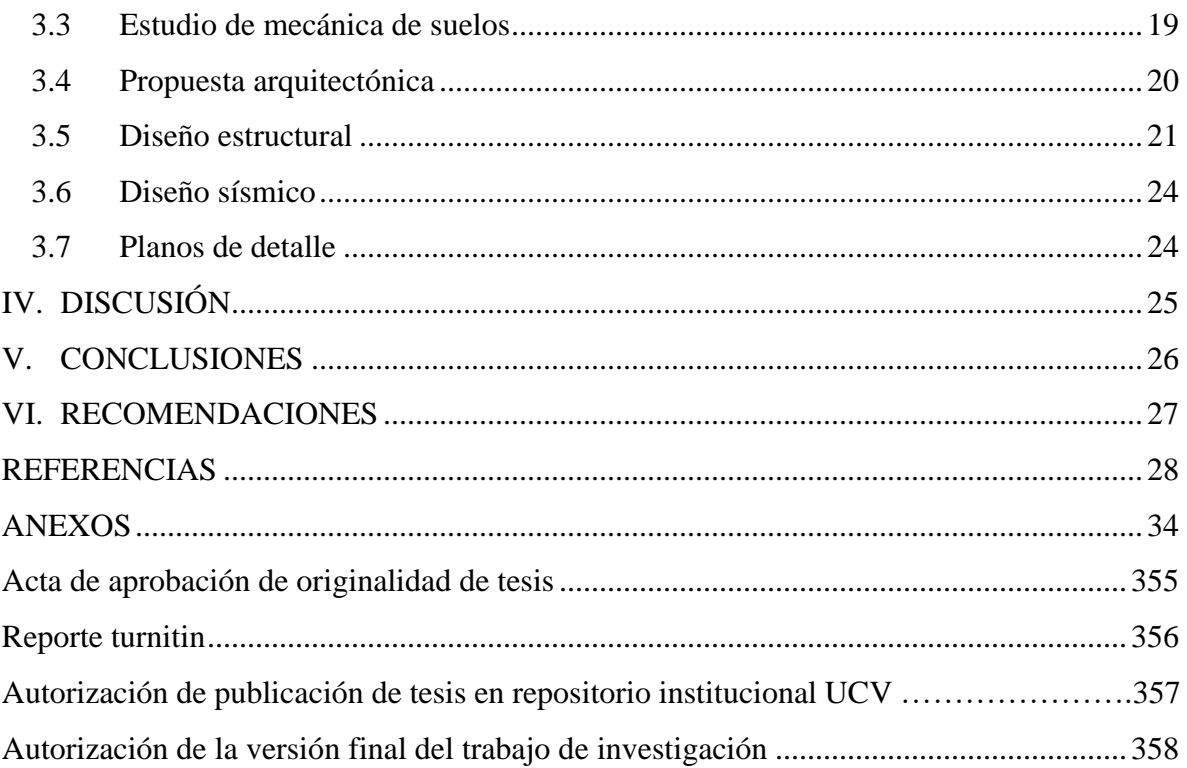

## **Índice de Cuadros**

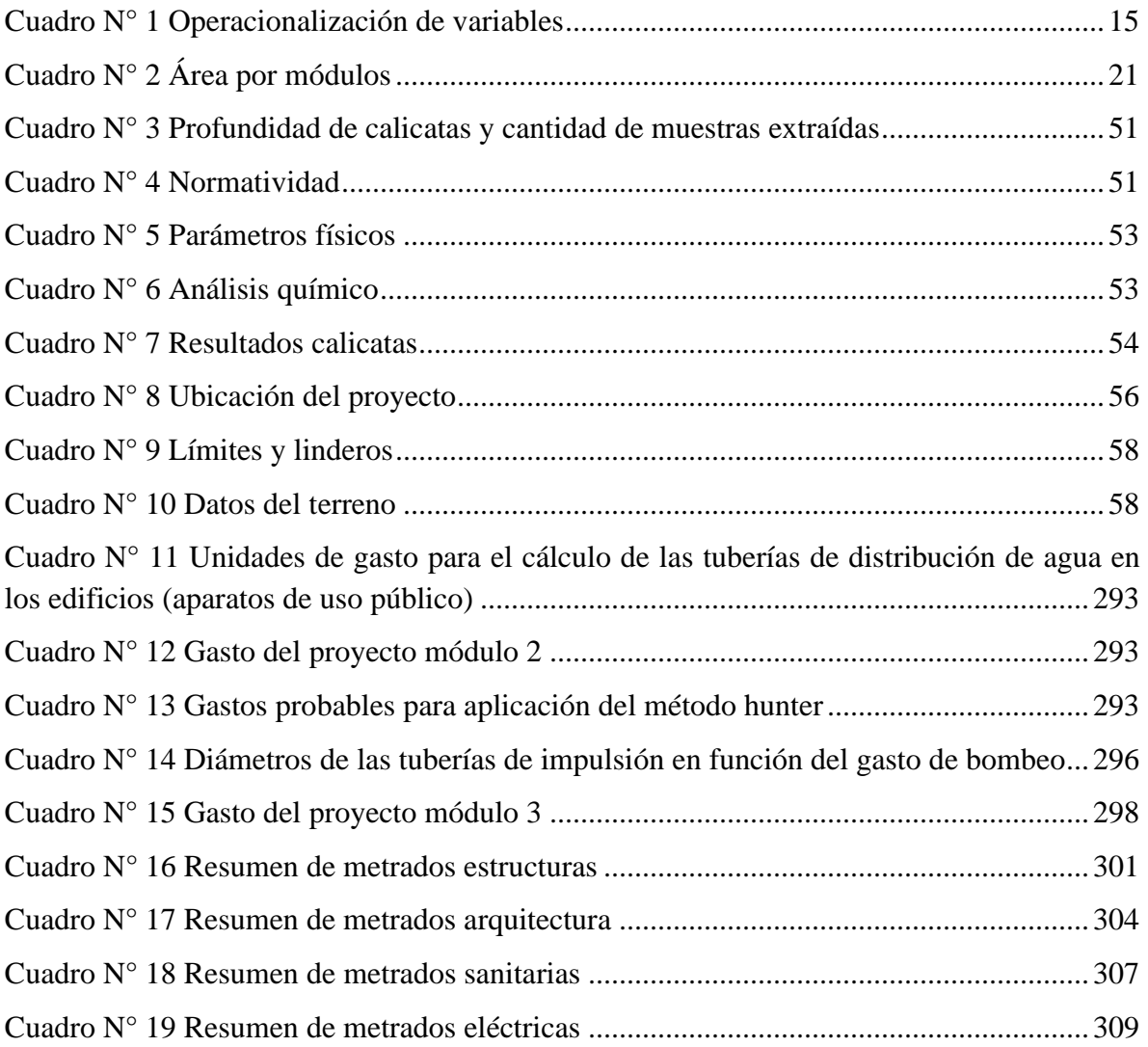

## Índice de Tablas

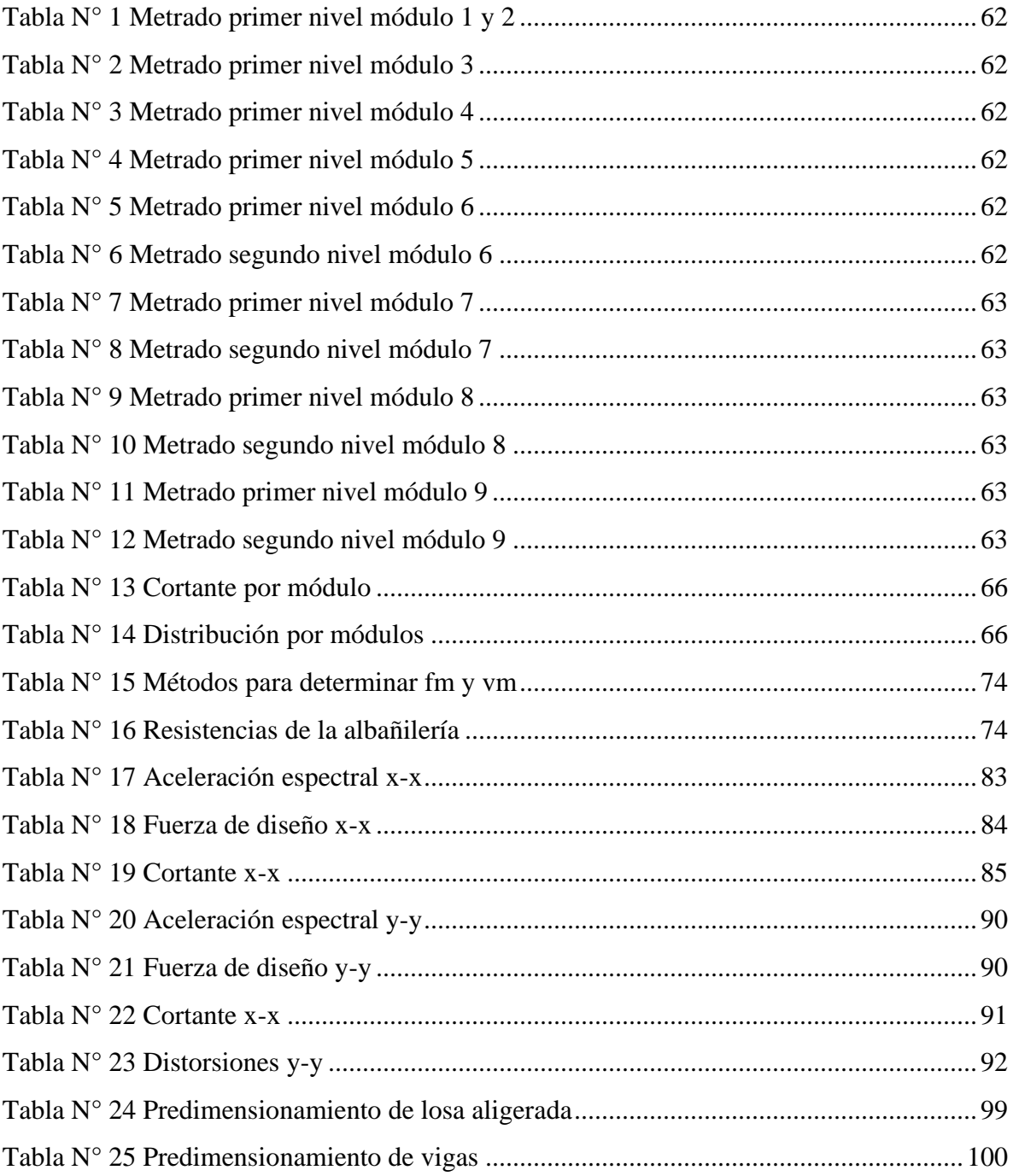

## **Índice de Ilustraciones**

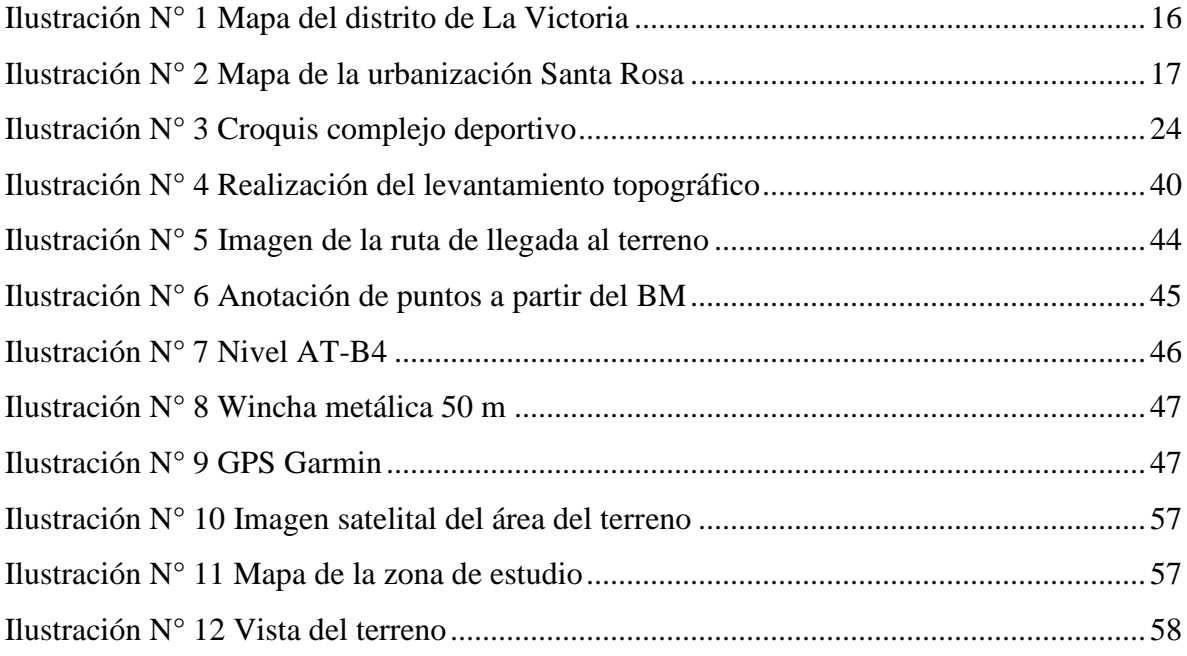

## **Índice de Gráficos**

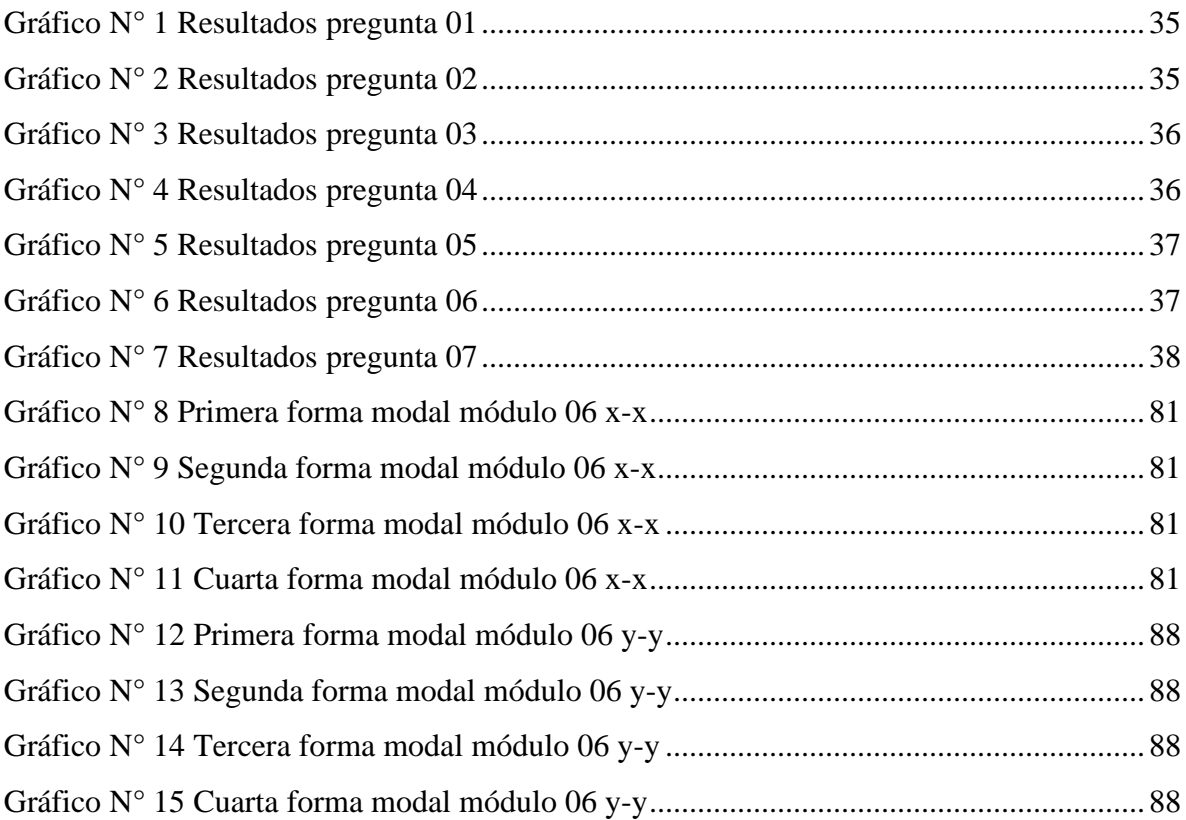

#### **RESUMEN**

<span id="page-11-0"></span>El siguiente proyecto de investigación se centra en el diseño estructural del complejo deportivo César Vallejo, proyectado en el distrito de La Victoria, en la urbanización Santa Rosa (PNP), contando con un área total de 4,739.45 m2 y con un perímetro de 313.21 ml. El tipo de suelo que constituye el terreno estudiado es CL (arcillas inorgánicas de mediana plasticidad) y ML – CL, arcillas limosas de baja plasticidad. La profundidad alcanzada de las calicatas son de 3.00 m. La capacidad portante del terreno es de 0.78 kg/cm2.

Se diseñaron estructural y sísmicamente los elementos estructurales que conforman cada uno de los módulos, cumpliendo con los parámetros que nos indica la normativa vigente (Reglamento Nacional de Edificaciones).

El motivo por el cual se realizó la investigación fue por la preocupación del investigador al presenciar la práctica de deportes, tales como futbol, vóley en el pavimento, causando daños a terceros, y exponiendo su salud ante accidentes de tránsito.

#### **Palabras claves: proyecto, complejo, deportivo, terreno, suelo**

#### **ABSTRACT**

<span id="page-12-0"></span>The following research project focuses on the structural design of the César Vallejo Sports Complex, designed in the District of La Victoria, in the Santa Rosa Urbanization (PNP), with a total area of 4,739.45 m2 and a perimeter of 313.21 ml. The type of soil that constitutes the studied land is CL (inorganic clays of medium plasticity) and ML - CL, silty clays of low plasticity. The reached depth of the pits is 3.00 m. The bearing capacity of the land is 0.78  $kg / cm2$ .

The structural elements that make up each of the modules were structurally and seismically designed, complying with the parameters indicated in the current regulations (National Building Regulations).

The reason for the investigation was due to the researcher's concern when he witnessed the practice of sports, such as soccer, volleyball on the pavement, causing damage to third parties, and exposing his health to traffic accidents.

<span id="page-12-1"></span>Keywords: project, complex, sports, ground, soil

## **I. INTRODUCCIÓN**

#### <span id="page-13-0"></span>**1.1. Realidad problemática**

Hoy en día se sabe que, la población crece de manera progresiva e incesante, tanto en nuestro país como en todo el mundo. Gracias a ello, las necesidades de la sociedad se ven incrementadas en todo aspecto: la necesidad de nuevas viviendas, de más centros comerciales, centros deportivos, hospedajes, entretenimiento, etc. El presente proyecto de investigación se enfoca en la necesidad que tiene la población para acceder a practicar algún deporte, por los grandes beneficios que trae consigo practicarlos de manera constante. Así pues, Jaitman y Scartascini (2017) nos dicen que, "La actividad física no solo previene enfermedades y promueve una vida sana, sino que también mejora el bienestar mental y la interacción social, y contribuye al desarrollo económico en diferentes contextos geográficos, culturales y políticos" (p.15).

A su vez, esto está comprobado de manera científica y estadísticamente a nivel mundial, pues recientes investigaciones han revelado que gran parte de la población mundial llevan una vida sedentaria, así (Díaz, 2016) en su Partido Democracia Regional nos dice que Chile se encuentra en el tercer lugar en el ranking de países con peor estilo de vida, después de Estados Unidos y México, teniendo más del 80% de la población con un estilo de vida sedentario y el 50% de la población mayores de 15 años con sobrepeso. (párr. 3). Por otra parte en México, el Diario Oficial de La Federación (2013) afirma que el 56.2% de la población mayores a 18 años, permanecen inactivos físicamente, según su Programa Nacional de Cultura Física y Deporte (párr. 30). Las cifras se mantienen en lo que respecta a inactividad física, pues en el País Vasco aproximadamente el 46% de la población no ha realizado ninguna actividad deportiva durante el mes diciembre del 2008. (Departamento de Cultura, 2009, p.7). Pero en muchas ocasiones el problema no solo reside en la misma población, mucho tiene que ver la preocupación por parte de las autoridades, llegando a extremos que el 78% de los planteles educativos Mexicanos tanto inicial, primaria y secundaria no cuentan con instalaciones deportivas. (Promoción de la Salud, 2010, párr. 1).

Este problema no solo alcanza a los países desarrollados, pues nosotros vivimos la misma problemática, por eso según el Instituto Peruano del Deporte (2012) en su Encuesta Lima Cómo Vamos, "Dos tercios de la población de Lima (66.4%) considera que en la ciudad existen pocos lugares donde se pueda practicar deporte" haciendo referencia a la falta de interés por parte de las autoridades locales. Asimismo en el estudio Actitud hacia el deporte 2016 realizado por CCR nos revela que el 70% de los limeños no practican deporte o algún tipo de ejercicio por falta de tiempo. (Gestión, 2016, párr. 9).

En el distrito de La Victoria, el investigador ha podido observar la obstaculización de la transitabilidad vehicular debido a la práctica de algún deporte por parte de los pobladores que utilizan el pavimento como losa deportiva, esto ante la falta de infraestructuras de este tipo. De continuar esta problemática, ante el crecimiento poblacional y la creciente demanda de transitabilidad vehicular en el distrito de La Victoria, pueden originarse accidentes que pueden llegar a acabar con la vida de alguna persona, además que existe el riesgo de daño a la propiedad. No está de más mencionar que la falta de implementación de complejos deportivos y la poca incentivación a la población para hacer deporte por parte de las autoridades, puede incrementar la cifra de obesidad en nuestro país.

### <span id="page-14-0"></span>**1.2. Trabajos previos**

Esta investigación ha utilizado de referencia, trabajos de autores que sirven de soporte a la misma, siendo estos tanto extranjeros como nacionales. A continuación los autores extranjeros:

Márquez (2018) en su tesis "Estudio y diseño de complejo deportivo, empleando enfoque eco-sustentable, ubicado en parroquia Juan Bautista Aguirre, Daule" egresado de la Universidad de Guayaquil, dónde tuvo como objetivo principal "Diseñar un complejo deportivo y recreativo equipado con tecnología eco-sustentable, que promueva la integración, la práctica deportiva, y el debido esparcimiento a los ciudadanos de la parroquia Juan Bautista del cantón Daule" llegando a concluirse que "Se diseñó un complejo que genere impacto positivo en la recreación y deporte del cantón, de modo que se disminuyan los problemas sociales y físicos convirtiéndose en un hito de desarrollo para la Parroquia" (p. 79).

Así como también en Guatemala, Díaz (2005) realizó su tesis titulada "Centro deportivo de Santa Bárbara Suchitepéquez" egresado de la Universidad San Carlos de Guatemala, teniendo como objetivo principal "Analizar la situación actual del municipio, respecto a qué servicios y equipamiento deportivo cuenta en la actualidad" llegando a concluirse que "Se tomó en cuenta que dicho complejo le podrá dar cobertura a los municipios aledaños y a la misma cabecera departamental porque en este momento no existe otro lugar cercado para que puedan realizarse eventos deportivos" (p. 166).

En nuestro país, tenemos a Orellana (2017) en su tesis titulada "Complejo deportivo en Villa María del Triunfo" egresada de la Universidad Peruana de Ciencias Aplicadas, teniendo como objetivo general "Desarrollar un complejo deportivo de carácter público que permita la formación y educación deportiva de niños, jóvenes y adultos, lo cual permitirá fortalecer los lazos sociales y eliminar las barreras existentes de desigualdad, pobreza y baja autoestima".

La Municipalidad de La Victoria realizó el Mejoramiento de los Servicios Deportivos de la Plataforma Municipal Paul Harris teniendo como presupuesto 542 000.00 soles y como fecha de culminación el 23 de abril del 2018.

Como introducción al proyecto de investigación realizado, se definirán brevemente algunos conceptos que son muy importantes dentro de la estructura de esta investigación.

## <span id="page-15-0"></span>**1.3. Teorías relacionadas al tema**

Como introducción al proyecto de investigación realizado, se definirán brevemente algunos conceptos.

## <span id="page-15-1"></span>**I.3.1 Diseño de infraestructura del complejo deportivo César Vallejo**

## **I.3.1.1 Situación actual**

Es cómo el investigador encuentra la problemática en cuestión o el área dónde realizará su investigación.

#### **I.3.1.1.1 Observación**

La observación es pilar básico de la investigación científica, desde ahí nace toda investigación, en este caso, se tiene que observar detalladamente el terreno dónde se desarrollará el proyecto que vamos a proponer.

### **I.3.1.2 Topografía**

Fuentes (2012) define a la topografía como:

Una ciencia geométrica aplicada a la descripción de una porción relativamente pequeña de la tierra, si estamos hablando del campo o naturaleza entonces tenemos una representación de la superficie terrestre, si estamos hablando del ámbito urbano, tenemos que la representación está compuesta de muros, edificios, calles, carreteras, entre otras. (p. 3).

#### **I.3.1.2.1 Planimetría**

Jiménez (2007) define planimetría como "Parte de la topografía que se refiere a la posición de puntos y su proyección sobre un plano horizontal."(p. 16).

#### **I.3.1.2.2 Altimetría**

De igual manera Jiménez (2007) define altimetría como, "parte de la topografía que tiene por objeto el estudio de los métodos y procedimientos para representar el relieve del terreno."(p. 17).

#### **I.3.1.3 Estudio de mecánica de suelos**

Luego de haber realizado el estudio topográfico, continúa lo que corresponde a la Mecánica de Suelos. Botía (2015) define a la Mecánica de Suelos como "[…] la ciencia que estudia y determina las propiedades físicas y mecánicas de una determinada masa de suelo, dando así datos y herramientas al Ingeniero Civil para conocer y predecir el comportamiento de dicha masa de suelo." (p. 18). De igual manera el Massachusetts Institute of Technology (1995) define a la mecánica de suelos como "el estudio de las propiedades físicas y utilización de los suelos, especialmente utilizado en la planificación de cimientos para estructuras…" (p. 2).

#### **I.3.1.3.1 Proctor modificado**

El estudio de Proctor Modificado consiste en tener una muestra de suelo, cuya granulometría tiene un 30% o menos retenido en el tamiz 3/4", posteriormente se separarán submuestras,

para humedecerlas uniformemente y así poder compactarlas en 5 capas y 56 golpes por cada una de ellas, la cantidad mínima de submuestras serán seleccionadas de manera tal que se puedan generar los puntos en la gráfica de compactación, se recomienda como mínimo 4. El ensayo tiene la finalidad de obtener datos como: el contenido de humedad óptima y peso unitario seco máximo (Botía, 2015, p. 147).

#### **I.3.1.3.2 California Bear Ratio (CBR)**

El ensayo CBR, es un método de análisis de materiales cuyo diámetro máximo de partículas es de 3/4", se lleva a cabo con el fin de darle una clasificación a la capacidad del suelo para ser utilizado como material de base o subbase. El ensayo tiene como propósito determinar: el contenido de humedad, densidad húmeda y densidad seca, porcentaje de expansión, valor de CBR a 0.1" y 0.2" de Penetración y la curva de presiones de penetración. (Botía, 2015, p. 134).

#### **I.3.1.3.3 Corte directo**

Botía (2015) en su manual de procedimientos de ensayos de suelos y memoria de cálculo nos dice que el ensayo se le aplican dos esfuerzos a la muestra de suelo, los cuales son denominados esfuerzo normal y esfuerzo cortante (p. 118). Así lo expresa también Ccama (2011), dónde establece que estos esfuerzos corresponden a la aplicación de cargas verticales y horizontales, respectivamente. (p.9). Este ensayo tiene como propósito obtener la consolidación inicial y final, el contenido de humedad de la muestra, el valor de cohesión y el ángulo de fricción, así como también el gráfico de esfuerzo normal vs esfuerzo de corte. (Botía, 2015, p. 118).

#### **I.3.1.3.4 Granulometría**

Botía (2015) explica que la granulometría consiste en separar o clasificar las partículas de la muestra de suelo por intervalos de tamaño, esto con la utilización de tamices de diferentes tamaños de abertura o malla. (p. 54). Asimismo lo ratifica Gonzales (2015) donde especifica que es todo procedimiento mecánico o manual por medio el cual separa las partículas de una muestra tomada según el tamaño, de esa forma se puede conocer el peso de cada tamaño. (p. 32). Este ensayo tiene como propósito obtener los coeficientes de uniformidad, de curvatura, el porcentaje de gravas, arenas, finos, la clasificación SUCS del suelo y la curva granulométrica. (Botía, 2015, p. 55).

#### **I.3.1.3.5 Límite líquido**

Botía (2015) define al límite líquido como "[…] el porcentaje de humedad del suelo, por debajo del cual se presenta un comportamiento plástico. Cuando los suelos alcanzan porcentajes de humedad mayores al límite líquido, su comportamiento será el de un fluido viscoso." (p. 40).

## **I.3.1.3.6 Límite plástico**

León (2016), nos dice que el límite plástico fue definido por Albert Atterberg como el límite que existe entre el estado plástico y el estado semisólido del suelo. Comúnmente se le conoce como el momento expresado en términos de humedad, en que finos rollos de 3 mm aproximadamente se empiezan a desmoronar y agrietar. (p.47).

Cabe resaltar que el objetivo del ensayo es determinar el límite plástico y el índice de plasticidad del suelo.

## **I.3.1.4 Diseño arquitectónico**

El blog Arquigrafico define al diseño arquitectónico como "la disciplina que tiene por objeto generar propuestas e ideas para la creación y realización de espacios físicos enmarcado dentro de la arquitectura". (Arquigrafico, s.f, párr. 1).

## **I.3.1.4.1 Propuesta arquitectónica**

La propuesta arquitectónica es planteada por el investigador, con la finalidad de tener una mejor organización de sus ambientes, para posteriormente poder realizar el diseño estructural, de instalaciones sanitarias e instalaciones eléctricas.

## **I.3.1.5 Diseño estructural**

Es un método o herramienta que utilizamos los ingenieros para diseñar una estructura o parte de ella, de manera segura y económica. En otras palabras, determinar la dimensión de la sección transversal, la cantidad de acero de refuerzo, etc., necesarias para resistir las fuerzas internas que hemos obtenido en el análisis estructural. (Civil Simplified, 2016, párr. 1). Para su respectiva elaboración, se tienen las siguientes etapas: estructuración, predimensionamiento, análisis y diseño. (Ridell y Hidalgo, 2010, p. 15).

#### **I.3.1.5.1 Cimentación**

Montoya y Pinto (2010) definen al cimiento como:

Parte de la estructura encargada de transmitir las cargas al terreno. Dado que la resistencia y rigidez del terreno son, salvo raros casos, muy inferiores a las de la estructura, la cimentación posee un área en planta muy superior a la suma de las áreas de todos los soportes y muros de carga. (p. 3).

Nilson (1999) define a la cimentación o subestructura como parte de la estructura que normalmente va por debajo del nivel del terreno y que su función es la de transmitir cargas al suelo o roca que se encuentran por debajo de la estructura en mención.

#### **I.3.1.5.2 Losas**

El ingeniero civil Serrano (s.f) define a las losas como:

Elementos estructurales cuyas dimensiones en planta son relativamente grandes en comparación con su peralte. Las acciones principales sobre las losas son cargas normales a su plano ya que se usan para disponer de superficies útiles horizontales como los pisos de edificios y las cubiertas de los puentes. En ocasiones además de las cargas normales actúan cargas contenidas en su plano, como en el caso de losas inclinadas, en las que la carga vertical tiene una componente paralela a la losa. (p. 1).

#### **I.3.1.5.3 Vigas y columnas**

A la unión de vigas y columnas se les llama pórticos, éstos se dividen en dos tipos, pórticos principales y secundarios, debido a las vigas que poseen. De esta manera define a las vigas como los elementos estructurales que transmiten las cargas del piso a los elementos verticales resistentes (Alvarado, Pineda y Ventura, 2004, p. 75).

Por otro lado "Las columnas son los miembros verticales a compresión de los marcos estructurales que sirven para apoyar a las vigas y, por tanto, transmitir las cargas de los pisos superiores hasta la cimentación." (Alvarado, Pineda y Ventura, 2004, p. 105).

#### **I.3.1.5.4 Pavimentos**

El consorcio Pavement Tools Consortium nos da las pautas a tener en cuenta en el diseño de pavimentos.

Al diseñar pavimentos (diseño de mezcla y diseño estructural), hay que considerar tres parámetros de diseño externos fundamentales: las características del subsuelo sobre el que se coloca el pavimento, las cargas aplicadas y el medio ambiente.

Primero, el subsuelo sobre el cual se coloca el pavimento tendrá un gran impacto en el diseño estructural. Las características de rigidez y drenaje de la subrasante ayudan a determinar el espesor de la capa del pavimento, el número de capas, las restricciones de carga estacional y cualquier posible mejora para degradar la rigidez y el drenaje en sí. (Pavement interactive, s.f, párr. 2).

El diseño de pavimentos incluye además el diseño de las graderías dónde se localizarán los espectadores.

#### **I.3.1.6 Diseño sísmico**

El diseño sísmico de edificaciones es parte de la ingeniería civil, exactamente de la ingeniería sísmica, que estudia el comportamiento de dichas estructuras ante eventualidades sísmicas. El diseño sísmico de edificaciones posee tres características fundamentales, las cuales son: Ductilidad, Resistencia y Disipación. (Arkiplus, 2018, "Diseño sísmico de edificios", párr. 1).

#### **I.3.1.6.1 Derivas**

Los límites de distorsión o derivas, son valores adimensionales que referencian al proyectista a no excederse para que la estructura trabaje de manera segura sísmicamente. (E.030, 2016, p.11).

#### **I.3.1.6.2 Desplazamientos**

Para estructuras regulares, los desplazamientos laterales se calcularán multiplicando por 0.75 R los resultados obtenidos del análisis lineal y elástico con las solicitaciones sísmicas reducidas. Para estructuras irregulares, los desplazamientos laterales se calcularán multiplicando por R los resultados obtenidos del análisis lineal elástico. (E.030, 2016, p.11).

#### **I.3.1.7 Planos de detalle**

Son los elementos que contienen la representación gráfica y detallada del proyecto. Éstos suelen utilizar medidas que representan a otra medida de mayor dimensión en el mundo real, a esta relación se le denomina escala (Definición, s.f, párr. 4).

#### **I.3.1.7.1 Arquitectura**

El Plano arquitectónico es un documento gráfico en el que plasmamos el diseño de lo que será un proyecto arquitectónico, es decir es la representación de cómo se distribuirán los espacios en una construcción y en el cual se observan las características que éste tendrá. […] Este nos muestra los detalles y elementos arquitectónicos de determinada obra, vistos en planta, corte y elevación. Así mismo, visualiza los elementos de uso diario como por ejemplo, camas, muebles, cocina, baños, closet, de tal modo que se establece la disposición del futuro mobiliario y define áreas específicas de la vivienda o del edificio a construir. (Plano Arquitectónico, 2014, párr. 2).

#### **I.3.1.7.2 Estructuras**

Los Planos Estructurales son una representación gráfica de elementos estructurales, que siguen unas ciertas normas para su dibujo y su posterior interpretación. Nos permiten guiarnos en la materialización de cualquier obra, por tal motivo, debe tener el orden secuencial del proceso constructivo. (El Oficial, s.f, párr. 1).

#### **I.3.1.7.3 Instalaciones Sanitarias**

Es el conjunto de planos o esquemas que sobre los planos ó distribución de Arquitectura se desarrollará el diseño de instalaciones sanitarias los cuales comprenden: las dimensiones, cálculos de los componentes y especificaciones técnicas. En estos planos se encuentran el desarrollo de: redes de agua y desagüe, equipos de tratamiento, válvulas, accesorios, etc. que se encuentran dentro del límite de propiedad de la edificación. (Ramos, 2013, p. 1).

#### **I.3.1.7.4 Instalaciones Eléctricas**

(EcuRed, 2010, "Instalaciones eléctricas", párr. 1) define al plano de instalaciones eléctricas como "Es el sistema de conexiones que tiene la misión de conducir y distribuir la corriente eléctrica, desde el servicio eléctrico hasta la última salida eléctrica."

#### **I.3.1.8 Aspectos Ambientales**

Se entiende el efecto que produce una determinada acción humana sobre el medio ambiente en sus distintos aspectos. El concepto puede extenderse, con poca utilidad, a los efectos de un fenómeno natural catastrófico. Técnicamente, es la alteración de la línea de base (medio ambiente), debido a la acción antrópica o a eventos naturales. (EcuRed, 2011, "Aspectos Ambientales", párr. 1). Los estudios se dividen en tres categorías, éstos son las categorías I, II y III, correspondientes a la Declaración de Impacto Ambiental, Estudio de Impacto Ambiental semidetallado (EIA-sd) y al Estudio de Impacto Ambiental detallado (EIA-d). (Ley del Sistema Nacional de Evaluación de Impacto Ambiental y su Reglamento, 2001, p. 12).

#### **I.3.1.8.1 Estudio de impacto ambiental (EIA)**

Es un instrumento de gestión que se utiliza principalmente para evitar el deterioro del medio ambiente como consecuencia de la ejecución de proyectos de inversión en todo el país. Todos los proyectos y cada una de sus actividades tienden a generar un impacto ambiental, en la mayoría de los casos, negativos. Ante esta problemática, el Estado sólo permite ejecutar o modificar proyectos de construcción, previa evaluación de su impacto ambiental, mediante la presentación de una Declaración de Impacto Ambiental (DIA) o un Estudio de Impacto Ambiental (EIA), según corresponda. (Gestión en Recursos Naturales, s.f, "Declaración de Impacto Ambiental", párr. 2).

### **I.3.1.9 Seguridad y salud ocupacional (SySO)**

"La Seguridad y Salud Ocupacional (SySO) es una multidisciplina en asuntos de protección, seguridad, salud y bienestar de las personas involucradas en el trabajo. Los programas de seguridad e higiene industrial buscan fomentar un ambiente de trabajo seguro y saludable." (Apaza, 2012, "Seguridad y Salud Ocupacional", párr. 1).

#### **I.3.1.9.1 Plan de seguridad**

Un plan de seguridad y salud (PSS) es un documento en el cual el contratista identifica, planifica, organiza y controla, cada actividad que realiza desde un punto de vista preventivo, como todos los procedimientos de trabajo que se deben aplicar, además de los registros derivados de la realización de las actividades y las medidas preventivas que se adoptan en caso de eliminar o controlar los mismos. (ISOTools, 2015, "OHSAS 18001: Plan de Seguridad y Salud", párr. 1).

#### **I.3.1.10 Valoración económica**

"La valoración constituye un balance de las ventajas y desventajas de asignar al proyecto analizado los recursos asignados para su realización. Esta evaluación es definir el proyecto desde un punto de vista económico." (Duarte, 2017, "Evaluación económica de proyectos de inversión, párr. 1).

#### **I.3.1.10.1 Costos y presupuestos**

El presupuesto de un proyecto determina la cantidad monetaria que se necesita para poder ejecutarlo, dentro de ella están los costos, que a su vez se dividen en costos directos e indirectos, fijos y variables. Eyzaguirre (2016). Conceptos básicos de costos *[video]*. Disponible en: https://www.youtube.com/watch?v=wXl3zp8-www.

### **I.3.1.10.2 Cronograma valorizado de obra**

Es un documento que contiene la programación valorizada de cada una de las actividades de obra. Contendrá la distribución del costo de la obra por partidas a ejecutar en el período de ejecución de obra, concordante con la programación detallada en documentos como: PERT, CPM, Diagrama de Gantt. (DIRECTIVA Nº 01-2013- GG/PEOT, 2013, p. 6). De igual manera Erazo (2017) contribuye con la siguiente definición "Es una representación del proceso para realizar las actividades de una obra o proyecto. Dicha representación contiene duraciones, dependencias e información variada; y que en conjunto con otros objetos de programación se proceden a generar los cronogramas de trabajo." (p. 7).

## <span id="page-23-0"></span>**I.4 Formulación del problema**

Ante la actual y creciente realidad problemática, el investigador ha planteado la siguiente formulación del problema: ¿Cuál es el óptimo diseño estructural para implementar la infraestructura del Complejo Deportivo César Vallejo del distrito de La Victoria?

## <span id="page-23-1"></span>**I.5 Justificación del estudio**

Ante tal problema, el investigador se ha planteado desarrollar, el diseño de un complejo deportivo, el cual se encontrará ubicado en la urbanización Santa Rosa del distrito de La Victoria. Éste se trabajará acorde a la normativas vigentes para Recreación y Deportes (Norma Técnica A.100 del Reglamento Nacional de Edificaciones), Normas de la Cámara Peruana de Construcción (CAPECO) y las Normas de Diseño en Concreto Armado (ACI y el Título III del RNE, que corresponde a estructuras).

El motivo que impulsó al investigador a realizar este proyecto fue la observación repetitiva de grupos de personas haciendo deporte en calles y avenidas, generando una preocupación muy grande, debido a la exposición de las personas al peligro por accidentes de tránsito, más aún si dentro de la población identificada se encuentran menores de edad y personas de tercera edad.

Los principales beneficiarios son los mismos pobladores de la urbanización Santa Rosa, pues con la implementación del complejo deportivo y una buena gestión que promueva practicar algún deporte se reducirá la probabilidad de accidentes, el porcentaje de obesidad y el sedentarismo. Además, es una buena forma de descubrir talentos escondidos por la falta de incentivación y apoyo. En lo que respecta a la parte económica, las autoridades juegan un rol muy importante, para lo cual se realizó una visita a la municipalidad del distrito para gestionar el posible lugar del proyecto, pretendiendo realizar los estudios respectivos para la elaboración del expediente técnico y así poder entregar el proyecto a la autoridad competente.

Por otra parte el complejo deportivo César Vallejo, contará con un sistema de mantenimiento periódico gracias a las entradas que generará por el uso mismo de sus instalaciones.

## <span id="page-24-0"></span>**I.6 Hipótesis**

Debido a la problemática planteada anteriormente, es necesario plasmar la siguiente hipótesis, "Si se realiza el diseño estructural óptimamente, entonces se podrá implementar la infraestructura del complejo deportivo César Vallejo del distrito de La Victoria."

## <span id="page-24-1"></span>**I.7 Objetivos**

## *General*

- Diseñar estructuralmente la infraestructura para la implementación del complejo deportivo César Vallejo en el distrito de La Victoria, año 2018.

## *Específicos*

- Diagnosticar la situación actual dónde se desarrollará el diseño del complejo deportivo César Vallejo del distrito de La Victoria
- Definir la topografía del complejo deportivo César Vallejo del distrito de La Victoria.
- Analizar el estudio de mecánica de suelos del complejo deportivo César Vallejo del distrito de La Victoria.
- Plantear el diseño arquitectónico inicial del complejo deportivo César Vallejo del distrito de La Victoria.
- Diseñar estructural y sísmicamente el complejo deportivo César Vallejo del distrito de La Victoria.

- Proyectar los planos de detalle definitivos del complejo deportivo César Vallejo del distrito de La Victoria.

## <span id="page-25-0"></span>**II. Método**

## <span id="page-25-1"></span>**2.1 Diseño de investigación**

La presente investigación tiene un enfoque, es de tipo cuantitativa, en base a (Monje, 2011, p.100) y dentro de ella, pertenece a la categoría de investigación no experimental o descriptiva según (Arias, 2006, p.35) porque la investigación se ha planteado con el propósito de interpretar lo que es. Además, es de carácter longitudinal pues se recolectan datos en más de 2 ocasiones según (Hernández, Fernández y Baptista, 2010, p.179).

Diseño:

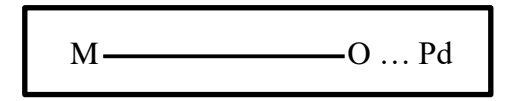

Dónde:

M= Muestra

O= Información a recoger mediante la observación.

Pd= Propuesta de diseño de la infraestructura del complejo deportivo César Vallejo del distrito de La Victoria.

## <span id="page-26-0"></span>**2.2 Variables, operacionalización**

La matriz de operacionalización de variables me permitió analizar las variables de estudio, determinándose lo siguiente:

## *Independiente:*

# **DISEÑO DE INFRAESTRUCTURA DEL COMPLEJO DEPORTIVO CÉSAR VALLEJO.** Conjunto de estudios y procedimientos mediante los cuales los ingenieros civiles determinamos la mejor alternativa que satisfaga las necesidades de la estructura ante cualquier eventualidad.

## *Operacionalización de Variables*

Se medirá acorde a la tabla siguiente:

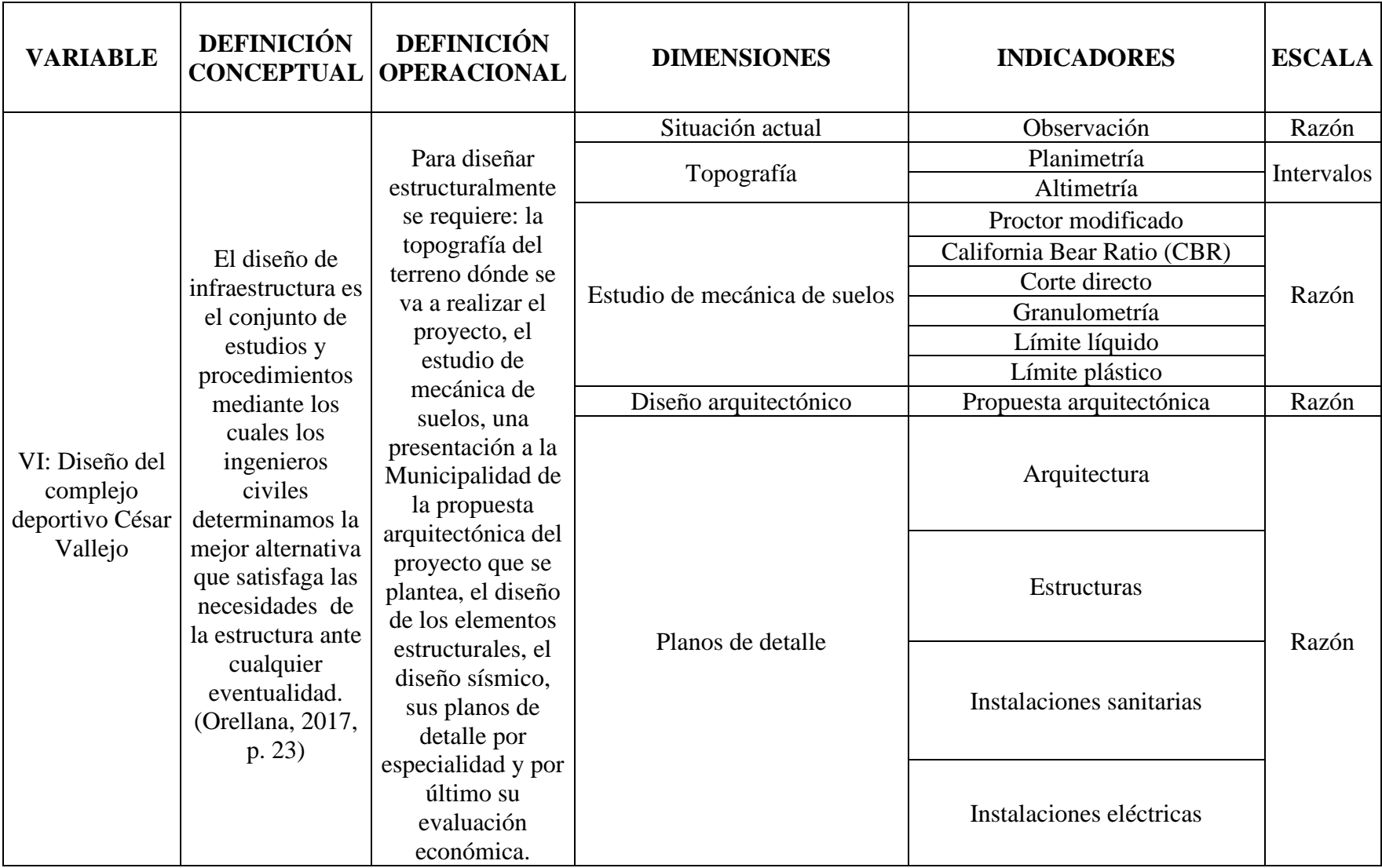

# **Cuadro N° 01. Operacionalización de variables**

Fuente: Elaborado por el investigador

## <span id="page-28-0"></span>**2.3 Población y muestra**

La población de estudio lo conforman todas las instalaciones deportivas en el distrito de La Victoria. El distrito de La Victoria cuenta con un área de 29.36 km<sup>2</sup> y con una población aproximada de 90,912 habitantes. De momento existe la **Plataforma Municipal** Paul Harris.

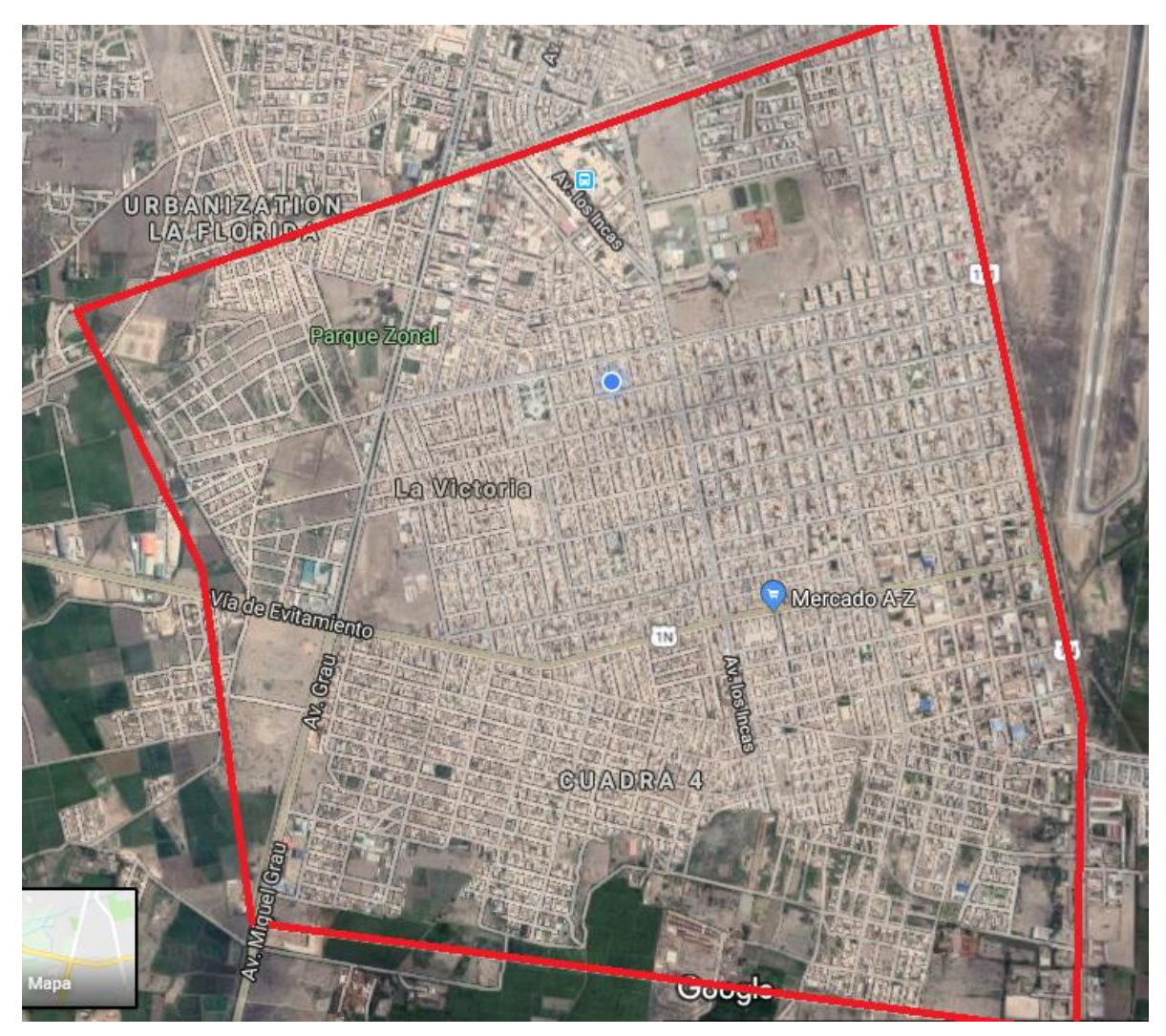

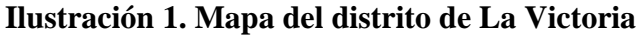

Fuente: Google maps

La muestra correspondiente es el complejo deportivo César Vallejo que estará ubicado en la Urbanización Santa Rosa. Ésta cuenta con un área de 13.78 Ha y una población de 427 habitantes.

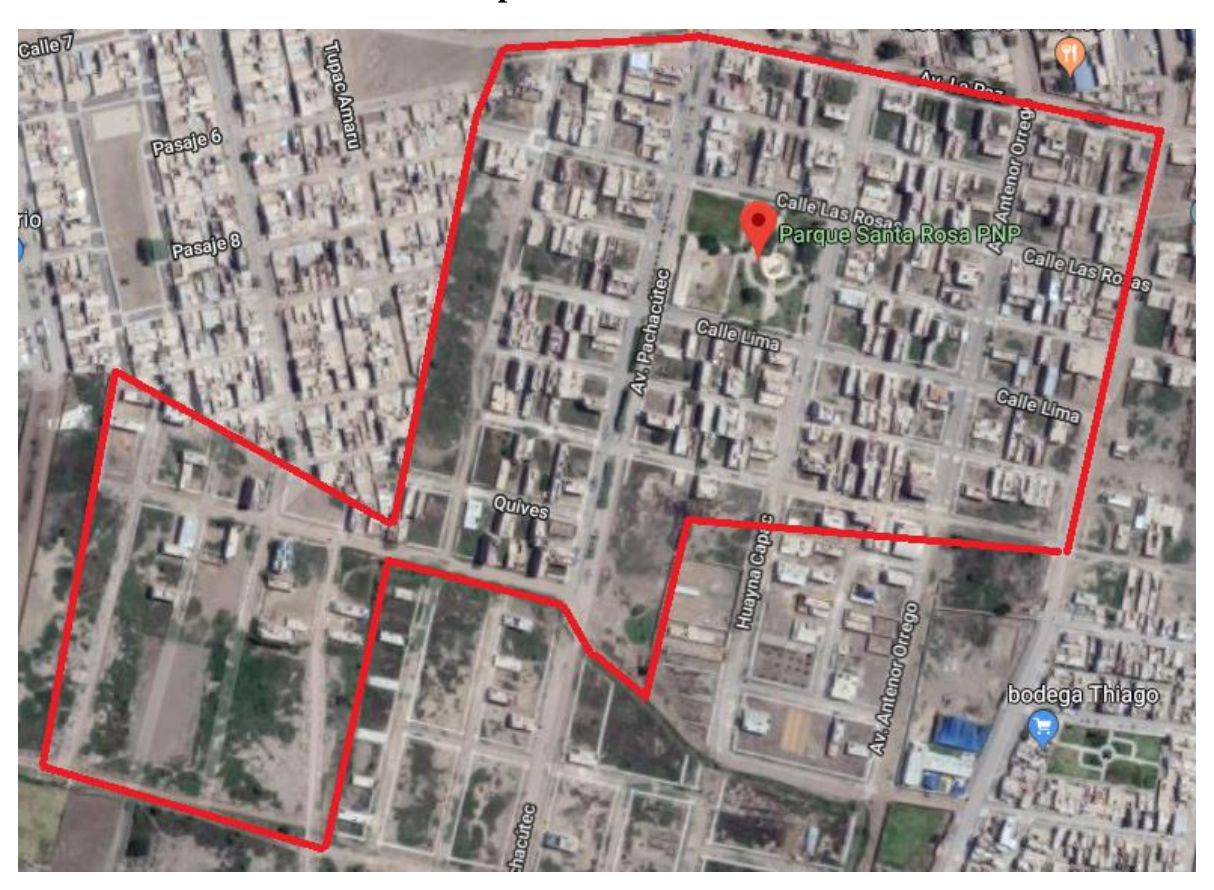

**Ilustración 2. Mapa de la urbanización Santa Rosa**

Fuente: Google maps

## <span id="page-29-0"></span>**2.4 Técnicas e instrumentos de recolección de datos, validez y confiabilidad**

Como técnicas e instrumentos de recolección de datos tenemos lo siguiente:

**Técnica de Gabinete:** Se utilizará la técnica de gabinete, consiste en emplear: lectura de bibliografía, textual, de resumen, las que permitirán recoger información y enriquecer el marco teórico de la investigación.

**Técnica de Laboratorio:** Se hará uso del laboratorio de la Universidad César Vallejo para los ensayos de:

- Análisis granulométrico de suelos por tamizado finos
- Análisis granulométrico de suelos por tamizado granulares
- Contenido de humedad
- Límite líquido
- Límite plástico
- Contenido de sales solubles
- Valor relativo de soporte CBR (Incluye Proctor)
- Corte directo

### **Instrumentos:**

En el laboratorio se hará uso de las fichas técnicas.

## <span id="page-30-0"></span>**2.5 Métodos de análisis de datos**

El tipo de análisis de datos es descriptivo (Arias, 2006, p.35), puesto que la información que ha sido recolectada y analizada haciendo uso de equipos y de programas, en la cual se introdujeron los datos, para posteriormente obtener los resultados y ser debidamente interpretados. El procedimiento que se realizó es el siguiente:

- $\checkmark$  Elegir el programa de análisis de datos que se utilizará. (Autocad, Civil 3D, Excel, Etabs, Microsoft Proyect y S10). AutoCad para el dibujo de toda la instalación deportiva, Civil 3D para el levantamiento topográfico, Excel para él análisis respectivo de los datos obtenidos en campo y para representar gráficamente de los resultados obtenidos en el laboratorio y el software Etabs, Etabs para simular sísmicamente la estructura y facilitar el diseño sísmico, Microsoft Proyect para realizar el cronograma y S10 para la elaboración del presupuesto.
- $\checkmark$  Introducción de los datos a los programas mencionados anteriormente.
- ✓ Interpretación de los resultados de la investigación. (gráficos y tablas)
- $\checkmark$  Responder a nuestros objetivos específicos, general y al problema de investigación para generar conclusiones, discusión y recomendaciones.

## <span id="page-30-1"></span>**2.6 Aspectos éticos**

El presente proyecto de investigación ha sido elaborado por el investigador en su totalidad con las normas vigentes de investigación y respetando las pautas establecidas por la Universidad César Vallejo. Cabe resaltar que la investigación realizada es netamente producto del esfuerzo y dedicación que se logró día a día en colaboración con los asesores.

### <span id="page-31-0"></span>**III. RESULTADOS**

### 3.1 Situación actual

El investigador visitó el lugar donde se propone plantear el diseño del complejo deportivo César Vallejo además de lugares aledaños dentro del distrito y no se localizó ninguna infraestructura con fines deportivos que albergue los diferentes deportes que se practican en nuestro país.

### 3.1.1 Observación

Mediante una encuesta se dio a conocer los diferentes tipos de problemas y gustos o preferencias de los pobladores del distrito. Ver Anexo

### 3.2 Topografía

Se realizó el levantamiento topográfico del terreno dónde se proyectará el complejo deportivo César Vallejo en el distrito de La Victoria.

## 3.2.1 Planimetría

Se ubicó el BM inicial que tiene como coordenadas UTM E: 628787 N: 9247398 Después de esto se ubicaron los demás puntos a lo largo del terreno, teniendo un total de 76 puntos.

3.2.2 Altimetría

Una vez ubicado cada uno de los puntos, se determinó su respectiva altitud en base al BM que habíamos identificado en un inicio. Gracias a la ayuda del GPS se tuvo la altitud del BM, estando a 28.00 m.s.n.m

3.3 Estudio de Mecánica de Suelos

Posteriormente se realizó el Estudio de Mecánica de Suelos (EMS) de las muestras obtenidas de las calicatas, de lo cual se obtuvo los siguientes resultados:

3.3.1 Proctor Modificado

Los resultados del ensayo fueron los siguientes:

Densidad Máxima: 1.72 gr/cm3

Humedad Óptima: 18.12%

## 3.3.2 California Bear Ratio

Según los ensayos realizados en el laboratorio, se obtuvo un CBR al 95% solo un 3.70% y un CBR al 100% solo un 5.00%.

## 3.3.3 Corte Directo

Como capacidad admisible nos resultó 0.78 kg/cm2 a una profundidad de desplante de 1,30 m.

## 3.3.4 Granulometría

Con respecto a la granulometría, el Sistema Unificado de Clasificación de Suelos (SUCS) se tuvo como suelos CL y ML-CL, que son arcillas inorgánicas de mediana plasticidad y arcillas limosas de baja plasticidad, respectivamente.

3.3.5 Límite Líquido

La profundidad a la cual se alcanzó el máximo límite líquido de la primera muestra de terreno fue 35.99% desde los 0.30 m a los 1.30 m de profundidad. De igual manera en la segunda muestra, su máximo límite líquido fue de 32.79% a los 0.40 a 1.50 m de profundidad.

3.3.6 Límite Plástico

La profundidad a la cual se alcanzó el máximo límite plástico de la primera muestra de terreno fue 21.09% desde el 1.50 m a los 3.00 m de profundidad. De igual manera en la segunda muestra, su máximo límite líquido fue de 19.39% a la misma profundidad.

3.4 Propuesta Arquitectónica

Una vez obtenidos los datos básicos como la topografía y el estudio de mecánica de suelos.

En mi diseño arquitectónico se tiene:

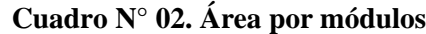

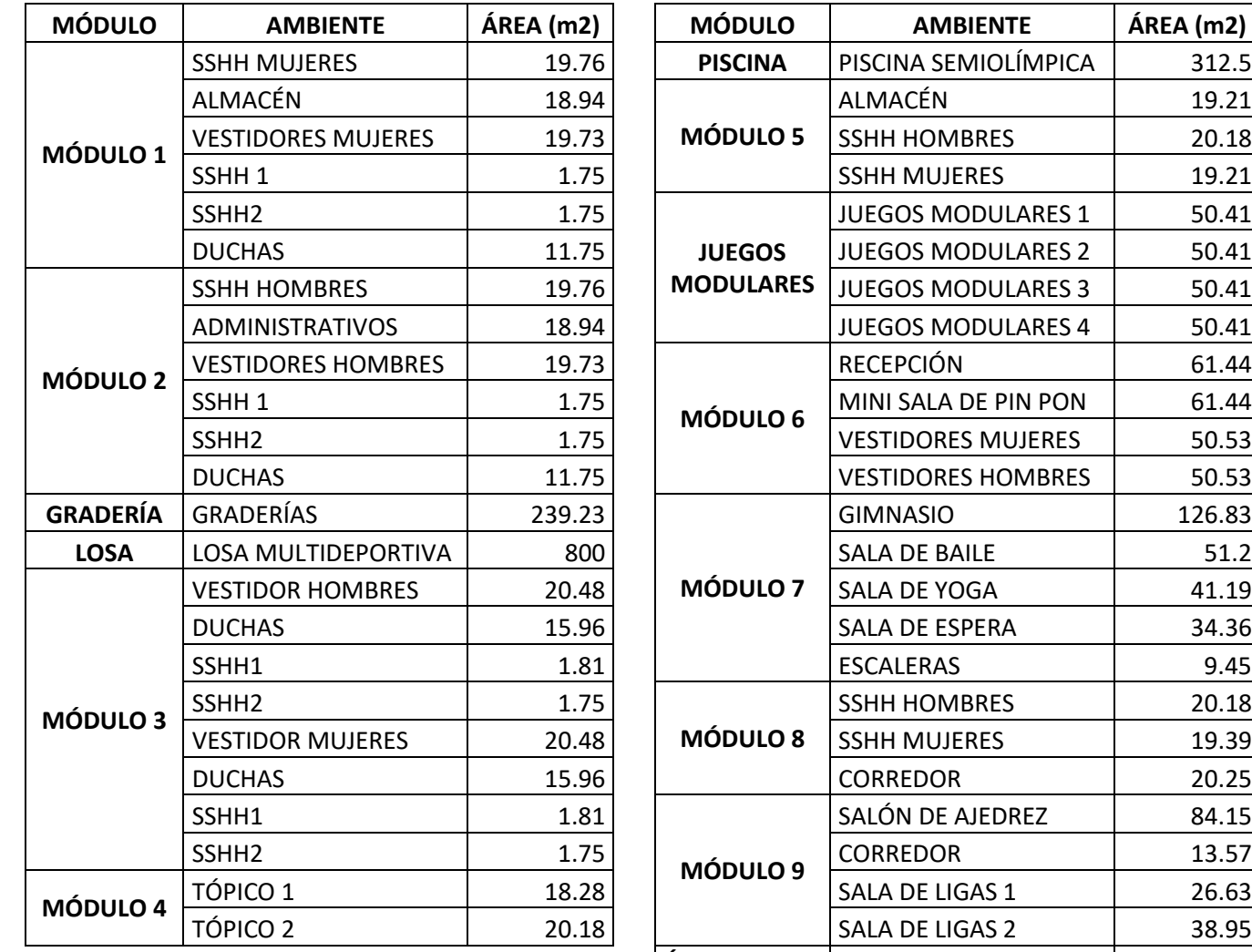

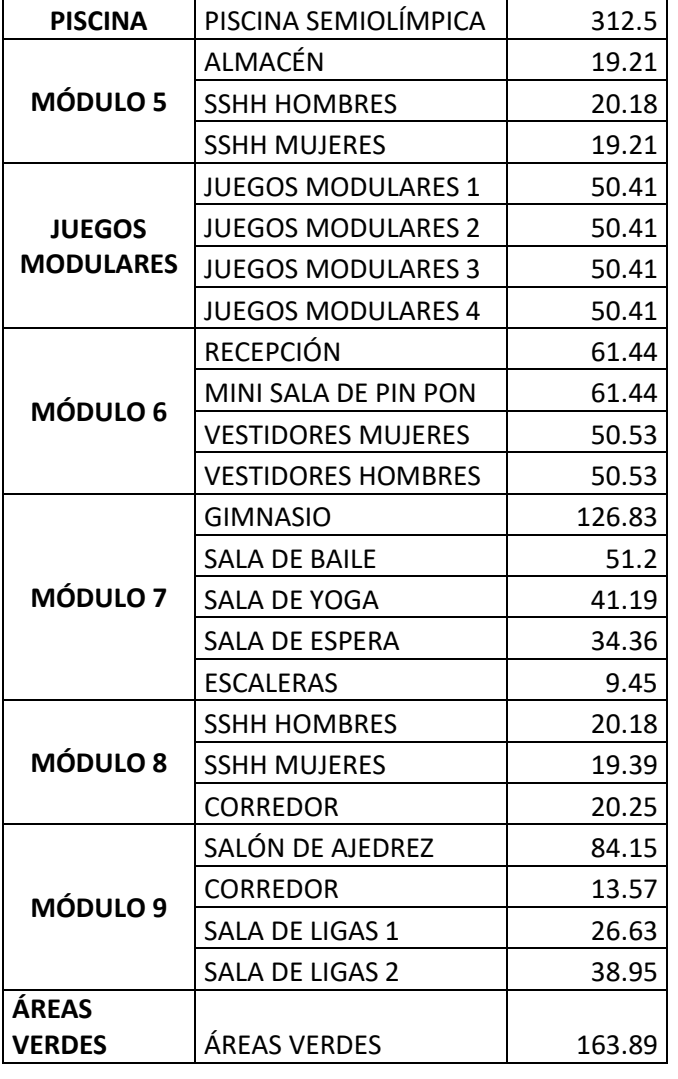

Fuente: Elaboración propia

## 3.5 Diseño Estructural

El diseño de las estructuras implicadas en el complejo deportivo César Vallejo se resume en las siguientes dimensiones:

## **Zapatas:**

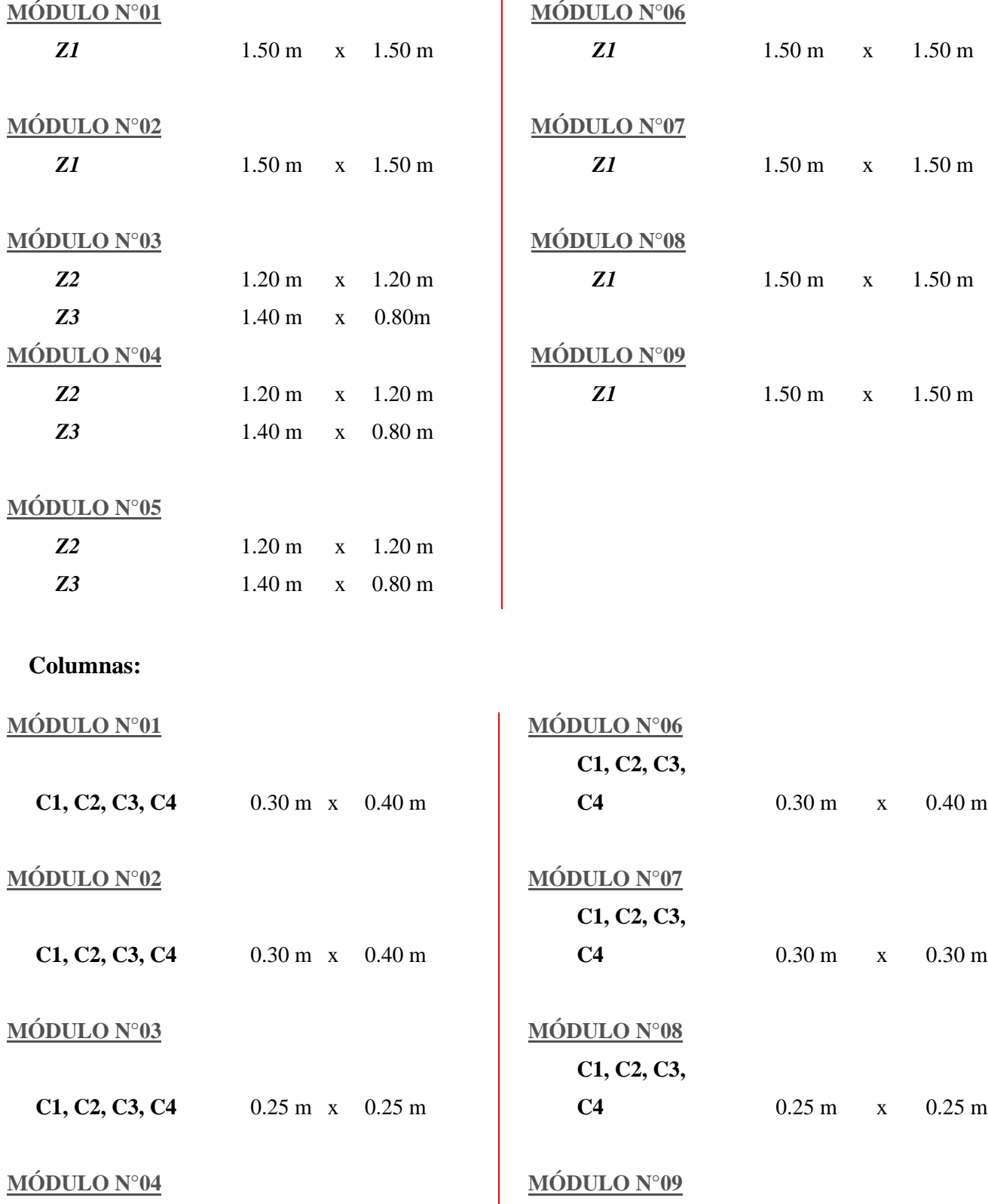

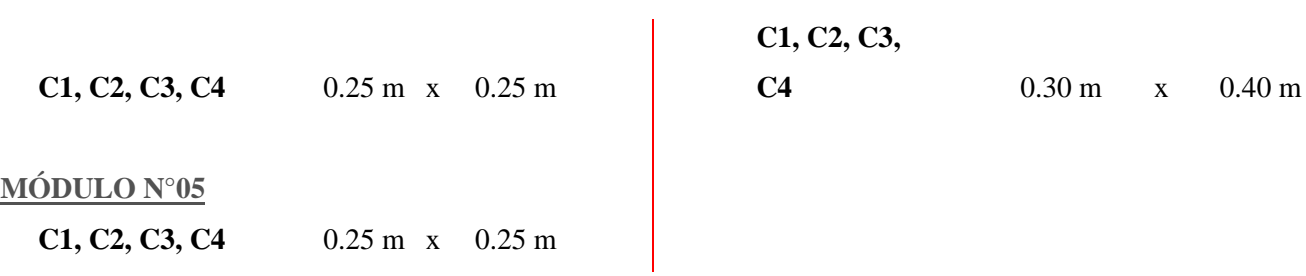

# **Vigas:**

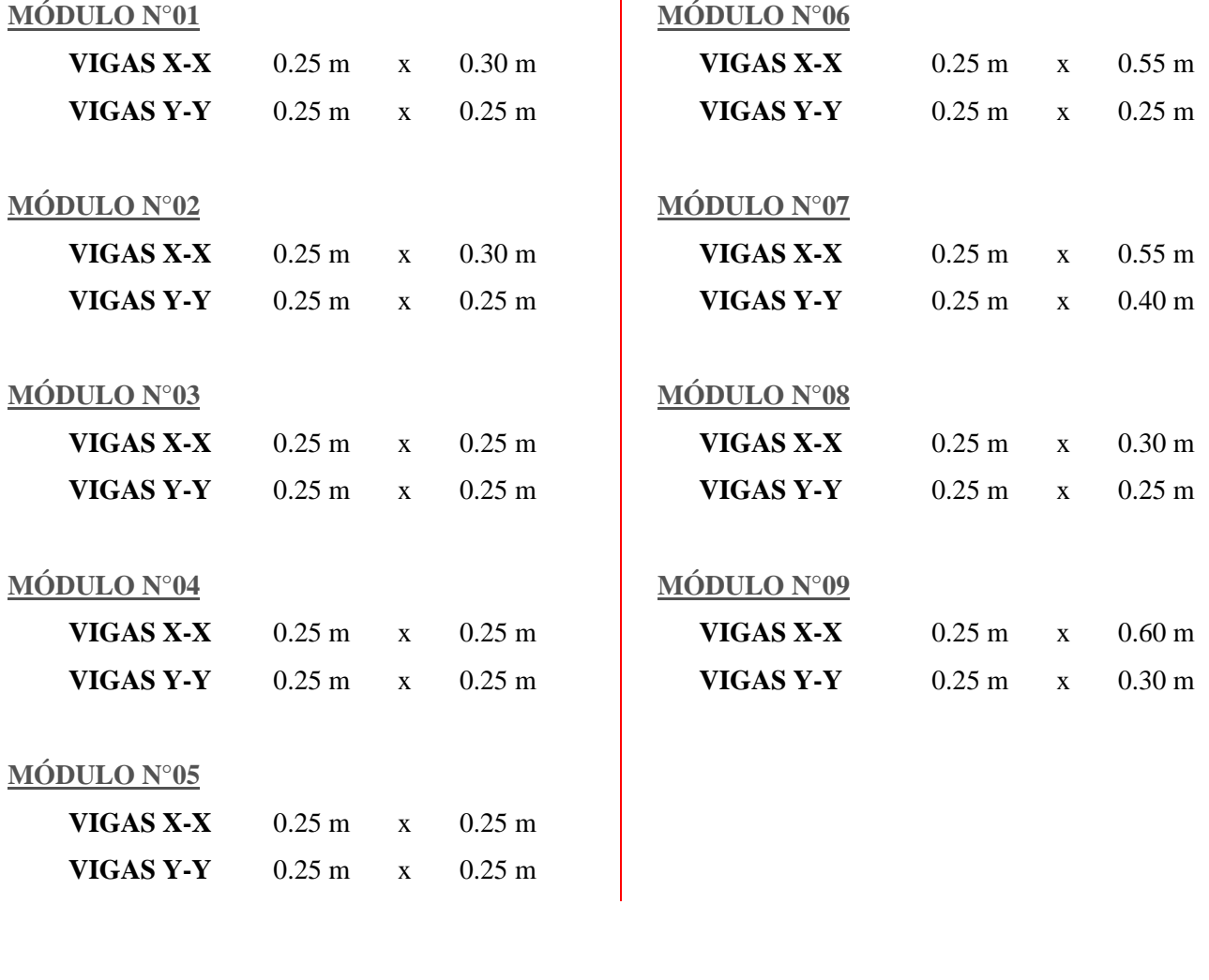

## **Losas:**

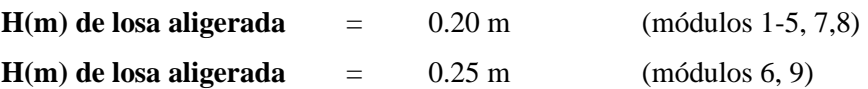
#### 3.6 Diseño sísmico

Se analizaron los módulos estática y dinámicamente, de manera tal que las estructuras cumplen con la normativa peruana vigente, para el caso de concreto armado (aporticado) 0.007 y para albañilería con 0.003

3.7 Planos de detalle

Los planos de detalle por cada especialidad se encuentran plasmados en los anexos. A continuación de manera general el plano de planta de la infraestructura deportiva:

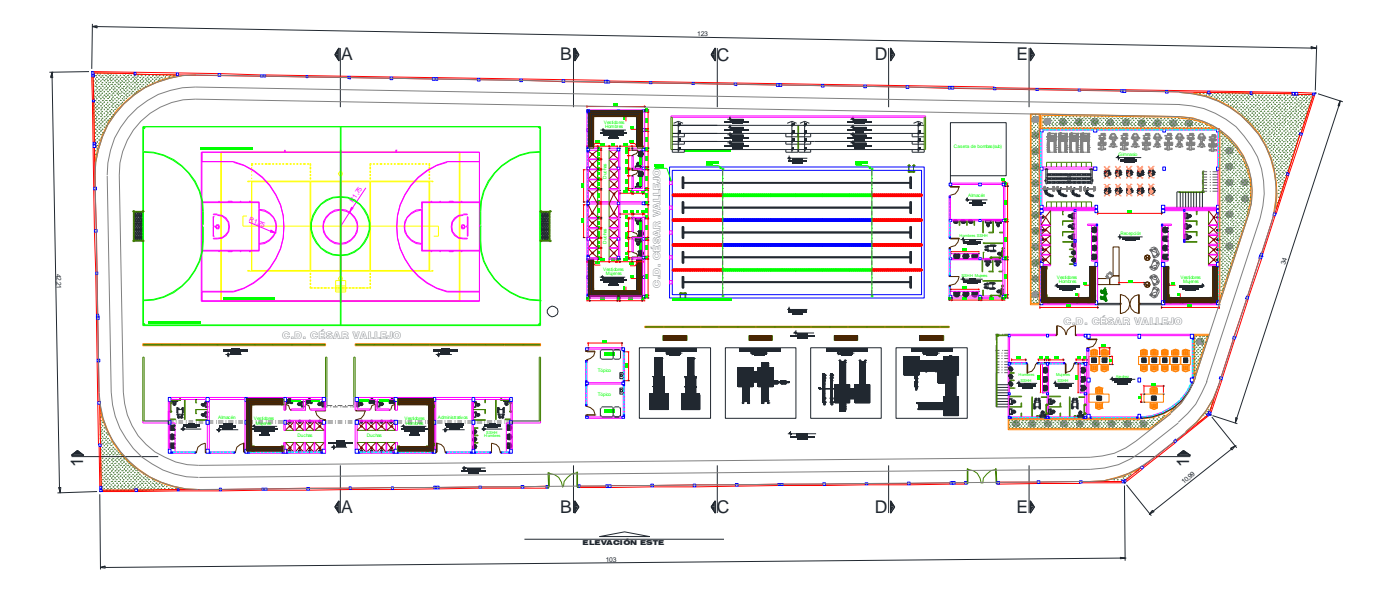

**Ilustración 3. Croquis complejo deportivo**

Fuente: Elaboración propia

#### **IV. DISCUSIÓN**

Se realizó lo que otros autores también habían realizado y mencionado, los estudios básicos de ingeniería son elementales en el desarrollo de todo proyecto. Es por eso por lo que, acorde a una buena metodología de trabajo se ha podido realizar cada uno de los objetivos.

Por otro lado, los estudios básicos de ingeniería, como el estudio de mecánica de suelos se encuentra normado por diferentes instituciones tanto internacionales como nacionales. En el estudio de suelos se ha tomado como referencia los parámetros establecidos por normativas internacionales.

Las solicitaciones sísmicas para el caso de los módulos tomados en el complejo deportivo César Vallejo no han sido demasiado exigentes, puesto que la cantidad de pisos no excede de 2, y en algunos son de 1 piso.

#### **V. CONCLUSIONES**

• El investigador visitó el lugar donde se propone plantear el diseño del complejo deportivo César Vallejo además de lugares aledaños dentro del distrito y no se localizó ninguna infraestructura con fines deportivos que albergue los diferentes deportes que se practican en nuestro país.

• El área según el levantamiento topográfico es de 4,739.45 m2. y cuenta con un perímetro de 313.21 ml. Cabe recalcar que el terreno levantado es casi en su totalidad llano, ver plano de topografía.

• Los suelos donde estará desplantada la cimentación están clasificados según el sistema de clasificación SUCS (sistema unificado de clasificación de suelos). Como suelos del CL, arcillas inorgánicas de mediana plasticidad y ML - CL, arcillas limosas de baja plasticidad.

• En coordinación con la entidad (MDLV) se acordó establecer los ambientes destinados a fines de recreación.

• Se diseñó cada elemento estructural que interviene en el proyecto con la única finalidad de que tenga un óptimo desempeño bajo cargas de gravedad y solicitaciones sísmicas.

#### **VI. RECOMENDACIONES**

• Se recomienda inicialmente indagar las necesidades de la población, mediante observación detenida y recopilación de información documentada.

• Siempre es importante tener en cuenta el estudio topográfico para determinar las elevaciones que tiene el terreno y así poder calcular las posibles complicaciones y/o corroborar los desniveles planteados.

• Se recomienda siempre estudiar los resultados del estudio de mecánica de suelos elaborado por el especialista y considerar las recomendaciones que plantea con criterio.

Los planos de detalle son muy importantes antes y durante la ejecución del proyecto, pues nos ayudará a metrar correctamente, además de seguir los correctos procedimientos constructivos y especificaciones técnicas.

• Es muy importante tener cuidado con el cálculo de cada elemento estructural que interviene en el proyecto, pues necesitamos que cumpla con la función de con la única finalidad de que tenga un óptimo desempeño bajo cargas de gravedad y solicitaciones sísmicas.

#### **REFERENCIAS**

1. ALVARADO, Adolfo; PINEDA, Santos y VENTURA, Alexis. Diseño de Elementos Estructurales en Edificios de Concreto Reforzado. Tesis (Título Profesional de Ingeniero Civil). San Salvador: Universidad de El Salvador, 2004. 630 pp.

Disponible en:

https://www.esup.edu.pe/descargas/dep\_investigacion/Metodologia%20de%20la%20invest igaci%C3%B3n%205ta%20Edici%C3%B3n.pdf

2. ARIAS, Fidias. El Proyecto de Investigación [en línea]. 6ta ed. Caracas: Editorial Episteme, 2006 [fecha de consulta 5 de octubre de 2018].

Disponible en: https://ebevidencia.com/wp-content/uploads/2014/12/EL-PROYECTO-DE-INVESTIGACI%C3%93N-6ta-Ed.-FIDIAS-G.-ARIAS.pdf

#### ISBN: 9800785299

3. BOTÍA, Wilmar. Manual de procedimientos de ensayos de suelos y memoria de cálculo. Tesis (Título Profesional de Ingeniero Civil). Bogotá D.C.: Universidad Militar Nueva Granada, [s.f]. 165 pp.

#### Disponible en:

https://repository.unimilitar.edu.co/bitstream/handle/10654/6239/MANUAL%20DE%20PR OCEDIMIENTOS%20DE%20ENSAYOS%20DE%20SUELOS.pdf;jsessionid=B9712701 142C734ADD18A8C7787AB536?sequence=1

4. CCAMA, Lizbeth. Ensayos que se Utilizan para hallar la Capacidad Portante de los Suelos [En Línea]. Perú: Scribd, 2011[Fecha de Consulta: 13 de Octubre de 2018].

5. COSTOS y Presupuestos para edificaciones [videograbación] [s.l.] [s.n.], 2016. (14 min. aprox.): son., col.

6. Definición de costos y presupuestos [Mensaje de un Blog] [s.l.]: Zúniña, A., (30 de octubre de 2012). [Fecha de consulta: 14 de octubre del 2018]. Recuperado de: http://anabellzunigaa.blogspot.com/2012/10/definicion-de-costos-y-presupuestos.html

7. Definición de planos [Mensaje de un Blog] México: Definición, [2014?]. [Fecha de consulta: 13 de octubre del 2018]. Recuperado de: https://definicion.mx/planos-arquitectura/

8. DIARIO Oficial de la Federación. Secretaría de Gobernación. 30 de Abril de 2014. Disponible en:

http://www.dof.gob.mx/nota\_detalle.php?codigo=5342830&fecha=30/04/2014

9. DIAZ Palomo, María. Centro deportivo Santa Bárbara Suchitepéquez. Tesis (Título Profesional de Arquitecto). Guatemala: Universidad San Carlos de Guatemala, 2005. 172 pp.

10. Diseño sísmico de edificios [Mensaje de un Blog] [s.l.]: Arkiplus, [2015?]. [Fecha de consulta: 13 de octubre del 2018]. Recuperado de: http://www.arkiplus.com/diseno-sismicode-edificios

11. El diseño arquitectónico, definición y etapas [Mensaje de un Blog] [s.l.]: Arquigrafico, [2017?]. [Fecha de consulta: 29 de noviembre del 2018]. Recuperado de: https://arquigrafico.com/el-diseno-arquitectonico-definicion-y-etapas/

12. EL Oficial. El Oficial. 2013. Disponible en: [http://www.eloficial.ec/interpretacion-y](http://www.eloficial.ec/interpretacion-y-lectura-de-planos-estructurales-parte-1/)[lectura-de-planos-estructurales-parte-1/](http://www.eloficial.ec/interpretacion-y-lectura-de-planos-estructurales-parte-1/)

13. ERAZO, Carlos. Implementación del Software ARES para la presupuestación, Programación de Obra, Cronograma Valorado, Fórmula Polinómica y Desagregación Tecnológica; para la construcción de 50 Villas de dos plantas no adosadas de 100.29m2 en 365 días. Tesis para optar el título Profesional de Ingeniero Civil. Universidad de Guayaquil, Carrera de Ingeniería Civil. 2017, 469 pp.

14. Evaluación económica de proyectos de inversión. [mensaje de un blog] Colombia: Duarte, C. (4 de noviembre de 2017) [Fecha de consulta: 16 de octubre de 2018]. Recuperado de: https://www.gerencie.com/evaluacion-economica-de-proyectos-de-inversion.html

15. GESTION de Recursos Naturales. GRN. [2016?] Disponible en: https://www.grn.cl/declaracion-de-impacto-ambiental.html

29

17. GOBIERNO Vasco. Deloitte. 9 del Enero de 2009. Disponible en: http://www.euskadi.eus/contenidos/informacion/berdintasuna\_estatistikak/es\_es/adjuntos/E ncuesta%20h%C3%A1bitos%20dxtvos%20CAV.pdf

18. GONZALES Mucha, Carlos Enrique y MALCA Yañez, César Augusto. Análisis de la Respuesta Sísmica de Edificaciones Aporticadas de Concreto Armado con Irregularidad Geométrica Vertical. Tesis (Grado Académico de Ingeniero Civil). Lima: Universidad Nacional de Ingeniería, Facultad de Ingeniería Civil, 2015. 169 pp.

19. HERNÁNDEZ, Roberto; FERNÁNDEZ, Carlos y BAPTISTA, Pilar. Metodología de la Investigación [en línea]. 5ta ed. México: The Mc Graw Hill Companies, Inc., [2010?] [fecha de consulta: 4 de octubre de 2018].

Disponible en: https://www.esup.edu.pe/descargas/dep\_investigacion/Metodologia%20de%20la%20invest igaci%C3%B3n%205ta%20Edici%C3%B3n.pdf

#### ISBN: 9786071502919

20. Instalaciones eléctricas [Mensaje de un Blog] Cuba: EcuRed, (23 de agosto de 2010). [Fecha de consulta: 13 de octubre de 2018]. Recuperado de: [https://www.ecured.cu/Instalaciones\\_el%C3%](https://www.ecured.cu/Instalaciones_el%C3%25) A9ctricas

21. Impacto ambiental [Mensaje de un Blog] Cuba: EcuRed, (23 de agosto de 2010). [Fecha de consulta: 13 de octubre de 2018]. Recuperado de: [https://www.ecured.cu/Instalaciones\\_el%C3%](https://www.ecured.cu/Instalaciones_el%C3%25) A9ctricas

22. INSTITUTO de la Contrucción y Gerencia. Norma Técnica E.030 Diseño Sismoresistente. E.030, 2016, Lima, 2016. 30 pp.

23. INSTITUTO Peruano del Deporte. Lima 2012. 5 de diciembre del 2012. Disponible en: <http://www.limacomovamos.org/cm/wp-content/uploads/2013/10/deporte.pdf>

24. ISOTOOLS. Isotools. 28 de julio de 2015. Disponible en: [https://www.isotools.cl/ohsas-](https://www.isotools.cl/ohsas-18001-plan-de-seguridad-y-salud/)[18001-plan-de-seguridad-y-salud/](https://www.isotools.cl/ohsas-18001-plan-de-seguridad-y-salud/)

25. JAITMAN, Laura y SCARTISCINI, Carlos. Deporte para el desarrollo [en línea]. El Caribe: Editorial BID, [2015?] [Fecha de consulta: 5 de octubre de 2018].

Disponible en: [https://publications.iadb.org/bitstream/handle/11319/8713/Deporte-para-el](https://publications.iadb.org/bitstream/handle/11319/8713/Deporte-para-el-desarrollo.PDF?sequence=4&isAllowed=y)[desarrollo.PDF?sequence=4&isAllowed=y](https://publications.iadb.org/bitstream/handle/11319/8713/Deporte-para-el-desarrollo.PDF?sequence=4&isAllowed=y)

26. LEÓN Freire, Juan Carlos. Análisis Comparativo del Diseño de una Edificación de Hormigón Armado considerando el Sistema de Base Rígida versus la Interacción Suelo – Estructura. Tesis (Grado Académico de Ingeniero Civil). Quito: Universidad Central de Ecuador, Faculta de Ingeniería, Ciencias Físicas y Matemáticas, Carrera de Ingeniería Civil, 2016. 165 pp.

27. Ley n.º 27446. Ley del Sistema Nacional de Evaluación de Impacto Ambiental. Ministerio del Ambiente, Lima, Perú, Diciembre del 2009.

28. MARQUÉZ Tomalá, Erick. Estudio y diseño de complejo deportivo, empleando enfoque eco-sustentable, ubicado en parroquia Juan Bautista Aguirre, Daule. Tesis (Título Profesional de Arquitecto). Guayaquil: Universidad de Guayaquil, 2018. 100 pp.

29. MASSACHUSETTS Institue Technology. Mitopencourseware. 3 de septiembre de 1995. Disponible en: https://ocw.mit.edu/courses/civil-and-environmental-engineering/1-361 advanced-soil-mechanics-fall-2004/lecture-notes/part\_ii\_1.pdf

30. MONJE, Arias. Metodología de la investigación cualitativa y cuantitativa [en línea]. Neiva: [s.n], 2011 [Fecha de consulta: 4 de octubre de 2018].

Disponible en: [https://www.uv.mx/rmipe/files/2017/02/Guia-didactica-metodologia-de-la](https://www.uv.mx/rmipe/files/2017/02/Guia-didactica-metodologia-de-la-investigacion.pdf)[investigacion.pdf](https://www.uv.mx/rmipe/files/2017/02/Guia-didactica-metodologia-de-la-investigacion.pdf)

31. MONTOYA, Javier; PINTO, Francisco. Cimentaciones [en línea]. Mérida: Editorial Universidad de Los Andes, 2010 [Fecha de consulta: 29 de noviembre de 2018].

Disponible en:https://avdiaz.files.wordpress.com/2008/08/cimentaciones-y-fundaciones.pdf

32. MORALES, Roberto. Diseño en Concreto Armado [en línea]. [s.l.]: Editorial ICG, [2008?] [Fecha de consulta: 14 de octubre de 2018].

Disponible en: [https://cicaperu2025.wixsite.com/cica/single](https://cicaperu2025.wixsite.com/cica/single-post/2017/03/07/DISE%C3%91O-EN-CONCRETO-ARMADO-ING-ROBERTO-MORALES-MORALES---ICG---Descarga-Gratis)[post/2017/03/07/DISE%C3%91O-EN-CONCRETO-ARMADO-ING-ROBERTO-](https://cicaperu2025.wixsite.com/cica/single-post/2017/03/07/DISE%C3%91O-EN-CONCRETO-ARMADO-ING-ROBERTO-MORALES-MORALES---ICG---Descarga-Gratis)[MORALES-MORALES---ICG---Descarga-Gratis](https://cicaperu2025.wixsite.com/cica/single-post/2017/03/07/DISE%C3%91O-EN-CONCRETO-ARMADO-ING-ROBERTO-MORALES-MORALES---ICG---Descarga-Gratis)

33. NILSON, Arthur. Design of Concrete Structures. 12º ed. New York: Cornell University, 1999. 722 pp.

Disponible en: https://www.academia.edu/11396660/Design\_of\_Concrete\_Structures\_13th\_ed.\_by\_Nilson \_and\_Winter

ISBN: 958-600-953-X

34. ORELLANA Camarena, Adriana. Complejo deportivo en villa maría del triunfo. Tesis (Título Profesional de Ingeniero Civil). Lima: Universidad Peruana de Ciencias Aplicadas, 2017. 197 pp.

35. PARTIDO Democracia Regional. Democracia Regional. [2016?]. Disponible en: [http://www.democraciaregional.cl/single-post/2016/08/11/Chile-carece-de-una-](http://www.democraciaregional.cl/single-post/2016/08/11/Chile-carece-de-una-Pol%C3%ADtica-Deportiva)[Pol%C3%ADtica-Deportiva](http://www.democraciaregional.cl/single-post/2016/08/11/Chile-carece-de-una-Pol%C3%ADtica-Deportiva)

36. PAVEMENT Tools Consortium. Pavement Interactive. [2015?] Disponible en: <https://www.pavementinteractive.org/reference-desk/design/>

37. ¿Qué es un plano arquitectónico? [Mensaje de un Blog] [s.l.]: Plano Arquitectónico, (22 de junio de 2014). [Fecha de consulta: 13 de octubre del 2018]. Recuperado de: https://planoarquitectonico.weebly.com/plano.html

38. RIDELL Carvajal y HIDALGO Oyanedel. 2010. Diseño Estructural. Santiago: Universidad Católica de Chile, 2010. Pág. 543. ISBN: 956-14-0463-X.

39. Seguridad y salud ocupacional [mensaje de un blog] Bolivia: Apaza, R. (13 de julio de 2008) [Fecha de consulta: 15 de octubre de 2018]. Recuperado de: <https://www.rubenapaza.com/2012/12/seguridad-y-salud-ocupacional-definicion.html>

40. SERRANO, Ovidio. Análisis y Diseño de Losas [en línea]. Lambayeque: Editorial Universidad Pedro Ruiz Gallo, [2013?] [Fecha de consulta: 29 de noviembre de 2018].

Disponible en: http://www.academia.edu/4561419/Capitulo\_01\_Losa

# ANEXOS

#### Anexo Encuesta:

- 1. ¿Es residente del distrito de La Victoria?
	- a) Si
	- b) No

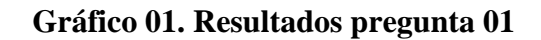

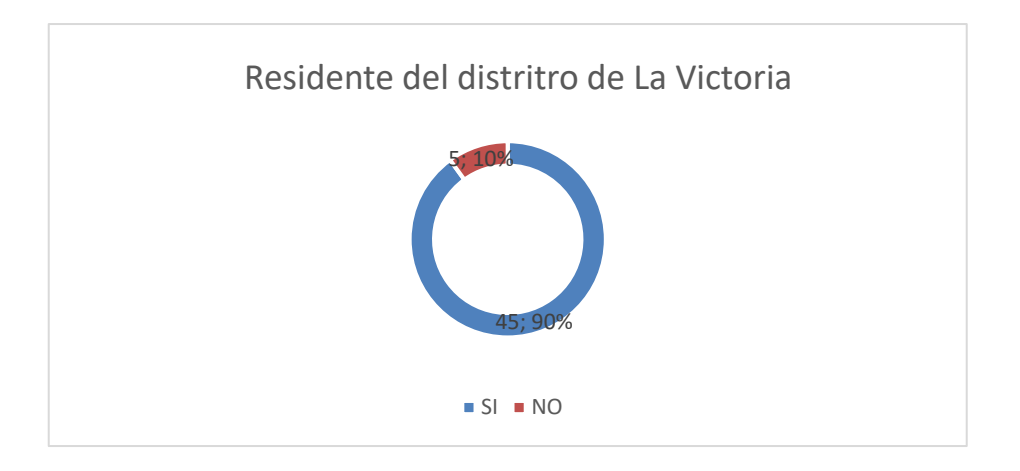

Fuente: Elaboración propia

- 2. ¿Cuánto tiempo lleva residiendo?
	- a) 0-1 año
	- b) 2-5 años
	- c) 5-10 años
	- d) 10 a más años

#### **Gráfico 02. Resultados pregunta 02**

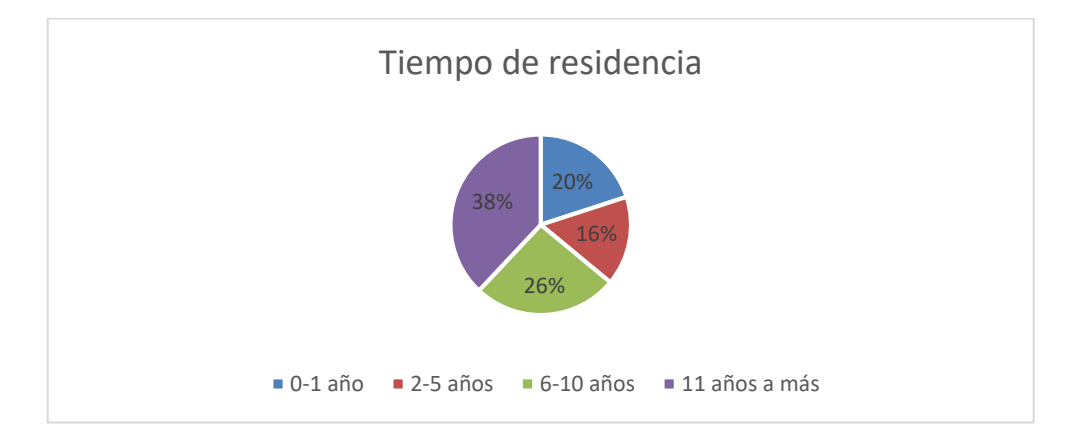

Fuente: Elaboración propia

- 3. ¿Practica algún deporte?
	- a) Si
	- b) No

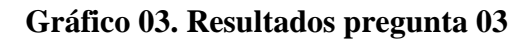

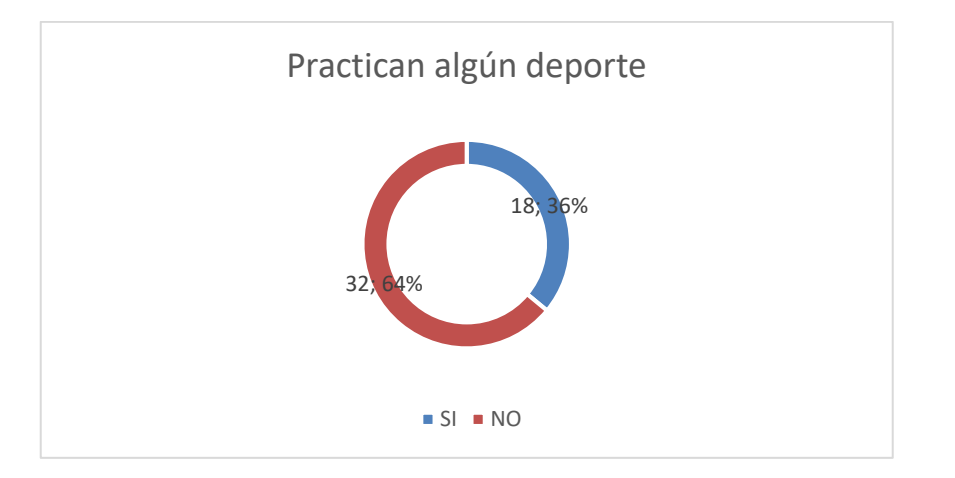

#### Fuente: Elaboración propia

- 4. ¿Cuántas veces a la semana practica algún deporte?
	- a) Ninguna
	- b) 1
	- c) 2
	- d) 3 a más

#### **Gráfico 04. Resultados pregunta 04**

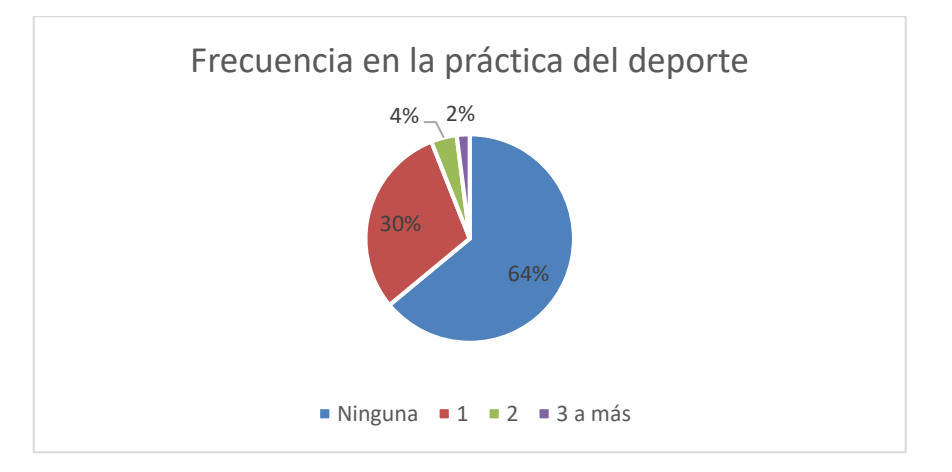

Fuente: Elaboración propia

- 5. ¿Qué deporte es más de su agrado? (si bien es cierto no juegan, pero son ojos)
	- a) Fútbol
	- b) Básquet
	- c) Vóley
	- d) Natación
	- e) Otro, especifique:

#### **Gráfico 05. Resultados pregunta 05**

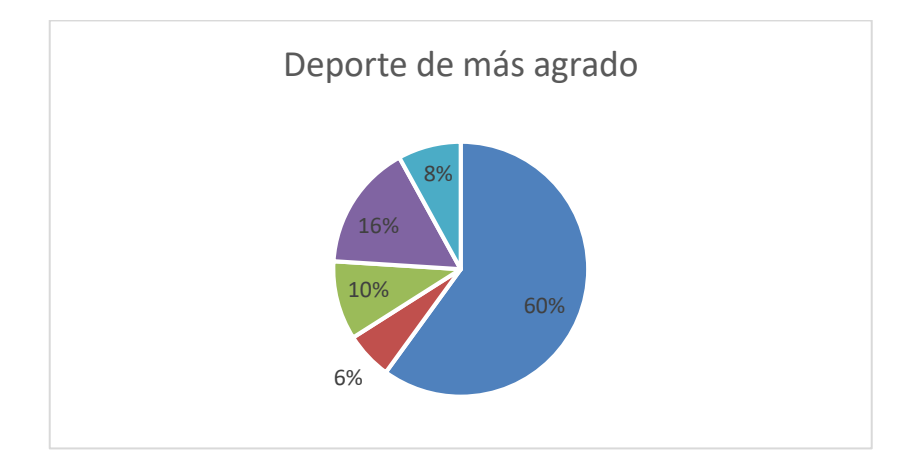

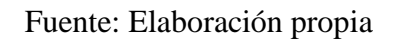

- 6. ¿Ha presentado problemas en practicar algún deporte?
	- a) Si, especifique:

…………………………………………………………………………….

b) No

#### **Gráfico 06. Resultados pregunta 06**

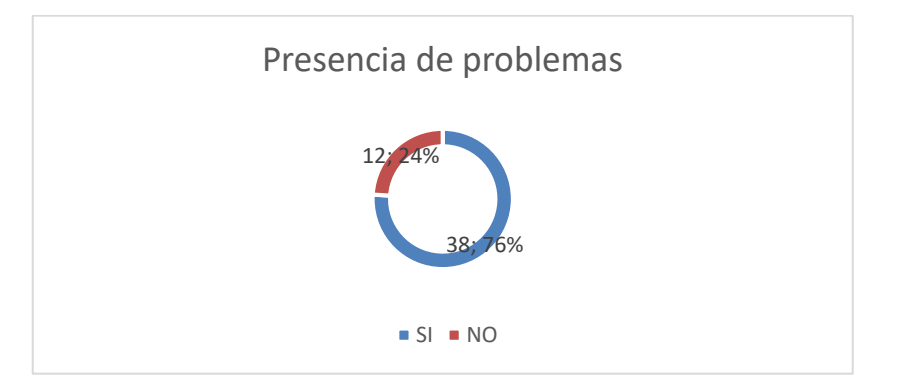

Fuente: Elaboración propia

- 7. ¿Conoce usted los beneficios de practicar algún deporte?
	- a) Si
	- b) No

**Gráfico 07. Resultados pregunta 07**

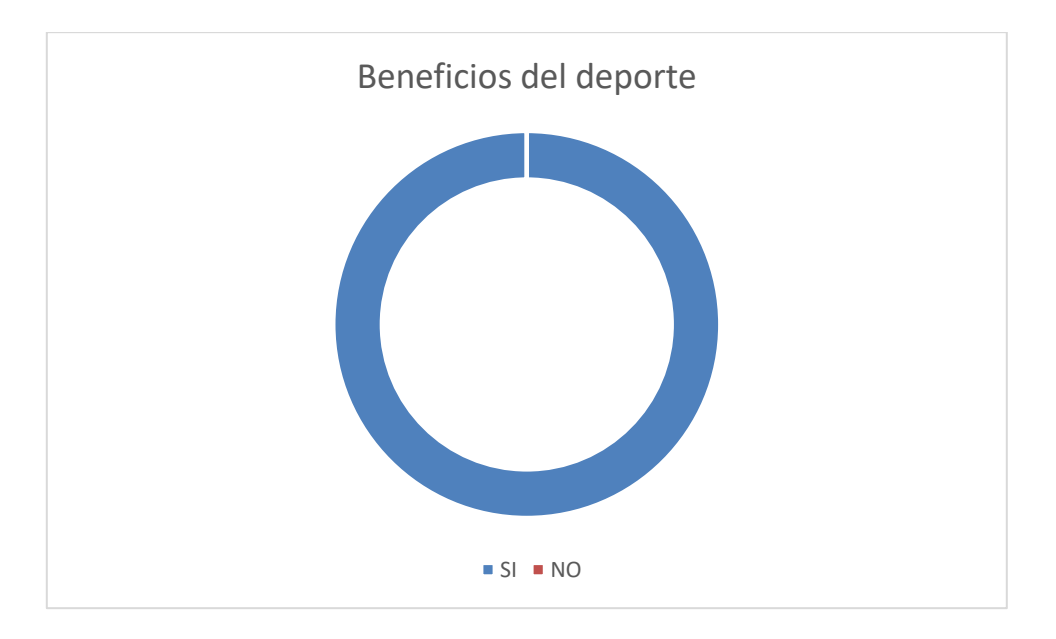

Fuente: Elaboración propia

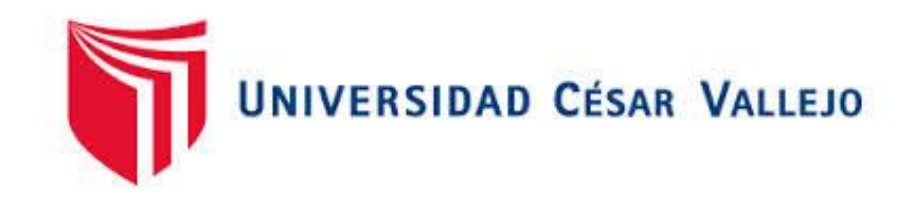

## **FACULTAD DE INGENIERÍA ESCUELA PROFESIONAL DE INGENIERÍA CIVIL**

# **DISEÑO DE LA INFRAESTRUCTURA DEL COMPLEJO DEPORTIVO CÉSAR VALLEJO DEL DISTRITO DE LA VICTORIA**

**CHICLAYO, JULIO DEL 2019**

## **INFORME TÉCNICO DE TOPOGRAFÍA**

## LEVANTAMIENTO TOPOGRÁFICO DEL TERRENO

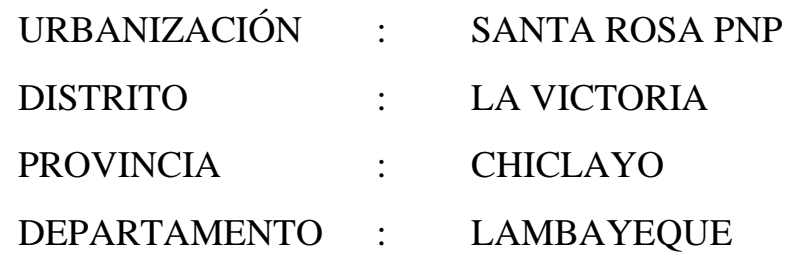

#### **Ilustración 4: Realización del levantamiento topográfico**

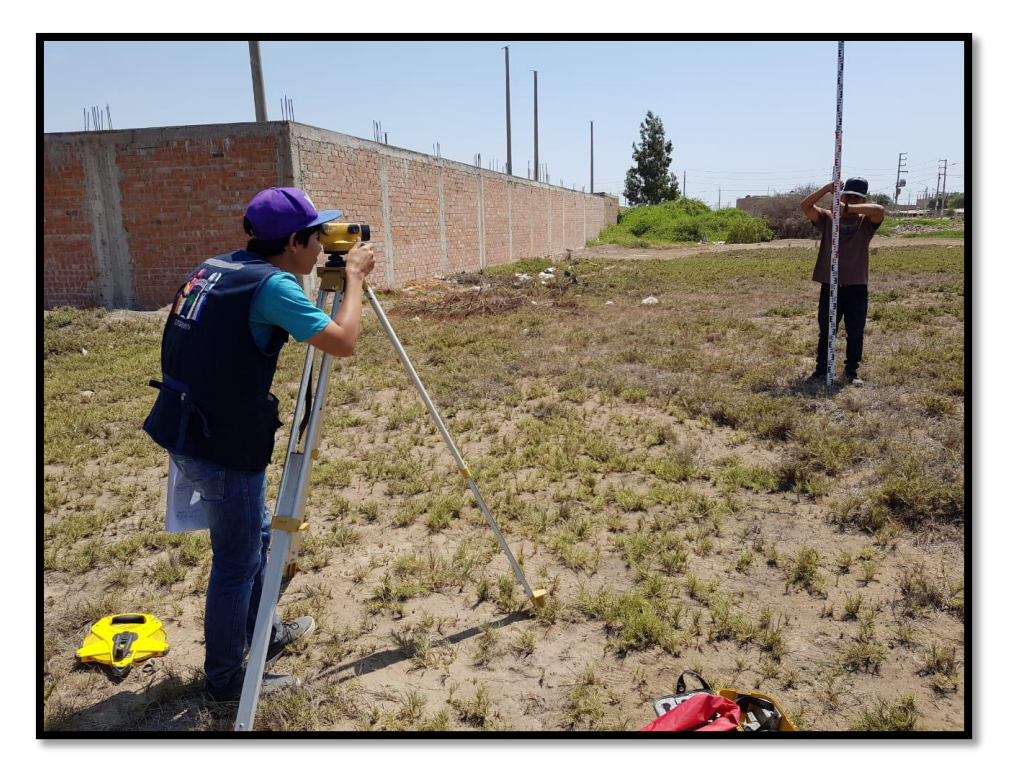

Fuente: Elaboración propia

## RESPONSABLE: MIGUEL BERRÚ TARRILLO

## **LEVANTAMIENTO TOPOGRÁFICO COMPLEJO DEPORTIVO CÉSAR VALLEJO – DISTRITO LA VICTORIA**

## **ÍNDICE**

- **1. ANTECEDENTES**
- **2. OBJETIVOS**
- **3. UBICACIÓN**
- **4. LINDEROS**
- **5. DESCRIPCIÓN**

## **6. TRABAJOS EJECUTADOS**

- a. Campo
- b. Gabinete
	- i. Cálculos Computarizados
	- ii. Dibujo

## **7. RECURSOS EMPLEADOS**

- a. Personal Profesional y Técnico
- b. Equipos

## **8. CONCLUSIONES Y RECOMENDACIONES**

## **9. PANEL FOTOGRÁFICO**

#### **MEMORIA DESCRIPTIVA**

El presente informe tiene como finalidad detallar los trabajos que se realizaron en el levantamiento topográfico del terreno del complejo deportivo César Vallejo localizado en la urbanización Santa Rosa, distrito de La Victoria, provincia de Chiclayo.

#### **1. ANTECEDENTES**

La tesis "Diseño de la infraestructura del complejo deportivo César Vallejo del distrito de La Victoria", para el cumplimiento de su primer objetivo necesita contar con un reconocimiento del terreno, para ello se ha realizado un levantamiento topográfico en el terreno, con el fin de recolectar la información necesaria para el desarrollo del proyecto.

Para poder realizar los trabajos de topografía se solicitó el permiso respectivo a la autoridad competente, en este caso la Municipalidad Distrital de La Victoria (MDLV), mediante el OFICIO N° 278-2018-MDLV/GM ante el alcalde de turno Leoncio Páucar Merino, recibiendo la autorización el día 20 de noviembre del 2018.

#### **2. OBJETIVO**

Se tiene como objetivo principal efectuar el Levantamiento Topográfico del Terreno dónde se proyectará el complejo deportivo César Vallejo, localizado en la urbanización Santa Rosa, distrito de La Victoria, provincia de Chiclayo, de tal manera que permita el reconocimiento físico del terreno y nos proporcione información necesaria para desarrollar el proyecto.

#### **3. UBICACIÓN**

La ubicación del terreno es el siguiente:

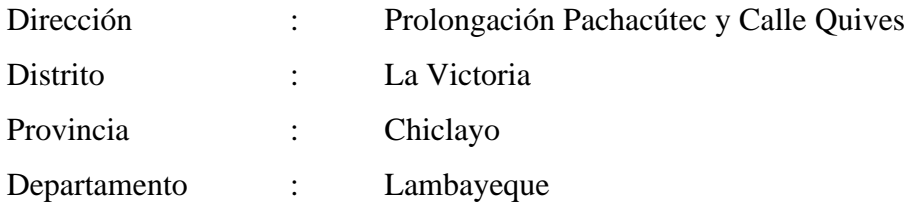

#### **4. LINDEROS Y MEDIDAS PERIMÉTRICAS**

El terreno levantado se encuentra delimitado por un polígono de forma irregular (pentágono), definido de la siguiente forma:

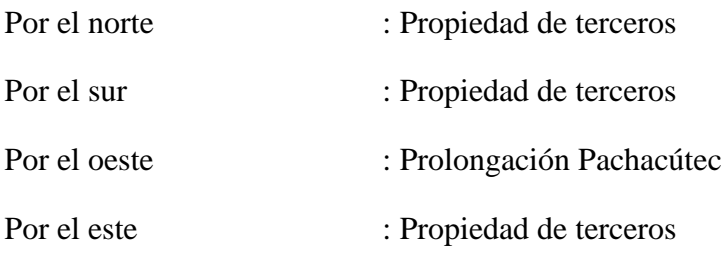

El área del terreno según el levantamiento topográfico realizado es de 4,739.45 m2. y cuenta con un Perímetro de 313.21 ml.

#### **5. DESCRIPCIÓN**

Los trabajos realizados en el levantamiento topográfico del terreno se efectuaron el día 02 de diciembre del 2018, teniendo como herramientas un GPS, un nivel, una mira, una wincha de 50 m, además contaba con el apoyo de un topógrafo y un ayudante.

El terreno donde se proyectará el complejo deportivo César Vallejo se encuentra ubicado en la intersección de la Calle Quives con la Prolongación Pachacútec. Desde la provincia de Chiclayo, se puede tomar auto, combi o mototaxi hasta el lugar del terreno, siendo un recorrido de 4.35 km.

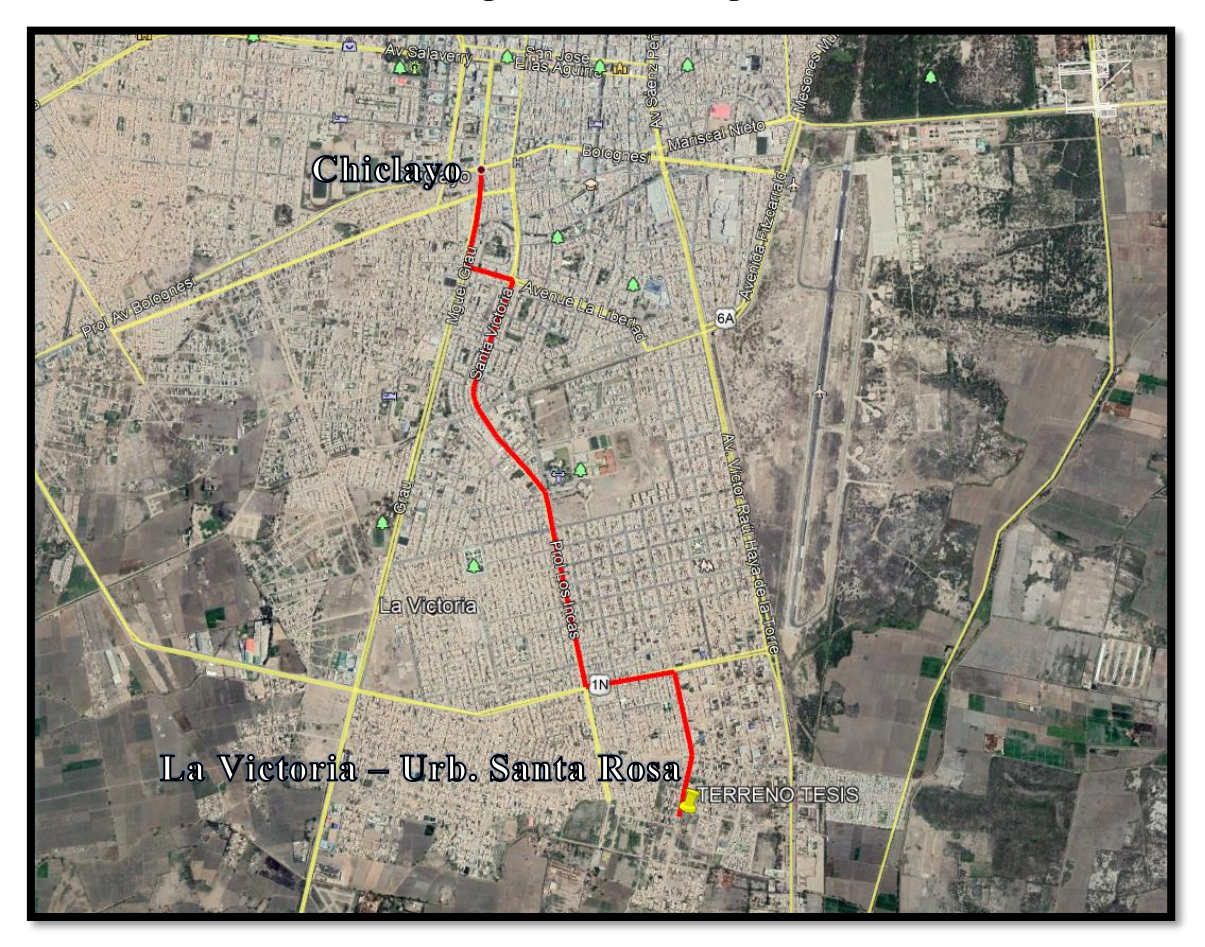

#### **Ilustración 5: Imagen de la ruta de llegada al terreno**

Fuente: Google Maps

#### **6. TRABAJOS EJECUTADOS**

#### **6.1 Trabajos ejecutados en campo**

Los trabajos de campo correspondientes al levantamiento topográfico del terreno dónde se proyectará el complejo deportivo César Vallejo, tuvieron como finalidad determinar la configuración de terreno.

De esta forma se ubicó el Bench Mark (BM) inicial dentro del terreno, teniendo como cota 28.00 m.s.n.m y como coordenadas E: 628787 N: 9247398 y ubicando también el Norte.

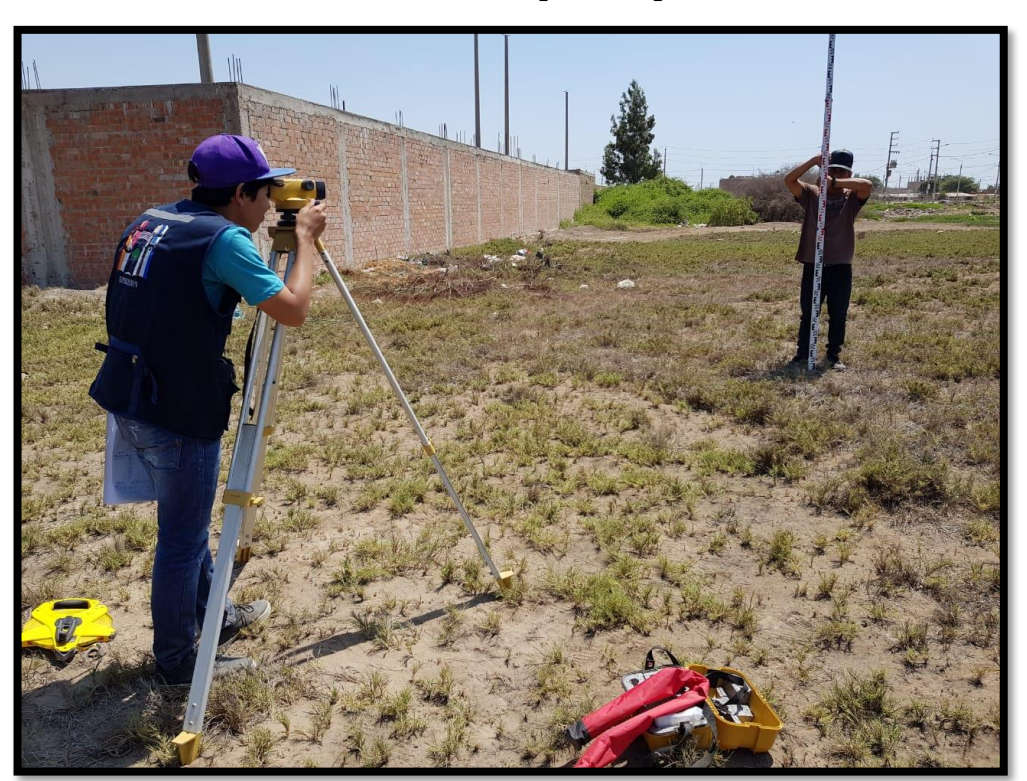

**Ilustración 6: Anotación de puntos a partir del BM**

Fuente: Elaboración propia

#### **6.2 Trabajos ejecutados en gabinete**

Los trabajos de gabinete estuvieron orientados a determinar, a través del levantamiento topográfico realizado, las coordinadas y cotas de los puntos principales. Procesando la información mediante software computarizado (Civil 3D).

La secuencia de los trabajos fue la siguiente:

- **a)** Almacenamiento y ordenamiento de datos recopilados en campo a un programa computarizado.
- **b)** Importación de puntos al software Civil 3D.
- **c)** Se procesó la información generando las curvas de nivel del terreno.
- **d)** El dibujo del plano se realizó usando el Software AUTOCAD CIVIL 3D en su versión 2019.
- **e)** Ploteo de plano a la escala indicada.
- **f)** Elaboración del Informe Final.

#### **7. RECURSOS EMPLEADOS**

#### **7.1 Responsable técnico del levantamiento**

La realización del levantamiento topográfico del terreno dónde se proyectará el complejo deportivo César Vallejo, estuvo a cargo por el estudiante Miguel Berrú Tarrillo, con el apoyo del topógrafo Renatto Incio Guerrero y un ayudante.

El procesamiento de Información y Data estuvo a mi cargo al igual que el Dibujo del Plano en AUTOCAD CIVIL 3D.

#### **7.2 Equipos utilizados, vehículos, etc.**

En concordancia a la naturaleza del trabajo encomendado se utilizó el siguiente equipo:

- 01 Nivel AT-B4
- 01 Mira topográfica
- 01 Wincha metálica de 50 m.
- 01 GPS Garmin
- Programa AUTOCAD CIVIL 3D 2018
- Microsoft Excel 2016
- 01 Laptop ACER i7 con Windows 10
- 01 Impresora
- 01 Plotter

#### **Ilustración 7: Nivel AT-B4**

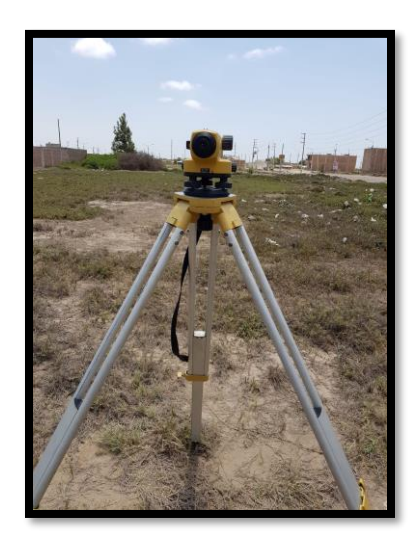

Fuente: Elaboración propia

**Ilustración 8: Wincha metálica 50 m**

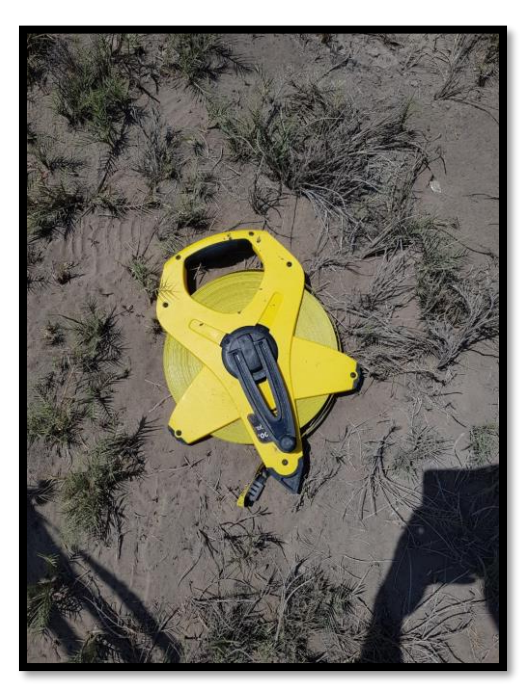

Fuente: Elaboración propia **Ilustración 9: GPS Garmin**

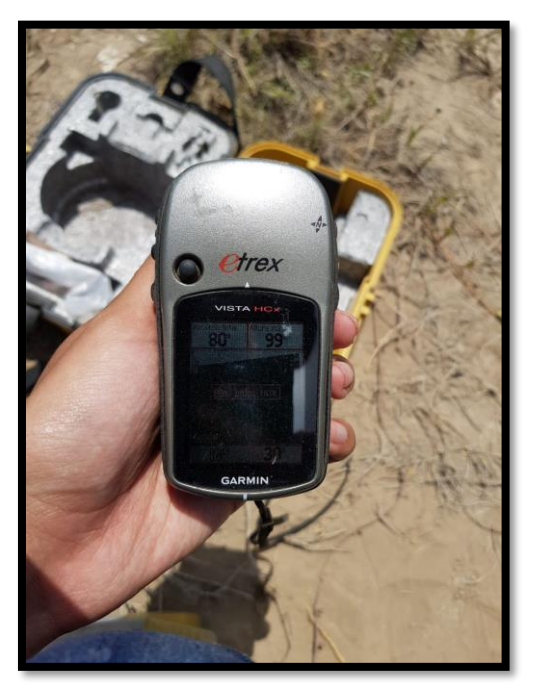

Fuente: Elaboración propia

#### **8. CONCLUSIONES Y RECOMENDACIONES**

- El terreno donde se proyectará el complejo deportivo César Vallejo del distrito de La Victoria se encuentra ubicado entre la Calle Quives y la Prolongación Pachacútec dentro de la urbanización Santa Rosa.
- Desde la provincia de Chiclayo existen varios medios de transporte como son: auto, combi, colectivo, aproximadamente 20 min. hasta el lugar.
- El área según el levantamiento topográfico es de 4,739.45 m2. y cuenta con un perímetro de 313.21 ml. Cabe recalcar que el terreno levantado es casi en su totalidad llano, ver plano de topografía.
- Se debe tomar en cuenta la morfología del terreno para los estudios de mecánica de suelos y el posterior diseño tanto arquitectónico como estructural.
- El BM inicial se ha tomado dentro del terreno, teniendo como cota 28.00 m.s.n.m y como coordenadas UTM E: 628787 N: 9247398

## **INFORME TÉCNICO DE MECÁNICA DE SUELOS**

#### **1.0 GENERALIDADES**

#### **1.1. Objetivo del estudio**

El objetivo del presente informe técnico es realizar un estudio de mecánica de suelos con fines de cimentación para cumplir con los objetivos planteados en la tesis titulada "**Diseño de la infraestructura del complejo deportivo César Vallejo del distrito de La Victoria".**

Estudio efectuado por medio de trabajos de exploración en campo y ensayos de laboratorio, necesarios para determinar las características de esfuerzos y deformación de los suelos, proporcionando los parámetros más importantes de los suelos de apoyo de la cimentación, para la mejor realización de la obra.

El proceso seguido para los fines propuestos fue el siguiente:

- $\checkmark$  Inspección y evaluación visual del área de estudio.
- $\checkmark$  Exploraciones de campo.
- $\checkmark$  Ensayos de laboratorio.
- ✓ Determinación de los parámetros físico-mecánicos.
- $\checkmark$  Análisis de cimentación.
- $\checkmark$  Conclusiones y recomendaciones.

#### **1.2. Normatividad**

Los trabajos de investigación se han realizado según el **Reglamento Nacional de Edificaciones en la NORMA E.050, en su Título SUELOS Y CIMENTACIONES**, la cual se basa en la aplicación de la mecánica de suelos que indica ensayos fundamentales y necesarios para predecir el comportamiento de un suelo bajo la acción de sistemas de carga y que, con la ayuda del análisis matemático, ensayos de laboratorio, ensayos de campo y de datos experimentales recogidos en obras anteriores, permite proyectar y ejecutar trabajos de fundaciones de toda índole.

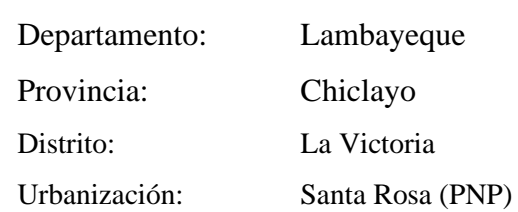

#### **1.3. Ubicación y descripción del área en estudio**

#### **Descripción del terreno:**

El terreno tiene forma de un pentágono irregular, colinda por el norte con propiedad de terceros, por el este con propiedad de terceros, por el sur con propiedad de terceros y por el oeste con la Prolongación Pachacútec.

El terreno tiene un área aproximada de 4,739.45 m2, un perímetro de 313.21 ml. Es un terreno de topografía llana con una pendiente longitudinal de 0.49 % y una pendiente transversal de 0.35 %.

Cabe resaltar que no existen edificaciones en el terreno que le corresponden al complejo deportivo César Vallejo.

#### **2. Geología regional**

La zona en estudio se encuentra sobre la faja costanera la cual está compuesta de extensas pampas de depósitos cuaternarios con algunos cerros que sobresalen a los terrenos adyacentes; esta zona está controlada por un rasgo morfológico propio de la costa la cual es la planicie costanera, la cual es tan solamente interrumpido por los valles de los ríos, en cuanto a los barrancos estos son casi verticales y con un rumbo paralelo a la costa, estos depósitos son provenientes de los conos deyectivos antiguos, como es el río Reque, el drenaje de la zona se dirige hacia el océano por lo cual la denostación de los sedimentos ha sido y es hacia el océano y se ha dado en un ambiente continental y en algunas partes marino, es por eso que en el ambiente continental encontramos depósitos conglomerados como boleos y arenas gruesas y fina propio del transporte de los ríos, los depósitos cuaternarios están compuestos de un conglomerado heterogéneo en los cuales se pueden observar canto sub redondeado a redondeados dentro de una matriz limo arenoso con una naturaleza intrusiva, volcánica y sedimentaria.

#### **3. Investigación de campo**

En la zona de estudio se han realizado tres exploraciones "a cielo abierto" o calicatas, las cuales se indican en el cuadro N° 01.

#### **Cuadro N° 03. Profundidad de calicatas y cantidad de muestras extraídas.**

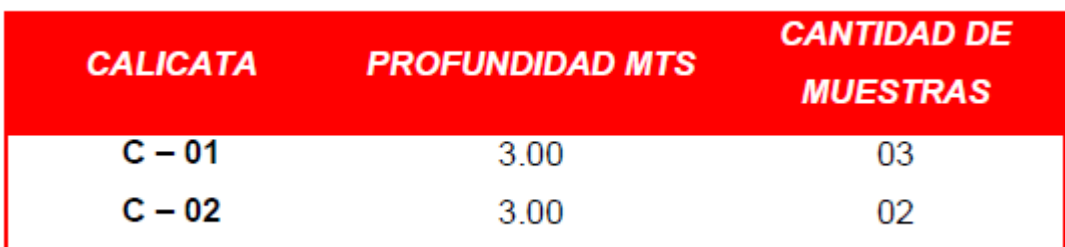

#### Fuente: Elaboración propia

#### **4. Ensayos realizados**

Se realizaron de acuerdo con las normas que se indican en el Reglamento Nacional de Edificaciones –  $E - 050$  – TABLA N° 2.2.5.

#### **Cuadro N° 04. Normatividad**

| <b>ENSAYO</b>                  | <b>NORMA APLICABLE</b> |
|--------------------------------|------------------------|
| A. GRANULOMÉTRICO              | <b>ASTMD422</b>        |
| C. HUMEDAD                     | <b>ASTM D 2216</b>     |
| <b>CLASIFICACIÓN SUCS</b>      | ASTM D 2487            |
| DESCRIPCIÓN VISUAL - MANUAL    | <b>ASTM D 2488</b>     |
| <b>CORTE DIRECTO</b>           | ASTM D 3080            |
| LÍMITE LÍQUIDO Y PLÁSTICO      | ASTM D4318             |
| <b>CONTENIDO DE SALES</b>      | NTP 339.152 - 2002     |
| PROCTOR MODIFICADO             | AASHTO 180             |
| CALIFORNIA BEARING RATIO (CBR) | AASHTO <sub>193</sub>  |

Fuente: Elaboración propia

#### **5. Perfil del suelo**

Se han clasificado los suelos de acuerdo con el sistema de clasificación SUCS (sistema unificado de clasificación de suelos).

Los suelos encontrados en la zona del proyecto están clasificados según el sistema SUCS.

#### **CALCATA C – 01**

**PROFUNDIDAD DE 0.00 – 0.30 mtrs.:** Se observó la presencia de materia orgánica.

**PROFUNDIDAD DE 0.30 – 1.30 mtrs.:** Estrato con presencia de arcilla, clasificado en el sistema SUCS, como un suelo CL, arcilla inorgánica de mediana plasticidad, de color beige claro.

**CBR al 95%:** 3.70%.

**Densidad Máxima:** 1.72 gr/cm3.

**Humedad Optima:** 18.12%.

**PROFUNDIDAD DE 1.30 – 1.50 mtrs.:** Estrato con presencia de arcilla, clasificado en el sistema SUCS, como un suelo CL, arcilla inorgánica de mediana plasticidad, de color oscuro.

**PROFUNDIDAD DE 2.00 – 3.00 mtrs.**: Estrato con presencia de arcilla, clasificado en el sistema SUCS, como un suelo ML - CL, arcilla limosa de baja plasticidad de color marrón claro.

#### **CALCATA C – 02**

**PROFUNDIDAD DE 0.00 – 0.40 mtrs.:** Se observó la presencia de materia orgánica.

**PROFUNDIDAD DE 0.40 – 1.50 mtrs.:** Estrato con presencia de arcilla, clasificado en el sistema SUCS, como un suelo CL, arcilla inorgánica de mediana plasticidad, de color beige claro.

**PROFUNDIDAD DE 1.50 – 3.00 mtrs.:** Estrato con presencia de arcilla, clasificado en el sistema SUCS, como un suelo ML - CL, arcilla limosa de baja plasticidad de color marrón claro.

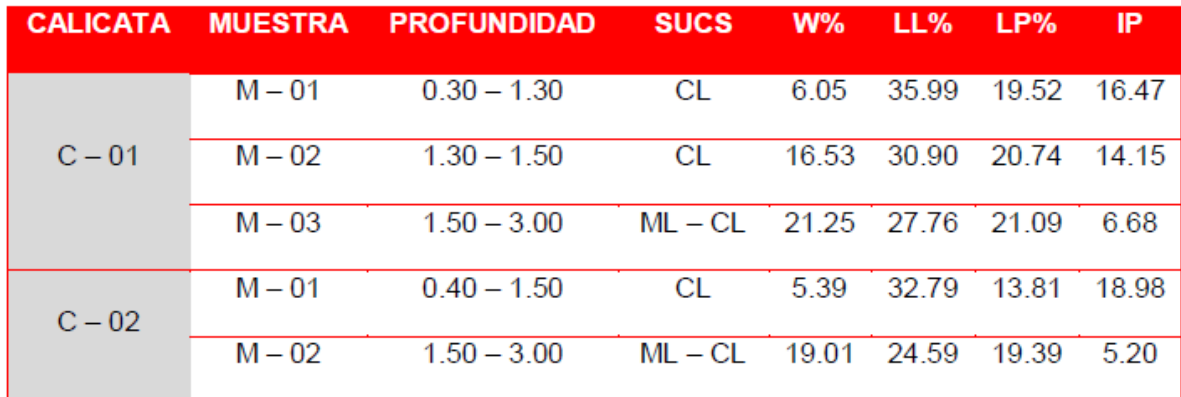

#### **Cuadro N° 05. Parámetros físicos**

#### Fuente: Elaboración propia

#### **6. Agresividad química**

Este ensayo relaciona el peso de la sal, respecto al agua expresada en porcentaje y permite determinar la cantidad de sales solubles que se encuentran en el suelo de nuestra zona.

Para nuestro caso, lo hemos considerado necesario, ya que es de especial interés para precisar la cantidad de sales y sulfatos ya que al estar en contacto con la cimentación y si se tuviera en alto porcentaje cómo se comportará ante este ataque.

#### **Cuadro N° 06. Análisis químico**

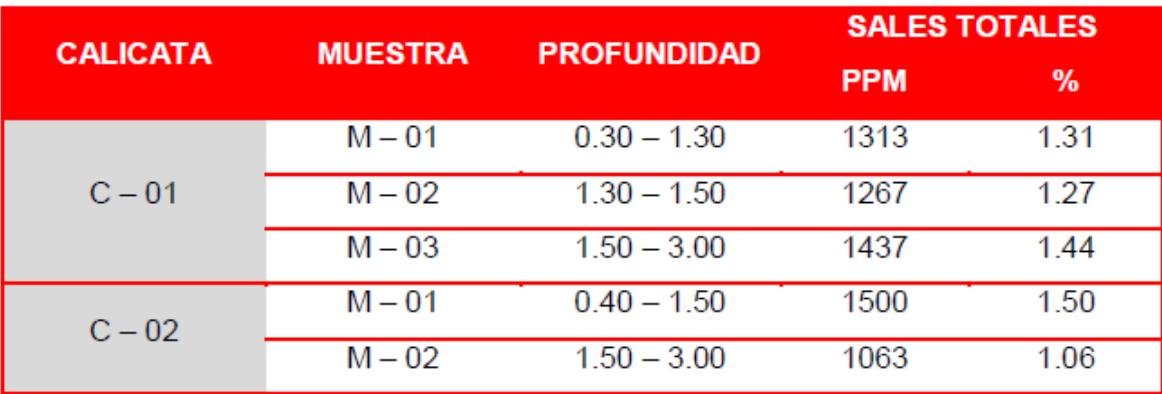

Fuente: Elaboración propia

#### **7. Consideraciones sísmicas**

Para el diseño de las estructuras sismo resistentes se debe tener en cuenta que el proyecto está ubicado en el distrito de La Victoria - provincia de Chiclayo – departamento de Lambayeque, la cual está clasificada como una zona de amenaza sísmica Alta, Zona = 4. De acuerdo con las características geotécnicas en la zona en estudio el perfil de suelo típico es S3, por estar constituidos por suelos de consistencia blanda, el factor de zona  $Z = 0.45$ . El factor de uso es de 1.30.

#### **8. Conclusiones y recomendaciones**

#### **8.1 Conclusiones:**

De acuerdo con la información de campo y laboratorio realizados, se pueden obtener las siguientes.

1. El área de estudio se encuentra ubicado en el distrito de La Victoria - provincia de Chiclayo – departamento de Lambayeque.

2. Los suelos donde estará desplantada la cimentación están clasificados según el sistema de clasificación SUCS (sistema unificado de clasificación de suelos). Como suelos del CL, arcillas inorgánicas de mediana plasticidad y ML - CL, arcillas limosas de baja plasticidad.

| <b>CALICATA</b> | <b>MUESTRA</b> | <b>PROFUNDIDAD</b> | <b>SUCS</b>            | $W\%$ | LL%                     | LP%   | IP          |
|-----------------|----------------|--------------------|------------------------|-------|-------------------------|-------|-------------|
|                 | M – 01         | $0.30 - 1.30$      | СL                     | 6.05  | 35.99                   |       | 19.52 16.47 |
| $C - 01$        | $M - 02$       | $1.30 - 1.50$      | СL                     |       | 16.53 30.90 20.74 14.15 |       |             |
|                 | $M - 03$       | $1.50 - 3.00$      | MI - CI 2125 2776 2109 |       |                         |       | 6.68        |
| $C - 02$        | $M - 01$       | $0.40 - 1.50$      | CL                     | 5.39  | 32.79                   | 13.81 | 18.98       |
|                 | $M - 02$       | $1.50 - 3.00$      | ML – CL                |       | 19 01 24 59             | 19.39 | 5.20        |

**Cuadro N° 07. Resultados calicatas**

#### Fuente: Elaboración propia

3. La profundidad alcanzada en las exploraciones es de 3.00 mtrs.

4. Durante la exploración no se detectó nivel freático en ninguna de las calicatas realizadas.

5. Se ha realizado el análisis de la capacidad portante empleando las fórmulas del ING. KARL VON TERZAGHI.

6. El valor de la capacidad admisible es de 0.78 kg/cm2 a una profundidad de desplante de 1,30 mtrs. con respecto a la cota más baja del terreno natural y un ancho de zapata de 1.00 mtrs. Nota: según RNE – E050 – utilizar el valor de Qa más bajo.

#### **8.2 Recomendaciones:**

- Para las edificaciones proyectadas se recomienda colocar cimentación superficial del tipo cimentación aislada unidas con vigas de cimentación.
- El nivel de desplante de la cimentación será a 1.30 mtrs con respecto al nivel vereda.
- Para la zona de "Complejo Deportivo", se recomienda colocar 0.20 mtrs. de Losa, 0.20 mtrs. de material de afirmado y 0.15 mtrs de hormigón.
- El presente estudio solo es válido para la zona donde se construirá el proyecto.
- Los resultados del análisis químico muestran que el suelo de cimentación mostrará de forma **moderada** problemas de alteración química en las estructuras a colocar. Por lo que se recomienda utilizar cemento Portland tipo MS.

#### **MEMORIA DESCRIPTIVA COMPLEJO DEPORTIVO CÉSAR VALLEJO DISTRITO DE LA VICTORIA – CHICLAYO – LAMBAYEQUE**

#### **1. NOMBRE DEL PROYECTO:**

Elaboración del expediente técnico del proyecto: "Diseño de la infraestructura del complejo deportivo César Vallejo del distrito de La Victoria".

#### **2. ANTECEDENTES GENERALES:**

Dentro del área de influencia, que pertenece al distrito de La Victoria, no existen infraestructuras deportivas a nivel de complejo deportivo, tanto públicos como privados, en la mayoría de los casos, solo existen pequeñas losas deportivas en mal estado, debido al poco mantenimiento por parte de las autoridades locales, demostrando así poco interés por el ámbito deportivo que está tomando mucha importancia últimamente.

La problemática de la falta de ambientes deportivos públicos se ve expresada en la mala calidad de vida de los pobladores del distrito, el daño a propiedades de terceros por quienes practican algún deporte en las pistas o veredas.

El proyecto considera el *Diseño de la infraestructura del complejo deportivo César Vallejo del distrito de La Victoria*, con la finalidad de brindar adecuados ambientes deportivos para satisfacer las necesidades recreativas que la población necesita. El presente proyecto servirá además para fortalecer la importancia de la infraestructura en nuestra sociedad.

#### **3. UBICACIÓN DEL PROYECTO**

El presente proyecto tiene la siguiente localización:

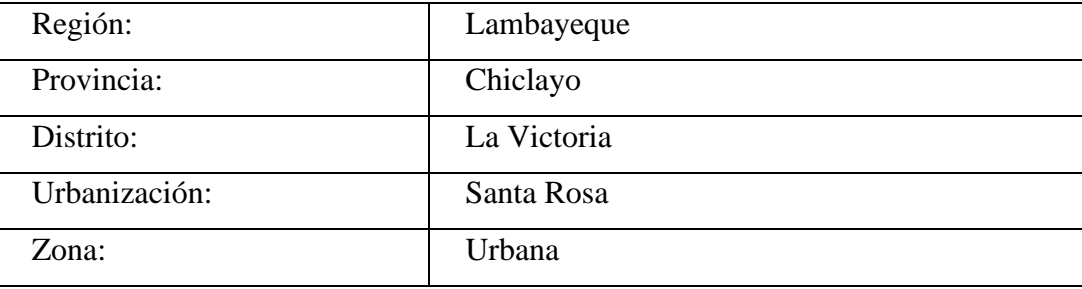

#### **Cuadro N° 08. Ubicación del proyecto**

Fuente: Elaboración propia

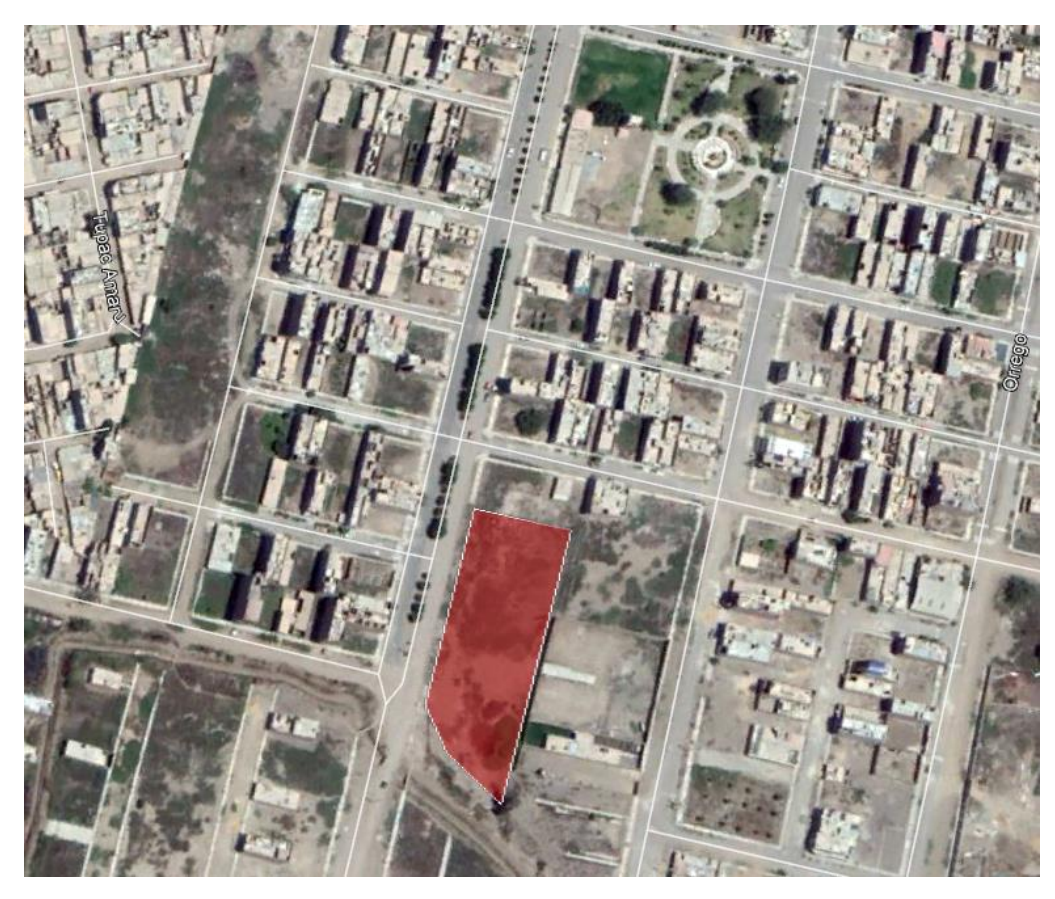

**Ilustración 10: Imagen satelital del área del terreno**

Fuente: Google Earth **Ilustración 11: Mapa de la zona de estudio**

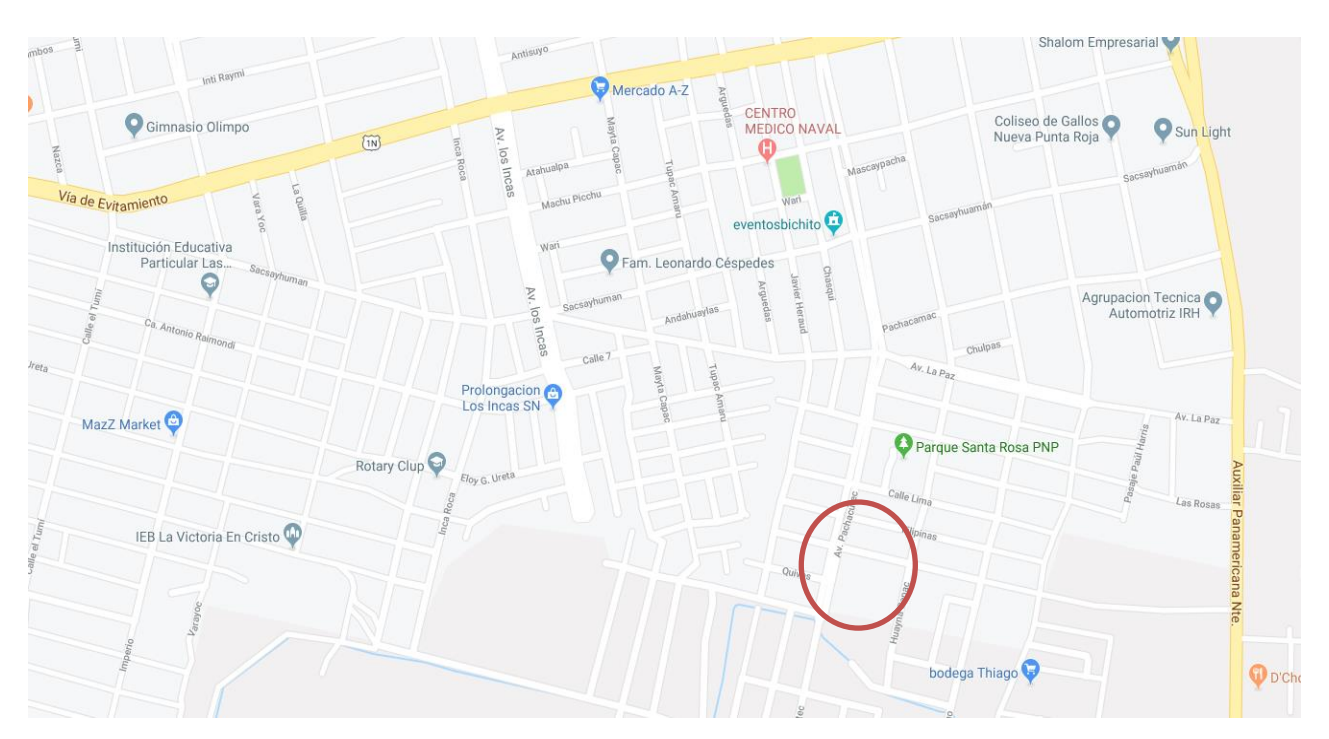

Fuente: Google Maps

**Ilustración 12: Vista del terreno**

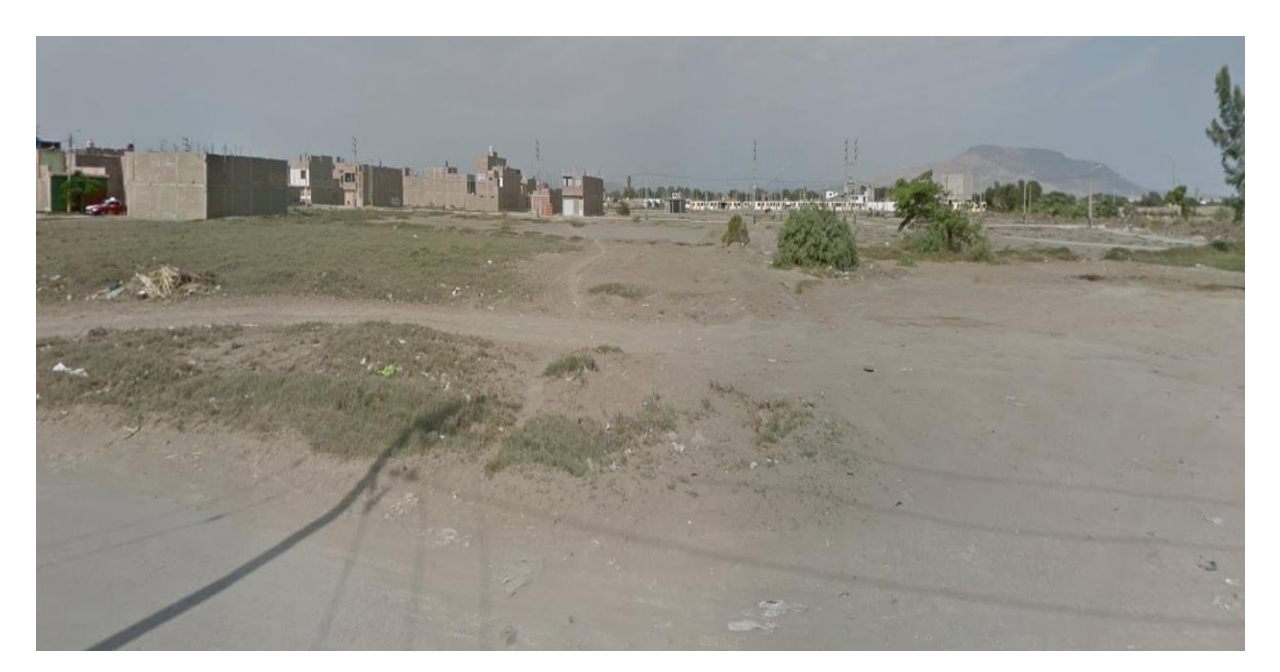

Fuente: Elaboración propia

Límites y linderos

El terreno destinado al *Diseño de la infraestructura del complejo deportivo César Vallejo del distrito de La Victoria* tiene forma de un polígono irregular y los siguientes linderos:

**Cuadro N° 09. Límites y linderos**

| <b>LINDEROS</b> | <b>MEDIDAS</b> | <b>COLINDANCIA</b>      |
|-----------------|----------------|-------------------------|
| <b>Norte</b>    | 42.21 m        | Propiedad de terceros   |
| Sur             | 34.00 m        | Propiedad de terceros   |
| Suroeste        | 11.00 m        | Propiedad de terceros   |
| Oeste           | 103.00 m       | Prolongación Pachacútec |
| Este            | 123.00 m       | Propiedad de terceros   |

Fuente: Elaboración Propia

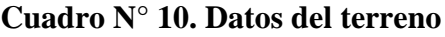

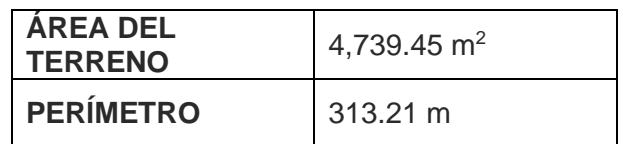

Fuente: Elaboración Propia

#### **4. CONDICIONANTES**

#### Terreno:

La forma de terreno es poligonal irregular, siendo la diferencia considerable entre largo y ancho. La topografía del terreno es plana, con pequeño montículo de tierra, cuyo desnivel es de 80 cm, lo que no significa un inconveniente para el desarrollo del proyecto.

Es necesario para la ejecución de las obras se ejecute la remoción de arbustos.

#### Servicios Básicos:

El terreno en la actualidad no posee servicios de energía eléctrica, agua y alcantarillado, sin embargo, si es posible la conexión del mismo por haber redes cercanas.

Es necesario se gestionen las conexiones necesarias previo al inicio de la ejecución de la obra.

#### **5. DEL PLANTEAMIENTO ARQUITECTÓNICO**

El diseño del proyecto (distribución y arquitectura) contempla y respeta la zonificación y en cuanto a la ubicación de los módulos que se proyectarán en el terreno existente. Los ambientes se han diseñado en perspectiva favorable para atenuar los inconvenientes de la exposición solar.

El proyecto, se ejecutará dentro del terreno brindado por la Municipalidad, determinado con anterioridad por las autoridades competentes como área de recreación pública. Así como también contempla la construcción de los ambientes considerados con las mejores condiciones ambientales de ventilación, iluminación, circulación e higiénicas.

#### **6. PROGRAMA ARQUITECTÓNICO**

El programa arquitectónico se ha desarrollado de acuerdo a las normativas nacionales e internacionales vigentes.

Desde el ingreso principal, se llega al primer y segundo módulo (correspondientes al ambiente administrativo, los SSHH y vestidores tanto para varones como mujeres y un almacén) hasta llegar a la primer gradería, al frente de la misma está la losa multideportiva (futsal, básquet y vóley). Al lado derecho encontramos el segundo módulo (tópicos) seguidos del tercer módulo ().

En los Planos de arquitectura del proyecto, de los anexos se desarrolla la distribución de los ambientes del proyecto, los techos de los módulos serán de losa aligerada.
# *7. CRITERIOS DE MODULACIÓN*

Se ha empleado un criterio de modulación espacial y estructural, que permita la funcionalidad y flexibilidad de los ambientes de acuerdo con las actividades física y complementarias señaladas en el programa de necesidades.

Se ha considerado una altura del módulo en 3.25 m, a fin de cumplir con los requerimientos de confort, iluminación y ventilación, en todos los ambientes y facilitar la estandarización de los elementos estructurales, de cerramiento y acabados.

# *8. NORMATIVIDAD*

- o Reglamento Nacional de Edificaciones. Última versión y sus actualizaciones.
- o Decreto Legislativo N° 1017.
- o Reglamento de la Ley General de la Persona con Discapacidad DECRETO SUPREMO Nº 003-2000-PROMUDEH
- o Normas Técnicas para el diseño de locales escolares de inicial versión final.
- o D.S Nº 013.-79-VC Reglamentos de metrados.
- o Ley de Concesiones Eléctricas.
- o Código Nacional de Electricidad.
- o Normas sobre consideraciones de mitigación de riesgo ante cualquier desastre en términos de organización, función y estructura.

#### ● **PREDIMENSIONAMIENTO**

#### **1 LOSA ALIGERADA**

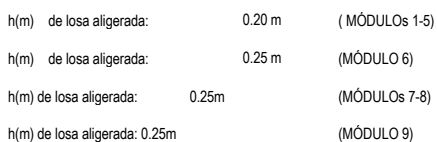

#### **2 VIGAS**

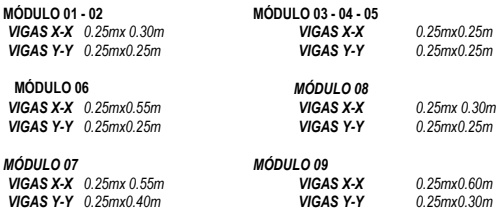

#### **3 COLUMNAS**

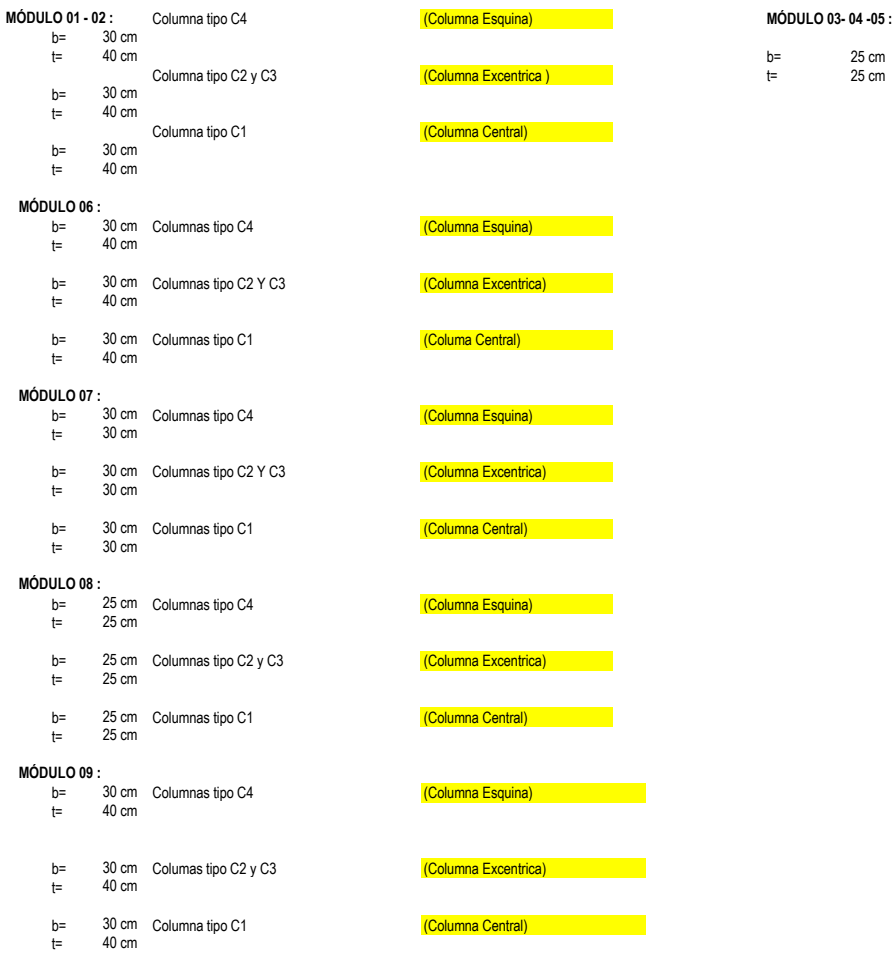

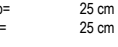

#### ● **METRADO DE CARGAS**

#### **PRIMER NIVEL**

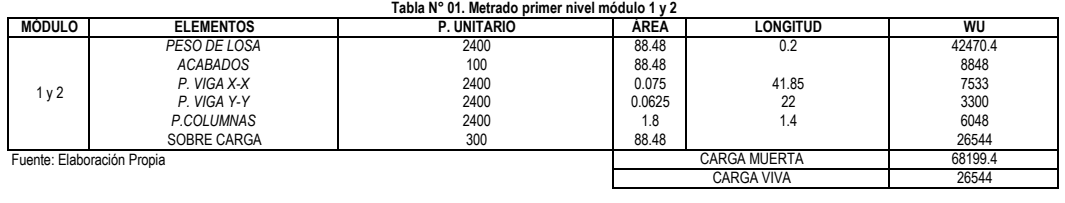

PESO= 74835.4 Kg CM + 25%CV

#### **PRIMER NIVEL**

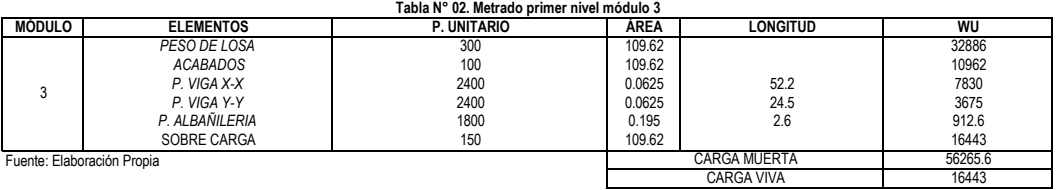

PESO= 60376.35 Kg CM + 25%CV

#### **PRIMER NIVEL**

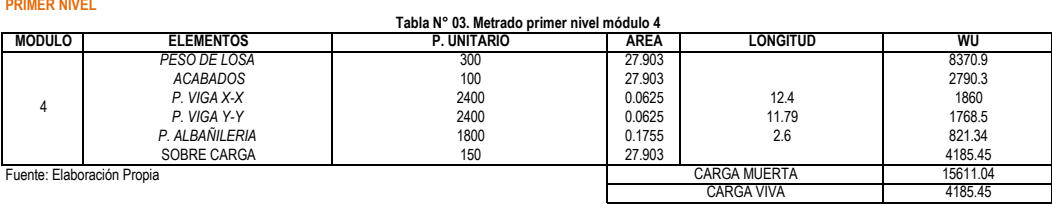

PESO= 16657.4 Kg CM + 25%CV

#### **PRIMER NIVEL**

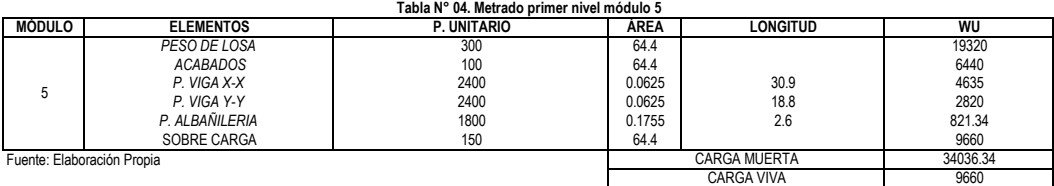

PESO= 36451.34 Kg CM + 25%CV

#### **PRIMER NIVEL**

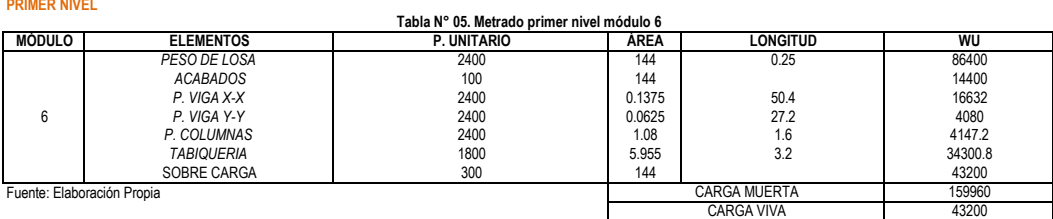

PESO= 170760 Kg CM + 25%CV

#### **SEGUNDO NIVEL**

#### **Tabla N° 06. Metrado segundo nivel módulo 6**

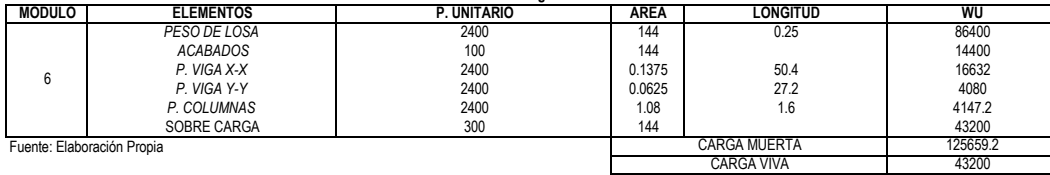

PESO= 136459.2 Kg CM + 25%CV

#### **PRIMER NIVEL**

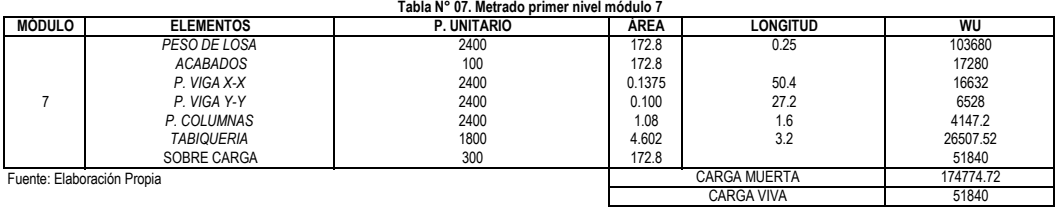

PESO= 187734.7 Kg CM + 25%CV

#### **SEGUNDO NIVEL**

## **Tabla N° 08. Metrado segundo nivel módulo 7**

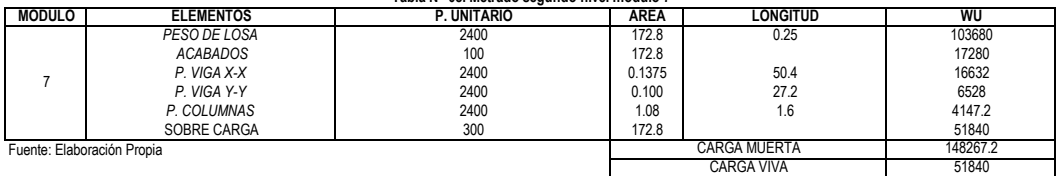

PESO= 161227.2 Kg CM + 25%CV

#### **PRIMER NIVEL**

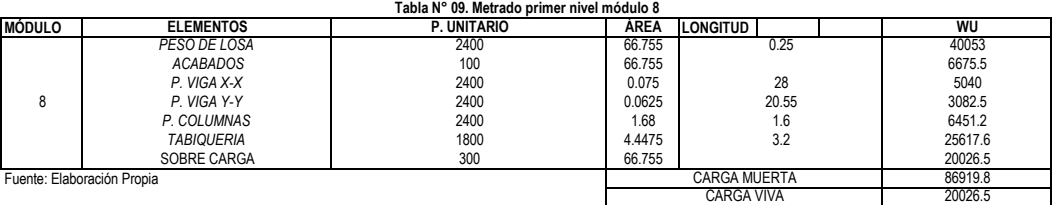

PESO= 91926.43 Kg CM + 25%CV

#### **SEGUNDO NIVEL**

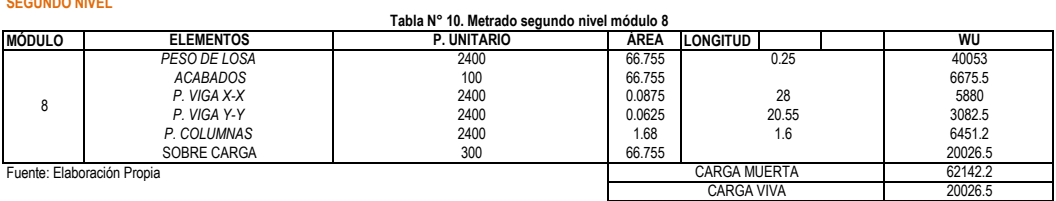

PESO= CM + 25% CV 67148.83 Kg CM + 25%CV

#### **PRIMER NIVEL**

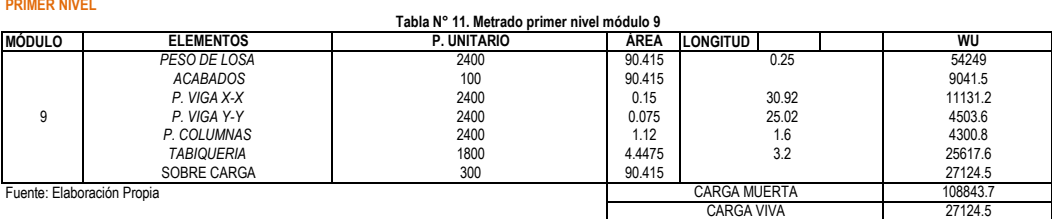

PESO= 115624.8 Kg CM + 25%CV

#### **SEGUNDO NIVEL**

#### **Tabla N° 12. Metrado segundo nivel módulo 9**

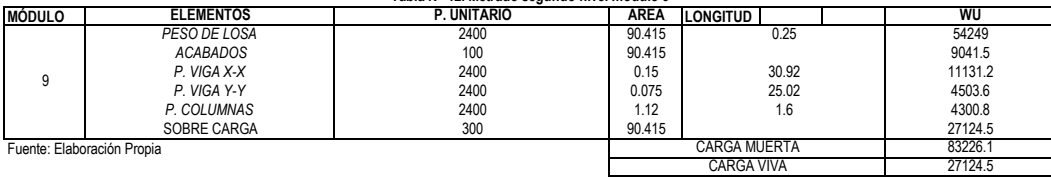

PESO= 90007.23 Kg CM + 25%CV

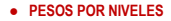

**NIVEL PESO (Tn)**  $1 74.8354$ 

**MÓDULO 03 : NIVEL PESO(Tn) NIVEL 1 60.37635** 1

**NIVEL PESO(Tn)** 1 16.6574025

**MÓDULO 05 : MÓDULO 05 :**

1

**MÓDULO 06 : MÓDULO 06 :** 1 170.76 2 136.4592

**MÓDULO 07 : MÓDULO 07 : NIVEL** 1 2 187.73472 91.926425

1 91.926425 **NIVEL PESO(Tn)** 2 67.148825

#### **MÓDULO 09 : MÓDULO 09 :**

**NIVEL PESO(Tn)** 1 115.624825

2 90.007225

### ● **PARÁMETROS SISMORRESISTENTES**

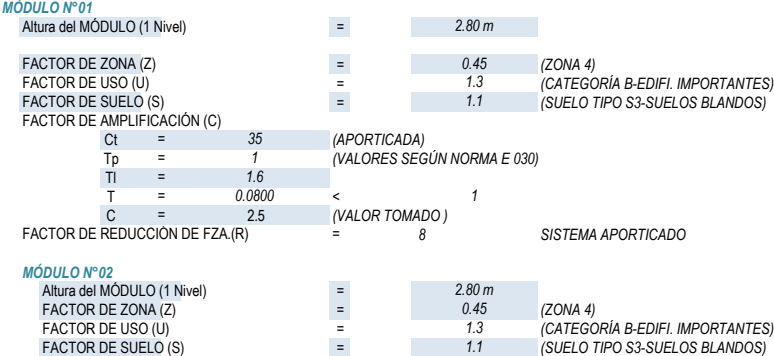

FACTOR DE AMPLIFICACIÓN (C)<br>Ct = Ct *(APORTICADA)* = *35* Tp = 1 (VALORES SEGÚN NORMA E 030)<br>
Tl = 1.6  $rac{1}{T}$ T = 0.080 <<br>C = 2.5 C *(VALOR TOMADO ) 8* 2.5 *0.080 1* = *SISTEMA APORTICADO MÓDULO N°03* Altura del MÓDULO (1 Nivel) = FACTOR DE ZONA (Z) = *(ZONA 4)*  $=$  2.80 m = *1*  $\frac{1.6}{0.080}$  < = FACTOR DE REDUCCIÓN DE FZA.(R) *0.45*

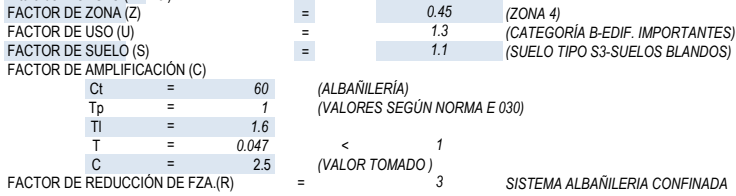

#### ● **PESOS POR NIVELES** ● **MASAS POR NIVELES**

#### **MÓDULO 01 - 02 : MÓDULO 01 - 02 :**

**NIVEL** 1

**NIVEL** 1  $\overline{2}$ 

307.2192 3.13169419 1.913707645 36.45134 1 0.371573293 **NIVEL PESO(Tn) NIVEL M(KN\*s2/cm)** 1 1.741 2 1.391 **M(KN\*s2/cm)** 0.762848114 **MÓDULO 03 :** M(KN\*s2/cm)<br>0.615457187 **NIVEL PESO(Tn)**<br> **NIVEL PESO(Tn)**<br>
1 36.45134 1 0.371573293 **PESO(Tn) M(KN\*s2/cm) MÓDULO 04 : MÓDULO 04 : NIVEL M(KN\*s2/cm)**  $1$  0.169800229

#### 279.661145 2.850776198 **NIVEL M(KN\*s2/cm)**<br>1 0.937068552 1 0.937068552 2 0.684493629 0.937068552 **MÓDULO 08 : MÓDULO 08 :**

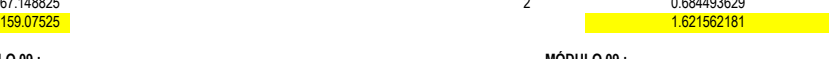

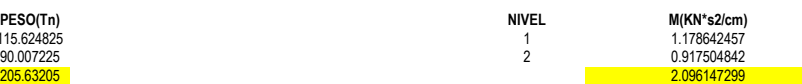

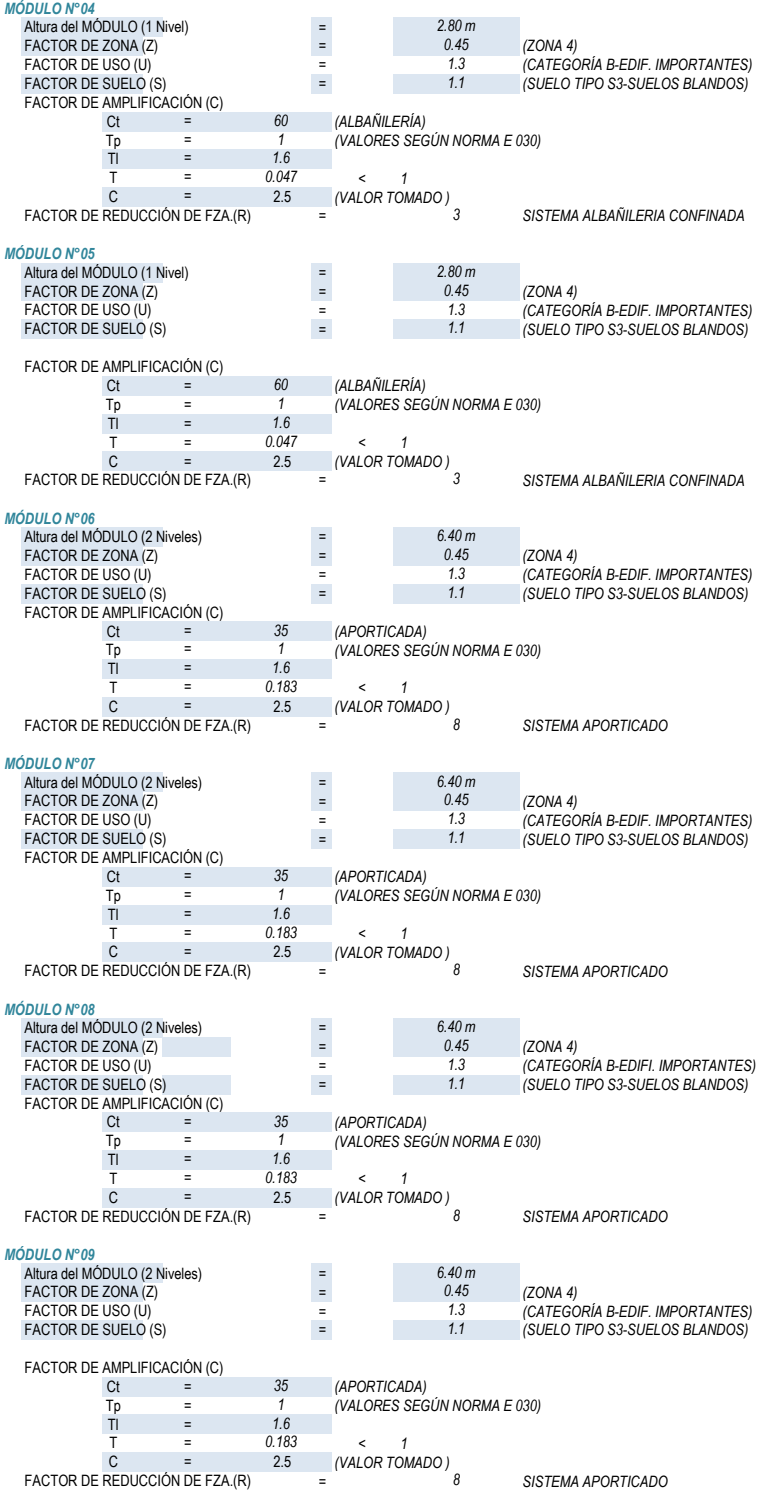

#### ● **FUERZA CORTANTE BASAL**

C ≥ 0.125<br>R  $V =$  ZUCS  $\Sigma P$ 

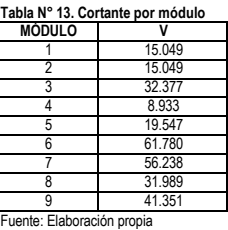

#### ● **DISTRIBUCIÓN DE LA FUERZA CORTANTE BASAL EN ALTURA**

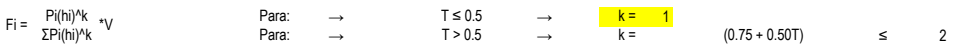

 $Fi = \frac{Pi(hi)}{\Sigma Pi(hi)} *V$ 

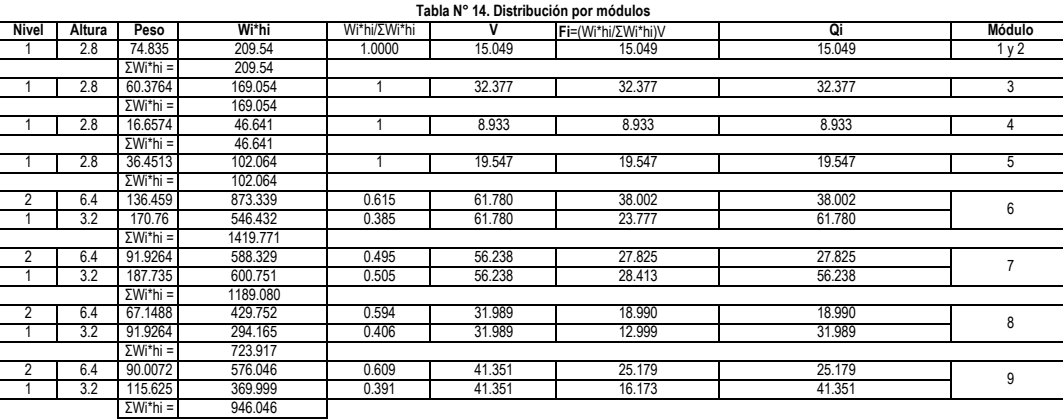

Fuente: Elaboración propia

#### ● **RIGIDEZ LATERAL DE LA ESTRUCTURA - POR WILBUR**

**\*** Rigidez a la Flexión - COLUMNAS

I: Inercia de Columnas h: Altura de Columnas  $kcol =$   $\frac{1}{h}$ 

**DIMENSIONES DE LAS COLUMNAS (Para calcular las Inercias)**

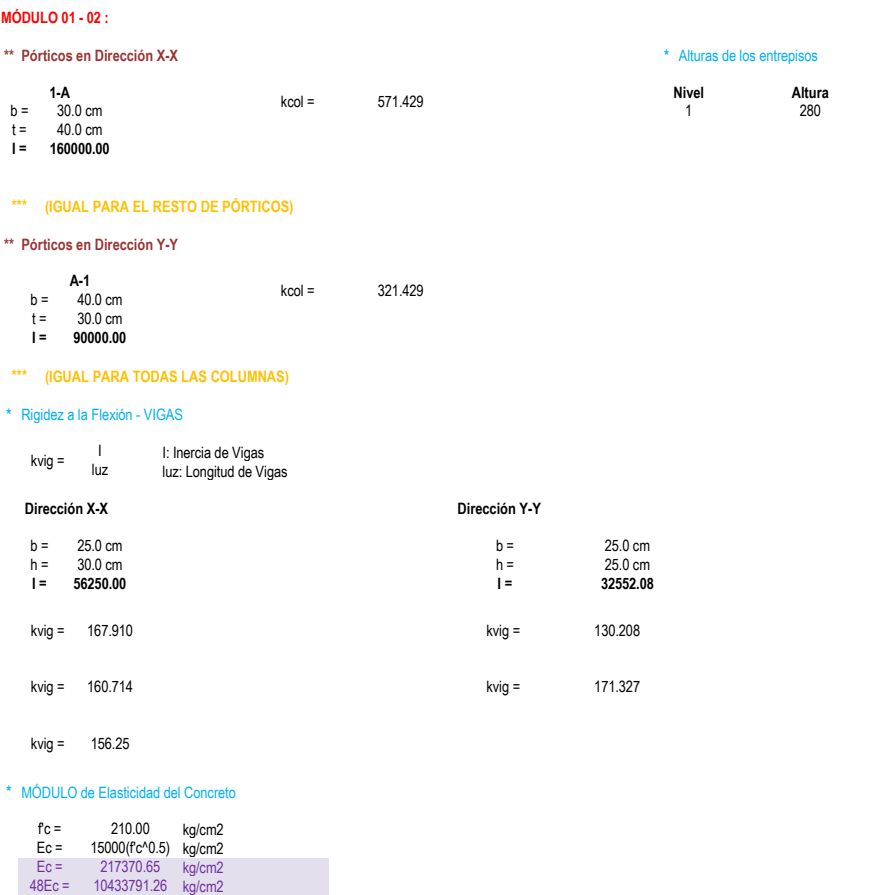

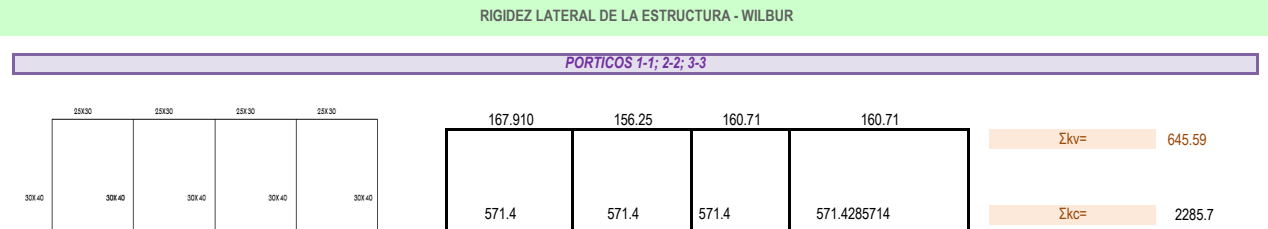

**● RIGIDEZ LATERAL DE LA ESTRUCTURA: PÓRTICOS 1-1;2-2; 3-3**

**\* Primer Nivel**

Para el primer entrepiso ( empotramiento en la cimentación)

$$
R_1 = \frac{48E}{D_1h_1}
$$

$$
D_1 = \frac{4h_1}{\sum K_{c1}} + \frac{(h_1 + h_2)}{\sum K_{c1} + \frac{\sum K_{c1}}{12}}
$$

**D1=** 0.825

**R1=** 45.173 Ton/cm

### *PÓRTICOS A-A;B-B;C-C;D-D;E-E*

 $kcol =$  500

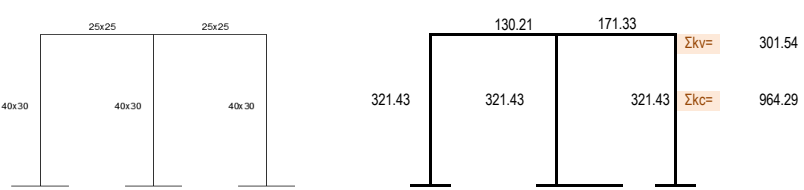

**● RIGIDEZ LATERAL DE LA ESTRUCTURA: PÓRTICOS A-A;B-B; C-C;D-D;E-E \* Primer Nivel**

$$
R_1 = \frac{48E}{D_1 h_1}
$$
  
4h, (h, + h)

$$
D_1 = \frac{4h_1}{\sum K_{c1}} + \frac{(h_1 + h_2)}{\sum K_{t1} + \frac{\sum K_{c1}}{12}}
$$

**D1=** 1.895

R1= 19.6675 Ton/cm

#### **MÓDULO 06:**

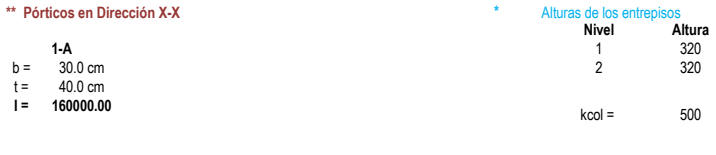

#### **\*\* Pórticos en Dirección Y-Y**

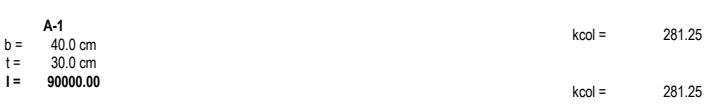

#### **\*** Rigidez a la Flexión - VIGAS

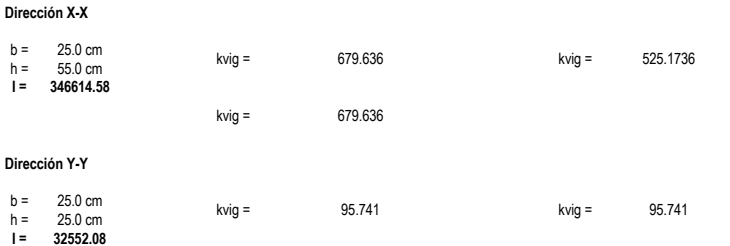

### **\*** MÓDULO de Elasticidad del Concreto

kg/cm2 kg/cm2 kg/cm2 kg/cm2 fc = 210.00<br>
Ec = 15000(fc^0.5)<br>
Ec = 217370.65<br>
48Ec = 10433791.26

#### **RIGIDEZ LATERAL DE LA ESTRUCTURA - WILBUR**

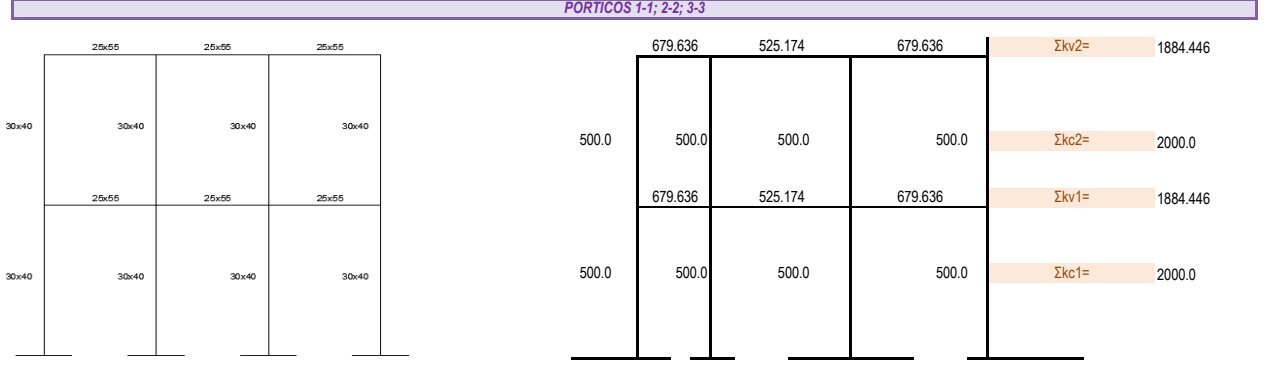

**● RIGIDEZ LATERAL DE LA ESTRUCTURA: PÓRTICOS 1-1;2-2; 3-3**

\* <br> Primer Nivel $R_1 = \frac{48E}{D_1 h_1}$ 

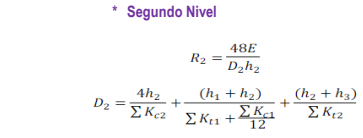

**D2=** 1.122

**D1=** 0.95203 **R1=** 34.2487

 $D_1 = \frac{4h_1}{\sum K_{c1}} + \frac{(h_1 + h_2)}{\sum K_{t1} + \frac{\sum K_{c1}}{12}}$ 

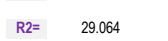

#### *PÓRTICOS A-A;B-B;C-C;D-D*

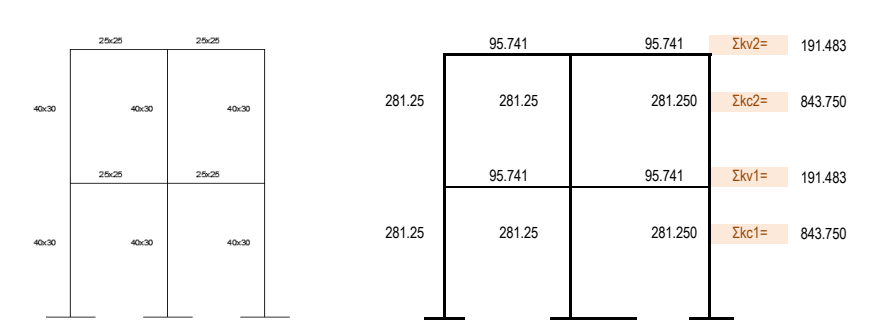

**● RIGIDEZ LATERAL DE LA ESTRUCTURA: PÓRTICOS A-A;B-B; C-C;D-D \* Primer Nivel \* Segundo Nivel**

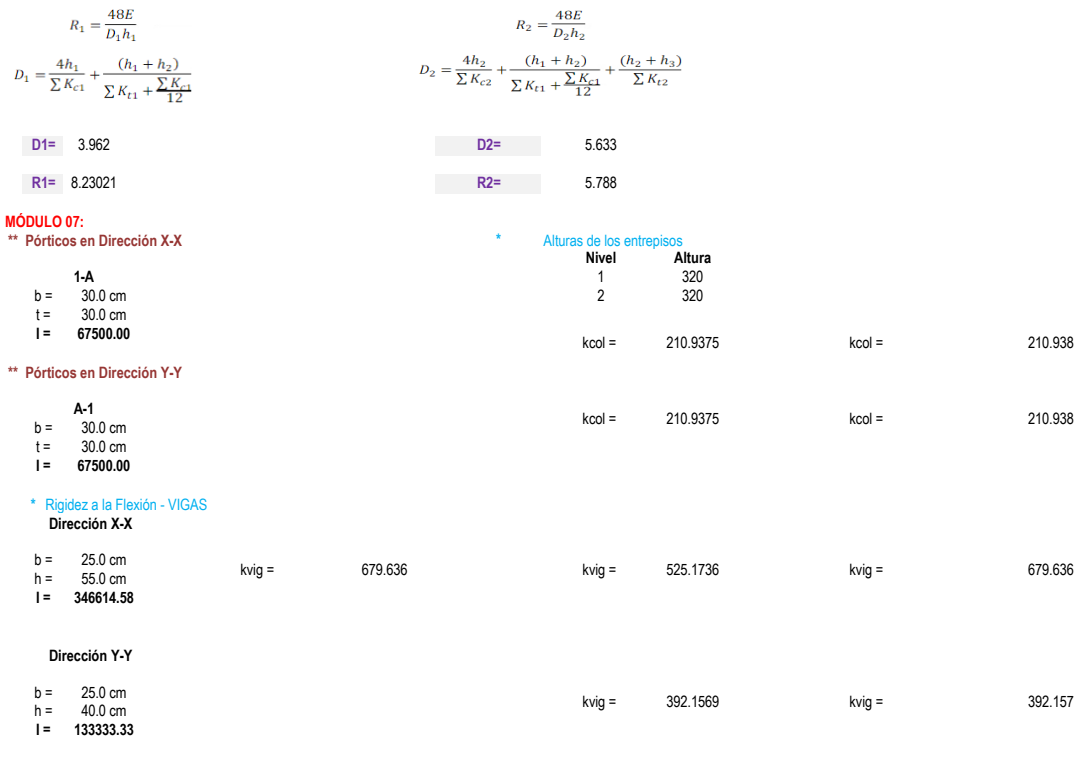

**\*** MÓDULO de Elasticidad del Concreto

kg/cm2 kg/cm2 kg/cm2 kg/cm2 fc = 210.00<br>
Ec = 15000(fc^0.5)<br>
Ec = 217370.65<br>
48Ec = 10433791.26

#### **RIGIDEZ LATERAL DE LA ESTRUCTURA - WILBUR**

#### *PÓRTICOS 1-1; 2-2; 3-3*

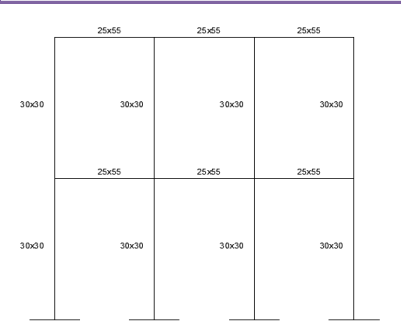

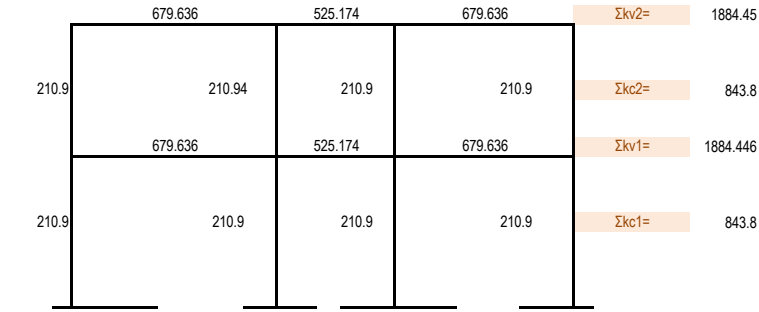

**● RIGIDEZ LATERAL DE LA ESTRUCTURA: PÓRTICOS 1-1;2-2; 3-3 \* Primer Nivel \* Segundo Nivel**

 $R_1 = \frac{48E}{D_1 h_1}$ 

$$
D_1 = \frac{4h_1}{\sum K_{c1}} + \frac{(h_1 + h_2)}{\sum K_{t1} + \frac{\sum K_{c1}}{12}}
$$

**D1=** 1.844

**R1=** 17.6777

Г

 $D_2 = \frac{4h_2}{\sum K_{c2}} + \frac{(h_1 + h_2)}{\sum K_{t1} + \frac{\sum K_{c1}}{12}} + \frac{(h_2 + h_3)}{\sum K_{t2}}$ 

**R2=** 16.187

**D2=** 2.014

*PÓRTICOS A-A;B-B;C-C;D-D*

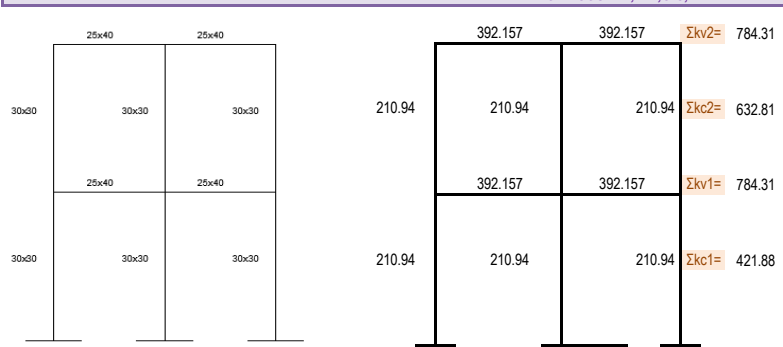

**● RIGIDEZ LATERAL DE LA ESTRUCTURA: PÓRTICOS A-A;B-B; C-C;D-D \* Primer Nivel \* Segundo Nivel**  $R_1 = \frac{48E}{D_1 h_1}$  $R_2 = \frac{48E}{D_2h_2}$   $D_2 = \frac{4h_2}{\sum K_{c2}} + \frac{(h_1 + h_2)}{\sum K_{t1} + \sum \frac{K_{t1}}{\sum K_{t2}}} + \frac{(h_2 + h_3)}{\sum K_{t2}}$  $D_1 = \frac{4h_1}{\sum K_{c1}} + \frac{(h_1 + h_2)}{\sum K_{t1} + \frac{\sum K_{c1}}{12}}$ **D2=** 3.212 **D1=** 3.815

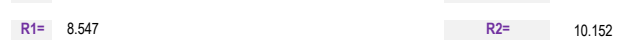

**MÓDULO 08:** 

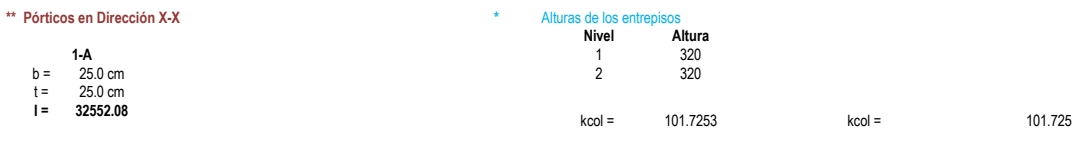

#### **\*\* Pórticos en Dirección Y-Y**

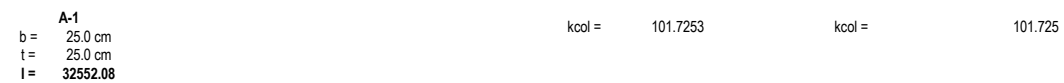

70

## **\*** Rigidez a la Flexión - VIGAS  **Dirección X-X Dirección Y-Y** kvig = 132.866 **I = 56250.00** b = 25.0 cm kvig = 160.714 kvig = 160.714 h = 30.0 cm b = 25.0 cm kvig = 130.208 kvig = 171.327 h = 25.0 cm **I** = 25.0 cm<br>**I** = 32552.08

#### **\*** MÓDULO de Elasticidad del Concreto

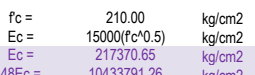

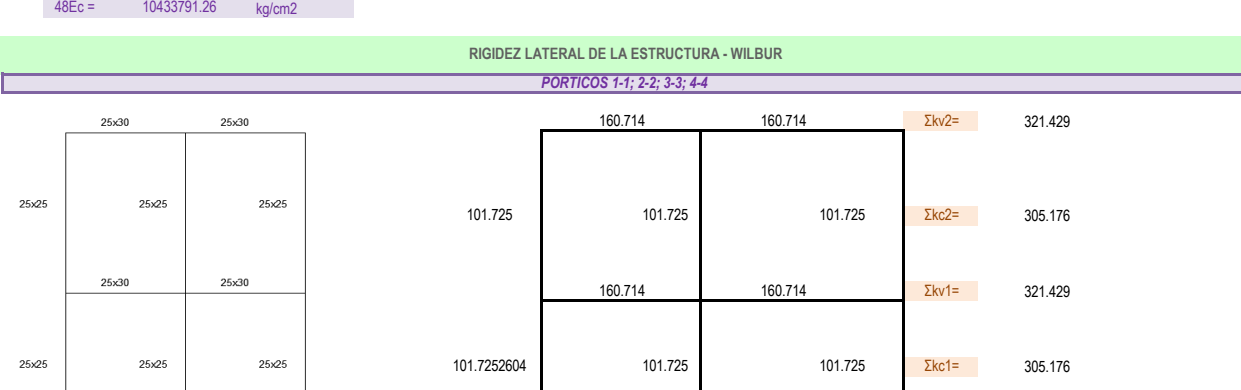

**● RIGIDEZ LATERAL DE LA ESTRUCTURA: PÓRTICOS 1-1;2-2; 3-3;4-4**

**\* Primer Nivel \* Segundo Nivel**

 $R_1 = \frac{48E}{D_1 h_1}$ 

$$
D_1 = \frac{4h_1}{\sum K_{c1}} + \frac{(h_1 + h_2)}{\sum K_{c1} + \sum_{12}^{K_{c1}}}
$$

 $D_2 = \frac{4h_2}{\sum K_{c2}} + \frac{(h_1 + h_2)}{\sum K_{t1} + \frac{\sum K_{c1}}{12}} + \frac{(h_2 + h_3)}{\sum K_{t2}}$ 

 $R_2=\frac{48E}{D_2h_2}$ 

**D1=** 6.03943

**R1=** 5.39879

**D2=** 7.034984993 **R2=** 4.634778569

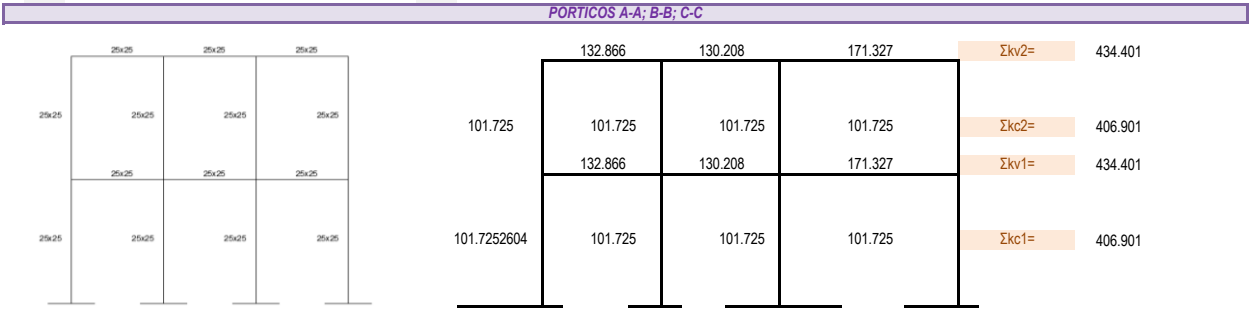

*PÓRTICOS A-A; B-B; C-C*

**● RIGIDEZ LATERAL DE LA ESTRUCTURA: PÓRTICOS A-A;B-B; C-C**

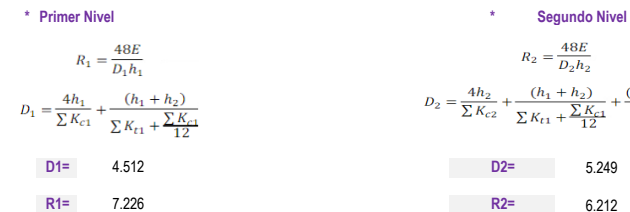

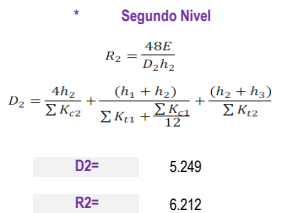

#### **MÓDULO 09:**

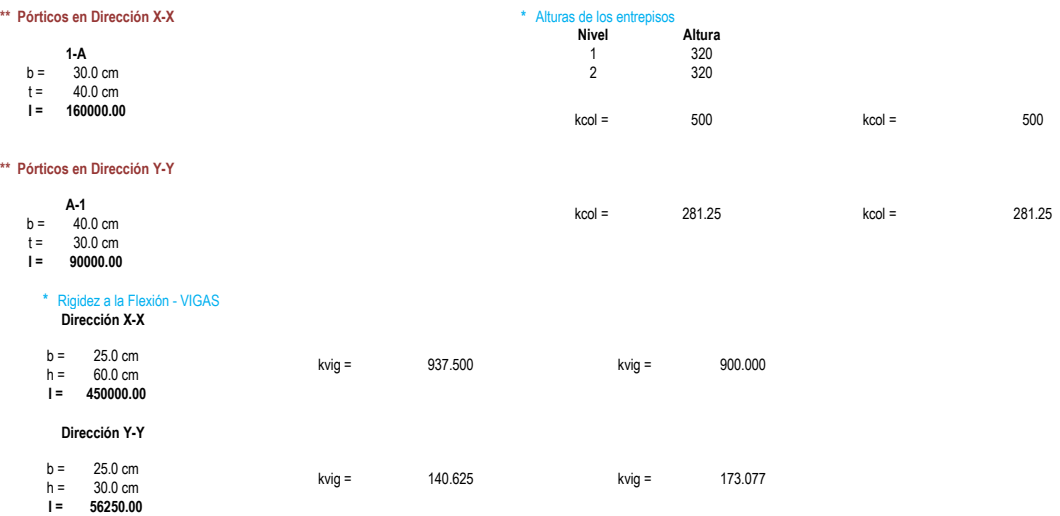

#### **\*** MÓDULO de Elasticidad del Concreto

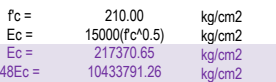

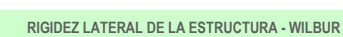

*PÓRTICOS 1-1; 2-2*

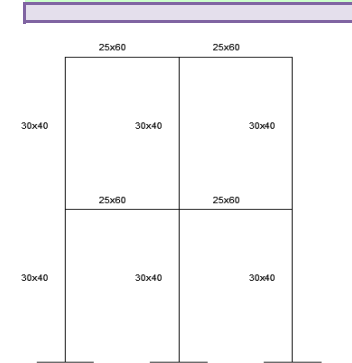

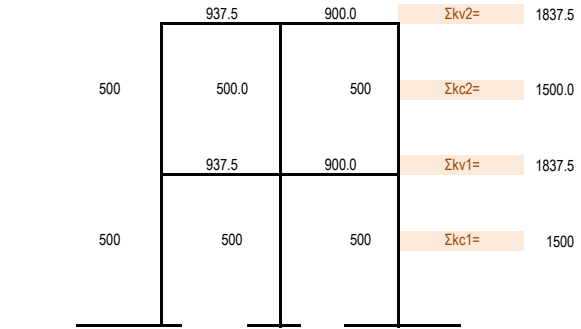

**● RIGIDEZ LATERAL DE LA ESTRUCTURA: PÓRTICOS 1-1;2-2 \* Primer Nivel \* Segundo Nivel**

E

 $R_1 = \frac{48E}{D_1 h_1}$  $R_2=\frac{48E}{D_2h_2}$  $D_1 = \frac{4h_1}{\sum K_{c1}} + \frac{(h_1 + h_2)}{\sum K_{c1} + \frac{\sum K_{c1}}{12}}$  $D_2 = \frac{4h_2}{\sum K_{c2}} + \frac{(h_1 + h_2)}{\sum K_{t1} + \frac{\sum K_{c1}}{12}} + \frac{(h_2 + h_3)}{\sum K_{t2}}$ **D1=** 1.17945 **D2=** 1.354 **R1=** 27.6448 **R2=** 24.0881017

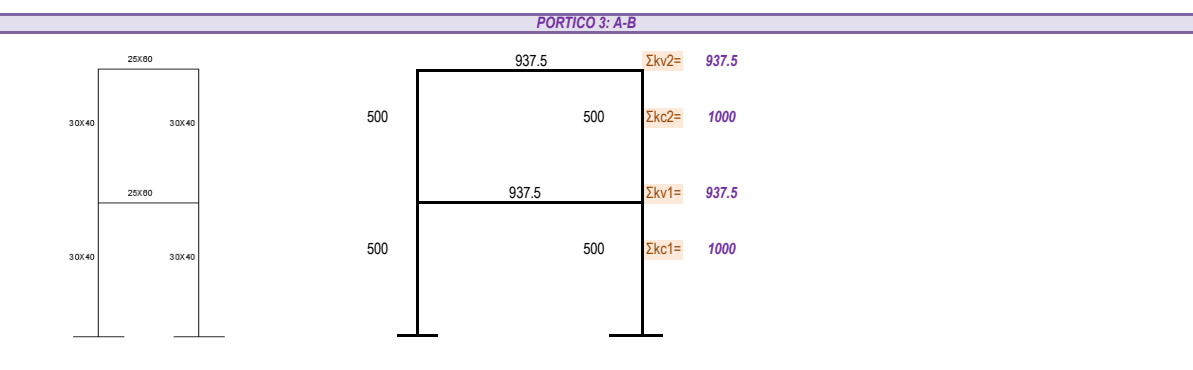

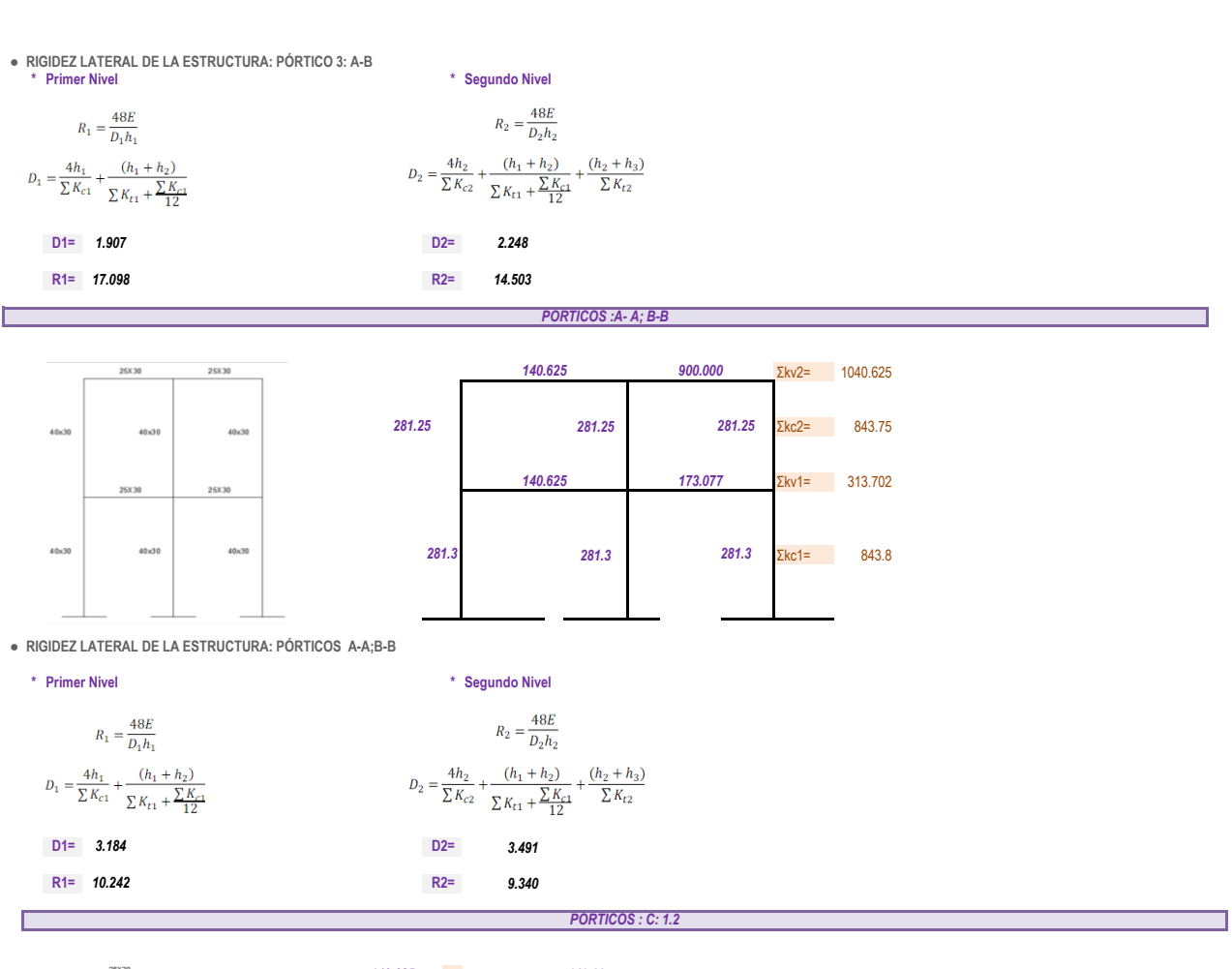

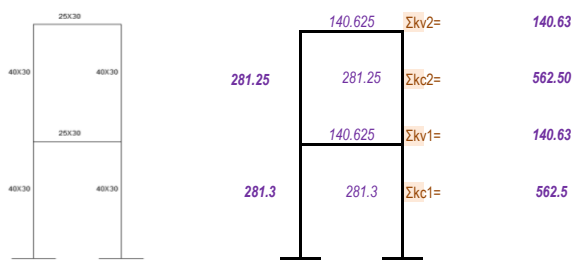

**● RIGIDEZ LATERAL DE LA ESTRUCTURA: PÓRTICOS: C: 1-2**

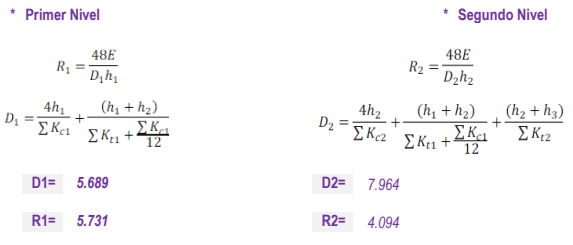

#### **CÁLCULO DE LA RIGIDEZ LATERAL DEMUROS**

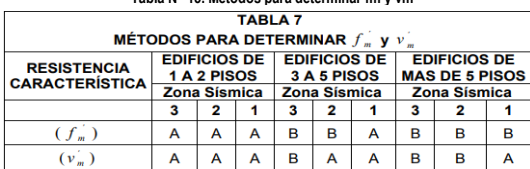

Fuente: Reglamento Nacional de Edificaciones

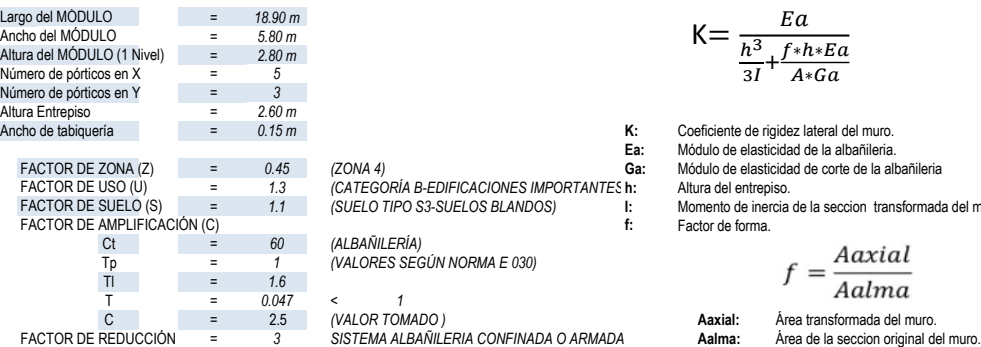

#### *MÓDULO N°04*

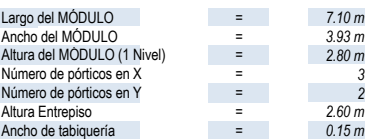

**Tabla N° 15. Métodos para determinar fm y vm Tabla N° 16. Resistencias de la albañilería**

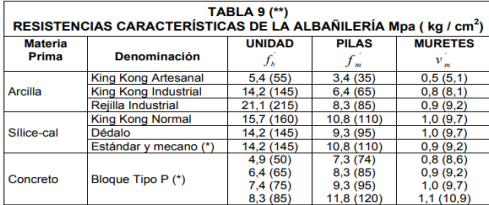

*MÓDULO N°03* Fuente: Reglamento Nacional de Edificaciones

$$
K = \frac{Ea}{\frac{h^3}{3I} + \frac{f * h * Ea}{A * Ga}}
$$

FACTOR DE USO **12**<br>
FACTOR DE USO EXAMPORTANTES **h:** Altura del entrepiso.<br>
SUELO TIPO S3-SUELOS BLANDOS)<br> **h:** Factor de forma.<br> **f:** Factor de forma. Francia dei entrepiso.<br>Momento de inercia de la seccion transformada del muro.<br>Factor de forma.

$$
f = \frac{Aaxial}{Aalma}
$$

Ea= 32000Kgf/cm2 Ga= 128000Kg/cm2

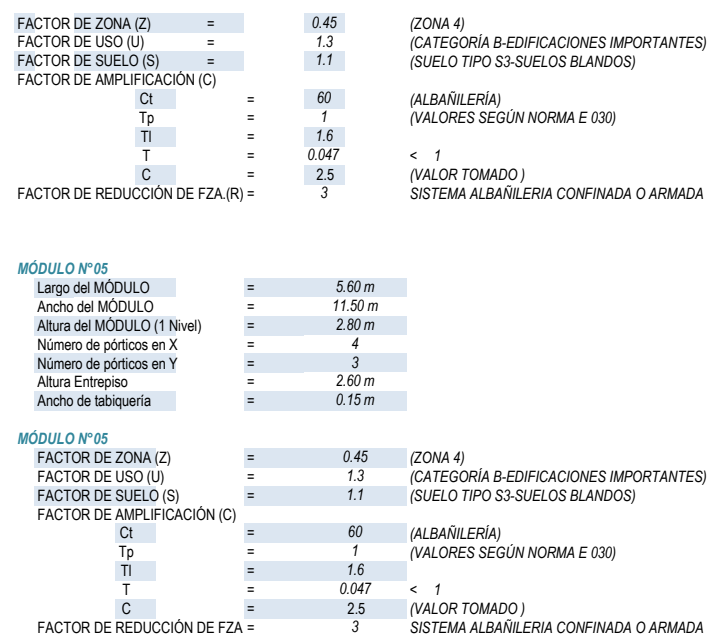

74

#### **RIGIDEZ LATERAL DE LA ESTRUCTURA (Resumen)**

98.338 **ΣKL (Ton/cm)**

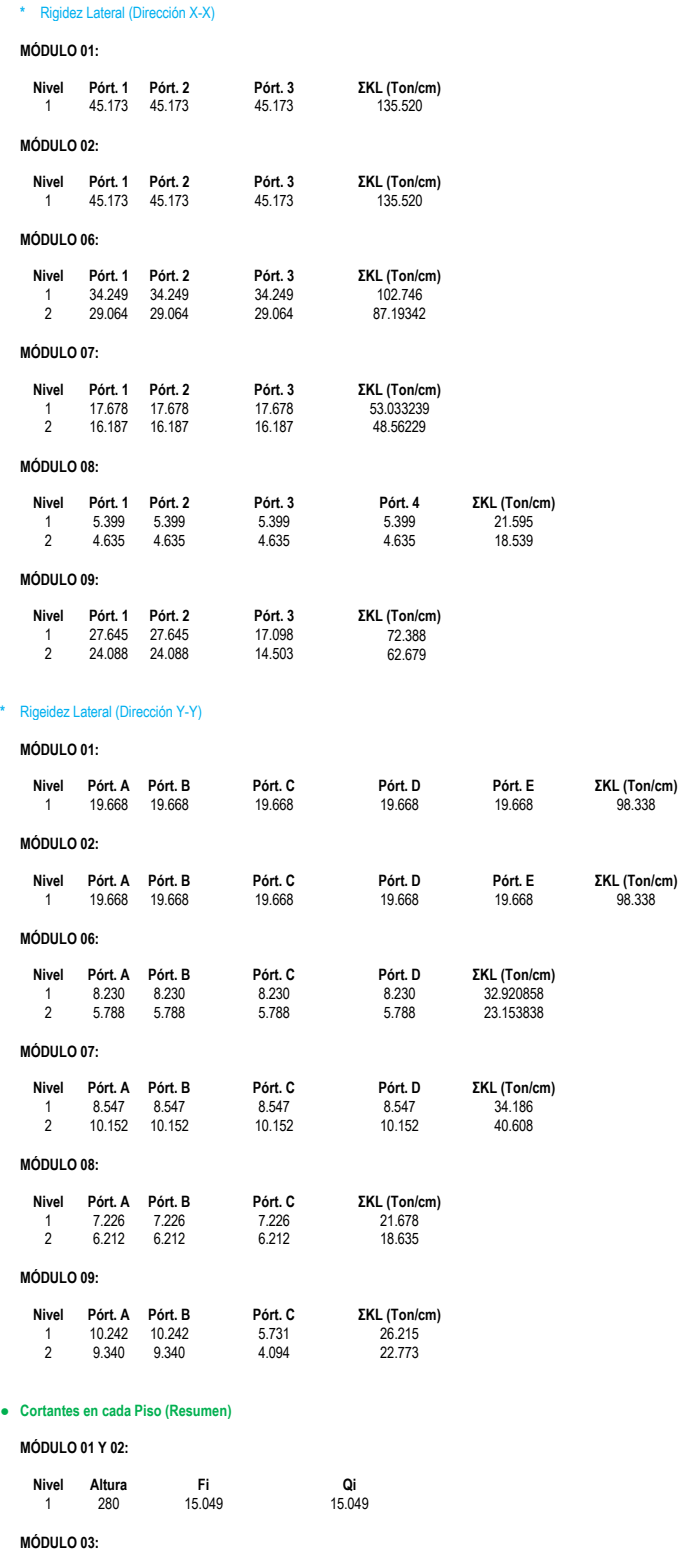

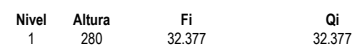

#### **MÓDULO 04:**

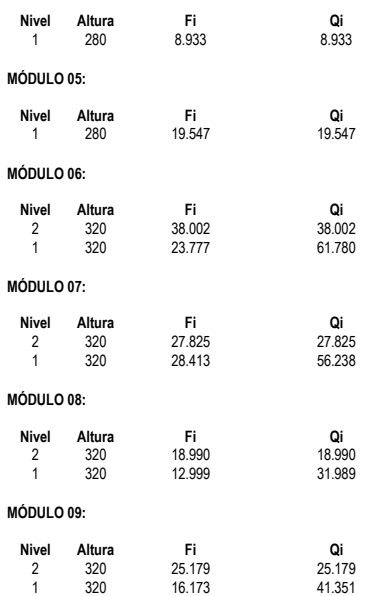

# ● **DESPLAZAMIENTOS LATERALES \* Desplazamientos Relativos Teóricos**

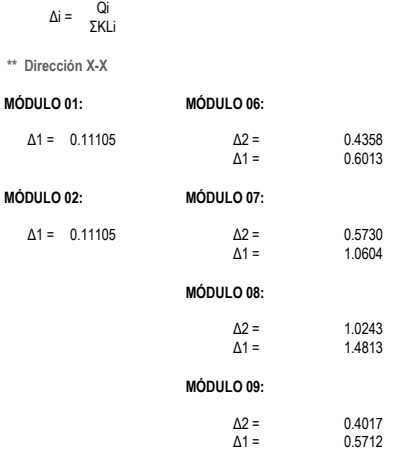

**\*\* Dirección Y-Y**

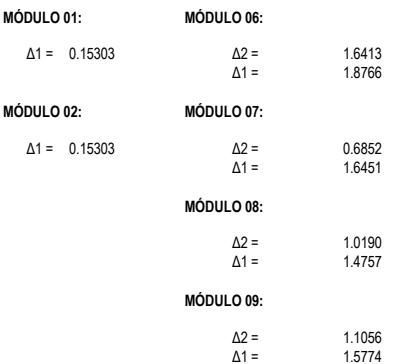

#### **\* Desplazamientos Relativos Reales**

Δri = 0.75RΔi

**\*\* Dirección X-X**

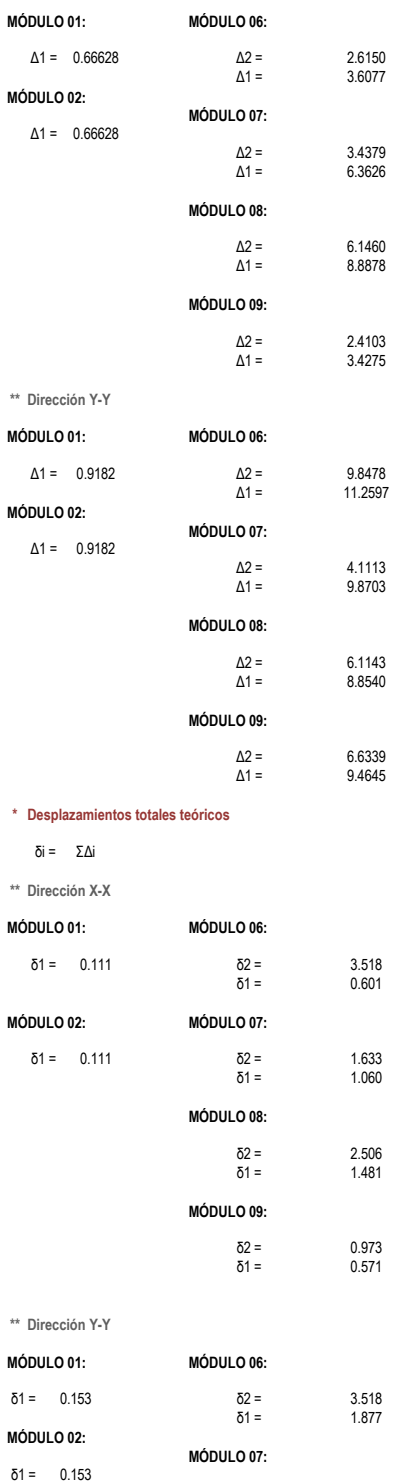

δ2 = 2.330 δ1 = 1.645

#### **MÓDULO 08:**

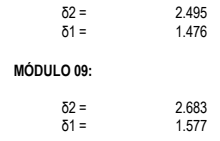

#### **\* Desplazamientos totales reales**

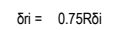

# **\*\* Dirección X-X**

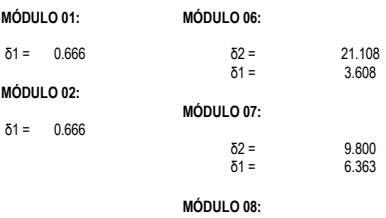

# δ2 = 15.034 δ1 = 8.888

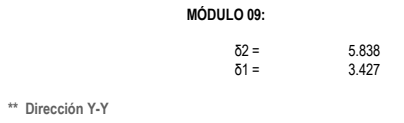

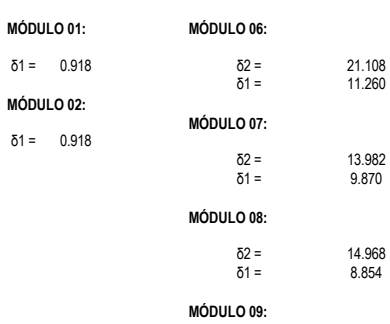

# δ2 = 16.098 δ1 = 9.464

#### ● **DISTORSIONES**

Di = δri - δri-1 Hi

# **\*\* Dirección X-X**

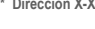

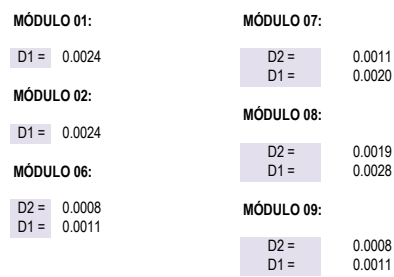

**\*\* Dirección Y-Y**

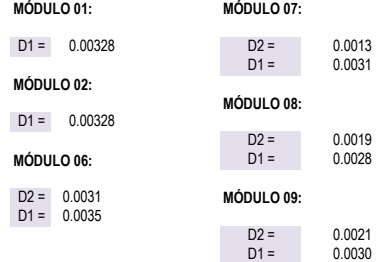

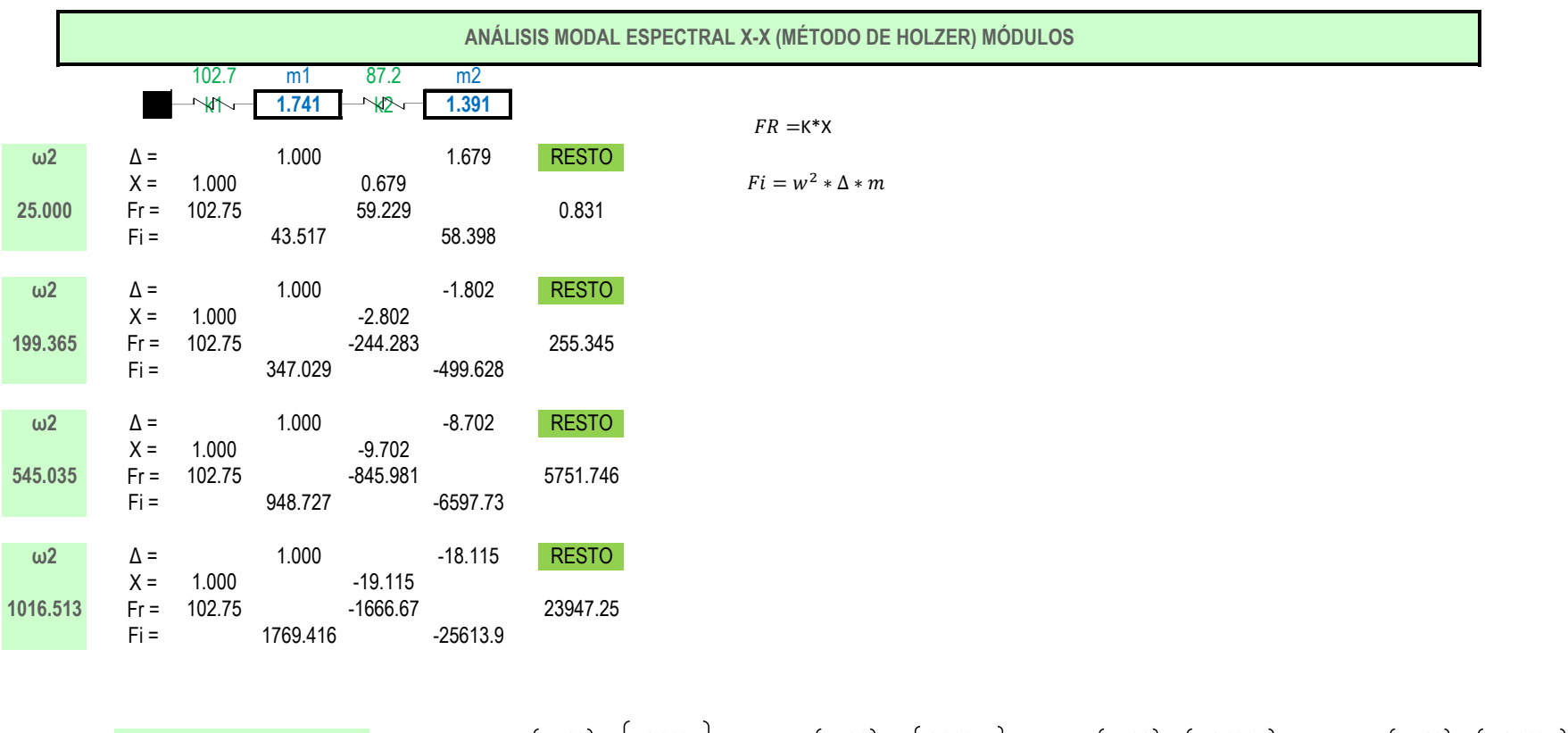

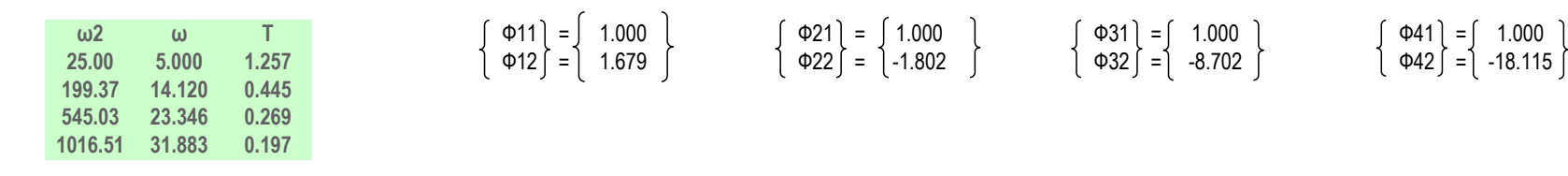

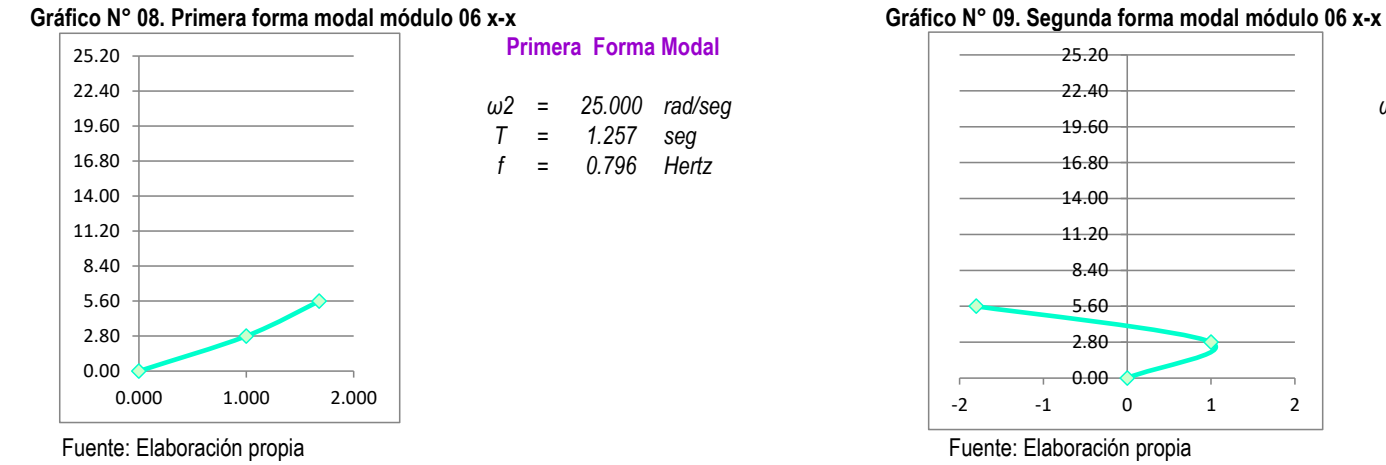

**Tercera Forma Modal**

*T 0.269*

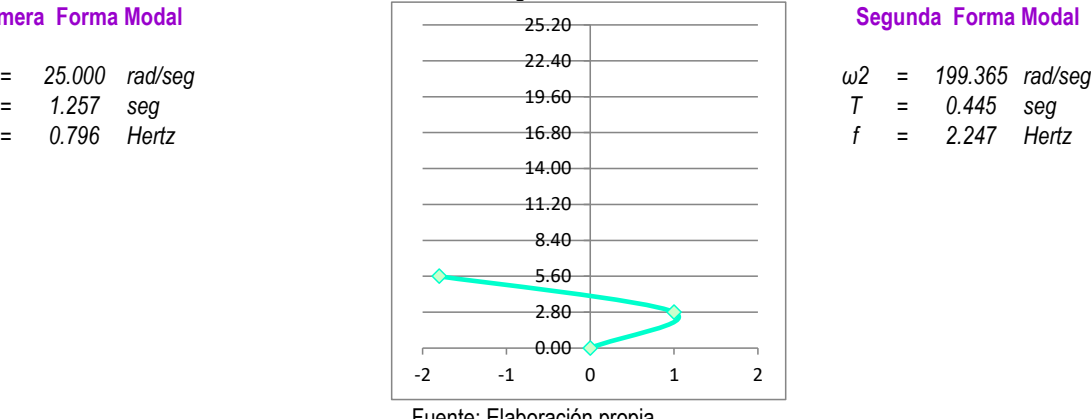

#### **Gráfico N° 10. Tercera forma modal módulo 06 x-x Gráfico N° 11. Cuarta forma modal módulo 06 x-x**

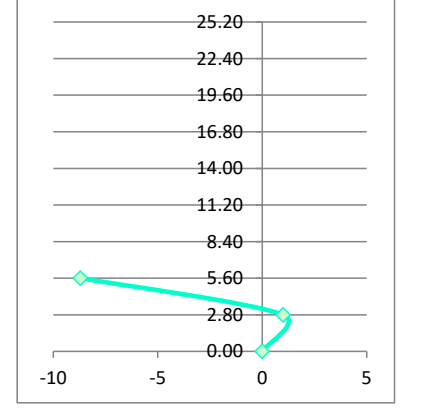

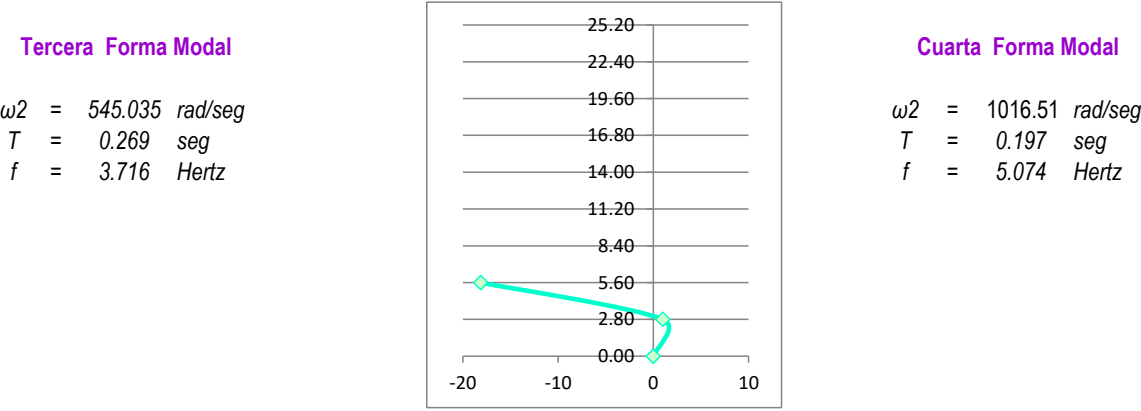

Fuente: Elaboración propia **Fuente: Elaboración propia** 

#### **Cuarta Forma Modal**

*ω2* = 1016.51 *rad/seg*<br> *T* = 0.197 seg *f 5.074*

## **NORMALIZACIÓN DE MODOS**

$$
\sqrt{\sum mi * \phi^{12}} = \sqrt{1.741 \quad 1.000 + \quad 1.391 \quad 1.679} = 2.380
$$
  

$$
\sqrt{\sum mi * \phi^{22}} = \sqrt{1.741 \quad 1.000 + \quad 1.391 \quad -1.80} = 2.501
$$
  

$$
\sqrt{\sum mi * \phi^{32}} = \sqrt{1.741 \quad 1.000 + \quad 1.391 \quad -8.70} = 10.348
$$
  

$$
\sqrt{\sum mi * \phi^{42}} = \sqrt{1.741 \quad 1.000 + \quad 1.391 \quad -18.1} = 21.405
$$

$$
\Phi 1N = \left\{ \begin{array}{cc} 0.420 \\ 0.706 \end{array} \right\} \qquad \Phi 2N = \left\{ \begin{array}{cc} 0.400 \\ -0.720 \end{array} \right\} \qquad \Phi 3N = \left\{ \begin{array}{cc} 0.097 \\ -0.841 \end{array} \right\} \qquad \Phi 4N = \left\{ \begin{array}{cc} 0.047 \\ -0.846 \end{array} \right\}
$$

## **FACTOR DE PARTICIPACIÓN MODAL**

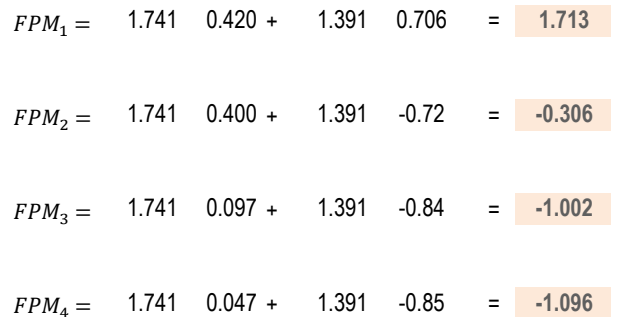

## DETERMINACIÓN DE LA ACELERACIÓN ESPECTRAL

 $Z = 0.45$  $U = 1.30$  $Sai = \frac{ZUSC}{R} * g$  $S = 1.10$  $R =$  $8$ 981  $g =$ 

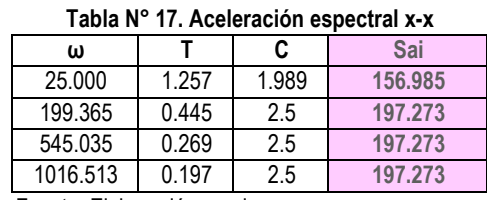

Fuente: Elaboración propia

## **DETERMINACIÓN DE LA FUERZA SÍSMICA**

$$
Fi = FPMi * mi * \varphi i^n * Sai
$$

$$
F1 = 1.713 \times 156.985 \begin{bmatrix} 1.741 & 0.420 \\ 1.391 & x & 0.706 \end{bmatrix} = \begin{bmatrix} 196.698 \\ 263.961 \end{bmatrix}
$$

$$
F4 = -1.10 \times 197.273 \left\{ \begin{array}{ccc} 1.741 & 0.047 \\ 1.391 & x & -0.846 \end{array} \right\} = \left\{ \begin{array}{ccc} -17.5798 \\ 254.484 \end{array} \right\}
$$

$$
\mathsf{F3} = \left\{\n \begin{array}{ccc}\n -1.00 \times 197.273 & \left( \begin{array}{cc} 1.741 & 0.097 \\ 1.391 & \times \end{array} \right) \\
 \end{array}\n \right\} = \left\{\n \begin{array}{cc}\n -33.2359 \\
 231.133\n \end{array}\n \right\}
$$

# CRITERIOS DE SUPERPOSICIÓN MODAL Y FUERZA DE DISEÑO

$$
Fd = 0.25 * \sum |Fi| + 0.75 \sqrt{\sum Fi^2}
$$

### Tabla Nº 18. Fuerza de diseño x-x

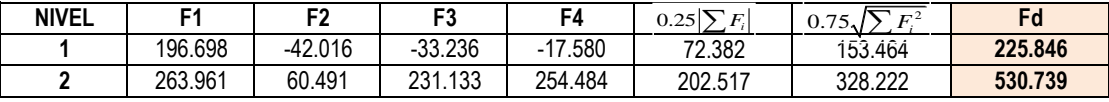

Fuente: Elaboración propia

# DETERMINACIÓN DE LAS FUERZAS CORTANTES

$$
Qi = FPMi * \phi i^{n} * \sum mi * \text{Sai}
$$
\n
$$
Q1 = \begin{cases}\n196.698 & 263.961 \\
263.961 & 360.491\n\end{cases} = \begin{cases}\n460.659 \\
263.961 & 360.491\n\end{cases}
$$
\n
$$
Q2 = \begin{cases}\n-42.016 & 60.491 \\
60.491 & 360.491\n\end{cases} = \begin{cases}\n18.476 \\
60.491 & 360.491\n\end{cases}
$$
\n
$$
Q3 = \begin{cases}\n-33.236 & 231.133 \\
231.133 & 360\n\end{cases} = \begin{cases}\n197.897 \\
231.133 & 360\n\end{cases}
$$

$$
QA = \left\{ \begin{array}{ccc} -17.580 & 254.484 \\ 254.484 & 0.000 \end{array} \right\} = \left\{ \begin{array}{c} 236.904 \\ 254.484 \end{array} \right\}
$$

# **DETERMINACIÓN DEL CORTANTE APLICANDO EL CRITERIO DE SUPERPOSICIÓN MODAL**

# Q= 0.25 \*  $\Sigma$  Qi + 0.75 $\sqrt{\Sigma$  Qi<sup>2</sup>

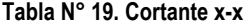

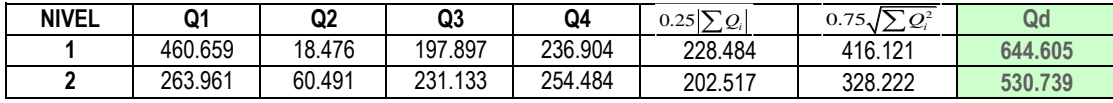

Fuente: Elaboración propia

# **CORTANTE POR EL MÉTODO ESTÁTICO**

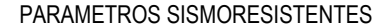

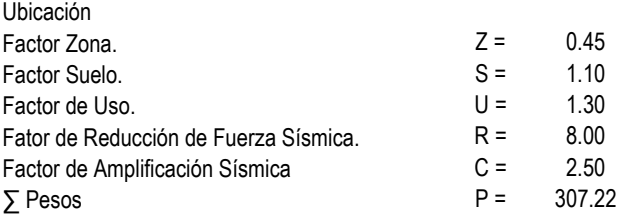

$$
V = \frac{\text{ZUCS}}{R} * \sum P
$$

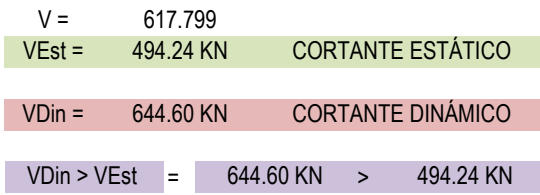

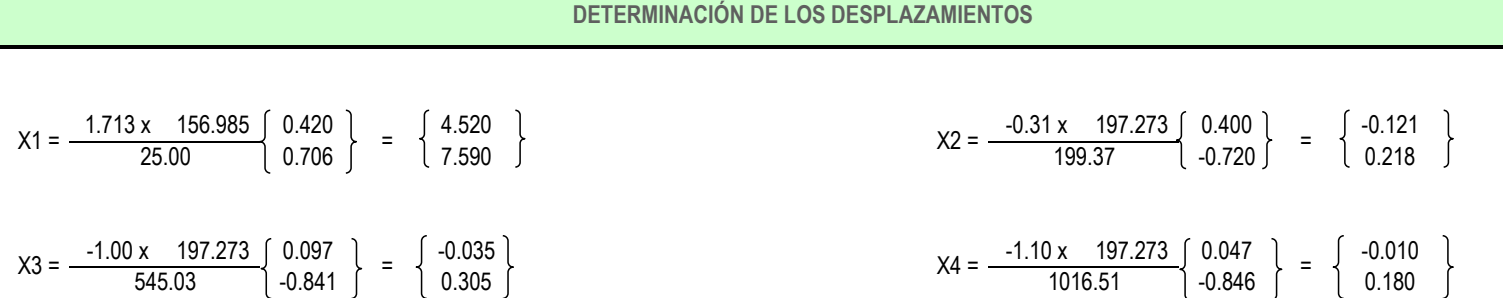

# ANÁLISIS MODAL ESPECTRAL Y-Y (MÉTODO DE HOLZER)

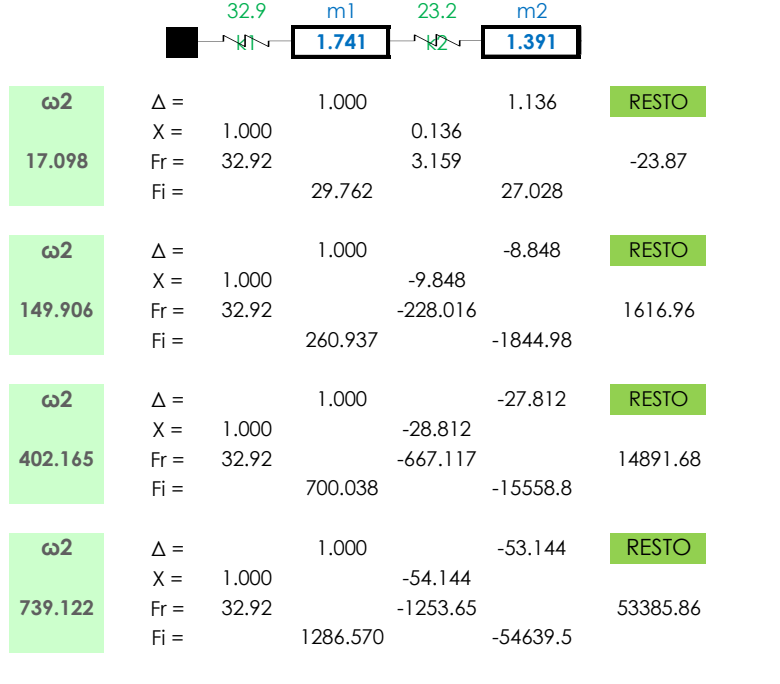

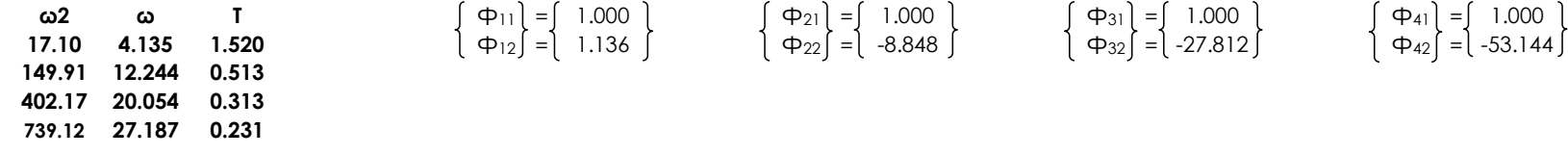

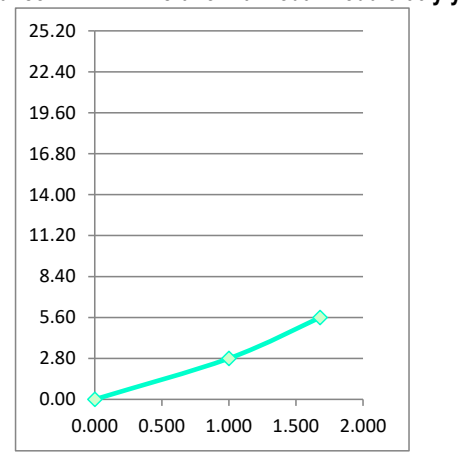

#### **Gráfico N° 12. Primera forma modal módulo 06 y-y**

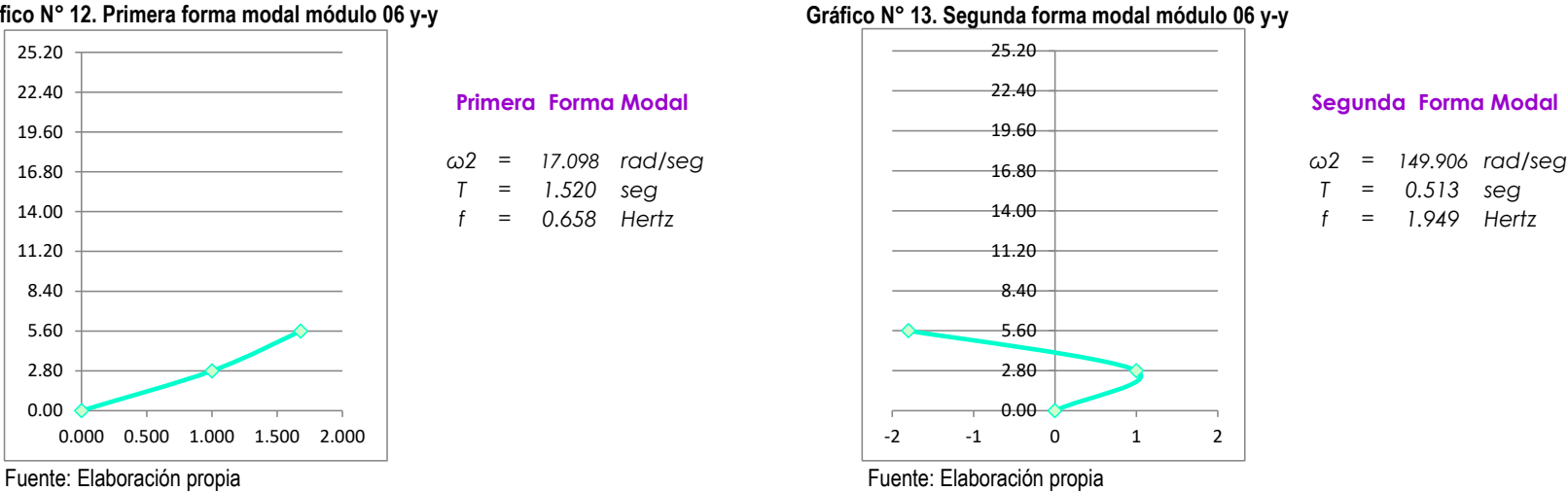

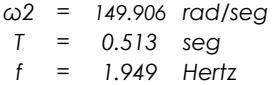

### **Gráfico N° 14. Tercera forma modal módulo 06 y-y Gráfico N° 15. Cuarta forma modal módulo 06 y-y**

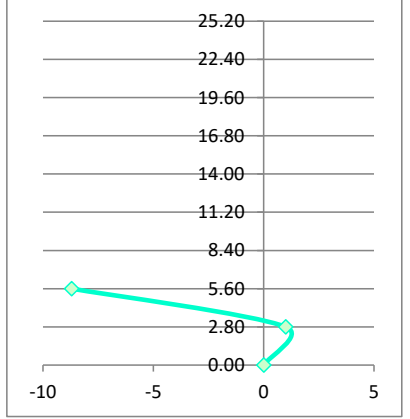

- 
- 

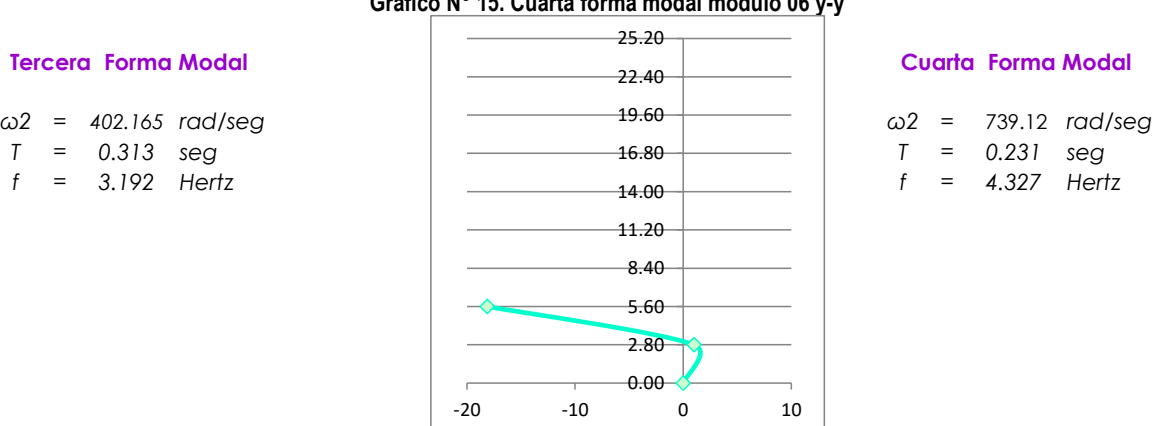

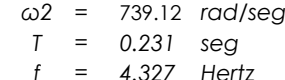

Fuente: Elaboración propia **Fuente: Elaboración propia** 

# **NORMALIZACIÓN DE MODOS**

$$
\sqrt{\sum m^{i} \cdot \phi^{12}} = \sqrt{1.741 - 1.000 + 1.391 - 1.136} = 1.881
$$
\n
$$
\sqrt{\sum m^{i} \cdot \phi^{22}} = \sqrt{1.741 - 1.000 + 1.391 - 27.8} = 10.518
$$
\n
$$
\sqrt{\sum m^{i} \cdot \phi^{32}} = \sqrt{1.741 - 1.000 + 1.391 - 27.8} = 32.829
$$
\n
$$
\sqrt{\sum m^{i} \cdot \phi^{42}} = \sqrt{1.741 - 1.000 + 1.391 - 53.1} = 62.693
$$
\n
$$
\phi_{1N} = \begin{cases} 0.532 \\ 0.604 \end{cases} \qquad \phi_{2N} = \begin{cases} 0.095 \\ -0.841 \end{cases} \qquad \phi_{3N} = \begin{cases} 0.030 \\ -0.847 \end{cases} \qquad \phi_{4N} = \begin{cases} 0.016 \\ -0.848 \end{cases}
$$

# **FACTOR DE PARTICIPACIÓN MODAL**

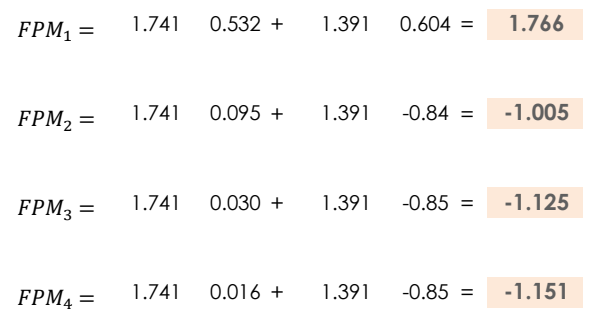

# DETERMINACIÓN DE LA ACELERACIÓN ESPECTRAL

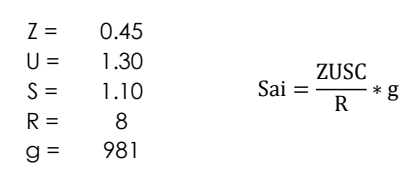

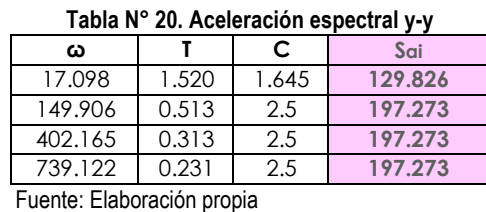

# DETERMINACIÓN DE LA FUERZA SÍSMICA

 $Fi = FPMi * mi * \phi i^{n} * Sai$ 

$$
F1 = 1.766 \times 129.826 \begin{bmatrix} 1.741 & 0.532 \\ 1.391 & x & 0.604 \end{bmatrix} = \begin{bmatrix} 212.21 \\ 192.71 \end{bmatrix}
$$
  
Fig. -1.005 x 197.273 
$$
\begin{bmatrix} 1.741 & 0.095 \\ 1.391 & x & -0.841 \end{bmatrix} = \begin{bmatrix} -32.797 \\ 231.89 \end{bmatrix}
$$

$$
11 = 1.766 \times 127.020 [1.371 0.004] [172.71]
$$

$$
F_3 = -1.125 \times 197.273 \begin{bmatrix} 1.741 & 0.030 \\ 1.391 & x & -0.847 \end{bmatrix} = \begin{bmatrix} -11.772 \\ 261.64 \end{bmatrix}
$$

# CRITERIOS DE SUPERPOSICIÓN MODAL Y FUERZA DE DISEÑO

$$
Fd = 0.25 * \sum |Fi| + 0.75 \sqrt{\sum Fi^2}
$$

## Tabla Nº 21. Fuerza de diseño y-y

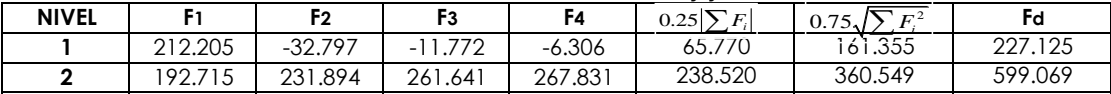

Fuente: Elaboración propia

 $-6.3065$ 

267.83

 $=$   $\,$ 

# DETERMINACIÓN DE LAS FUERZAS CORTANTES

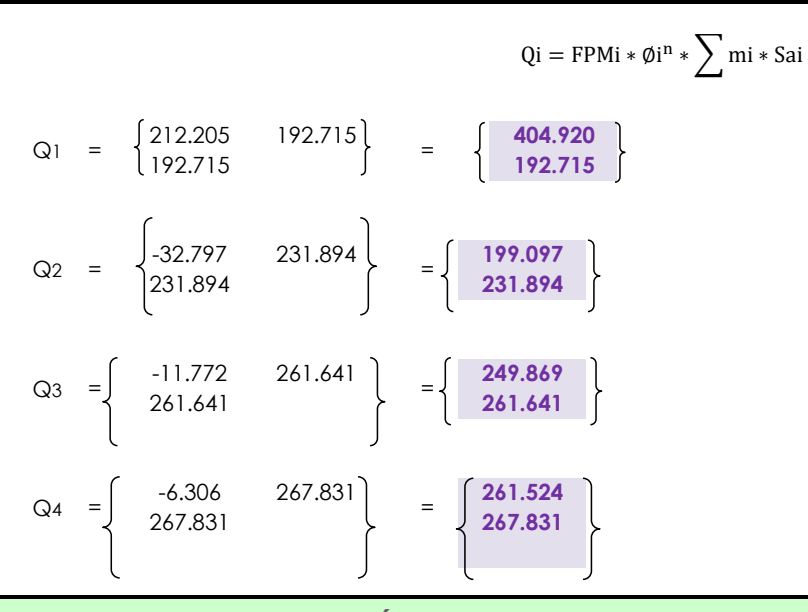

# DETERMINACIÓN DEL CORTANTE APLICANDO EL CRITERIO DE SUPERPOSICIÓN MODAL

# $Q = 0.25 * \sum Qi + 0.75\sqrt{\sum Qi^2}$

Tabla N° 22. Cortante x-x

| i avia IV<br><b>LL.</b> UUI lahlu AM |         |         |                         |             |                          |                           |         |  |
|--------------------------------------|---------|---------|-------------------------|-------------|--------------------------|---------------------------|---------|--|
| <b>NIVEL</b>                         | Q۱      | Q2      | Q3                      | Q4          | $0.25$ $\nabla$<br>$Q_i$ | $Q_i^2$<br>$0.75\sqrt{ }$ | Qd      |  |
|                                      | 404.920 | 199.097 | 249.869                 | .524<br>261 | 278.853                  | 433.724                   | 712.577 |  |
| $\mathbf{\hat{a}}$                   | 92.715  | 231.894 | .64 <sup>1</sup><br>261 | 267.831     | 238.520                  | 360.549                   | 599.069 |  |

Fuente: Elaboración propia

# **CORTANTE POR EL MÉTODO ESTÁTICO**

$$
V = \frac{\text{ZUCS}}{\text{R}} * \sum P
$$

PARAMETROS SISMORESISTENTES Ubicación

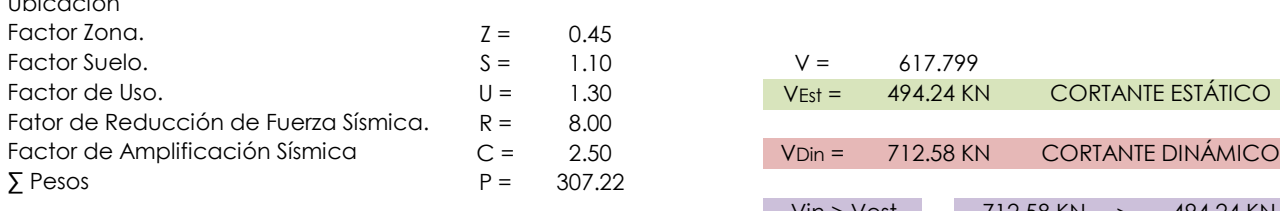

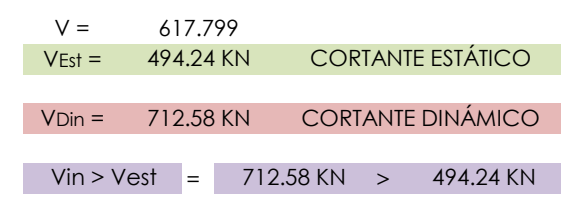

# **DETERMINACIÓN DE LOS DESPLAZAMIENTOS**

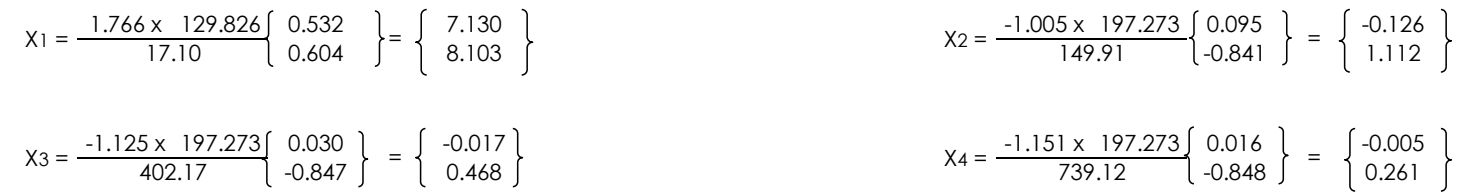

# **DESPLAZAMIENTOS FINALES Y DISTORSIONES**

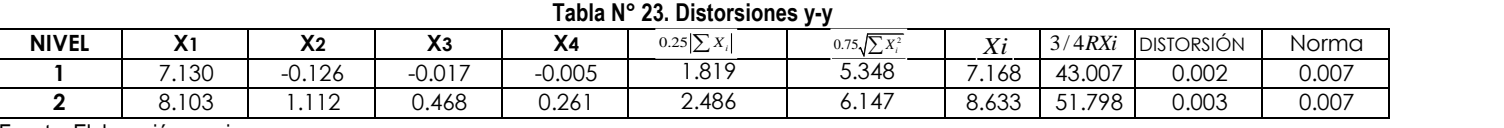

Fuente: Elaboración propia

### **FACULTAD DE INGENIERÍA ESCUELA ACADÉMICO PROFESIONAL DE INGENIERÍA CIVIL**

## **"DISEÑO DE LA INFRAESTRUCTURA DEL COMPLEJO DEPORTIVO CÉSAR VALLEJO DEL DISTRITRO DE LA VICTORIA"**

### **CARACTERÍSTICAS DE LA EDIFICACIÓN**

#### **DATOS GENERALES**

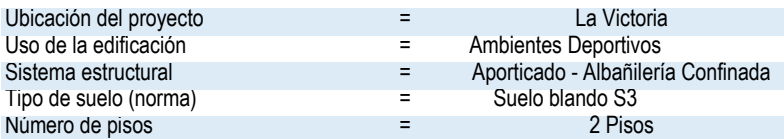

# **MÓDULO N°01**

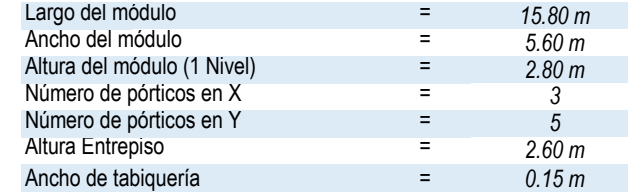

### **MÓDULO N°02**

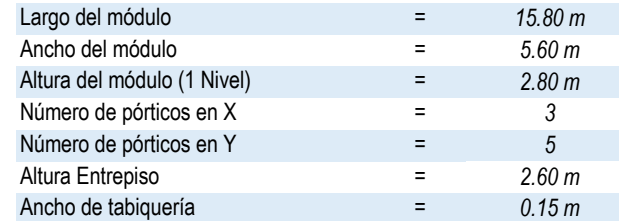

### **MÓDULO N°03**

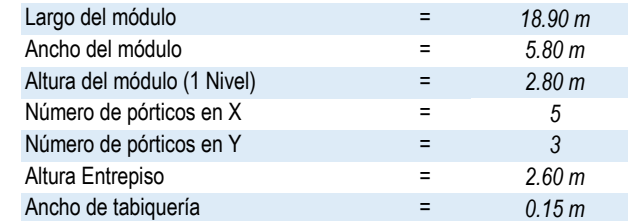

#### **MÓDULO N°04**

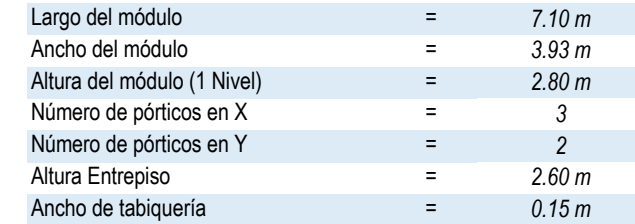

### **FACULTAD DE INGENIERÍA ESCUELA ACADÉMICO PROFESIONAL DE INGENIERÍA CIVIL**

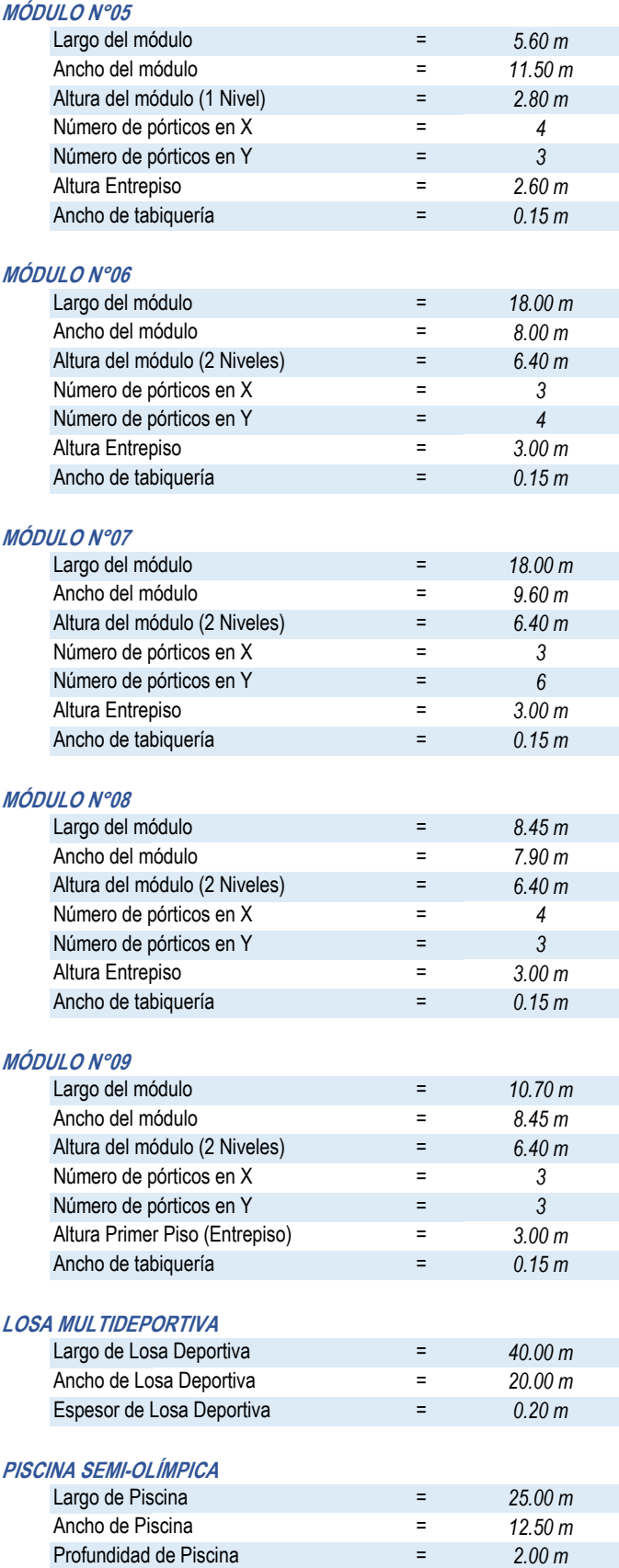

### **FACULTAD DE INGENIERÍA ESCUELA ACADÉMICO PROFESIONAL DE INGENIERÍA CIVIL**

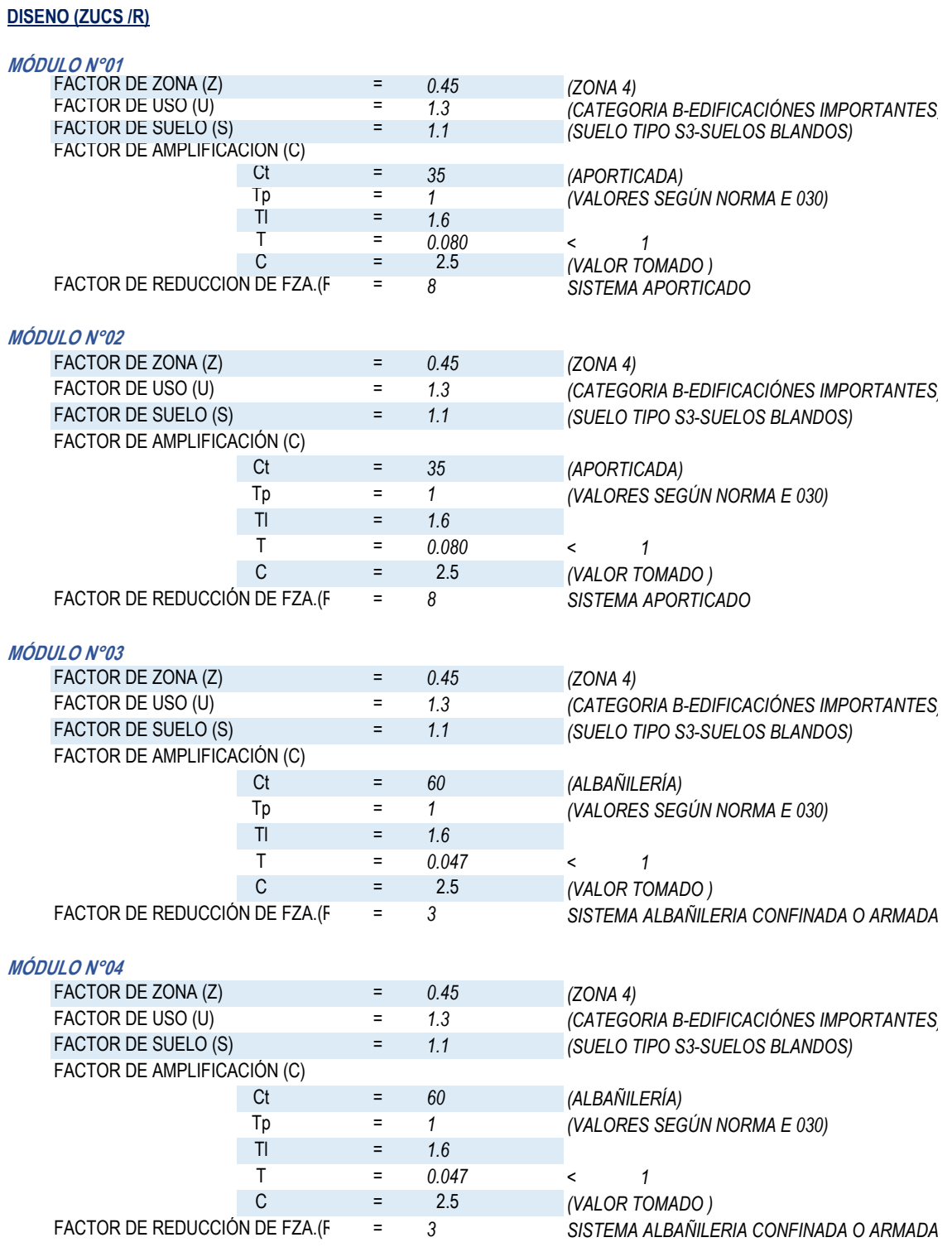
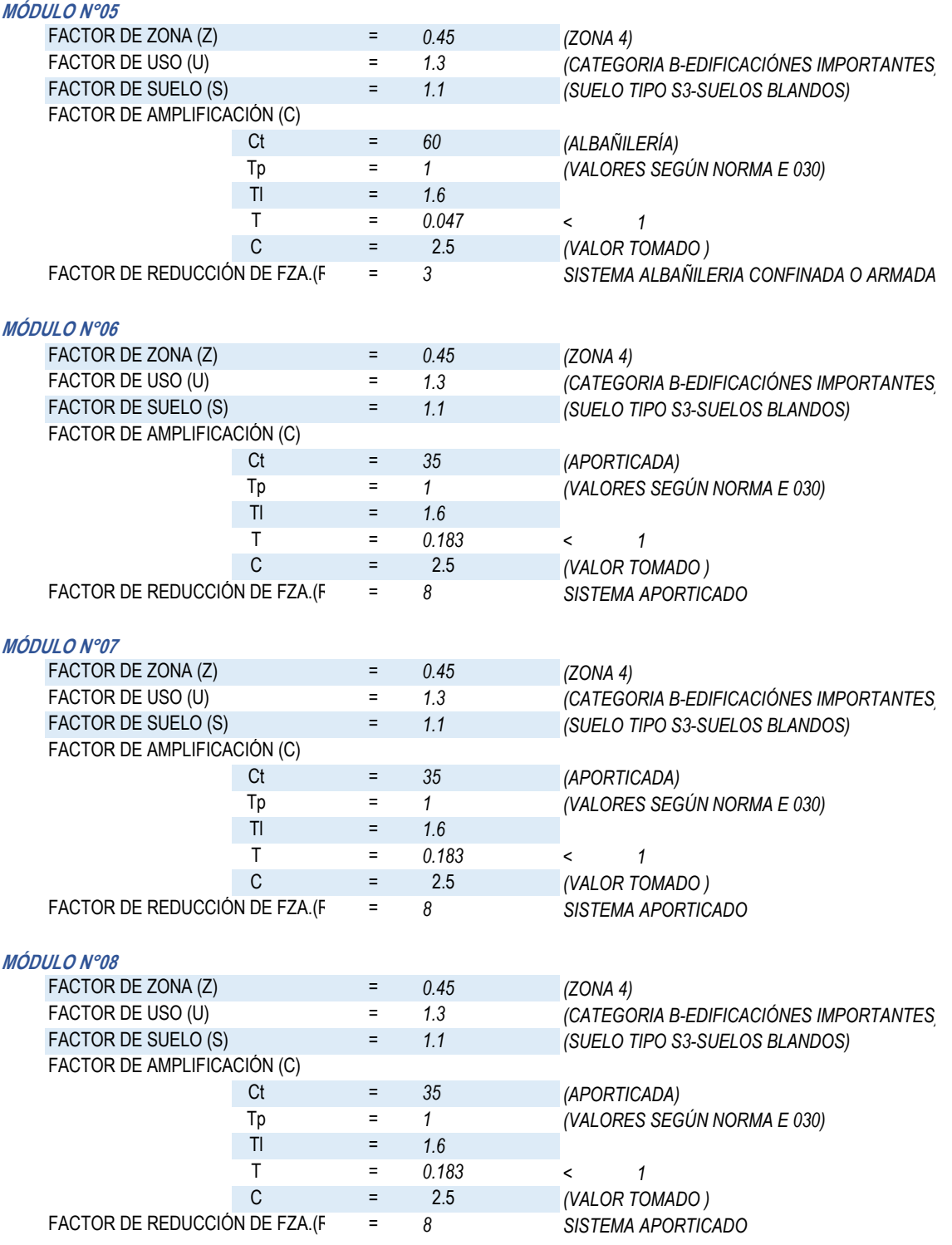

### **MÓDULO N°09** FACTOR DE ZONA (Z)  $=$  0.45 (ZONA 4)<br>FACTOR DE USO (U)  $=$  1.3 (CATEGO FACTOR DE USO (U) <sup>=</sup> 1.3 (CATEGORIA B-EDIFICACIÓNES IMPORTANTES)<br>FACTOR DE SUELO (S) = 1.1 (SUELO TIPO S3-SUELOS BLANDOS)  $=$  1.1 *(SUELO TIPO S3-SUELOS BLANDOS)* FACTOR DE AMPLIFICACIÓN (C) Ct = 35 *(APORTICADA)*<br>Tp = 1 *(VALORES SEG*) Tp *(VALORES SEGÚN NORMA E 030)* Tl T *< 1* = *0.183* C = 2.5 *(VALOR TOMADO )*<br>DE FZA.(F = 8 SISTEMA APORTIC FACTOR DE REDUCCIÓN DE FZA.(F = 8 SISTEMA APORTICADO = *0.45* = *1.3* = *1.1* = *35* = *1* = *1.6* = = *8*

# **CARACTERÍSTICAS DEL CONCRETO Y ACERO DE REFUERZO**

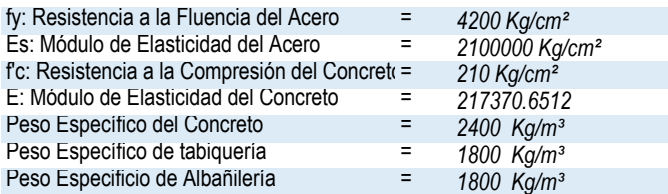

# **PESO POR METRO CUADRADO (RNE - E.020 CARGAS)**

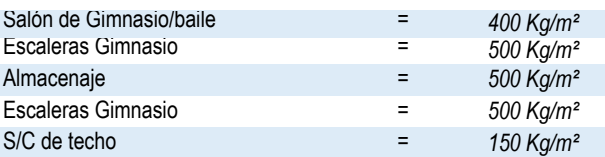

# **CARGAS POR TABIQUERÍA REPARTIDA**

# **MÓDULO N°01**

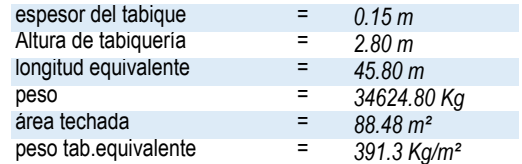

## **MÓDULO N°02**

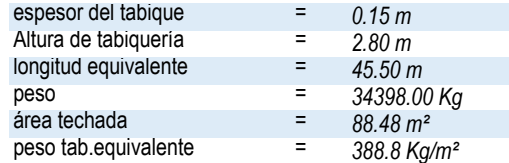

## **MÓDULO N°03**

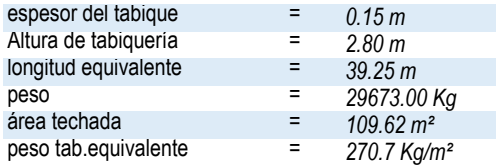

# **MÓDULO N°04**

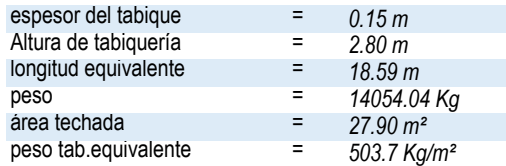

# **MÓDULO N°05**

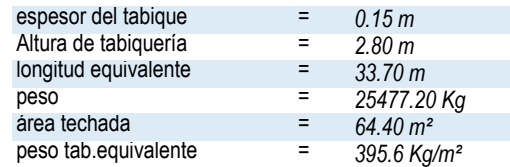

# **MÓDULO N°06**

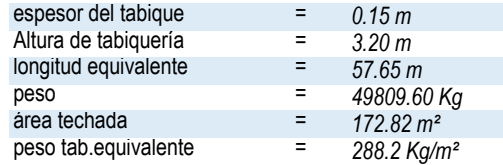

# **MÓDULO N°07**

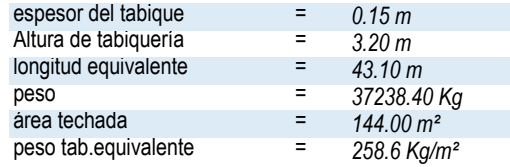

# **MÓDULO N°08**

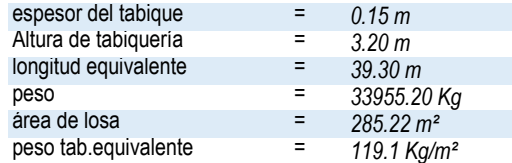

# **MÓDULO N°09**

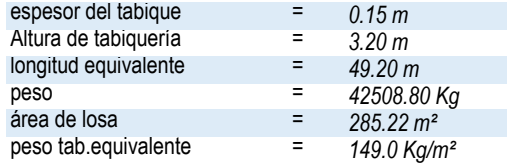

# **PREDIMENSIONAMIENTO DE ELEMENTOS ESTRUCTURALES**

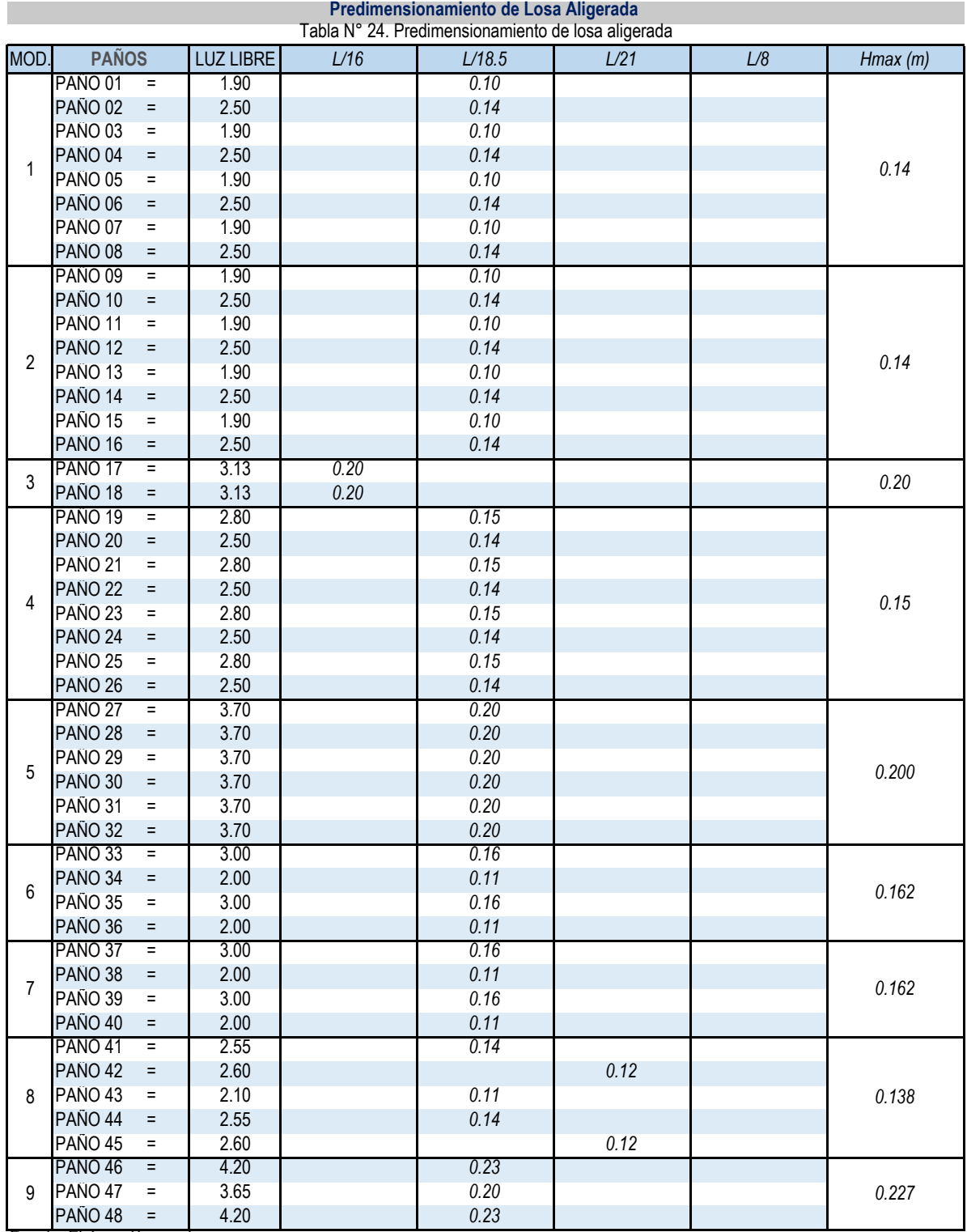

Fuente: Elaboración propia

**Espesor de losa aligerada**

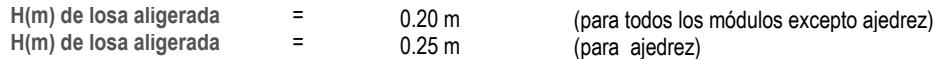

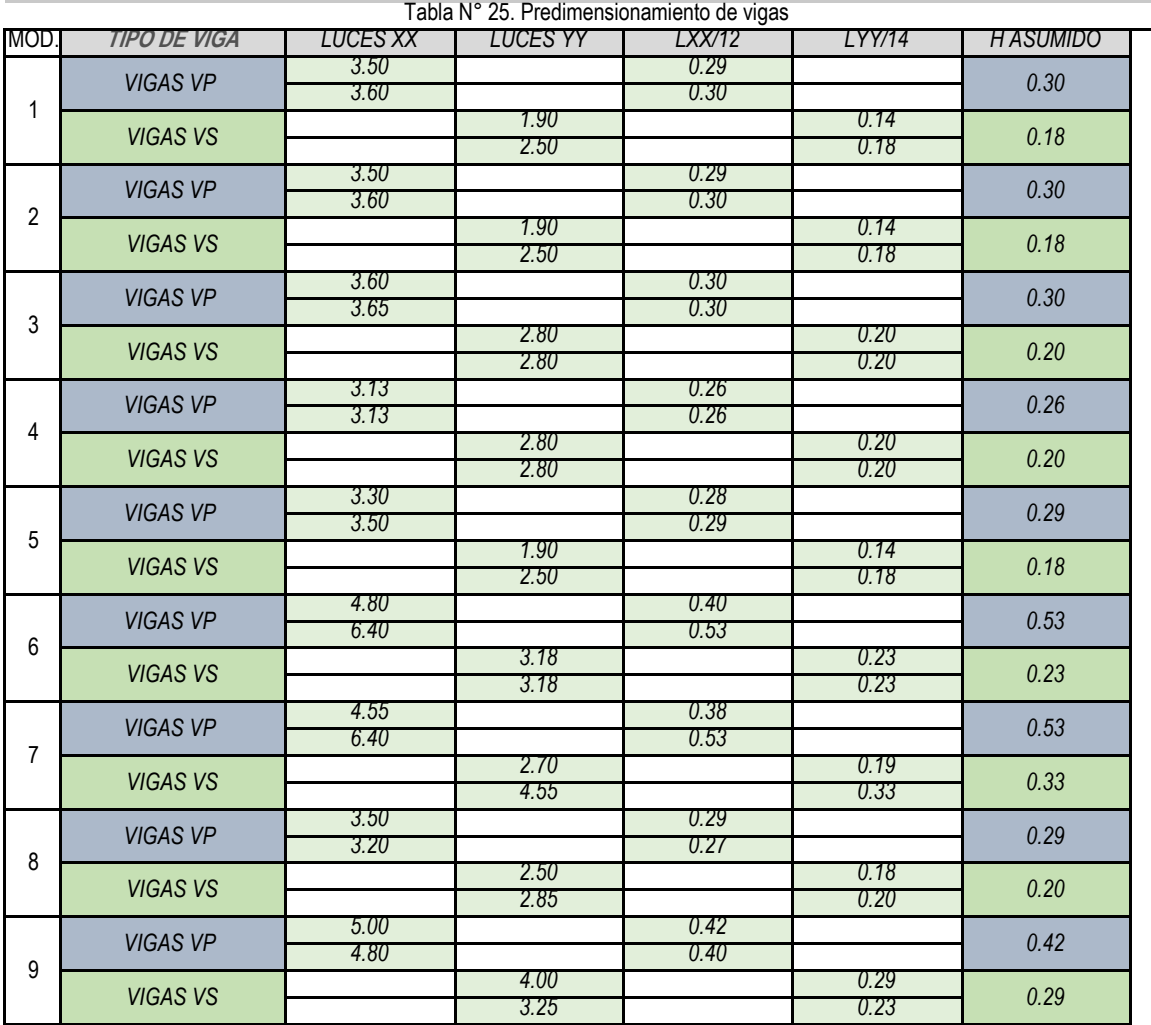

# **Predimensionamiento de Vigas**

Fuente: Elaboración propia

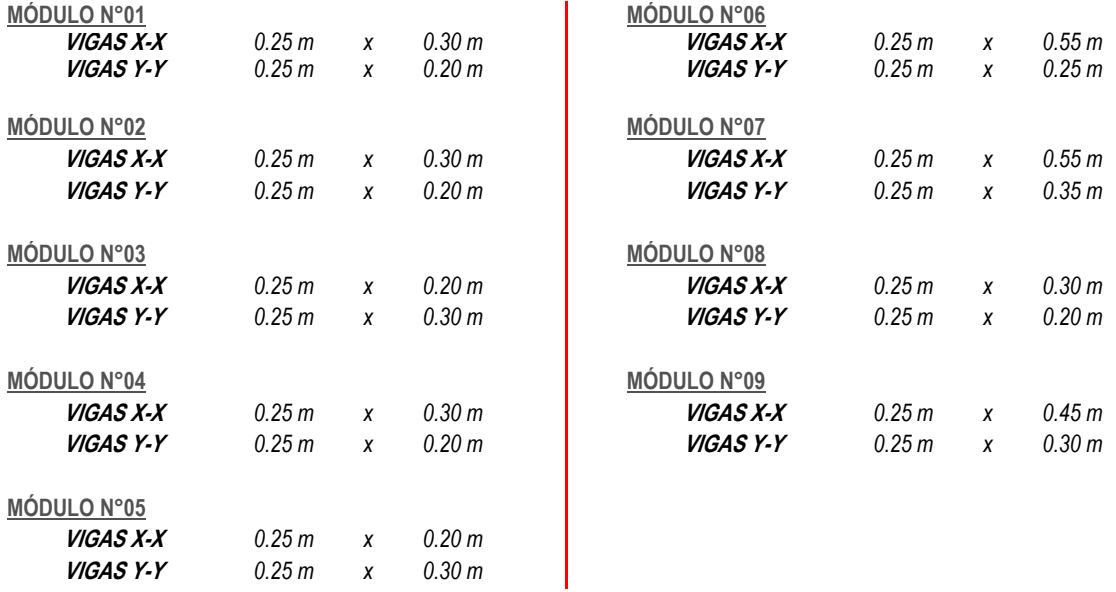

# **DISEÑO DE VIGAS PRINCIPALES**

### **MÓDULO N°01** = = = = = =  $\sim$  Geometric contract the contract of the contract of the contract of the contract of the contract of the contract of the contract of the contract of the contract of the contract of the contract of the contract of the c **Metrado de cargas para vigas principales** Ancho tributario = **Carga muerta** P. de losa =  $300 \text{ kg/m2}$  \* P. acabad. =  $\frac{100 \text{ kg/m2}}{2400 \text{ kg/m2}}$  \* P.viga=  $2400 \text{ kg/m2}$  \* 0.30 m \* **Carga viva**  $S/C =$   $400 \text{ kg/m2}$   $*$ **Carga última** Wu= 1.4 \* 1180.00 Kg/m + 1.7 \* 1000.00 = 3352.00 Kg/m = **A BC D** 1.10 ton.m 1.82 ton.m 1.90 m 2.50 m 1.73 ton.m 1.36 ton.m 2.81 ton.m 1180.00 Kg/m  $12.50 \text{ m}$  = 250.00 Kg/m 3.35 Tn/m 3.4 tn/m **A BC D**  $2.50 \text{ m}$  = 1000.00 Kg/m 1000.00 Kg/m 0.25 m 2.50 m  $2.50 \text{ m}$  = 750.00 Kg/m (Ø 3/8'') Diam. As  $=$  1.59 cm  $\rightarrow$  (Ø 5/8")  $0.25 \text{ m}$  and  $0.25 \text{ m}$  and  $0.25 \text{ m}$  and  $0.25 \text{ m}$  and  $0.25 \text{ m}$  and  $0.25 \text{ m}$  and  $0.25 \text{ m}$  and  $0.25 \text{ m}$  and  $0.25 \text{ m}$  and  $0.25 \text{ m}$  and  $0.25 \text{ m}$  and  $0.25 \text{ m}$  and  $0.25 \text{ m}$  and  $0.25 \text{ m}$  a 0.20 m <sup>Ø</sup> 0.9  $0.25 \text{ m}$  = 180.00 Kg/m Dimensiones de vigas, obtenidas en el predimensionamiento: Valores asumidos para el Diseño: Viga Principal Viga Secundaria f'c 210 Kg/cm² **DISEÑO POR FLEXIÓN** 0.30 m Diam.Estr. 0.95 cm X-X Y-Y fy 4200 Kg/cm²  $\beta$  = 0.85

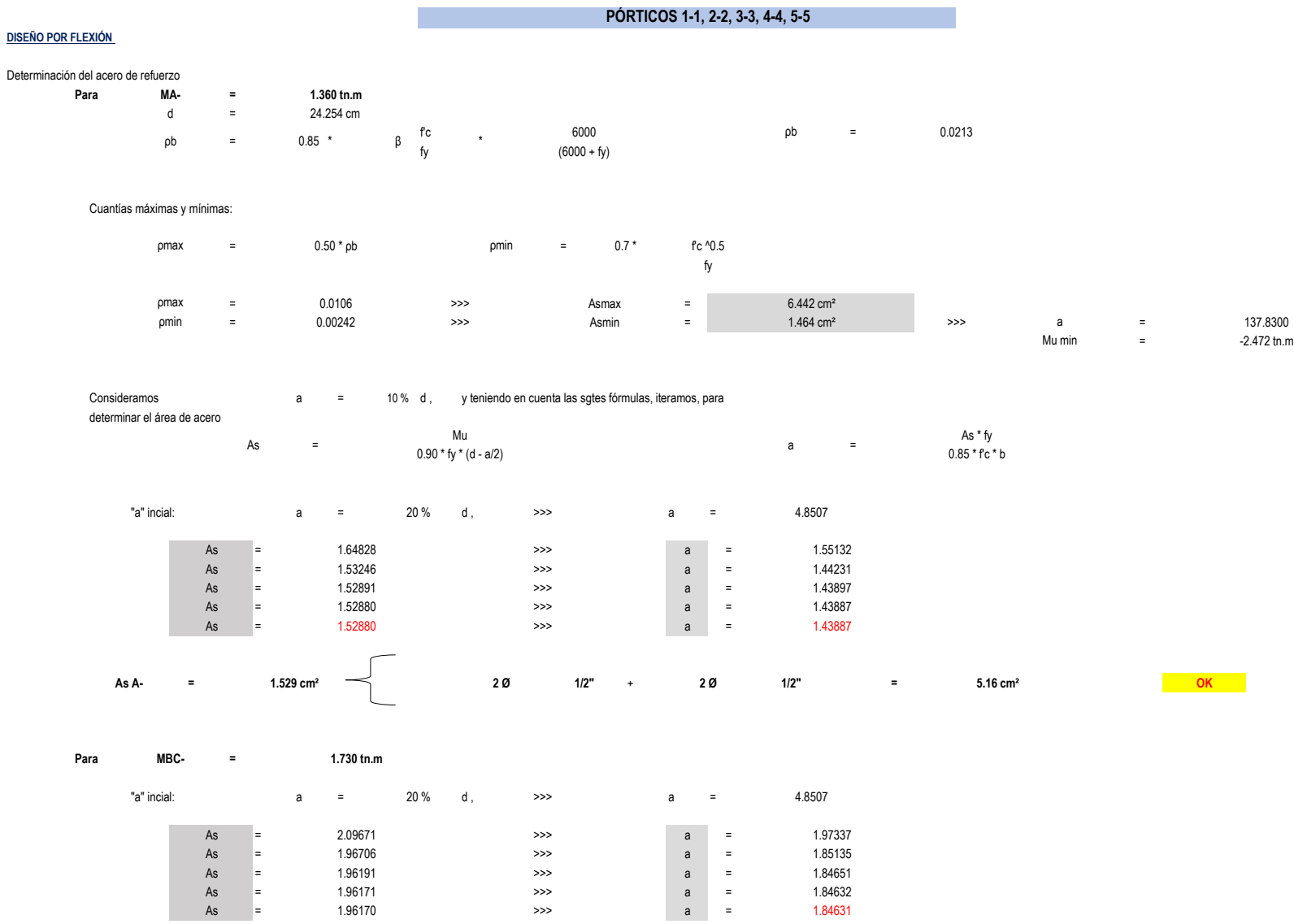

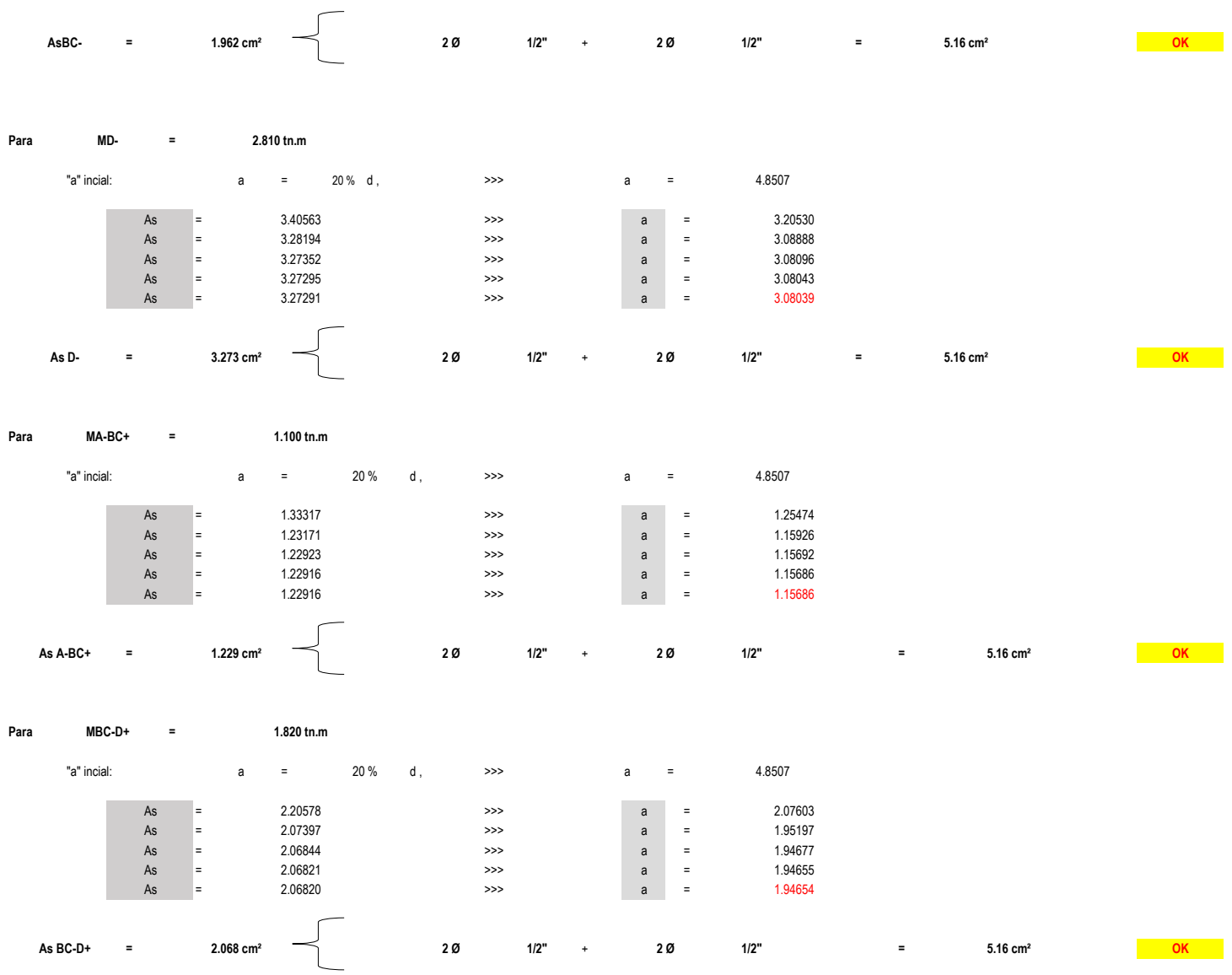

### **MÓDULO N°02**

**DISEÑO POR FLEXIÓN**

Dimensiones de vigas, obtenidas en el predimensionamiento: Valores asumidos para el Diseño:

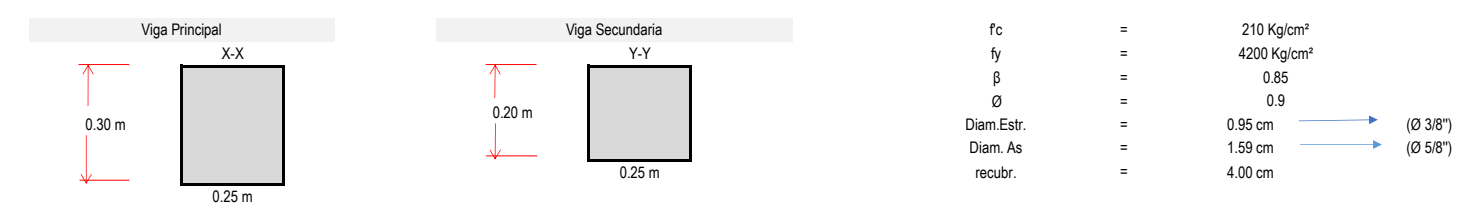

### **Metrado de cargas para vigas principales**

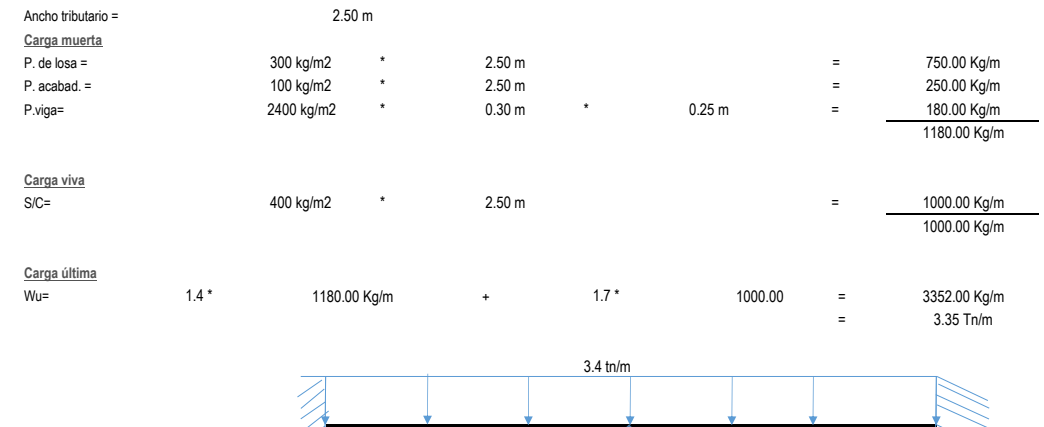

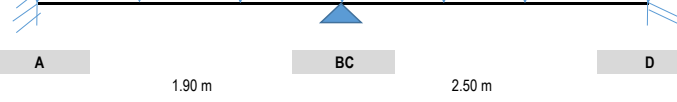

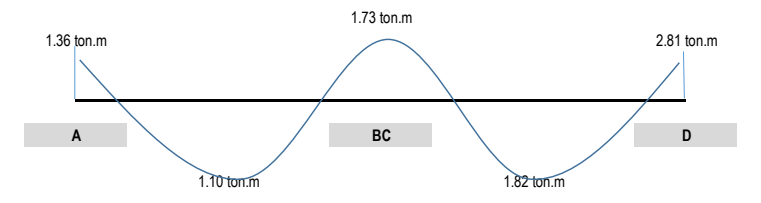

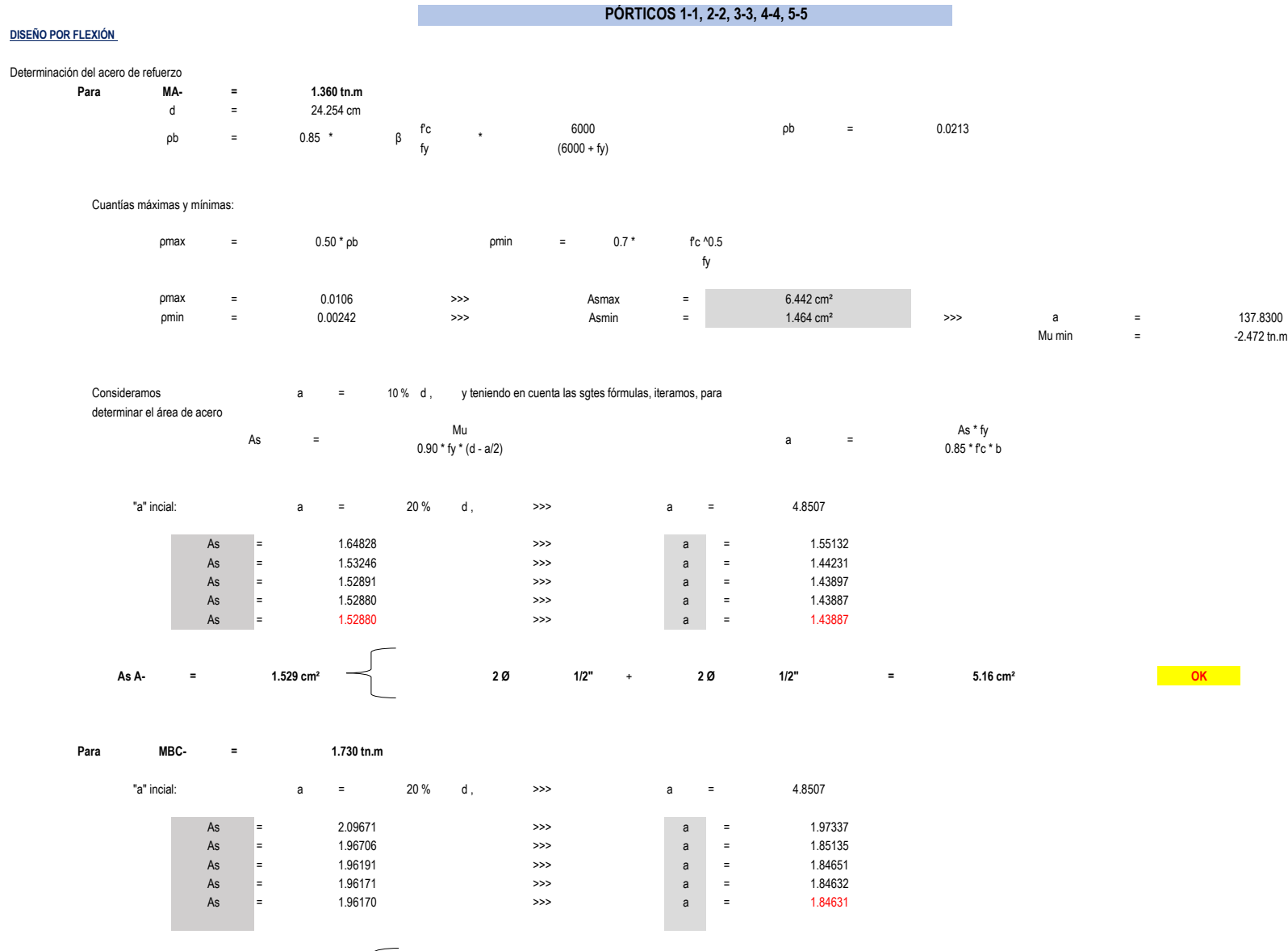

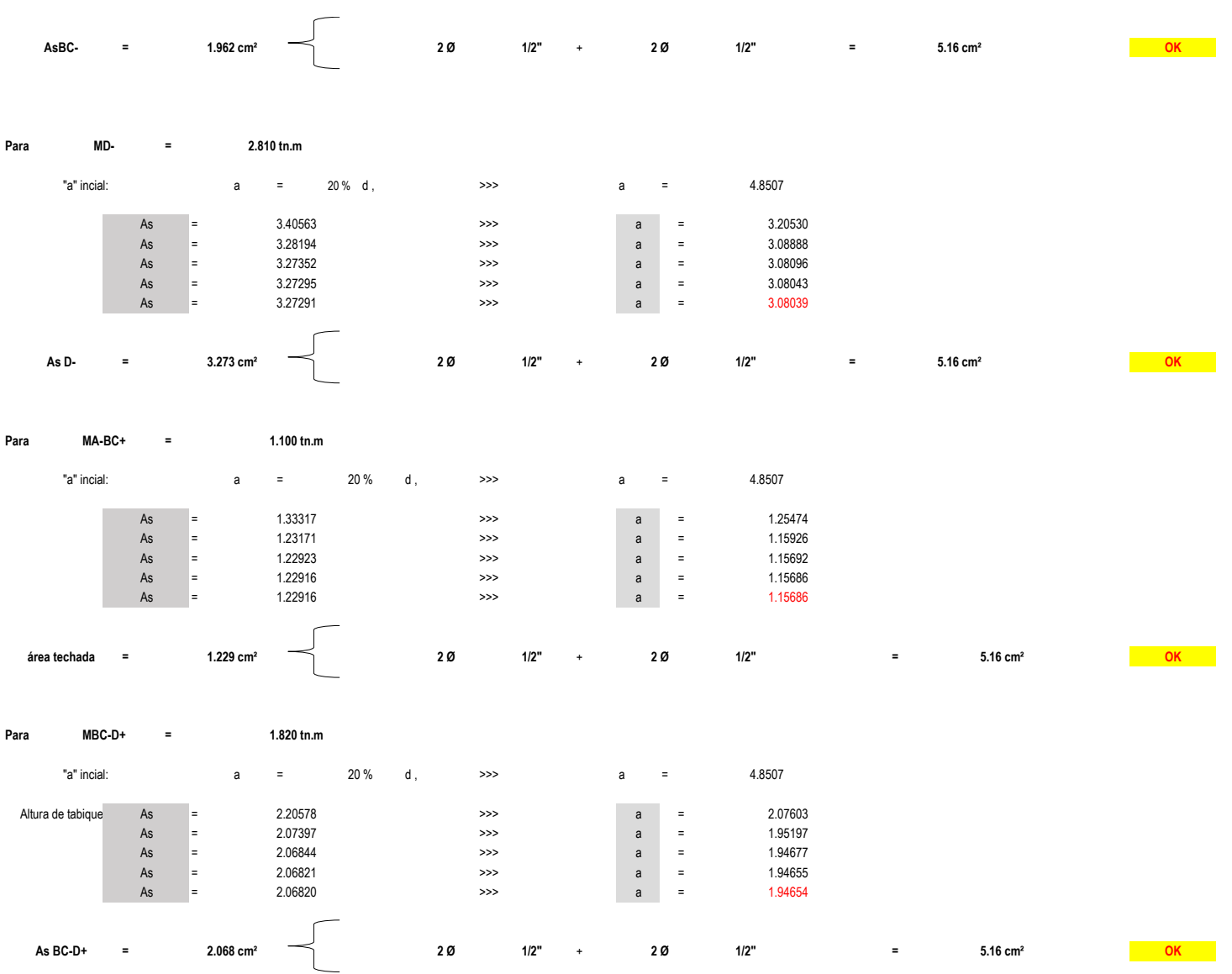

### **MÓDULO N°03**

**DISEÑO POR FLEXIÓN**

Dimensiones de vigas, obtenidas en el predimensionamiento: Valores asumidos para el Diseño:

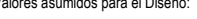

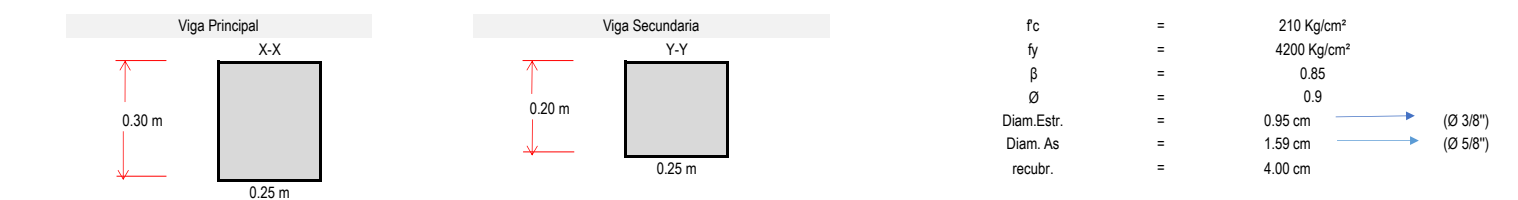

### **Metrado de cargas para vigas principales**

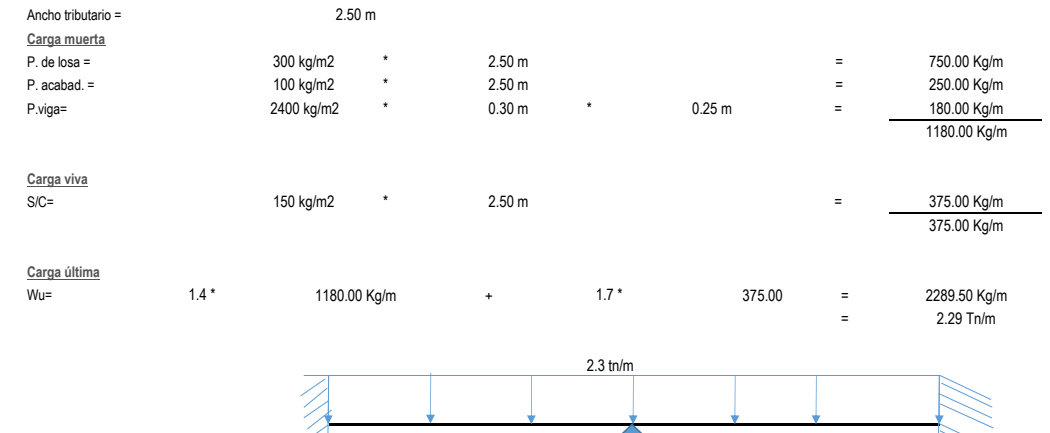

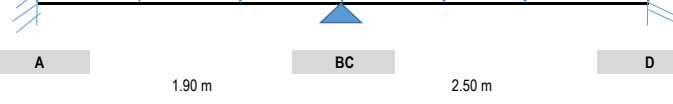

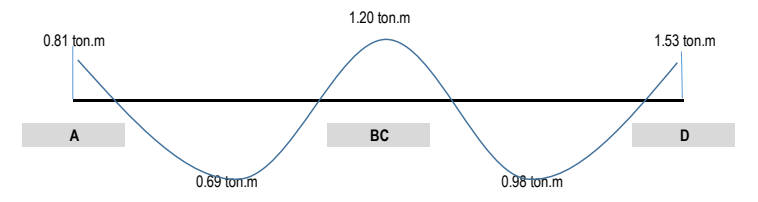

### **PÓRTICOS 1-1, 2-2, 3-3, 4-4, 5-5**

**DISEÑO POR FLEXIÓN** 

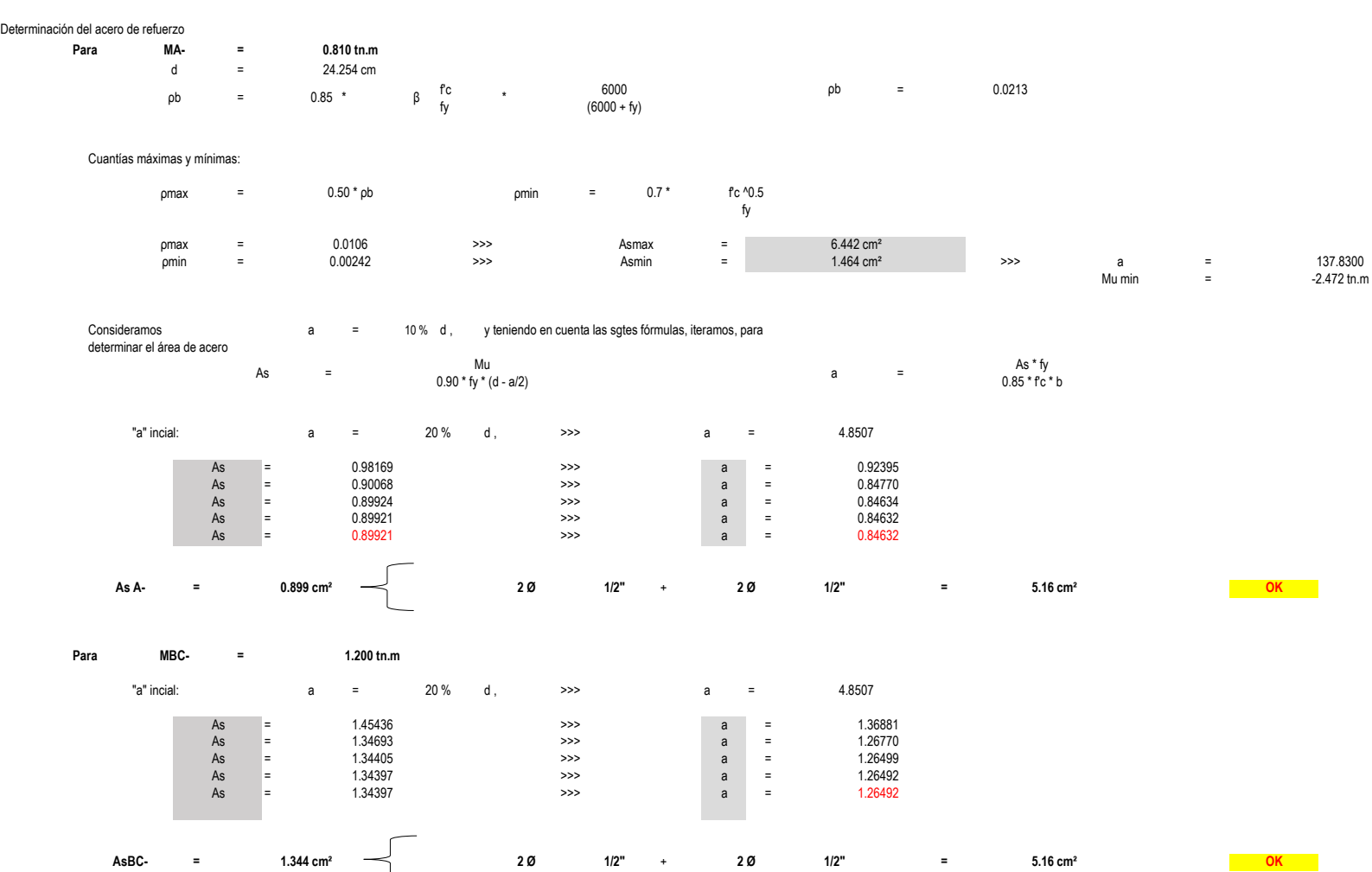

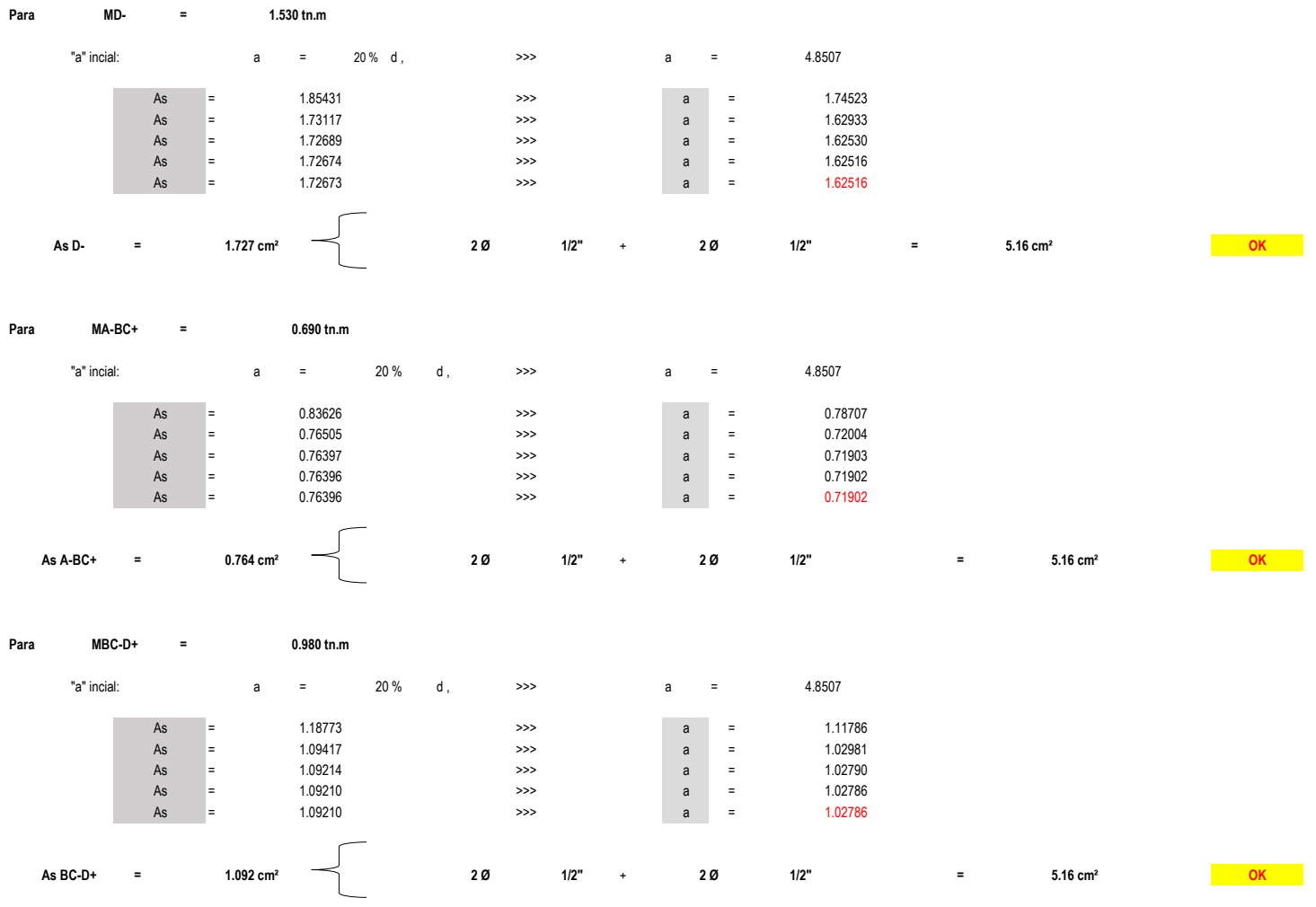

## **MÓDULO N°04**

**DISEÑO POR FLEXIÓN**

Dimensiones de vigas, obtenidas en el predimensionamiento: Valores asumidos para el Diseño:

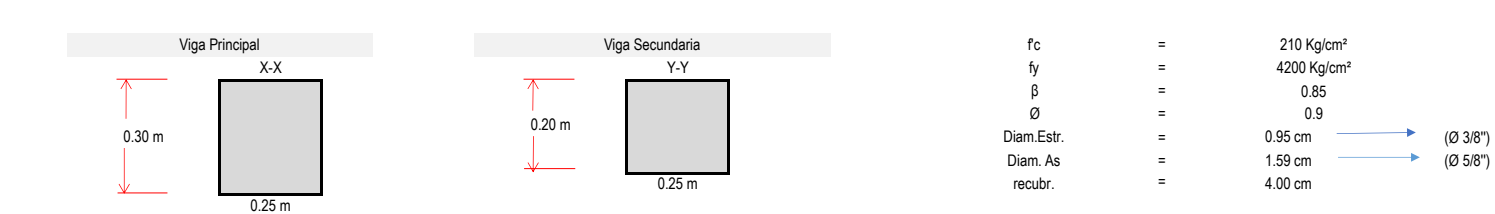

### **Metrado de cargas para vigas principales**

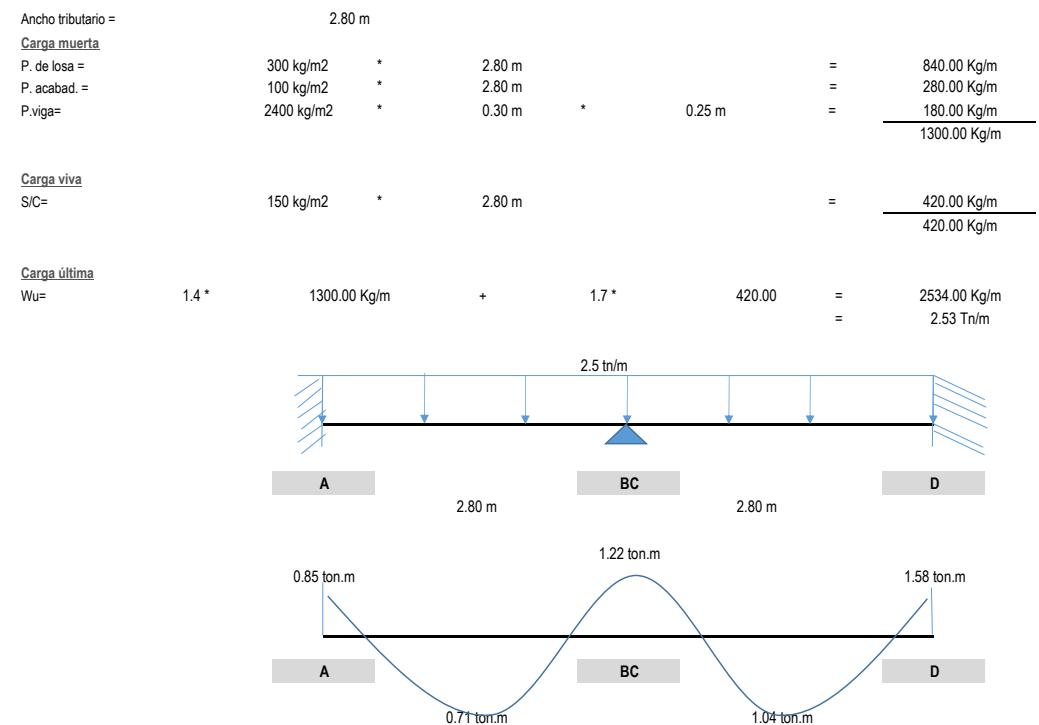

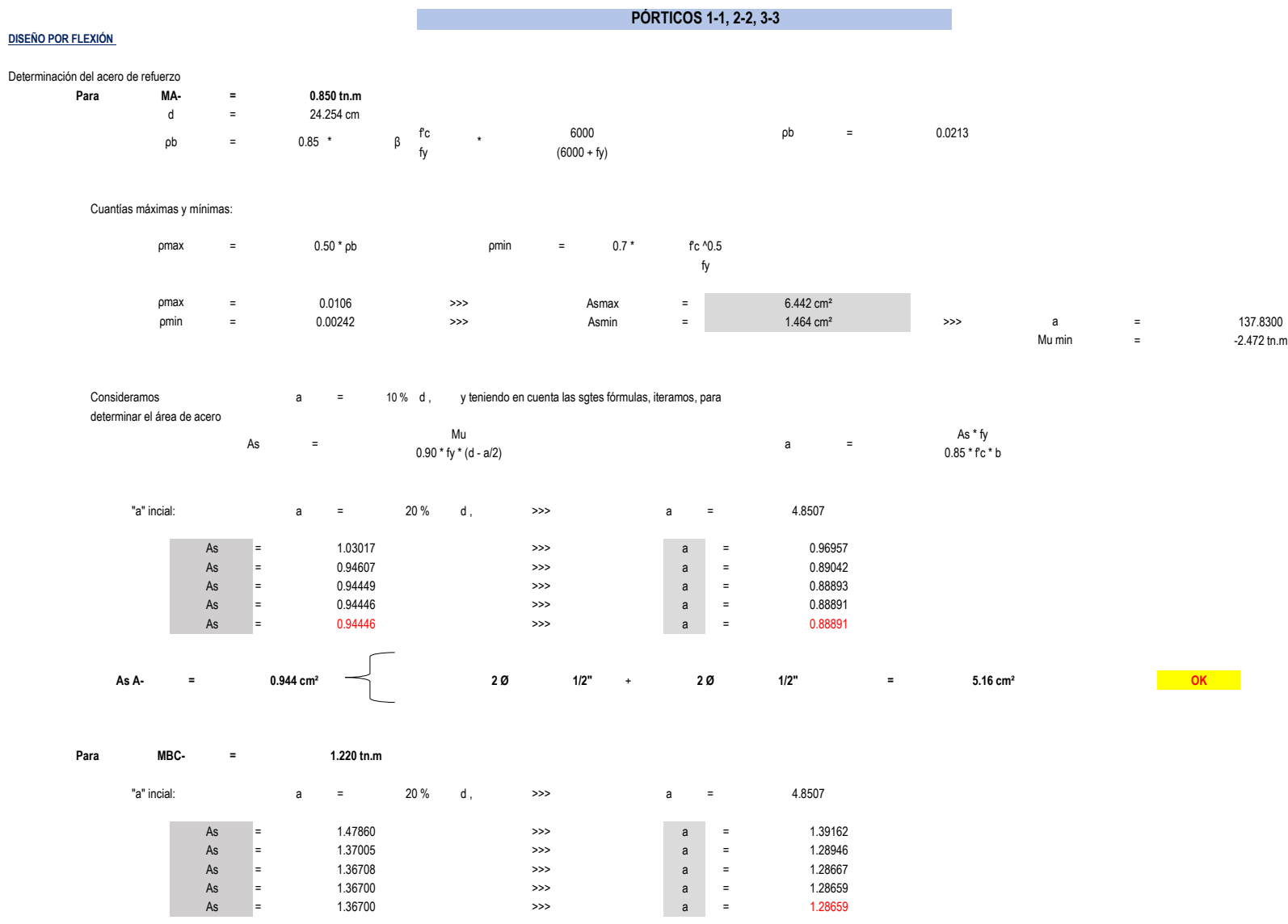

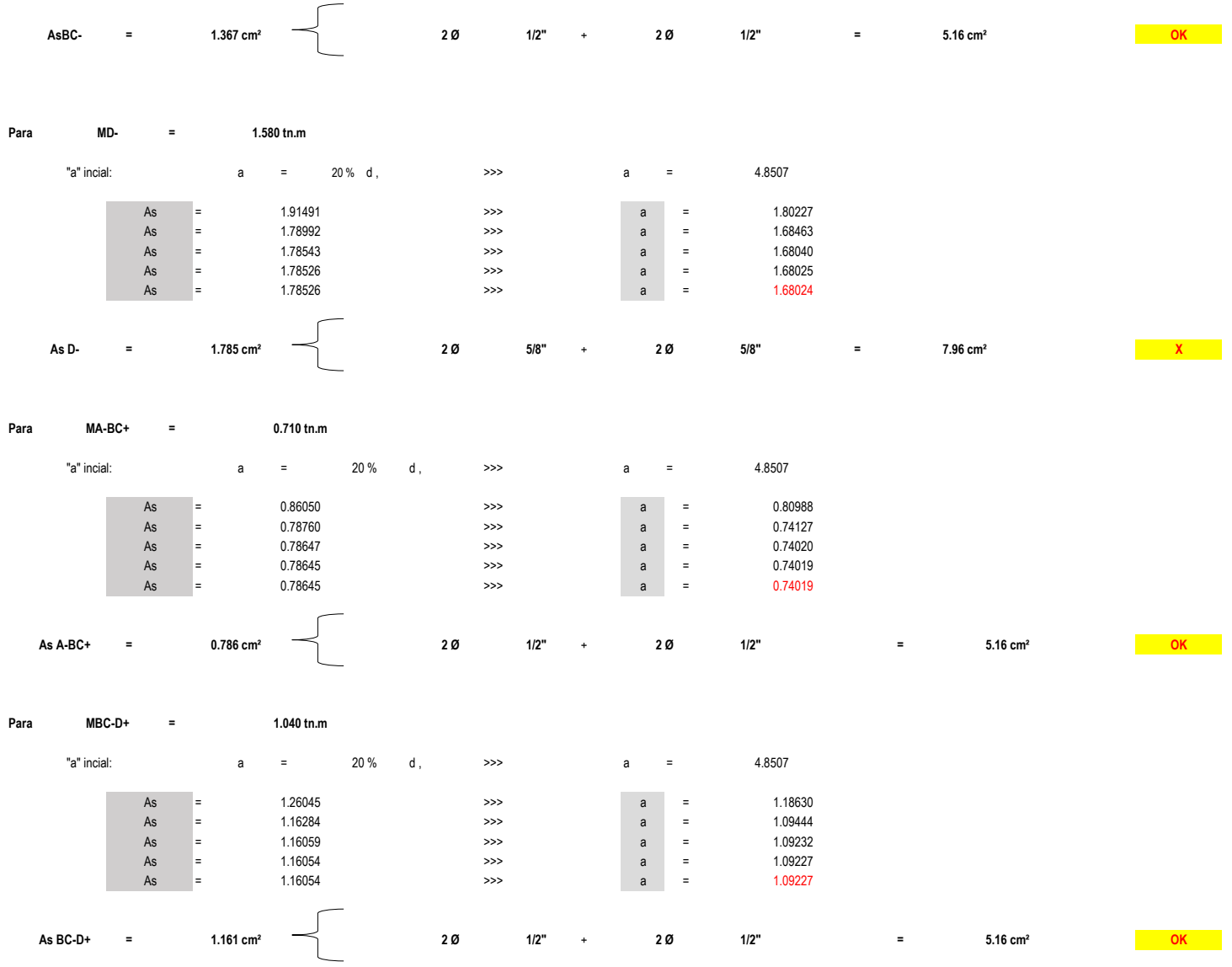

# **MÓDULO N°05**

**DISEÑO POR FLEXIÓN**

Dimensiones de vigas, obtenidas en el predimensionamiento: Valores asumidos para el Diseño:

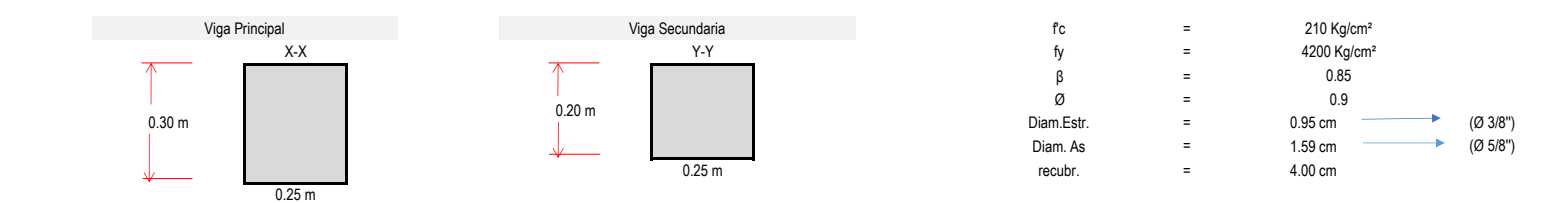

### **Metrado de cargas para vigas principales**

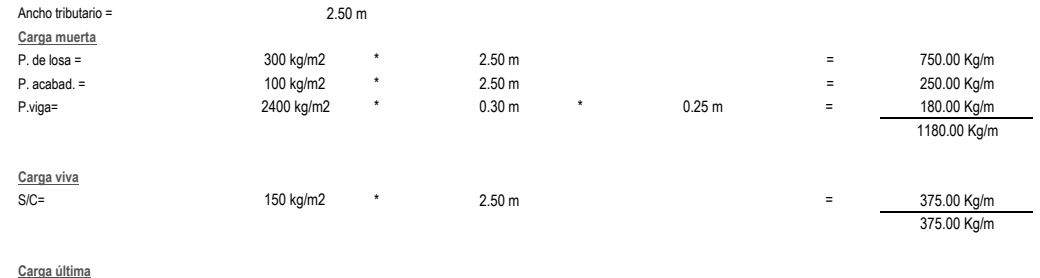

Wu= + = 1.4 \* 1180.00 Kg/m 1.7 \* 375.00 2289.50 Kg/m = 2.29 Tn/m

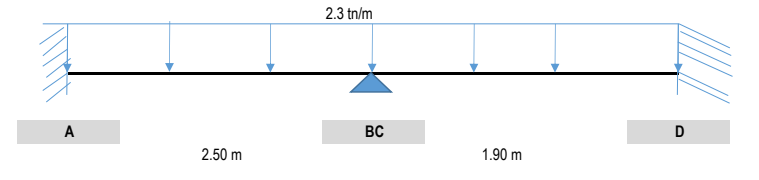

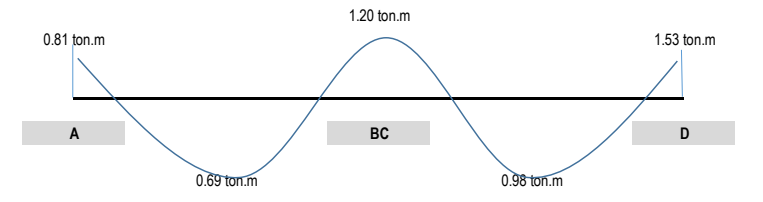

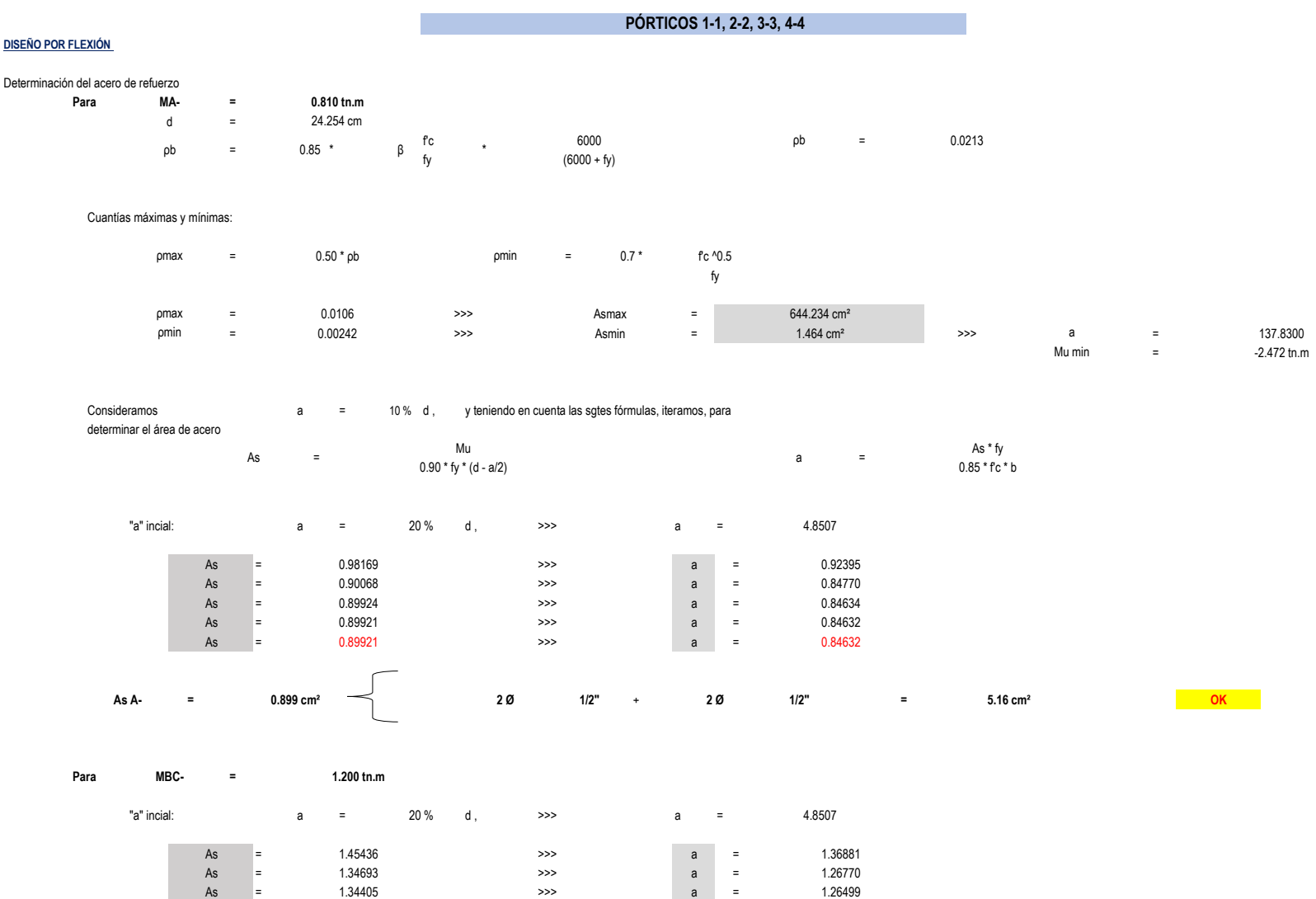

= a = As = 1.34397 >>> a = 1.26492

As = 1.34397 >> a = 1.26492

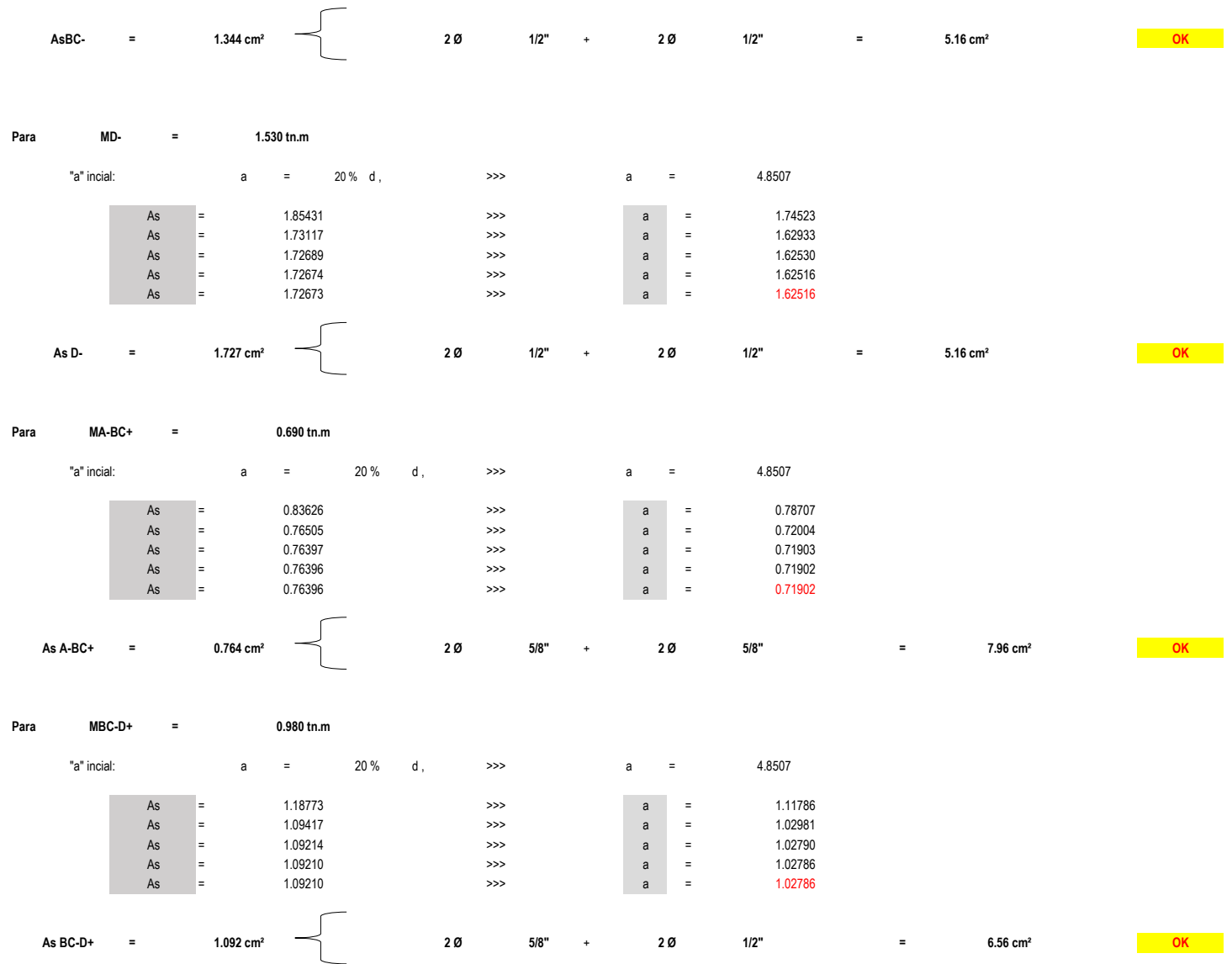

# **MÓDULO N°06**

**DISEÑO POR FLEXIÓN**

Dimensiones de vigas, obtenidas en el predimensionamiento: Valores asumidos para el Diseño:

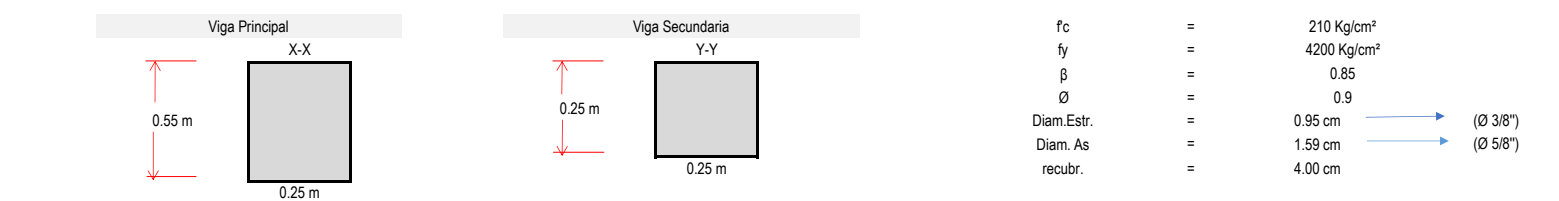

### **Metrado de cargas para vigas principales**

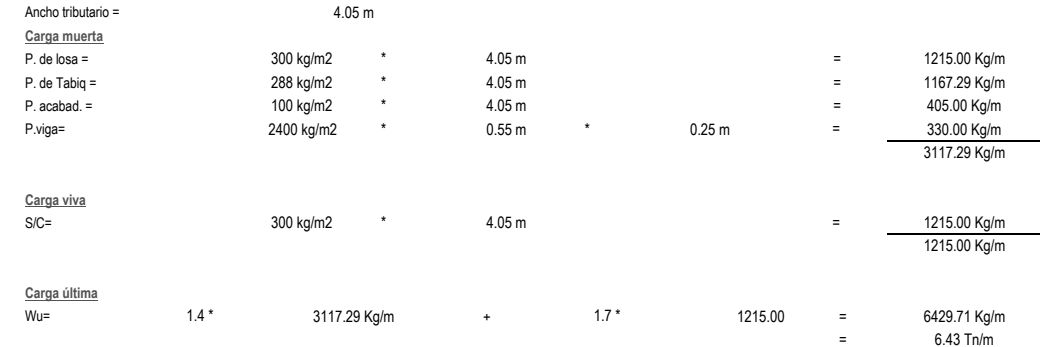

$$
\mathcal{L}^{\mathcal{L}}(\mathcal{L}^{\mathcal{L}}(\mathcal{L}
$$

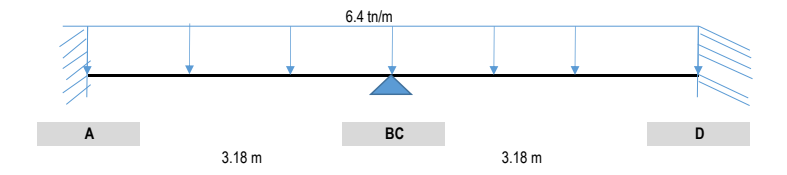

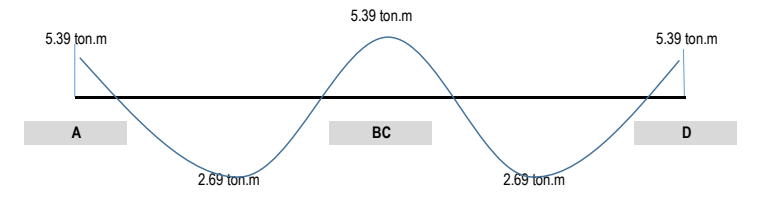

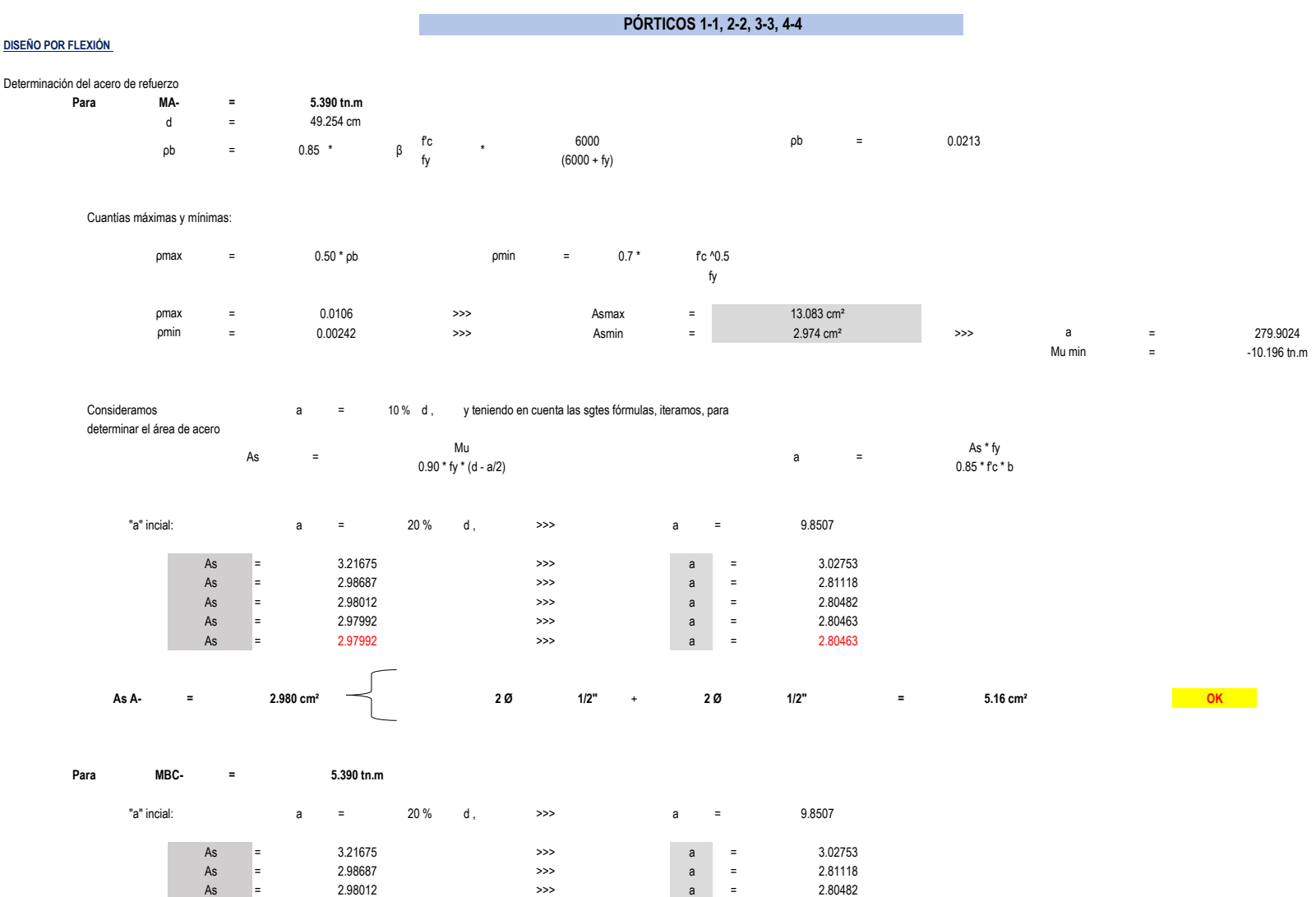

= a = = a =

As = 2.97992 >>> a = 2.80463

As = 2.97992 >>> a = 2.80463

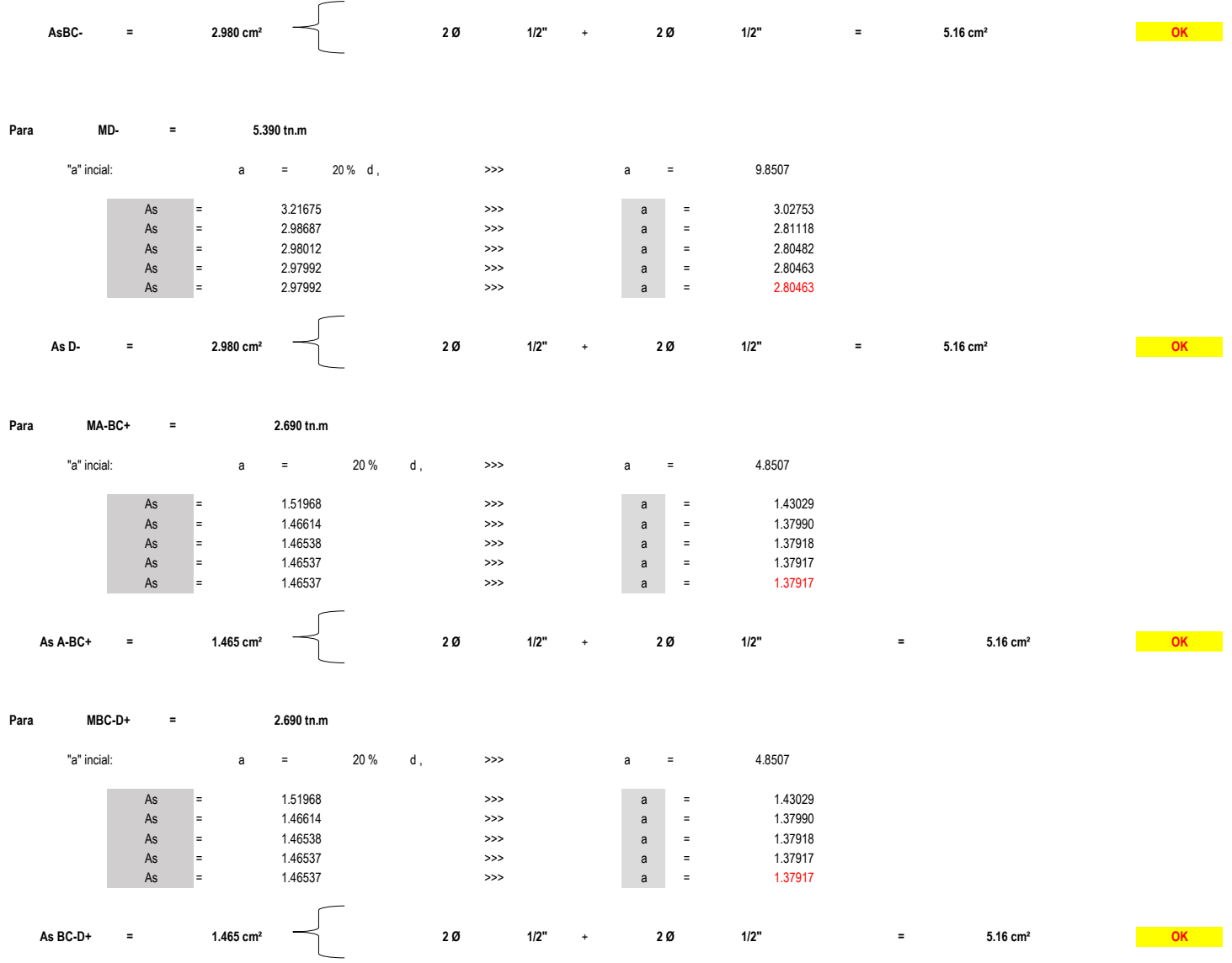

# **MÓDULO N°07**

**DISEÑO POR FLEXIÓN**

Dimensiones de vigas, obtenidas en el predimensionamiento: Valores asumidos para el Diseño:

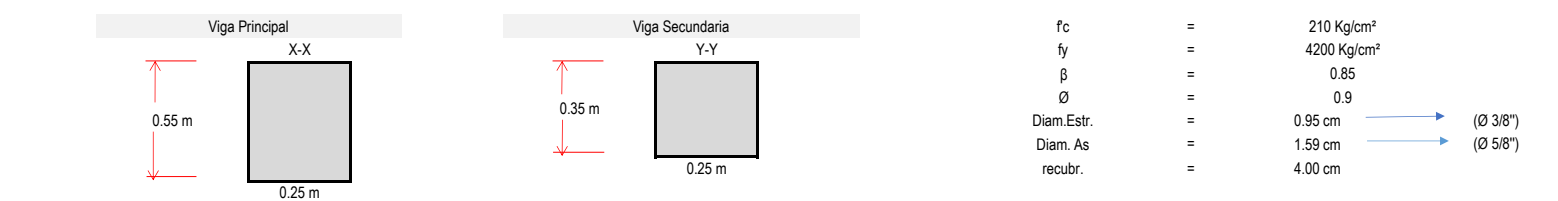

### **Metrado de cargas para vigas principales**

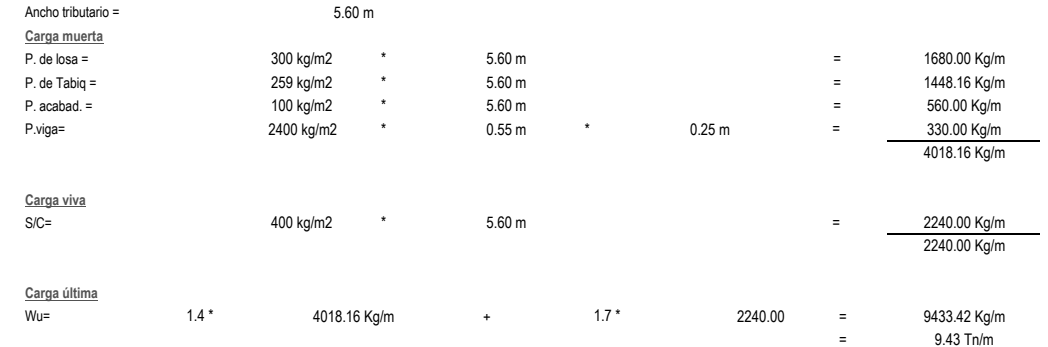

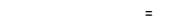

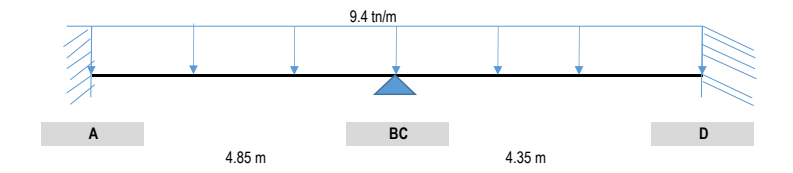

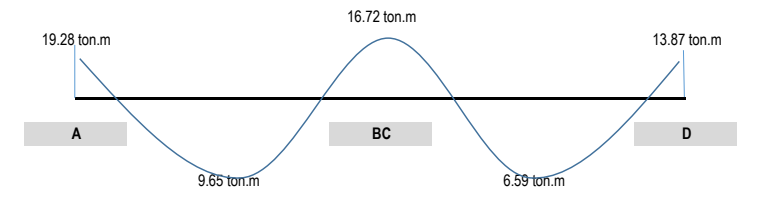

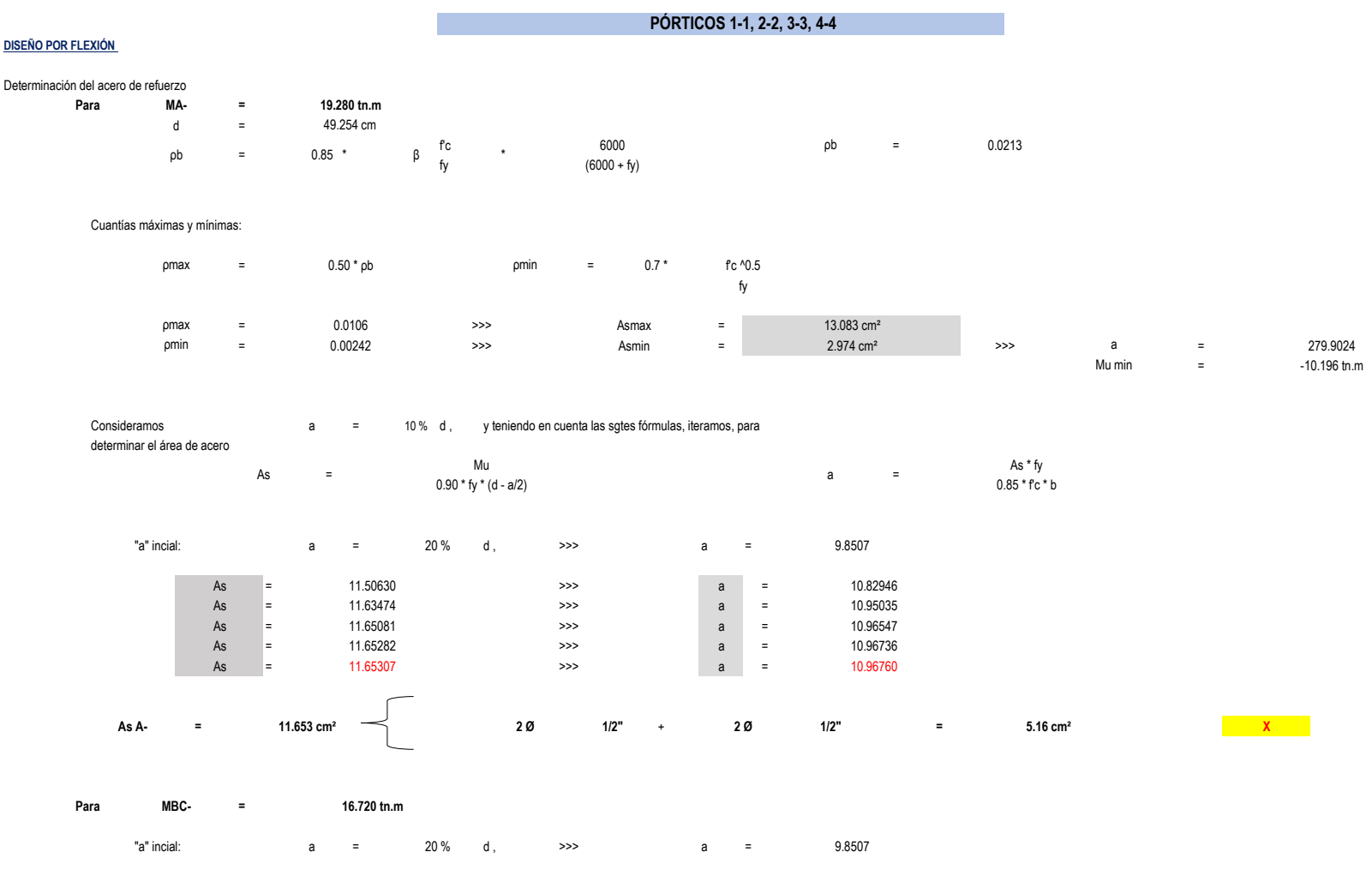

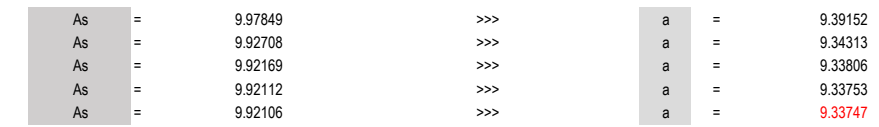

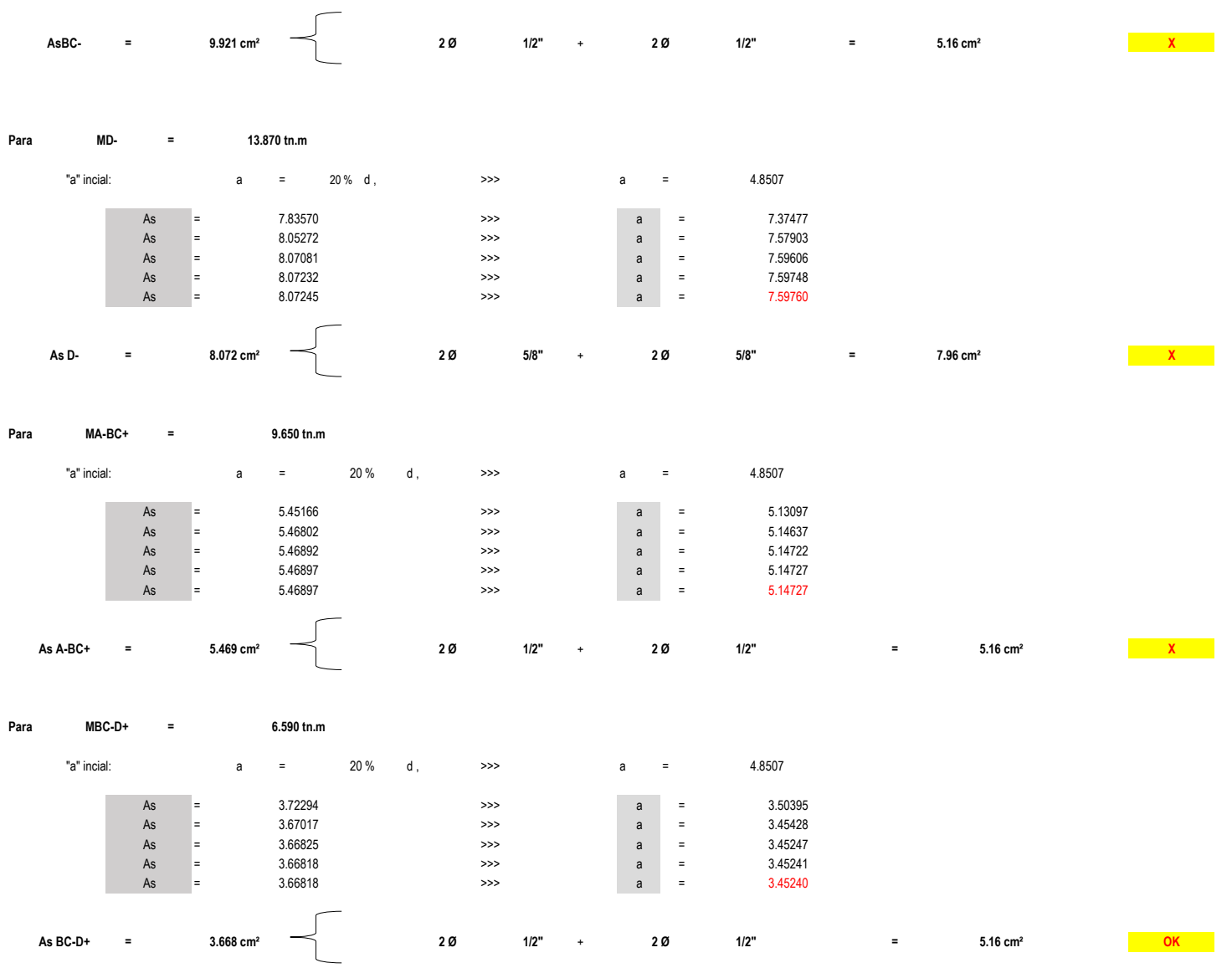

# **MÓDULO N°08**

**DISEÑO POR FLEXIÓN**

Dimensiones de vigas, obtenidas en el predimensionamiento: Valores asumidos para el Diseño:

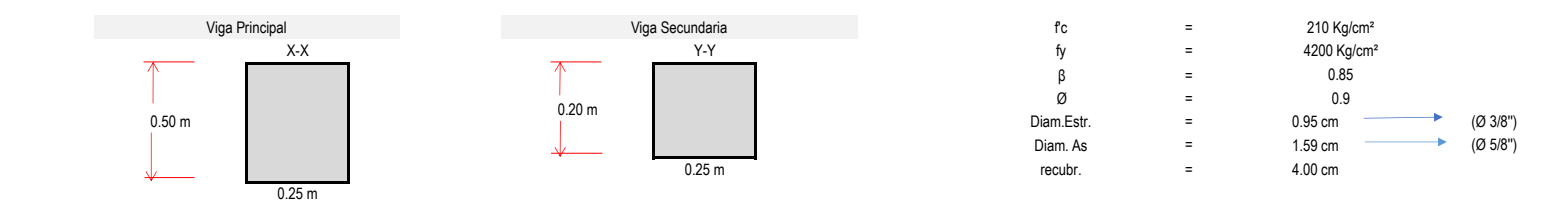

### **Metrado de cargas para vigas principales**

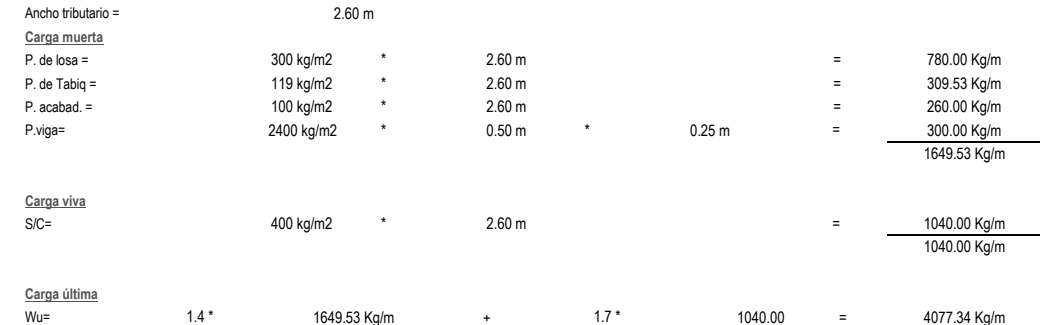

$$
\mathcal{L}^{\mathcal{L}}(\mathcal{L}^{\mathcal{L}}(\mathcal{L}
$$

4.08 Tn/m

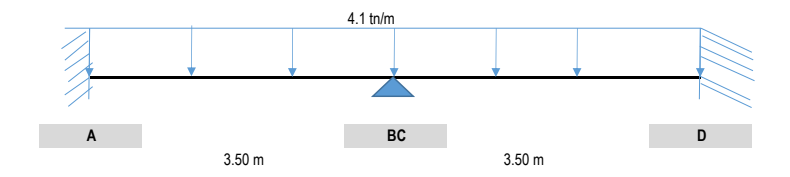

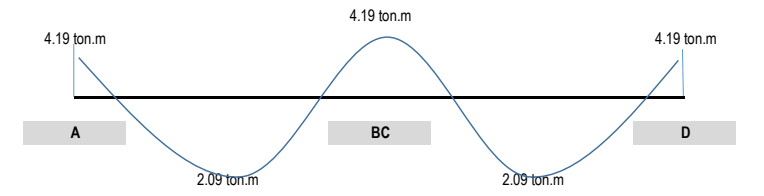

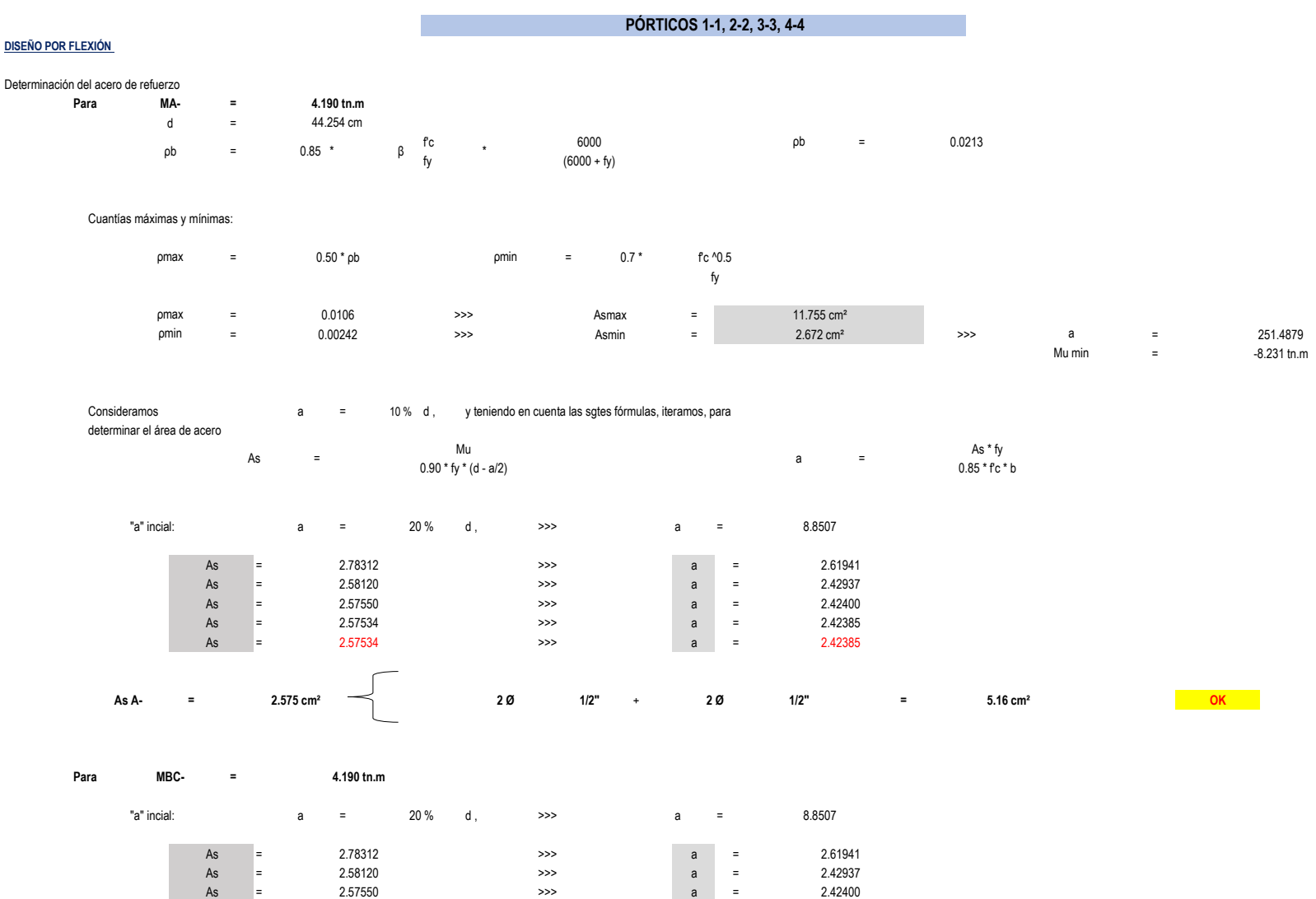

= 2.57534 >>> a = = 2.57534 >>> a =

As = 2.57534 >>> a = 2.42385

As = 2.57534 >>> a = 2.42385

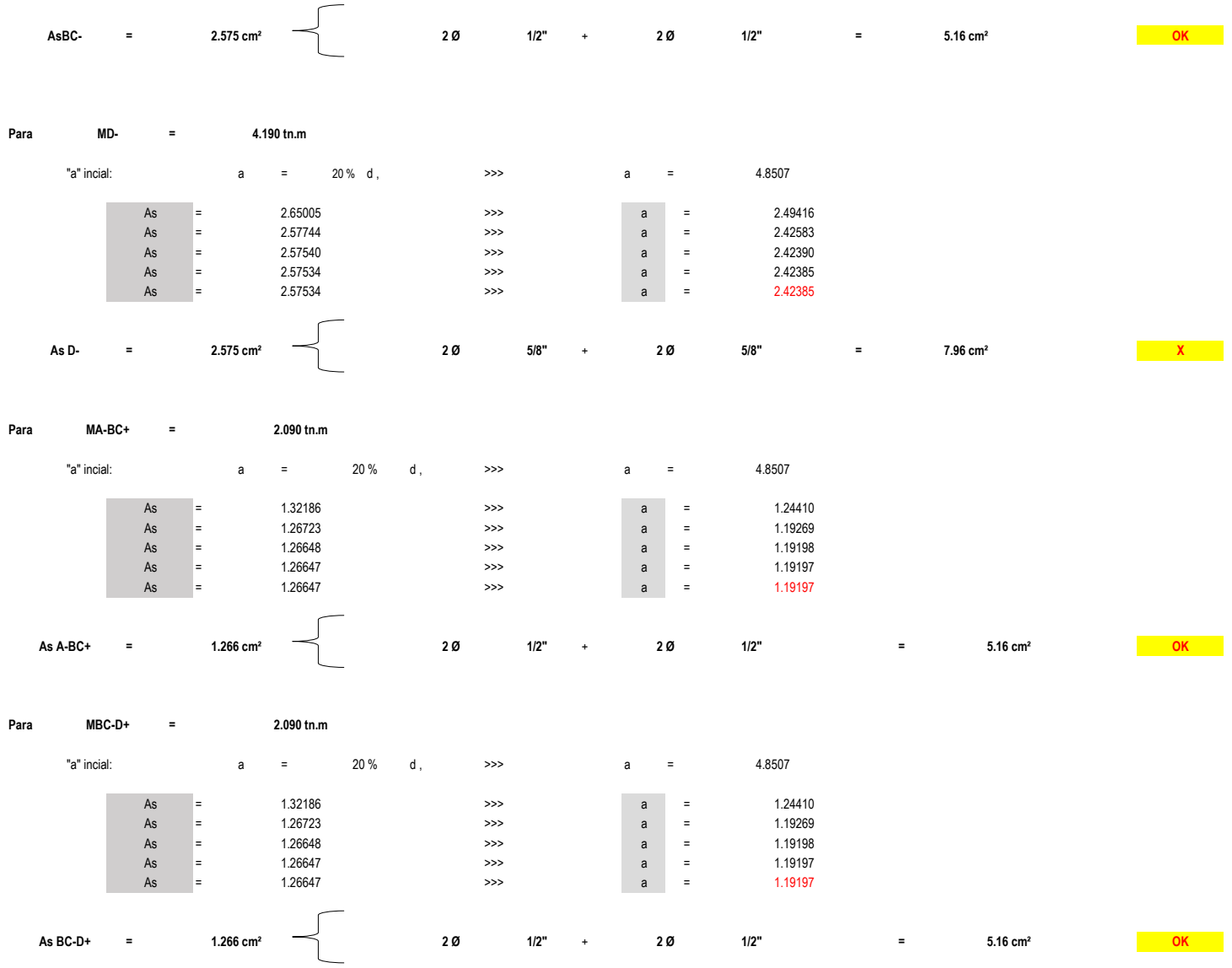

# **MÓDULO N°09**

**DISEÑO POR FLEXIÓN**

Dimensiones de vigas, obtenidas en el predimensionamiento: Valores asumidos para el Diseño:

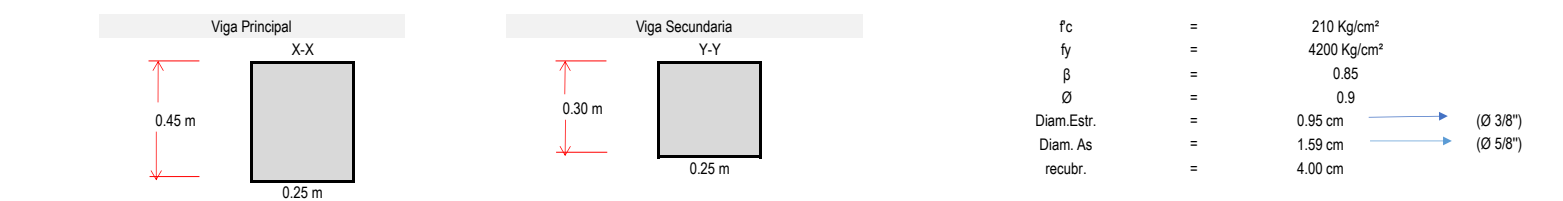

### **Metrado de cargas para vigas principales**

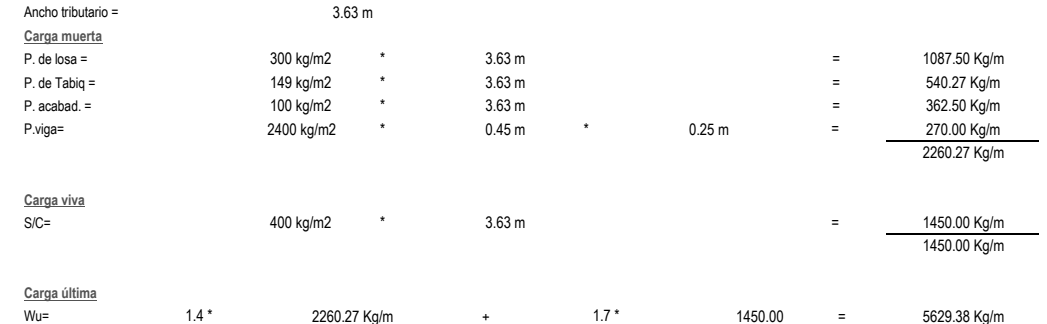

=

5.63 Tn/m

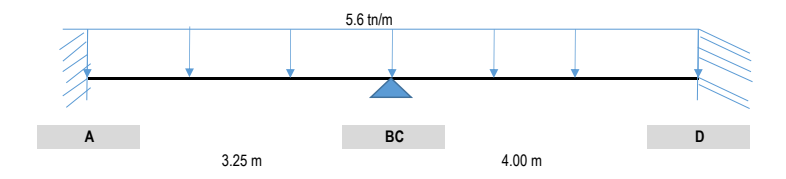

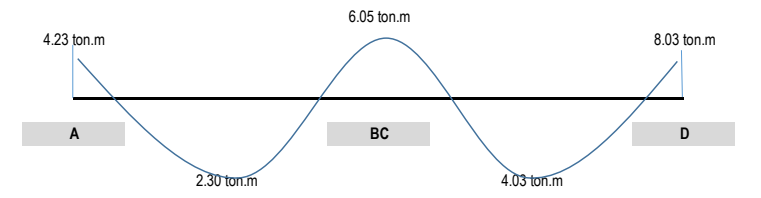

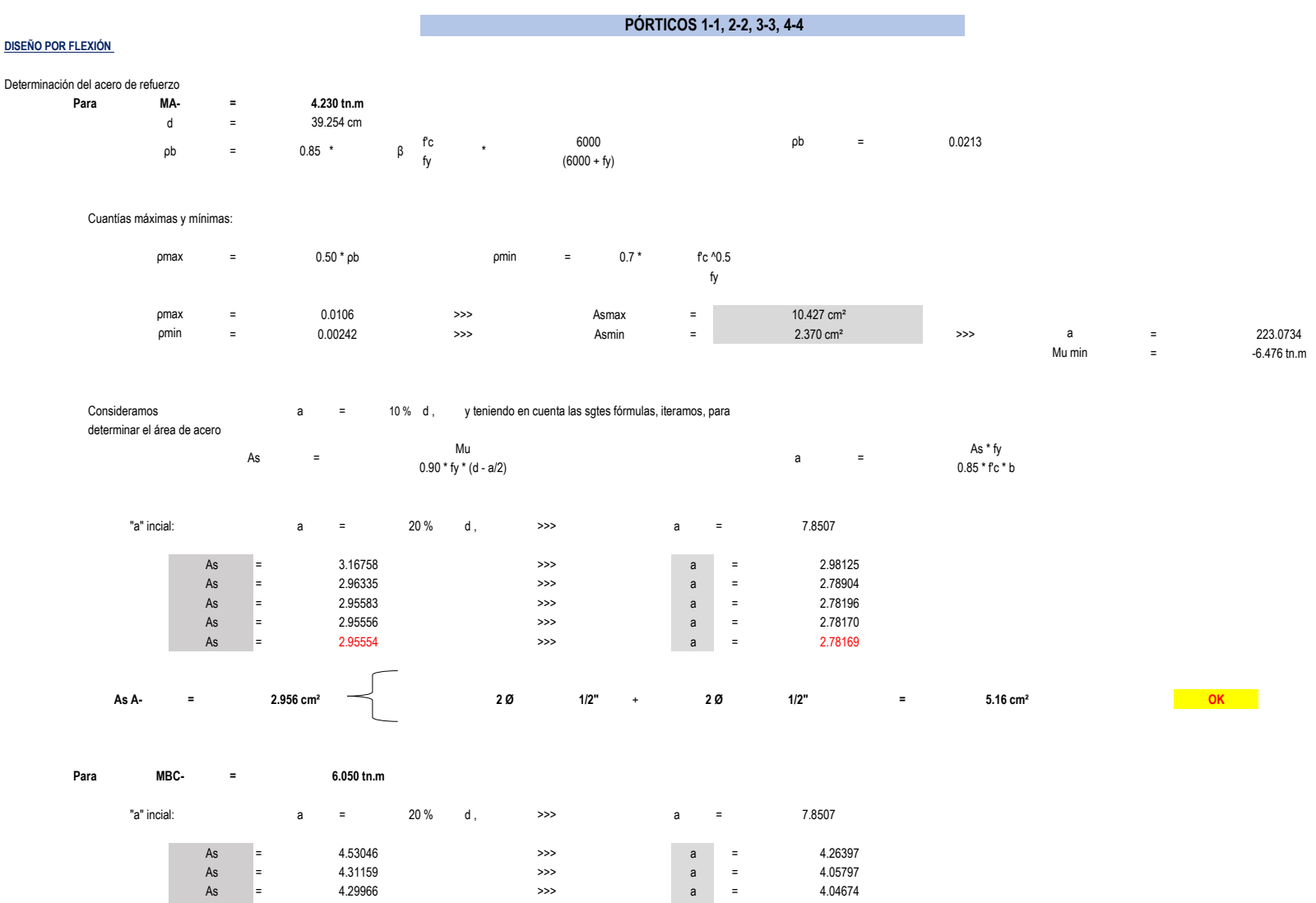

= a = As = 4.29898 >>> a = 4.04610

As = 4.29902 >>> a = 4.04613

126

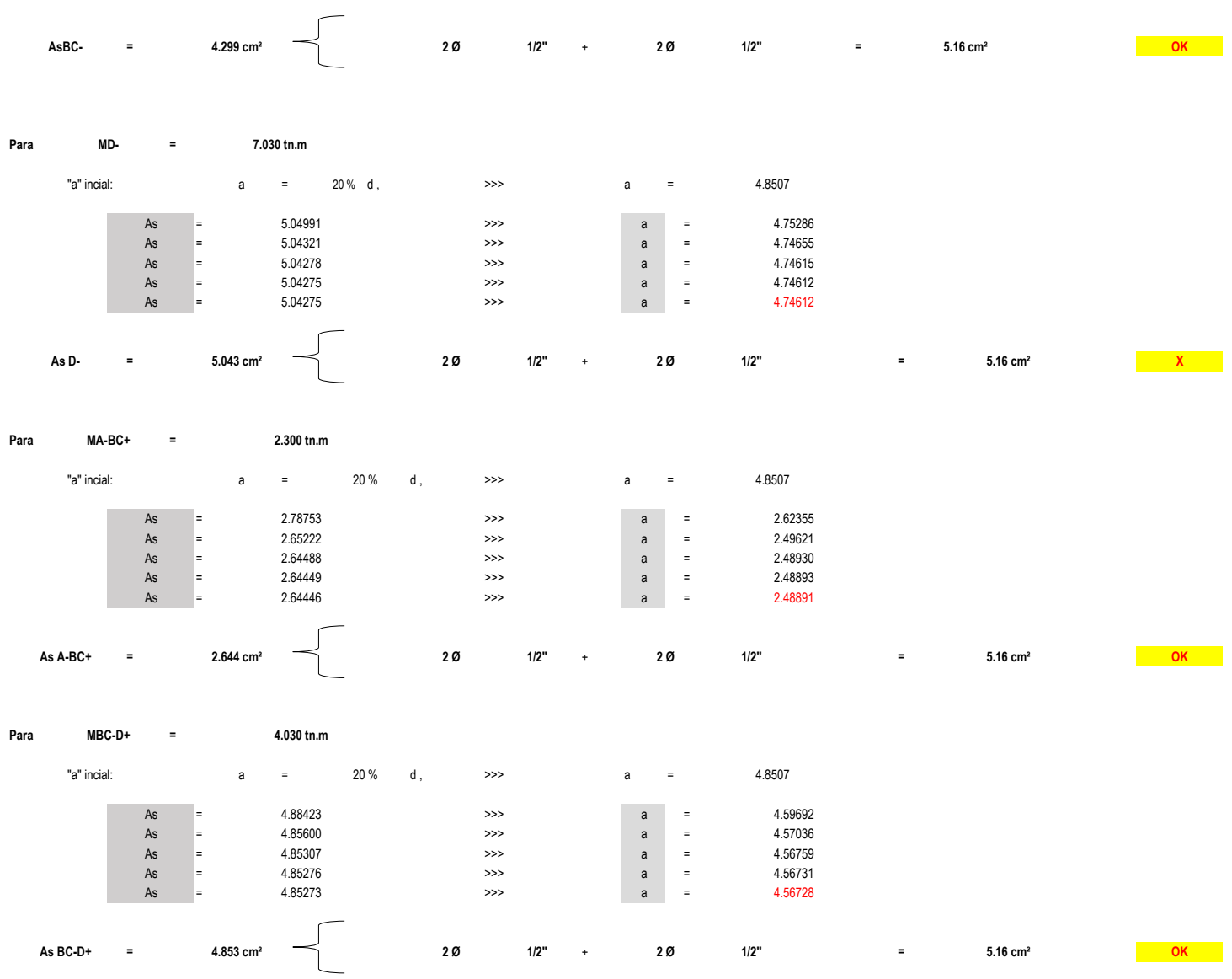

# **"DISEÑO DE LA INFRAESTRUCTURA DEL COMPLEJO DEPORTIVO CÉSAR VALLEJO DEL DISTRITRO DE LA VICTORIA"**

# **MÓDULO N°01**

DATOS GENERALES A TOMAR PARA EL CÁLCULO:

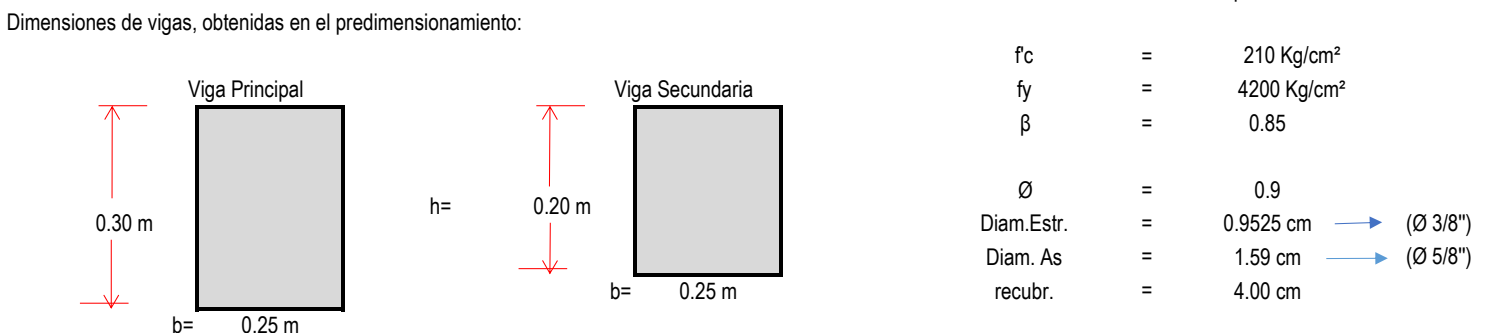

**PÓRTICOS 1-1,2-2,3-3,4-4,5-5**

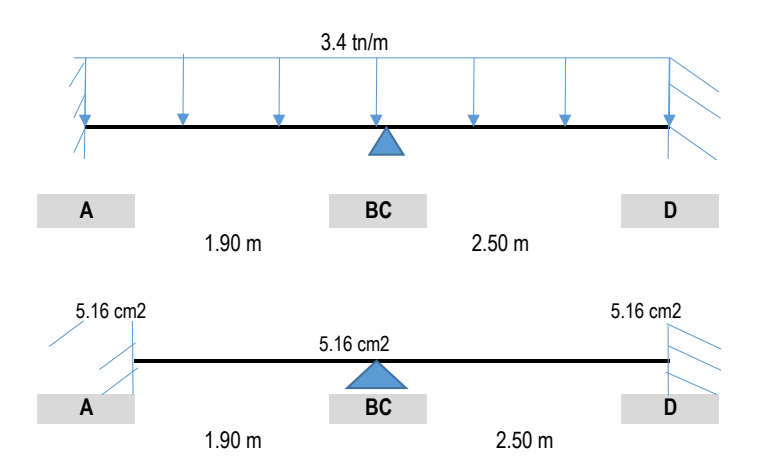

Valores asumidos para el Diseño:

# **Luces a caras de los apoyos**

## A. **MOMENTOS ÚLTIMOS RESISTENTES:**

Peralte efectivo: d = 24.25 cm

Al tener ya calculado el área de acero, se determina los momentos últimos resistentes con las sgtes fórmulas:

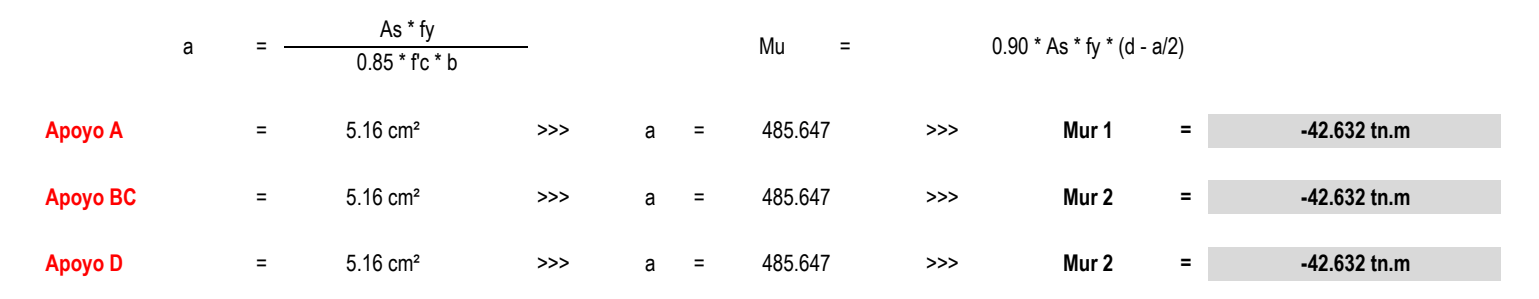

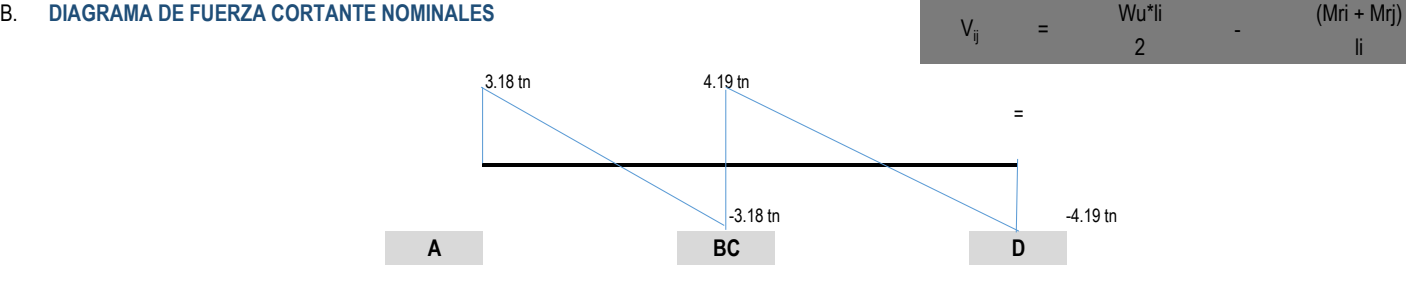

**TRAMO 1-2**

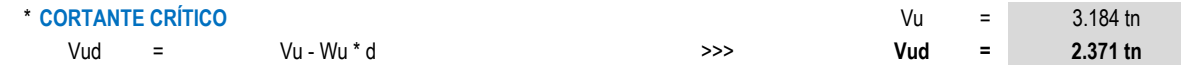

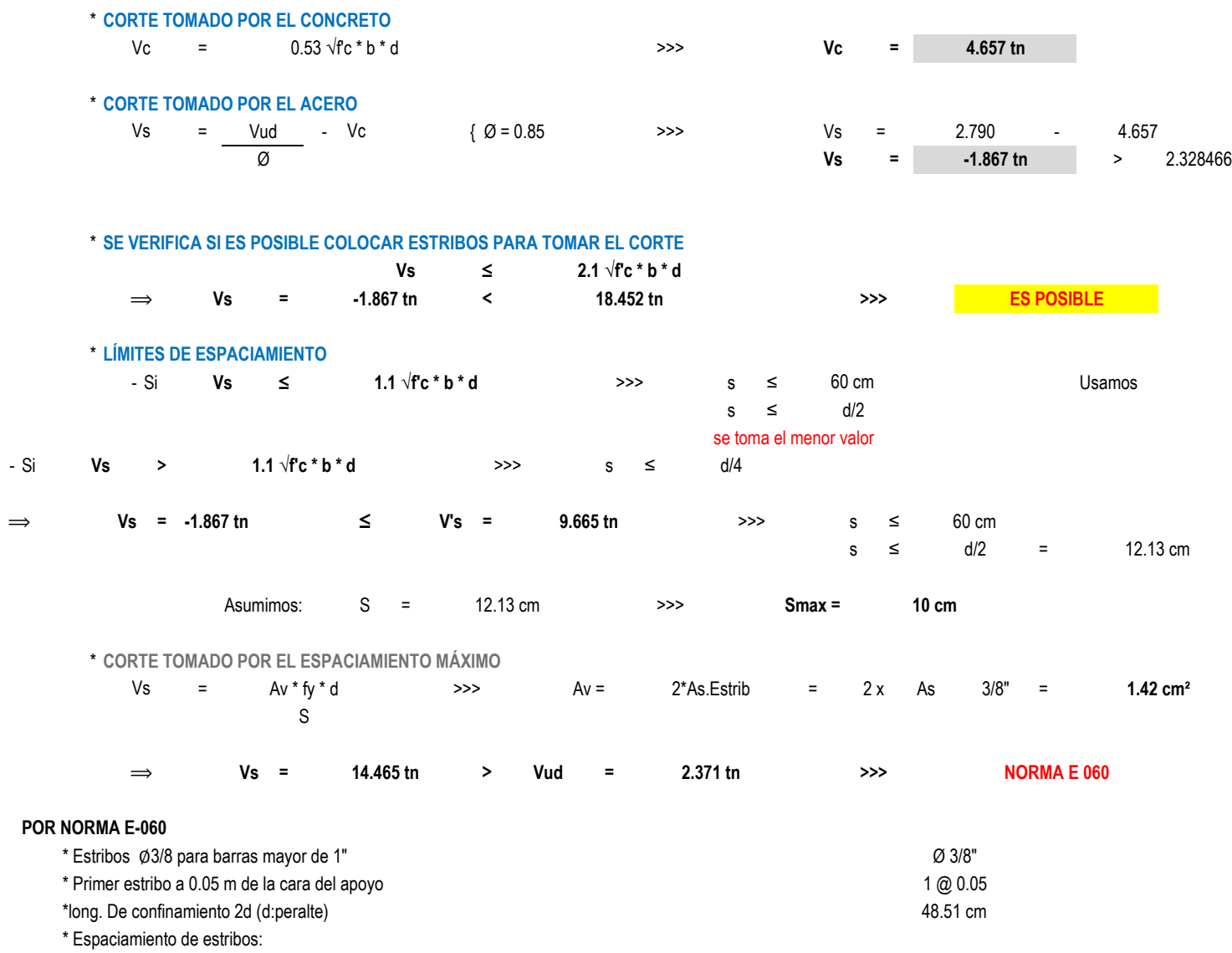

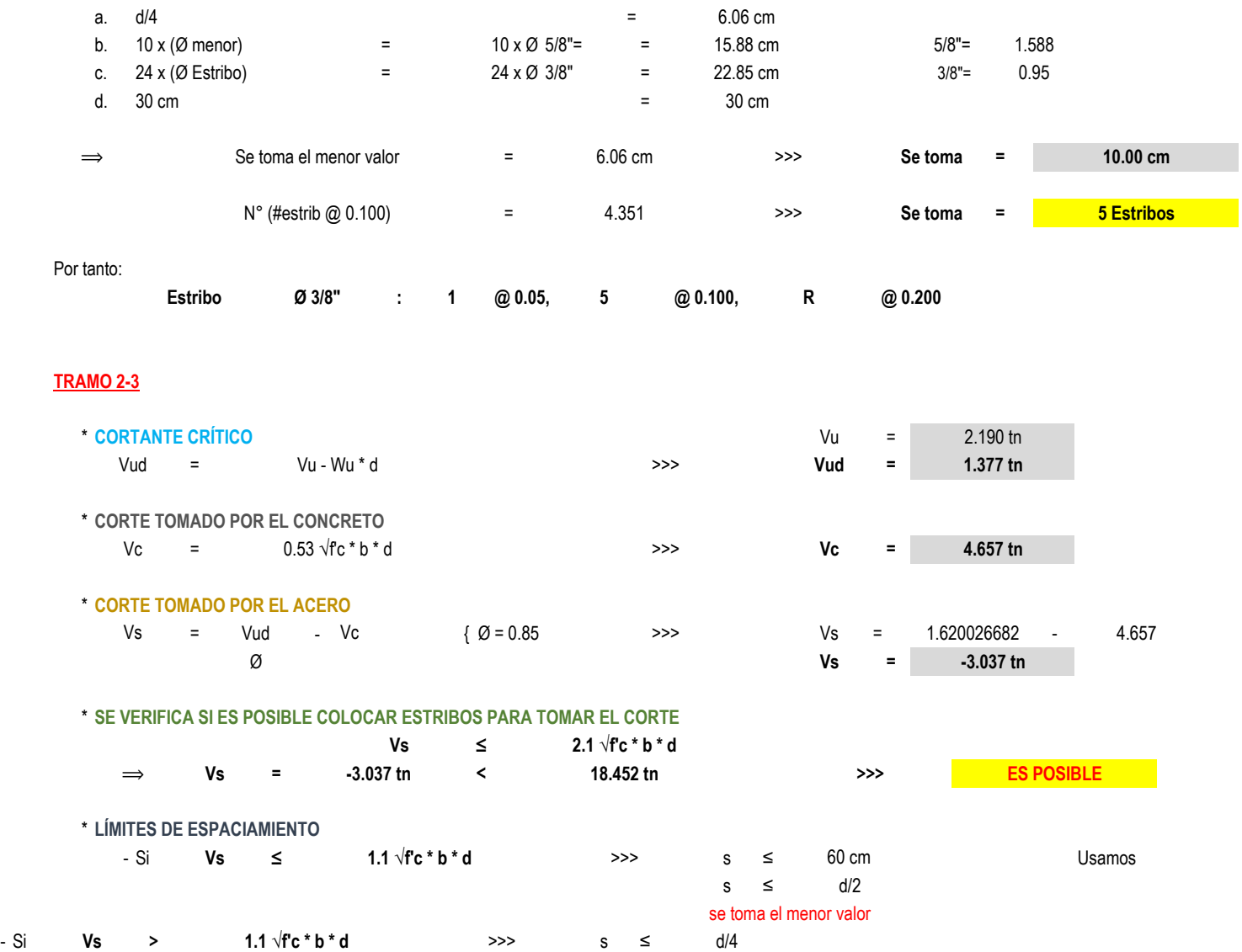
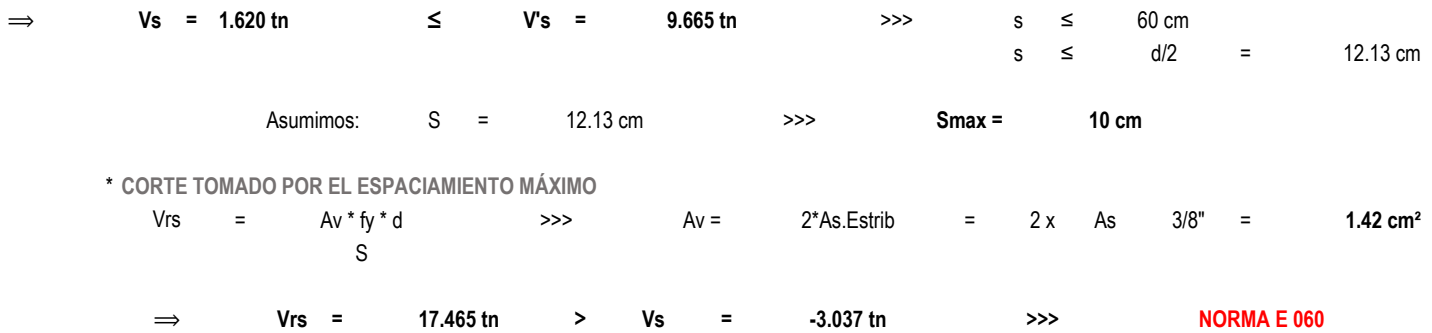

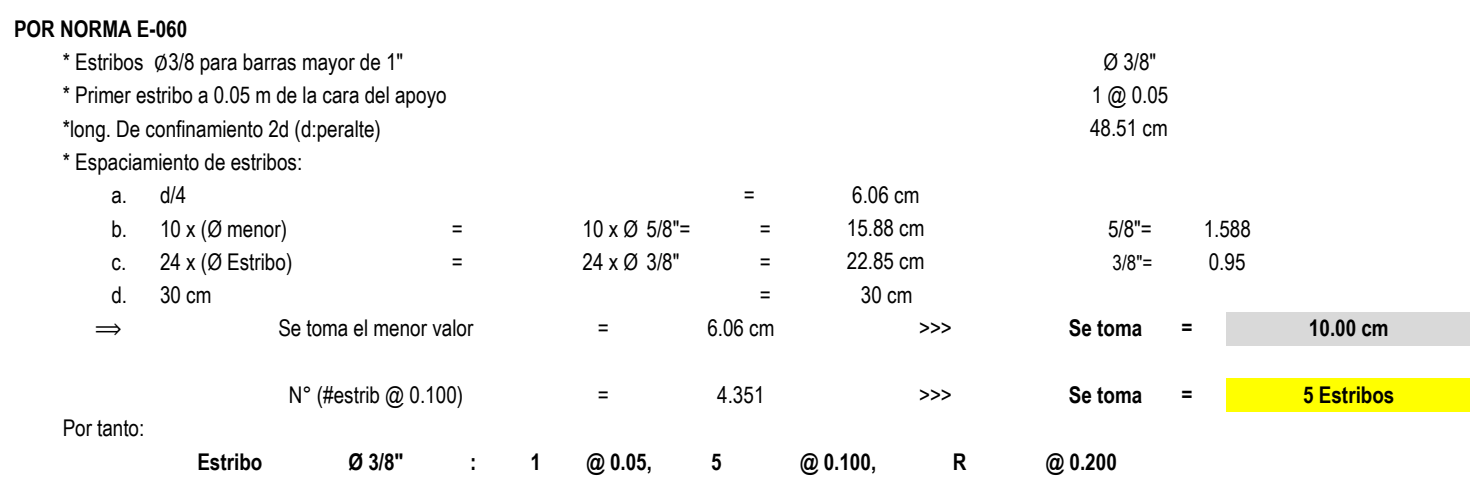

# **MÓDULO N°02** DATOS GENERALES A TOMAR PARA EL CÁLCULO:

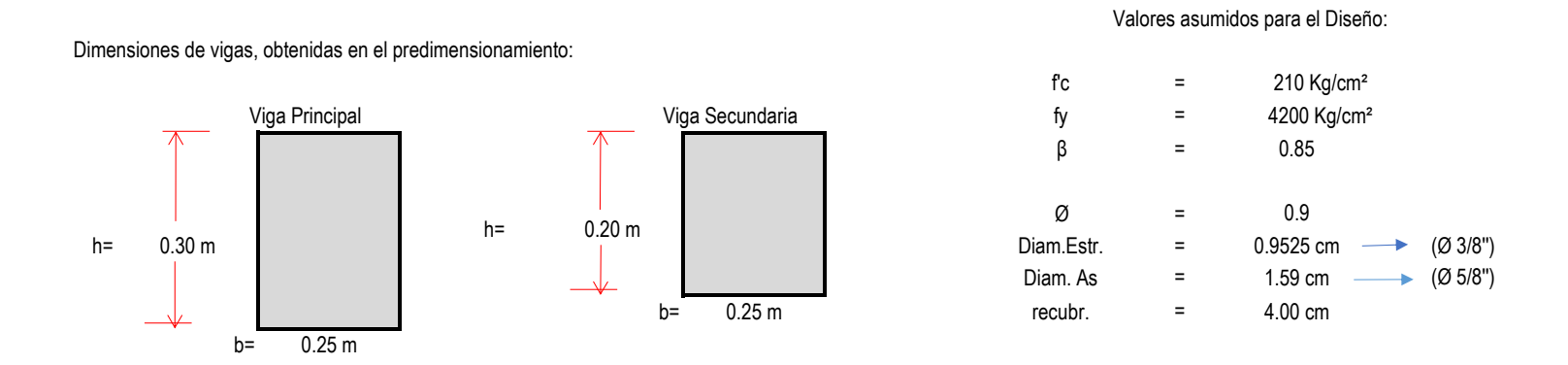

**PÓRTICOS 1-1,2-2,3-3,4-4,5-5**

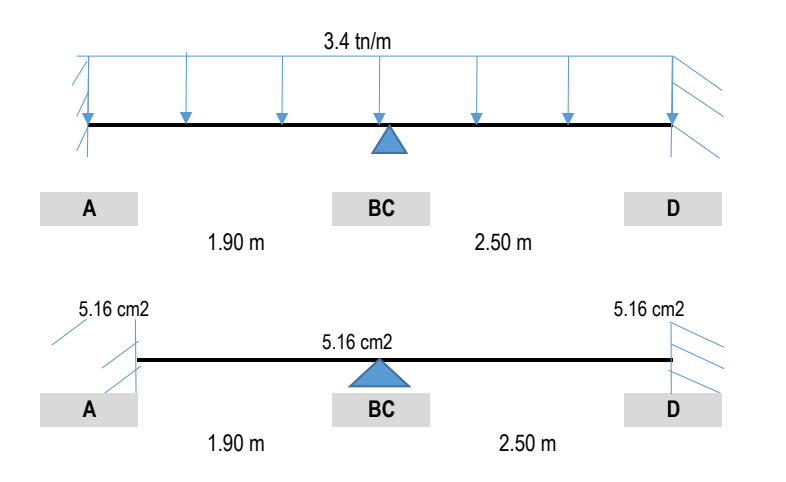

#### Luces a caras de los apoyos

### A. MOMENTOS ÚLTIMOS RESISTENTES:

Peralte efectivo:  $d =$ 

24.25 cm

Al tener ya calculado el área de acero, se determina los momentos últimos resistentes con las sgtes fórmulas:

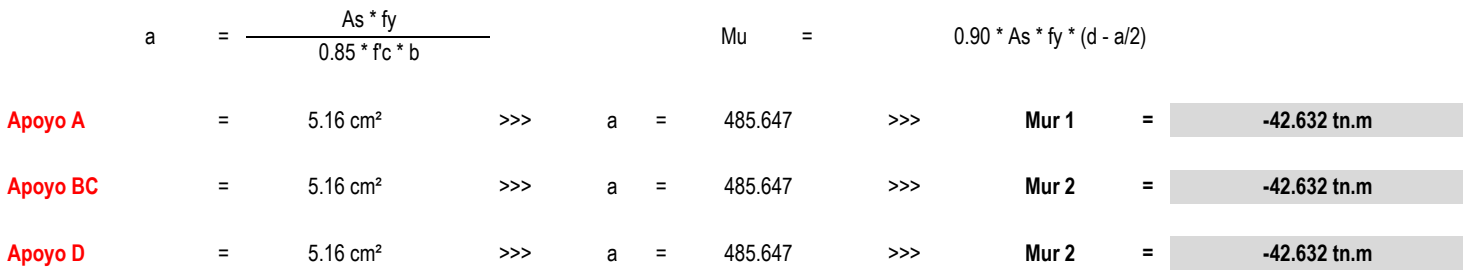

#### $(Mri + Mri)$ **B. DIAGRAMA DE FUERZA CORTANTE NOMINALES** Wu\*li  $V_{ii}$  $\equiv$  $\overline{2}$ li.  $3.18 \text{ th}$  $4.19<sub>th</sub>$  $\equiv$  $-3.18 \text{ th}$  $-4.19$  tn  $\mathsf{A}$ **BC** D **TRAMO 1-2** \* CORTANTE CRÍTICO 3.184 tn Vu  $\equiv$

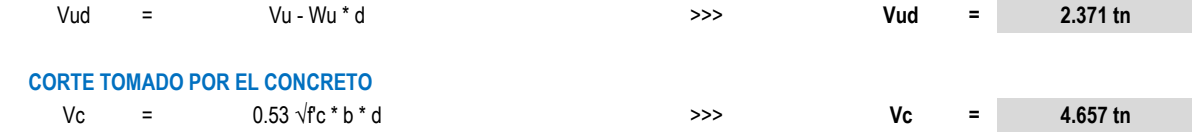

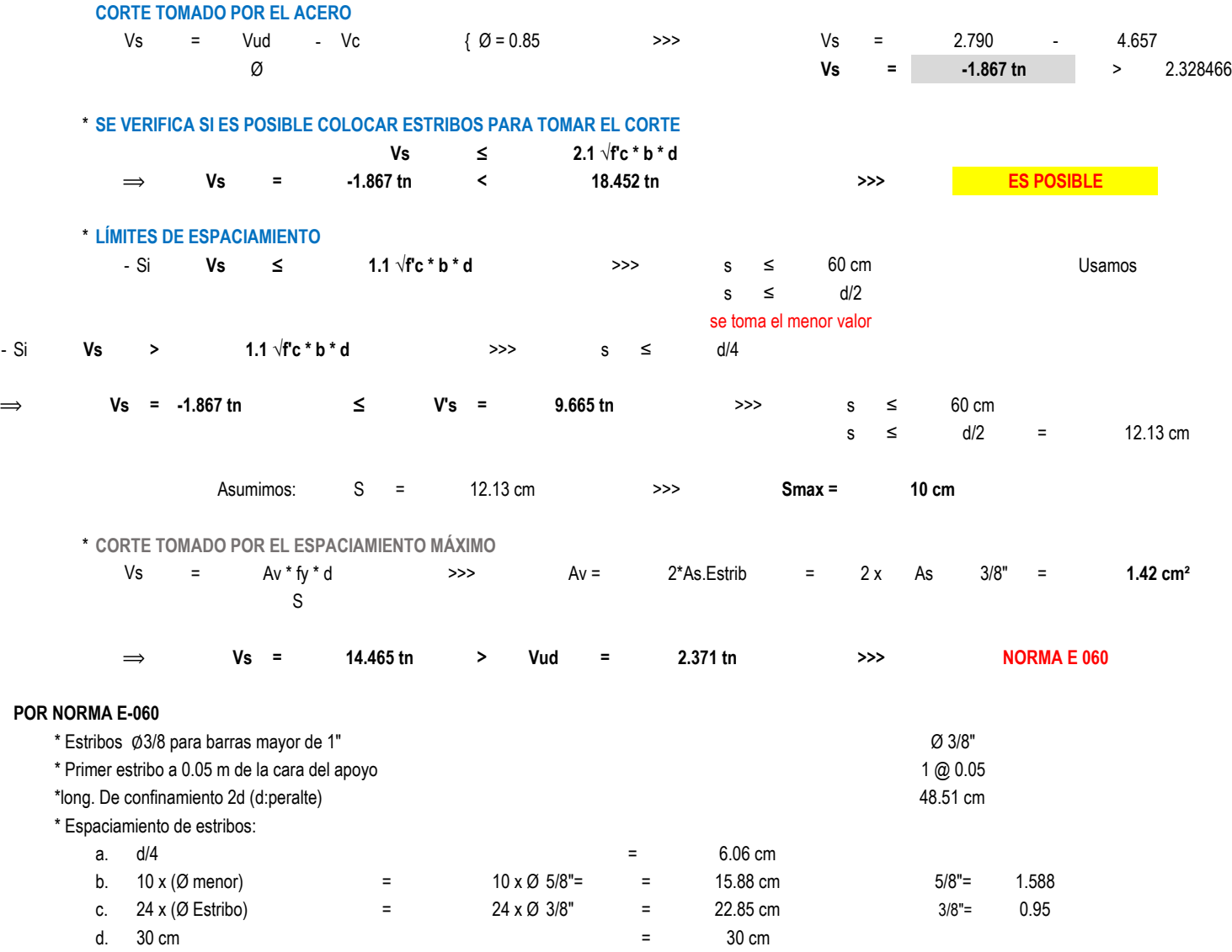

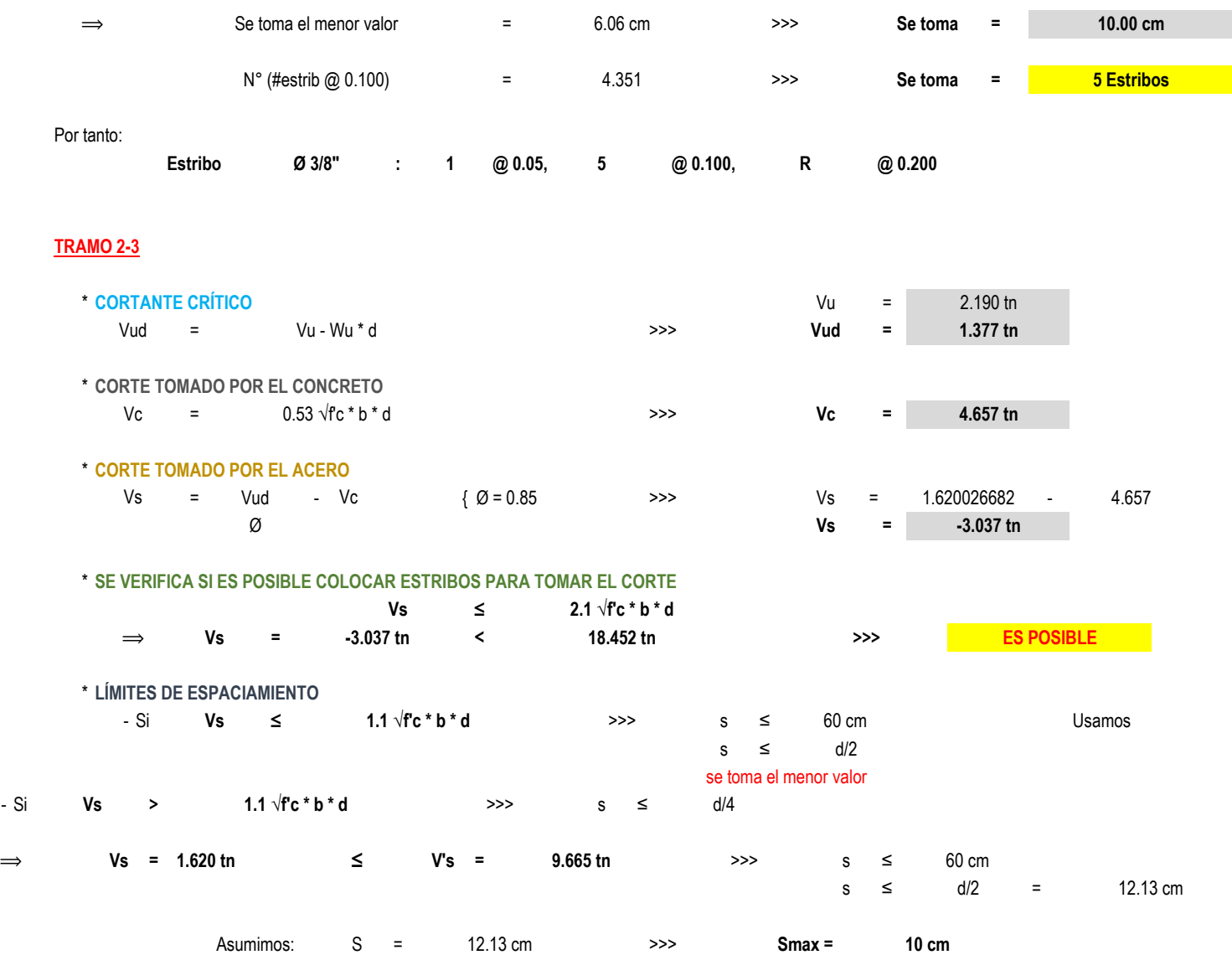

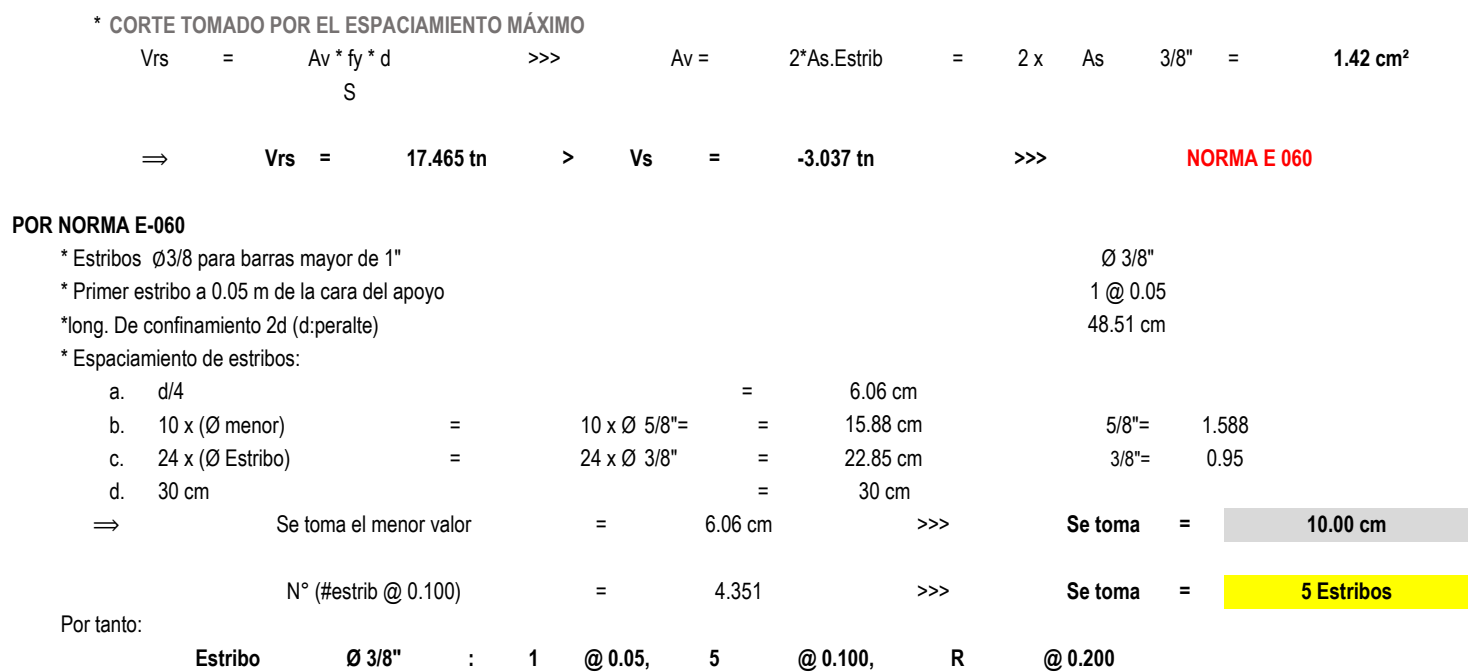

# **MÓDULO N°03** DATOS GENERALES A TOMAR PARA EL CÁLCULO:

#### Dimensiones de vigas, obtenidas en el predimensionamiento:

Valores asumidos para el Diseño:

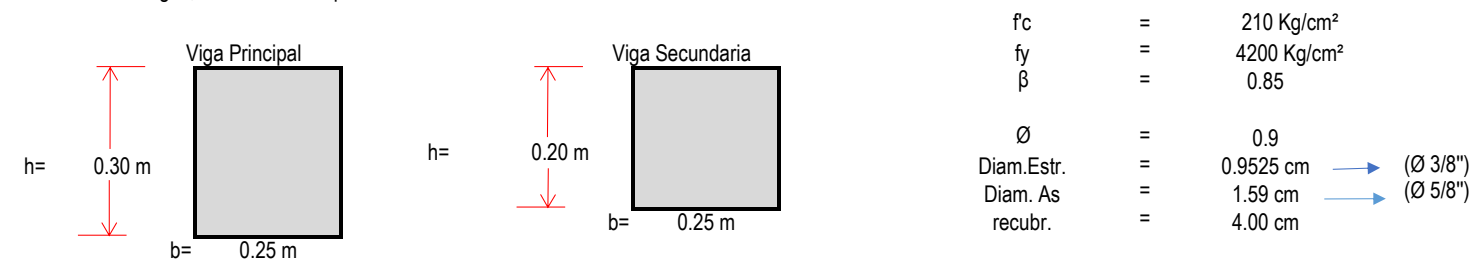

**PÓRTICOS 1-1,2-2,3-3,4-4,5-5**

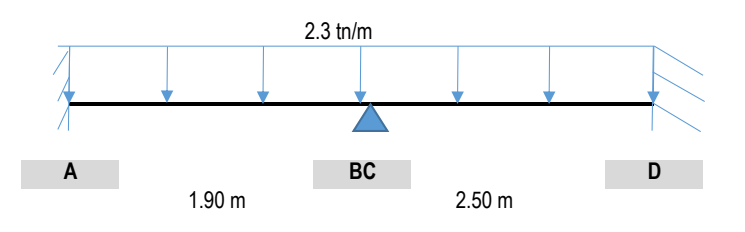

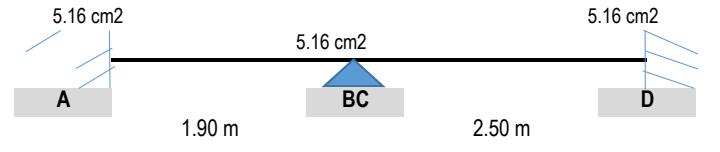

#### Luces a caras de los apoyos

#### A. MOMENTOS ÚLTIMOS RESISTENTES:

Peralte efectivo:  $d =$ 24.25 cm

Al tener ya calculado el área de acero, se determina los momentos últimos resistentes con las sgtes fórmulas:

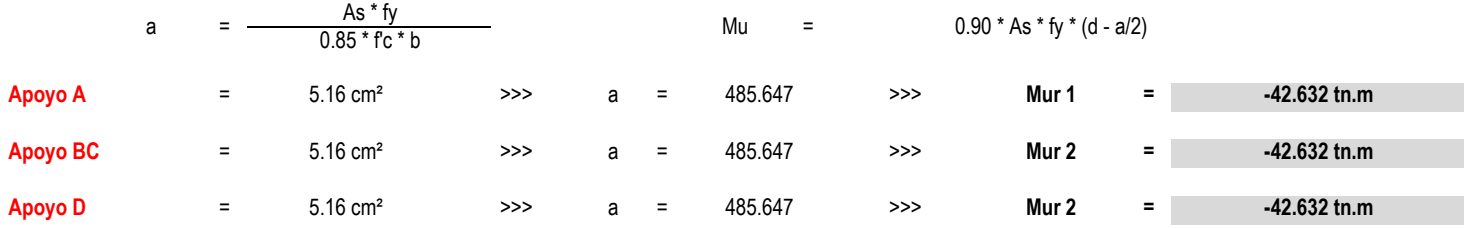

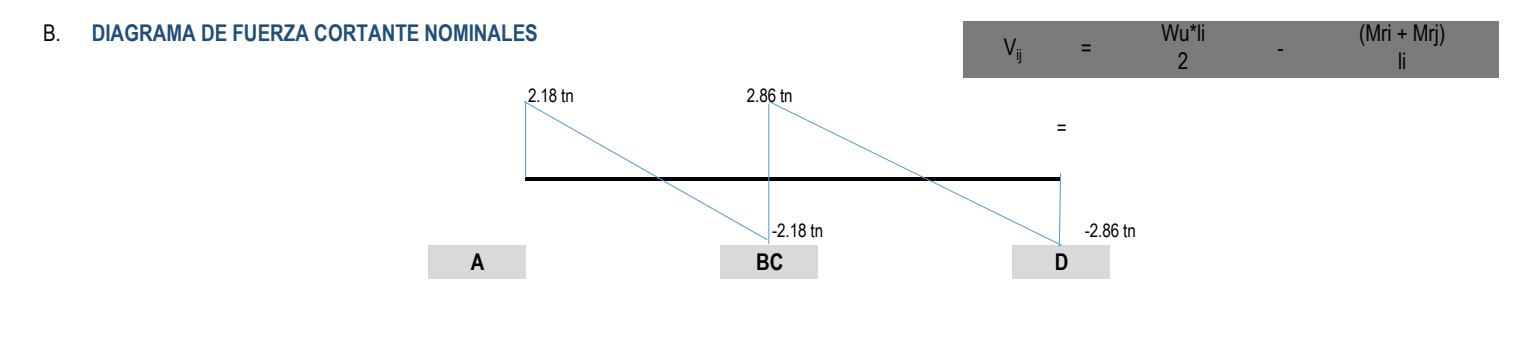

### **TRAMO 1-2**

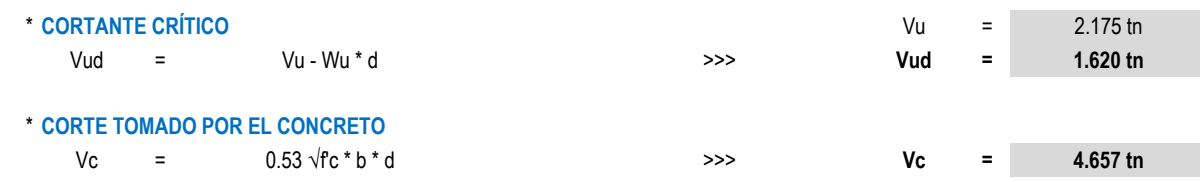

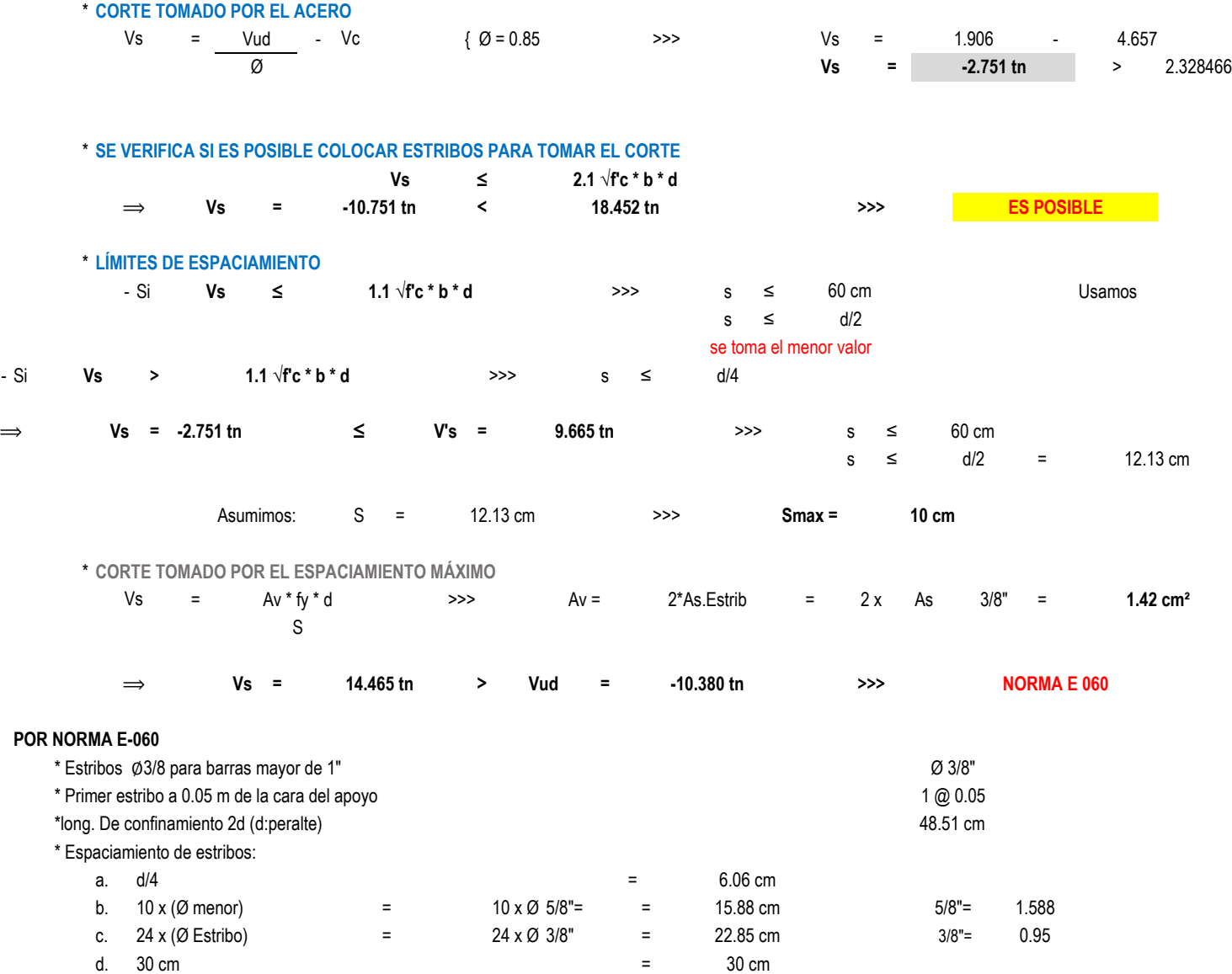

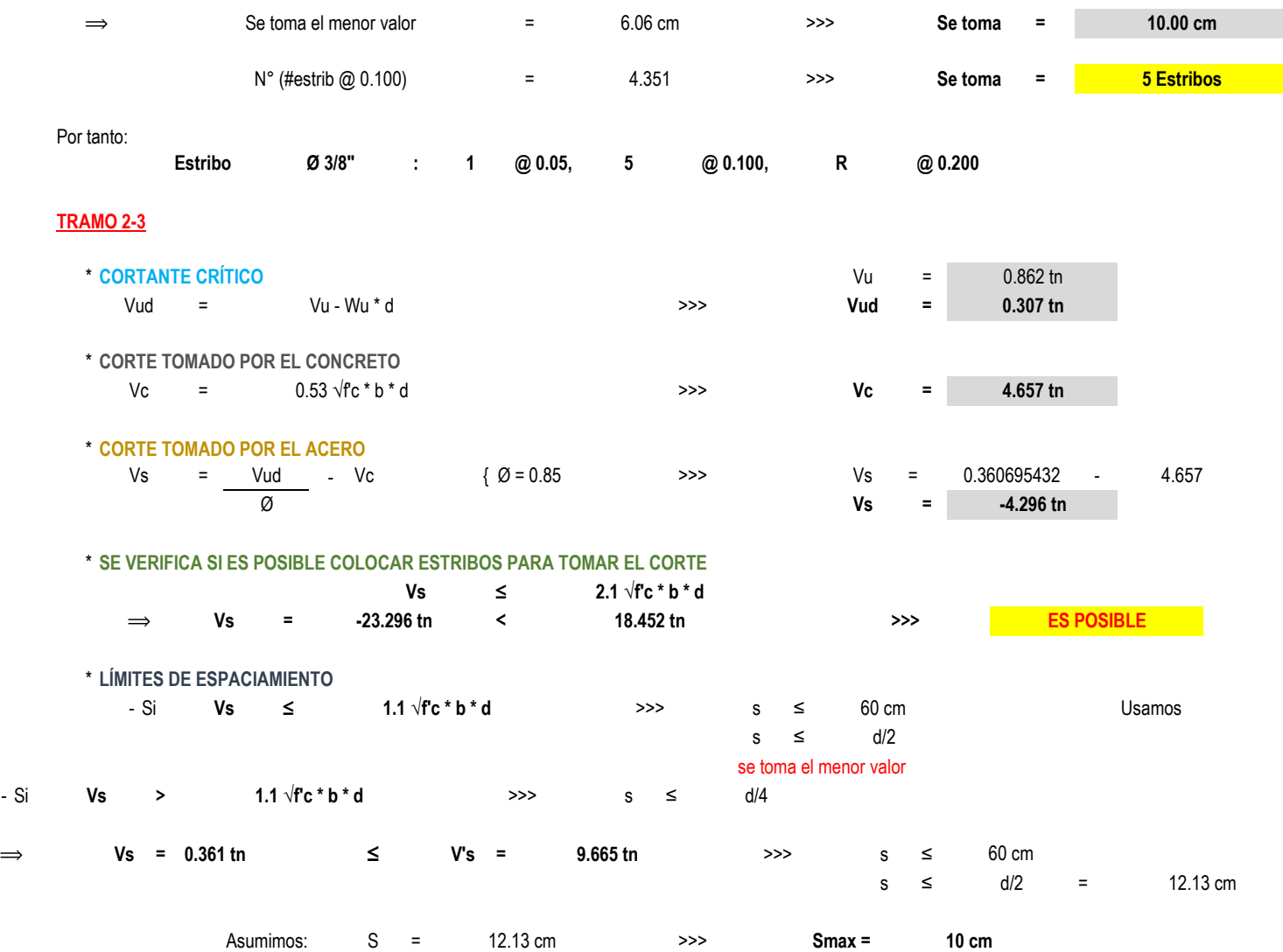

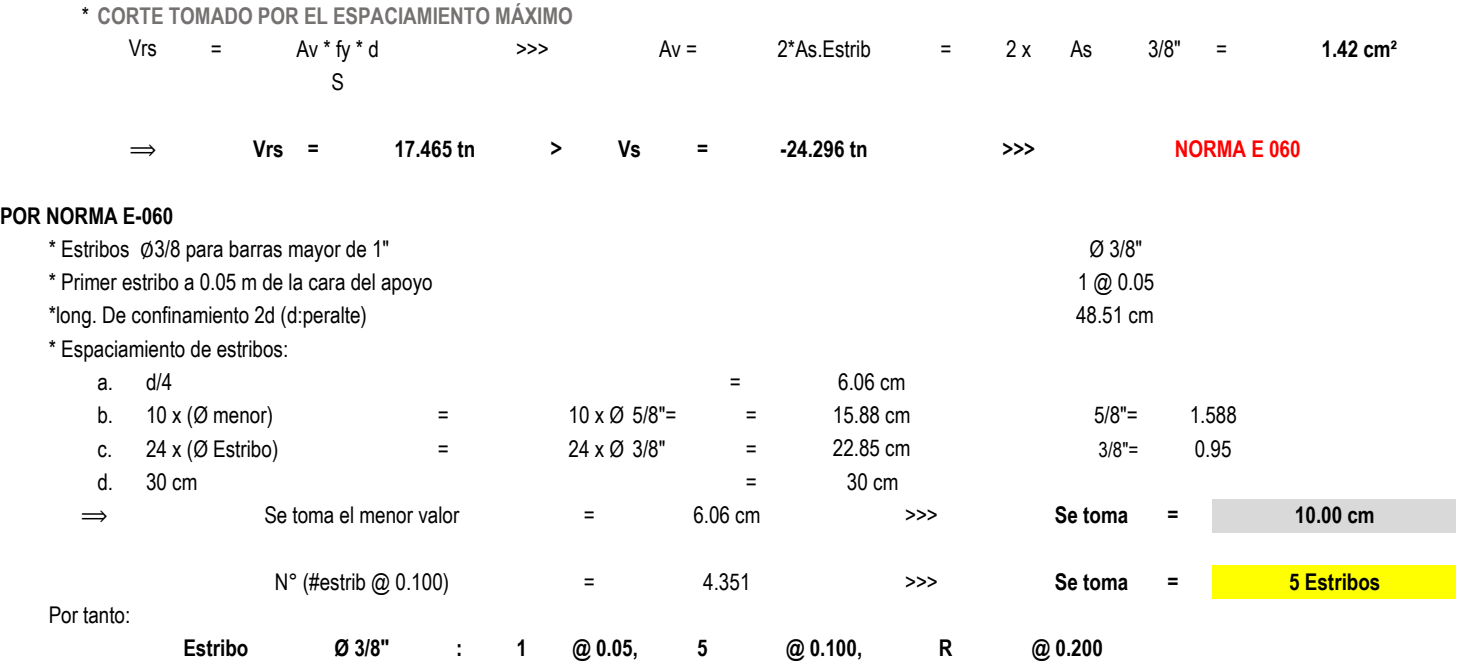

# **MÓDULO N°04** DATOS GENERALES A TOMAR PARA EL CÁLCULO:

#### Dimensiones de vigas, obtenidas en el predimensionamiento:

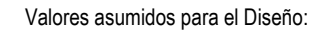

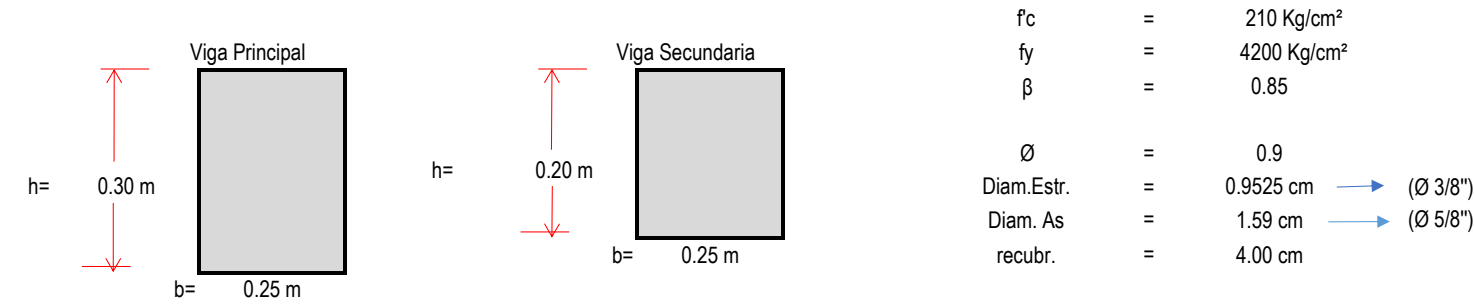

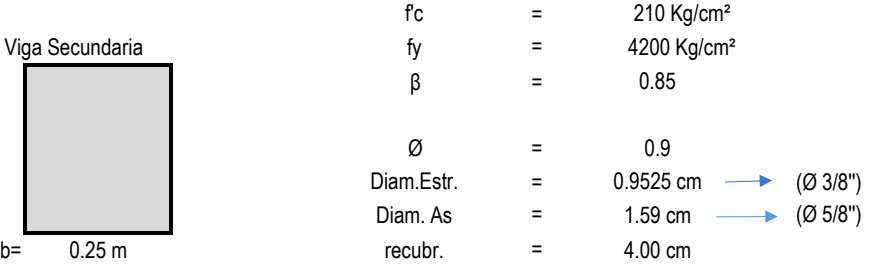

**PÓRTICOS 1-1,2-2,3-3**

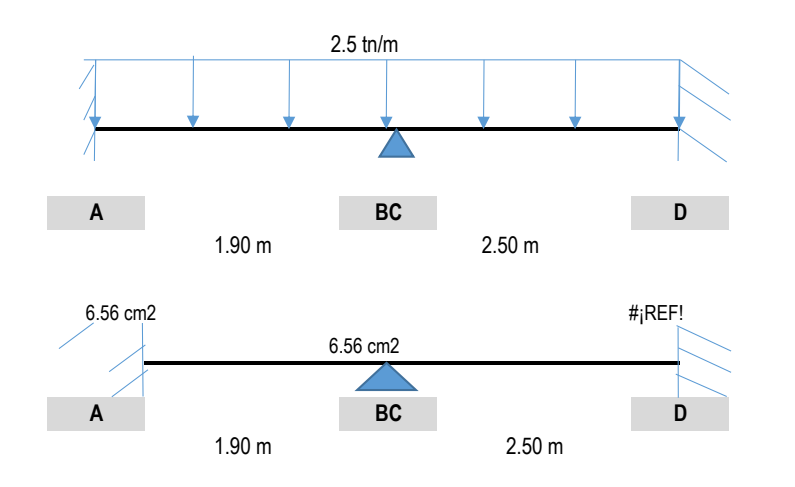

#### Luces a caras de los apoyos

### A. MOMENTOS ÚLTIMOS RESISTENTES:

Peralte efectivo:  $d =$ 

Al tener ya calculado el área de acero, se determina los momentos últimos resistentes con las sgtes fórmulas:

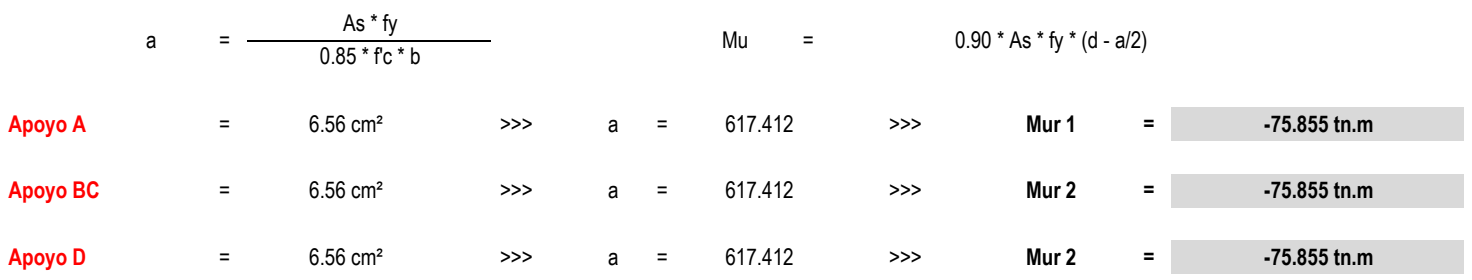

2.80 cm

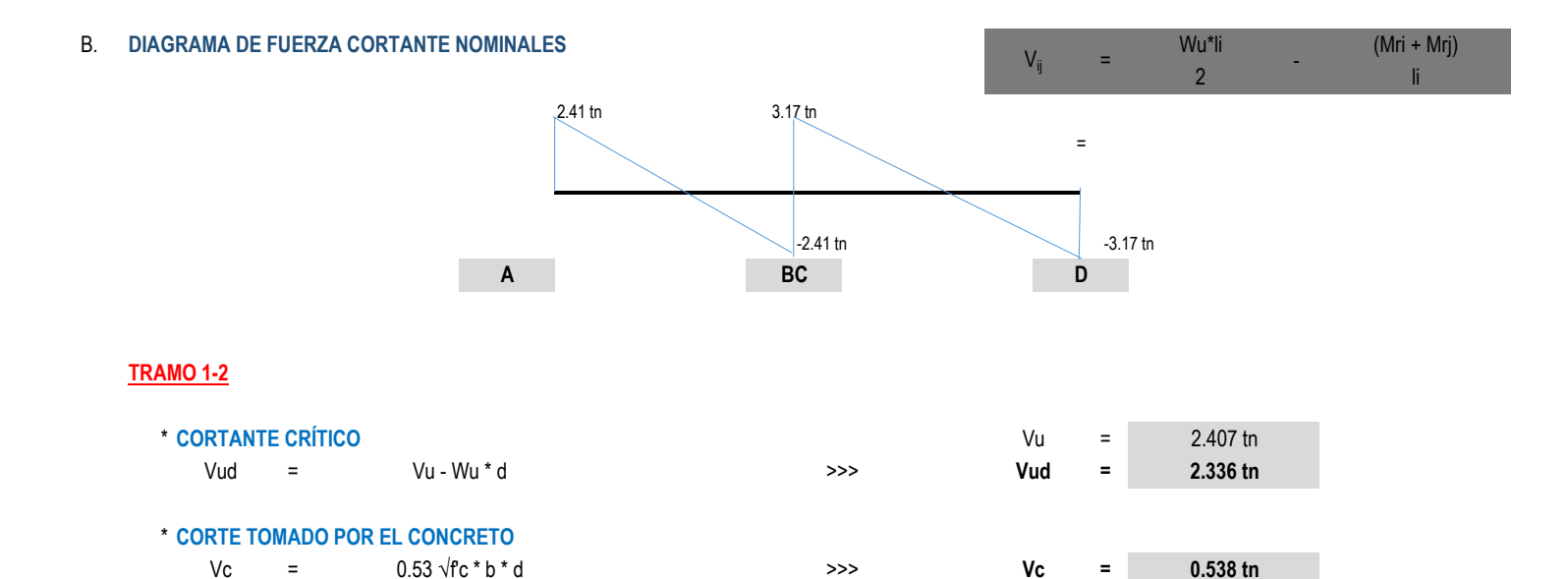

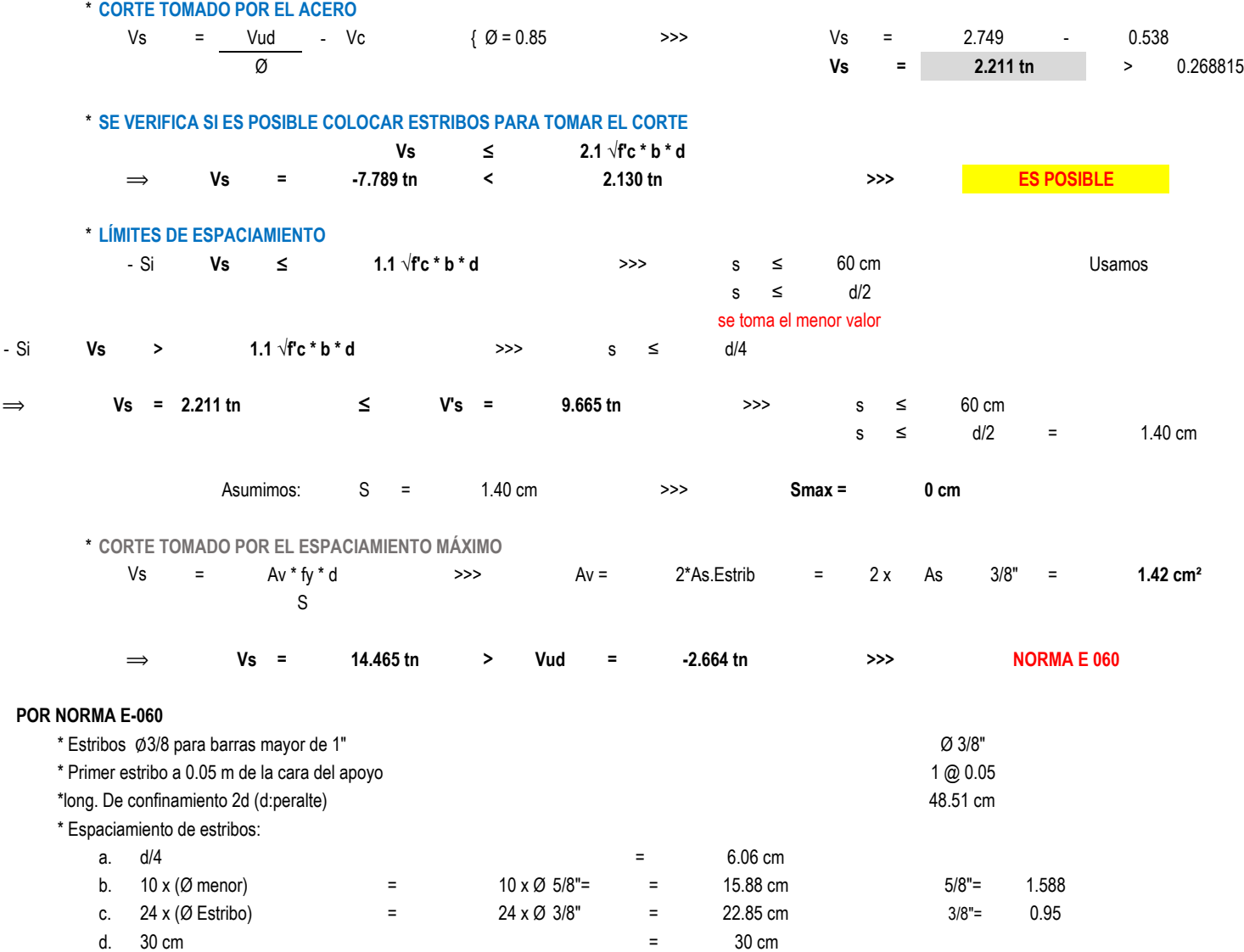

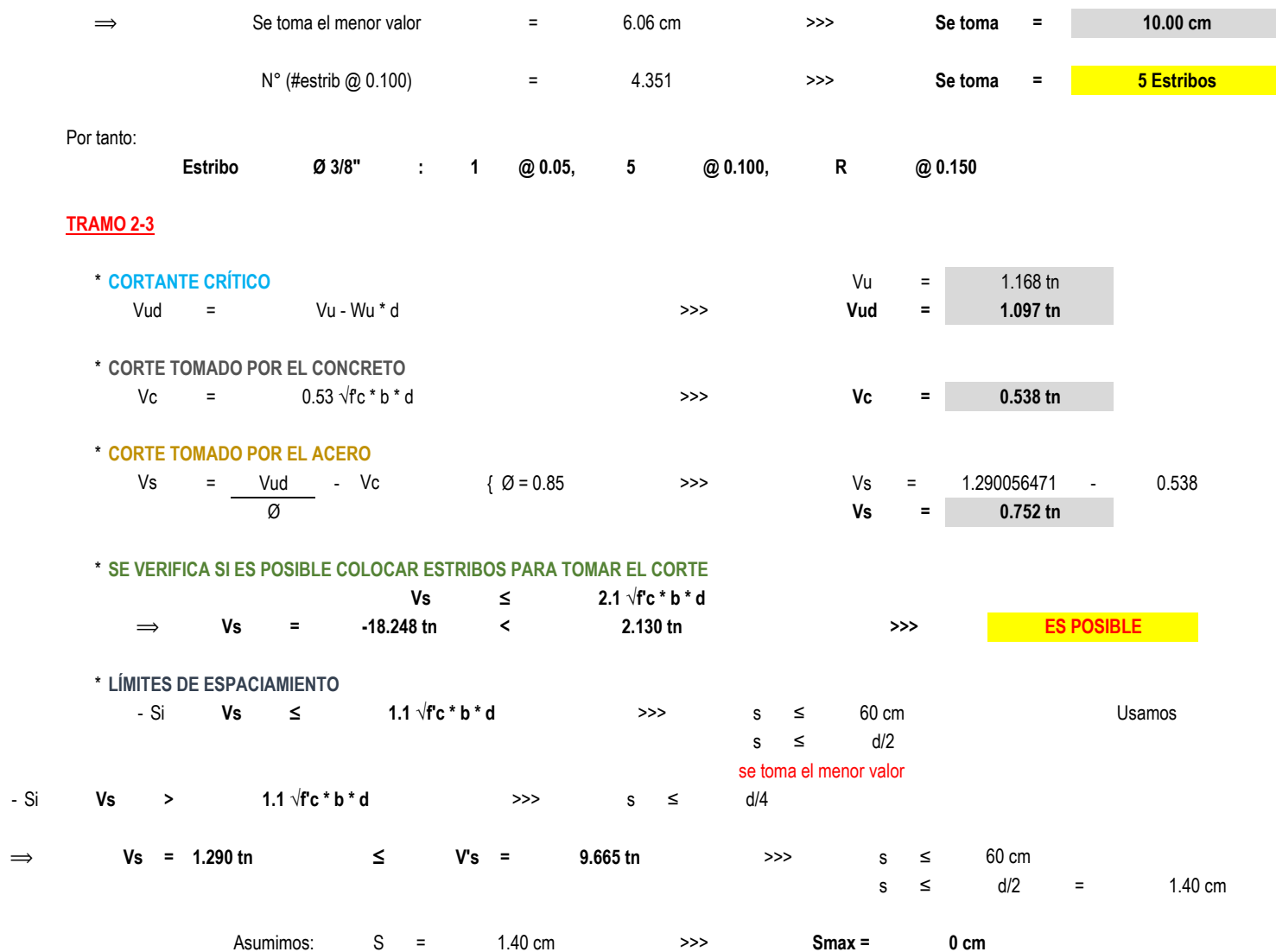

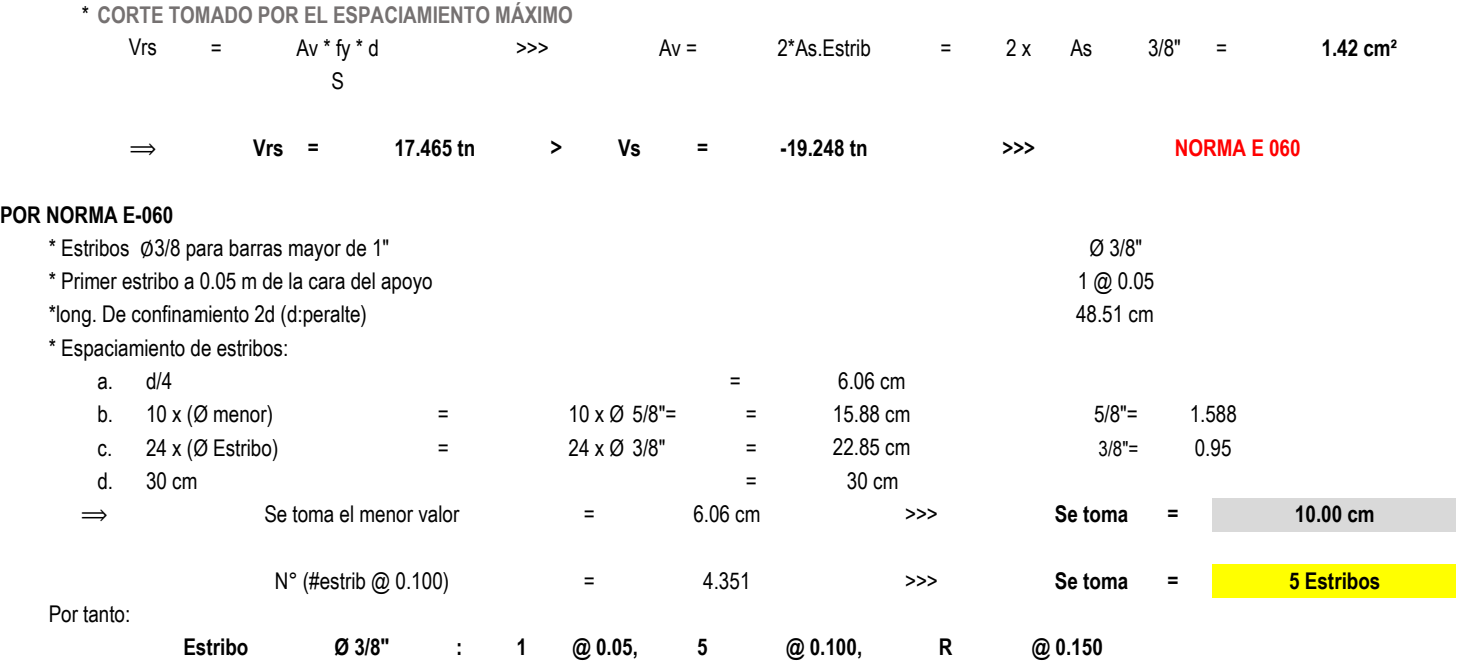

# **MÓDULO N°05** DATOS GENERALES A TOMAR PARA EL CÁLCULO:

#### Dimensiones de vigas, obtenidas en el predimensionamiento:

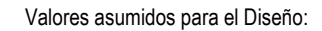

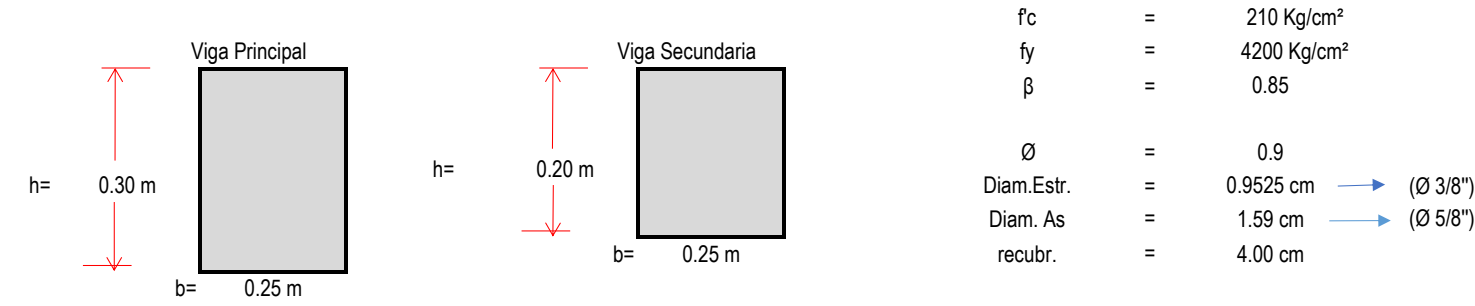

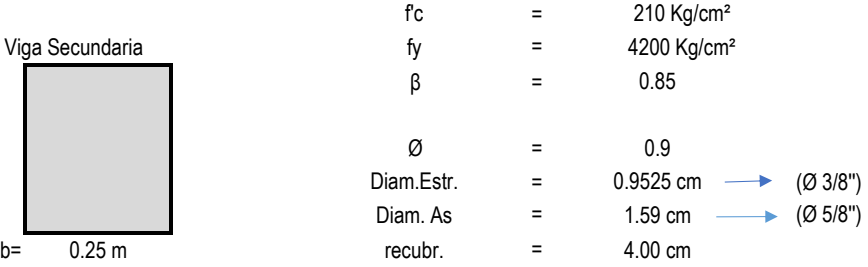

**PÓRTICOS 1-1,2-2,3-3,4-4,5-5**

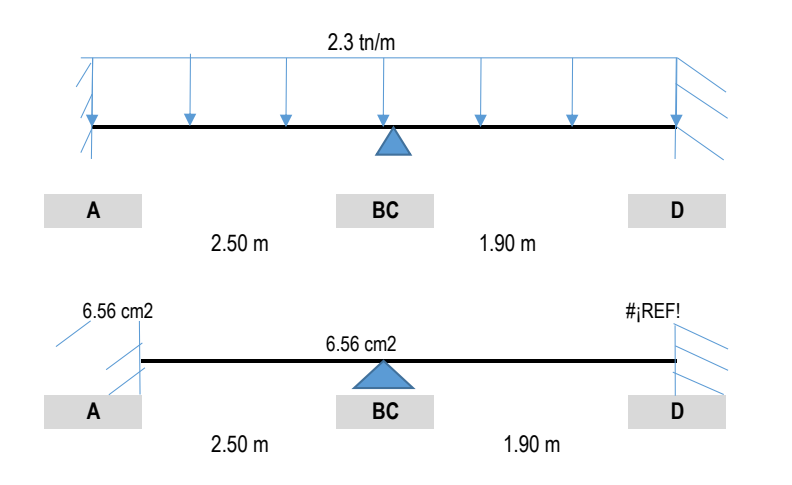

#### Luces a caras de los apoyos

### A. MOMENTOS ÚLTIMOS RESISTENTES:

Peralte efectivo:  $d =$ 

Al tener ya calculado el área de acero, se determina los momentos últimos resistentes con las sgtes fórmulas:

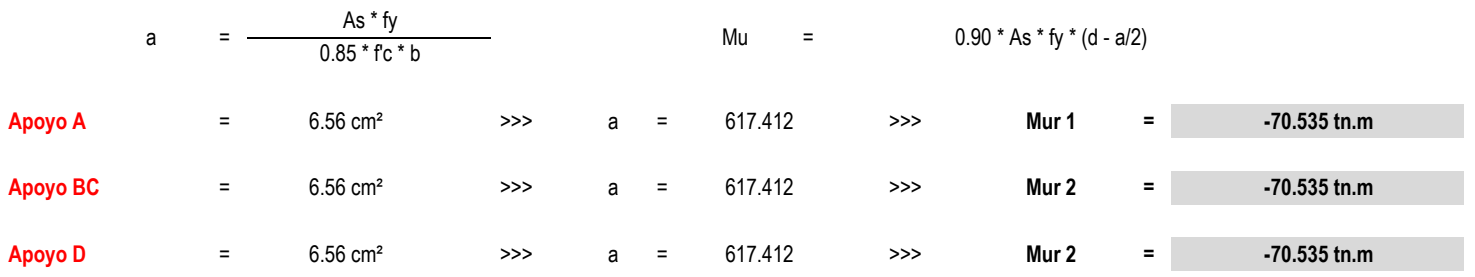

24.25 cm

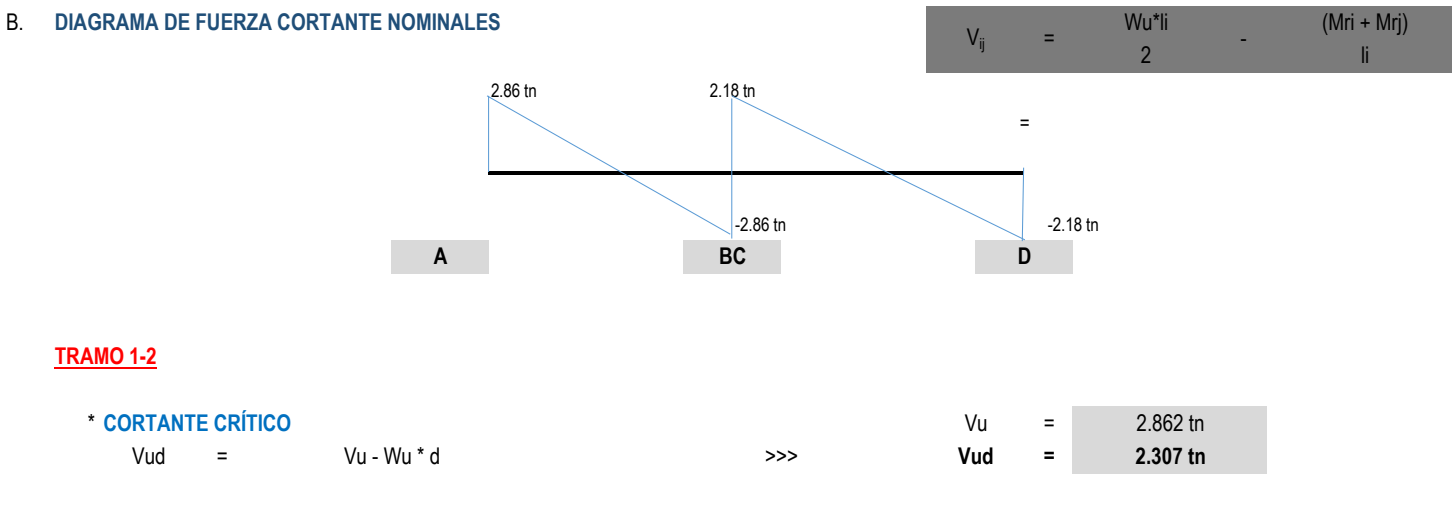

4.657 tn

Vc

 $\equiv$ 

## \* CORTE TOMADO POR EL CONCRETO

 $0.53 \sqrt{f}c * b * d$ Vc  $\equiv$  $\gg$ 

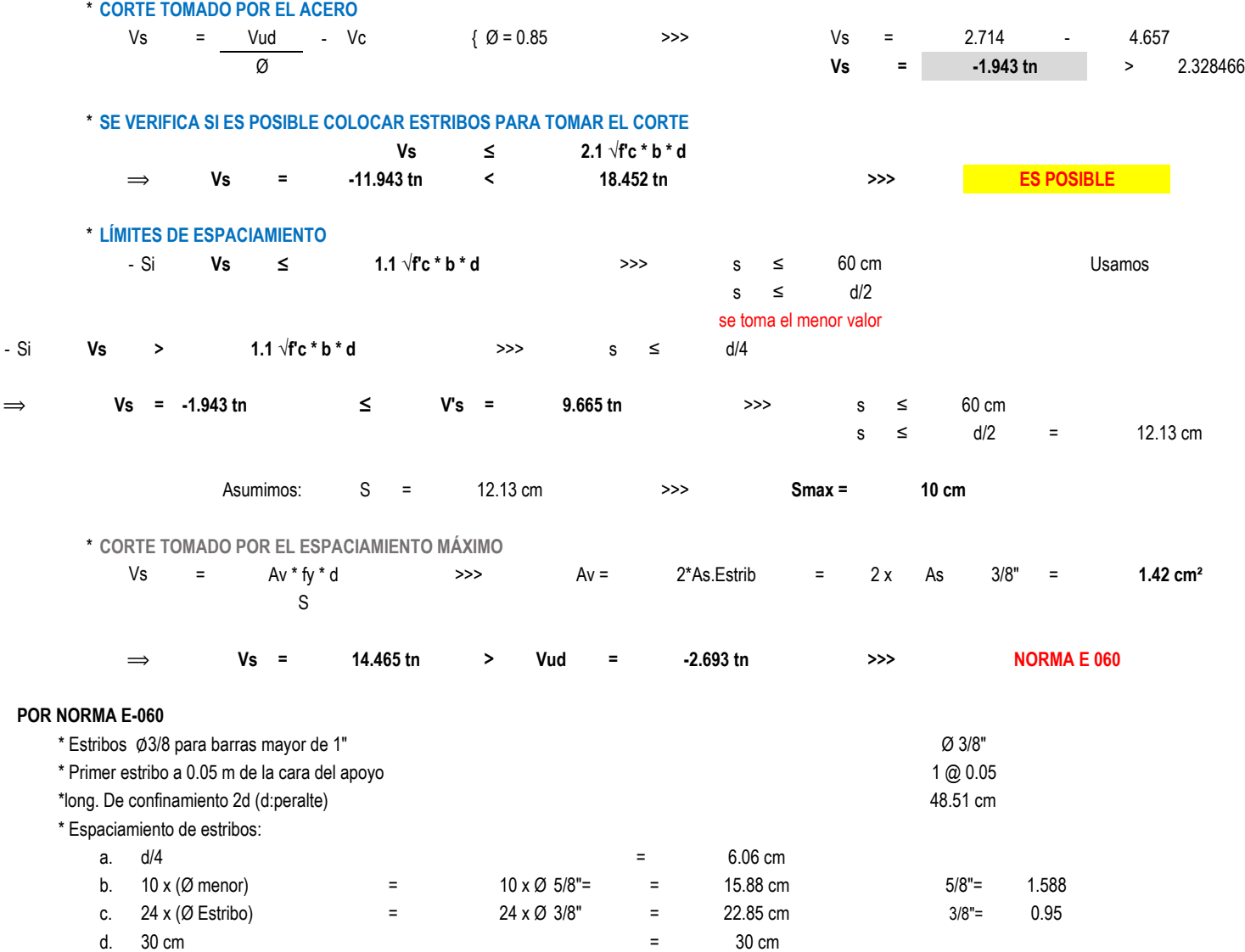

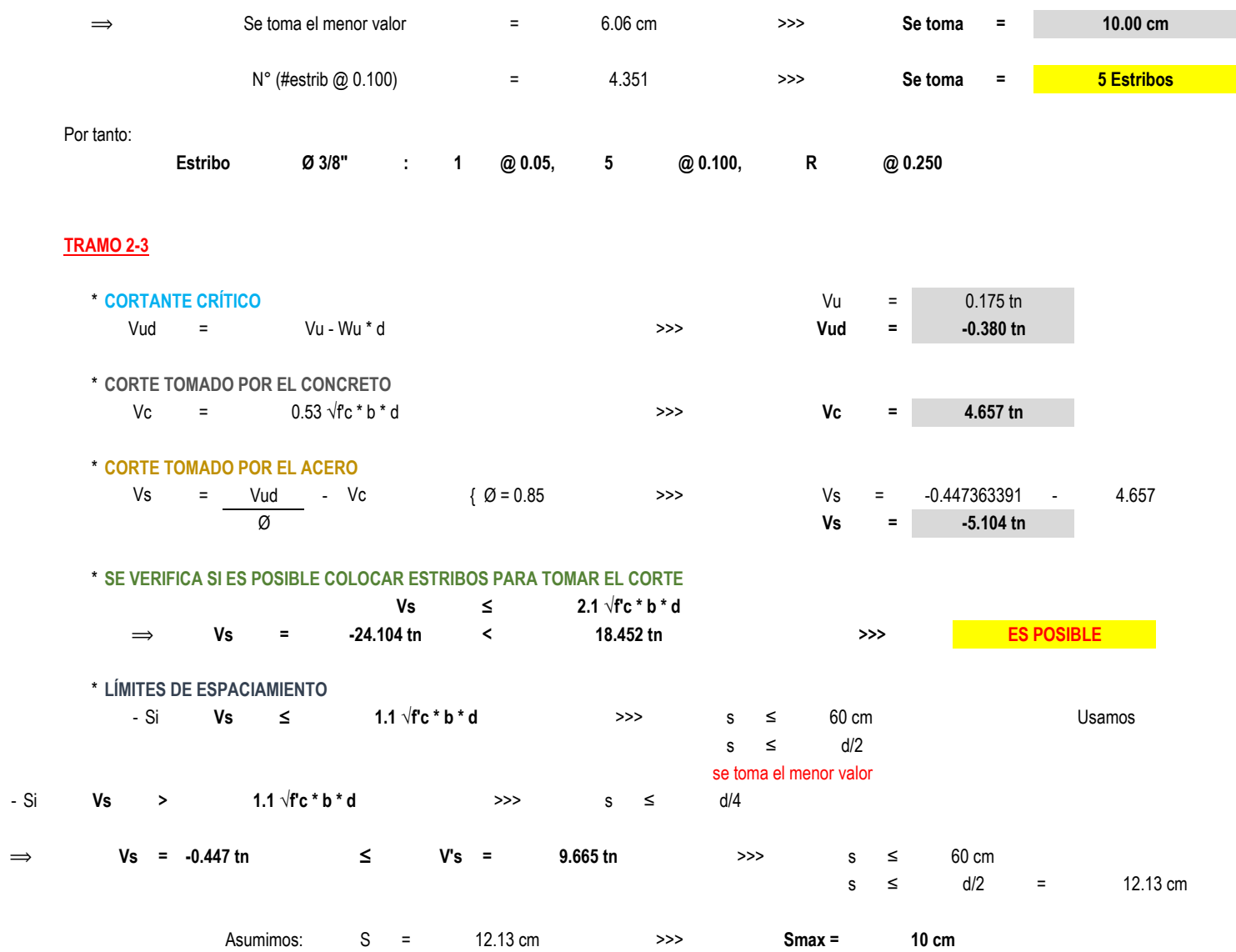

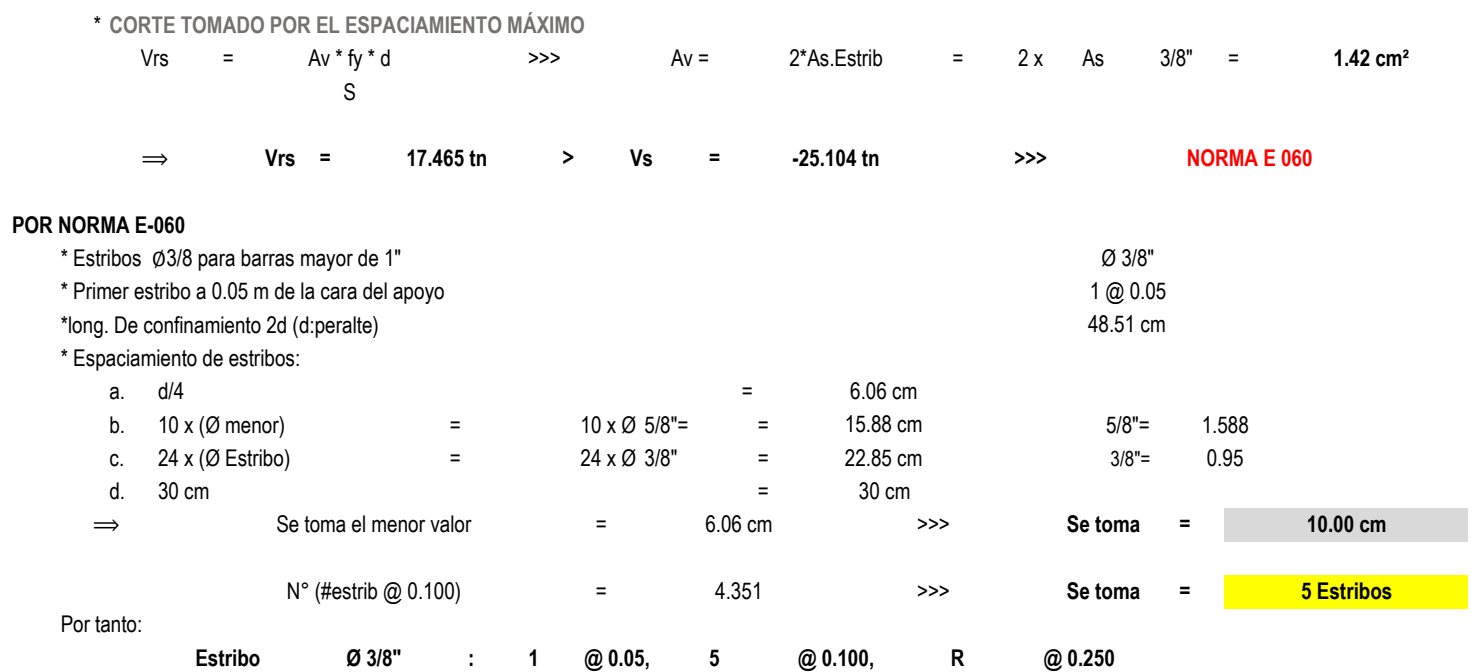

# **MÓDULO N°06** DATOS GENERALES A TOMAR PARA EL CÁLCULO:

#### Dimensiones de vigas, obtenidas en el predimensionamiento:

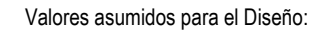

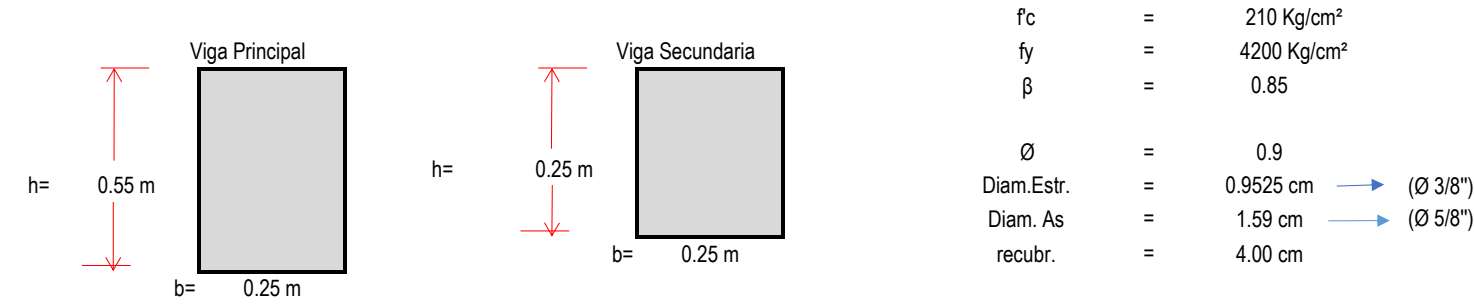

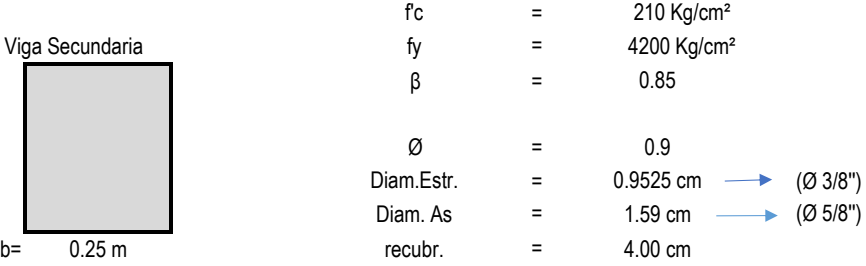

**PÓRTICOS 1-1,2-2,3-3,4-4,5-5**

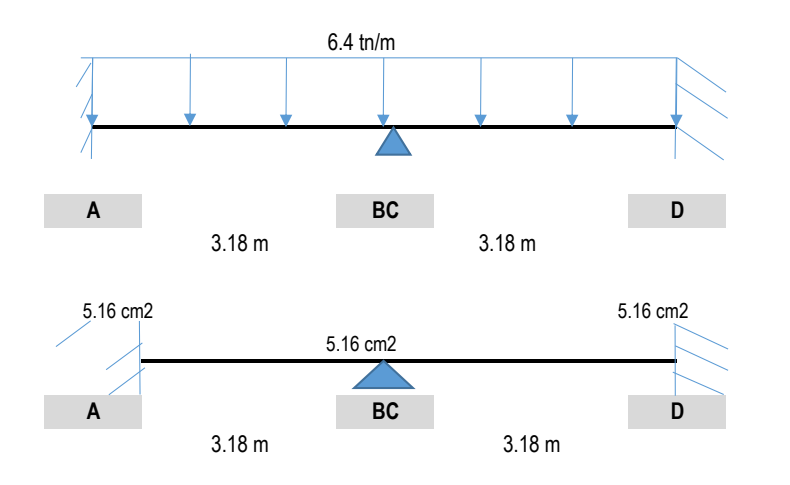

#### Luces a caras de los apoyos

### A. MOMENTOS ÚLTIMOS RESISTENTES:

Peralte efectivo:  $d =$ 

49.25 cm

Al tener ya calculado el área de acero, se determina los momentos últimos resistentes con las sgtes fórmulas:

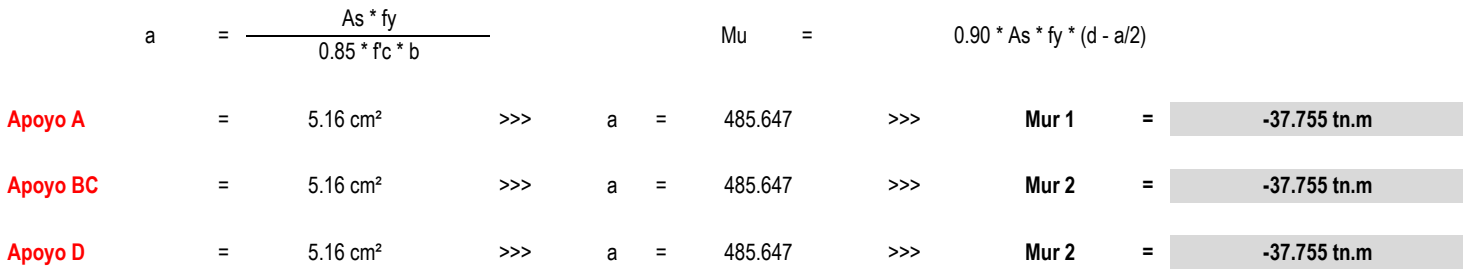

#### **B. DIAGRAMA DE FUERZA CORTANTE NOMINALES**

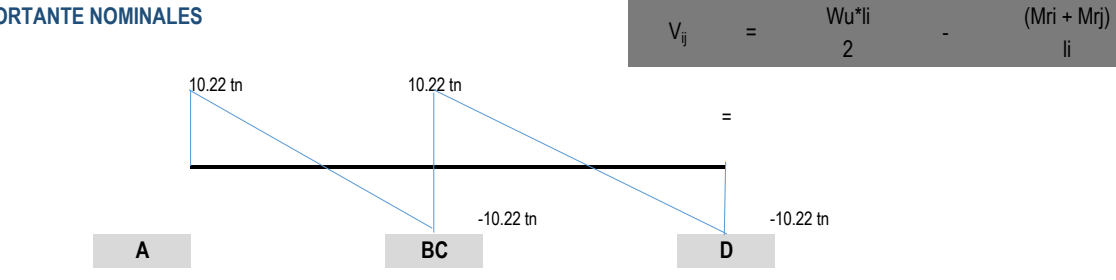

#### **TRAMO 1-2**

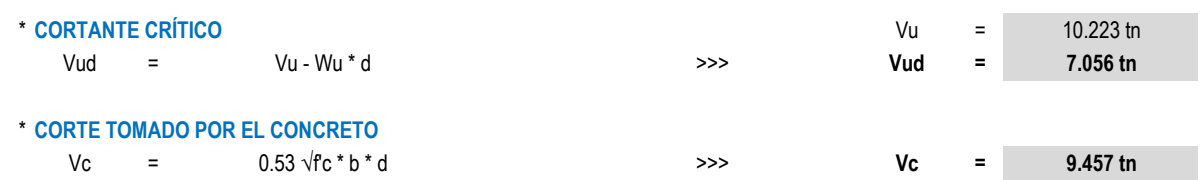

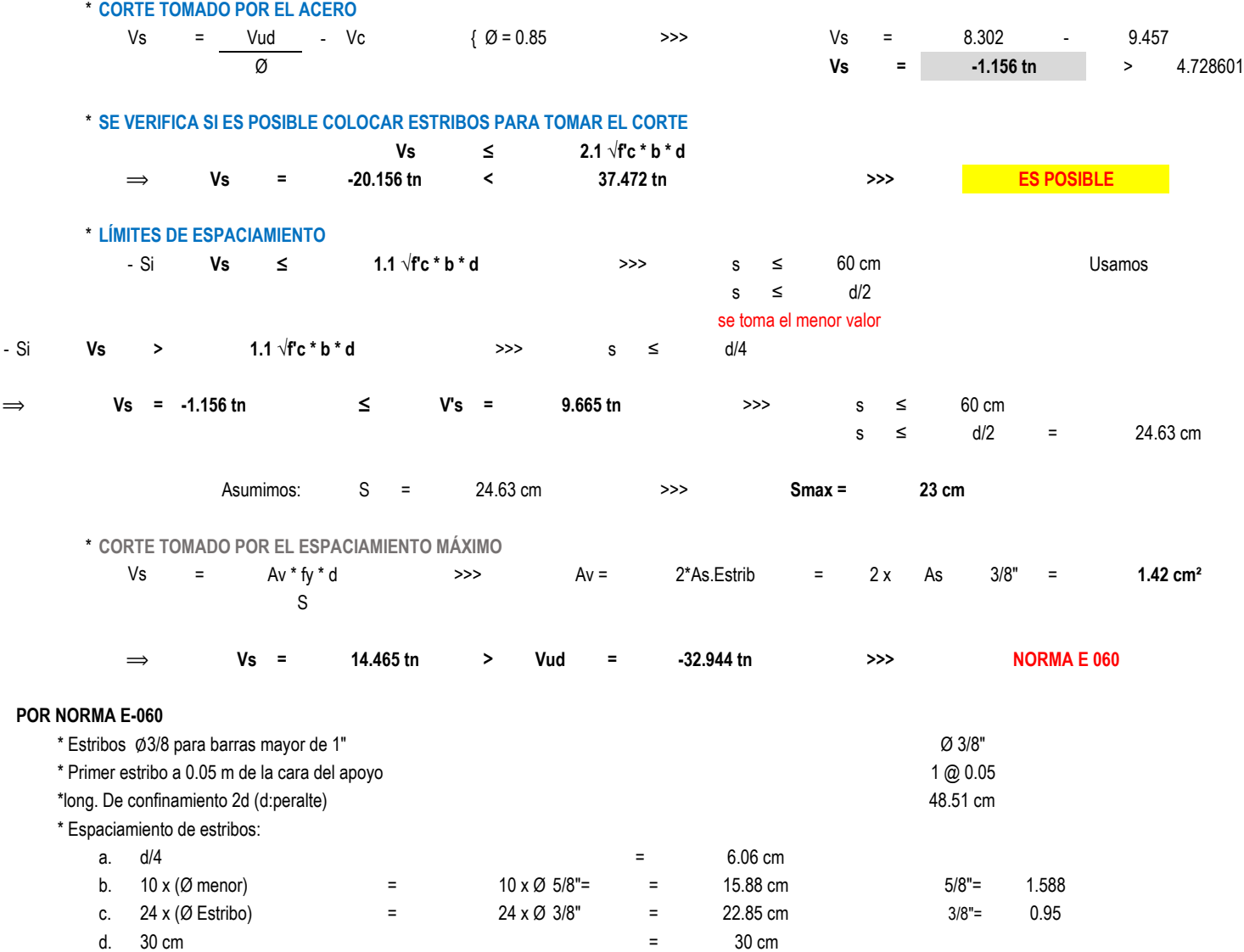

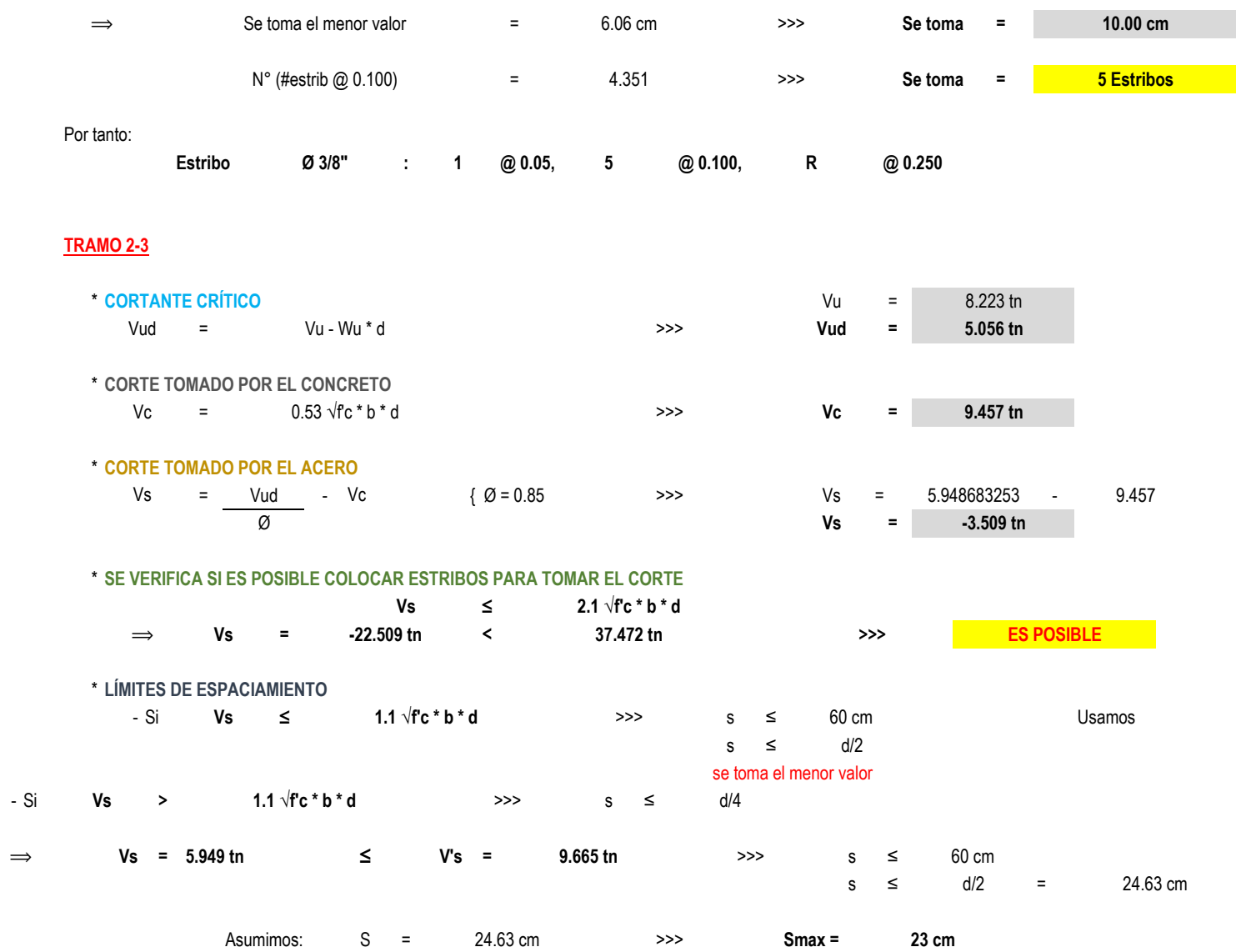

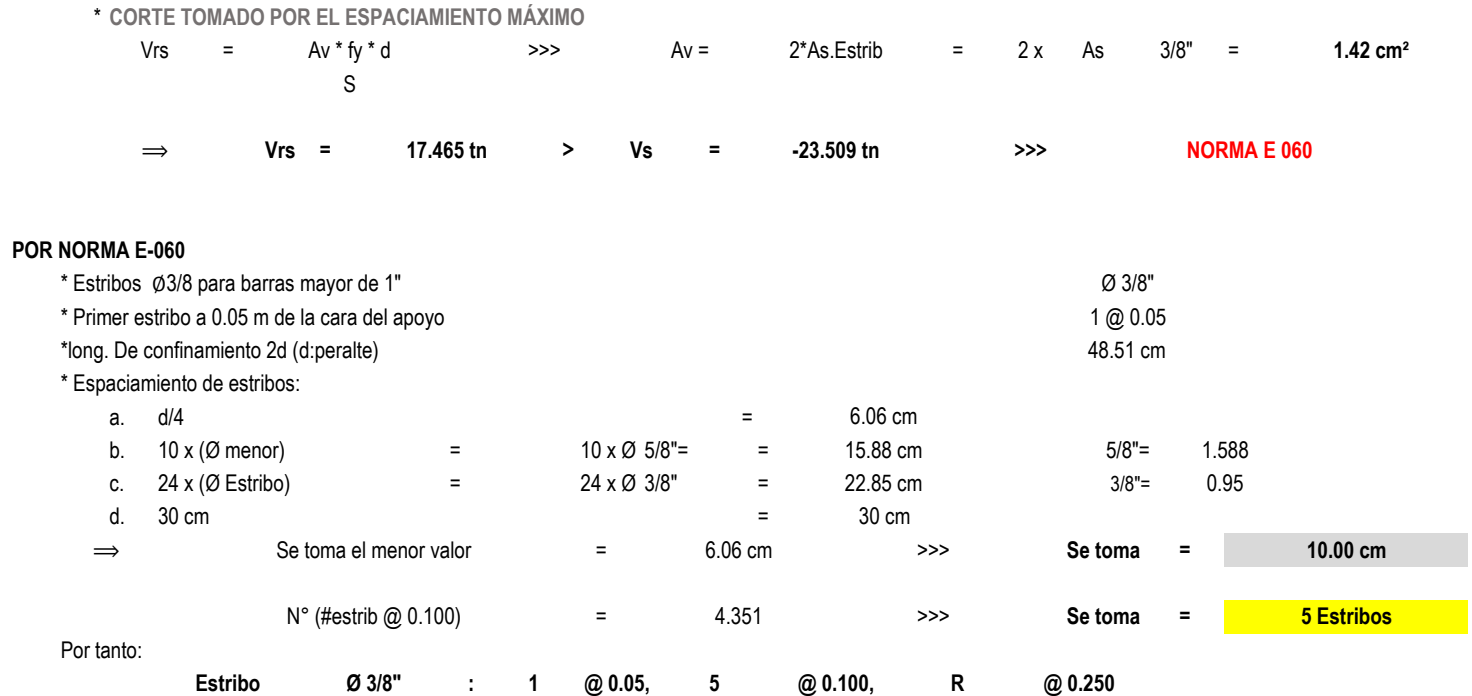

# **MÓDULO N°07** DATOS GENERALES A TOMAR PARA EL CÁLCULO:

#### Dimensiones de vigas, obtenidas en el predimensionamiento:

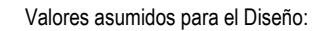

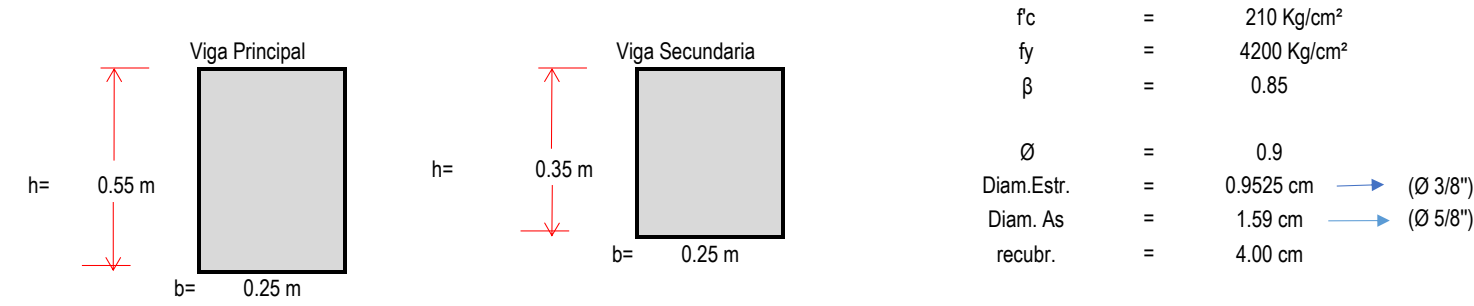

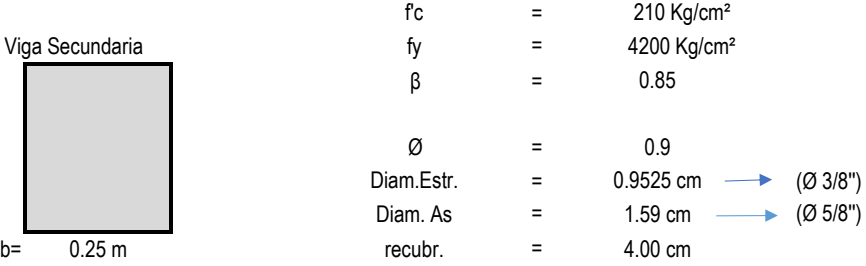

**PÓRTICOS 1-1,2-2,3-3,4-4,5-5**

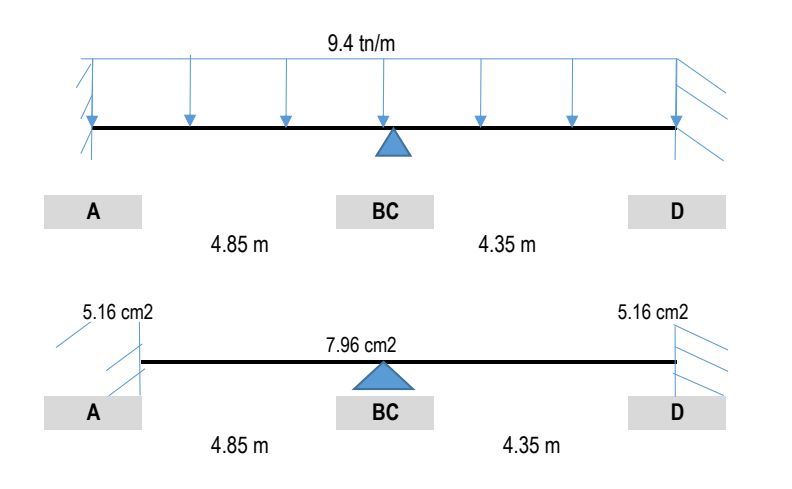

#### Luces a caras de los apoyos

### A. MOMENTOS ÚLTIMOS RESISTENTES:

Peralte efectivo:  $d =$ 

49.25 cm

Al tener ya calculado el área de acero, se determina los momentos últimos resistentes con las sgtes fórmulas:

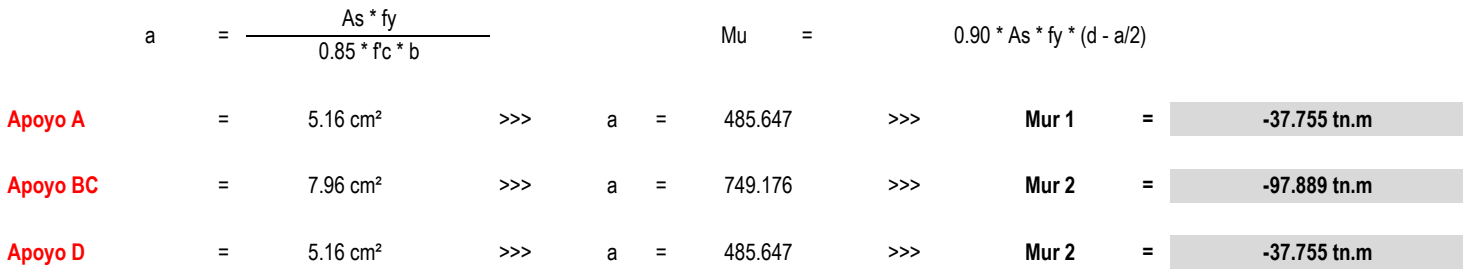

#### **B. DIAGRAMA DE FUERZA CORTANTE NOMINALES**

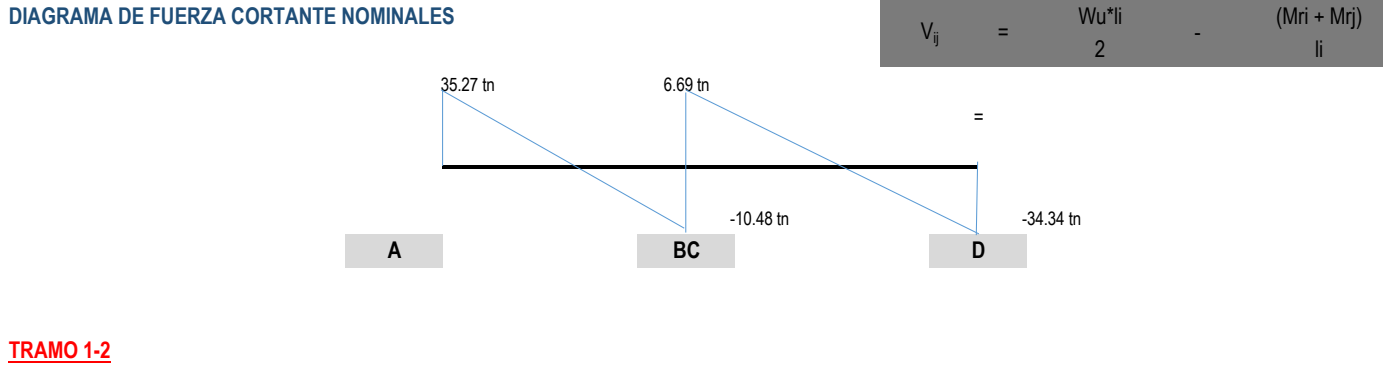

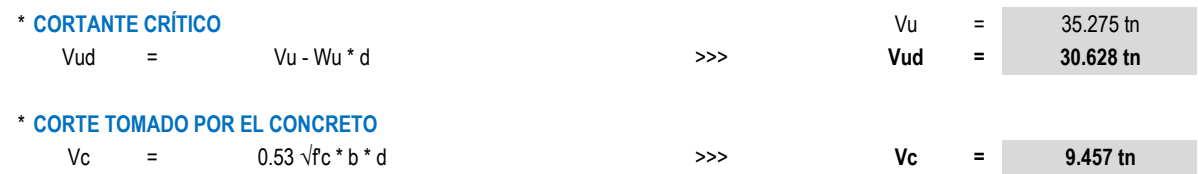

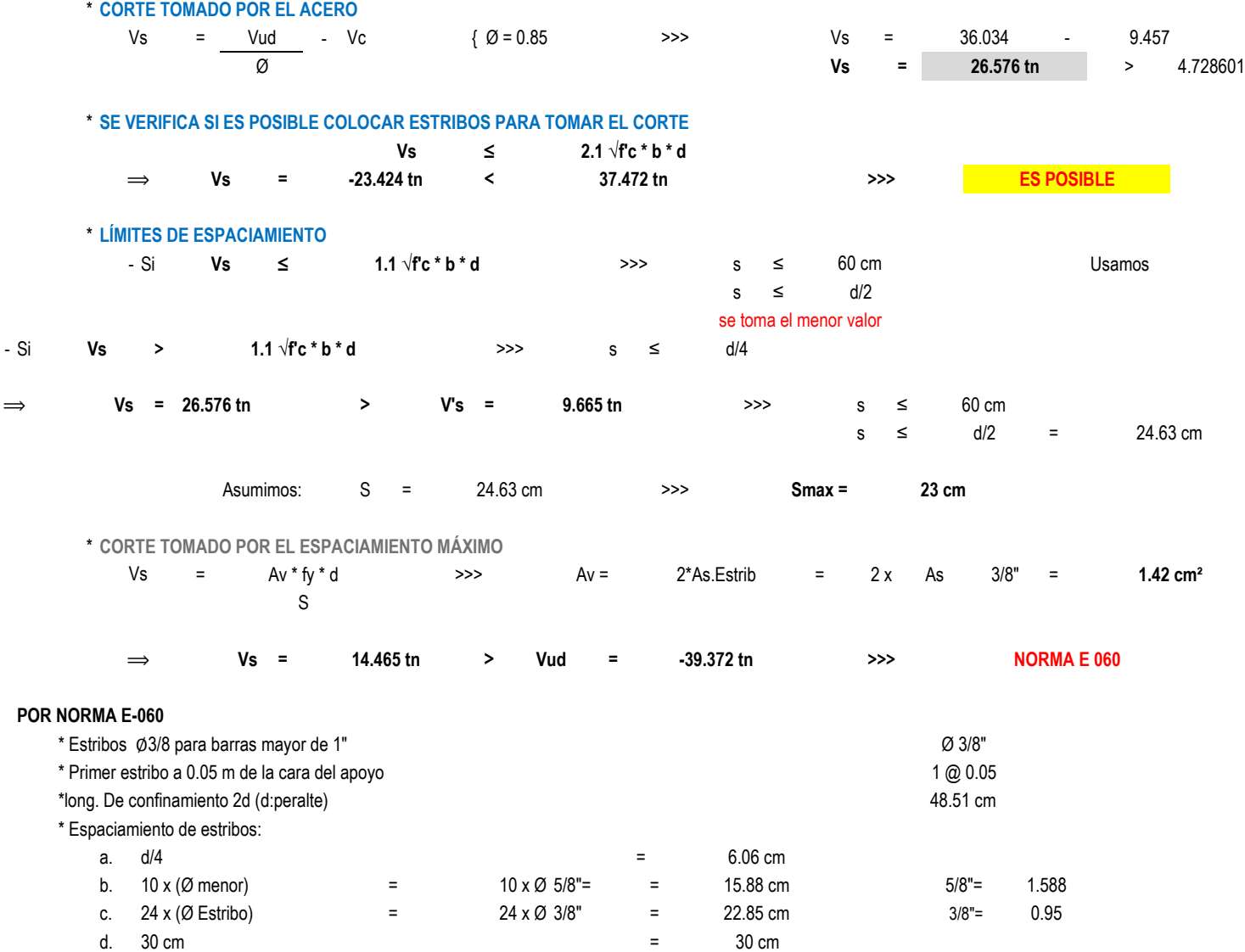

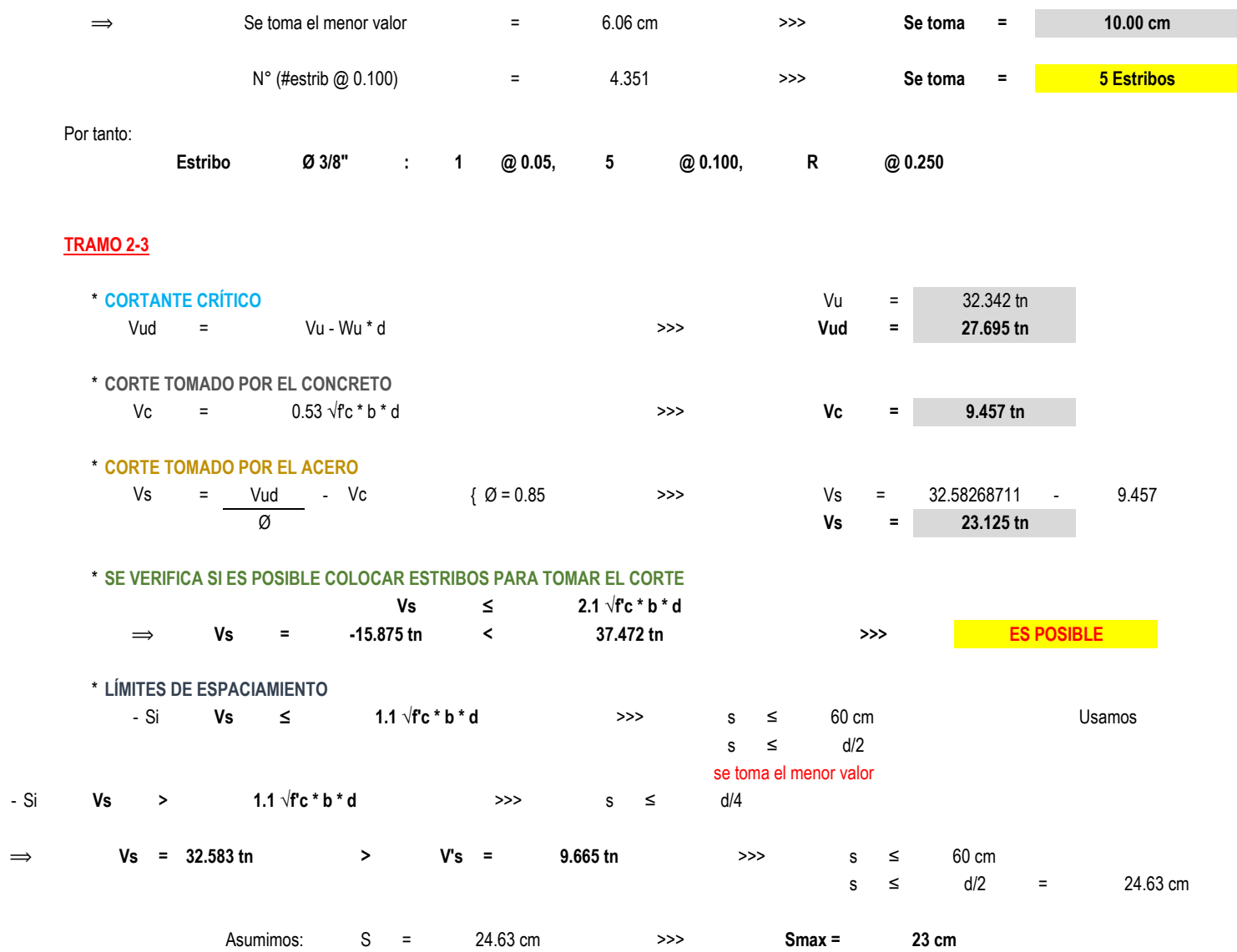

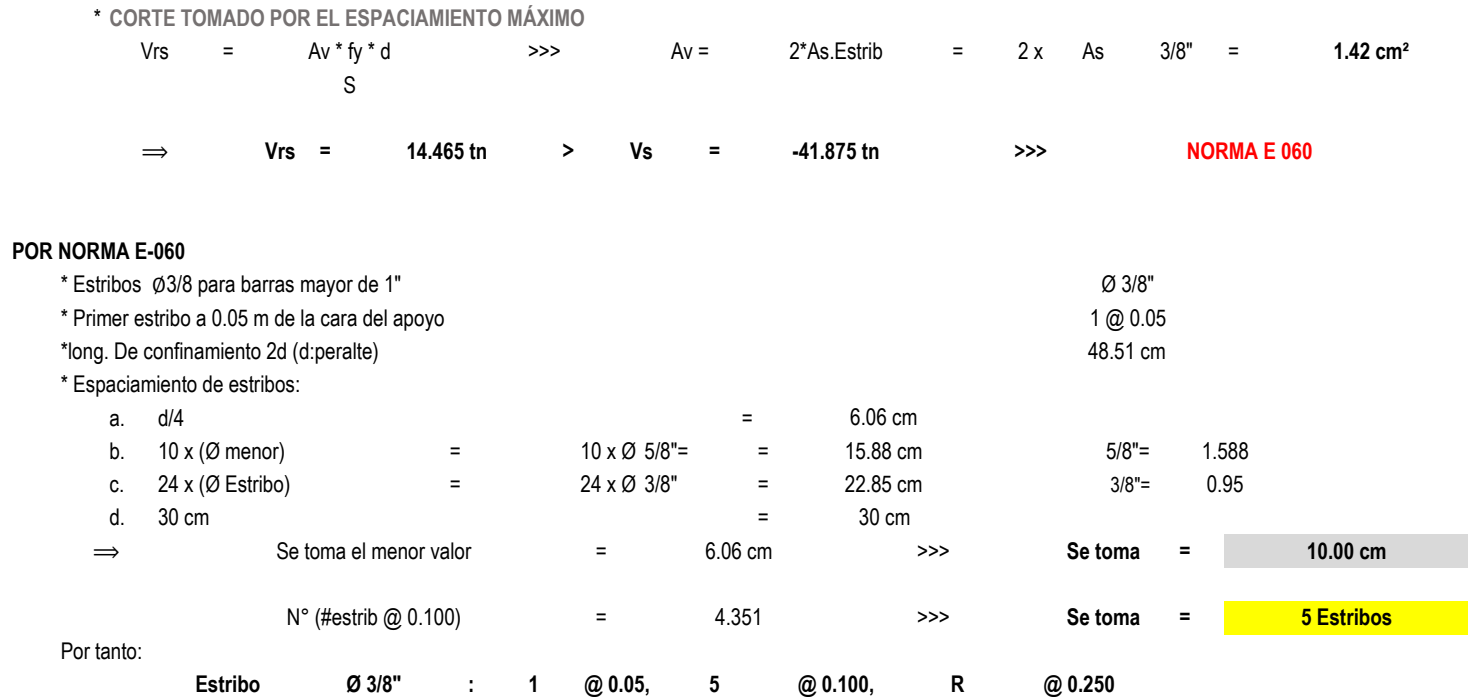

# **MÓDULO N°08** DATOS GENERALES A TOMAR PARA EL CÁLCULO:

#### Dimensiones de vigas, obtenidas en el predimensionamiento:

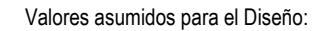

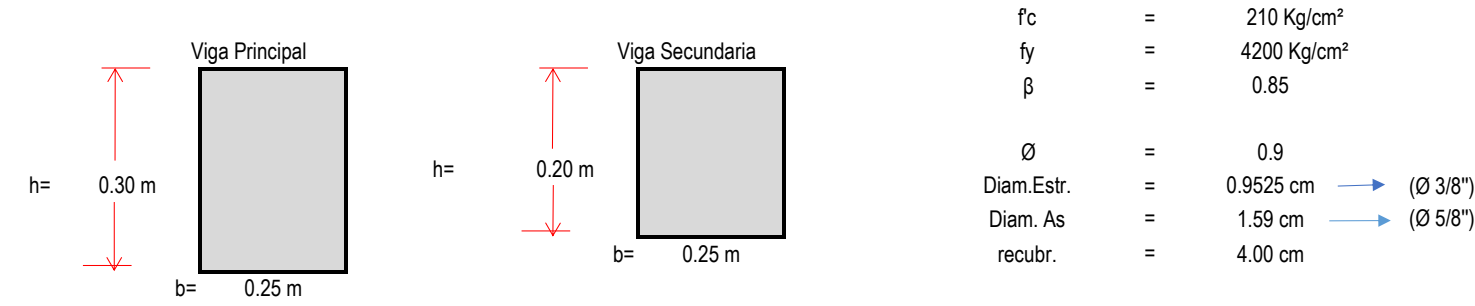

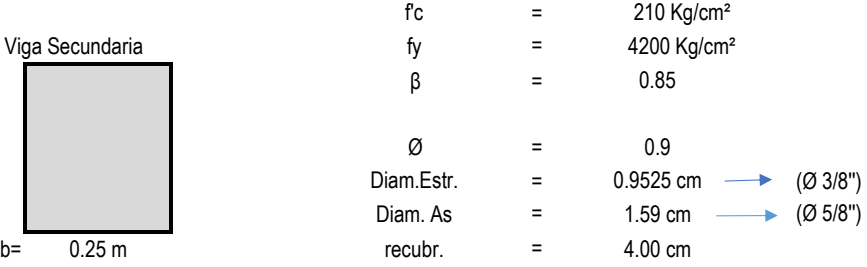

**PÓRTICOS 1-1,2-2,3-3,4-4,5-5**

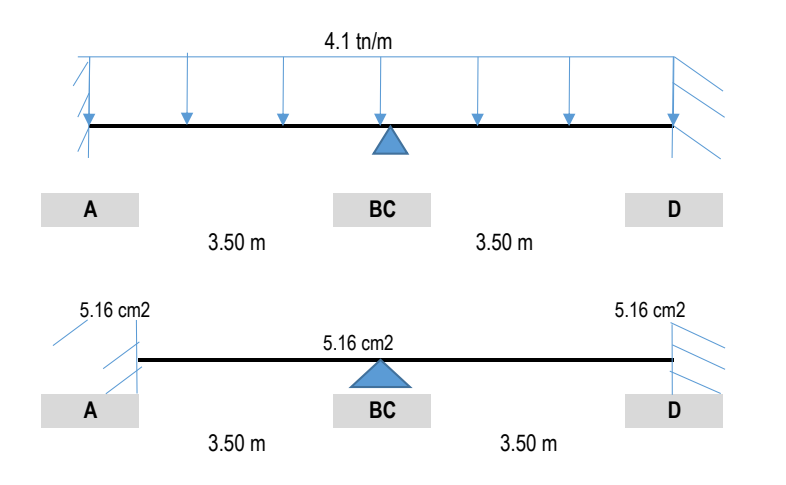

#### Luces a caras de los apoyos

### A. MOMENTOS ÚLTIMOS RESISTENTES:

Peralte efectivo:  $d =$ 

Al tener ya calculado el área de acero, se determina los momentos últimos resistentes con las sgtes fórmulas:

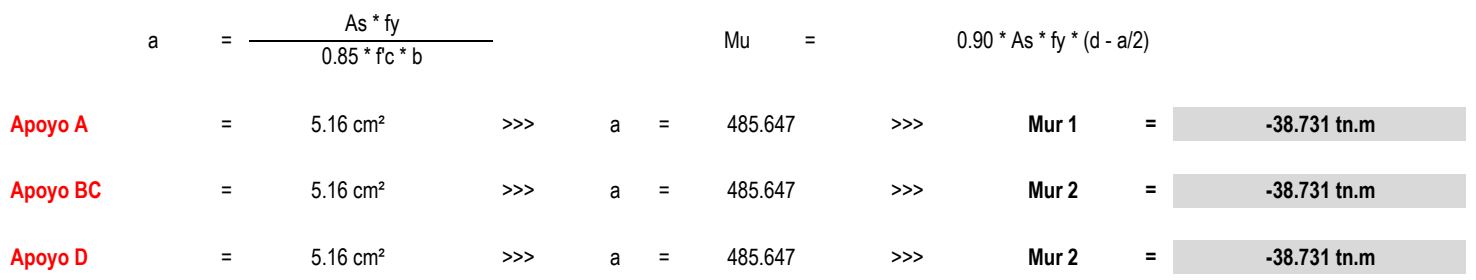

44.25 cm

#### **B. DIAGRAMA DE FUERZA CORTANTE NOMINALES**

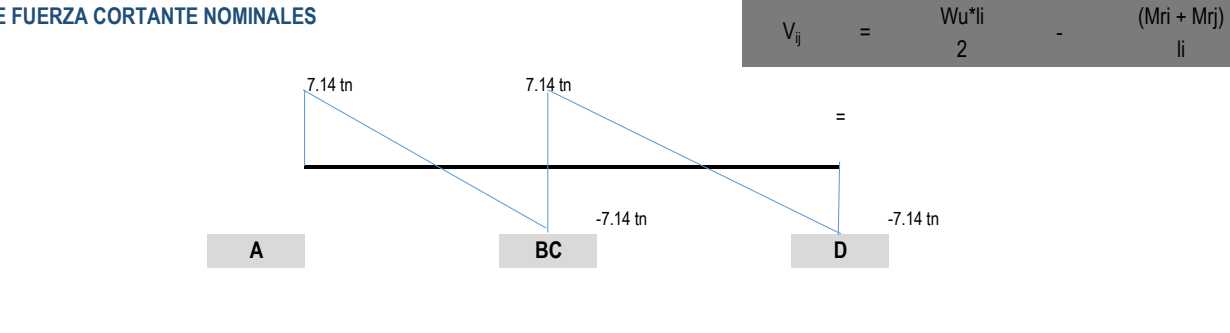

#### **TRAMO 1-2**

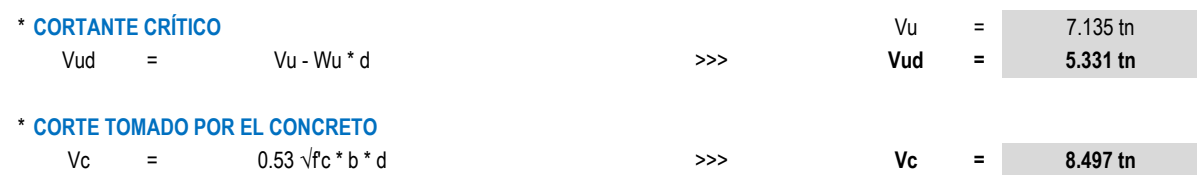

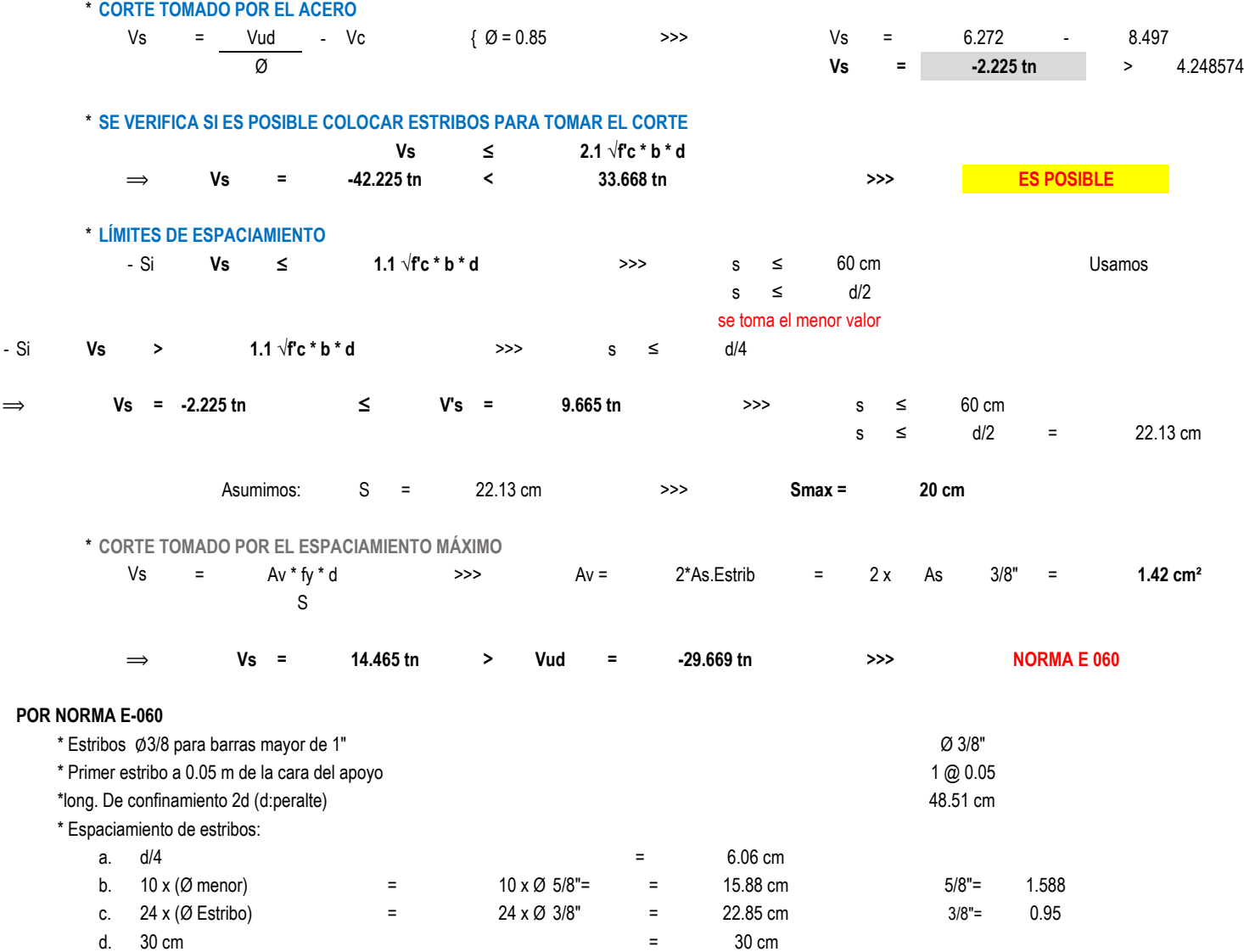

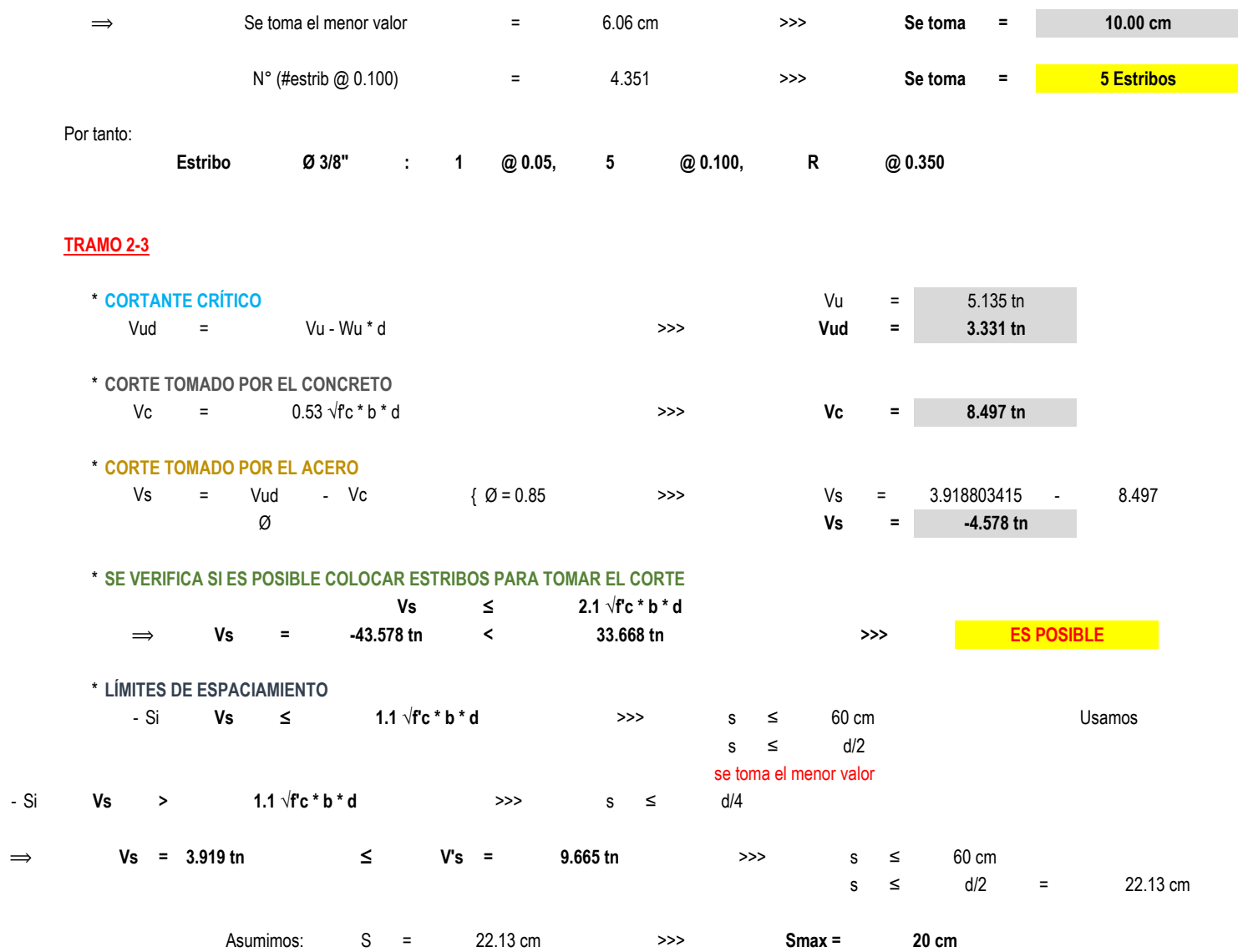

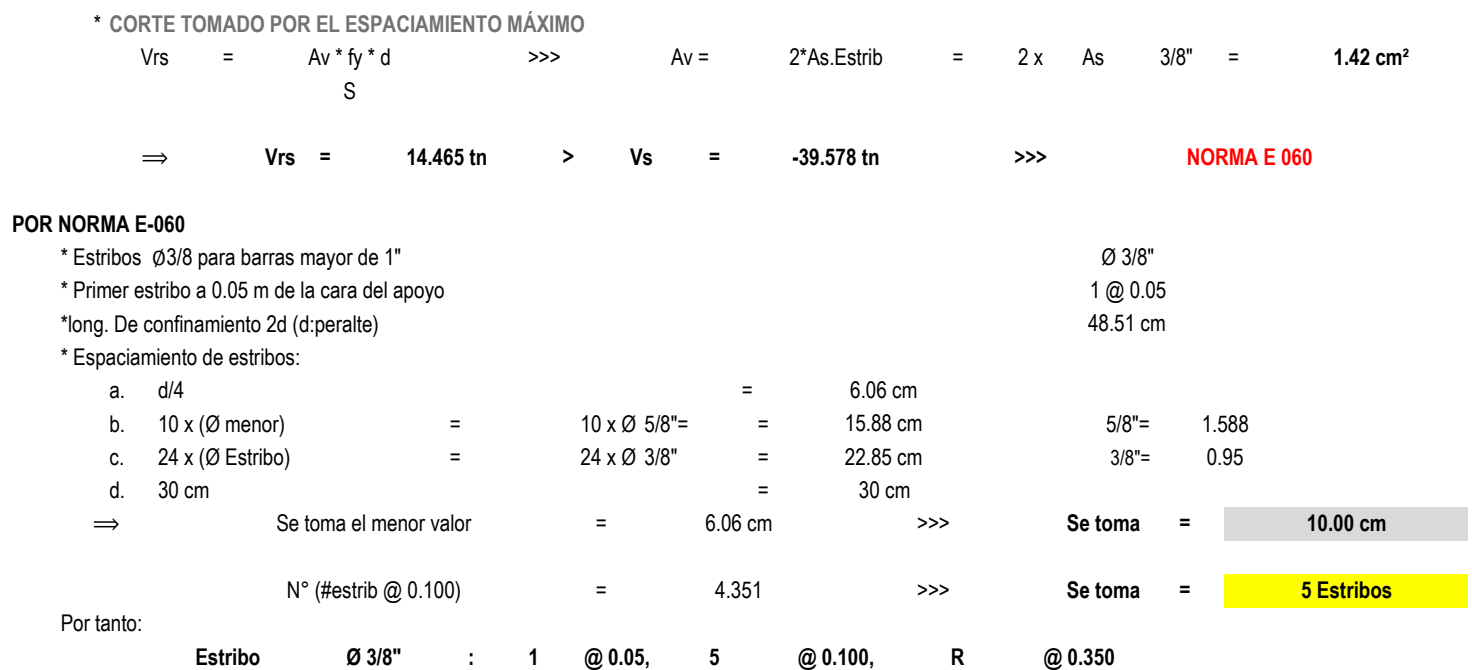
# **MÓDULO N°09** DATOS GENERALES A TOMAR PARA EL CÁLCULO:

# Dimensiones de vigas, obtenidas en el predimensionamiento:

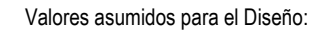

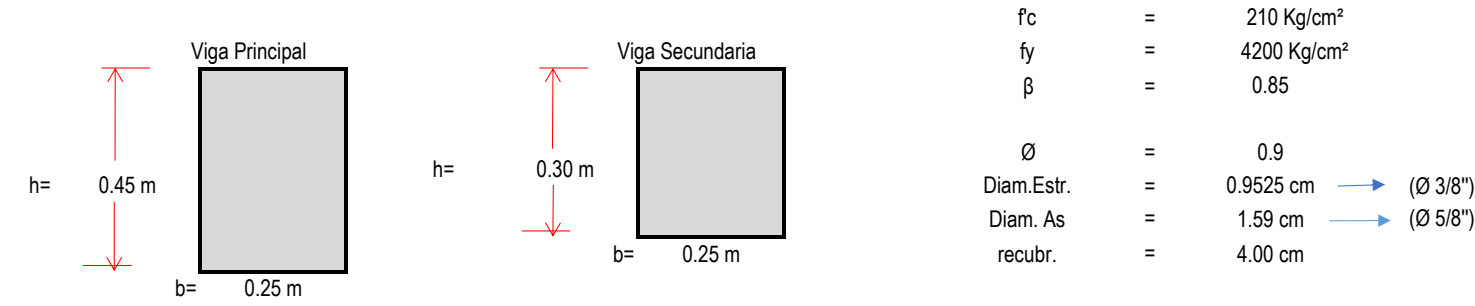

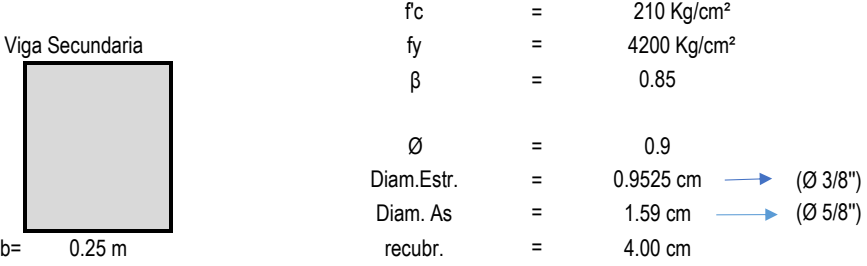

**PÓRTICOS 1-1,2-2,3-3,4-4,5-5**

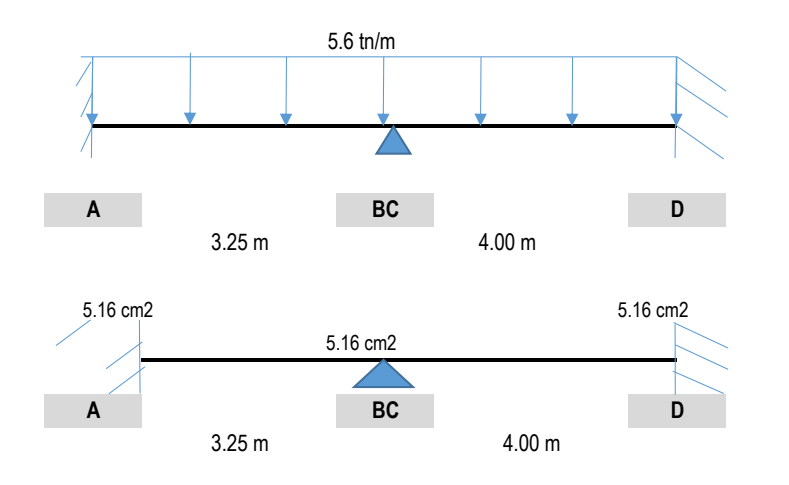

# **Luces a caras de los apoyos**

# A. **MOMENTOS ÚLTIMOS RESISTENTES:**

Peralte efectivo: d = 39.25 cm

Al tener ya calculado el área de acero, se determina los momentos últimos resistentes con las sgtes fórmulas:

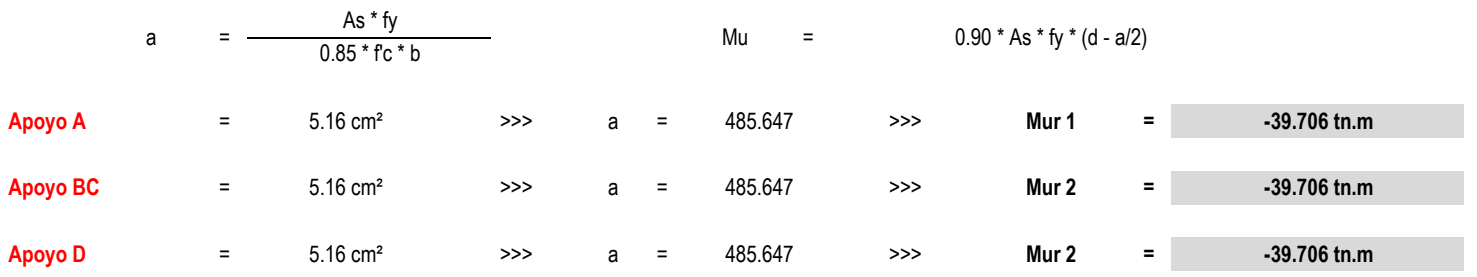

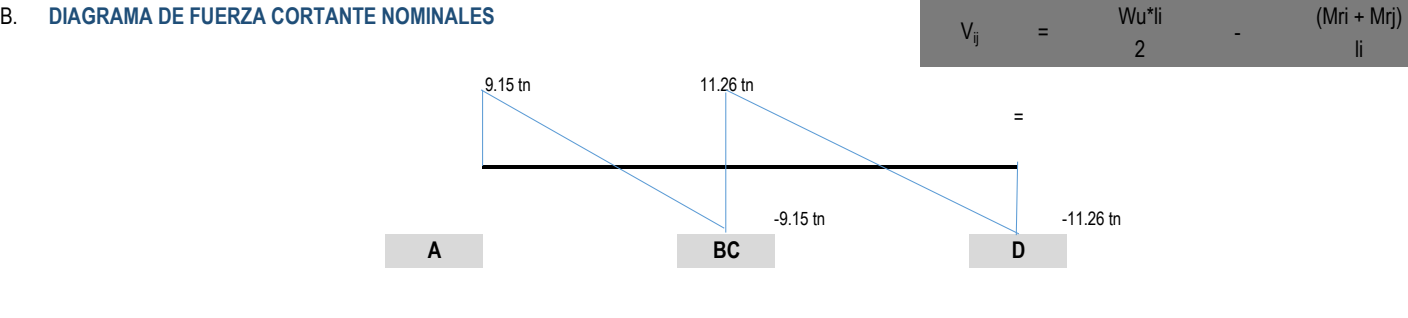

# **TRAMO 1-2**

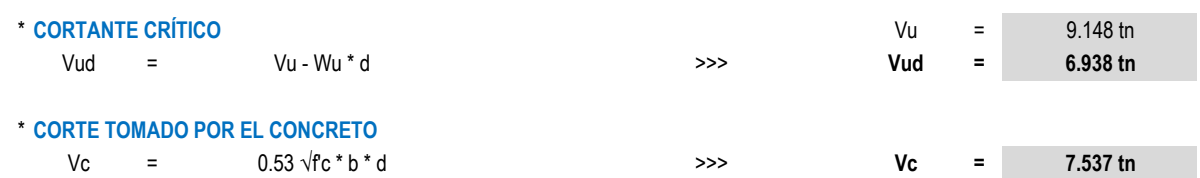

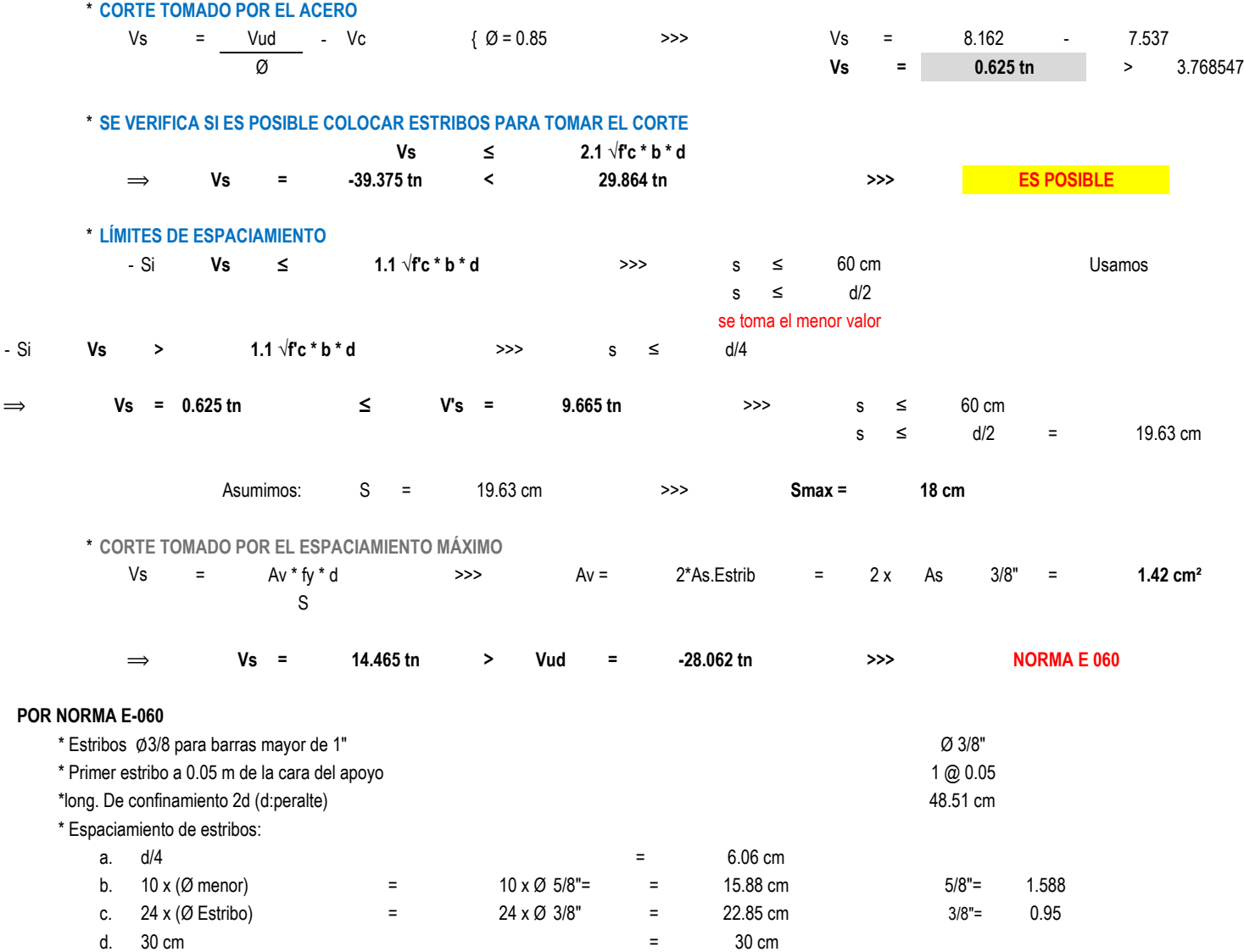

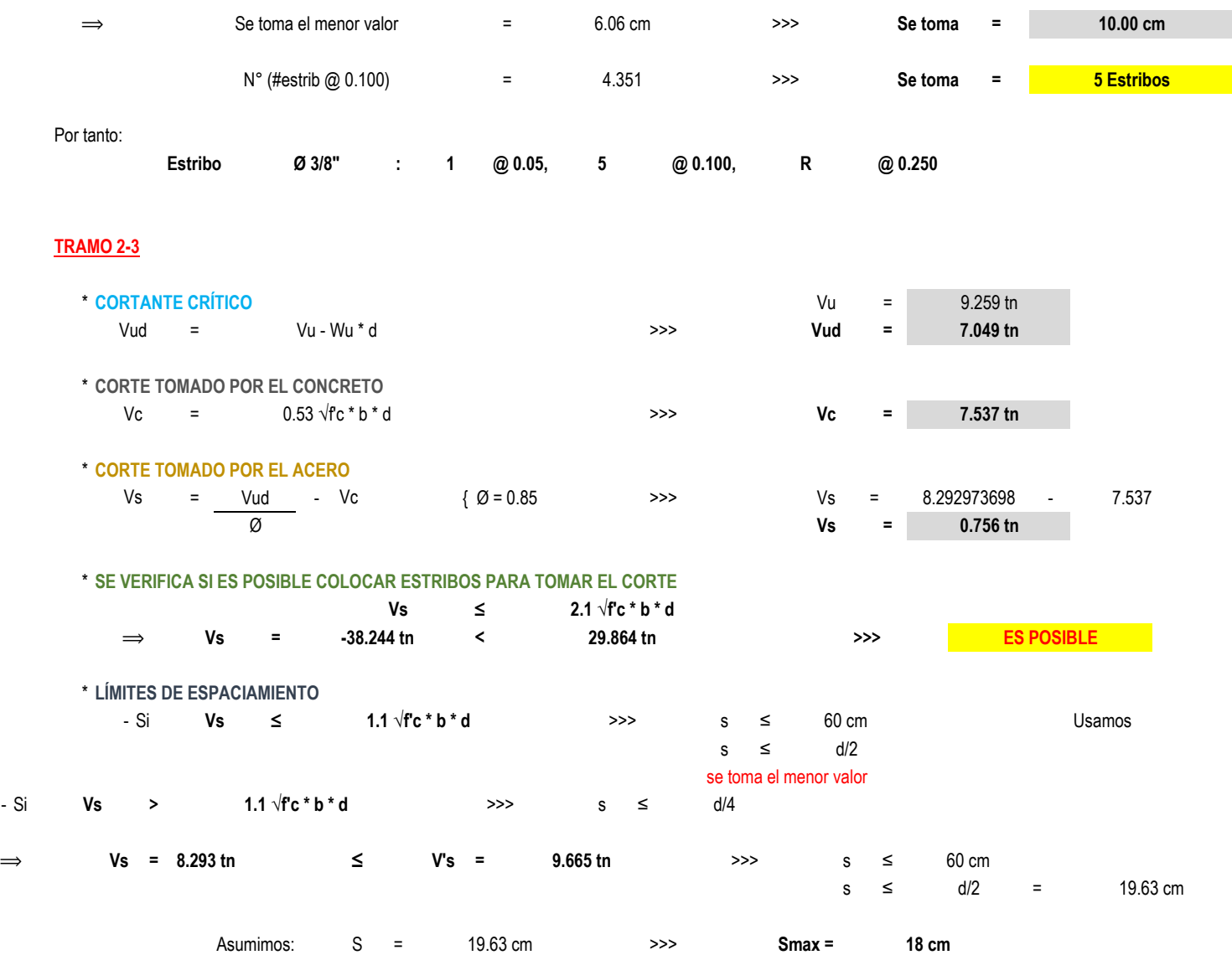

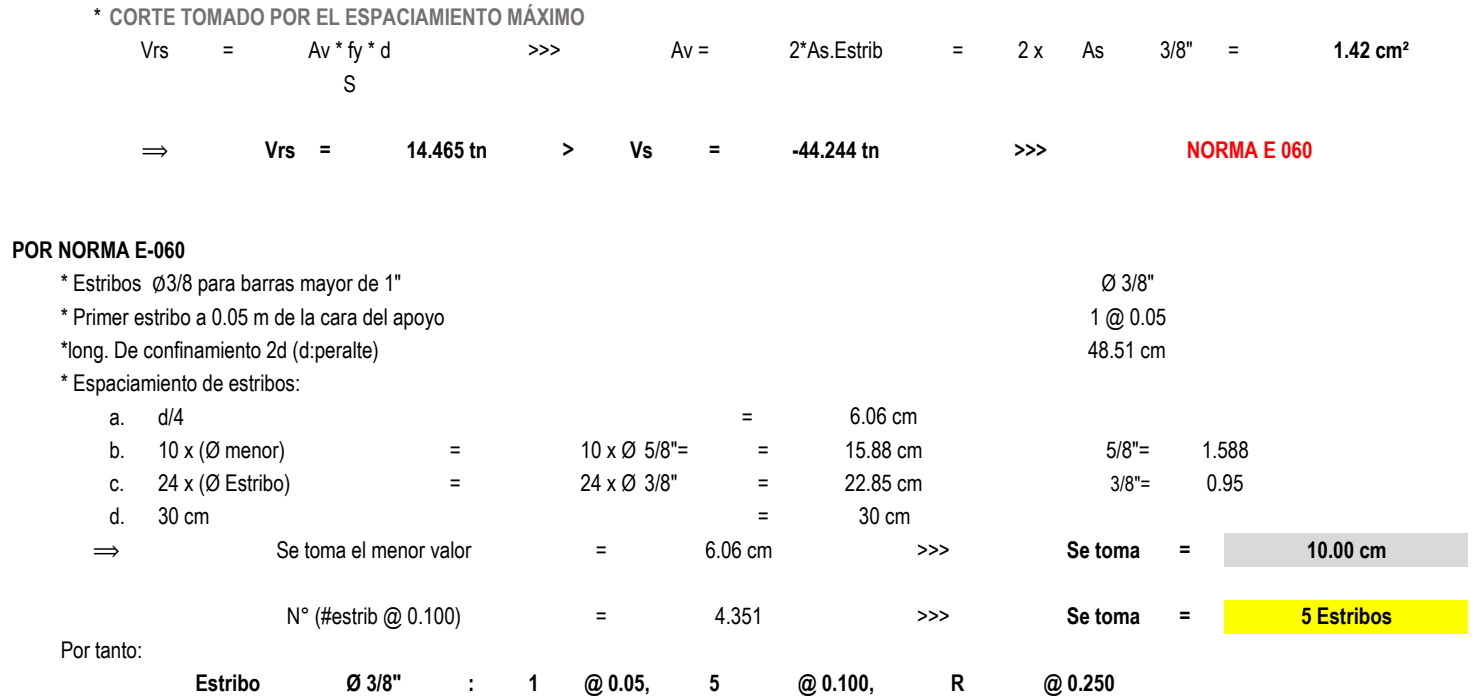

# **"DISEÑO DE LA INFRAESTRUCTURA DEL COMPLEJO DEPORTIVO CÉSAR VALLEJO DEL DISTRITRO DE LA VICTORIA"**

# **MÓDULO N°01**

# **DISEÑO POR FLEXIÓN**

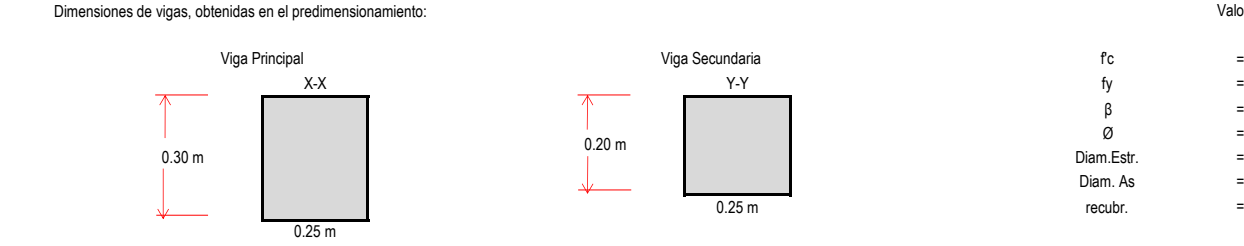

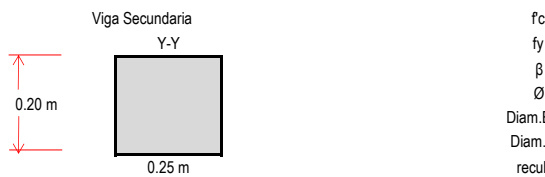

# Valores asumidos para el Diseño:

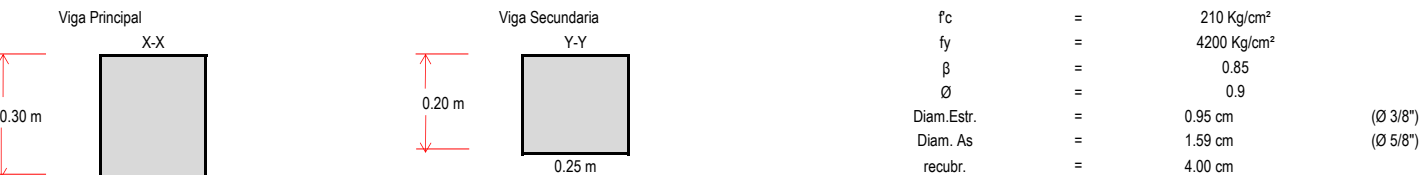

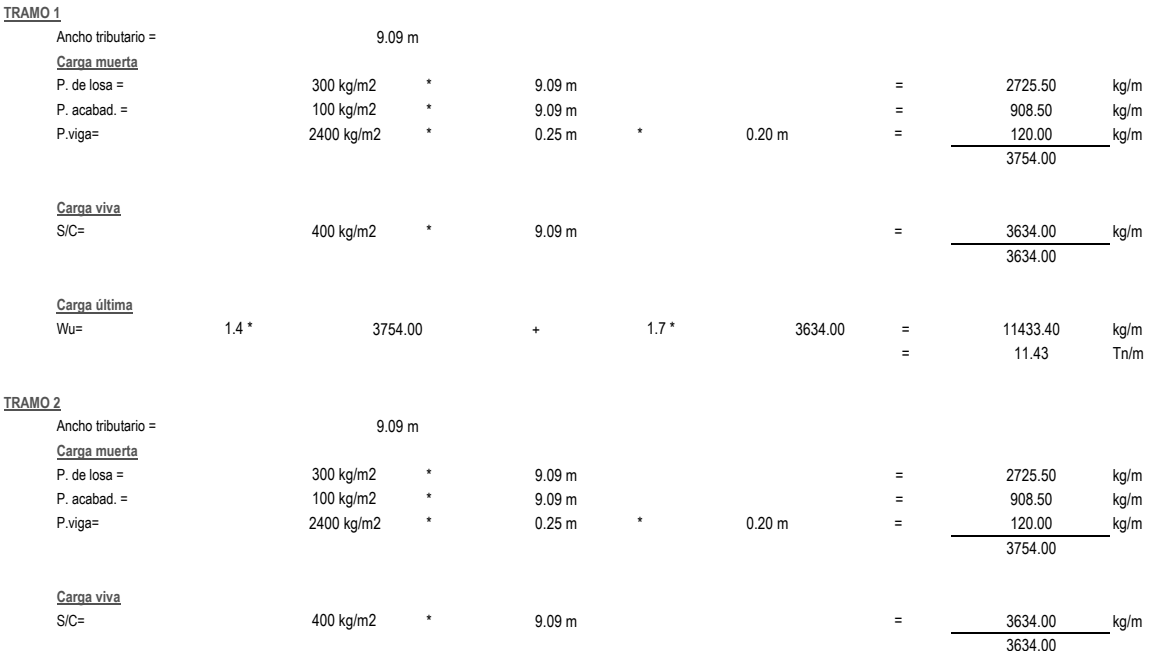

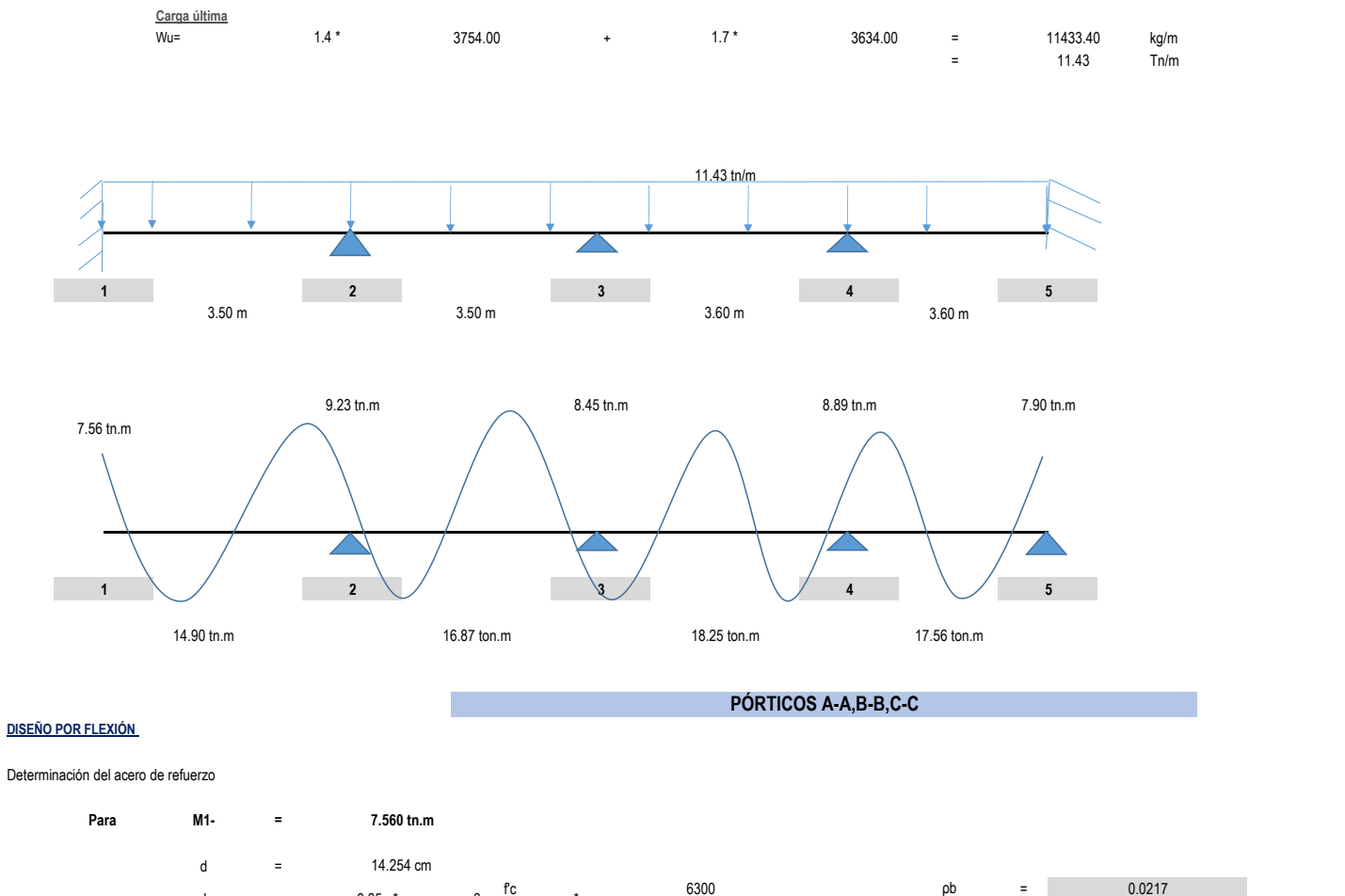

**DISEÑO POR FLEXIÓN** 

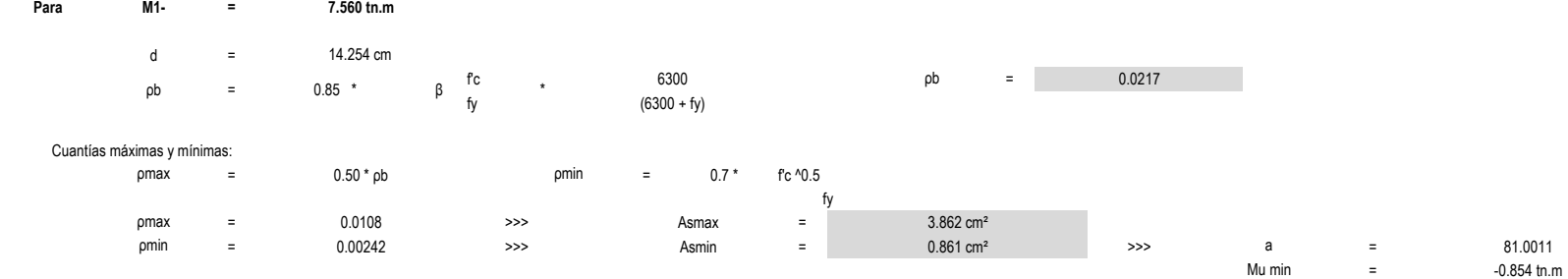

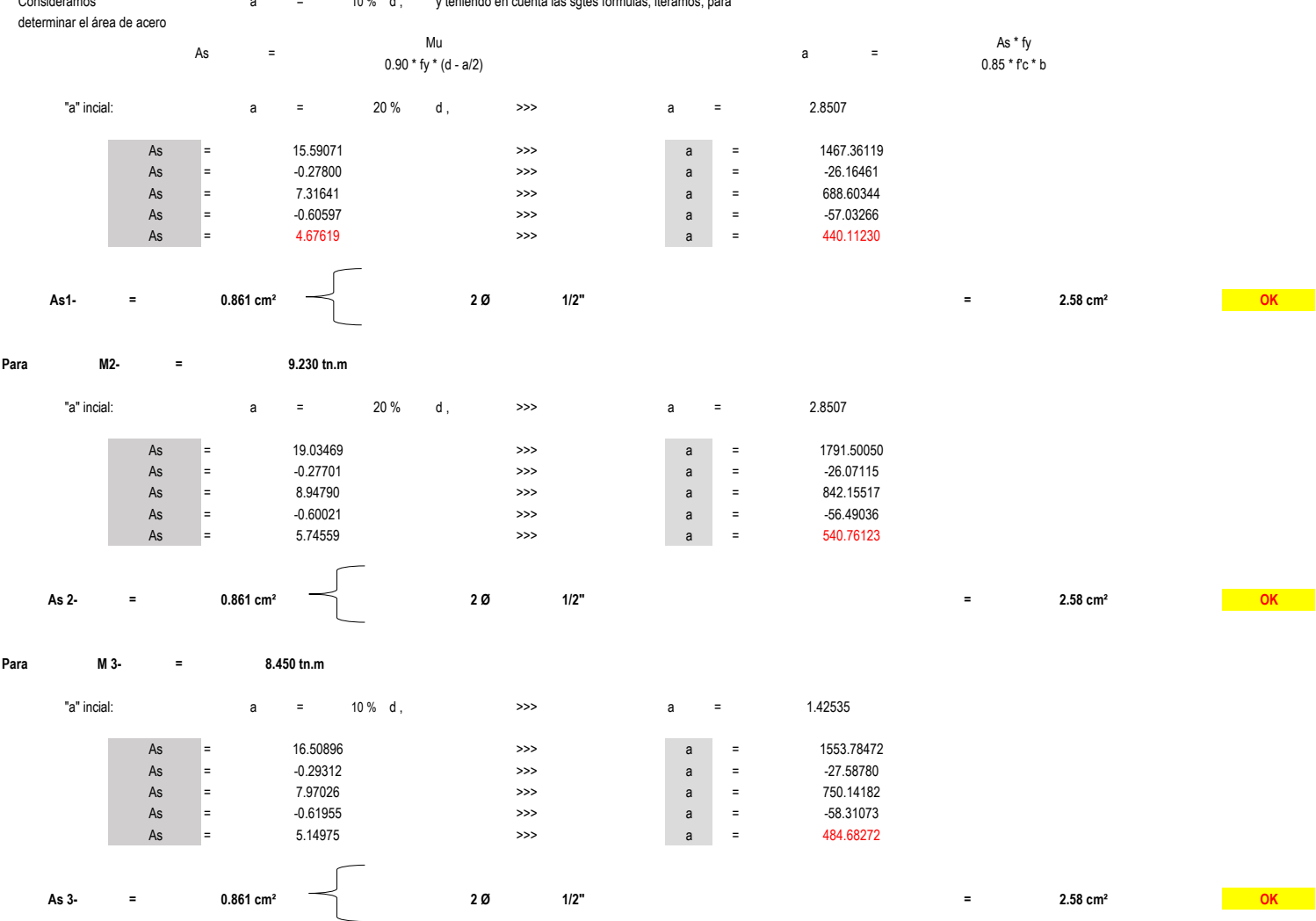

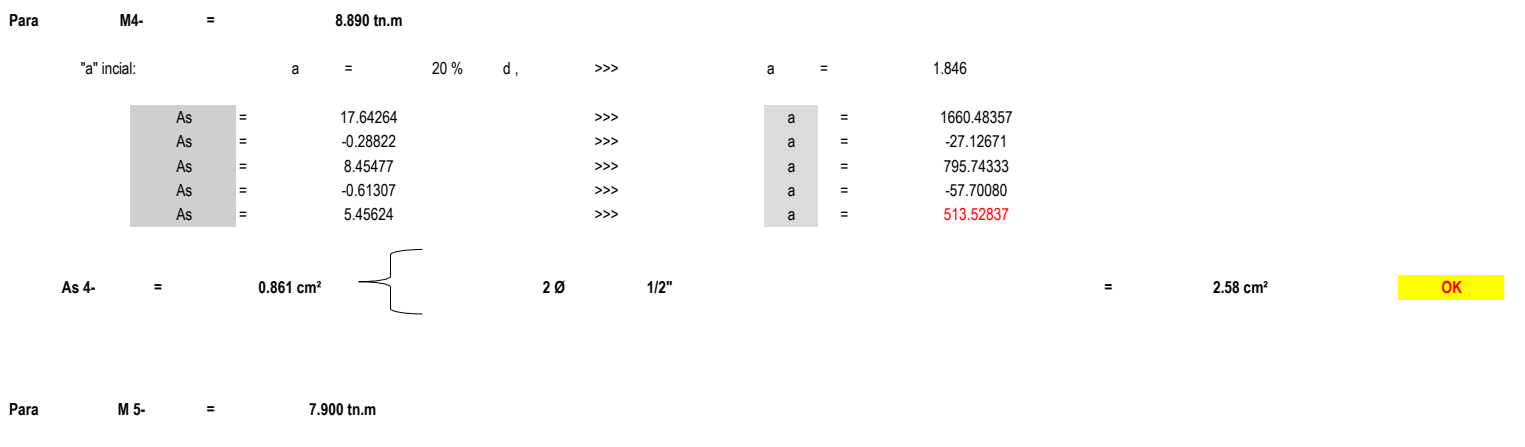

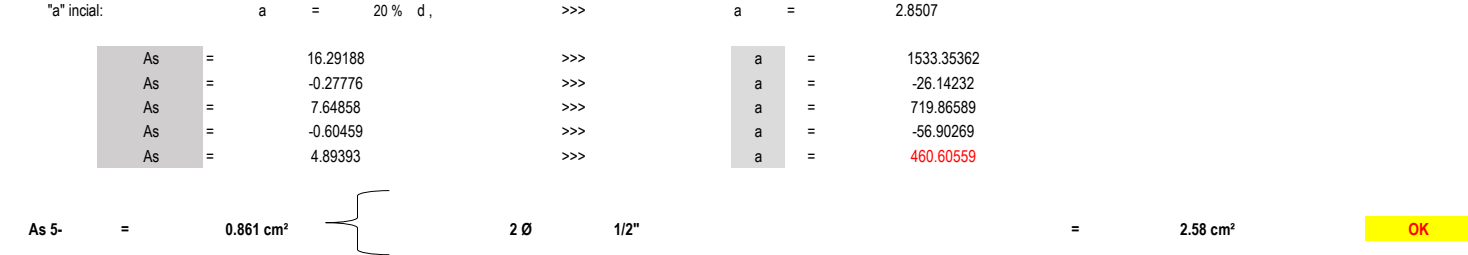

#### **= Para M 12+ 14.900 tn.m**

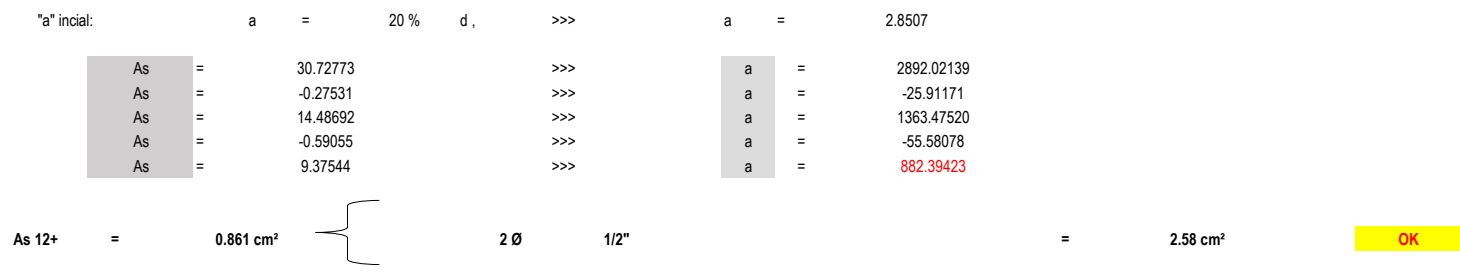

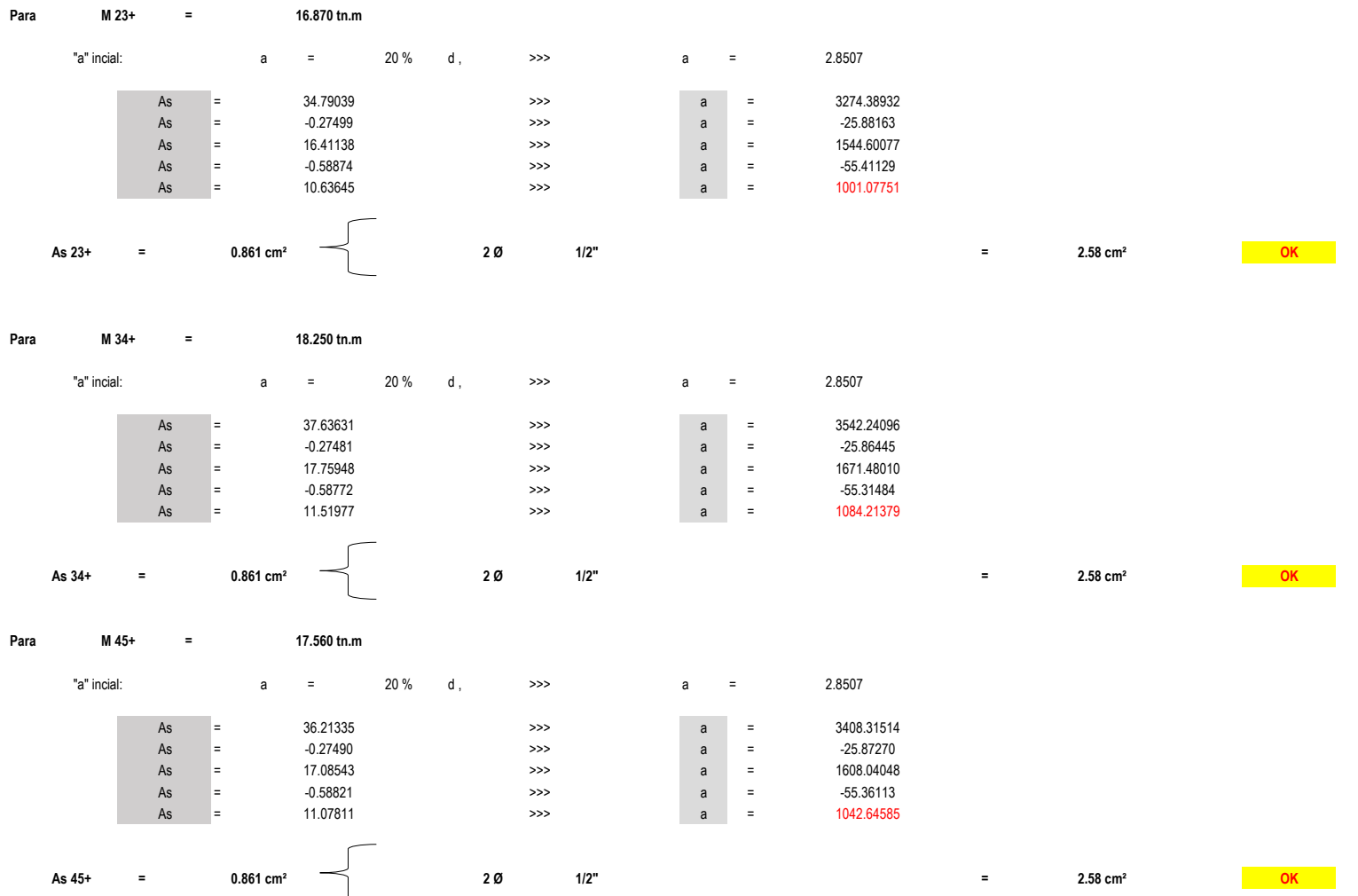

# **MÓDULO N°02**

**DISEÑO POR FLEXIÓN** 

# Dimensiones de vigas, obtenidas en el predimensionamiento: Valores asumidos para el Diseño:

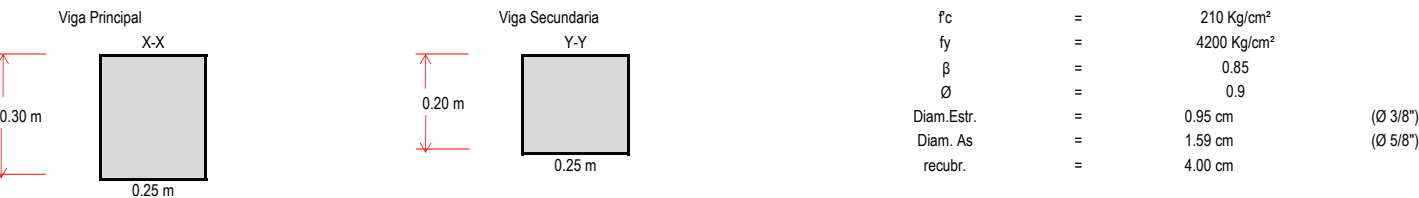

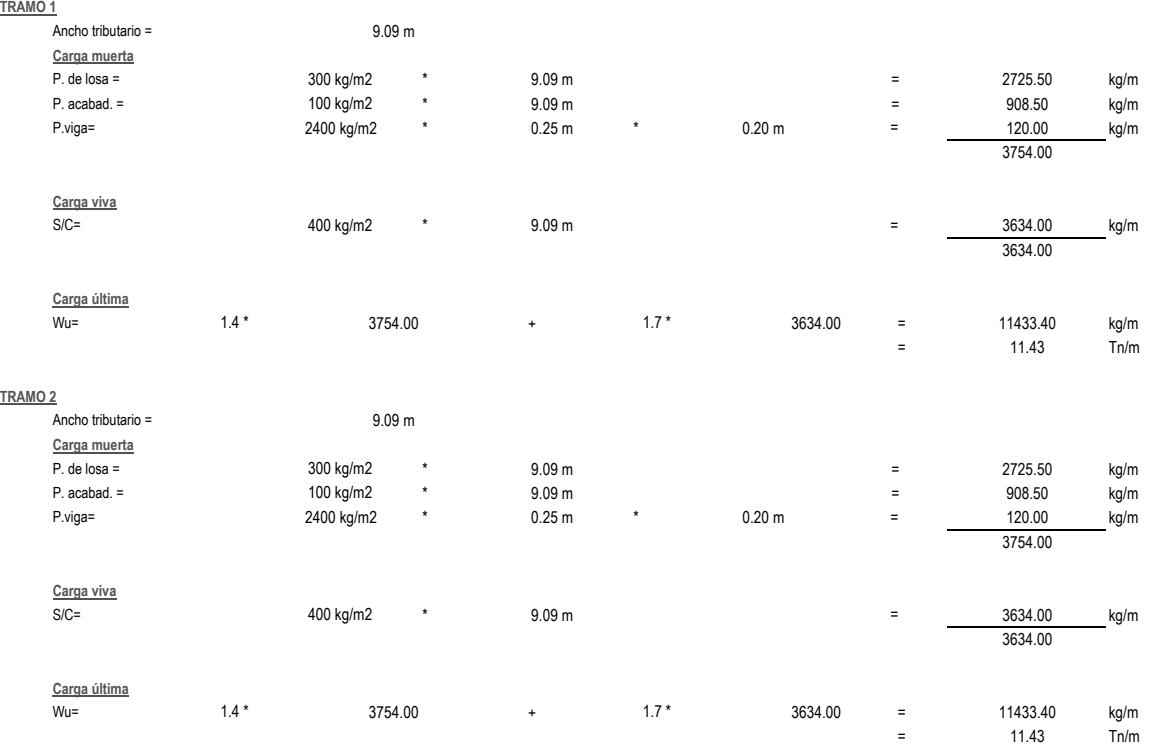

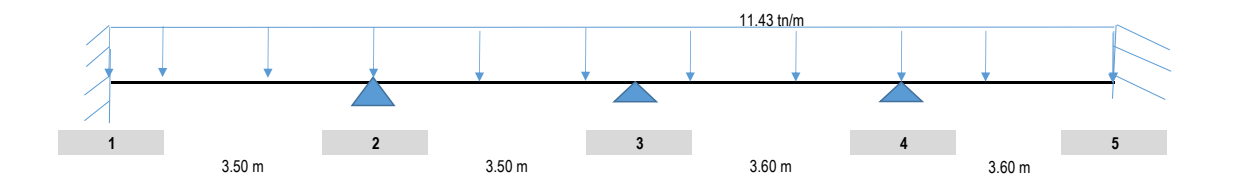

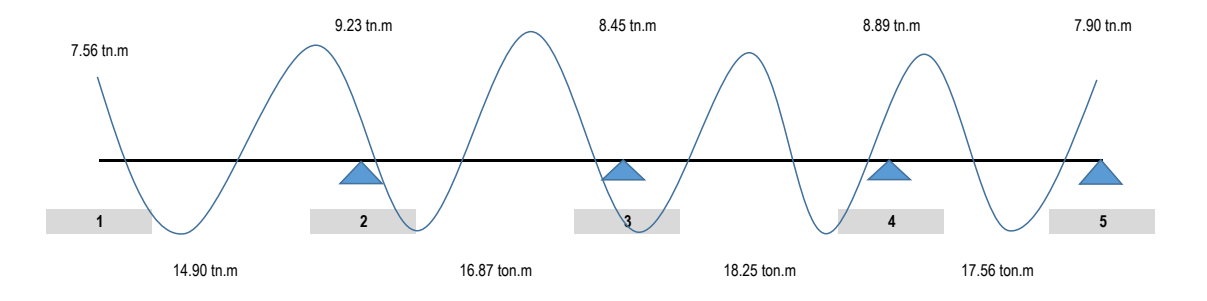

**PÓRTICOS A-A,B-B,C-C**

**DISEÑO POR FLEXIÓN** 

**=** =  $f$ c  $\qquad \qquad f$   $\qquad \qquad$   $f$   $\qquad \qquad$   $\qquad \qquad$   $\qquad \qquad$   $\qquad \qquad$   $\qquad \qquad$   $\qquad \qquad$   $\qquad \qquad$   $\qquad \qquad$   $\qquad \qquad$   $\qquad \qquad$   $\qquad \qquad$   $\qquad \qquad$   $\qquad \qquad$   $\qquad \qquad$   $\qquad$   $\qquad \qquad$   $\qquad \qquad$   $\qquad \qquad$   $\qquad \qquad$   $\qquad \qquad$   $\qquad \qquad$   $\qquad \qquad$ fy Cuantías máximas y mínimas:  $p$ max = 0.50 \*  $p$   $p$ min = 0.7 \* f'c ^0.5 = = = = = = Consideramos a = determinar el área de acero 10 % d, y teniendo en cuenta las sgtes fórmulas, iteramos, para  $As =$ Mu  $a =$ As \* fy  $0.90 * fy * (d - a/2)$  a  $=$  0.85  $*fc * b$ pmin = 0.00242 >>> Asmin = 0.861 cm² >>> a = 81.0011 Mu min  $=$  -0.854 tn.m 0.0217  $(6300 + fy)$ fy pmax = 0.0108 >>> Asmax = 3.862 cm² d  $=$  14.254 cm ρb =  $0.85$  \* β  $\int_{0}^{1}$  \* 6300 ρb Determinación del acero de refuerzo **Para M1- 7.560 tn.m**

"a" incial: a = 20 % d , >>> a = 2.8507

# **FACULTAD DE INGENIERÍA**

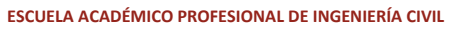

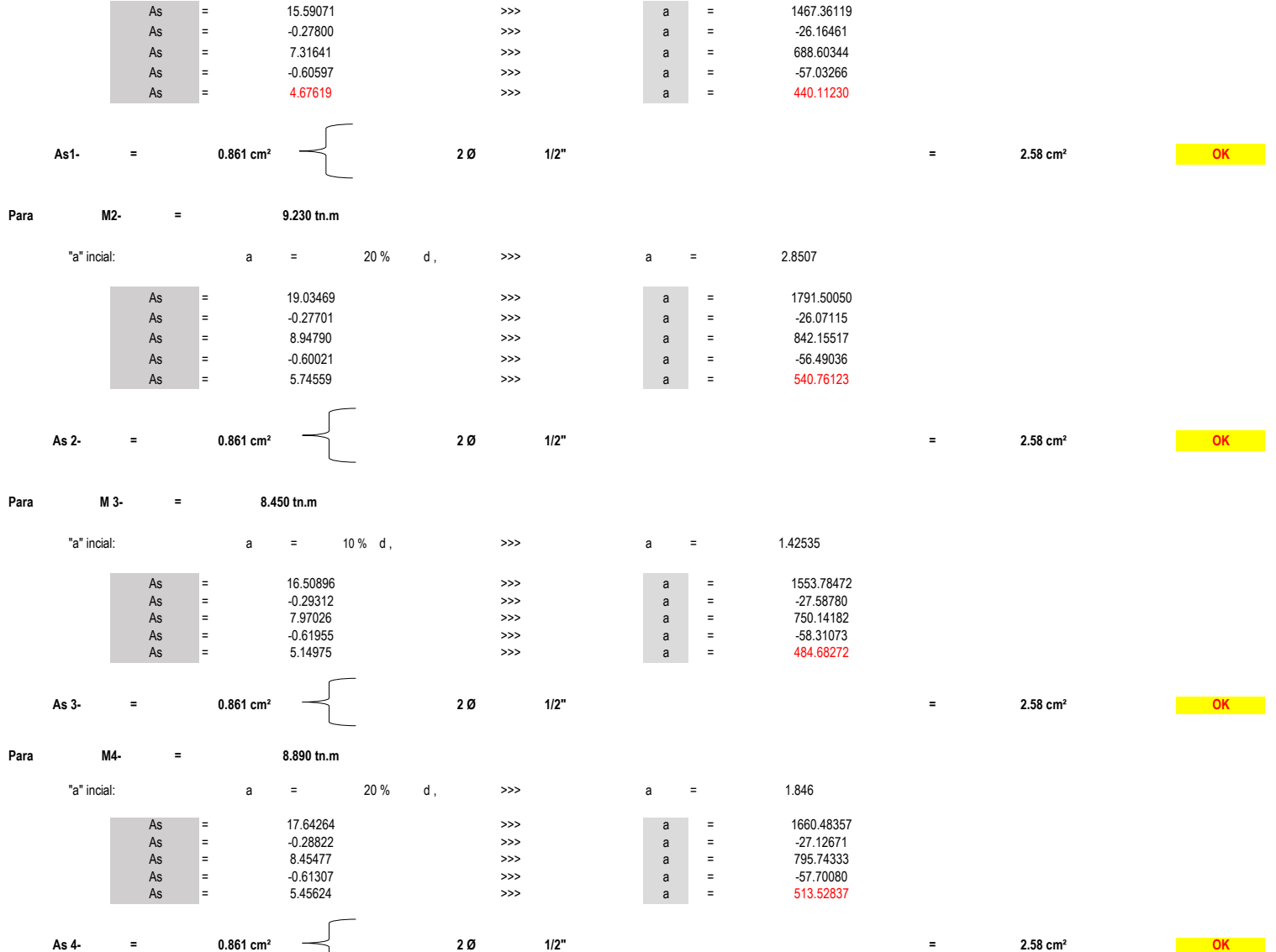

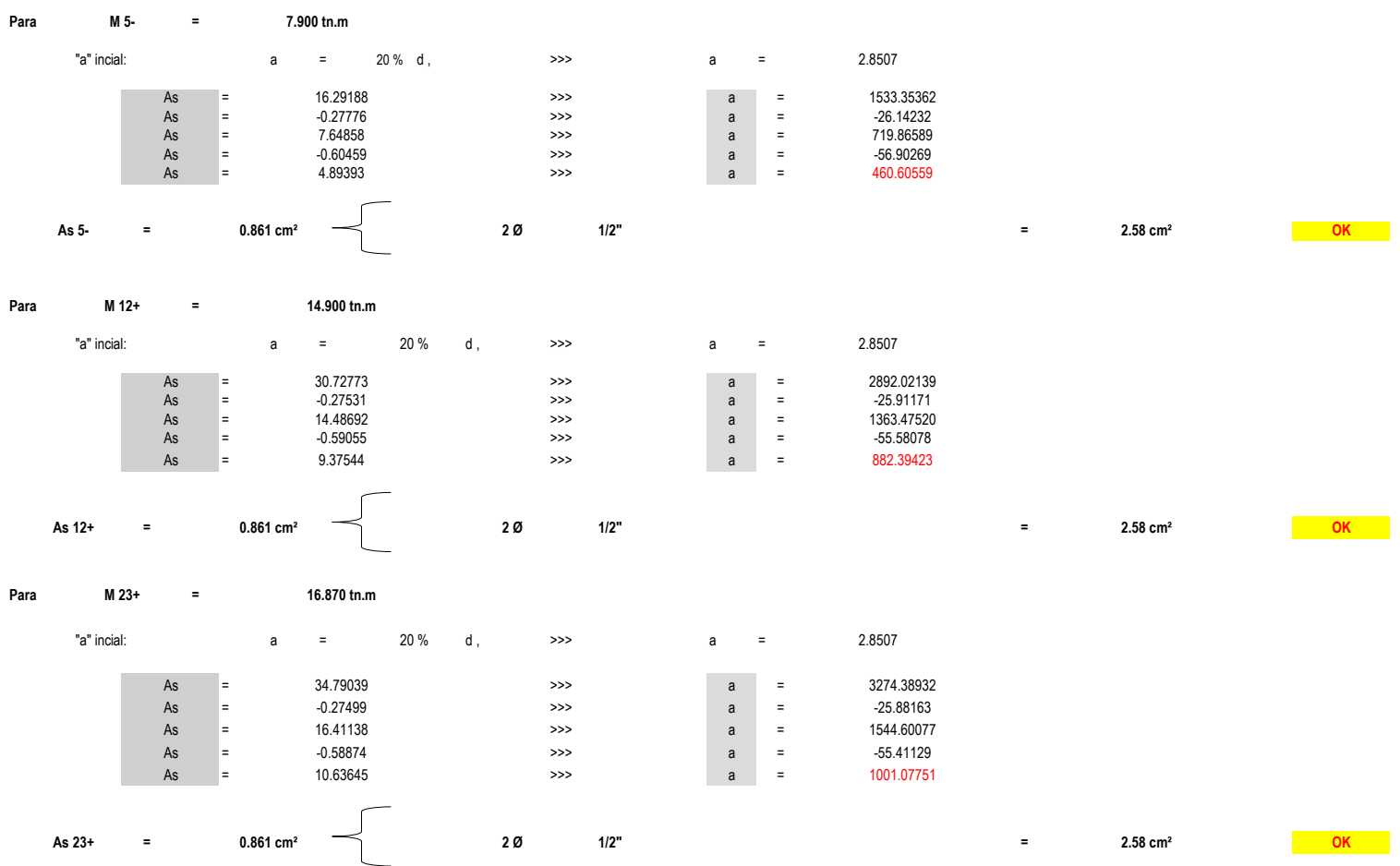

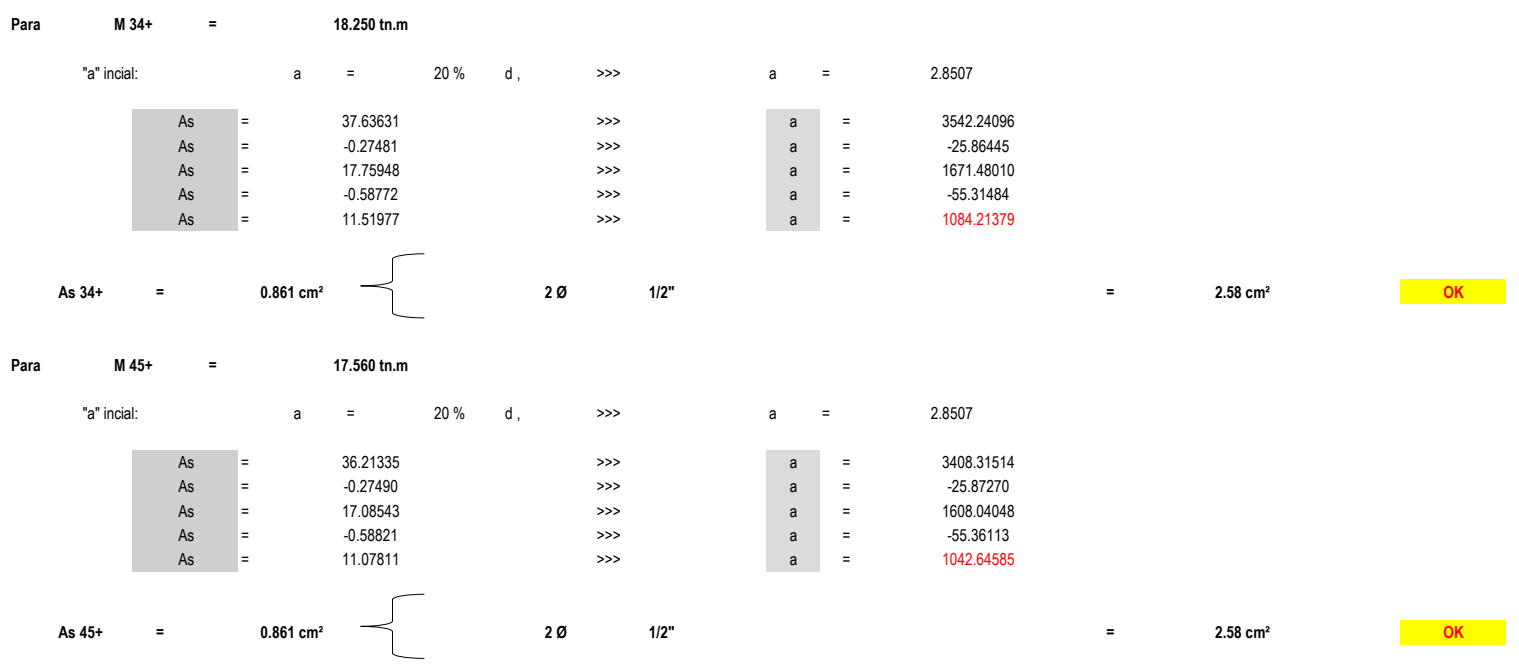

# **MÓDULO N°03**

**DISEÑO POR FLEXIÓN** 

# Dimensiones de vigas, obtenidas en el predimensionamiento: Valores asumidos para el Diseño:

0.25 m

#### = = = = = =  $\equiv$ 0.30 m Diam.Estr. 0.95 cm (Ø 3/8'') Diam. As  $=$  1.59 cm (Ø 5/8")  $0.25 \text{ m}$  and  $4.00 \text{ cm}$  and  $4.00 \text{ cm}$  and  $4.00 \text{ cm}$  $X-X$  fy the set of the set of the set of the set of the set of the set of the set of the set of the set of the set of the set of the set of the set of the set of the set of the set of the set of the set of the set of the  $\beta$  = 0.85 0.20 m <sup>Ø</sup> 0.9 Viga Principal 210 Kg/cm² in the Communication of the Viga Secundaria Communication of the Communication of the 210 Kg/cm²

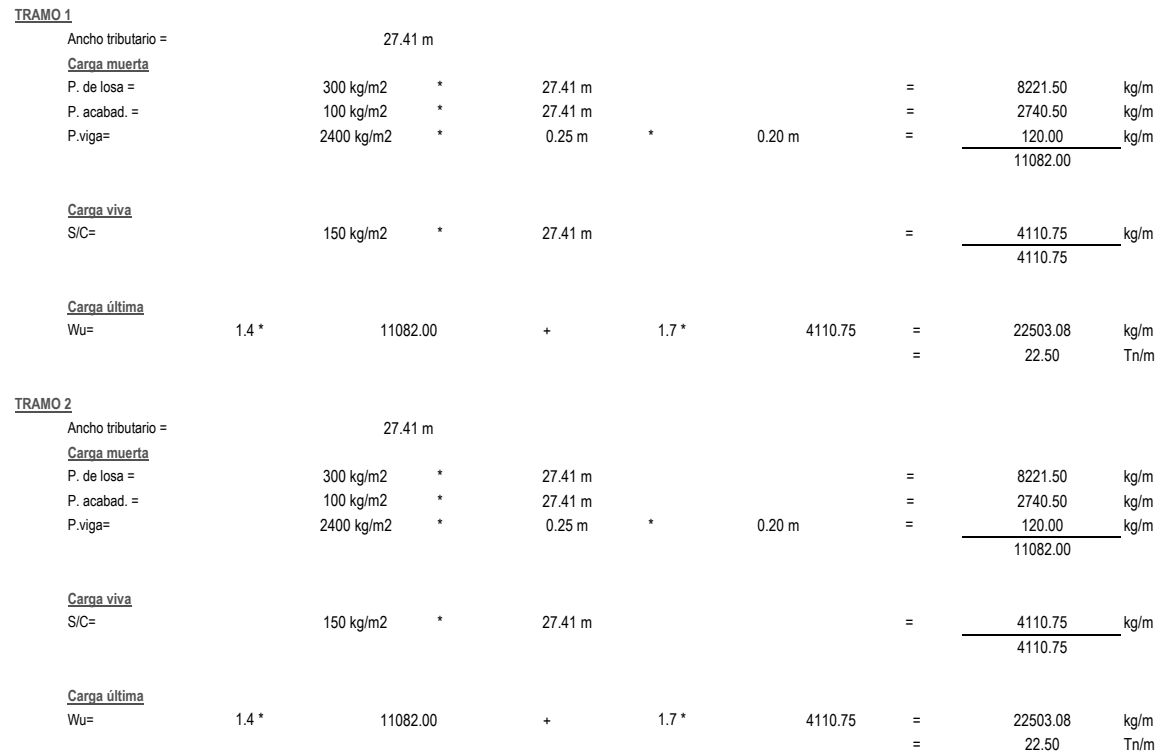

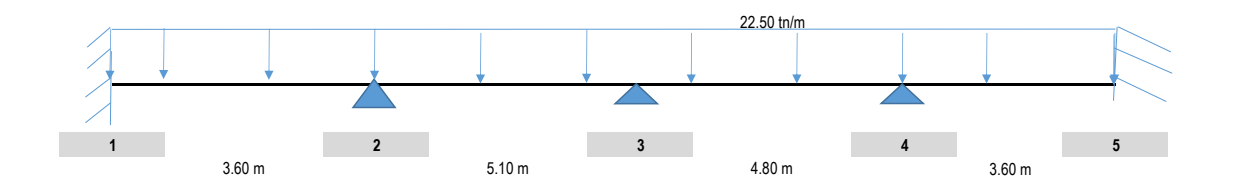

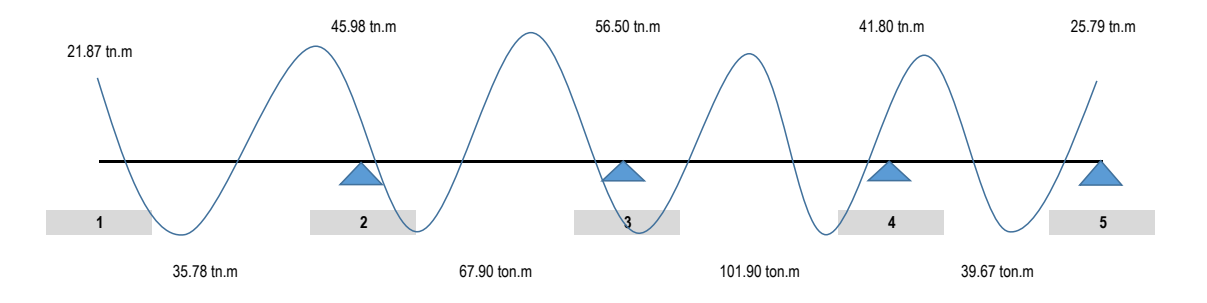

**PÓRTICOS A-A,B-B,C-C**

**DISEÑO POR FLEXIÓN** 

**=** =  $f$ c  $\qquad \qquad f$   $\qquad \qquad$   $f$   $\qquad \qquad$   $\qquad \qquad$   $\qquad \qquad$   $\qquad \qquad$   $\qquad \qquad$   $\qquad \qquad$   $\qquad \qquad$   $\qquad \qquad$   $\qquad \qquad$   $\qquad \qquad$   $\qquad \qquad$   $\qquad \qquad$   $\qquad \qquad$   $\qquad \qquad$   $\qquad$   $\qquad \qquad$   $\qquad \qquad$   $\qquad \qquad$   $\qquad \qquad$   $\qquad \qquad$   $\qquad \qquad$   $\qquad \qquad$ fy Cuantías máximas y mínimas:  $p$ max = 0.50 \*  $p$   $p$ min = 0.7 \* f'c ^0.5 = = = = = = Consideramos a = 10 % d + 10 % d + 10 % d + 10 % d + 10 % d + 10 % d + 10 % d + 10 % d + 10 % d + 10 % d + 10 % d + 10 % d + 10 % d + 10 % d + 10 % d + 10 % d + 10 % d + 10 % d + 10 % d + 10 % d + 10 % d + 10 % d + 10 % d determinar el área de acero 10 % d, y teniendo en cuenta las sgtes fórmulas, iteramos, para  $As =$ Mu  $a =$ As \* fy  $0.90 * fy * (d - a/2)$  a  $=$  0.85  $*fc * b$ pmin = 0.00242 >>> Asmin = 0.861 cm² >>> a = 81.0011 Mu min  $=$  -0.854 tn.m 0.0217  $(6300 + fy)$ fy pmax = 0.0108 >>> Asmax = 3.862 cm² d  $=$  14.254 cm ρb =  $0.85$  \* β  $\int_{0}^{1}$  \* 6300 ρb Determinación del acero de refuerzo **Para M1- 21.870 tn.m**

"a" incial: a = 20 % d , >>> a = 2.8507

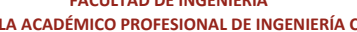

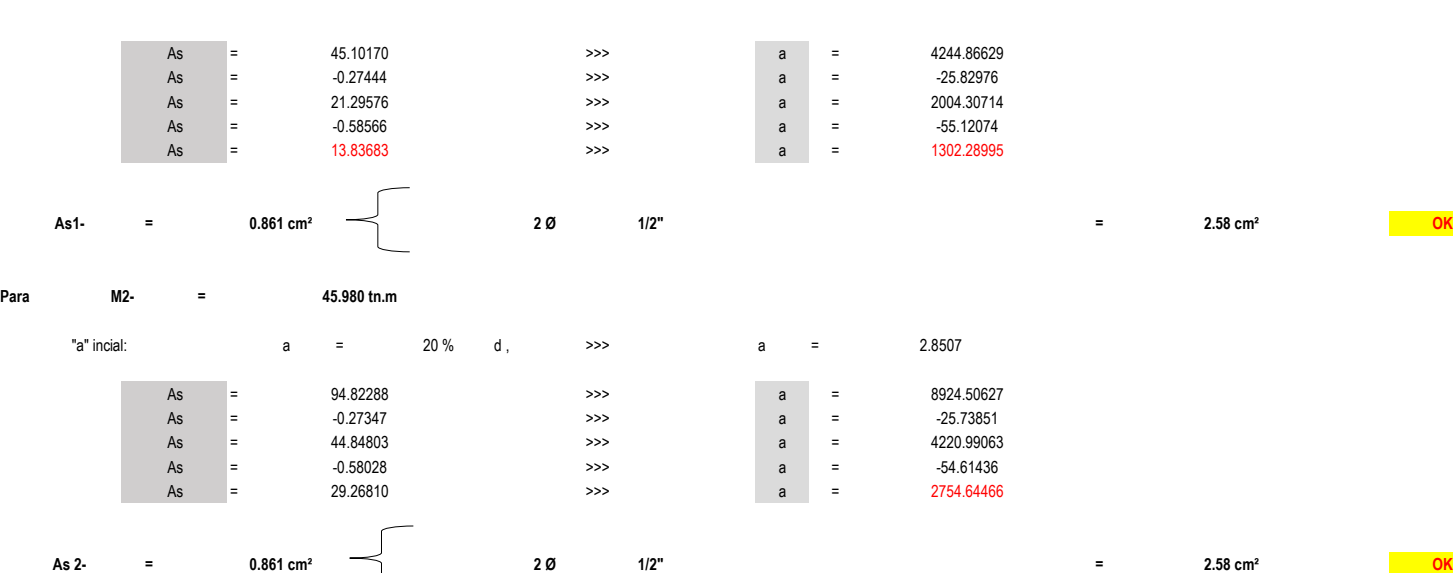

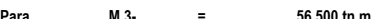

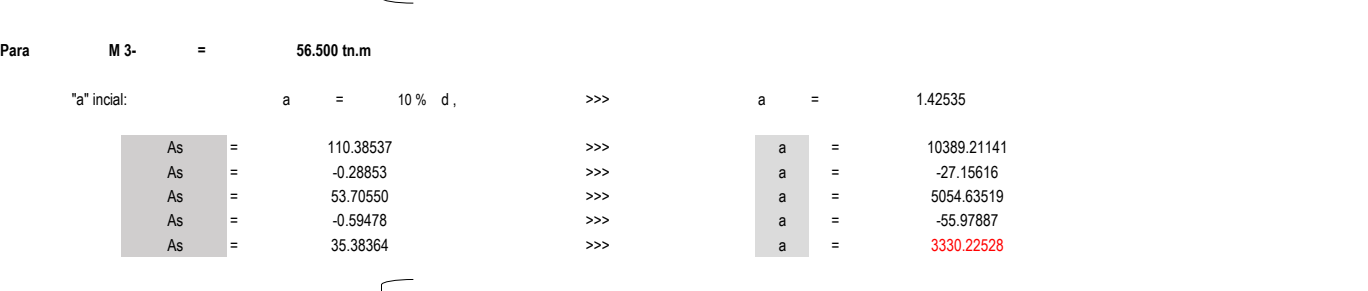

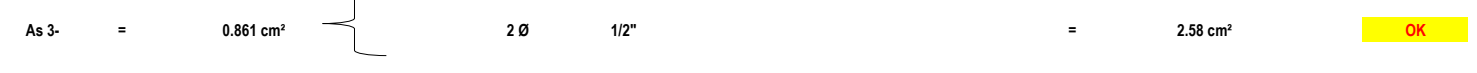

**= Para M4- 41.800 tn.m**

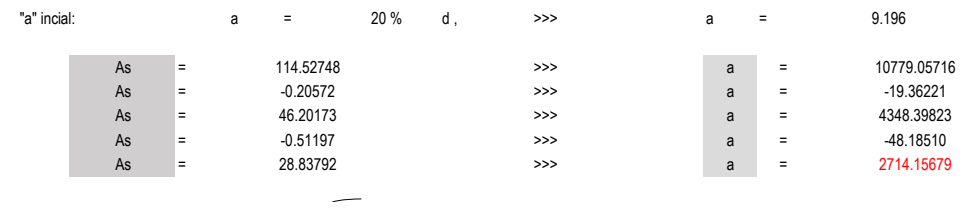

185

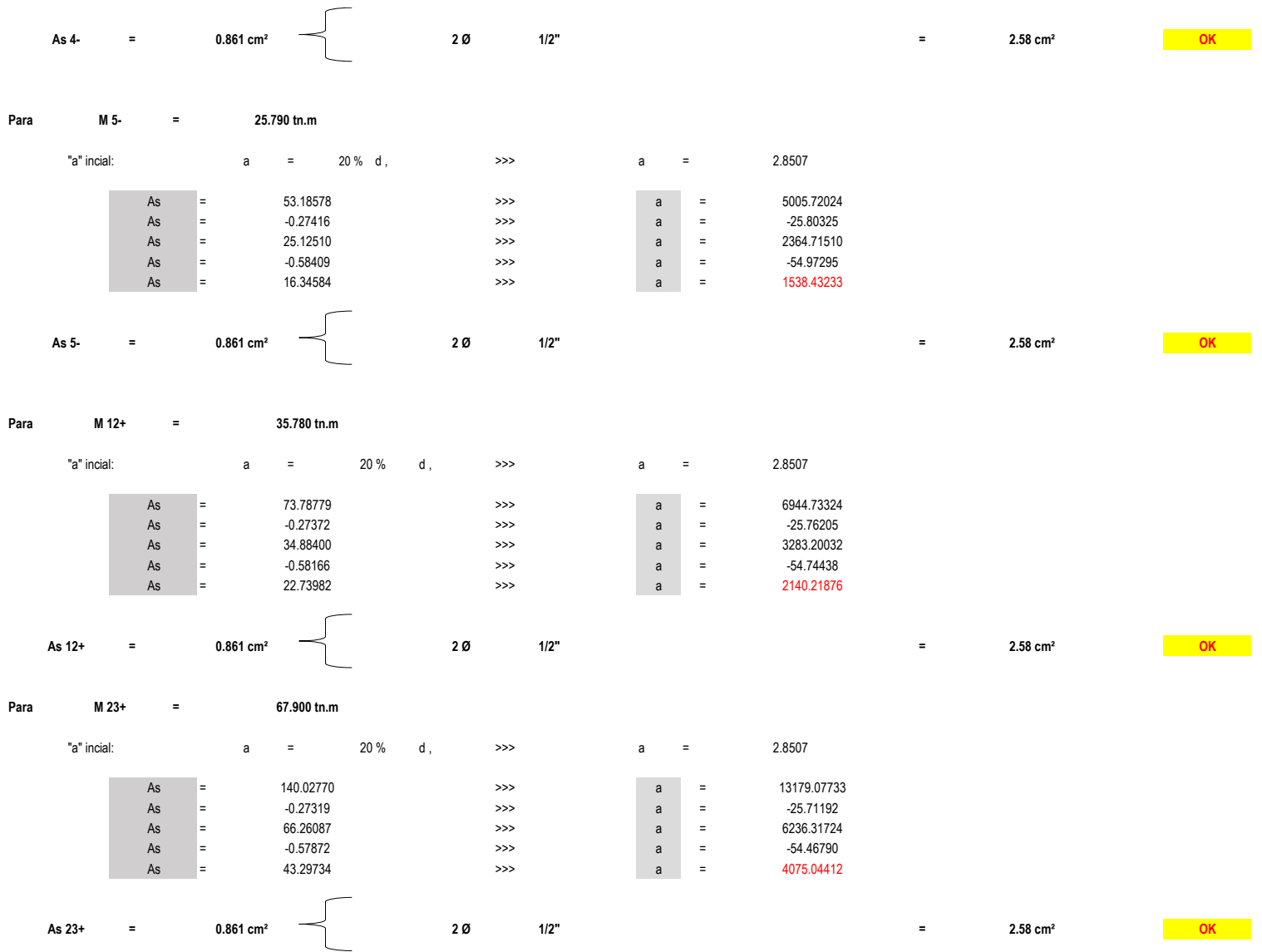

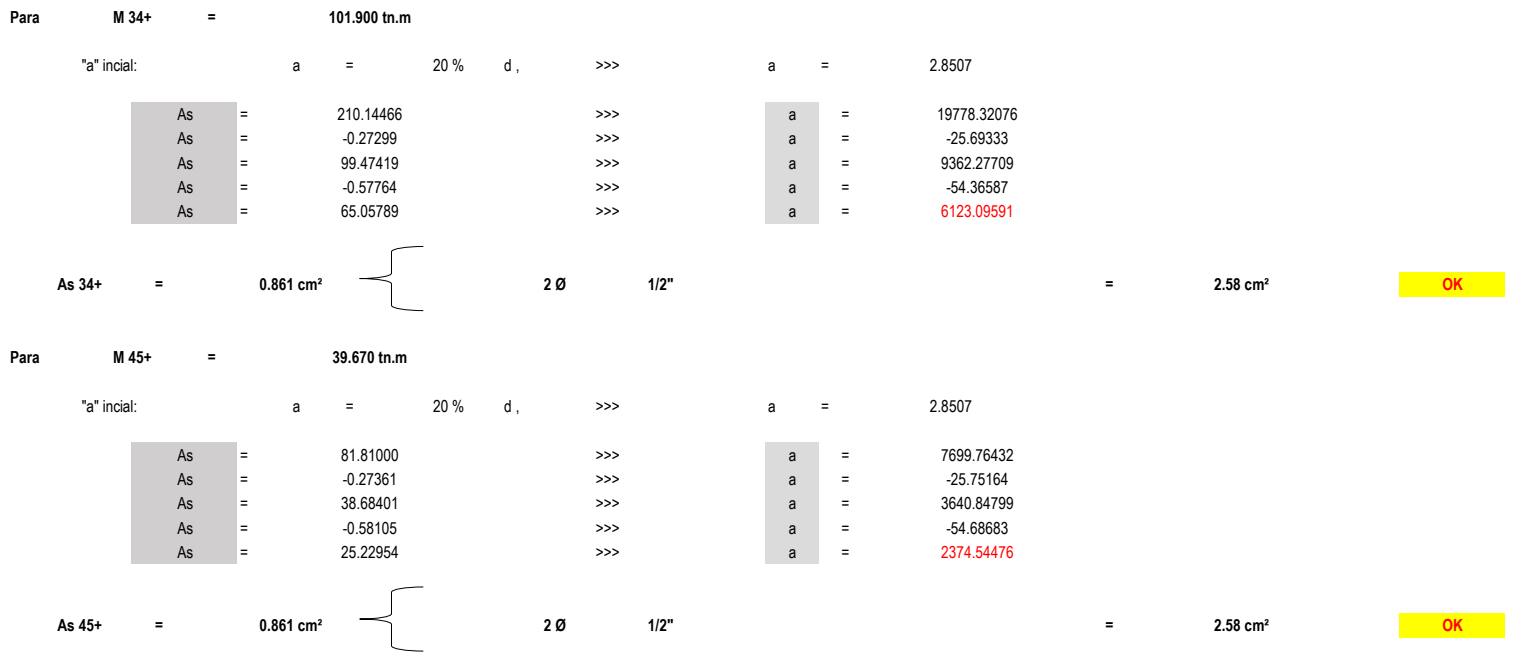

# **MÓDULO N°04**

**DISEÑO POR FLEXIÓN** 

# Dimensiones de vigas, obtenidas en el predimensionamiento: Valores asumidos para el Diseño:

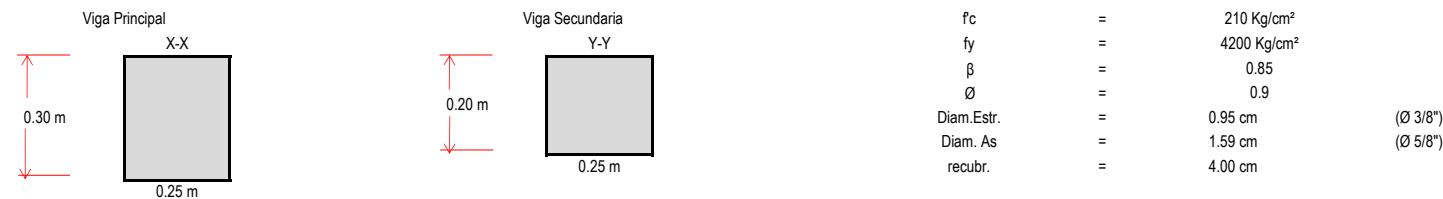

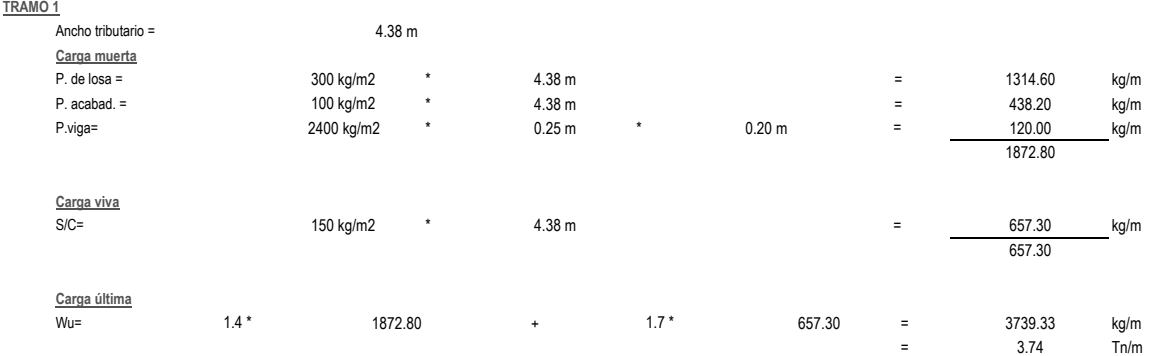

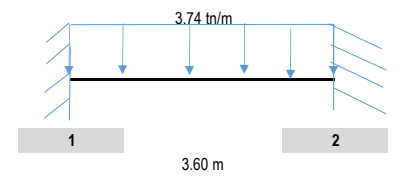

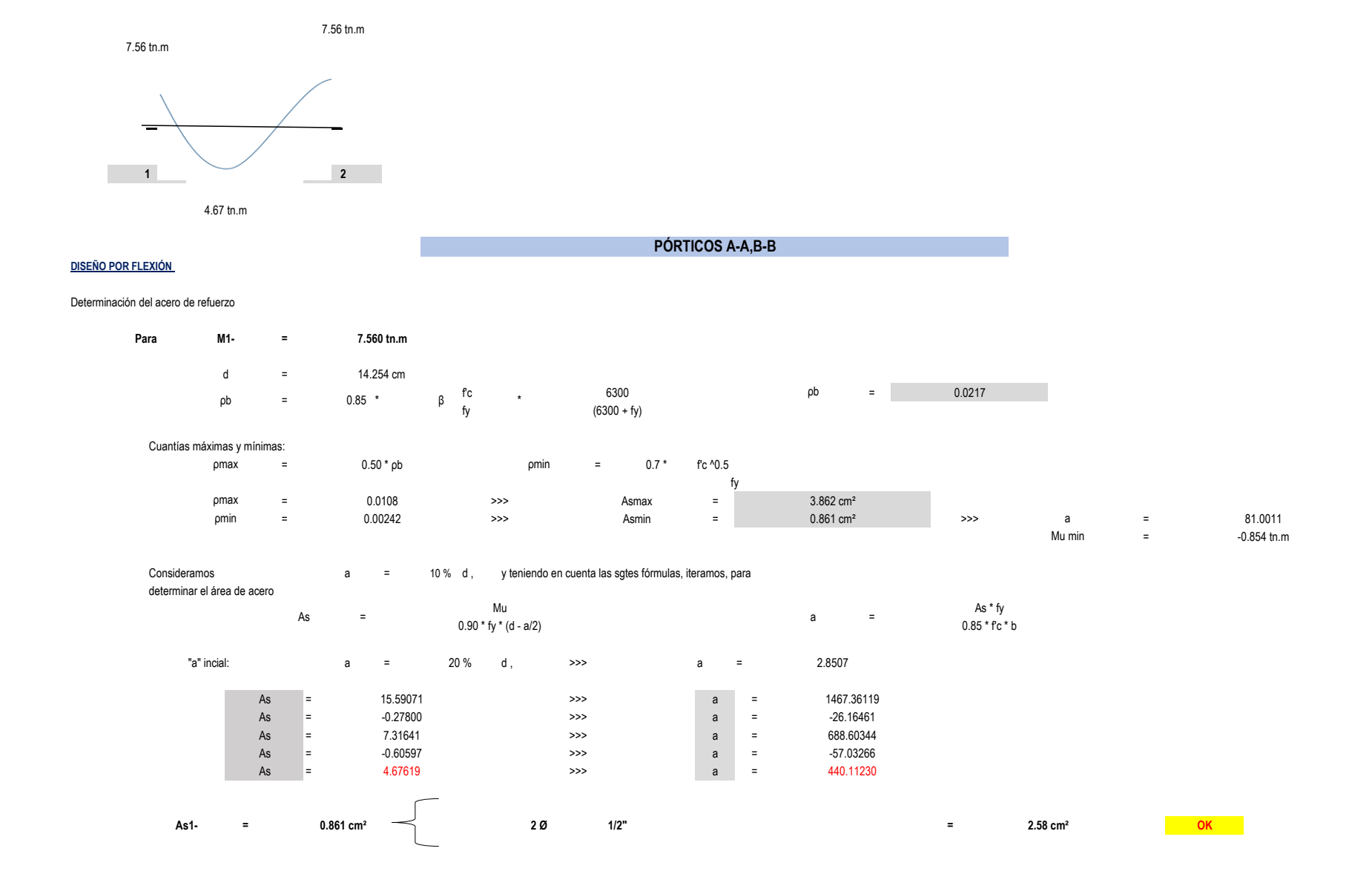

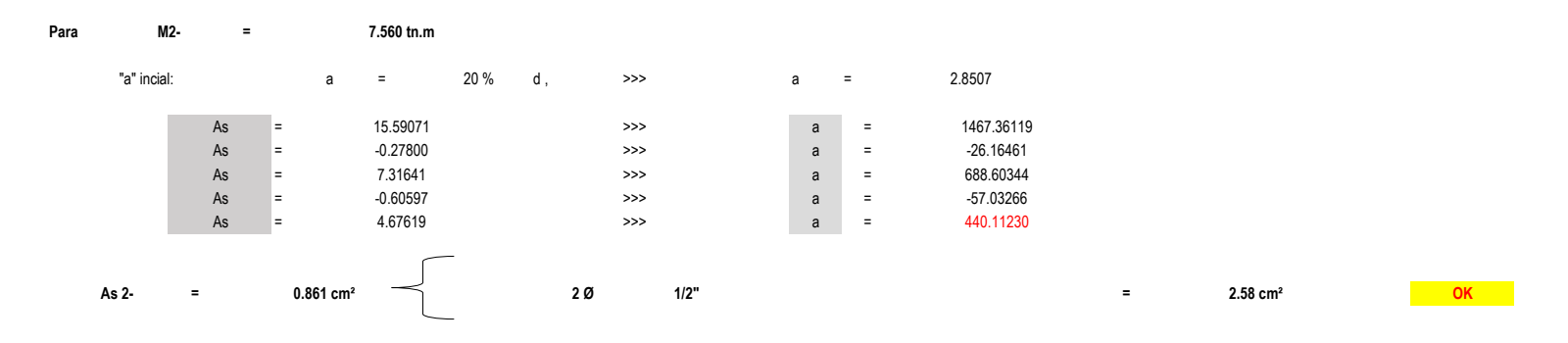

**MÓDULO N°05**

**DISEÑO POR FLEXIÓN** 

Dimensiones de vigas, obtenidas en el predimensionamiento: Valores asumidos para el Diseño:

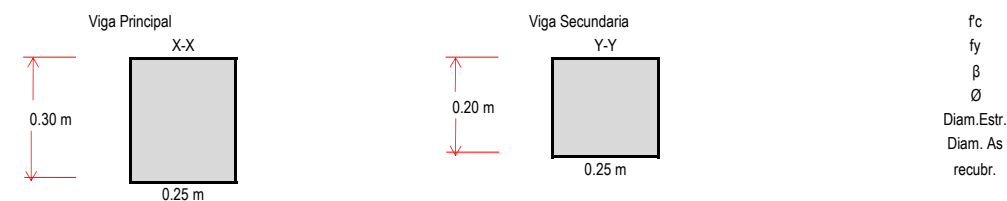

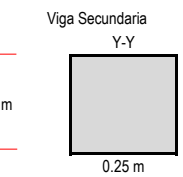

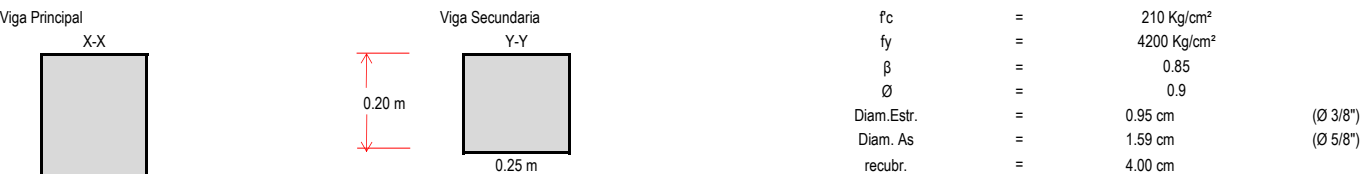

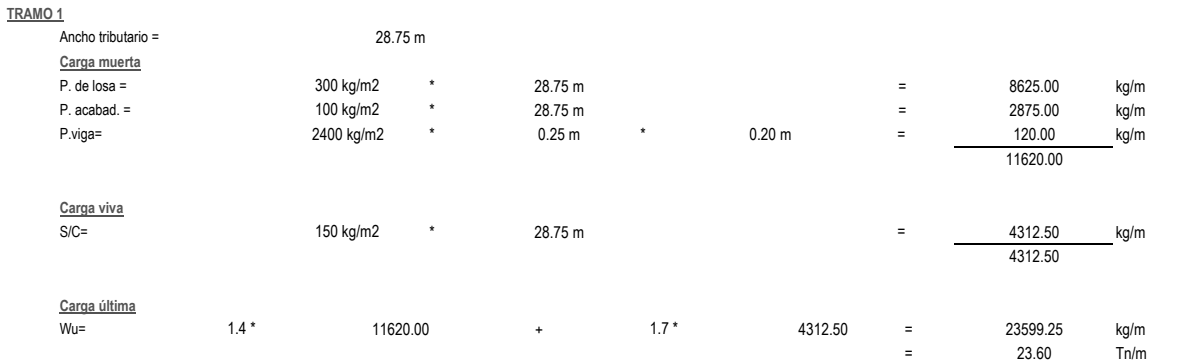

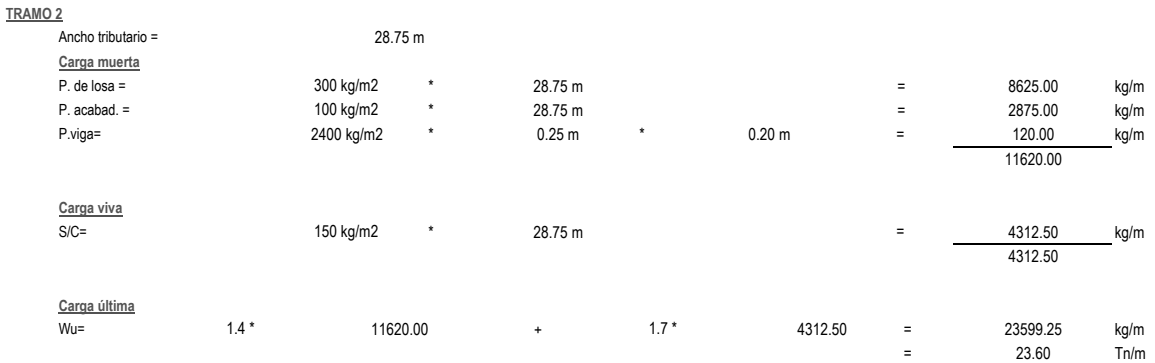

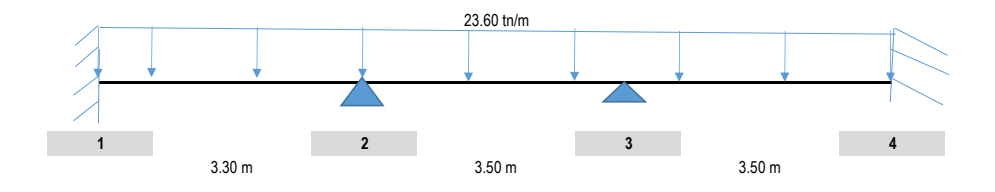

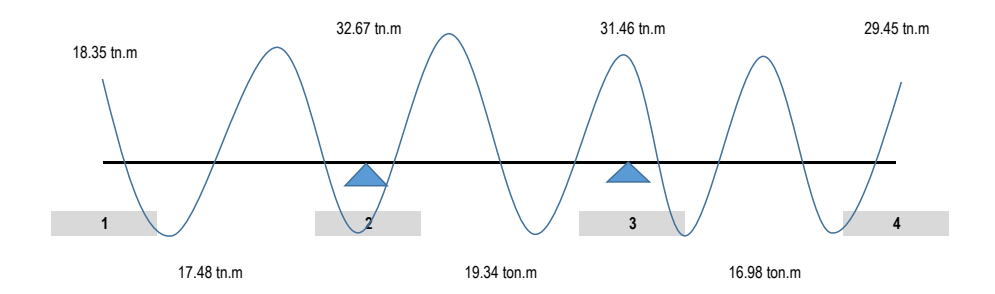

# **PÓRTICOS A-A,B-B,C-C**

**DISEÑO POR FLEXIÓN** 

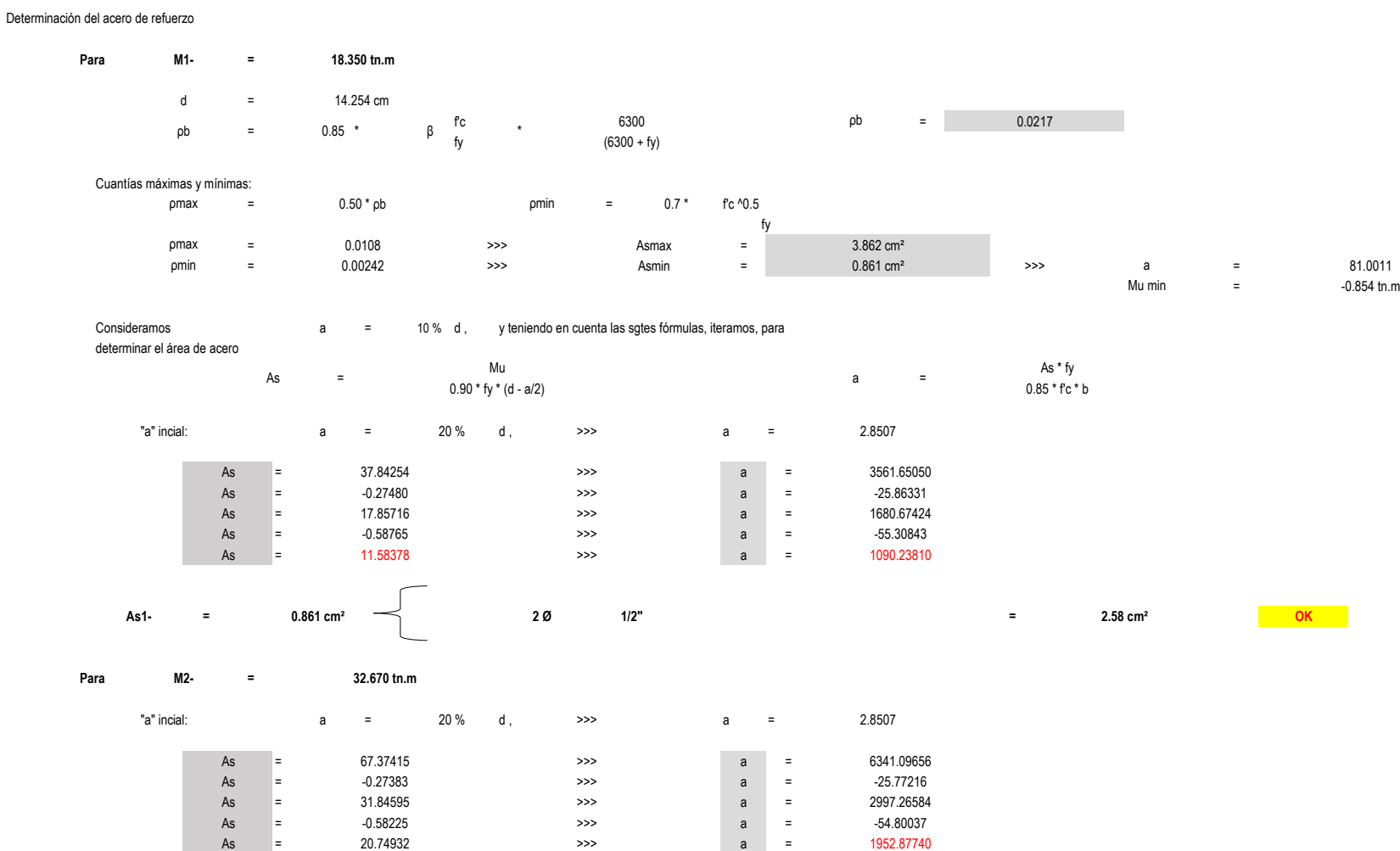

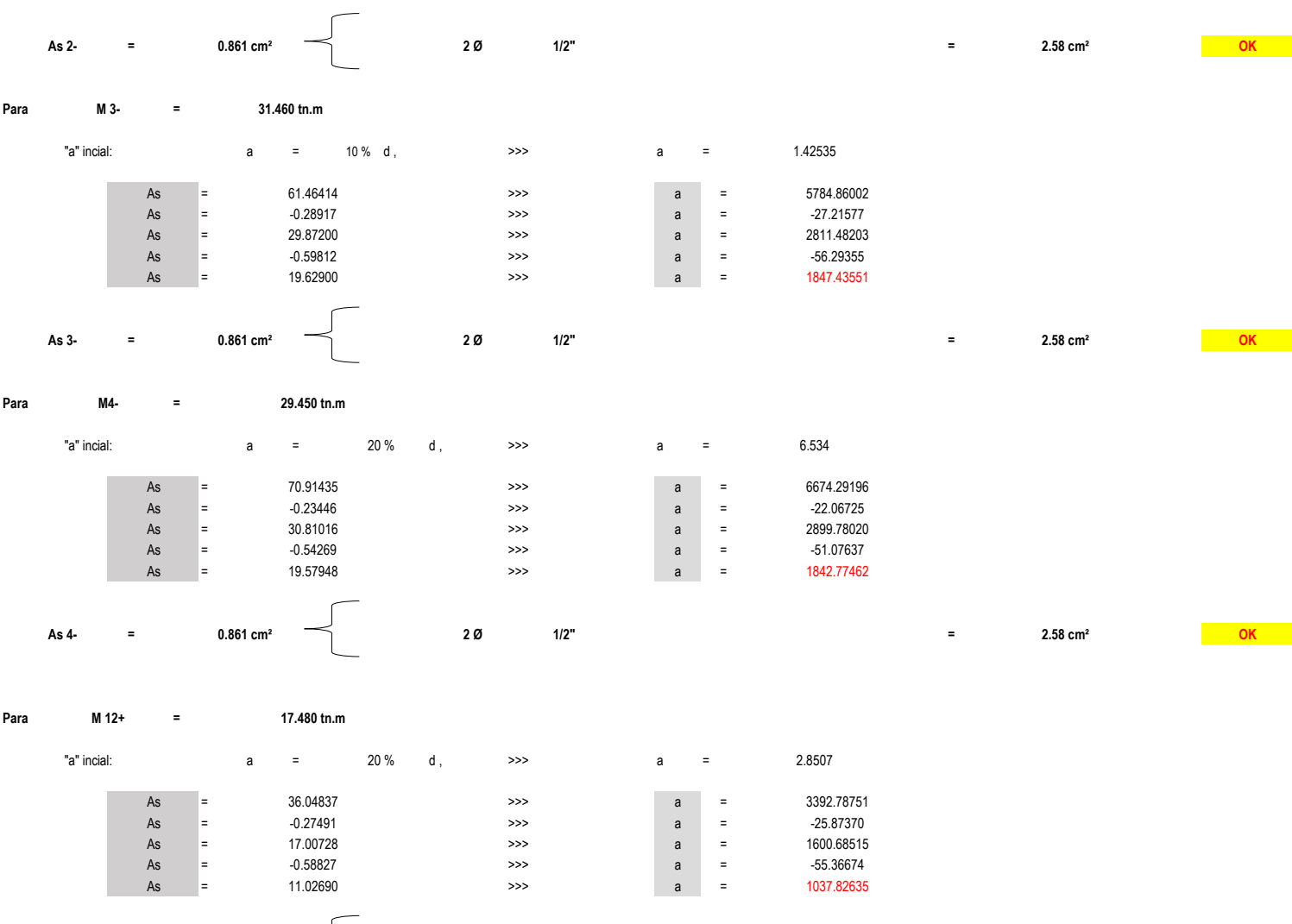

**= = 2.58 cm² OK As 12+ 0.861 cm² 2 Ø 1/2"**

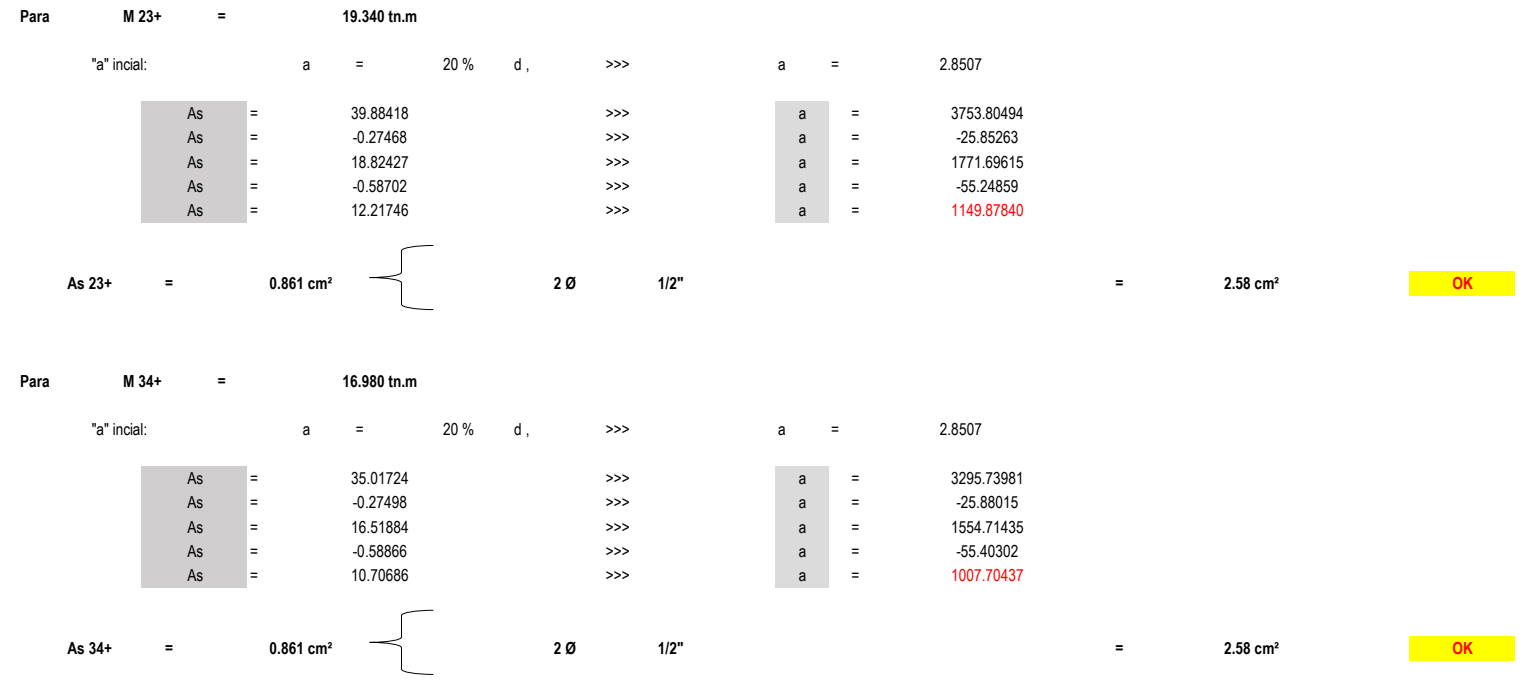

# **MÓDULO N°06**

**DISEÑO POR FLEXIÓN** 

# Dimensiones de vigas, obtenidas en el predimensionamiento: Valores asumidos para el Diseño:

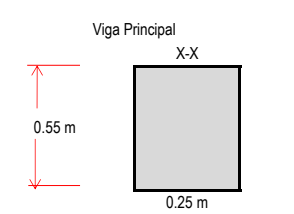

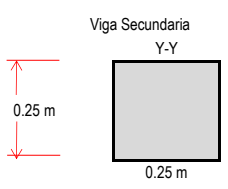

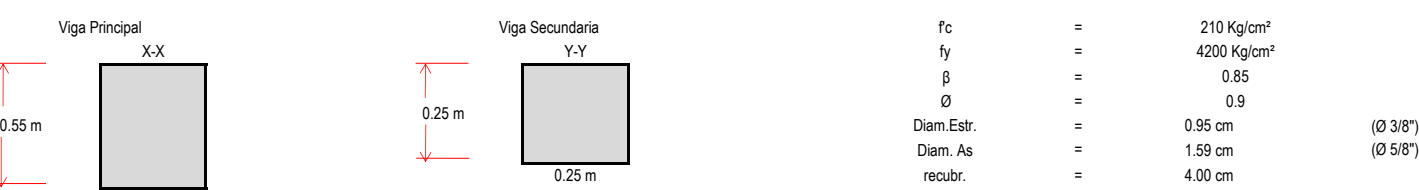

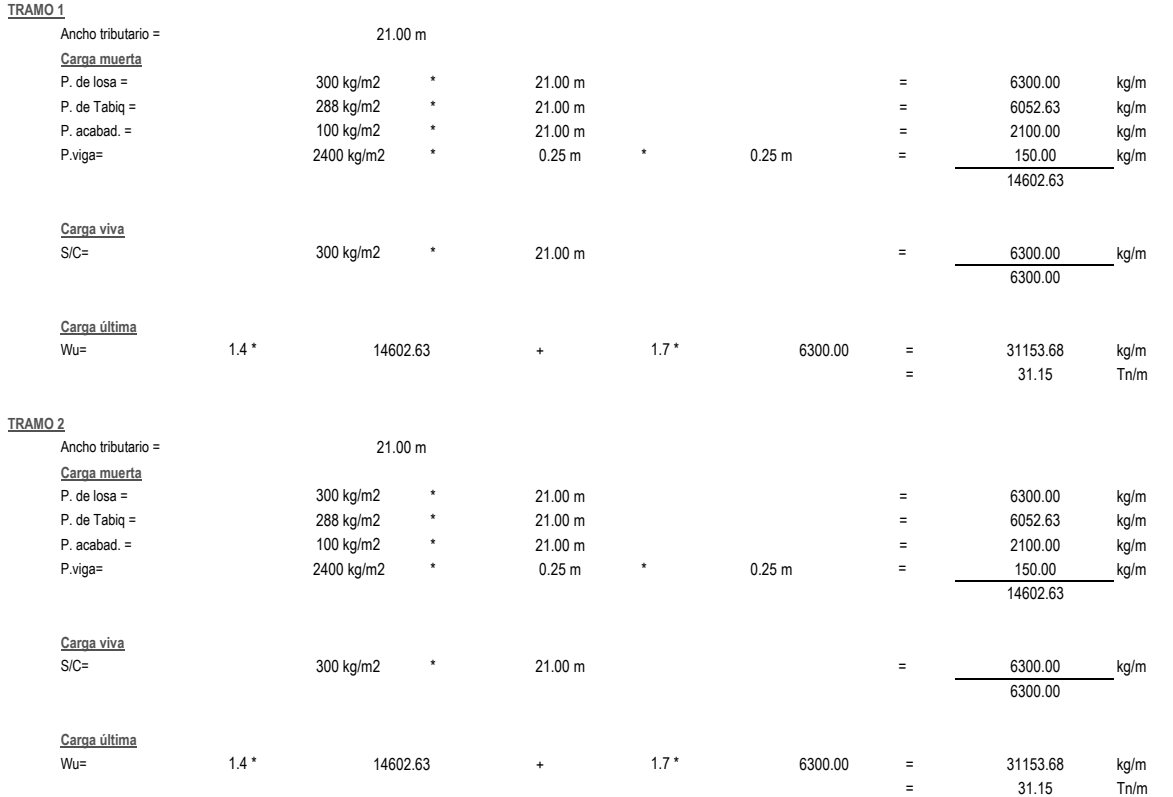

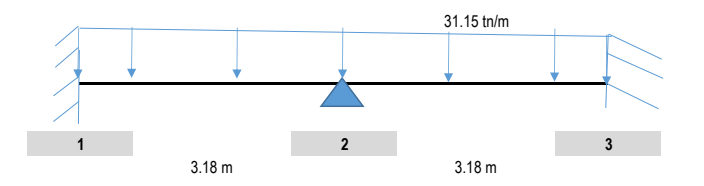

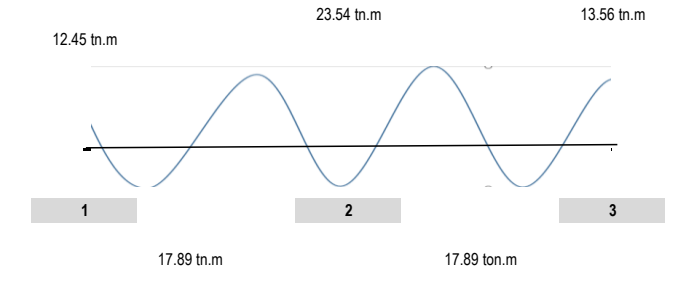

**PÓRTICOS A-A,B-B,C-C,D-D**

### **DISEÑO POR FLEXIÓN**

# Determinación del acero de refuerzo

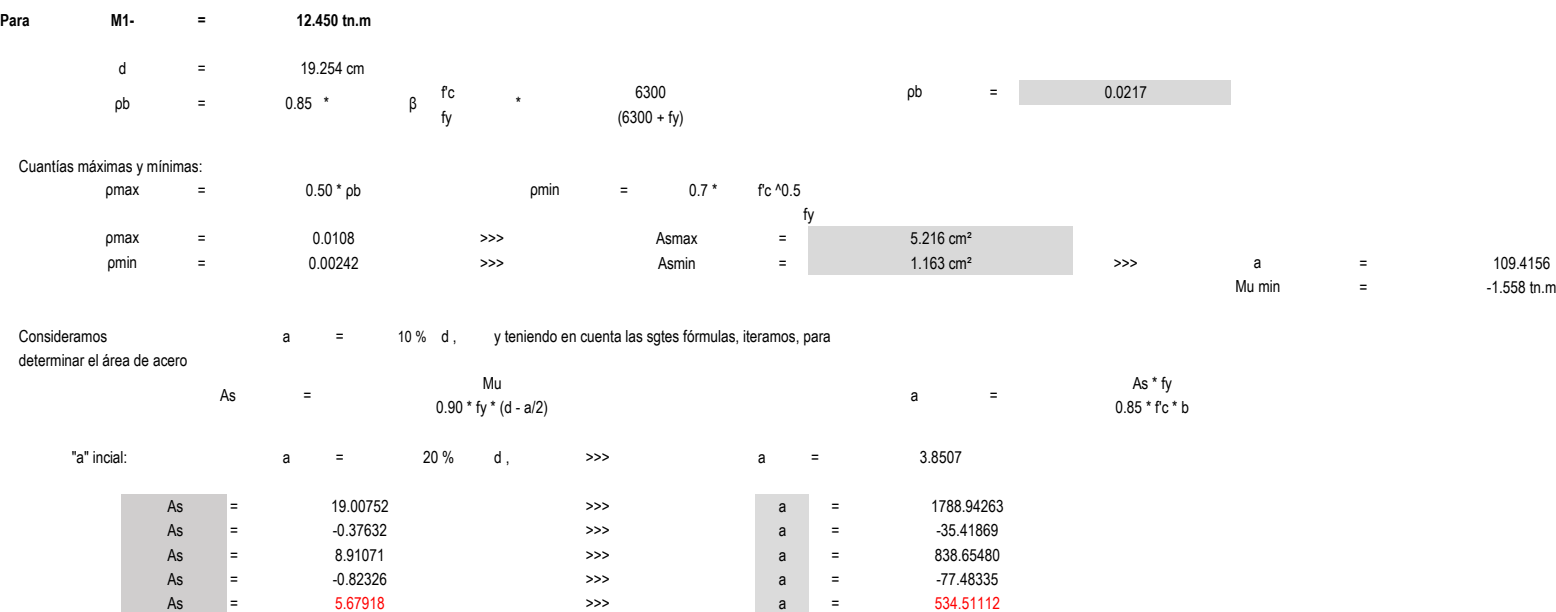

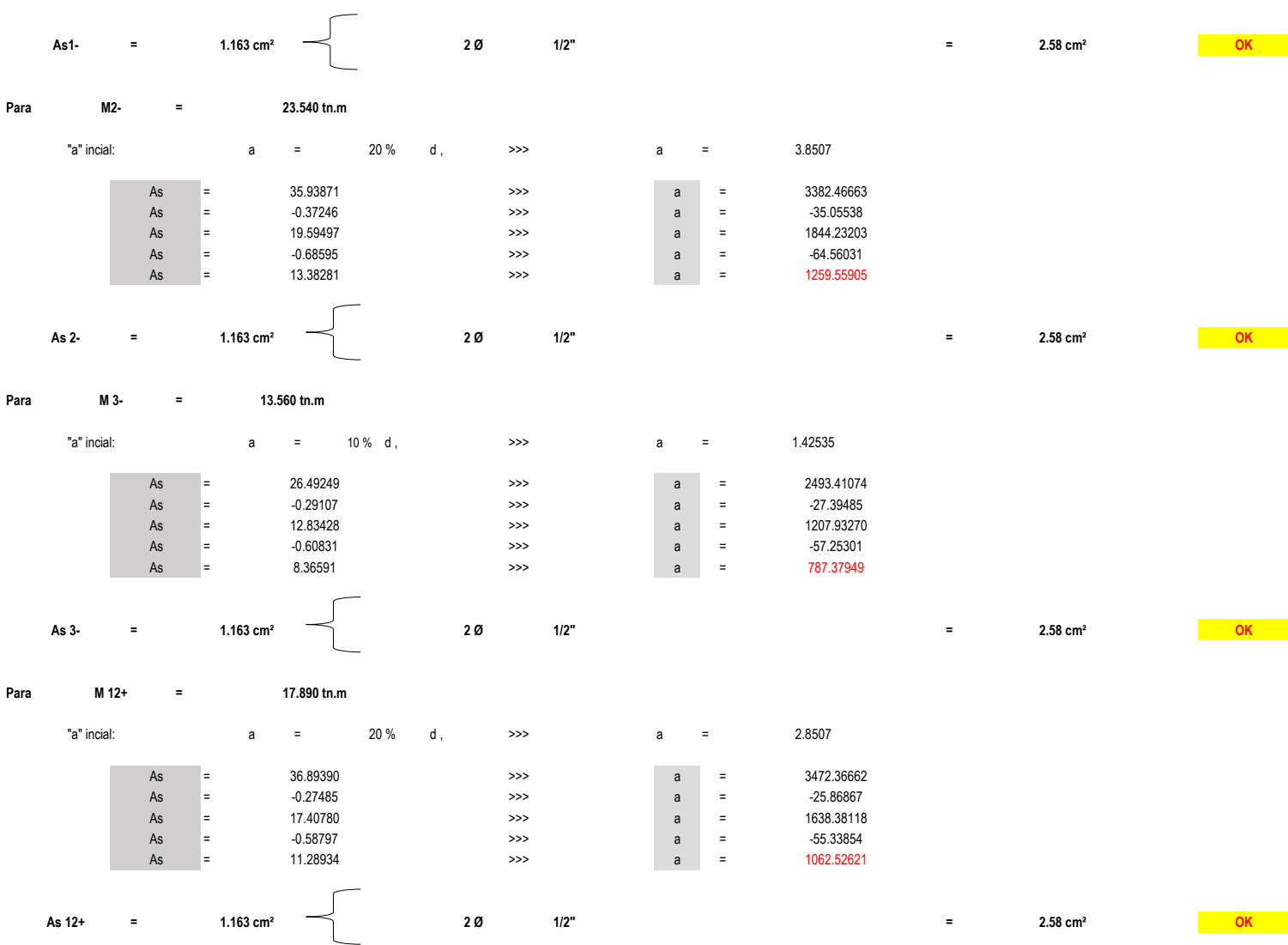

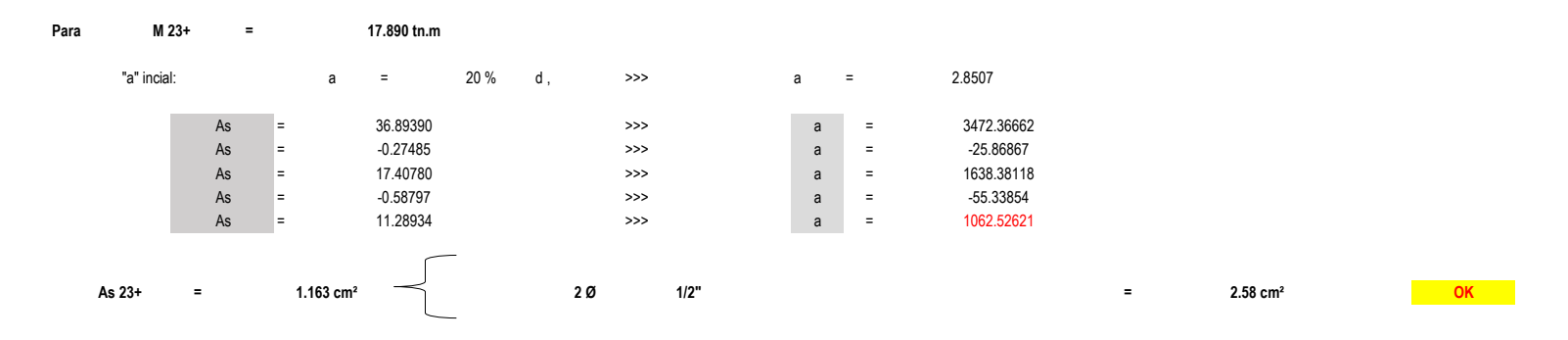

**MÓDULO N°07**

**DISEÑO POR FLEXIÓN** 

Dimensiones de vigas, obtenidas en el predimensionamiento: Valores asumidos para el Diseño:

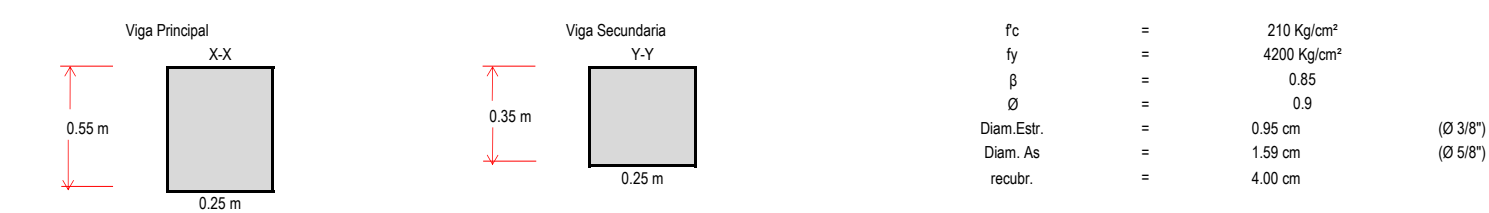

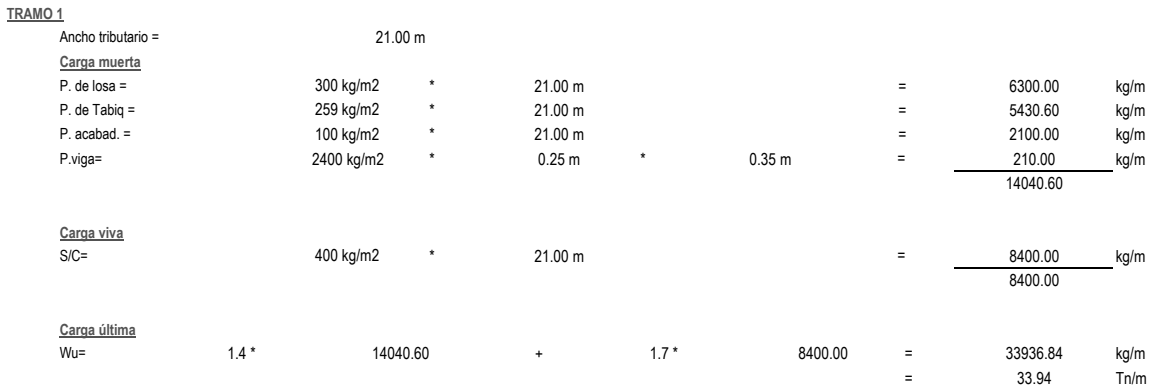

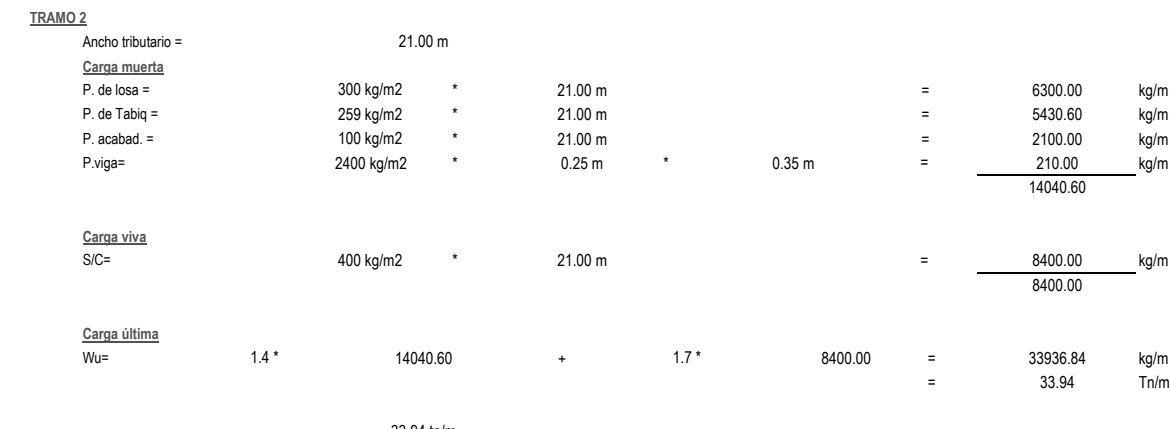

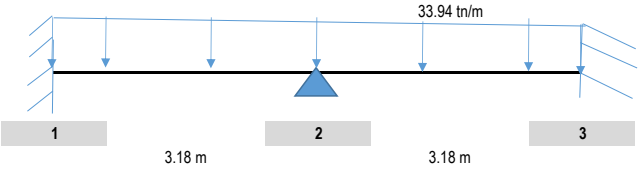

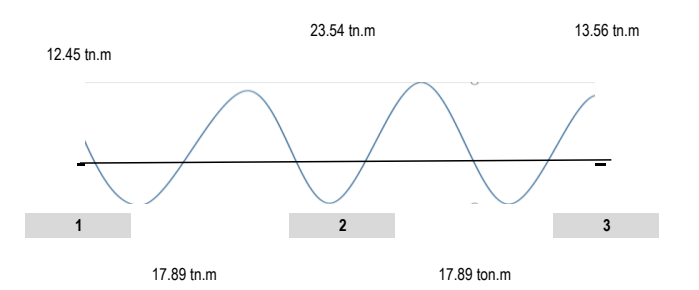

199

# **PÓRTICOS A-A,B-B,C-C,D-D**

**DISEÑO POR FLEXIÓN** 

Determinación del acero de refuerzo

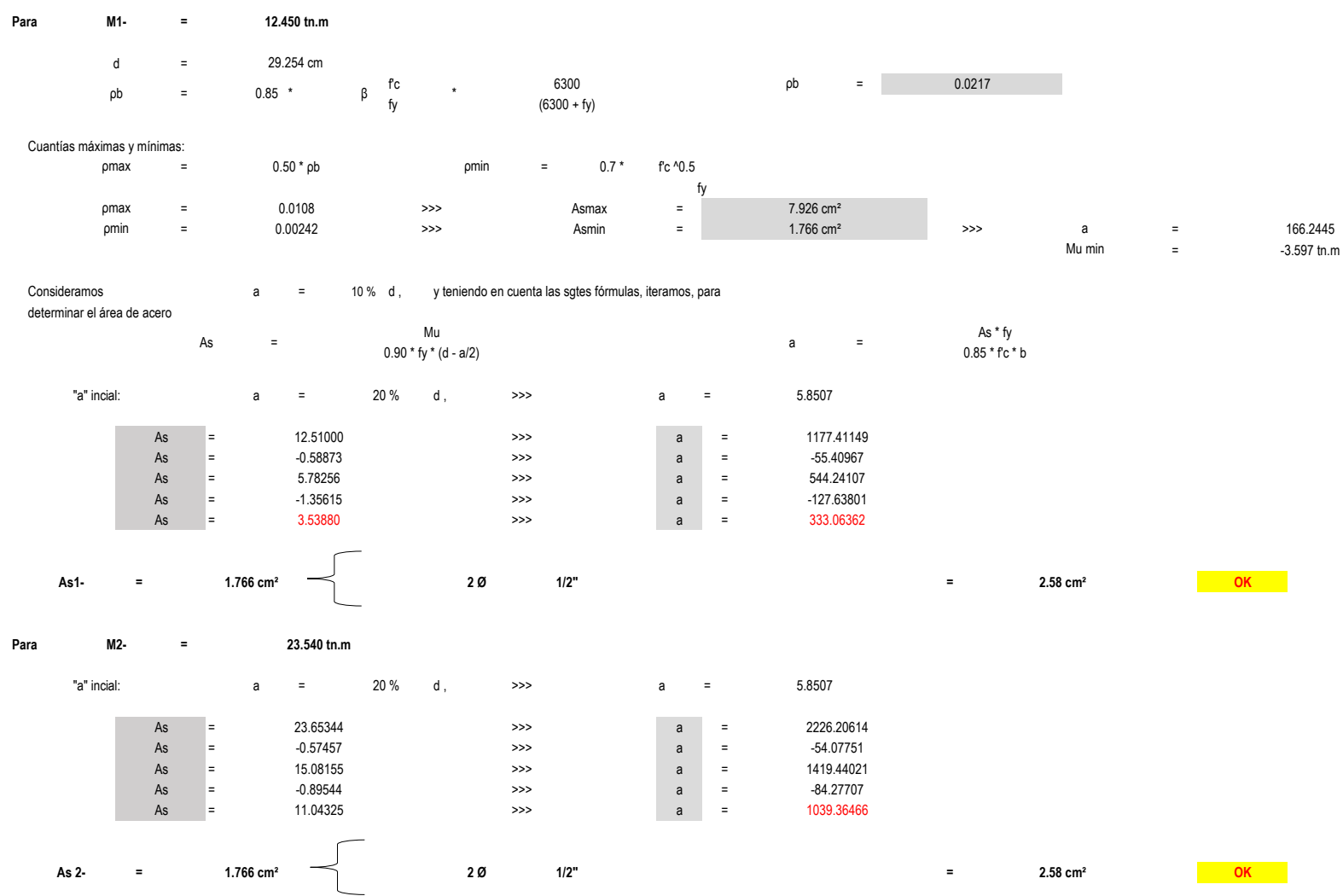

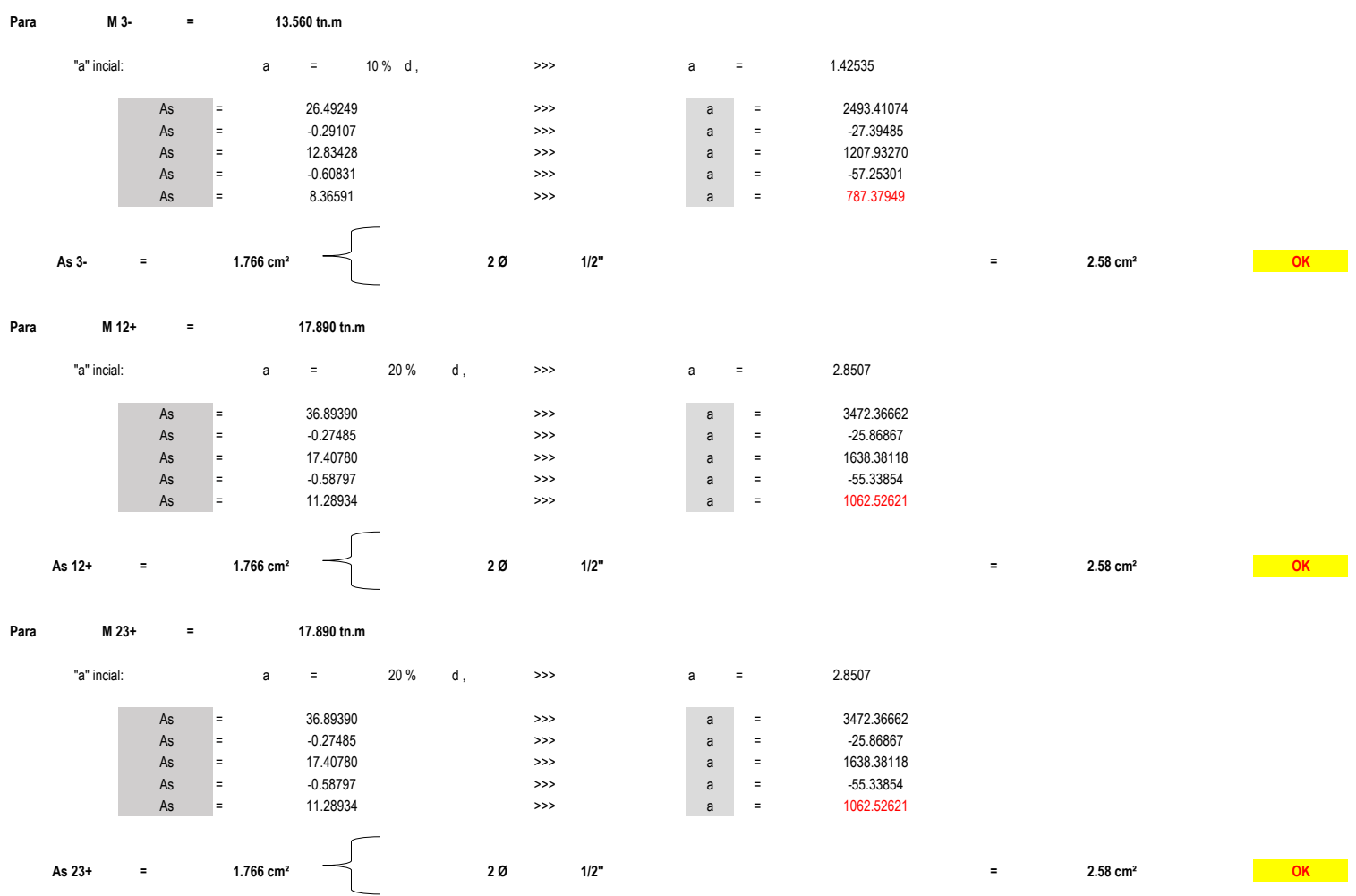

# **MÓDULO N°08**

**DISEÑO POR FLEXIÓN** 

# Dimensiones de vigas, obtenidas en el predimensionamiento: Valores asumidos para el Diseño:

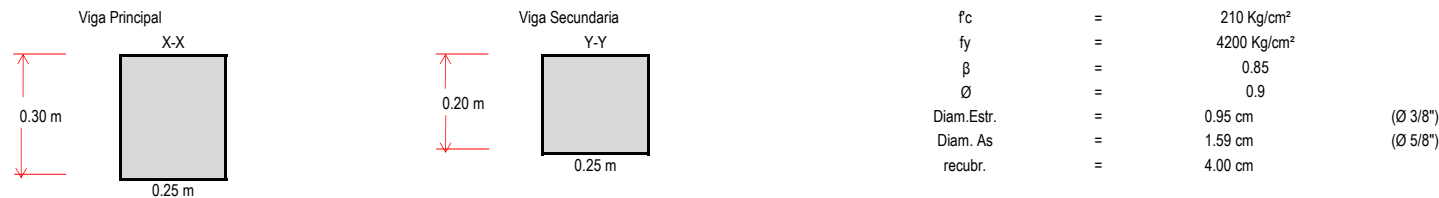

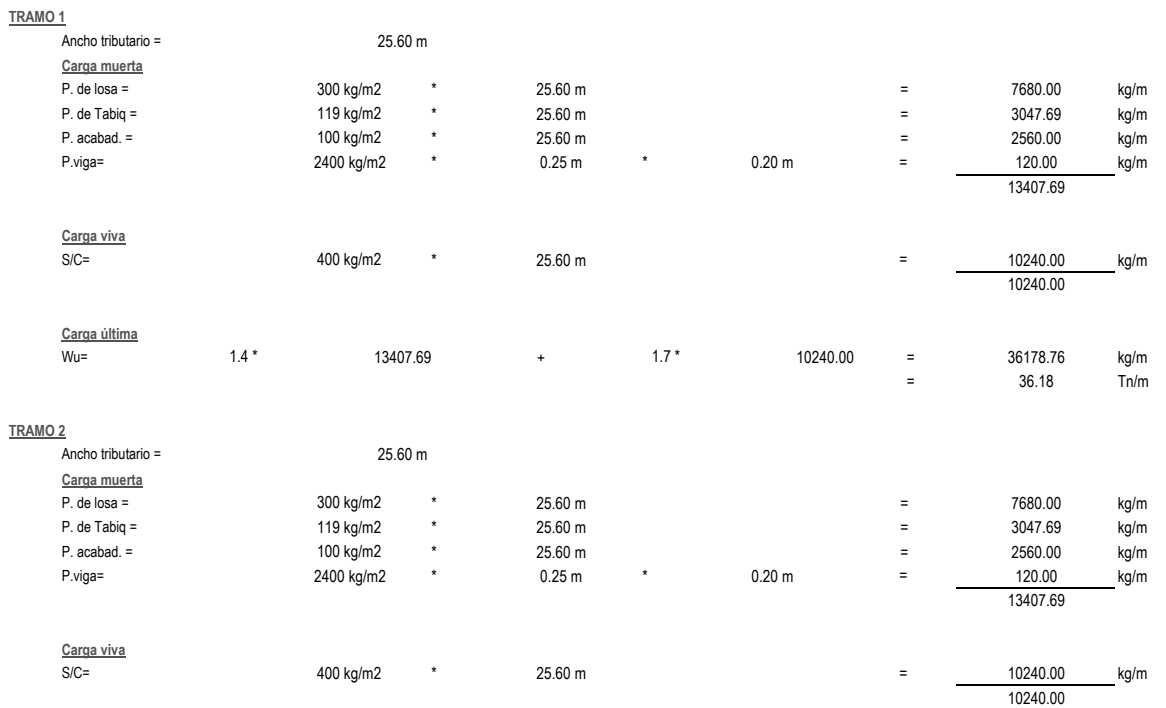

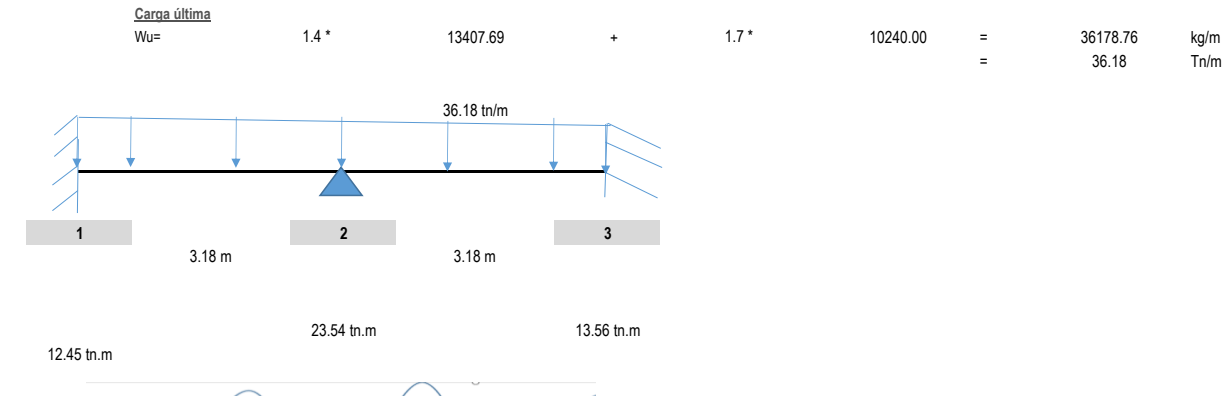

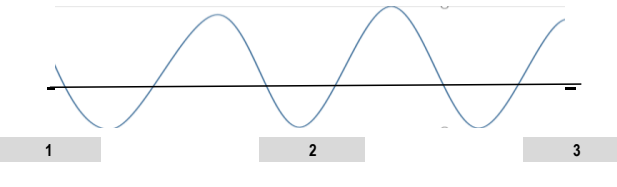

17.89 tn.m 17.89 ton.m

**PÓRTICOS A-A,B-B,C-C,D-D**

# **DISEÑO POR FLEXIÓN**

#### Determinación del acero de refuerzo

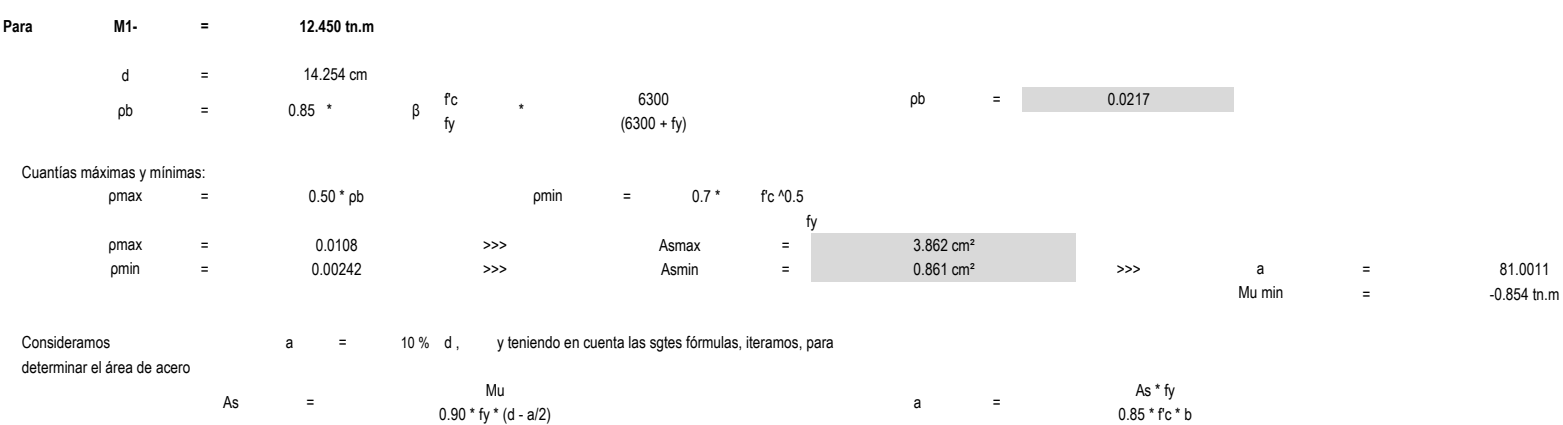
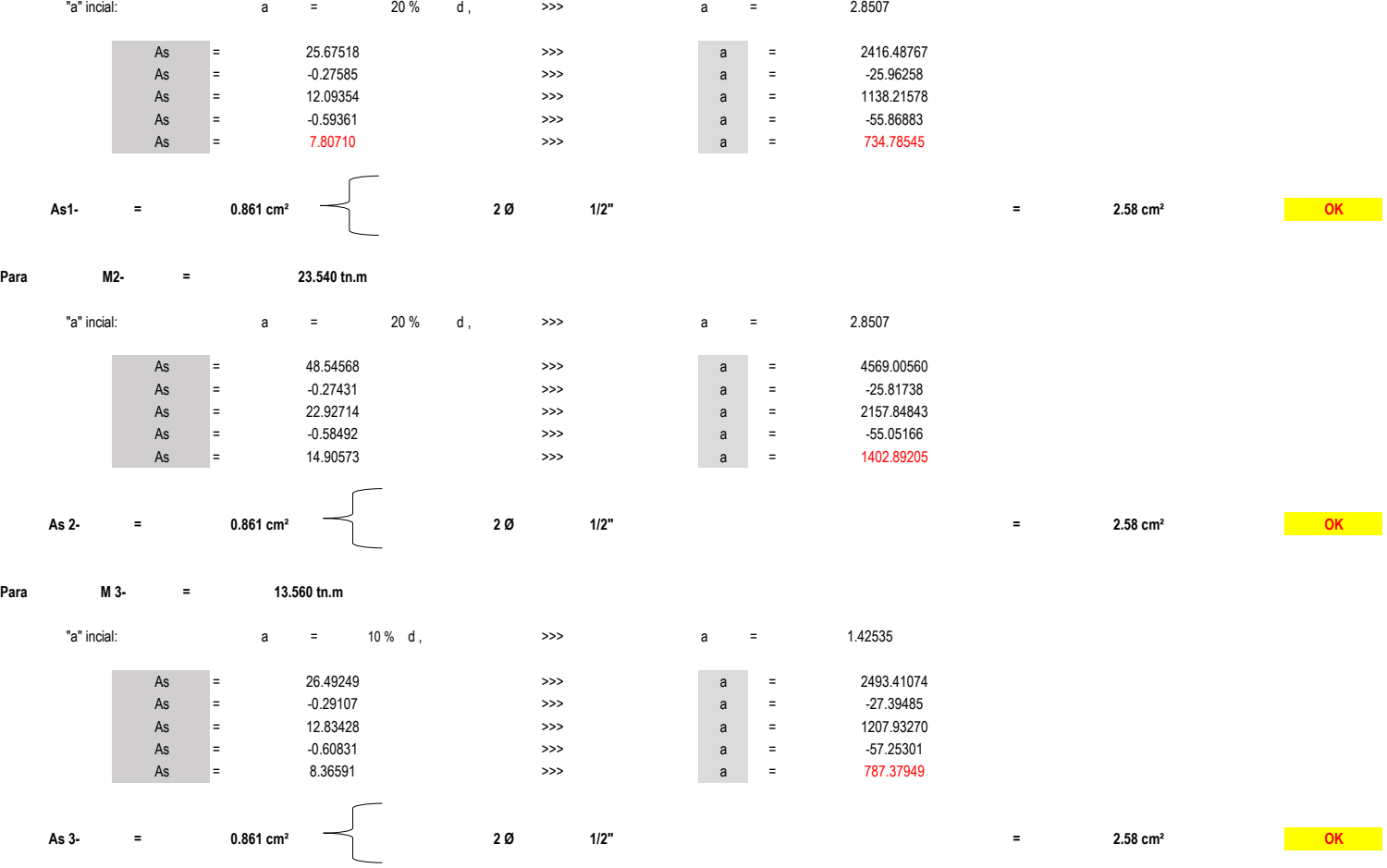

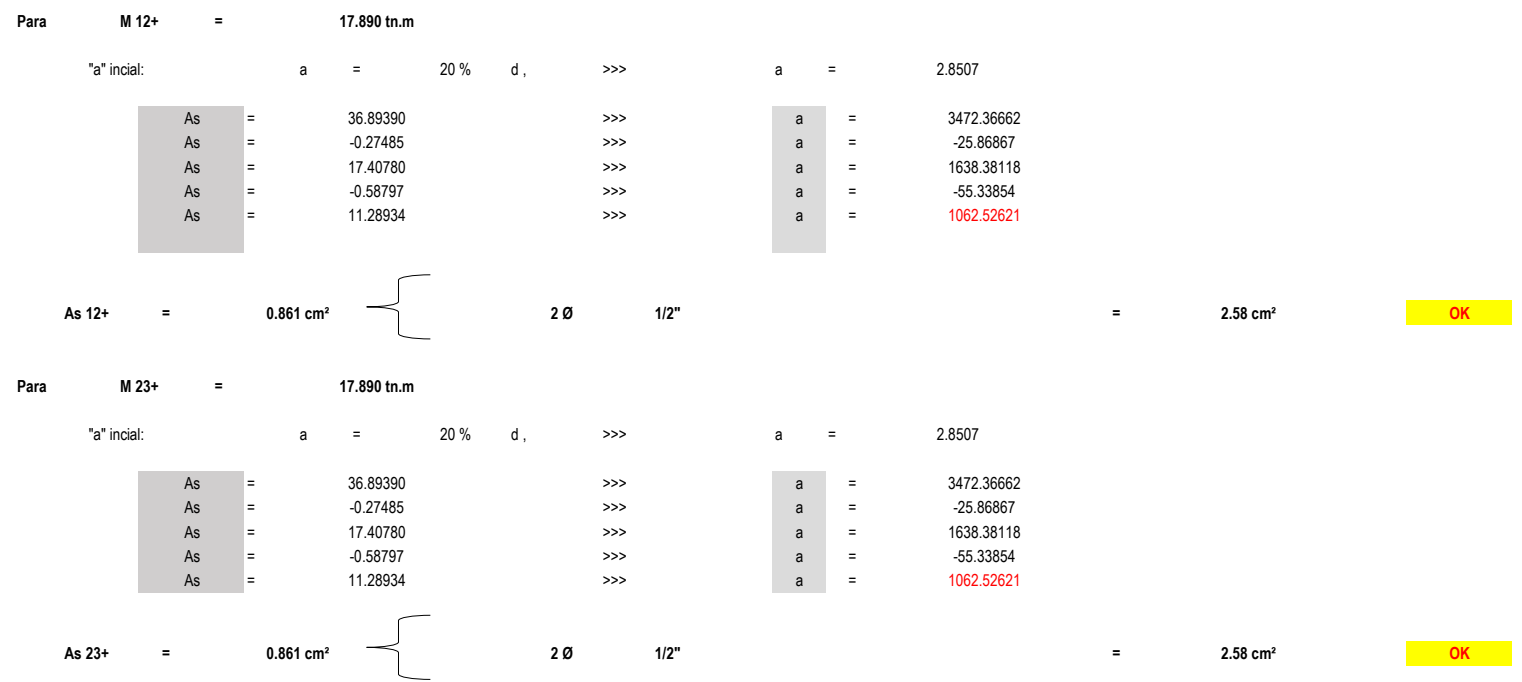

## **MÓDULO N°09**

**DISEÑO POR FLEXIÓN** 

### Dimensiones de vigas, obtenidas en el predimensionamiento: Valores asumidos para el Diseño:

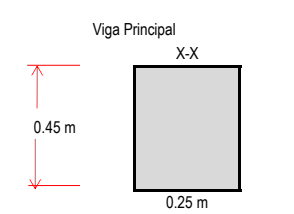

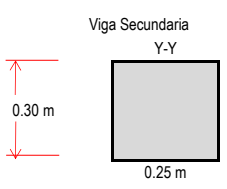

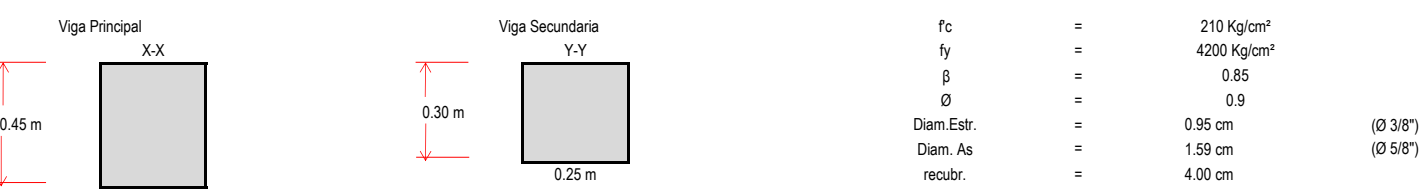

### **Metrado de cargas para vigas secundarias**

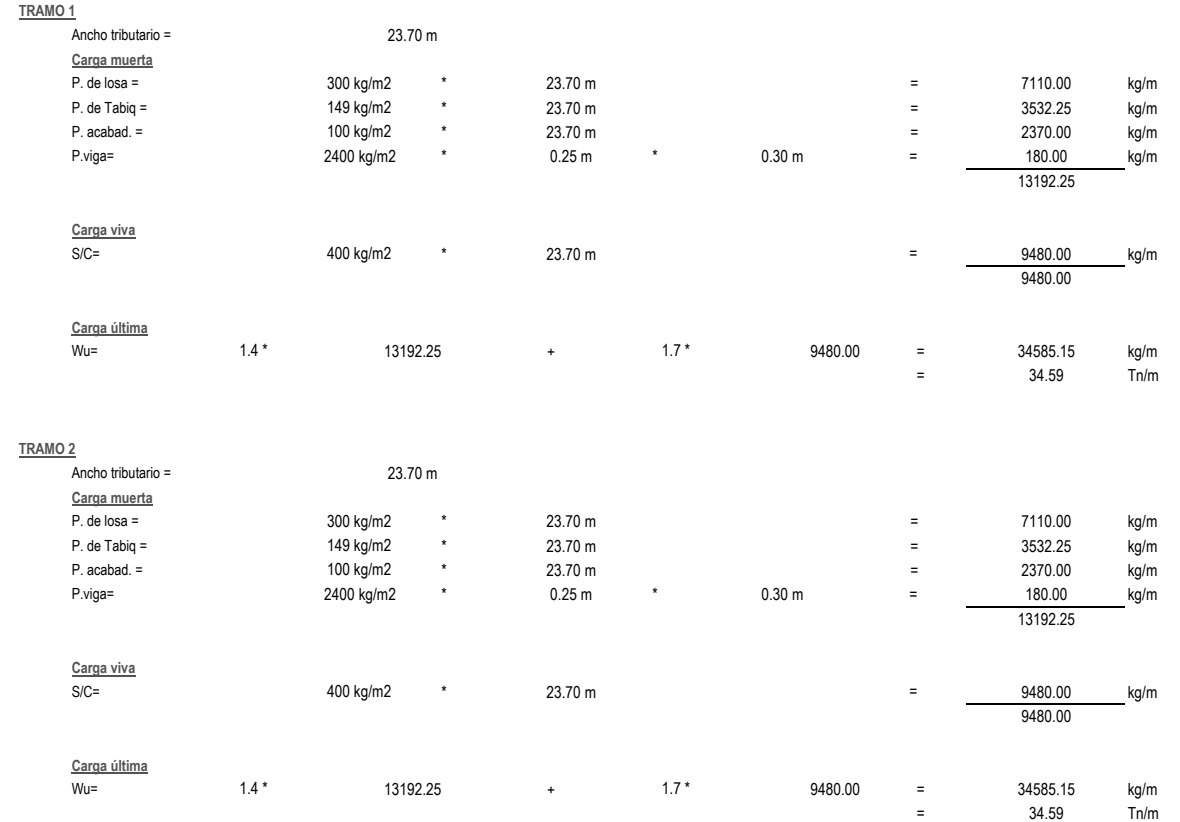

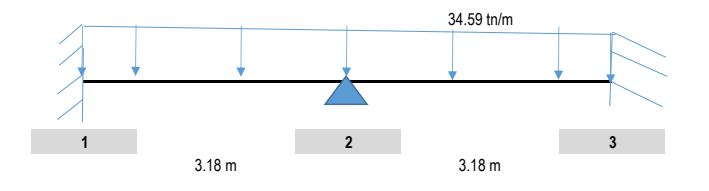

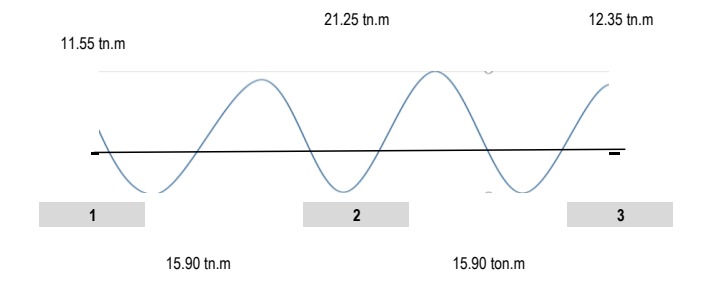

**PÓRTICOS A-A,B-B,C-C,D-D**

#### **DISEÑO POR FLEXIÓN**

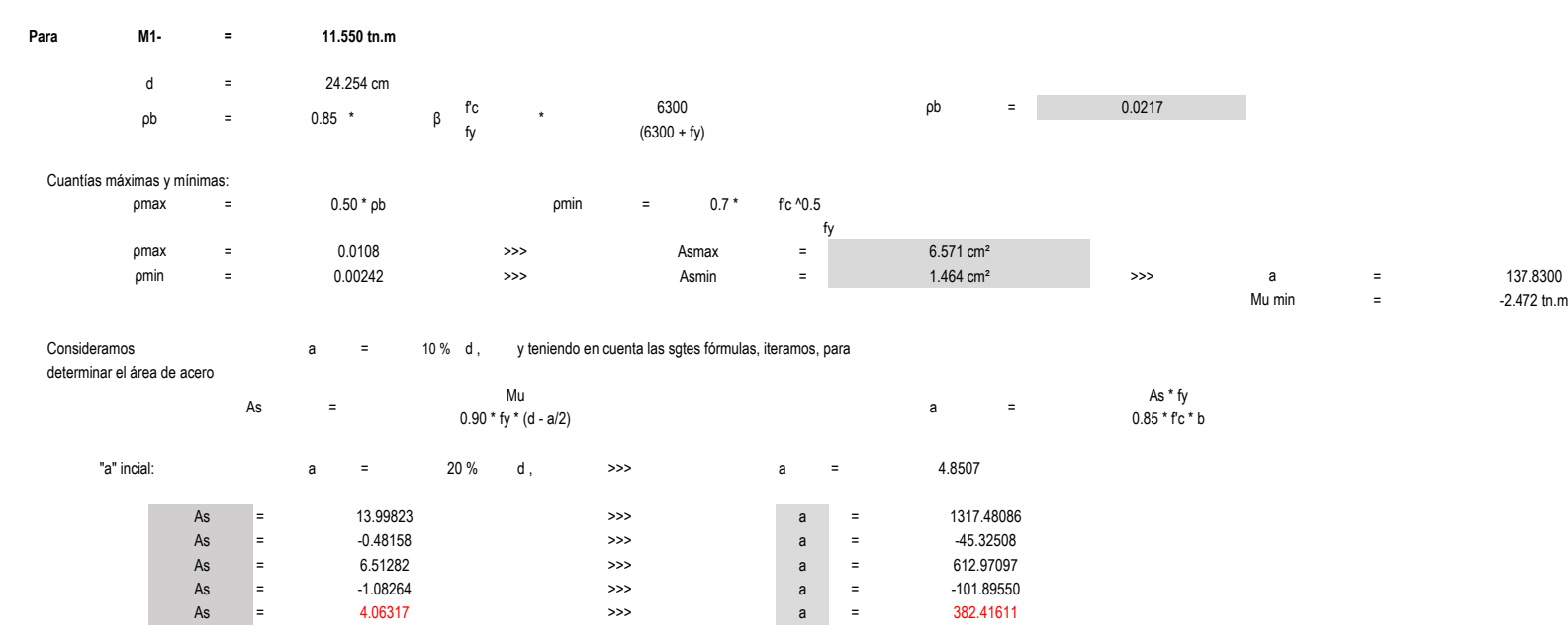

**= = As1- 1.464 cm² 2 Ø 1/2" 2.58 cm² OK**

## Determinación del acero de refuerzo

**=**

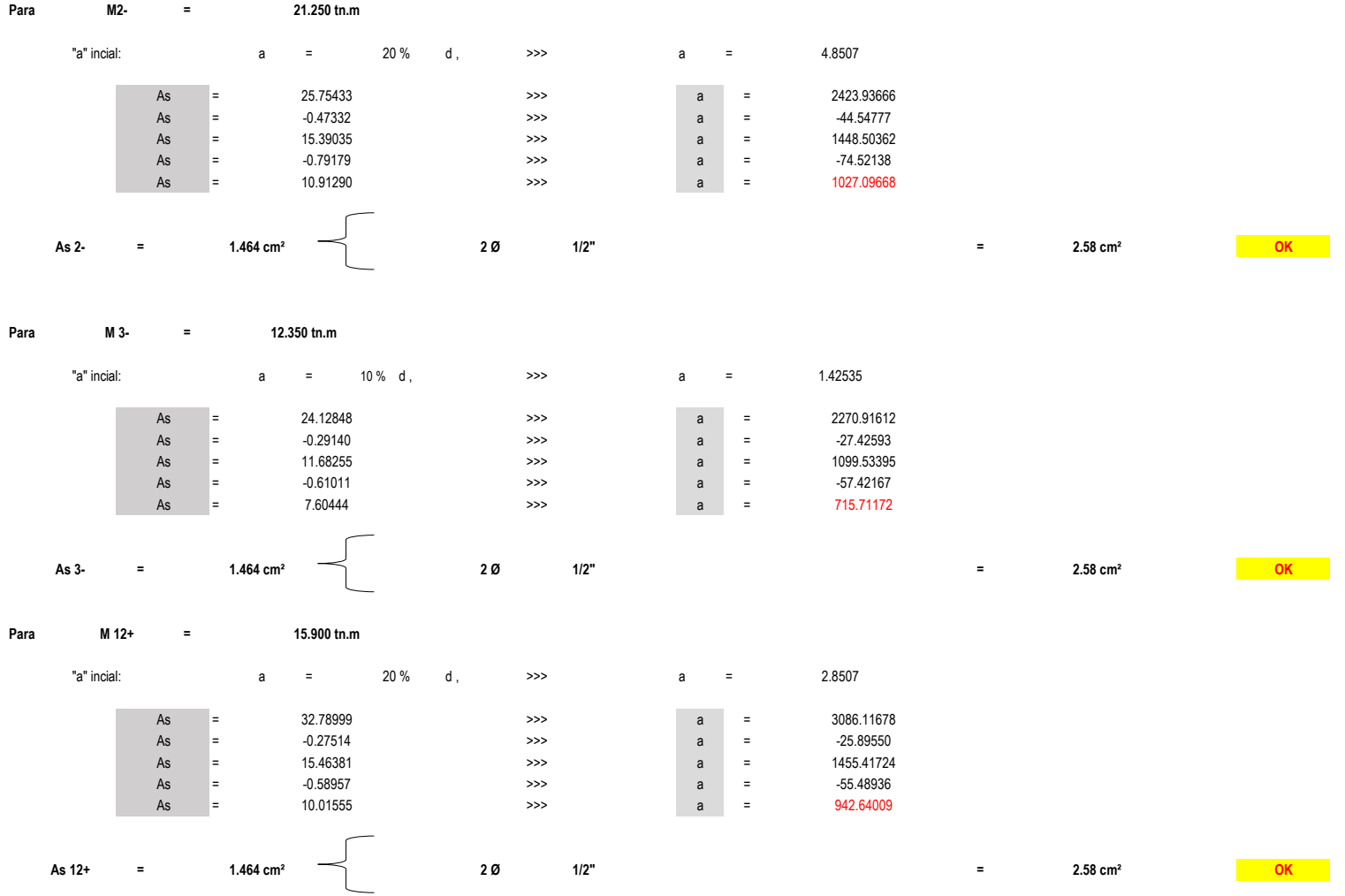

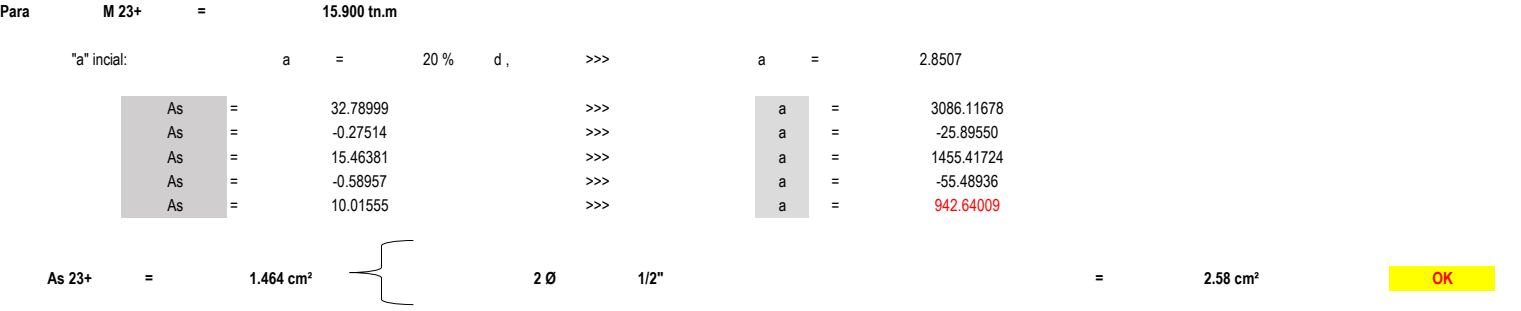

# **"DISEÑO DE LA INFRAESTRUCTURA DEL COMPLEJO DEPORTIVO CÉSAR VALLEJO DEL DISTRITRO DE LA VICTORIA"**

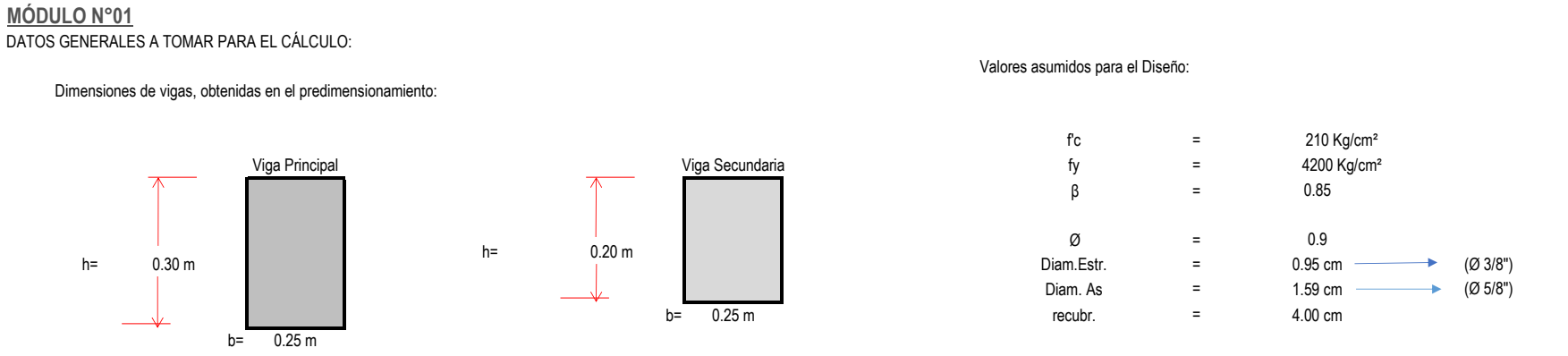

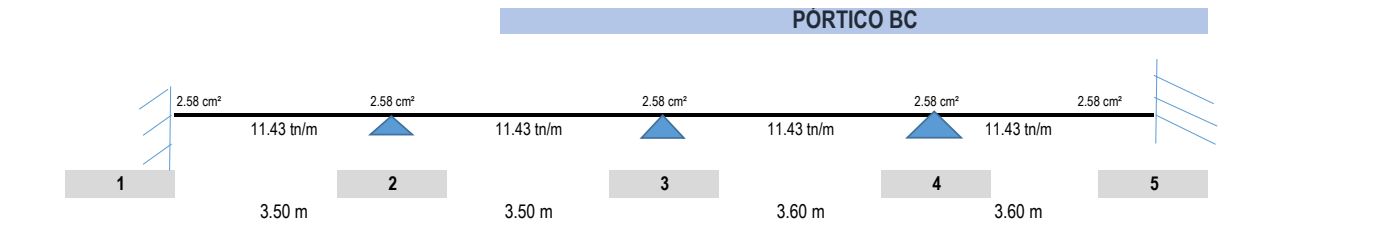

#### **Luces a caras de los apoyos**

#### A. **MOMENTOS ÚLTIMOS RESISTENTES:**

Peralte efectivo: d = 14.25 cm

a = As \* fy Mu = 0.90 \* As \* fy \* (d - a/2) 0.85 \* f'c \* b

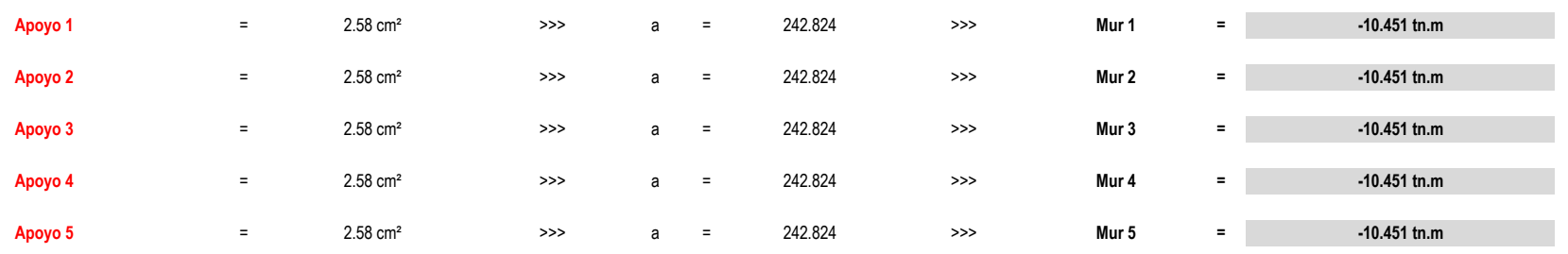

## **B. DIAGRAMA DE FUERZA CORTANTE NOMINALES**

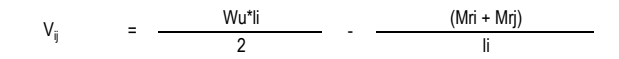

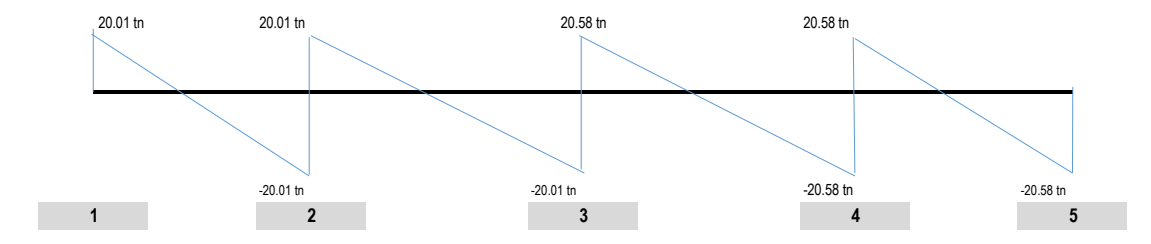

## **TODOS LOS TRAMOS**

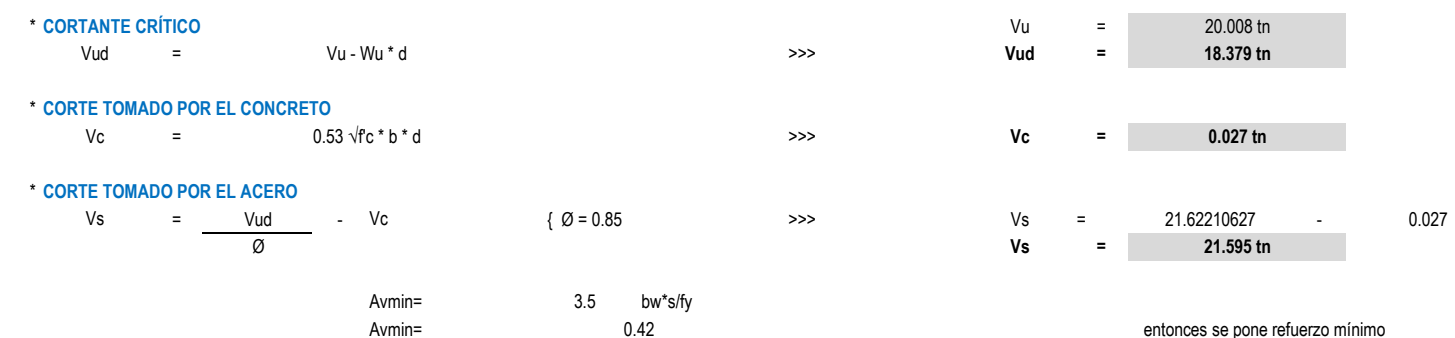

#### \* **LÍMITES DE ESPACIAMIENTO**

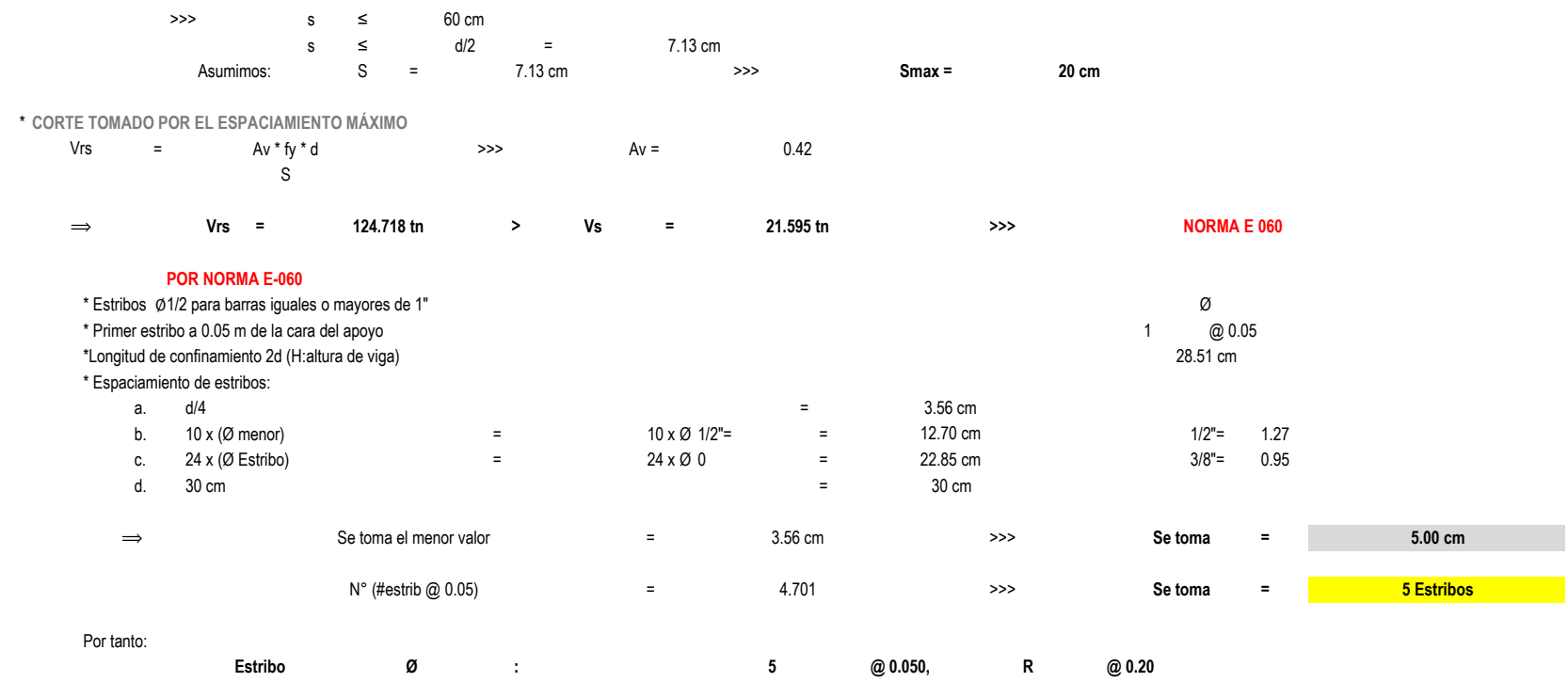

## **MÓDULO N°02** DATOS GENERALES A TOMAR PARA EL CÁLCULO:

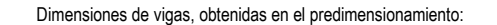

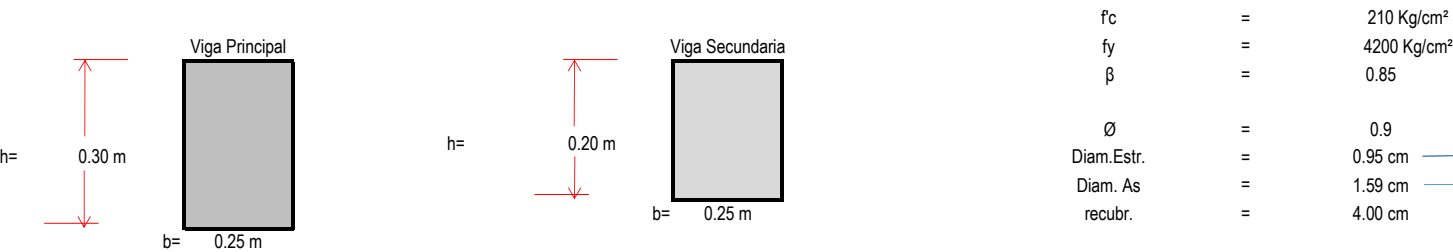

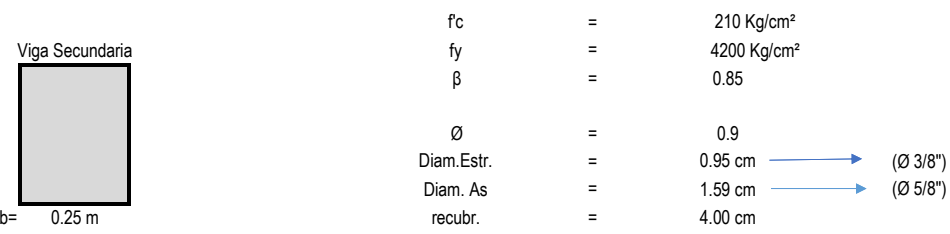

Valores asumidos para el Diseño:

**PÓRTICOS A-A,B-B,C-C**

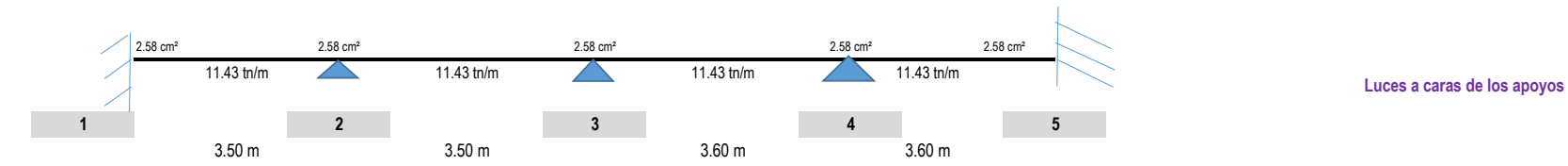

#### A. **MOMENTOS ÚLTIMOS RESISTENTES:**

Peralte efectivo: d = 14.25 cm

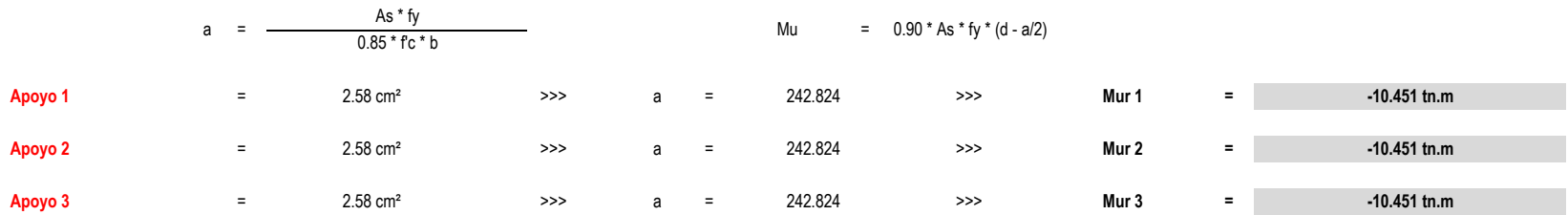

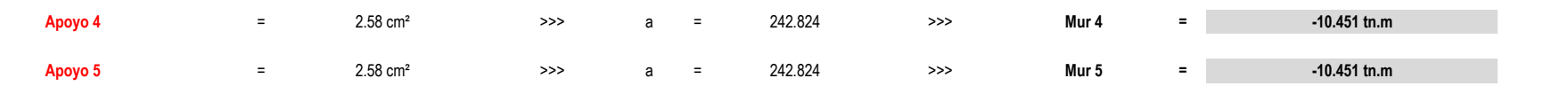

#### **B. DIAGRAMA DE FUERZA CORTANTE NOMINALES**

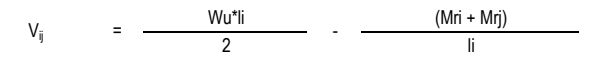

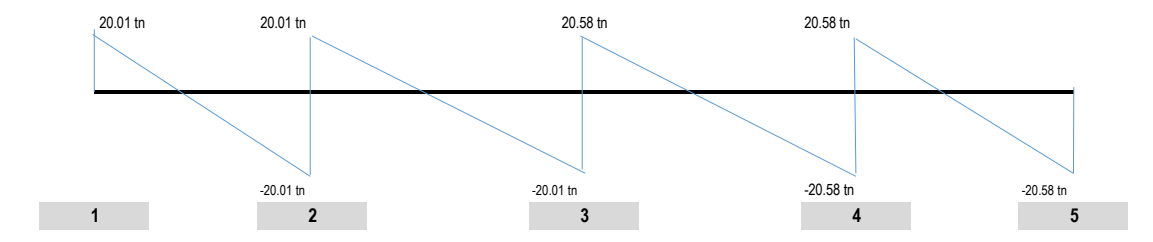

### **TODOS LOS TRAMOS**

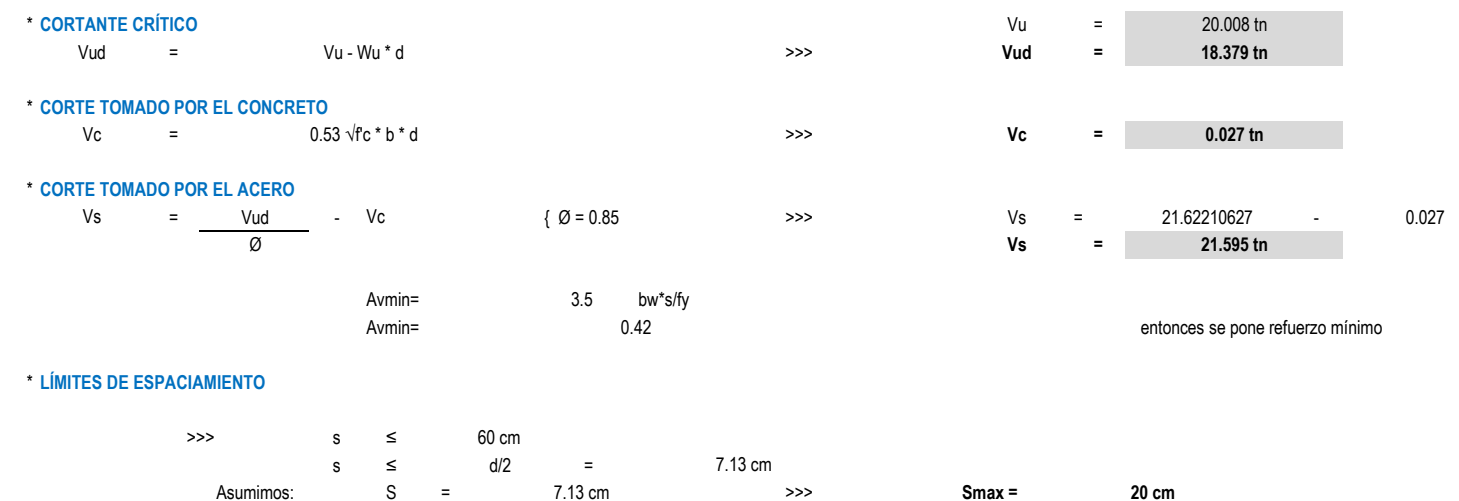

\* CORTE TOMADO POR EL ESPACIAMIENTO MÁXIMO

Av \* fy \* d Vrs  $\equiv$  $\rightarrow$  $Av =$  $0.42$ 

 ${\sf S}$ 

214

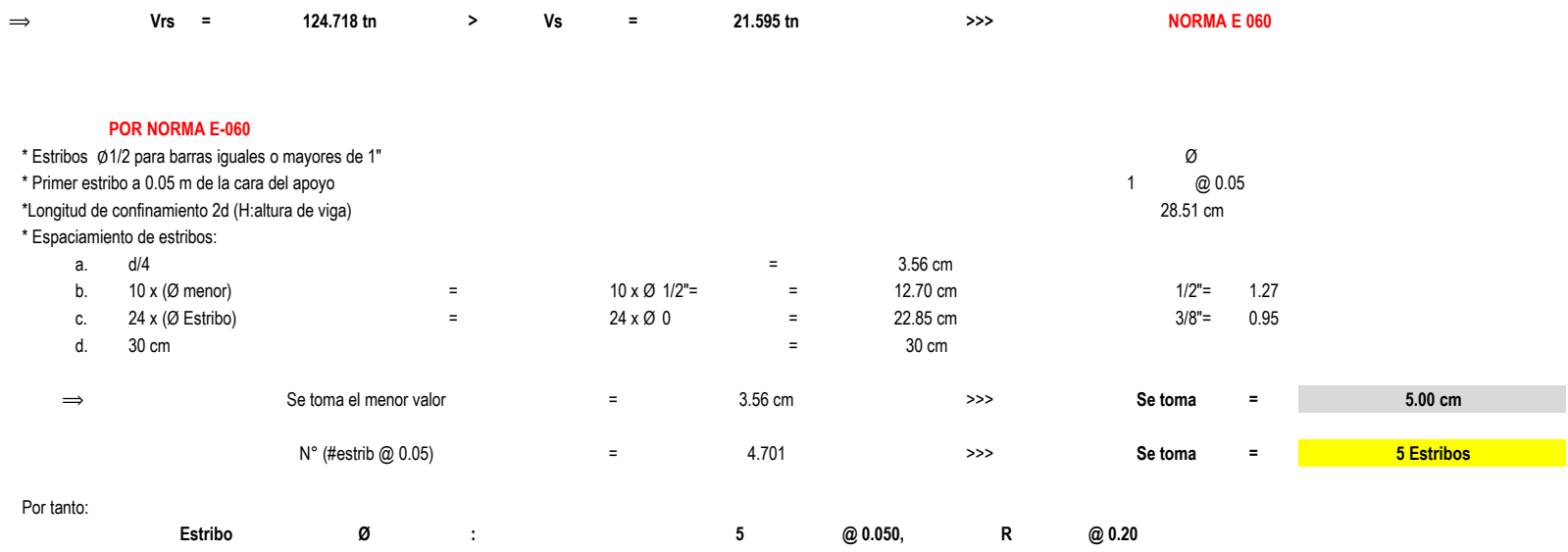

## **MÓDULO N°03** DATOS GENERALES A TOMAR PARA EL CÁLCULO:

Dimensiones de vigas, obtenidas en el predimensionamiento:

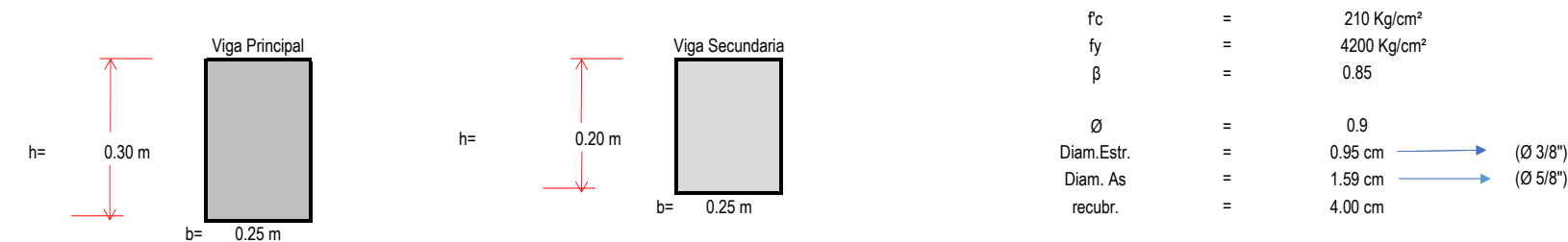

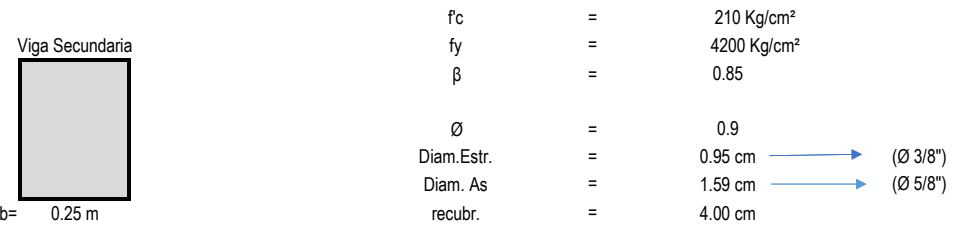

Valores asumidos para el Diseño:

**PÓRTICOS A-A,B-B,C-C**

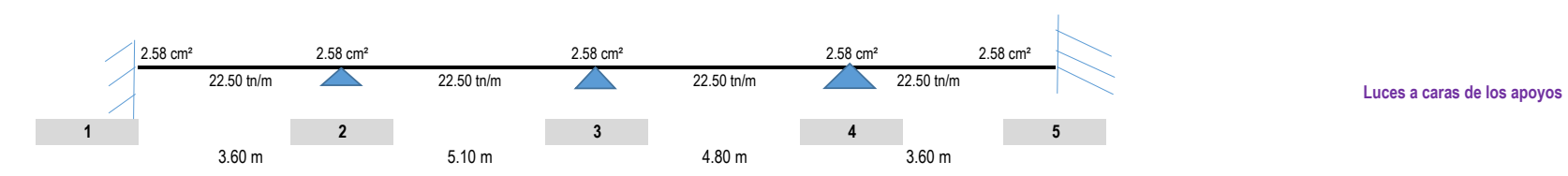

#### A. **MOMENTOS ÚLTIMOS RESISTENTES:**

Peralte efectivo: d = 14.25 cm

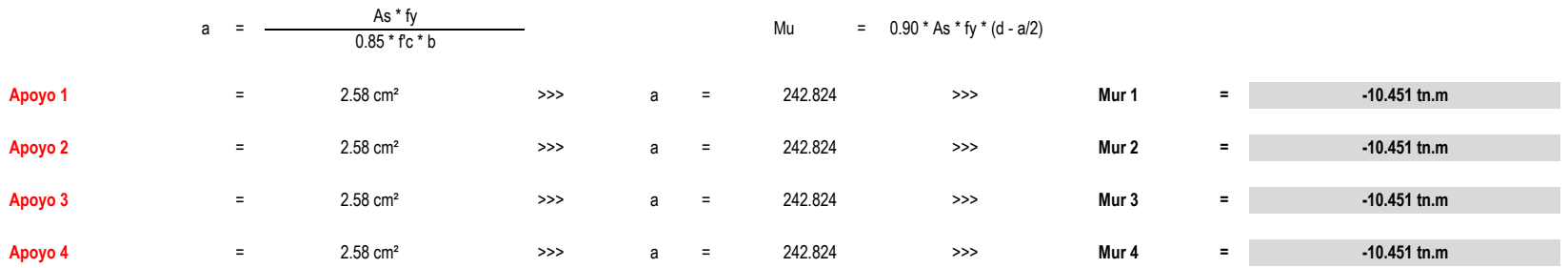

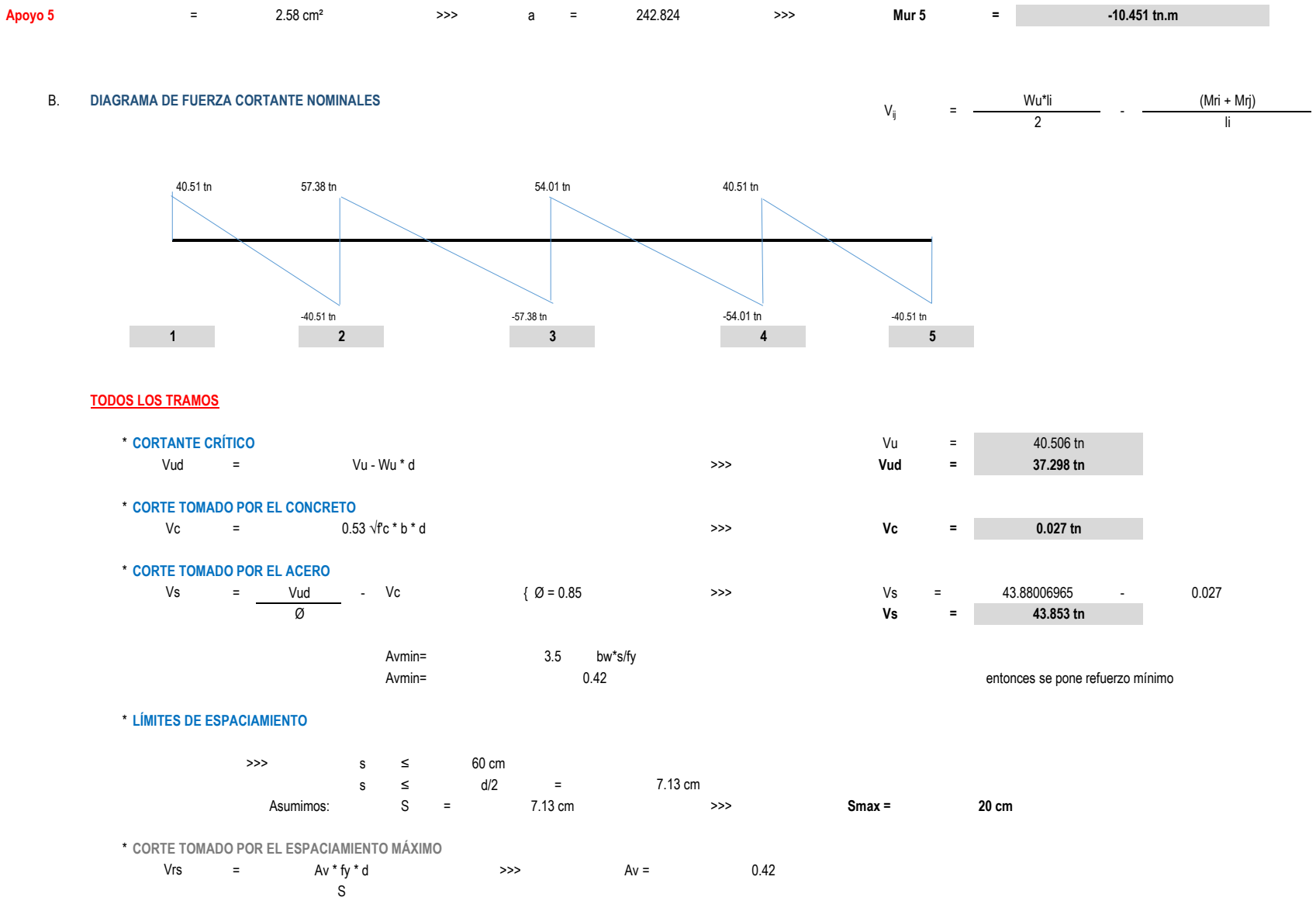

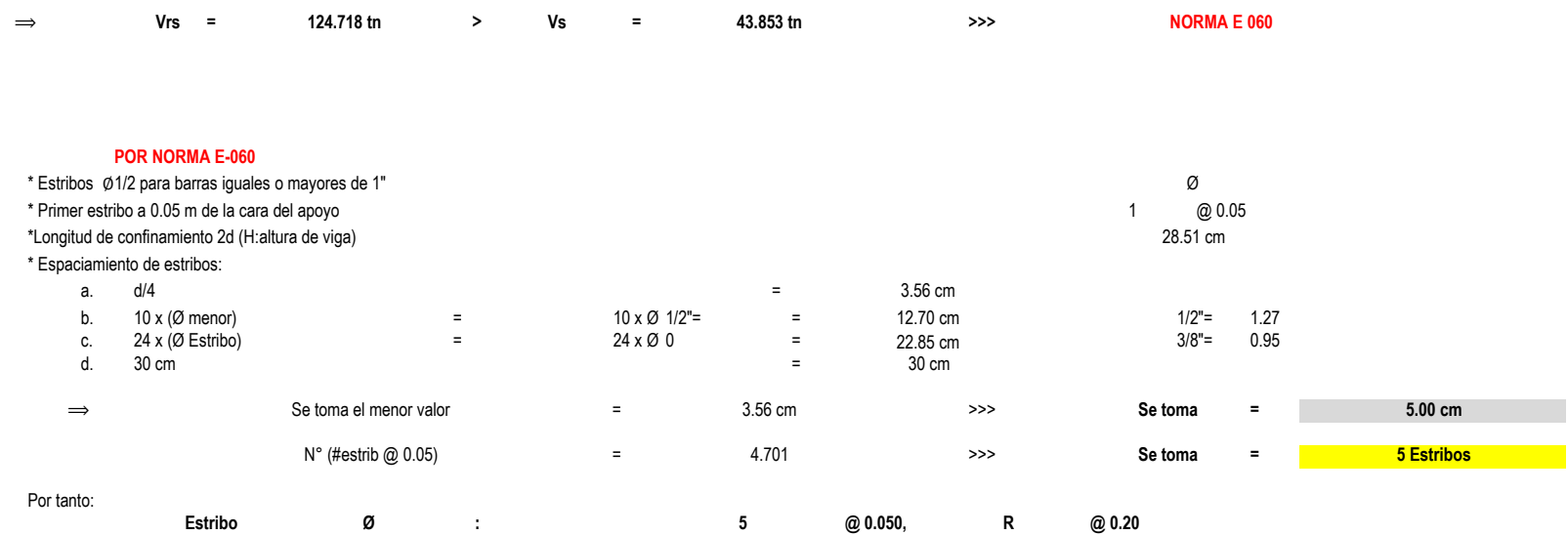

## **MÓDULO N°04** DATOS GENERALES A TOMAR PARA EL CÁLCULO:

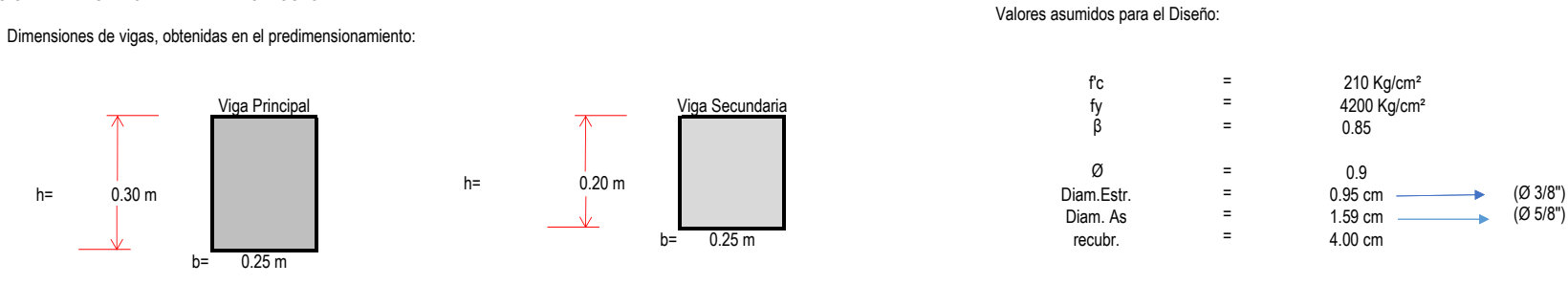

# **PÓRTICOS A-A,B-B,C-C**

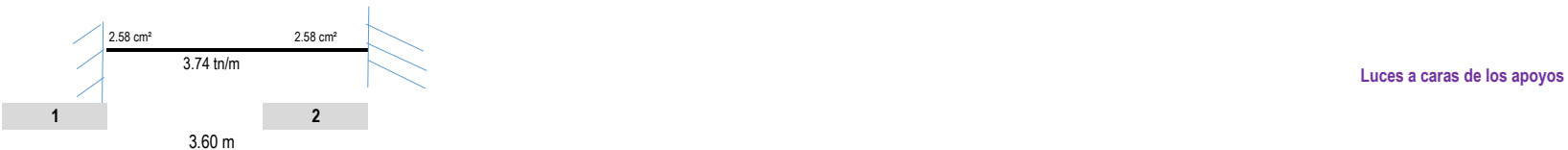

#### A. **MOMENTOS ÚLTIMOS RESISTENTES:**

Peralte efectivo: d = 14.25 cm

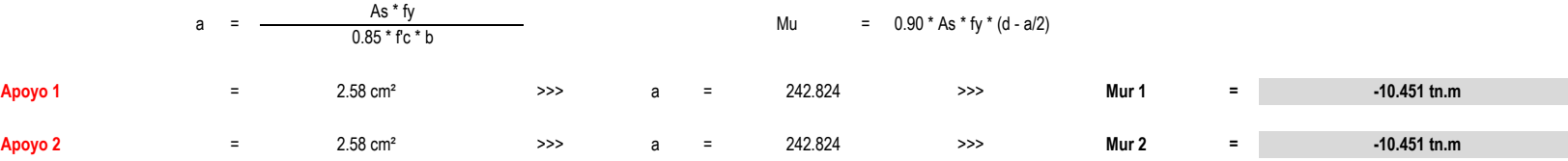

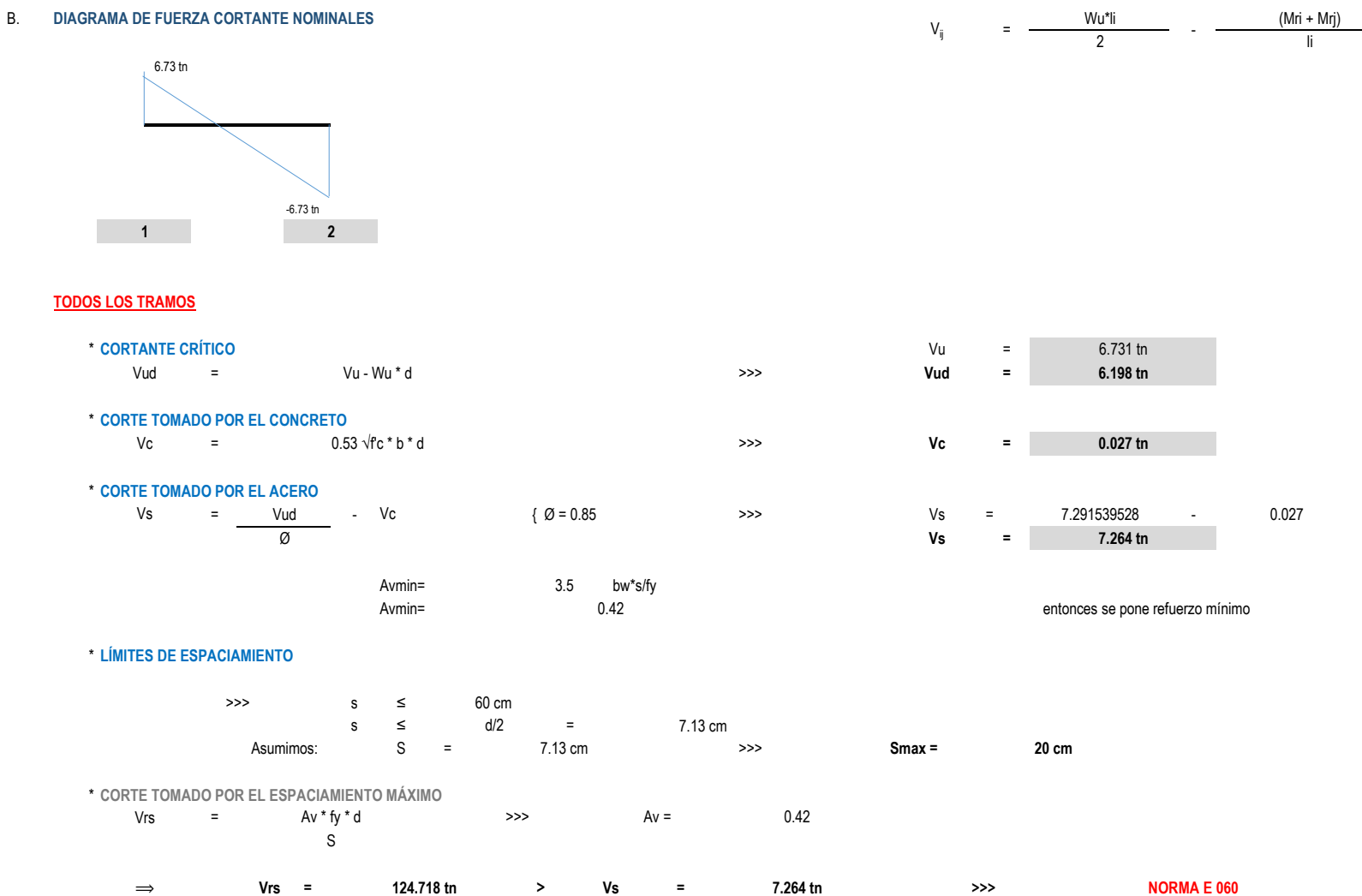

### **POR NORMA E-060**

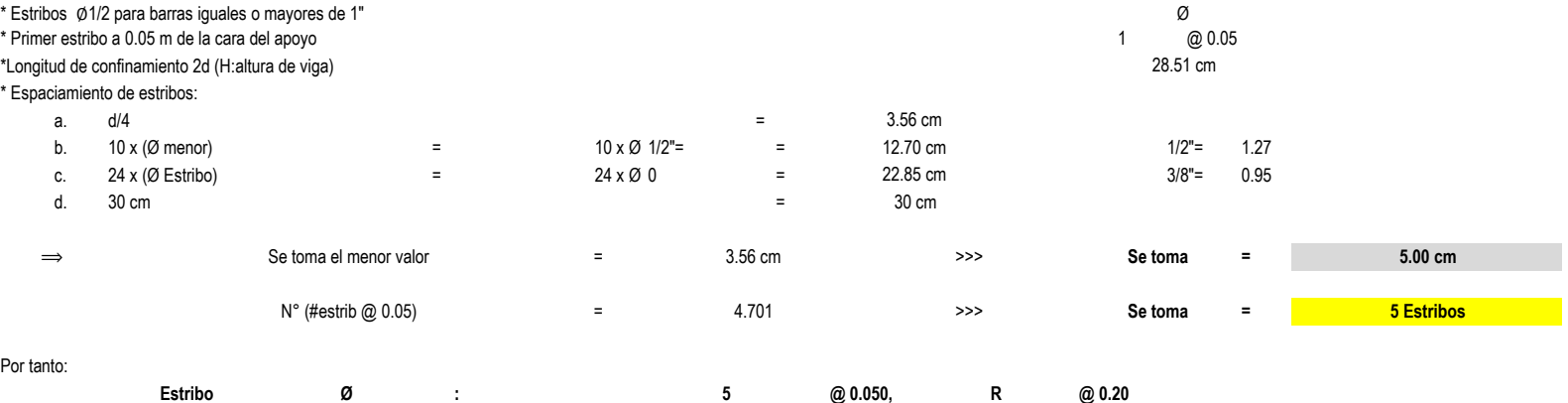

## **MÓDULO N°05** DATOS GENERALES A TOMAR PARA EL CÁLCULO:

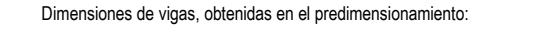

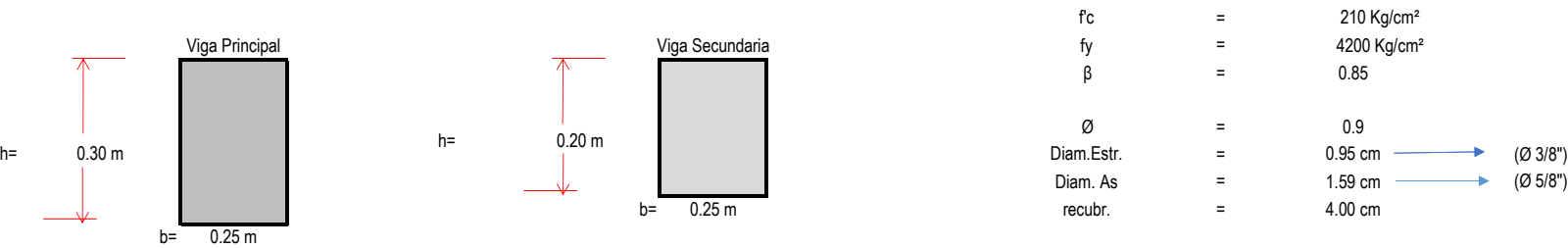

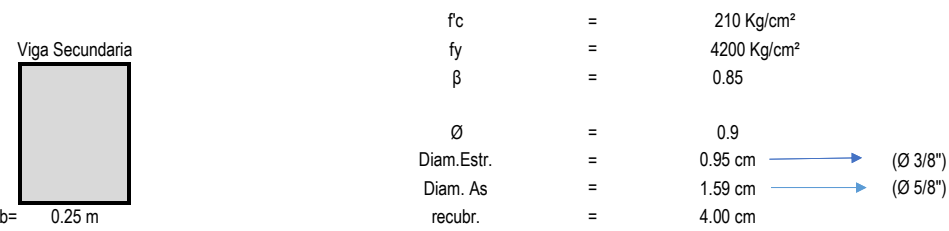

Valores asumidos para el Diseño:

## **PÓRTICOS A-A,B-B,C-C**

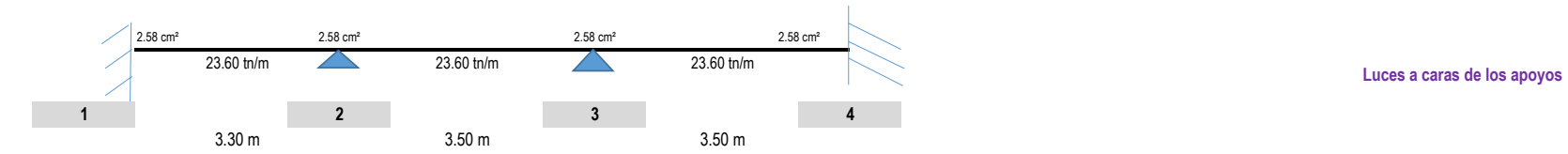

#### A. **MOMENTOS ÚLTIMOS RESISTENTES:**

Peralte efectivo: d = 14.25 cm

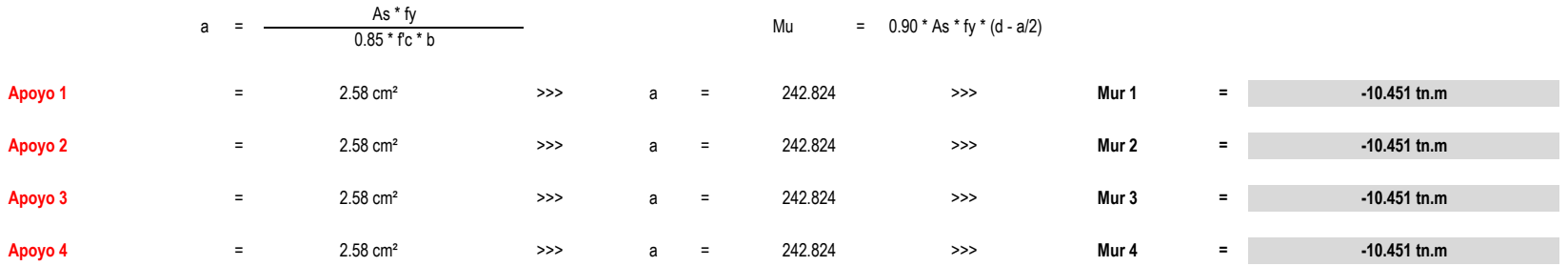

#### **B. DIAGRAMA DE FUERZA CORTANTE NOMINALES**

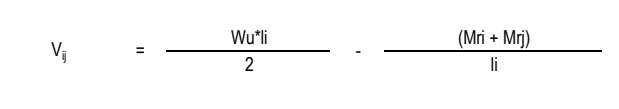

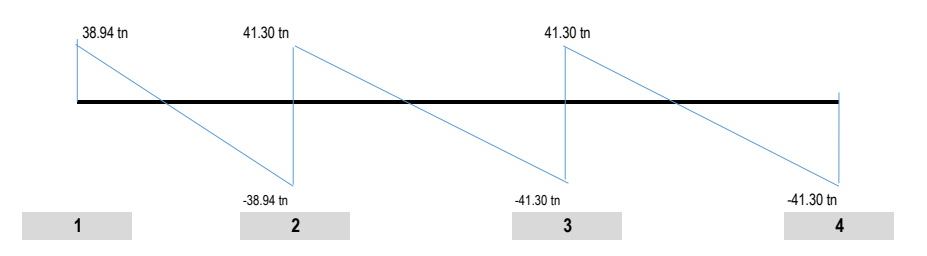

### **TODOS LOS TRAMOS**

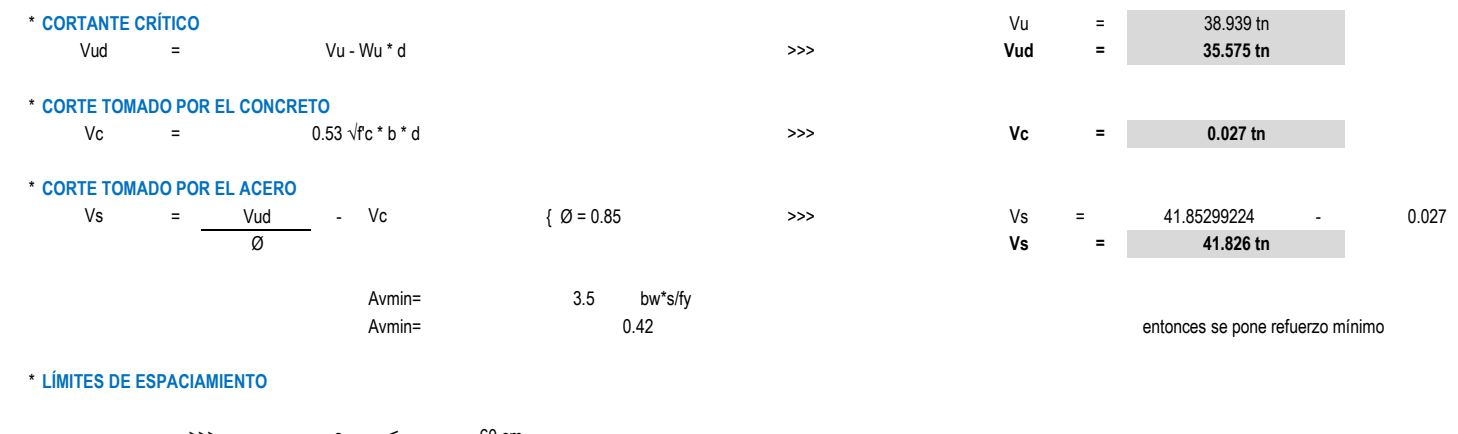

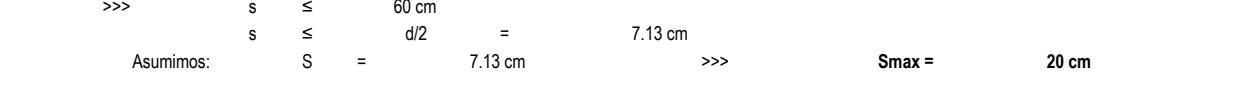

### \* CORTE TOMADO POR EL ESPACIAMIENTO MÁXIMO

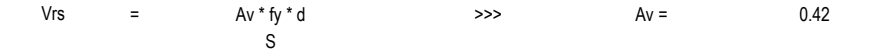

124.718 tn 41.826 tn  $Vrs =$  $>$  Vs =  $>>>$ **NORMA E 060**  $\Rightarrow$ 

### **POR NORMA E-060**

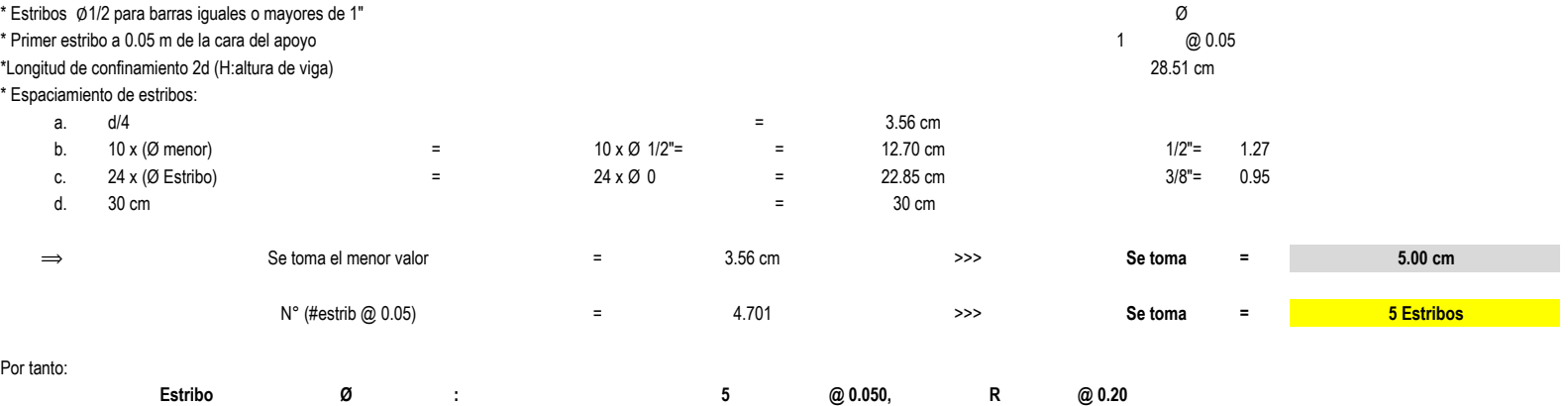

## **MÓDULO N°06** DATOS GENERALES A TOMAR PARA EL CÁLCULO:

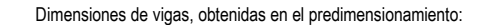

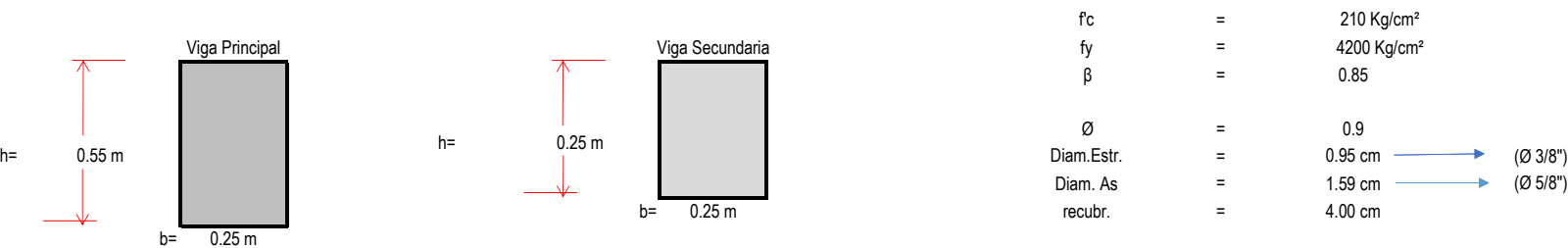

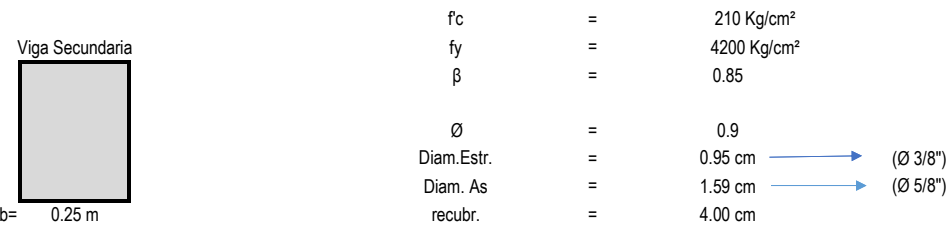

Valores asumidos para el Diseño:

**PÓRTICOS A-A,B-B,C-C**

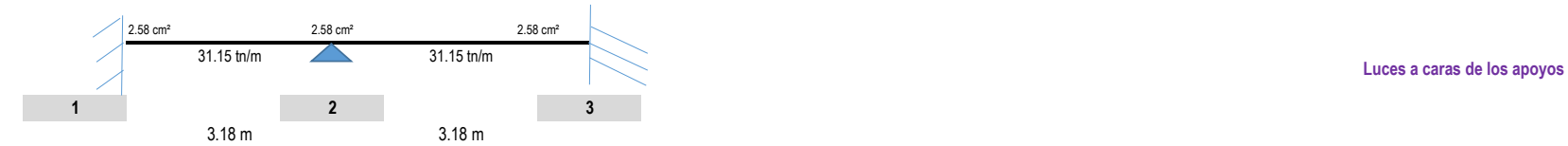

#### A. **MOMENTOS ÚLTIMOS RESISTENTES:**

Peralte efectivo: d = 14.25 cm

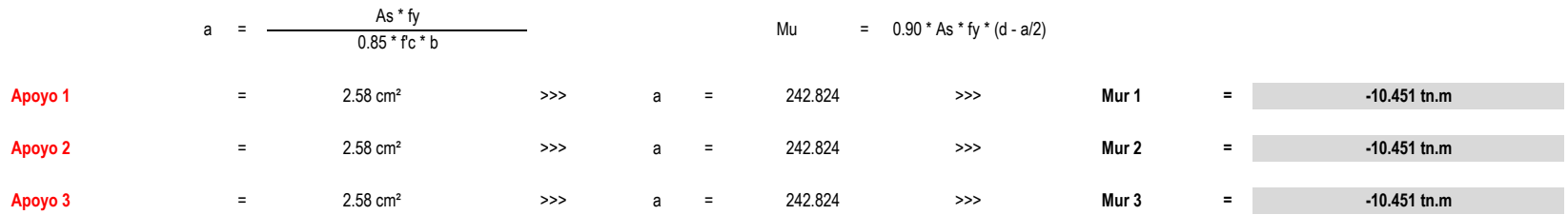

### **B. DIAGRAMA DE FUERZA CORTANTE NOMINALES**

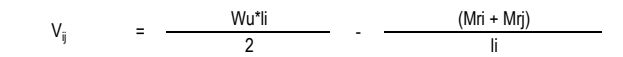

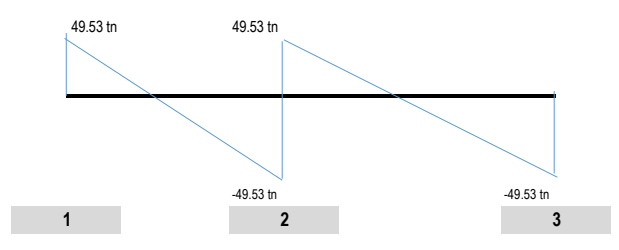

## **TODOS LOS TRAMOS**

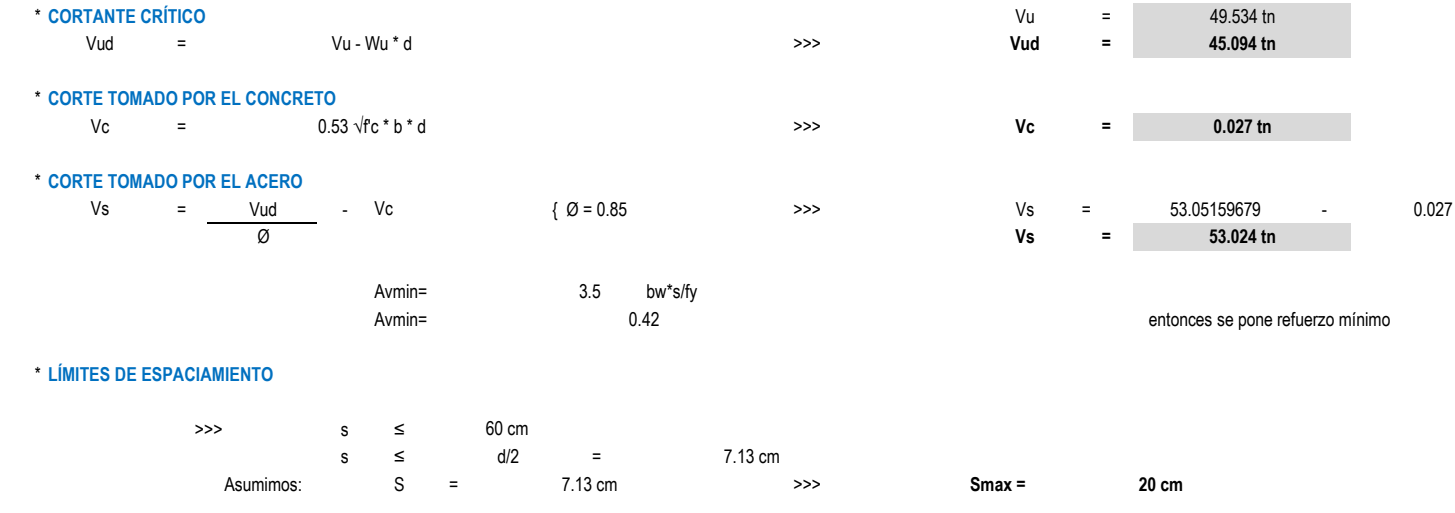

### \* CORTE TOMADO POR EL ESPACIAMIENTO MÁXIMO

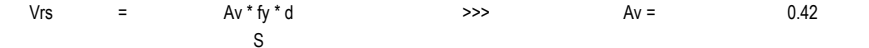

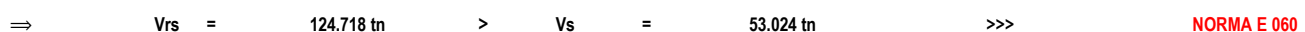

### **POR NORMA E-060**

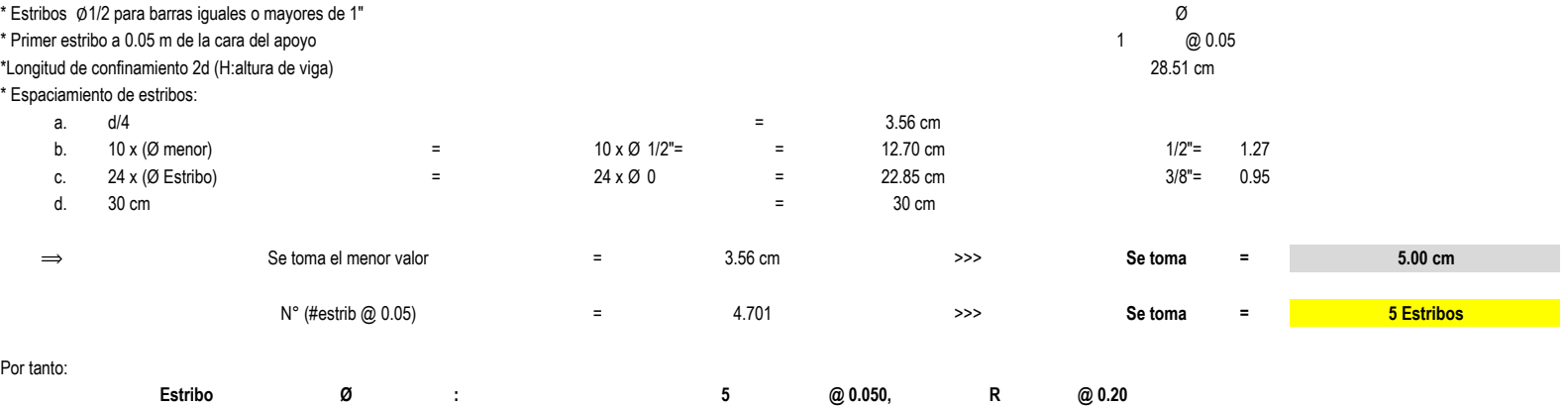

## **MÓDULO N°07** DATOS GENERALES A TOMAR PARA EL CÁLCULO:

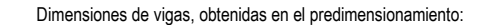

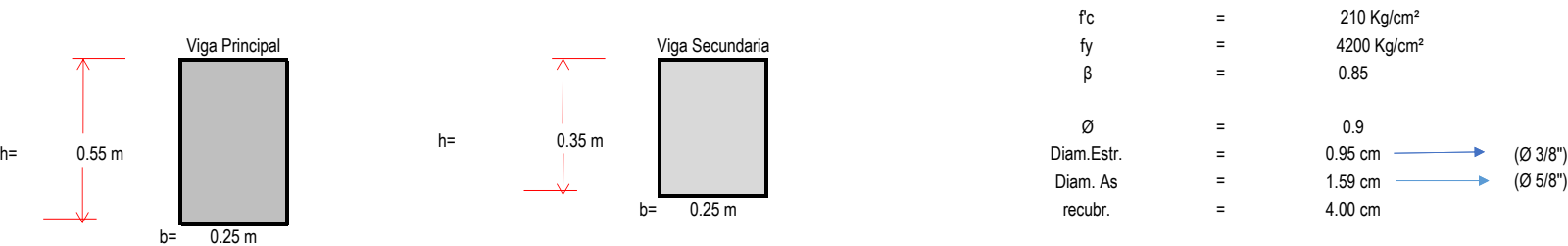

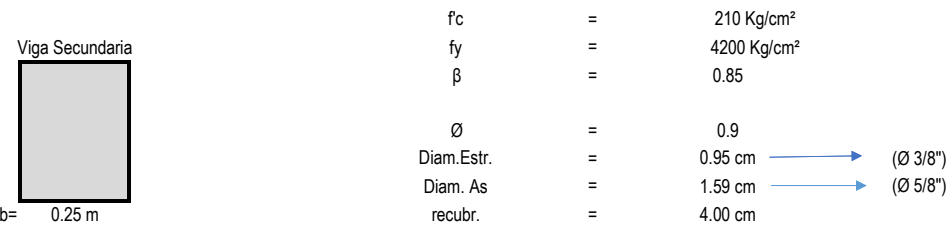

Valores asumidos para el Diseño:

## **PÓRTICOS A-A,B-B,C-C**

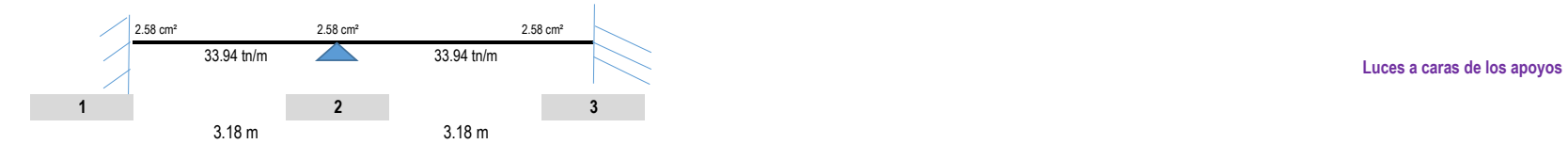

#### A. **MOMENTOS ÚLTIMOS RESISTENTES:**

Peralte efectivo: d = 14.25 cm

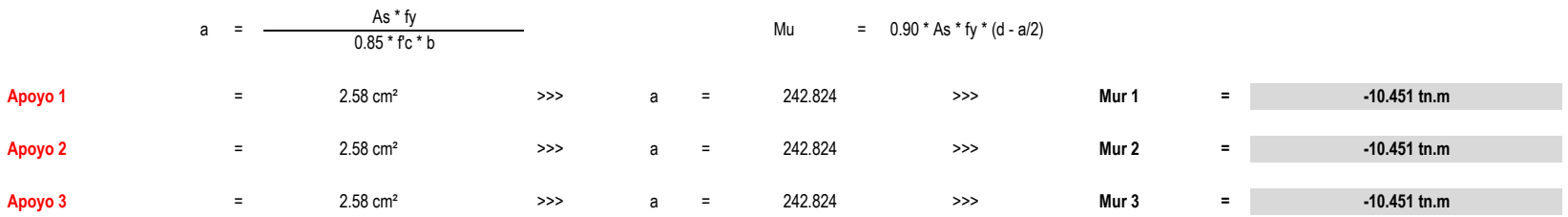

### **B. DIAGRAMA DE FUERZA CORTANTE NOMINALES**

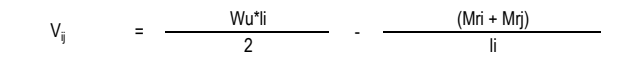

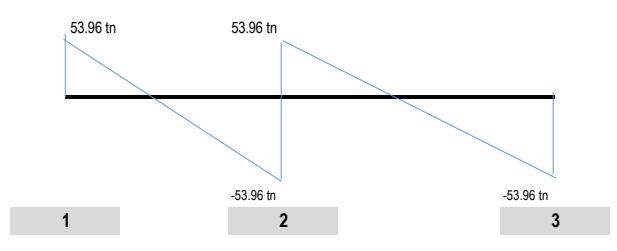

## **TODOS LOS TRAMOS**

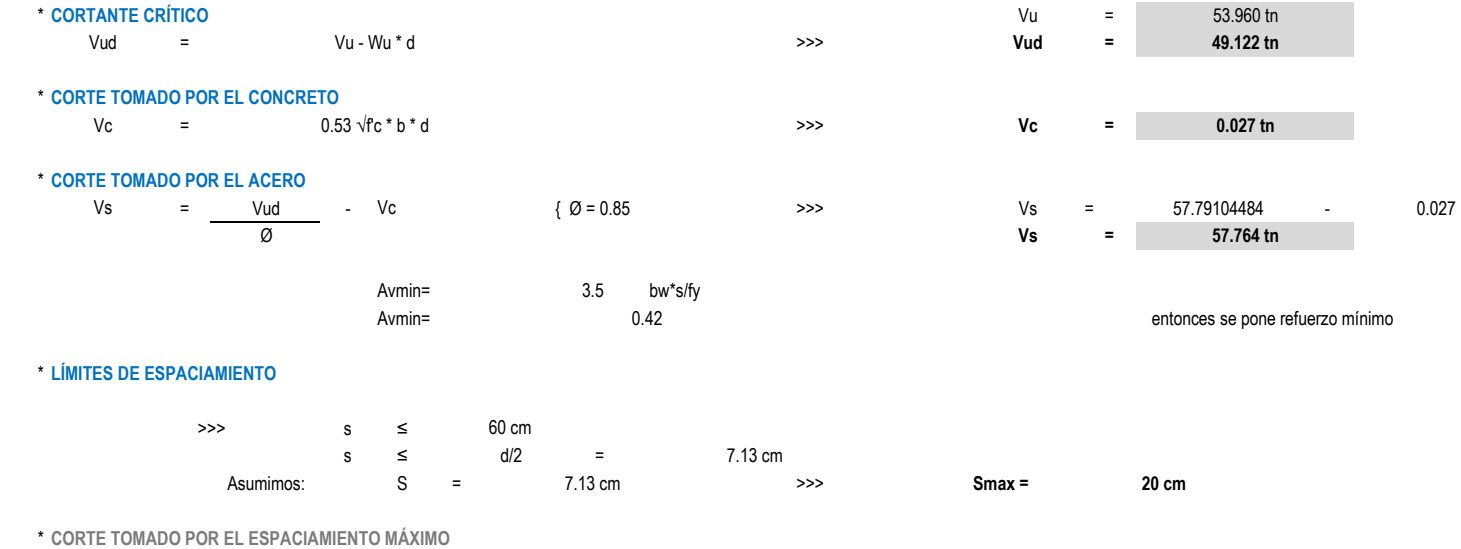

Vrs  $0.42$  $\alpha=1$ Av \* fy \* d  $>>$  $Av =$  $\mathsf{S}$ 

 $Vrs = 124.718 \text{ th}$ **Vs** 57.764 tn  $\rightarrow$ **NORMA E 060**  $\Rightarrow$  $\rightarrow$  $\mathcal{L}_{\rm{max}}$  and  $\mathcal{L}_{\rm{max}}$ 

### **POR NORMA E-060**

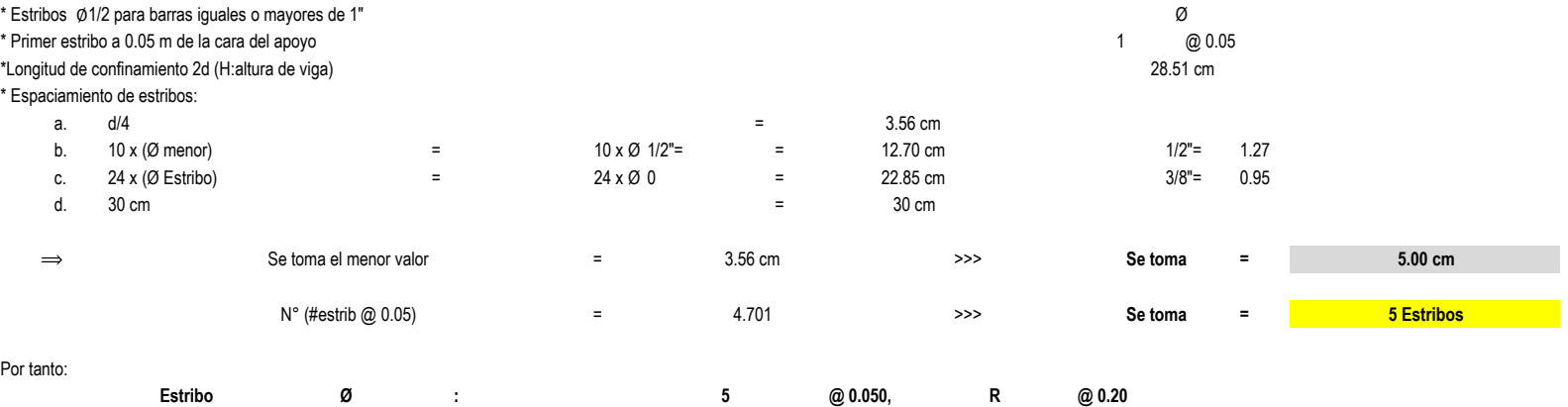

## **MÓDULO N°08** DATOS GENERALES A TOMAR PARA EL CÁLCULO:

Dimensiones de vigas, obtenidas en el predimensionamiento:

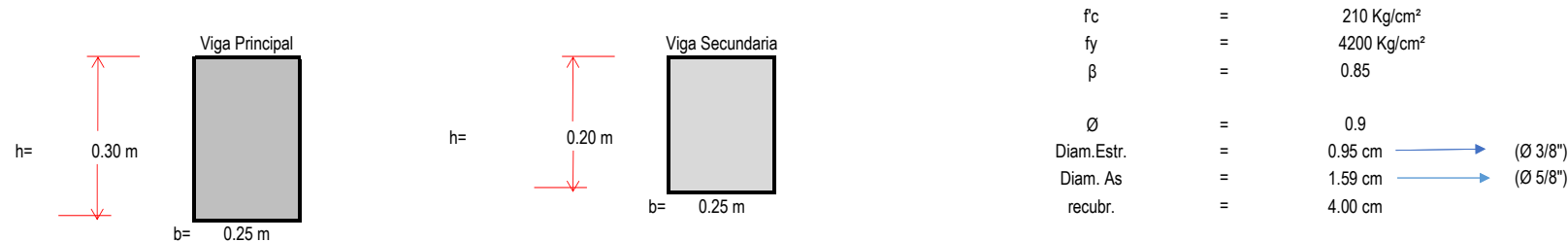

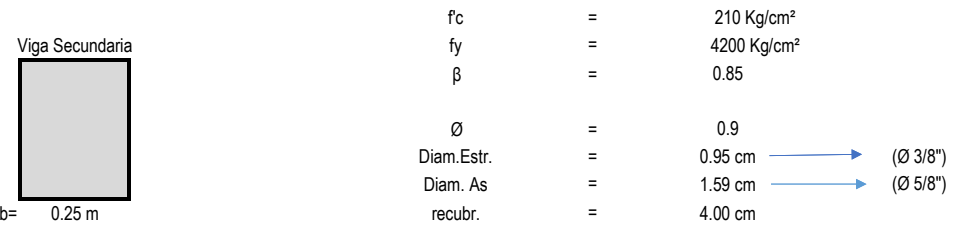

Valores asumidos para el Diseño:

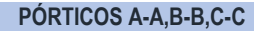

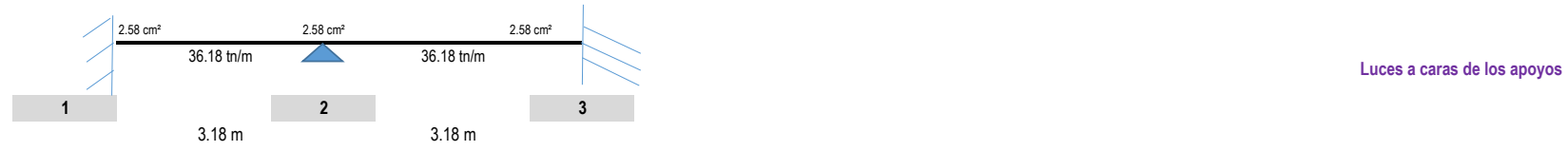

#### A. **MOMENTOS ÚLTIMOS RESISTENTES:**

Peralte efectivo: d = 14.25 cm

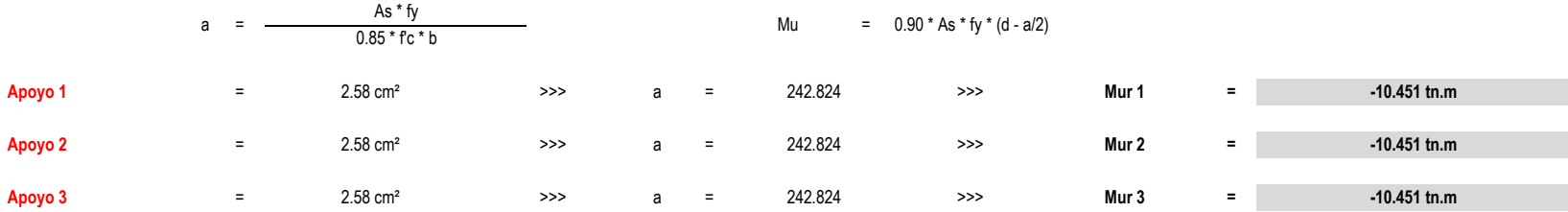

### **B. DIAGRAMA DE FUERZA CORTANTE NOMINALES**

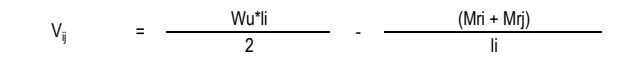

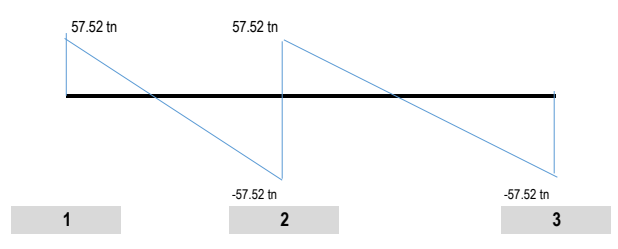

## **TODOS LOS TRAMOS**

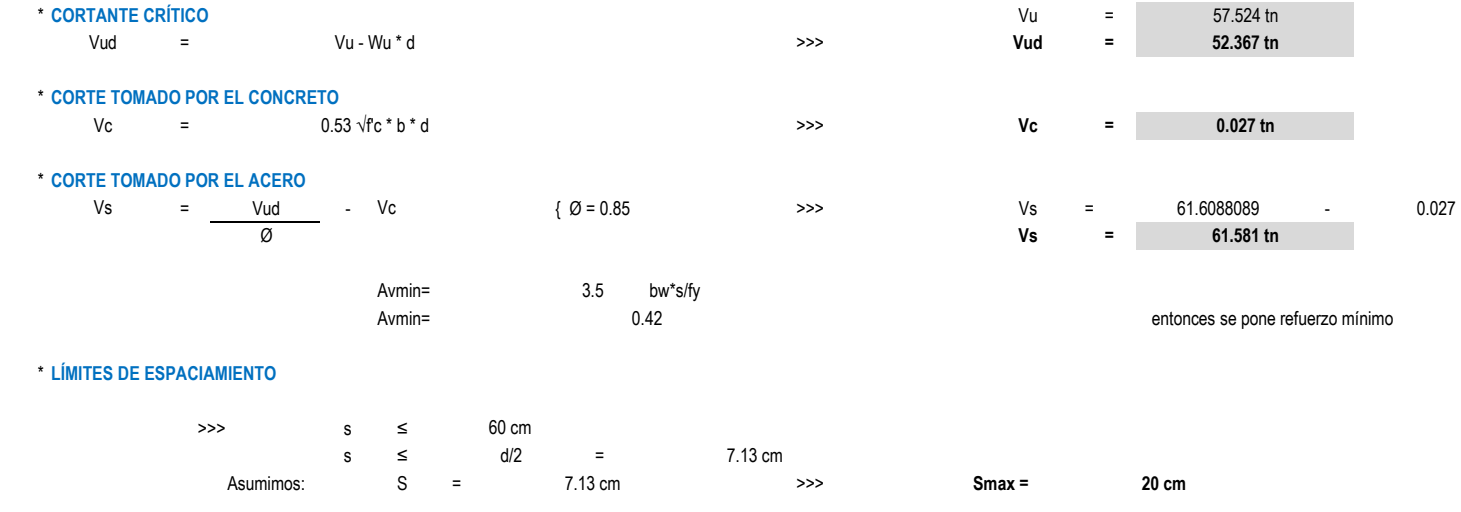

### \* CORTE TOMADO POR EL ESPACIAMIENTO MÁXIMO

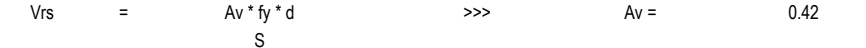

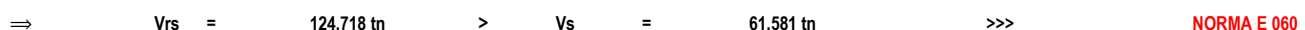

### **POR NORMA E-060**

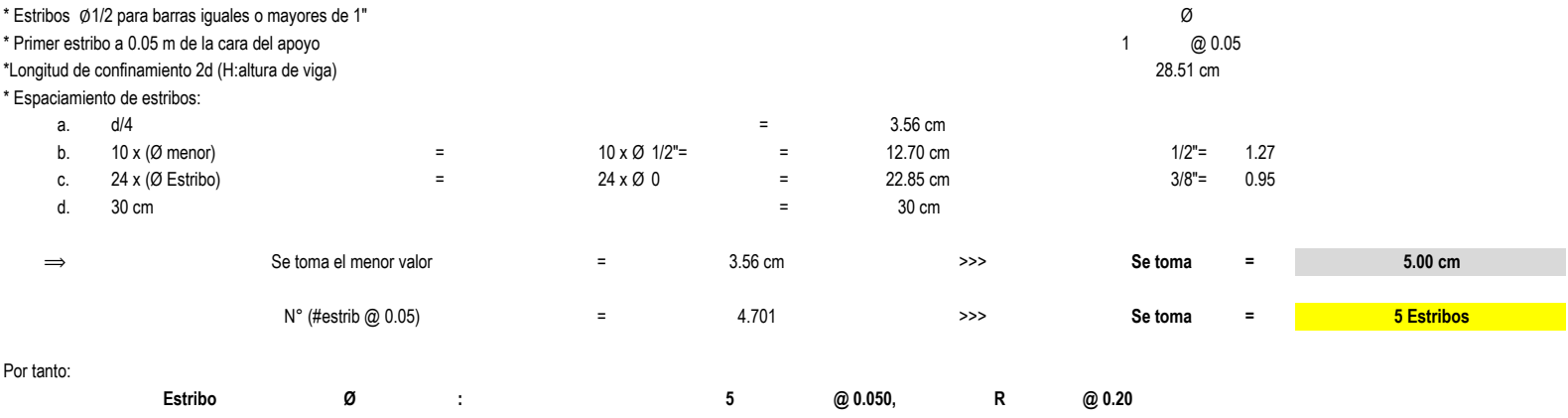

## **MÓDULO N°09** DATOS GENERALES A TOMAR PARA EL CÁLCULO:

Dimensiones de vigas, obtenidas en el predimensionamiento:

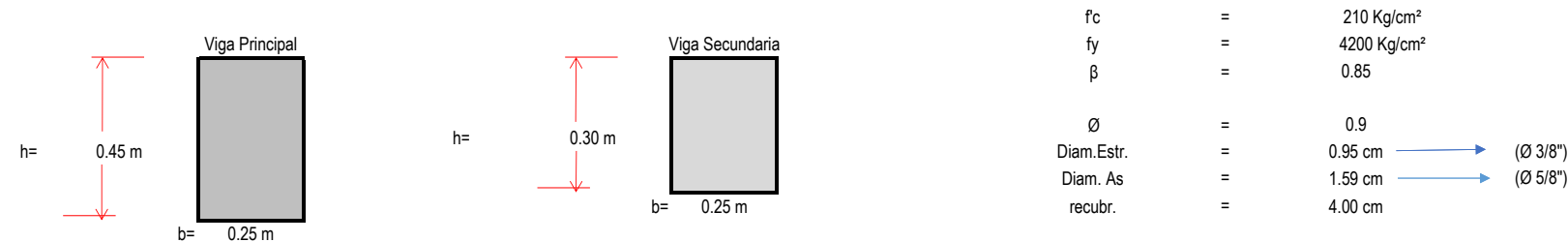

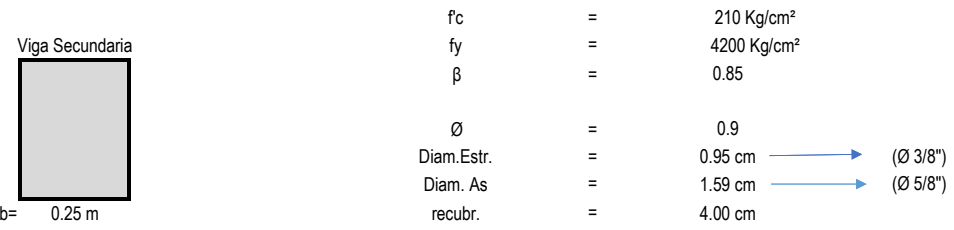

Valores asumidos para el Diseño:

**PÓRTICOS A-A,B-B,C-C**

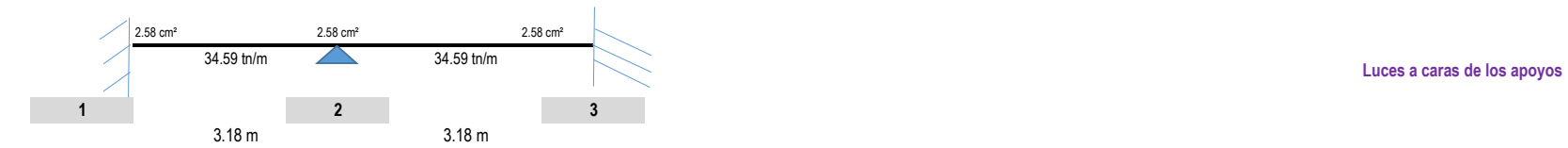

#### A. **MOMENTOS ÚLTIMOS RESISTENTES:**

Peralte efectivo: d = 14.25 cm

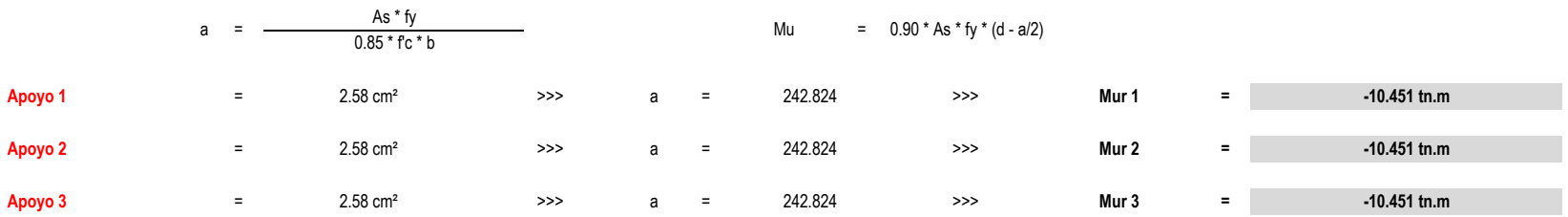

### **B. DIAGRAMA DE FUERZA CORTANTE NOMINALES**

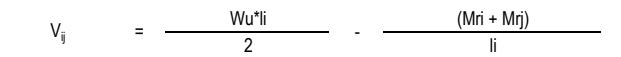

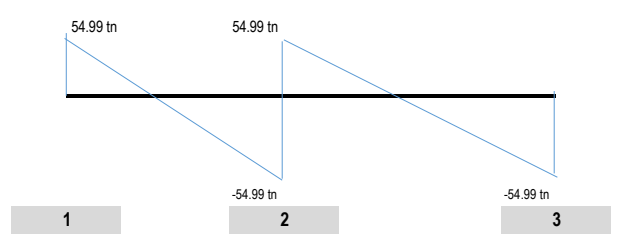

## **TODOS LOS TRAMOS**

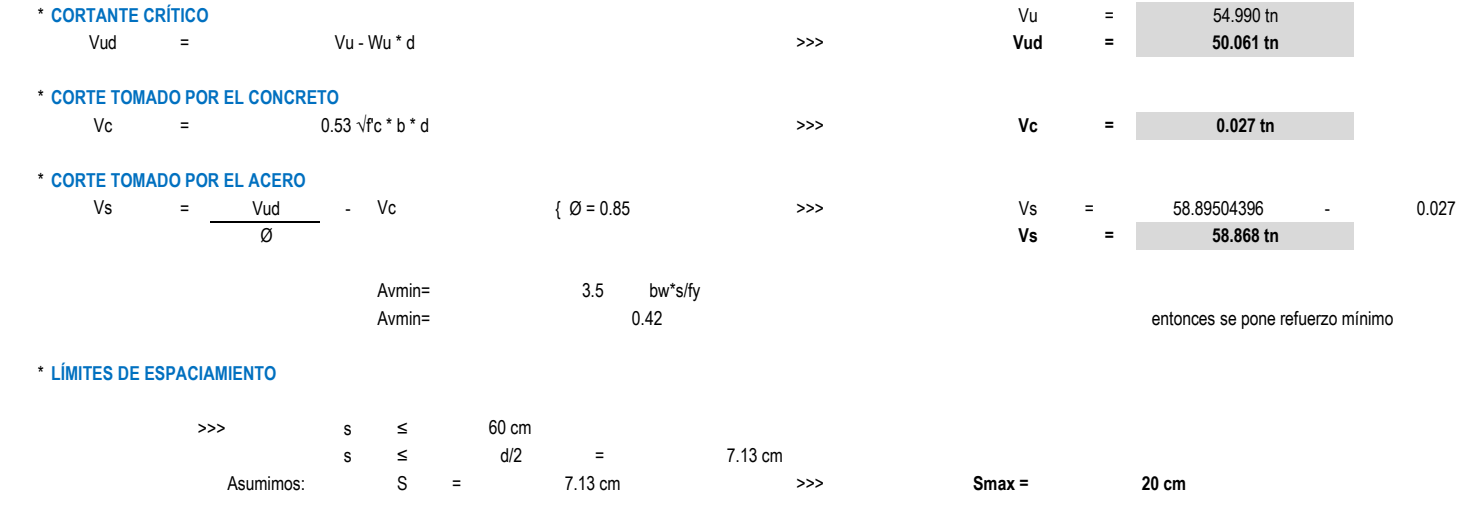

## \* CORTE TOMADO POR EL ESPACIAMIENTO MÁXIMO

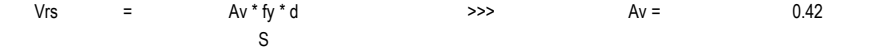

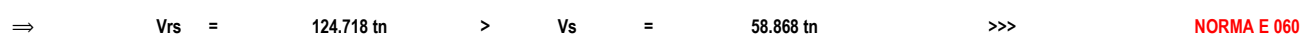

### **POR NORMA E-060**

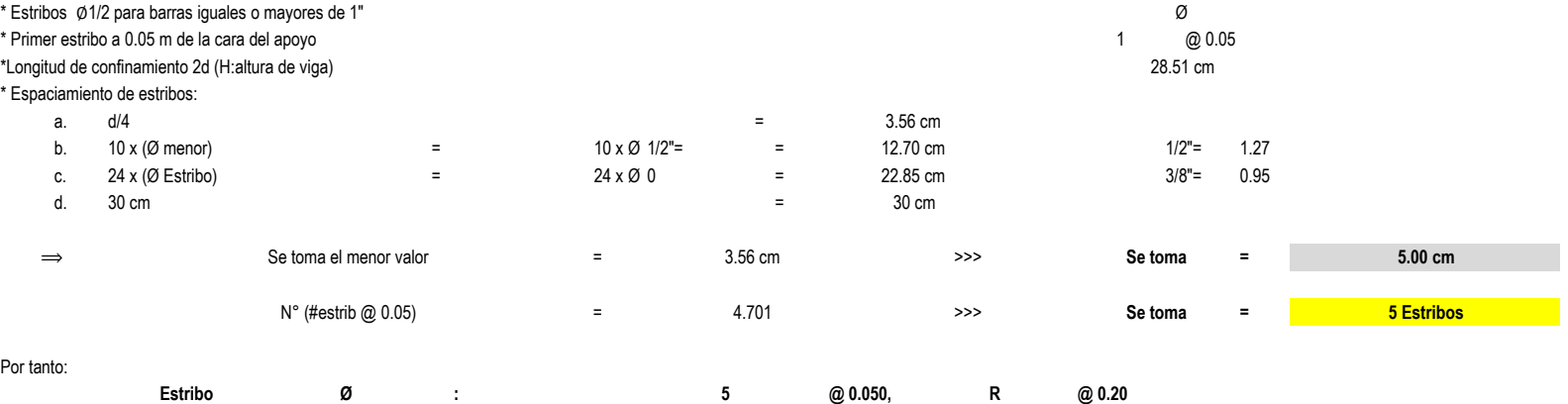

# DISEÑO POR FLEXIÓN DE LOSA ALIGERADA

## DATOS GENERALES A TOMAR PARA EL CÁLCULO:

Seccion de viga en "T", asumida para el diseño:

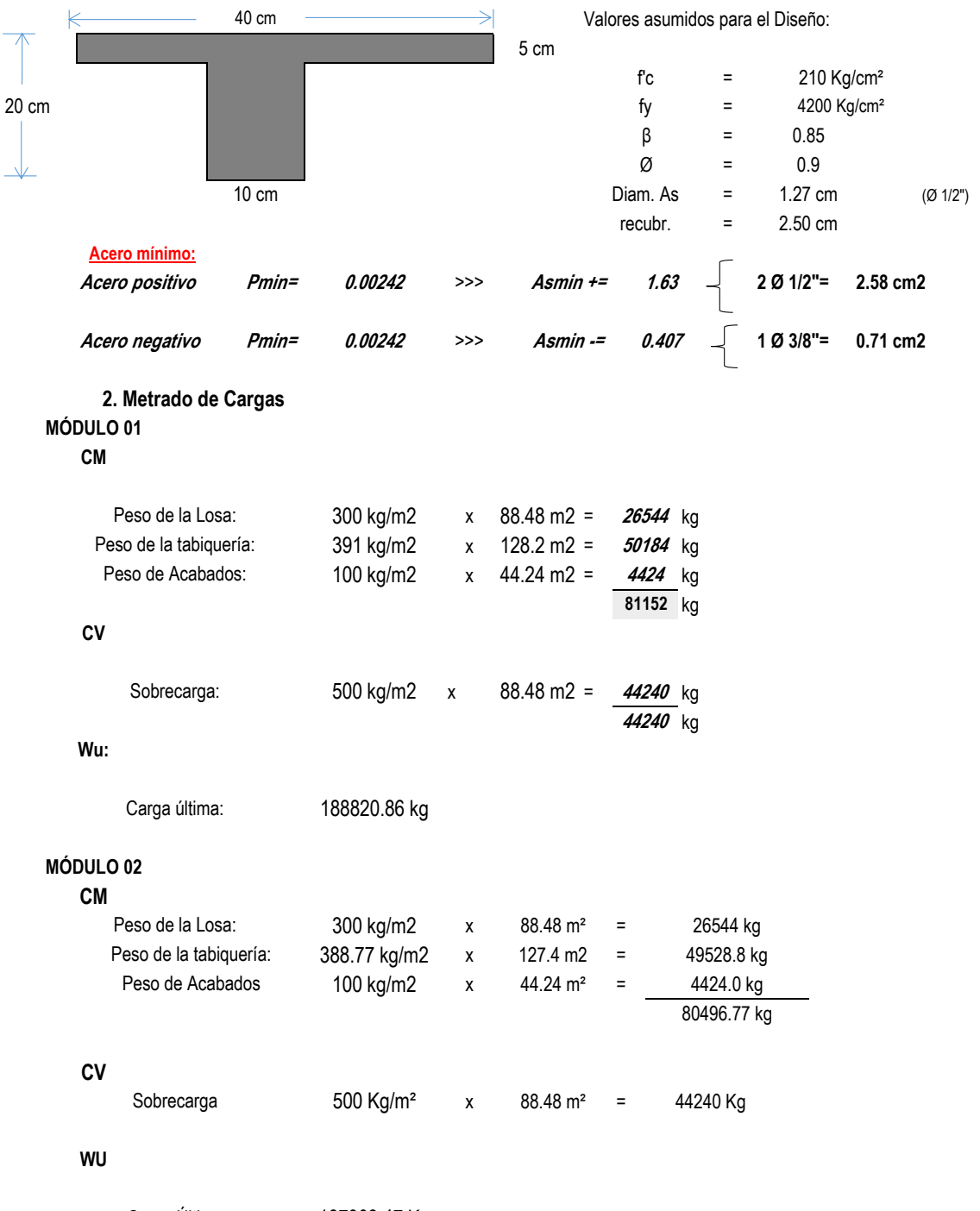

Carga Última 187903.47 Kg

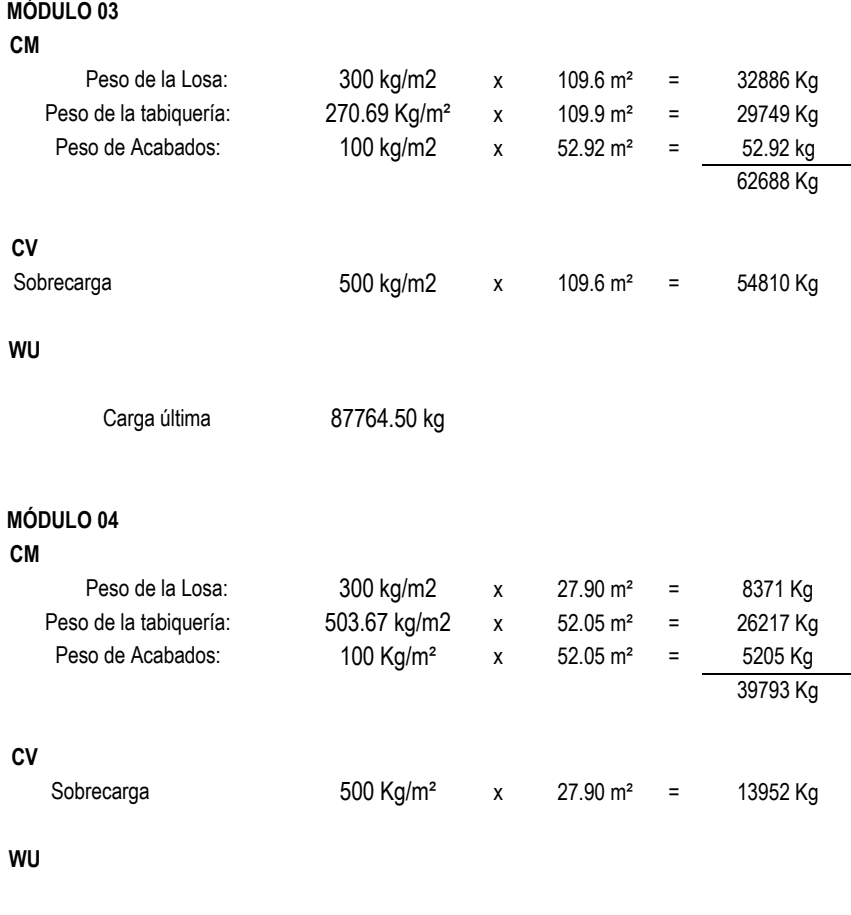

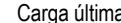

Carga última 79428.29 kg

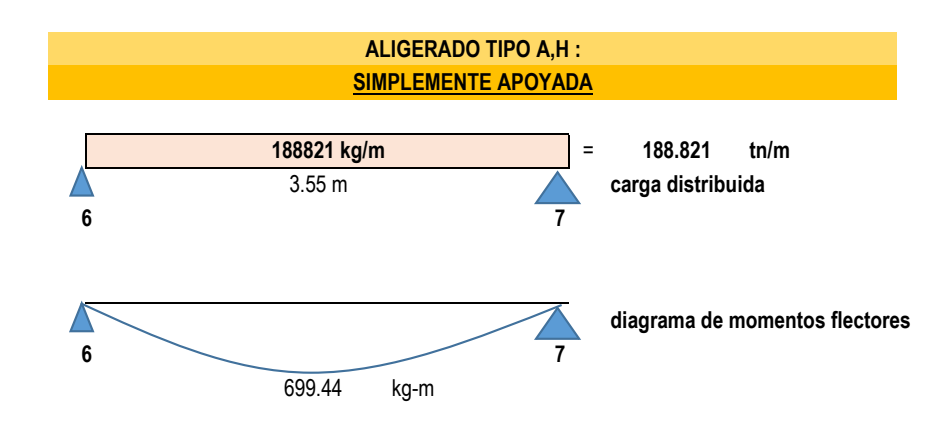

#### **DISEÑO DE ACERO PARA MOMENTOS POSITIVOS \*\***

## **TRAMO 67**

\*

Determinación del acero de refuerzo

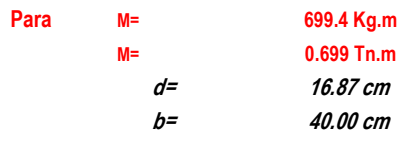

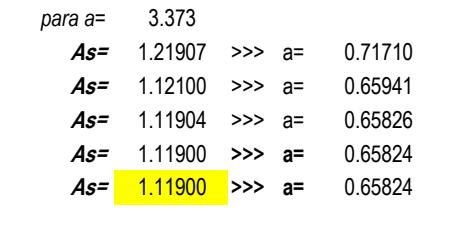

## **Acero a usar:**

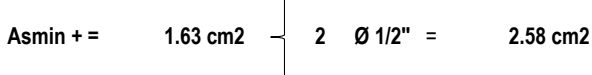

#### **DISEÑO DE ACERO PARA MOMENTOS NEGATIVOS \*\***

## **APOYO 6 Y 7**

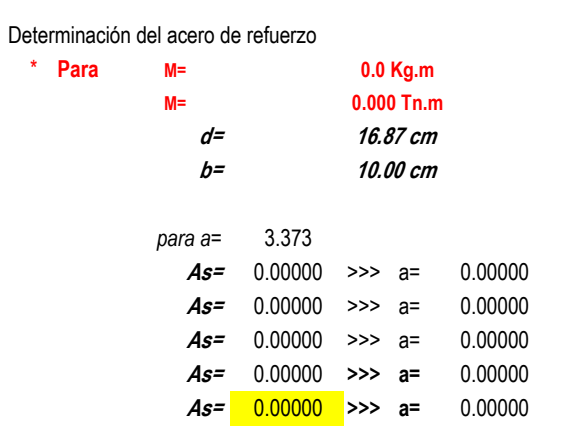

## **Acero a usar:**

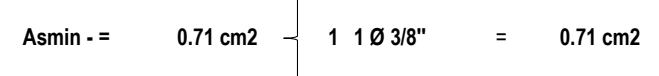

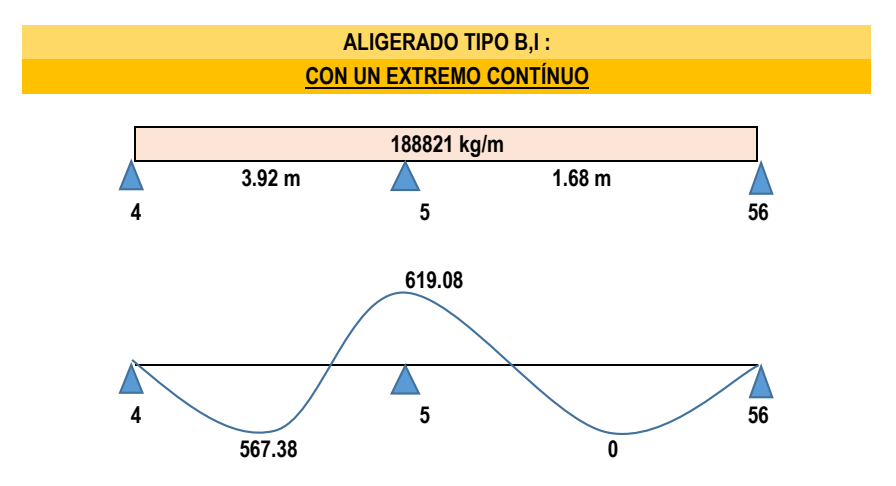
#### **DISEÑO DE ACERO PARA MOMENTOS POSITIVOS \*\***

### **TRAMO 45**

Determinación del acero de refuerzo

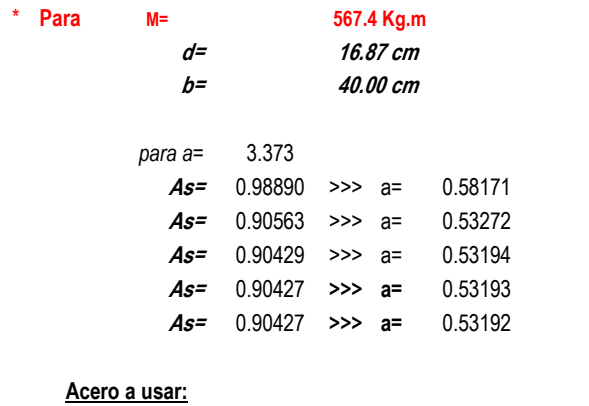

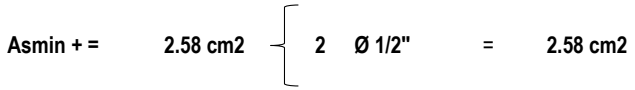

## **TRAMO 5-56**

Determinación del acero de refuerzo

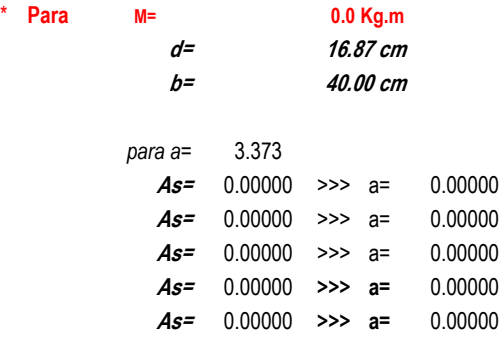

#### **Acero a usar:**

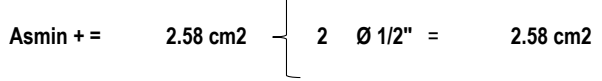

#### **DISEÑO DE ACERO PARA MOMENTOS NEGATIVOS APOYO 4 Y 56 \*\***

Determinación del acero de refuerzo

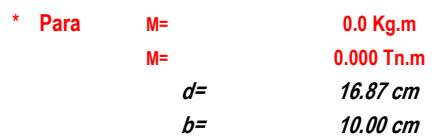

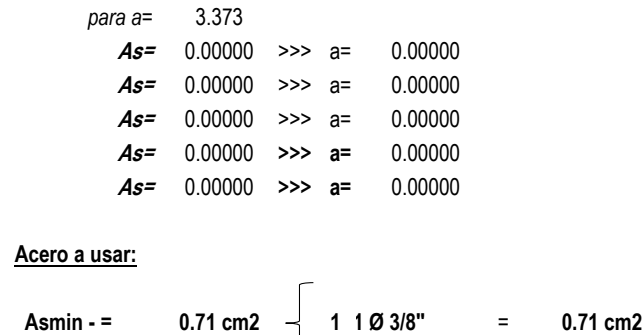

### **APOYO 5**

Determinación del acero de refuerzo

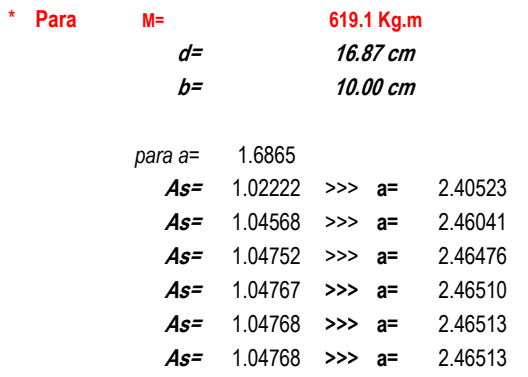

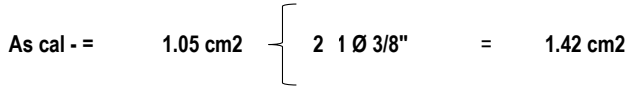

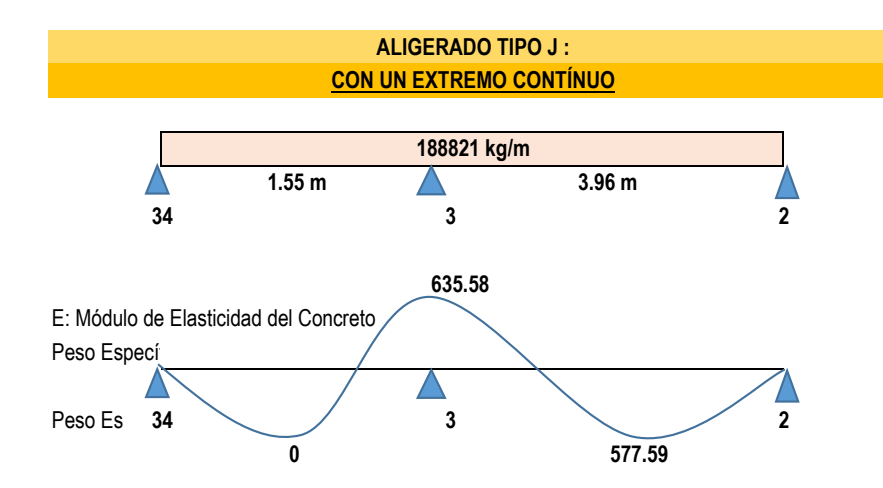

#### **DISEÑO DE ACERO PARA MOMENTOS POSITIVOS \*\***

### **TRAMO 34-3**

Determinación del acero de refuerzo

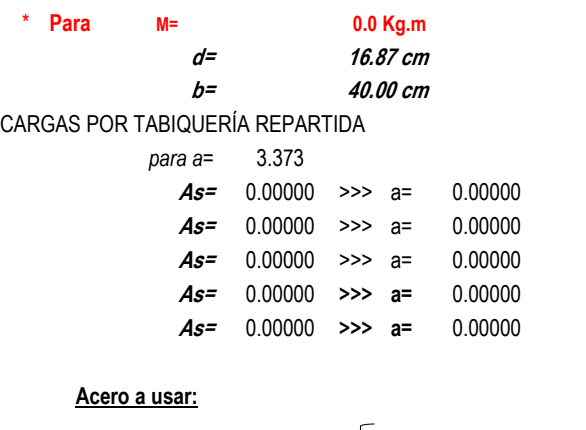

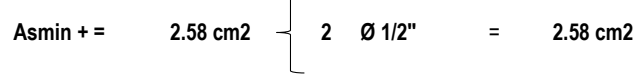

# **TRAMO 3-2**

Determinación del acero de refuerzo

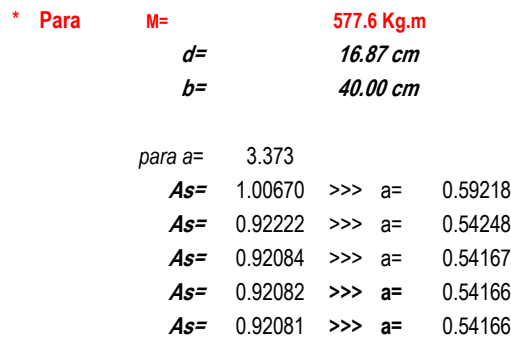

# **área techada**

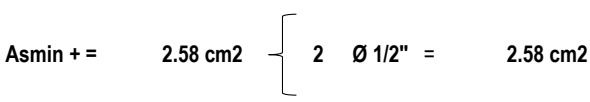

#### **DISEÑO DE ACERO PARA MOMENTOS NEGATIVOS APOYO 34 Y 2 \*\***

## **Altura de tabiquería**

Determinación del acero de refuerzo

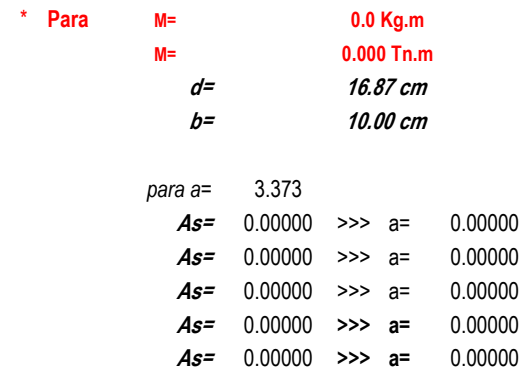

#### **Acero a usar:**

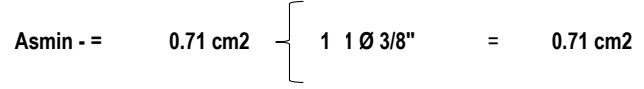

# **APOYO 3**

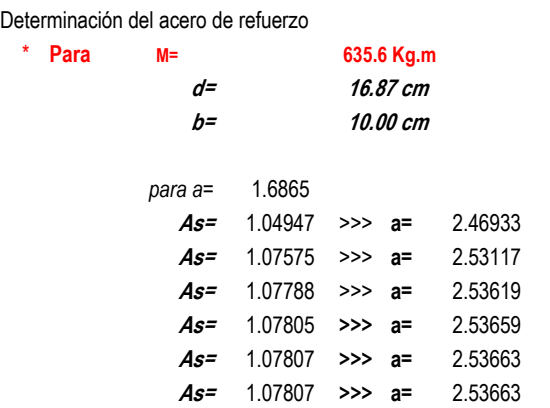

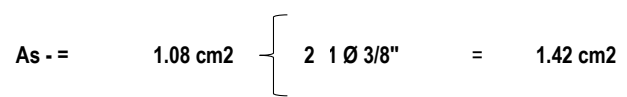

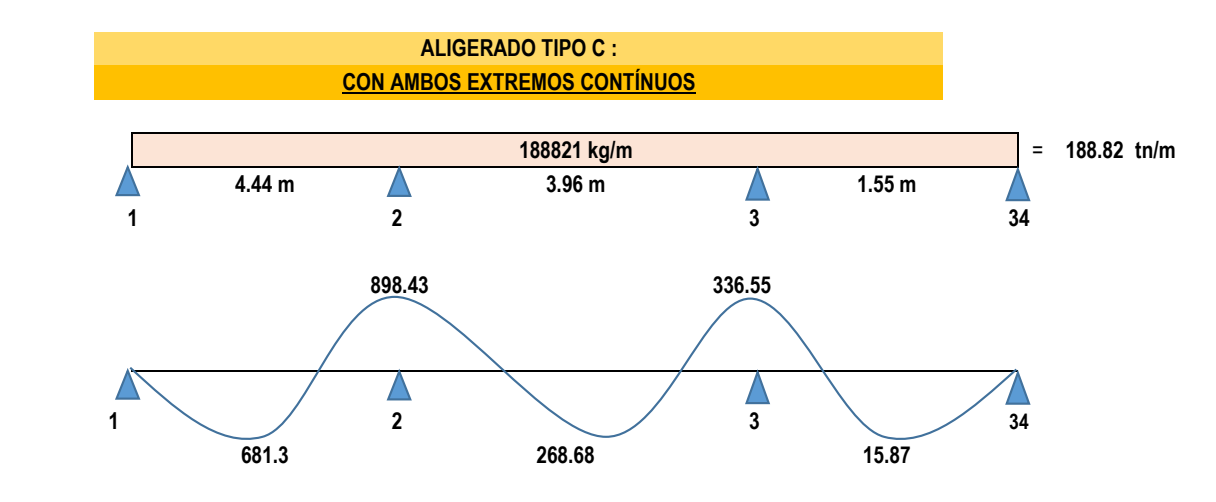

**DISEÑO DE ACERO PARA MOMENTOS POSITIVOS \*\***

#### **TRAMO 1-2**

\*

Determinación del acero de refuerzo

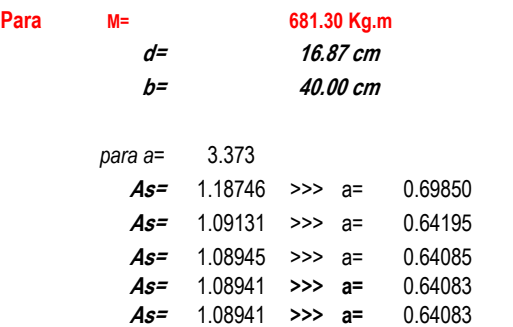

#### **Acero a usar:**

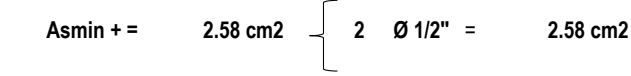

#### **TRAMO 2-3**

\*

Determinación del acero de refuerzo

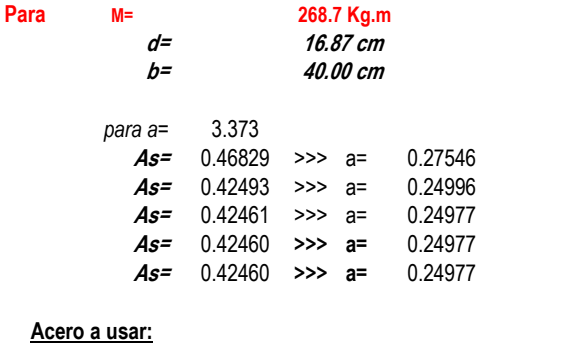

**Asmin + = 2.58 cm2**  $\begin{bmatrix} 2 & 0 & 1/2^{\circ} & = 2.58 & \text{cm2} \\ 0 & 0 & 0 & 0 \\ 0 & 0 & 0 & 0 \\ 0 & 0 & 0 & 0 \end{bmatrix}$ 

# **TRAMO 3-4**

\*

Determinación del acero de refuerzo

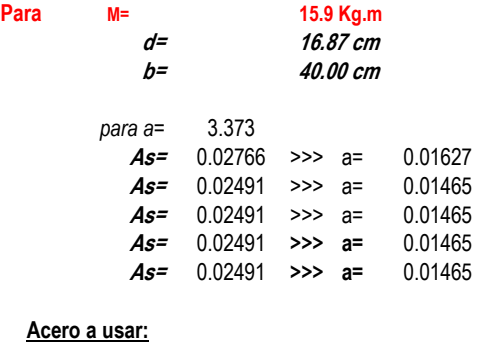

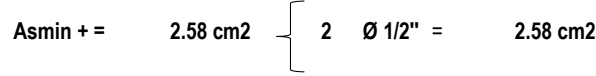

#### **DISEÑO DE ACERO PARA MOMENTOS NEGATIVOS \*\***

### **APOYO 1 Y 34**

Determinación del acero de refuerzo \*

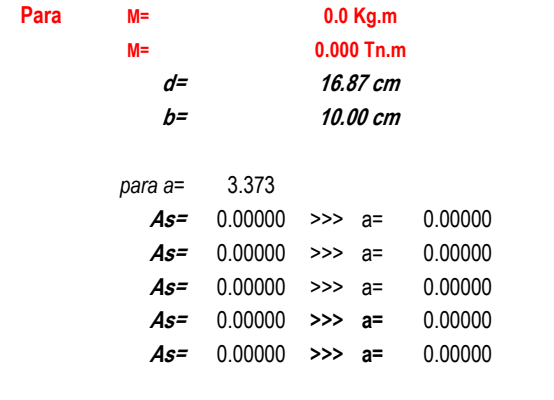

### **Acero a usar:**

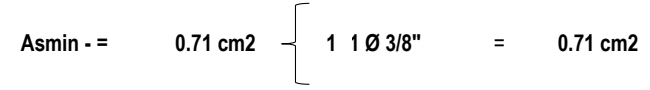

### **APOYO 2**

Determinación del acero de refuerzo

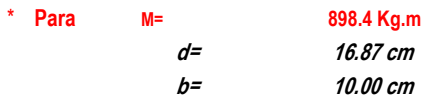

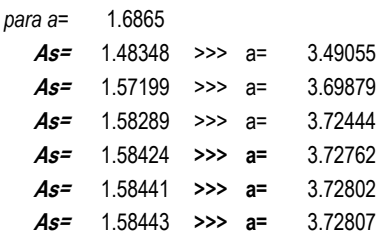

#### **Acero a usar:**

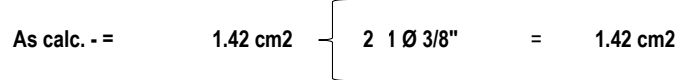

# **APOYO 3**

\*

#### Determinación del acero de refuerzo

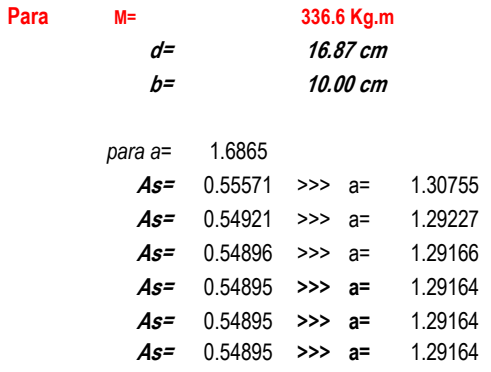

### **Acero a usar:**

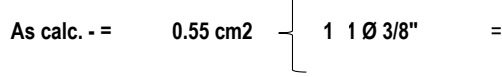

 $\overline{a}$ 

**0.55 cm2 0.71 cm2**

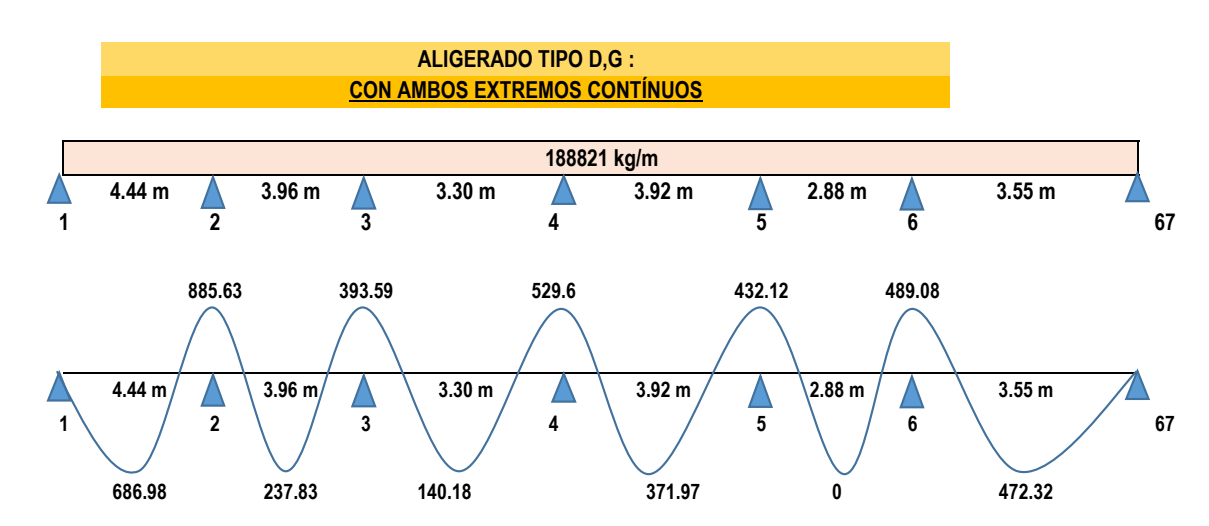

#### **DISEÑO DE ACERO PARA MOMENTOS POSITIVOS TRAMO 12 \*\***

# Determinación del acero de refuerzo

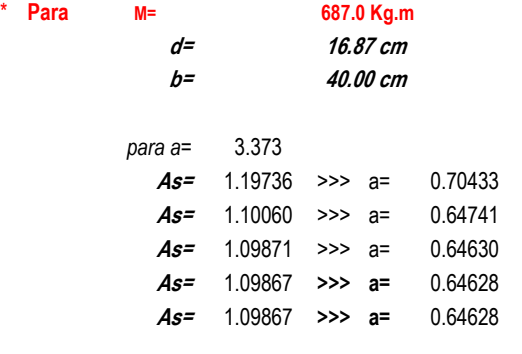

### **Acero a usar:**

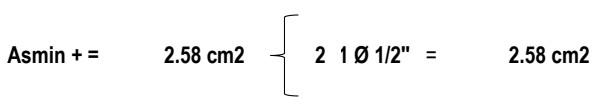

### **TRAMO 23**

\*

#### Determinación del acero de refuerzo

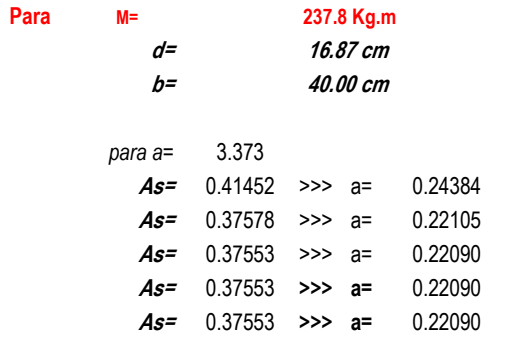

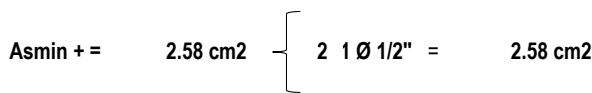

# **TRAMO 34**

# Determinación del acero de refuerzo

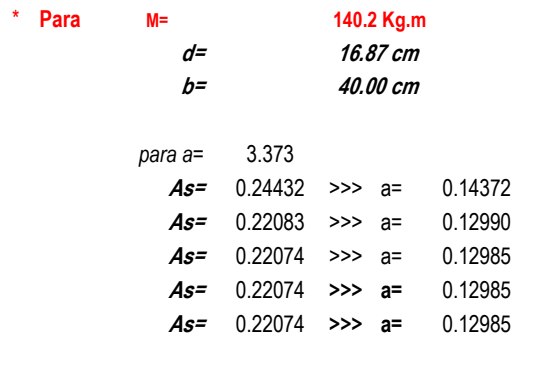

### **Acero a usar:**

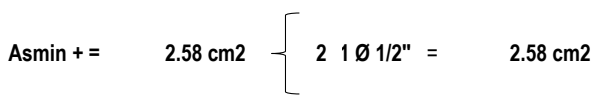

#### **TRAMO 45**

\*

#### Determinación del acero de refuerzo

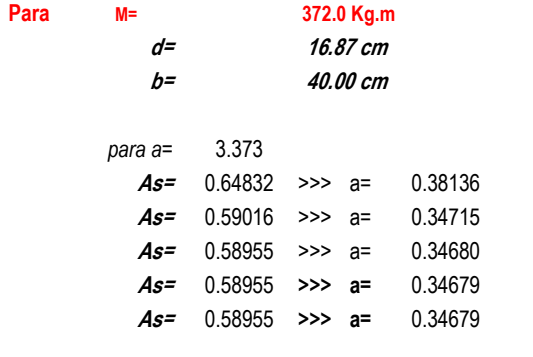

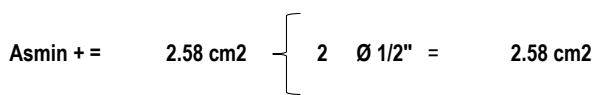

# **TRAMO 56**

Determinación del acero de refuerzo

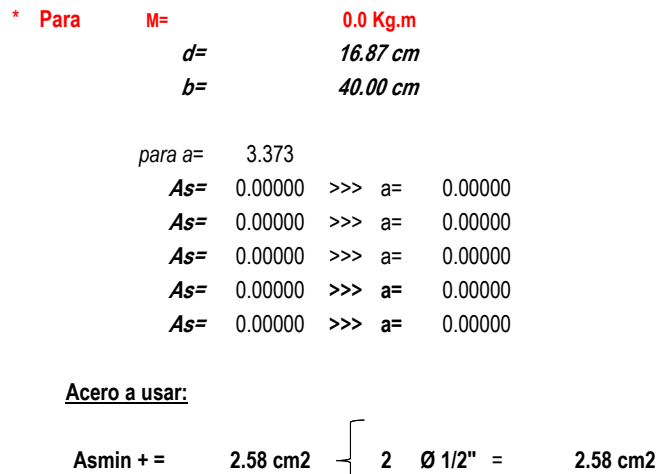

# **TRAMO 6-67**

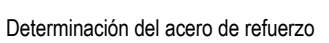

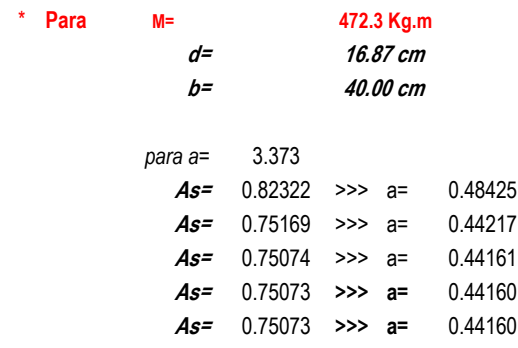

**Acero a usar:**

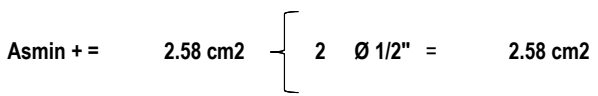

#### **DISEÑO DE ACERO PARA MOMENTOS NEGATIVOS \*\***

### **APOYO 1 Y 67**

Determinación del acero de refuerzo

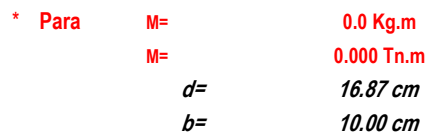

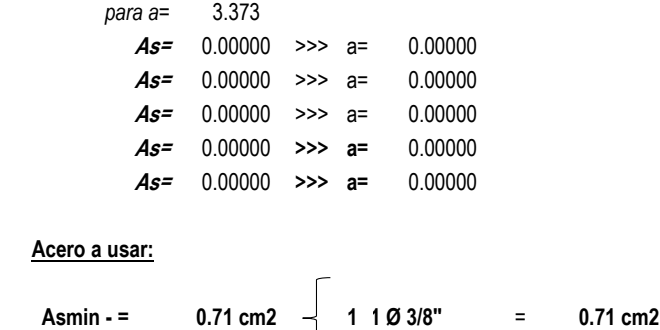

# **APOYO 2**

# Determinación del acero de refuerzo

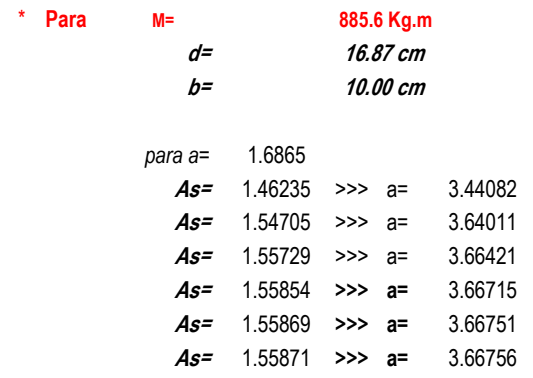

### **Acero a usar:**

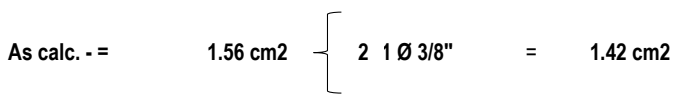

### **APOYO 3**

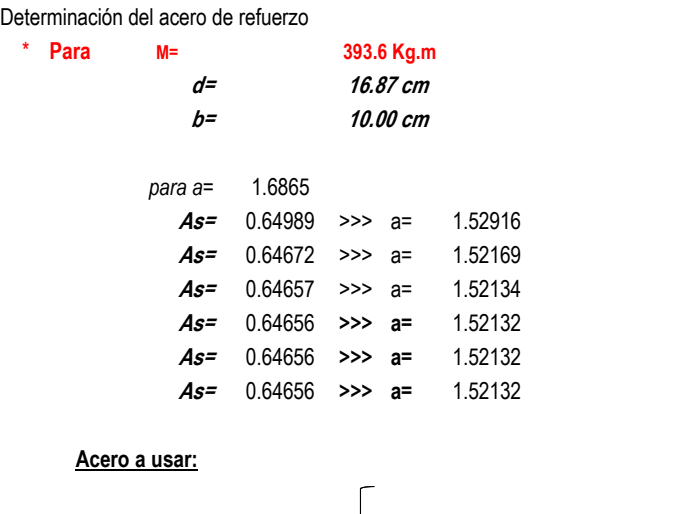

# **APOYO 4**

Determinación del acero de refuerzo

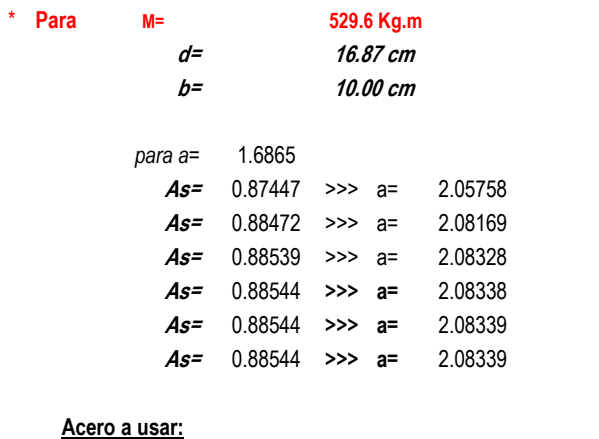

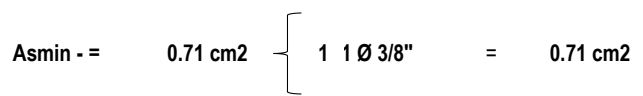

#### **APOYO 5**

Determinación del acero de refuerzo

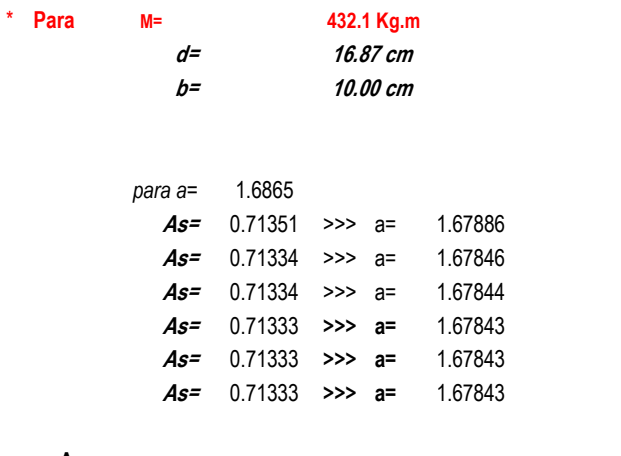

## **Acero a usar:**

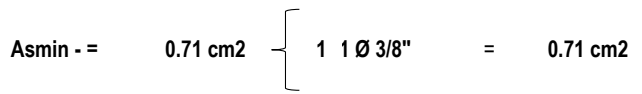

# **APOYO 6**

Determinación del acero de refuerzo

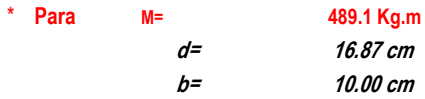

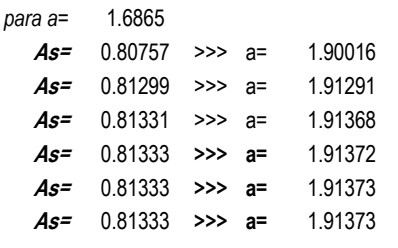

### **Acero a usar:**

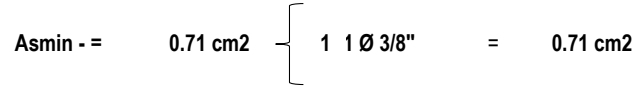

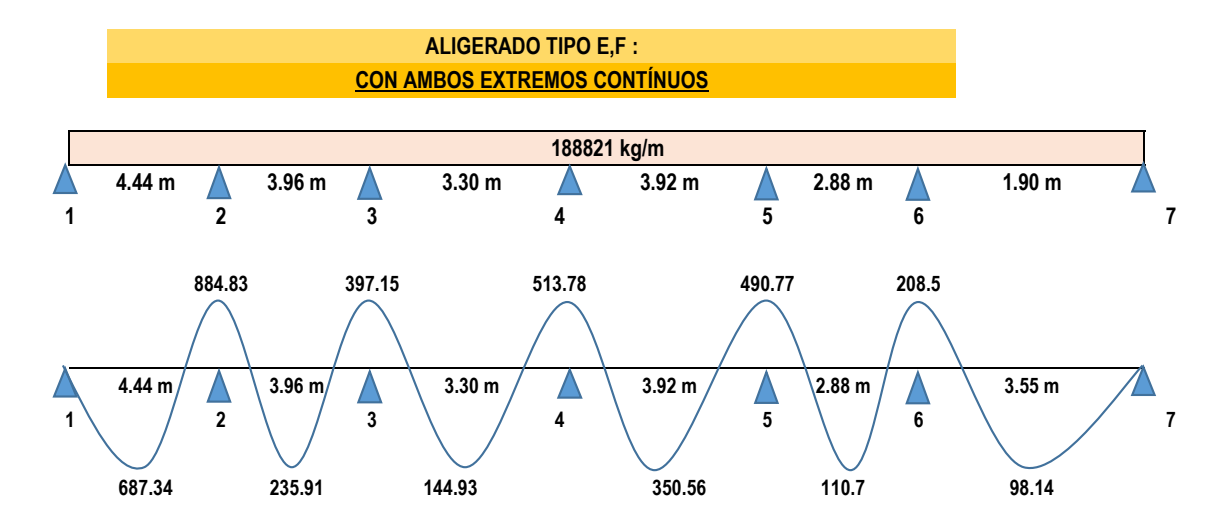

#### **DISEÑO DE ACERO PARA MOMENTOS POSITIVOS TRAMO 12 \*\***

### Determinación del acero de refuerzo

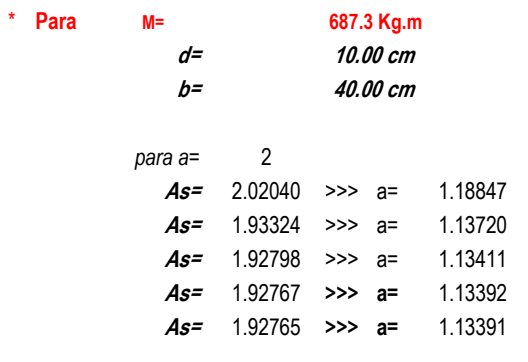

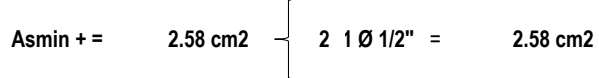

# **TRAMO 23**

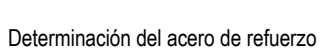

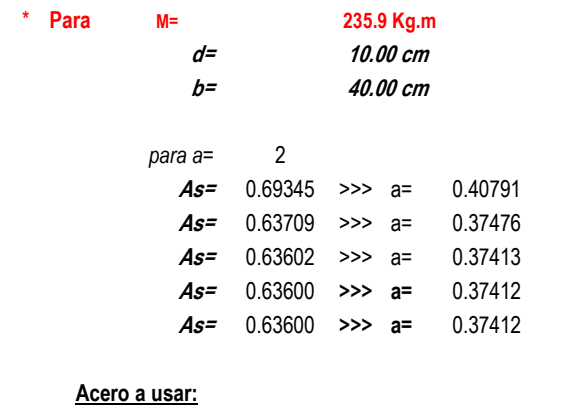

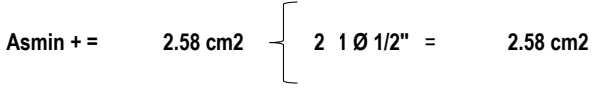

# **TRAMO 34**

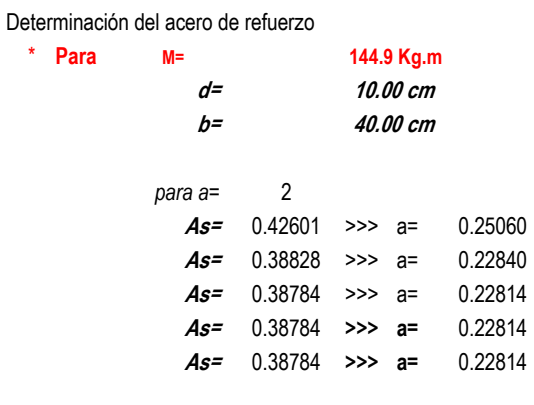

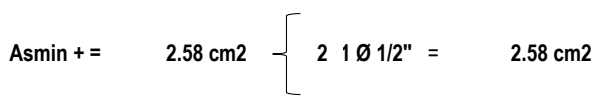

# **TRAMO 45**

Determinación del acero de refuerzo

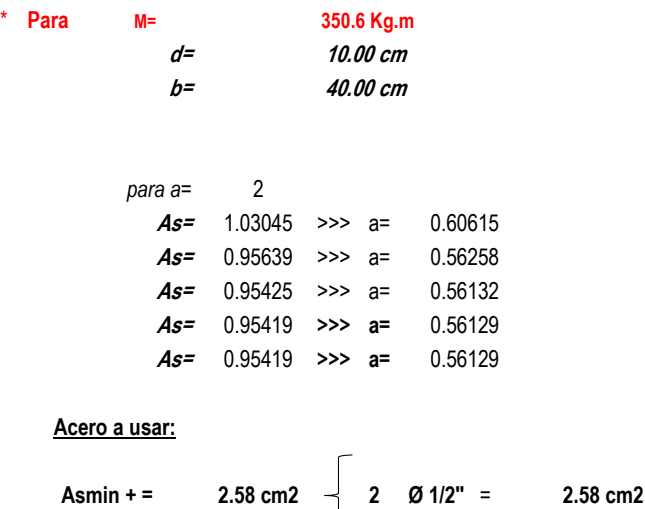

### **TRAMO 56**

\*

#### Determinación del acero de refuerzo

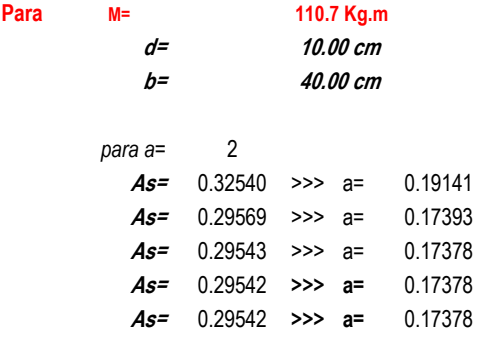

### **Acero a usar:**

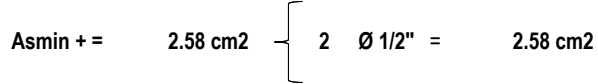

# **TRAMO 67**

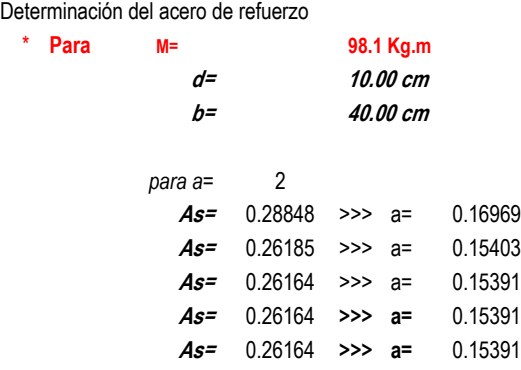

```
Acero a usar:
```
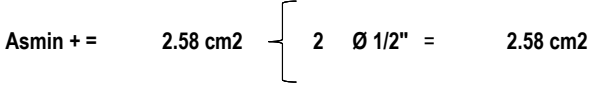

#### **DISEÑO DE ACERO PARA MOMENTOS NEGATIVOS \*\***

# **APOYO 1 Y 7**

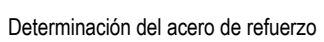

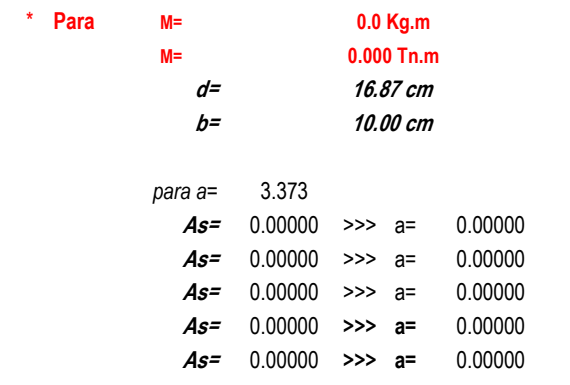

```
Acero a usar:
```
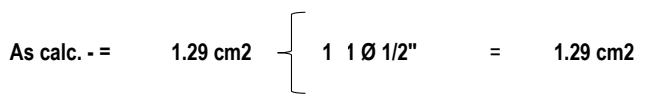

# **APOYO 2**

Determinación del acero de refuerzo

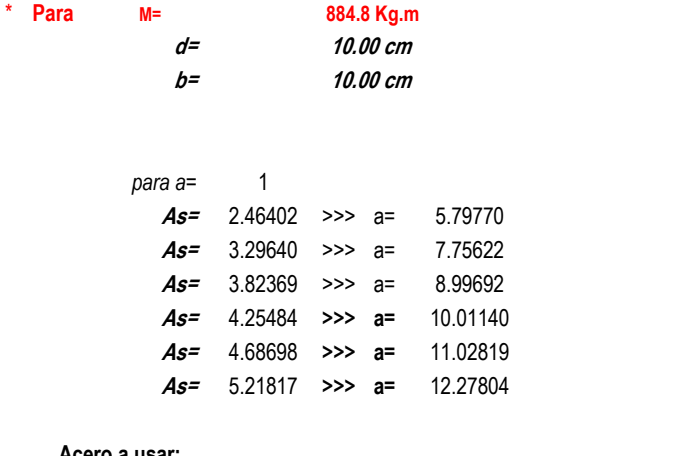

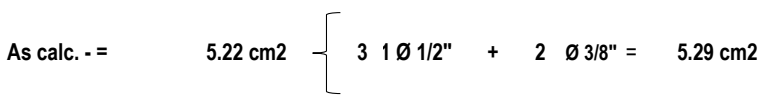

# **APOYO 3**

\*

Determinación del acero de refuerzo

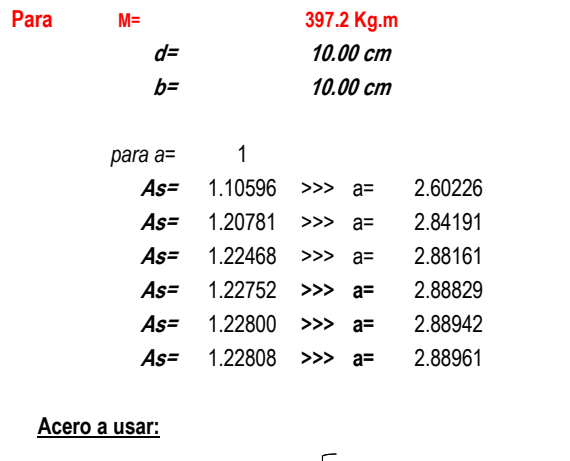

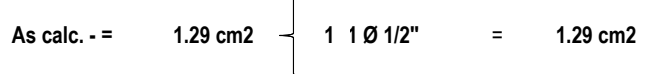

### **APOYO 4**

Determinación del acero de refuerzo

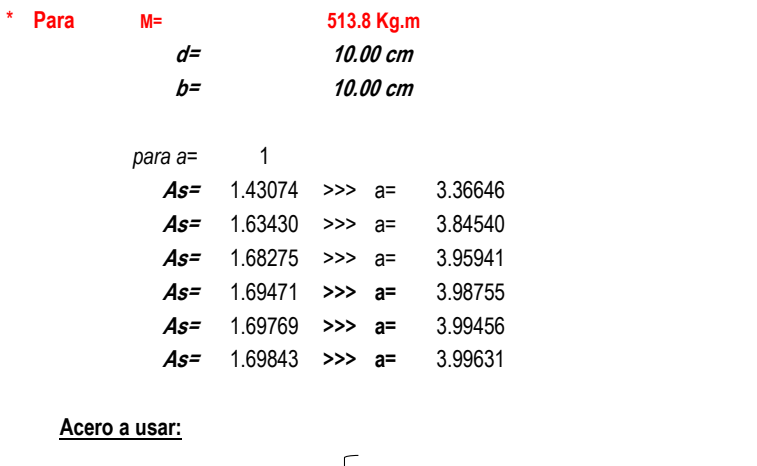

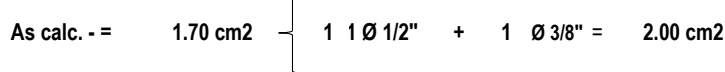

# **APOYO 5**

Determinación del acero de refuerzo

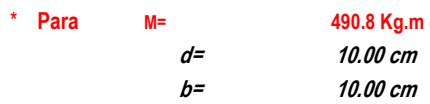

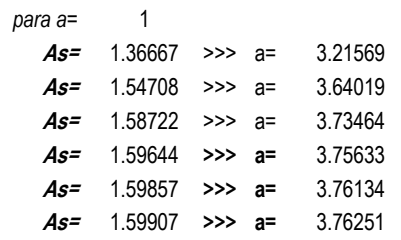

### **Acero a usar:**

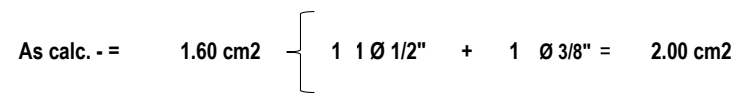

# **APOYO 6**

### Determinación del acero de refuerzo

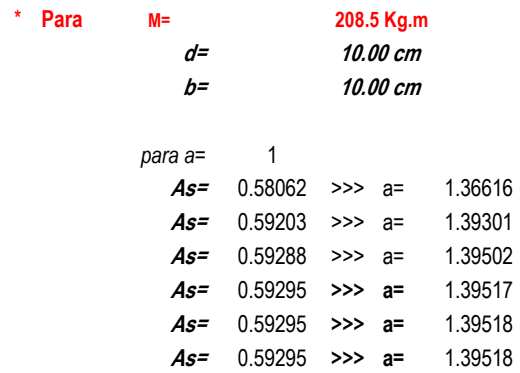

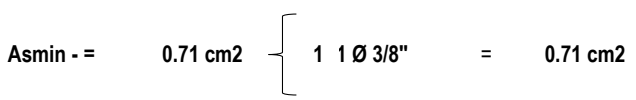

# **DISEÑO DE COLUMNAS**

# **- Datos generales :**

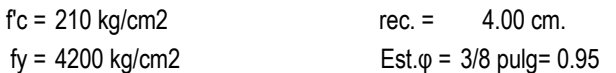

# **- Diseño de columnas interiores (1er nivel) :**

Se realizará el diseño de una de las columnas interiores del 1ero y último nivel y el diseño que se realizará se repetirá para las columnas, considerando que las cargas son parecidas.

 $b^*h = 0.30$  \* 0.30 Pu = 252.750 Tn  $Mux = 0.900$  Tn\*m  $Muy = 1.332$  Tn\*m

# **2.- Determinación del área de acero en 4 caras que debe llevar la columna :**

Asumimos una cuantía p=2%

Asf =pxbxt = 0.02 x 30 x 30 = 18

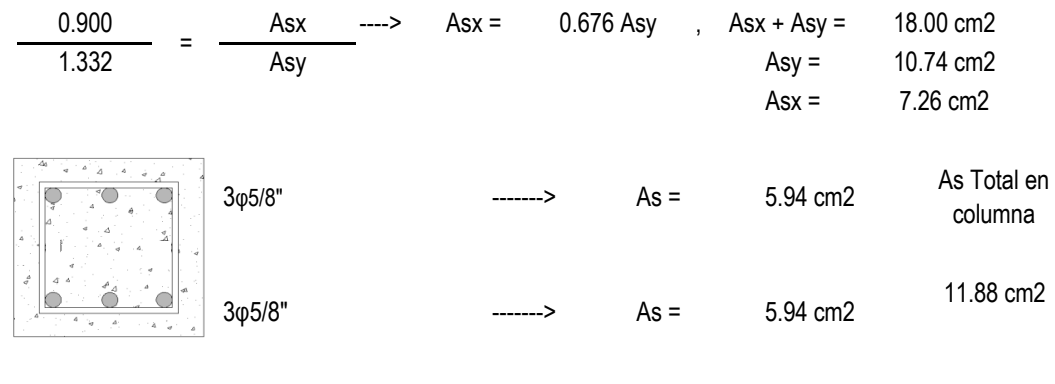

$$
p = \frac{11.9}{30 \times 30} = 0.01
$$

### **4.- Determinación de la capacidad resistente de la sección :**

$$
\frac{1}{Pn} = \frac{1}{Pnx} + \frac{1}{Pny} - \frac{1}{Pno}
$$

Determinación del "Pno"

\n
$$
\text{Pno} = 0.85 \times 210 \times \left( \text{Ag} - \text{As} \right) \times \text{As} \times 4200
$$
\n

Pno = 208.43

Determinación del "Pnx"

b = 30  
\n
$$
V = \frac{h - 2d'}{h} = 0.61
$$
\n
$$
Mux = 0.90
$$
\n
$$
h = 30
$$
\n
$$
p = 0.01
$$
\n
$$
d' = 5.903
$$
\n
$$
Rnx = \frac{Mnx}{Ag * fc * t} = 0.02
$$
\n
$$
Para \gamma = 0.60
$$
\n
$$
m = 1.060 * 210 * 30 * 30 = 200.340
$$
\nDetermineición del "Pny"  
\n
$$
V = \frac{h - 2d'}{h} = 0.59
$$
\n
$$
p = 0.013
$$
\n
$$
Rn = \frac{Mnr y}{Ag * fc * h} = 0.03
$$
\n
$$
Para \gamma = 0.60
$$
\n
$$
m = 1.060 * 210 * 30 = 200.340
$$
\n
$$
P = 0.013
$$
\n
$$
Pa = 0.013
$$
\n
$$
Pa = 0.013
$$
\n
$$
Pa = 0.00
$$
\n
$$
Pa = 0.0013
$$
\n
$$
Pa = 0.0013
$$
\n
$$
Pa = 0.0013
$$
\n
$$
Pa = 0.0013
$$
\n
$$
Pa = 0.0013
$$
\n
$$
Pa = 0.0013
$$
\n
$$
Pa = 0.0013
$$
\n
$$
Pa = 0.0013
$$
\n
$$
Pa = 0.0013
$$
\n
$$
Pa = 0.0013
$$
\n
$$
Pa = 0.0013
$$
\n
$$
Pa = 0.0013
$$
\n
$$
Pa = 0.0013
$$
\n
$$
Pa = 0.0013
$$
\n
$$
Pa = 0.0013
$$
\n
$$
Pa = 0.0013
$$
\n
$$
Pa = 0.0013
$$
\n<math display="block</p>

# **5.- Determinamos la capacidad resistente de la sección**

$$
\frac{1}{p_n} = \frac{1}{p_n} + \frac{1}{p_n} - \frac{1}{p_n}
$$
  

$$
\frac{1}{p_n} = \frac{1}{200.34} + \frac{1}{200.34} - \frac{1}{208.43}
$$
  

$$
p_n = 192.86
$$

Pu = φPn = 135.00 OK

### **- Diseño de columnas interiores (1ER nivel) :**

Se realizará el diseño de una de las columnas interiores del 1ero y último nivel y el diseño que se realizará se repetirá para las dos columnas, considerando que las cargas son parecidas.

 $b^*h = 0.30$  \* 0.30  $Muy = 2.660$  Tn\*m Pu = 13.250 Tn  $Mux = 1.170$  Tn\*m

# **2.- Determinación del área de acero en 4 caras que debe llevar la columna :**

Asumimos una cuantía p=2%

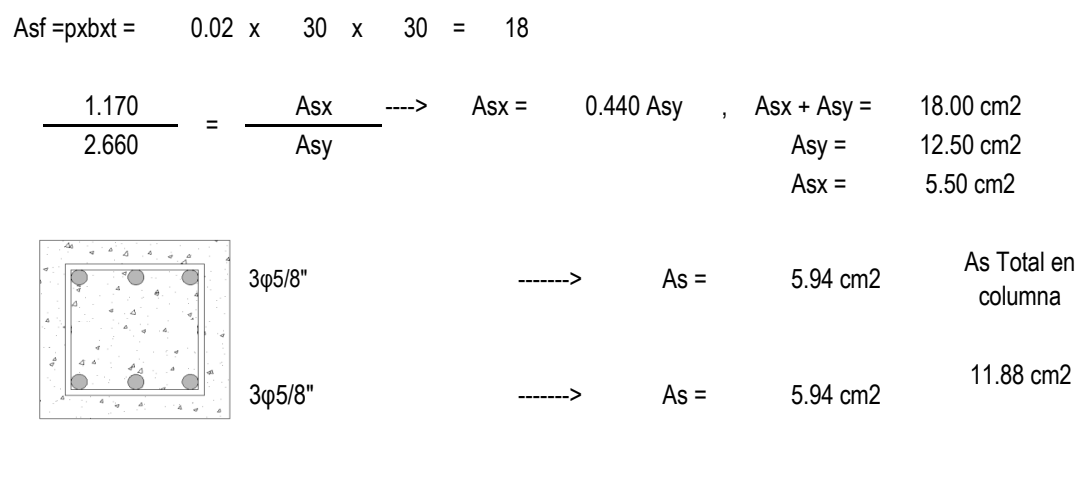

$$
p = \frac{11.9}{30 \times 30} = 0.01
$$

## **4.- Determinación de la capacidad resistente de la sección :**

÷

$$
\frac{1}{Pn} = \frac{1}{Pnx} + \frac{1}{Pny} - \frac{1}{Pno}
$$

Determinación del "Pno"

$$
Pno = 0.85 \times 210 \times (Ag - As) \times As \times 4200
$$

$$
Pno = 208.43
$$

Determinación del "Pnx"

| b =  | 30    | $y =$ | $h -$ | 2d' = | 0.61 | Mux = | 1.17 |
|------|-------|-------|-------|-------|------|-------|------|
| b =  | 30    | $p =$ | 0.01  | Mux = | Mux  |       |      |
| d' = | 5.903 | Rnx = | Mnx   | =     | Mnx  | =     | 0.03 |

Para γ =  $0.60$  ----> knx =  $1.060$  (Gráficos SP - 17) Pnx =  $1.060$  \* 210 \* 30 \* 30 = 200.340  $--->$  knx =

Determinación del "Pny"

| $Y = \frac{h - 2d'}{h} = 0.59$          | Muy = 2.66         |                    |
|-----------------------------------------|--------------------|--------------------|
| $\phi x M n y = M u y$                  | Mnx = 2.66 = 3.80  |                    |
| $p = 0.013$                             | Mnr y              | Mnx = 2.66 = 3.80  |
| $Rn = \frac{Mnr y}{Ag * fc * h} = 0.07$ | (Gráficos SP - 17) |                    |
| Para y = 0.60                           | ---> kny = 0.960   | (Gráficos SP - 17) |
| Prnx = 0.960 * 210 * 30 * 30 = 181.440  |                    |                    |

# **5.- Determinamos la capacidad resistente de la sección**

$$
\frac{1}{p_n} = \frac{1}{p_n} + \frac{1}{p_n} - \frac{1}{p_n}
$$
  

$$
\frac{1}{p_n} = \frac{1}{200.34} + \frac{1}{181.44} - \frac{1}{208.43}
$$
  

$$
p_n = 175.28
$$
  
Pu =  $\phi p_n = 122.70$  OK

#### **- Diseño de columnas Exteriores (1er nivel) :**

Se realizará el diseño de una de las columnas exteriores del 1ero y último nivel y el diseño que se realizará se repetirá para las dos columnas, considerando que las cargas son parecidas.

 $b^*h = 0.30$  \* 0.30 Pu = 123.640 Tn  $Mux = 0.930$  Tn\*m  $Muy = 0.840$  Tn\*m

#### **2.- Determinación del área de acero en 4 caras que debe llevar la columna :**

Asumimos una cuantía p=2%

Asf =pxbxt =  $0.02 \times 30 \times$ Asx ----> Asx = 1.107 Asy , Asx + Asy = As Total en columna 11.88 cm2 3φ5/8" -------> As = 5.94 cm2 18.00 cm2 0.840 Asy Asy = 8.54 cm2  $Asx = 9.46 \text{ cm}^2$  $30 = 18$ 0.930 = 3φ5/8" -------> As = 5.94 cm2  $0.02 \times$ 

$$
p = \frac{11.9}{30 \times 30} = 0.01
$$

### **4.- Determinación de la capacidad resistente de la sección :**

 $= 1 + 1$  -Determinación del "Pno" Pno = 0.85 x 210 x ( Ag - As ) x As x 4200 Pn Pnx Pny Pno  $1 = 1 + 1 - 1$ 

Pno = 208.43

Determinación del "Pnx"

b = 30  
\nb = 30  
\n
$$
h = 30
$$
  
\n $g \times Mnx = Mux$   
\n $g = 0.01$   
\n $g = 0.01$   
\n $g = 0.01$   
\n $g = 0.01$   
\n $g = 0.02$   
\n $g = 1.33$   
\n $h = 30$   
\n $g = 0.01$   
\n $h = 30$   
\n $h = 30$   
\n $h = 20$   
\n $h = 0.02$   
\n $h = 0.02$   
\n $h = 0.02$   
\n $h = 0.02$   
\n $h = 0.02$   
\n $h = 0.02$   
\n $h = 0.02$   
\n $h = 0.02$   
\n $h = 0.02$   
\n $h = 0.04$   
\n $h = 0.04$   
\n $h = 0.04$   
\n $h = 0.04$   
\n $h = 0.04$   
\n $h = 0.04$   
\n $h = 0.013$   
\n $h = 0.013$   
\n $h = 0.0013$   
\n $h = 0.0013$   
\n $h = 0.002$   
\n $h = 0.0013$   
\n $h = 0.002$   
\n $h = 0.0013$   
\n $h = 0.002$   
\n $h = 0.0013$   
\n $h = 0.0013$   
\n $h = 0.02$   
\n $h = 0.002$   
\n $h = 0.004$   
\n $h = 0.004$   
\n $h = 0.004$   
\n $h = 0.004$   
\n $h = 0.004$   
\n

# **5.- Determinamos la capacidad resistente de la sección**

$$
\frac{1}{p_n} = \frac{1}{p_{nx}} + \frac{1}{p_{ny}} - \frac{1}{p_{no}}
$$
  

$$
\frac{1}{p_n} = \frac{1}{267.12} + \frac{1}{272.16} - \frac{1}{208.43}
$$
  
CARGAS POR TABLEIA REPARTIDA  

$$
p_n = 381.67
$$

Pu = φPn = 267.17 OK

#### **- Diseño de columnas Exteriores (1ER nivel) :**

Se realizará el diseño de una de las columnas exteriores del 1ero y último nivel y el diseño que se realizará se repetirá para las dos columnas, considerando que las cargas son parecidas.

 $b^*h = 0.30$  \* 0.30  $Muy = 1.250$  Tn\*m Pu = 12.150 Tn  $Mux = 1.150$  Tn\*m

#### **2.- Determinación del área de acero en 4 caras que debe llevar la columna :**

área techada

Asumimos una cuantía p=2%

 $\text{Asf} = \text{pxbxt} = 0.02 \times 30 \times 10^{-10}$ ----> Asx = 0.920 Asy , Asx + Asy = 18.00 cm2 Altura de tabiquería 11.88 cm2 3φ5/8" -------> As = 5.94 cm2  $Asx = 8.63 \text{ cm}2$ 3φ5/8" -------> As = 5.94 cm2 As Total en columna 1.250 Asy Asy **Assembly** Asy = 9.38 cm2  $30 = 18$ 1.150 = Asx  $\leftarrow$  Asx = 0.02

$$
p = \frac{11.9}{30 \times 30} = 0.01
$$

## **4.- Determinación de la capacidad resistente de la sección :**

 $= 1 + 1$  -Determinación del "Pno" Pno = 0.85 x 210 x ( Ag - As ) x As x 4200 Pn Pnx Pny Pno  $1 = 1 + 1 - 1$ 

Pno = 208.43

Determinación del "Pnx"

$$
V = \frac{h - 2d'}{h} = 0.61 \qquad \text{Mux} = 1.15
$$
\n
$$
h = 30 \qquad p = 0.01 \qquad \text{Mnx} = \text{Mux}
$$
\n
$$
d' = 5.903 \qquad Rnx = \frac{Mnx}{Ag * fc * t} = 0.03
$$
\n
$$
Para \gamma = 0.60 \qquad \text{---> } knx = 1.060 \qquad \text{(Gráficos SP - 17)}
$$
\n
$$
Pnx = 1.060 * 210 * 30 * 30 = 200.340
$$
\n
$$
Determinación del "Pny" \qquad Muy = 1.25
$$
\n
$$
V = \frac{h - 2d'}{h} = 0.59 \qquad \text{(Nx, 4)} = \frac{1.25}{0.7}
$$
\n
$$
p = 0.013 \qquad \text{Mny} = \frac{1.25}{0.7} = 1.79
$$
\n
$$
p = 0.013 \qquad \text{Mny} = \frac{1.25}{0.7} = 1.79
$$
\n
$$
Para \gamma = 0.60 \qquad \text{---> } kny = 1.060 \qquad \text{(Gráficos SP - 17)}
$$
\n
$$
Pnx = 1.060 * 210 * 30 * 30 = 200.340
$$

# **5.- Determinamos la capacidad resistente de la sección**

$$
\frac{1}{Pn} = \frac{1}{Pnx} + \frac{1}{Pny} - \frac{1}{Pno}
$$
  

$$
\frac{1}{Pn} = \frac{1}{200.34} + \frac{1}{200.34} - \frac{1}{208.43}
$$
  

$$
Pn = 192.86
$$
  
Pu =  $\phi Pn = 135.00$  OK

### **- Diseño de columnas Esquineras (1er nivel) :**

Se realizará el diseño de una de las columnas esquineras del 1ero y último nivel y el diseño que se realizará se repetirá para las dos columnas, considerando que las cargas son parecidas.

 $b^*h = 0.30$  \* 0.30 Pu = 88.210 Tn  $Mux = 1.640$  Tn\*m  $Muy = 1.220$  Tn\*m

# **2.- Determinación del área de acero en 4 caras que debe llevar la columna :**

Asumimos una cuantía p=2%

 $\text{Asf} = \text{pxbxt} = 0.02 \times 30 \times 30 = 18$  $1.344$  Asy , Asx + Asy =  $p = 11.9 = 0.01$ As Total en columna 30x30 11.88 cm2 3φ5/8" -------> As = 5.94 cm2 18.00 cm2 1.220 **Asy** Asy = 7.68 cm2  $Asx = 10.32 \text{ cm}^2$ 1.640 = Asx  $--->$  Asx =  $3\varphi 5/8$ " ------> As = 5.94 cm2

# **4.- Determinación de la capacidad resistente de la sección :**

$$
\frac{1}{Pn} = \frac{1}{Pnx} + \frac{1}{Pny} - \frac{1}{Pno}
$$

Determinación del "Pno"

Pno = 0.85 x 210 x ( Ag - As ) x As x 4200

Pno = 208.43

Determinación del "Pnx"

$$
b = 30
$$
  
\n
$$
h = 30
$$
  
\n
$$
d' = 5.903
$$
  
\n
$$
p = 0.01
$$
  
\n
$$
Rnx = 1.040 * 280 * 30 * 30 * 30 = 262.080
$$
  
\n
$$
p = 0.01
$$
  
\n
$$
Pnx = 1.040 * 280 * 30 * 30 = 262.080
$$
  
\n
$$
p = 0.04
$$
  
\n
$$
p = 0.04
$$
  
\n
$$
p = 0.04
$$
  
\n
$$
p = 0.04
$$
  
\n
$$
p = 0.04
$$
  
\n
$$
p = 0.04
$$
  
\n
$$
p = 0.04
$$
  
\n
$$
p = 0.04
$$
  
\n
$$
p = 0.04
$$
  
\n
$$
p = 0.04
$$
  
\n
$$
p = 0.04
$$
  
\n
$$
p = 0.04
$$
  
\n
$$
p = 0.04
$$
  
\n
$$
p = 0.04
$$
  
\n
$$
p = 0.04
$$
  
\n
$$
p = 0.04
$$
  
\n
$$
p = 0.04
$$
  
\n
$$
p = 0.04
$$
  
\n
$$
p = 0.04
$$
  
\n
$$
p = 0.04
$$
  
\n
$$
p = 0.04
$$
  
\n
$$
p = 0.04
$$
  
\n
$$
p = 0.04
$$
  
\n
$$
p = 0.04
$$
  
\n
$$
p = 0.04
$$
  
\n
$$
p = 0.04
$$
  
\n
$$
p = 0.04
$$
  
\n
$$
p = 0.04
$$
  
\n
$$
p = 0.04
$$
  
\n
$$
p = 0.04
$$
  
\n
$$
p = 0.0
$$

Determinación del "Pny"

$$
y = \frac{h - 2d'}{h} = 0.59
$$
  
\n
$$
p = 0.013
$$
  
\n
$$
Rn = \frac{Mnr y}{Ag * fc * h} = 0.03
$$
  
\n
$$
Para y = 0.60
$$
 ----
$$
kny = 1.060 (Gráficos SP - 17)
$$
  
\n
$$
Pnx = 1.060 * 280 * 30 * 30 = 267.120
$$

# **5.- Determinamos la capacidad resistente de la sección**

$$
\frac{1}{p_n} = \frac{1}{p_n} + \frac{1}{p_n} - \frac{1}{p_n}
$$
  

$$
\frac{1}{p_n} = \frac{1}{262.08} + \frac{1}{267.12} - \frac{1}{208.43}
$$
  

$$
p_n = 362.14
$$
  
Pu =  $\phi p_n = 253.50$  OK

# **- Diseño de columnas esquineras (2DO nivel) :**

Se realizará el diseño de una de las columnas esquinerasdel 1ero y último nivel y el diseño que se realizará se repetirá para las dos columnas, considerando que las cargas son parecidas.

 $b^*h = 0.30$  \* 0.30  $Muy = 2.580$  Tn\*m  $Pu = 8.260$  Tn  $Mux = 3.240$  Tn\*m

# **2.- Determinación del área de acero en 4 caras que debe llevar la columna :**

Asumimos una cuantía p=2%

Asf =pxbxt =  $0.02 \times 30 \times$  $30 = 18$  $0.02 x$ 

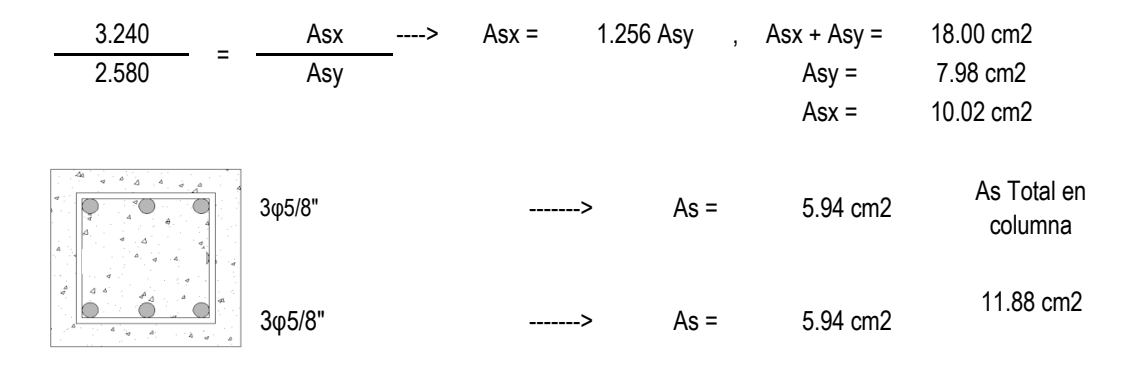

$$
p = \frac{11.9}{30 \times 30} = 0.01
$$

# **4.- Determinación de la capacidad resistente de la sección :**

$$
\frac{1}{Pn} = \frac{1}{Pnx} + \frac{1}{Pny} - \frac{1}{Pno}
$$

Determinación del "Pno"

$$
Pno = 0.85 \times 210 \times (Ag - As) \times As \times 4200
$$

Pno = 208.43

Determinación del "Pnx"

| $b =$  | 30    | $\gamma =$ | $h -$ | 2d' = | 0.61  | Mux = 3.24 |     |
|--------|-------|------------|-------|-------|-------|------------|-----|
| $h =$  | 30    | $p =$      | 0.01  | Mnx = | Mux = | Mux        |     |
| $d' =$ | 5.903 | Rnx =      | Mnx   | =     | 0.08  | Mnx =      | 0.7 |

Para γ = 0.60 ----> knx = 0.960 (Gráficos SP - 17)

Pnx = 0.960 \* 210 \* 30 \* 30 = 181.440

Determinación del "Pny"

| \n $V = \frac{h - 2d'}{h} = 0.59$ \n | \n $Muy = 2.58$ \n                            |                       |                                             |
|--------------------------------------|-----------------------------------------------|-----------------------|---------------------------------------------|
| \n $p = 0.013$ \n                    | \n $Rn = \frac{Mnr y}{Ag * fc * h} = 0.07$ \n | \n $Para y = 0.60$ \n | \n $S = 1.020 * 210 * 30 * 30 = 192.780$ \n |

# **5.- Determinamos la capacidad resistente de la sección**

$$
\frac{1}{Pn} = \frac{1}{Pnx} + \frac{1}{Pny} - \frac{1}{Pno}
$$
  

$$
\frac{1}{Pn} = \frac{1}{181.44} + \frac{1}{192.78} - \frac{1}{208.43}
$$
  

$$
Pn = 169.47
$$
  
Pu =  $\phi Pn = 118.63$  OK

# **- Disposiciones para el refuerzo transversal en columnas :**

1.- En ambos extremos de las columnas debe proporcionarse estribos de confinamiento en una longitud "Lo", con espaciamiento "So".

$$
-1/6
$$
 de la altura libre "Hn"  
\n
$$
- La mayor dimension de la sección transversal de la columna
$$
  
\n
$$
-50
$$
 cms.

Se tomaría el mayor valor.

So 
$$
-8
$$
 veces el diámetro de la varilla de menor  $\varphi$  - 1/2 de la menor dimension de la sección transversal - 10 cms.

- En todos los casos el primer estribo a 5cm de la cara del nudo

# 2.- Fuera de la zona de confinamiento

- 16 veces el diámetro de la menor varilla -48 veces el diámetro de la varilla del estribo - La menor dimensión de la sección - 30 cms S

**MÓDULOS 1-9: DATOS:**

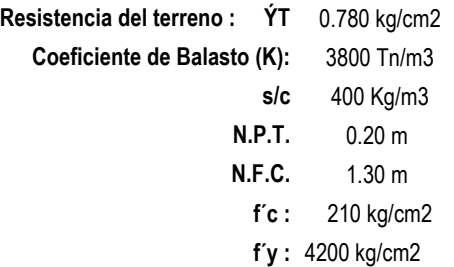

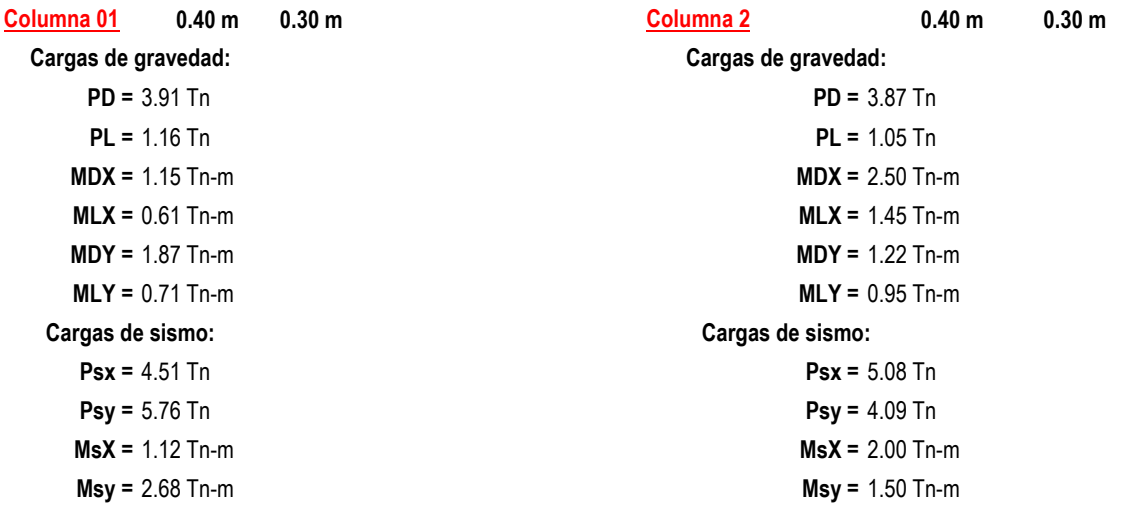

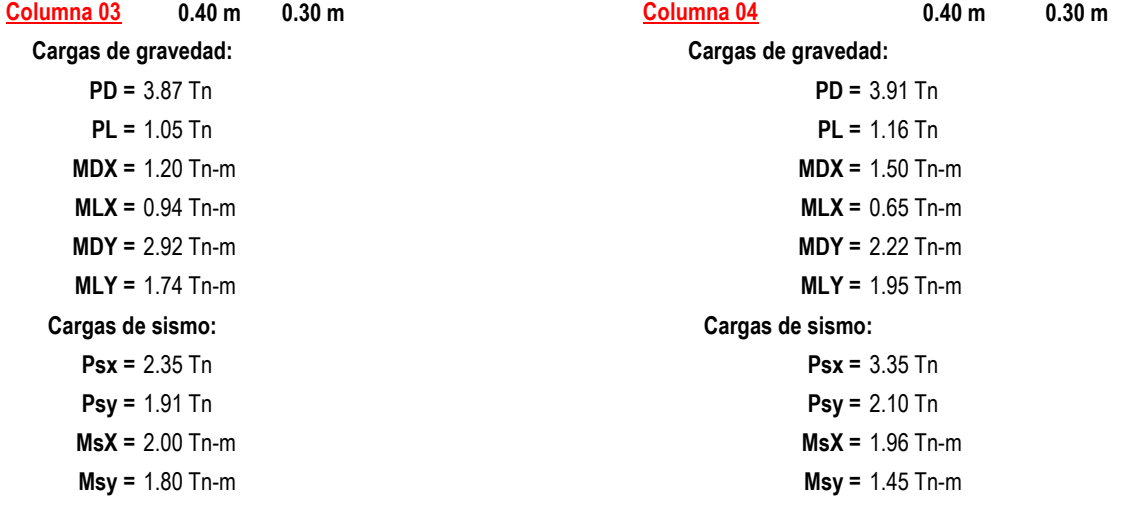

# **1.- CONSIDERANDO CARGAS DE GRAVEDAD:**

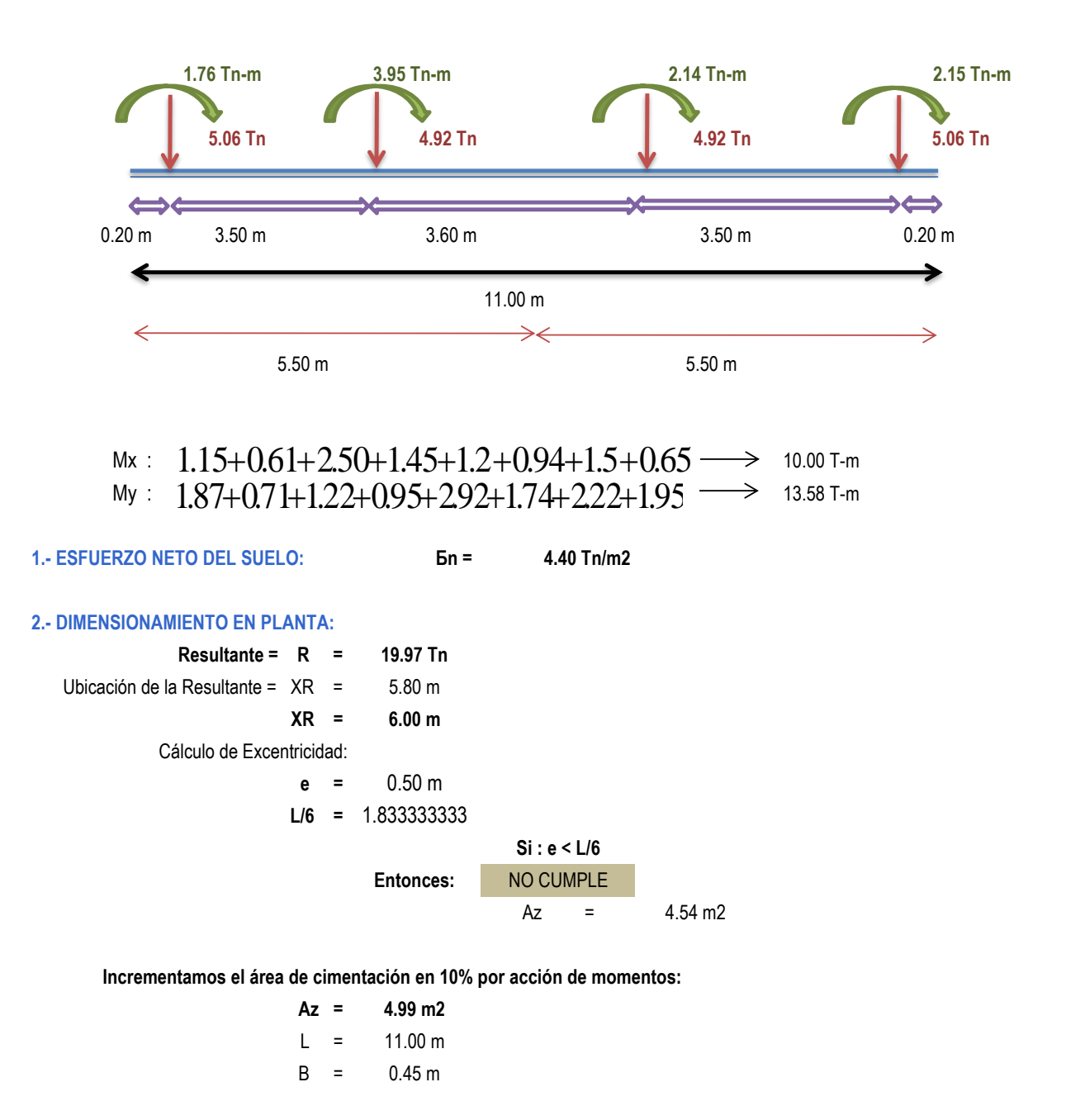

**ADOPTAMOS (a criterio):**

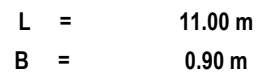

# VIGA DE CIMENTACIÓN

# **3.- VERIFICACIÓN DE PRESIONES:**

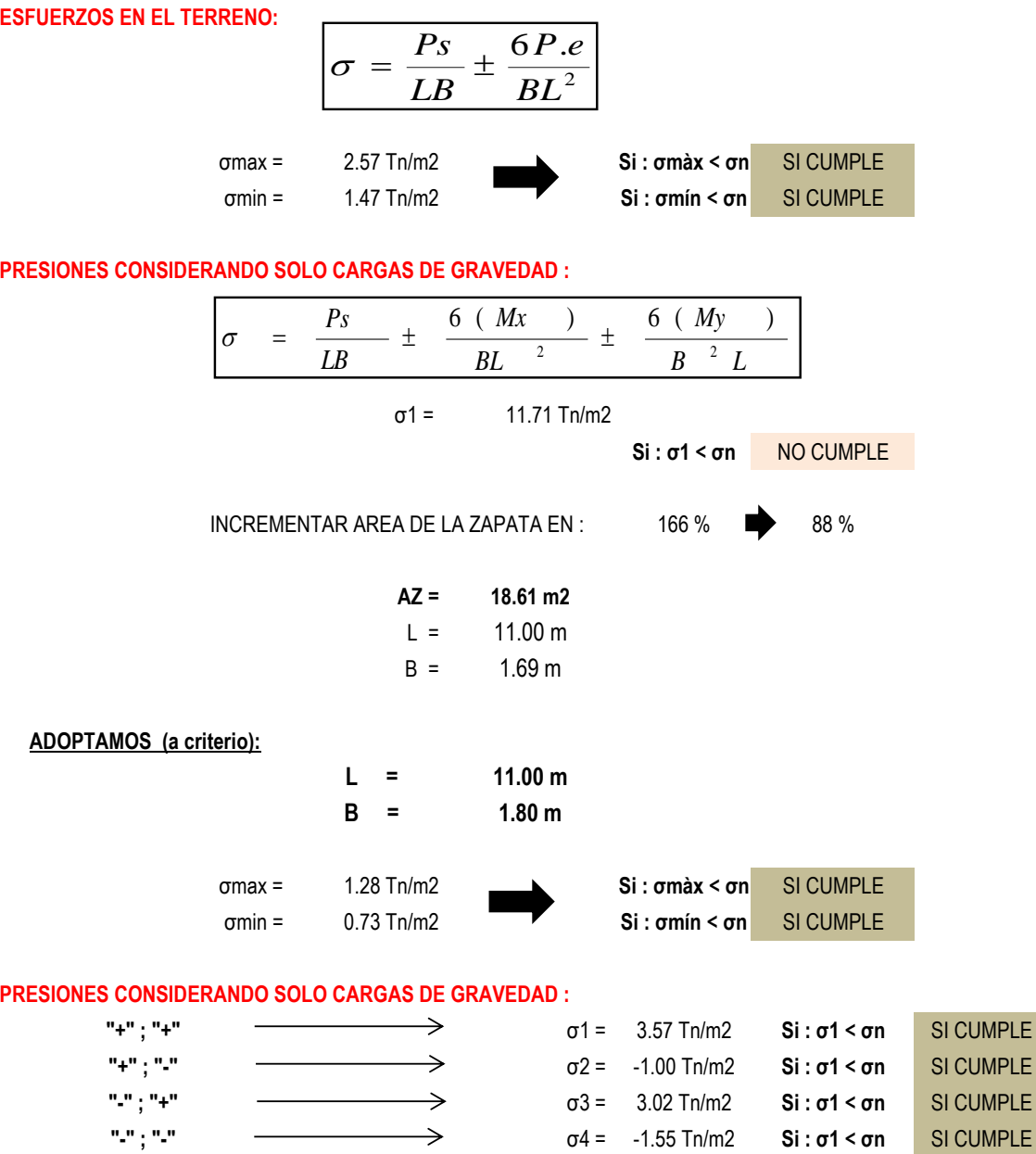

VIGA DE CIMENTACIÓN

# **2.- CONSIDERANDO CARGAS DE GRAVEDAD MÁS SISMO LONGITUDINAL HORARIO:**

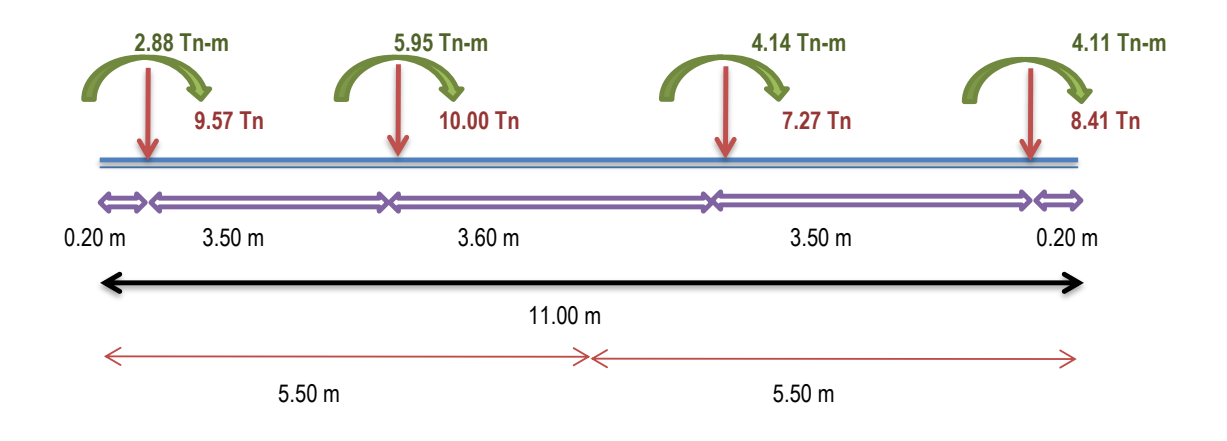

 $Mx$  :  $(1.15+0.61+3.88)+(2.5+1.45+2)+(1.2+0.94+2)+(1.5+0.65+1.96)$   $\longrightarrow$  17.08 T-m My :  $(1.5 + 0.51 + 5.56) + (2.5 + 1.45 + 2) + (1.2 + 0.54 + 2) + (1.5 + 0.55 + 1.56)$ <br>My :  $(1.87 + 0.7) + (1.22 + 0.95 + (292 + 1.74) + (222 + 1.95)$   $\rightarrow$  13.58 T-m

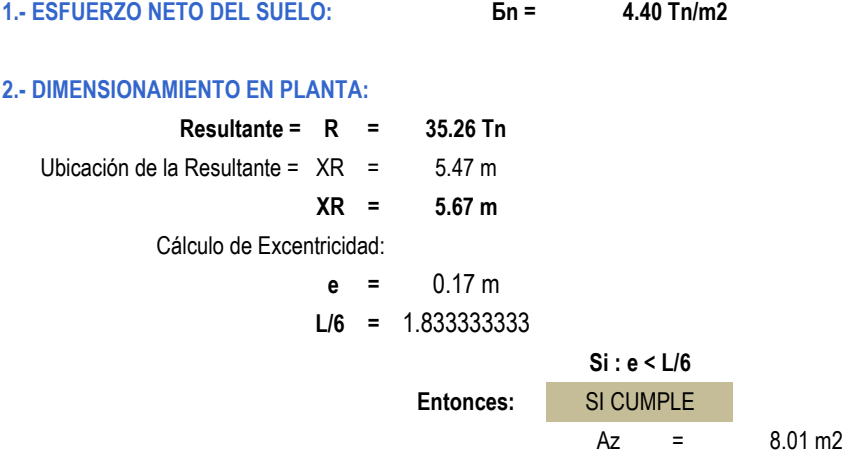

**Incrementamos el área de cimentación en 10% por acción de momentos:**

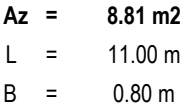

**ADOPTAMOS (a criterio):**

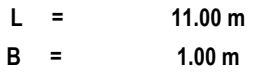

# **3.- VERIFICACIÓN DE PRESIONES:**

## **ESFUERZOS EN EL TERRENO:**

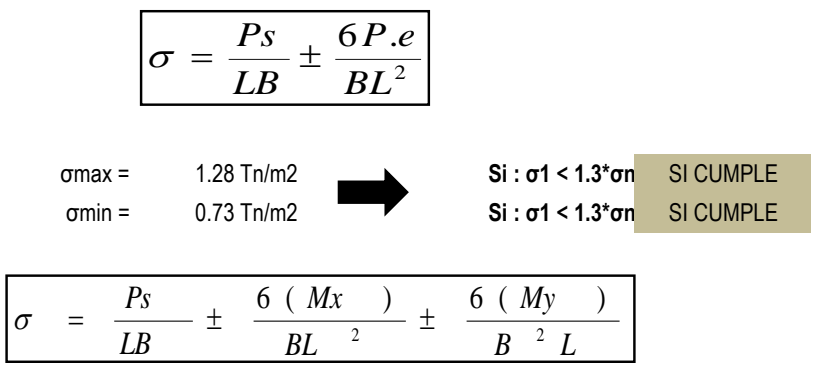

**PRESIONES CONSIDERANDO SOLO CARGAS DE GRAVEDAD MÁS SISMO LONGITUDINAL HORARIO:**

σmáx = 4.54 Tn/m2

**Si : σ1 <1.3\* σn** SI CUMPLE

**CON LAS DIMENSIONES:**

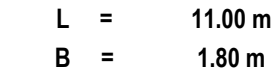

## **PRESIONES CONSIDERANDO SOLO CARGAS DE GRAVEDAD MÁS SISMO LONGITUDINAL HORARIO:**

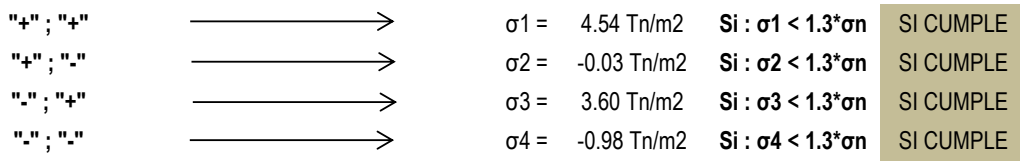
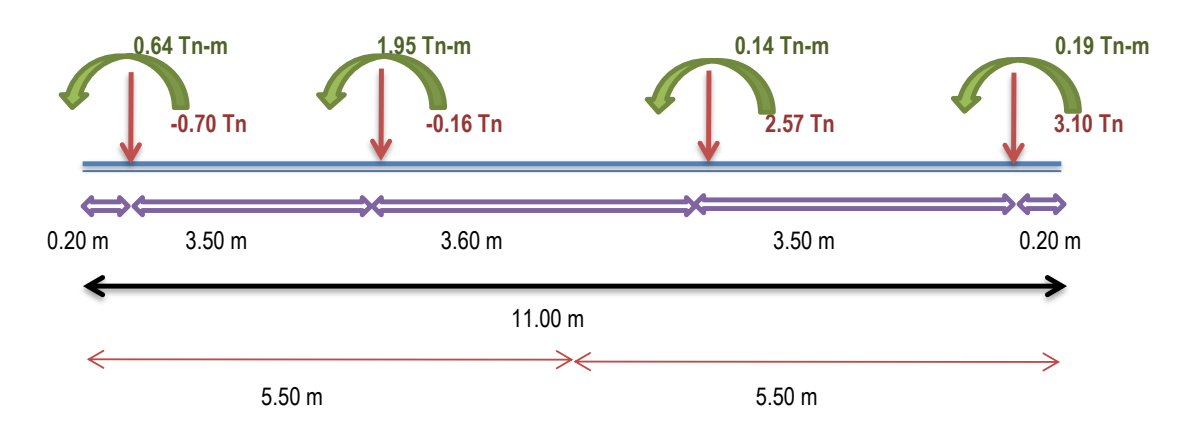

## **3.- CONSIDERANDO CARGAS DE GRAVEDAD MÁS SISMO LONGITUDINAL ANTIHORARIO:**

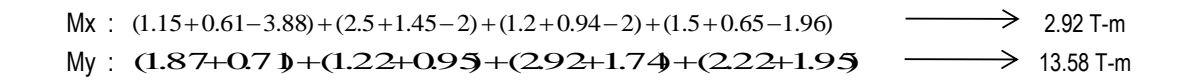

**1.- ESFUERZO NETO DEL SUELO: Бn = 4.40 Tn/m2**

## **2.- DIMENSIONAMIENTO EN PLANTA:**

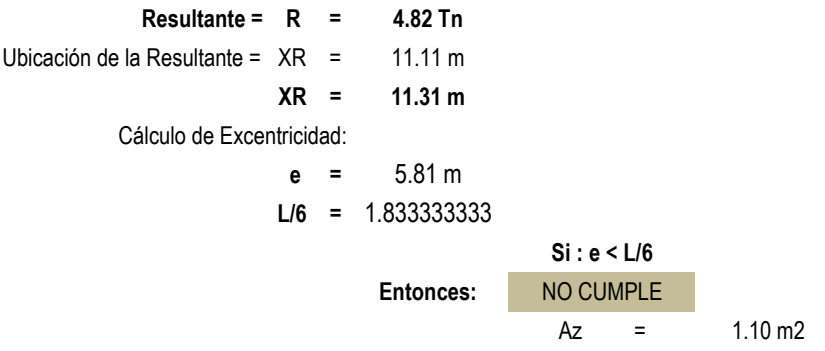

**Incrementamos el área de cimentación en 10% por acción de momentos:**

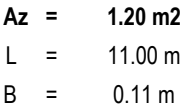

**ADOPTAMOS (a criterio):**

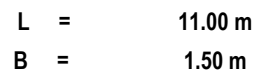

## 3.- VERIFICACIÓN DE PRESIONES:

## **ESFUERZOS EN EL TERRENO:**

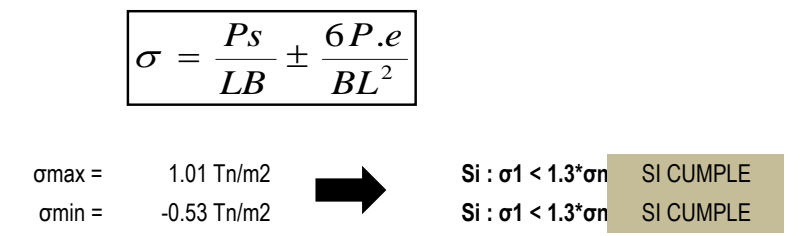

## PRESIONES CONSIDERANDO SOLO CARGAS DE GRAVEDAD + SISMO LONG ANTIHORARIO(dirección x-x) :

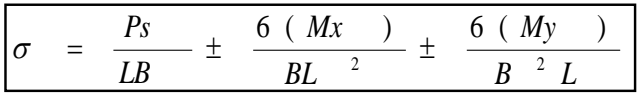

3.68 Tn/m2  $\sigma$ máx =

 $Si: \sigma1$  <1.3\*  $\sigma n$  SI CUMPLE

## ADOPTAMOS (a criterio):

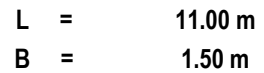

## PRESIONES CONSIDERANDO SOLO CARGAS DE GRAVEDAD + SISMO LONG ANTIHORARIO(dirección x-x) :

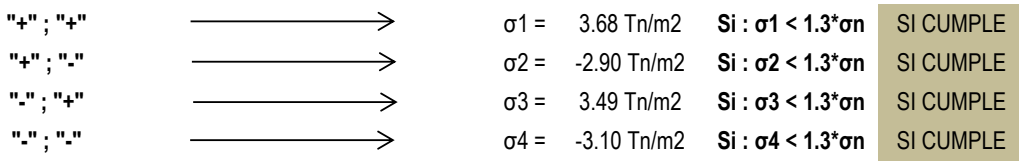

## **4.- CONSIDERANDO CARGAS DE GRAVEDAD MÁS SISMO TRANSVERSAL HORARIO:**

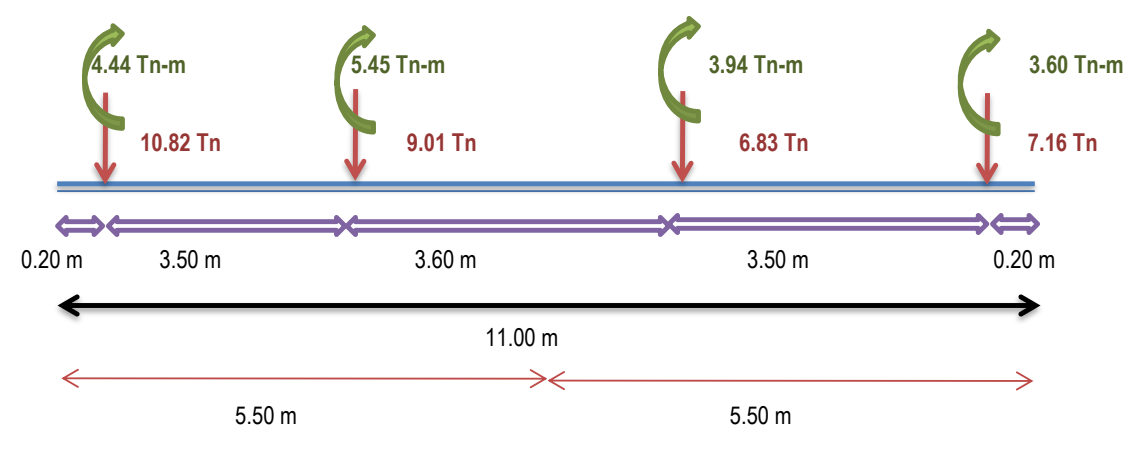

 $M_{\text{X}}$ :  $(3.15 + 2.21) + (3.5 + 2.45) + (3.2 + 2.24) + (3.5 + 2.45)$   $\longrightarrow$  10.00 T-m My :  $(3.87 + 2.71 + 9.68) + (4.22 + 2.95 + 9.8) + (3.92 + 2.74 + 9.8) + (4.22 + 2.95 + 10.55)$   $\rightarrow$  21.01 T-m

**1.- ESFUERZO NETO DEL SUELO: Бn = 4.40 Tn/m2**

#### **2.- DIMENSIONAMIENTO EN PLANTA:**

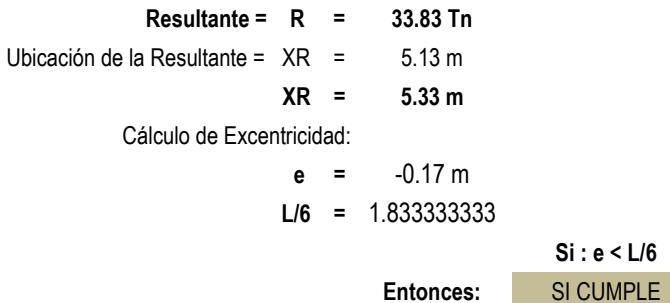

## 3.- VERIFICACIÓN DE PRESIONES:

## **ESFUERZOS EN EL TERRENO:**

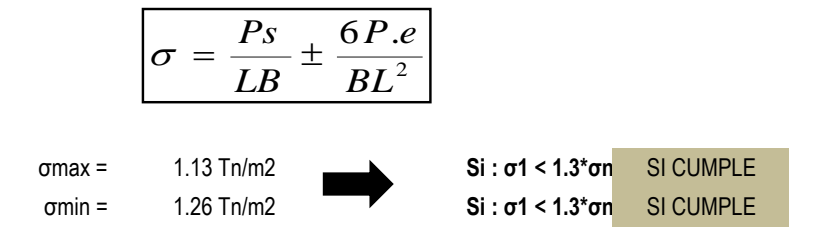

## PRESIONES CONSIDERANDO SOLO CARGAS DE GRAVEDAD + SISMO TRANSVERSAL HORARIO(dirección Y-Y) :

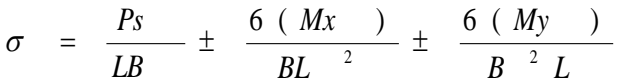

3.76 Tn/m2  $\sigma$ máx $=$ 

 $Si: \sigma1 < 1.3$ \* $\sigma n$  SI CUMPLE

**ADOPTAMOS** (a criterio):

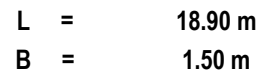

## PRESIONES CONSIDERANDO SOLO CARGAS DE GRAVEDAD + SISMO TRANSV. HORARIO(dirección Y-Y) :

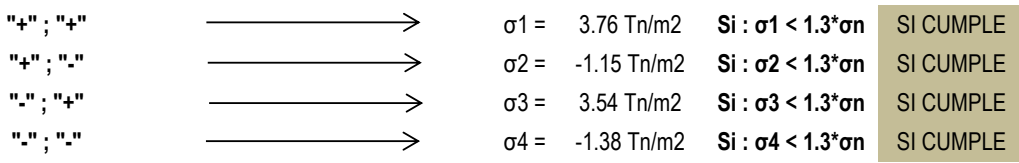

## **4.- CONSIDERANDO CARGAS DE GRAVEDAD MÁS SISMO TRANSVERSAL ANTIHORARIO:**

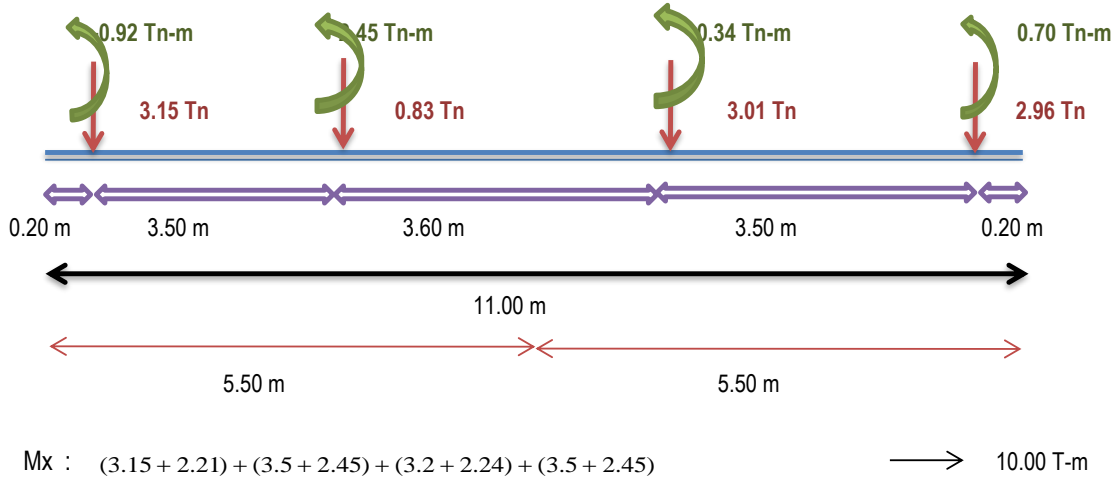

 $\text{My}: (3.87 + 2.71 - 9.68) + (4.22 + 2.95 - 9.8) + (3.92 + 2.74 - 9.8) + (4.22 + 2.95 - 10.55) \longrightarrow 6.15 \text{ T-m}$ 

**1.- ESFUERZO NETO DEL SUELO: Бn = 4.40 Tn/m2 2.- DIMENSIONAMIENTO EN PLANTA: Resultante = R = 9.96 Tn** 5.85 m **XR = 6.05 m** Cálculo de Excentricidad: **e =** 0.55 m **L/6 =** 1.833333333 Ubicación de la Resultante = XR =

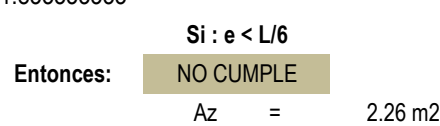

**Incrementamos el área de cimentación en 10% por acción de momentos:**

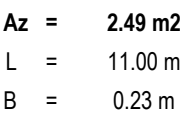

**ADOPTAMOS (a criterio):**

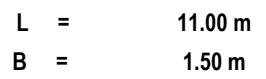

## 3.- VERIFICACIÓN DE PRESIONES:

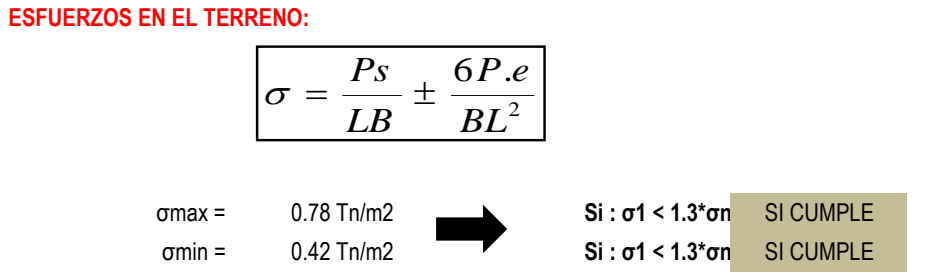

## PRESIONES CONSIDERANDO SOLO CARGAS DE GRAVEDAD + SISMO TRANSVERSAL ANTIHORARIO(dirección Y-Y) :

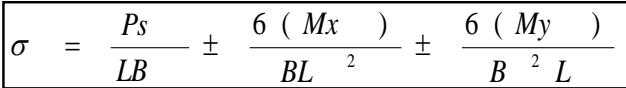

σmáx =

 $Si: \sigma1 < 1.3$ \* $\sigma n$  SI CUMPLE

ADOPTAMOS (a criterio):

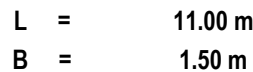

## PRESIONES CONSIDERANDO SOLO CARGAS DE GRAVEDAD + SISMO TRANSVERSAL ANTIHORARIO(dirección Y-Y) :

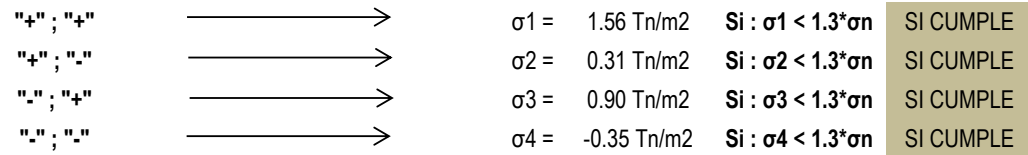

1.56 Tn/m2

ENTONCES:

LAS DIMENSIONES DE CIMENTACIÓN SON:

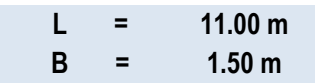

## **RESUMEN DE PRESIONES:**

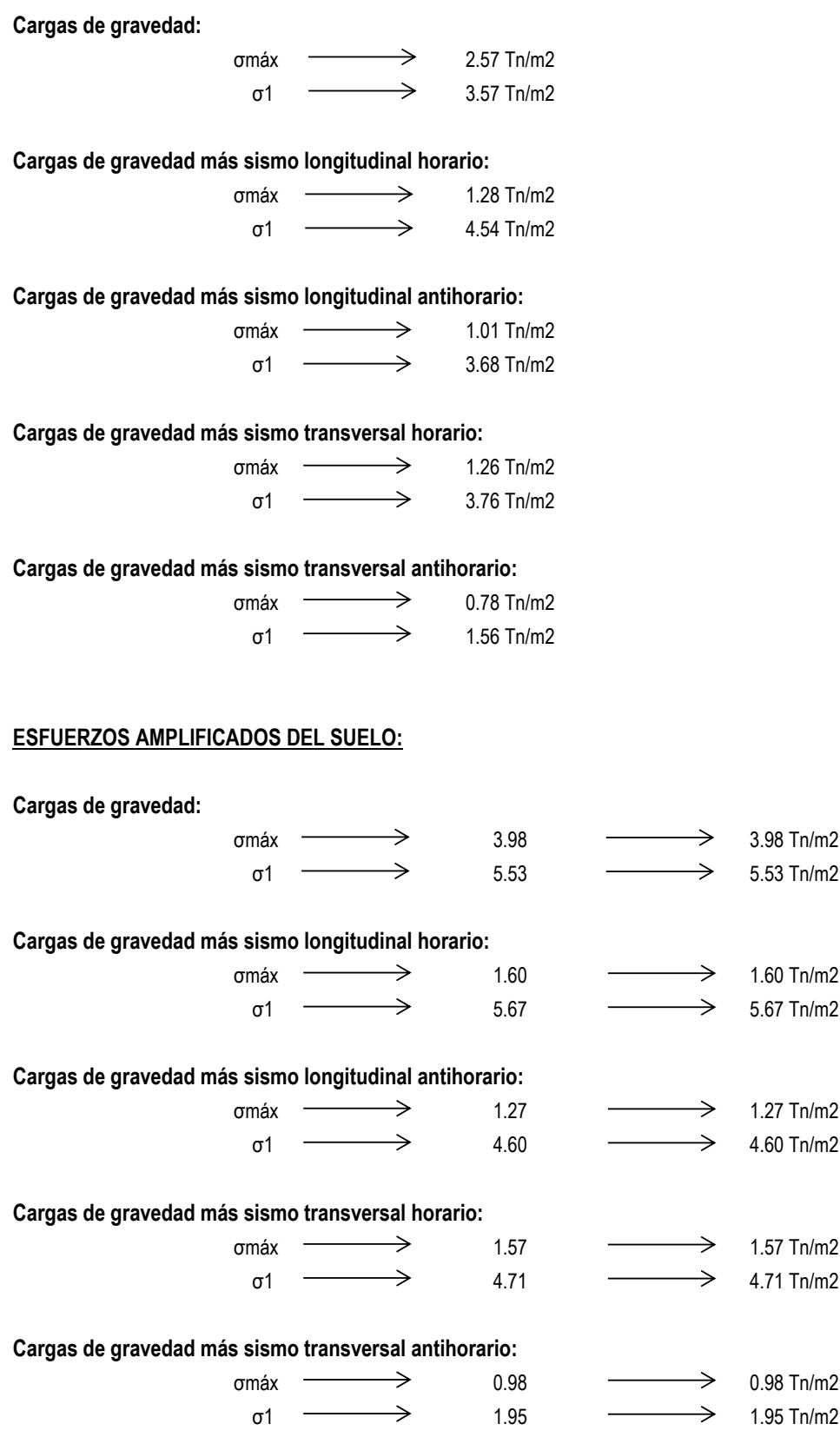

El mayor esfuerzo se produce en **"Sismo Longitudinal Horario"**

# **CÁLCULO DE PRESIONES DE DISEÑO:**

Con Cargas Amplificadas:

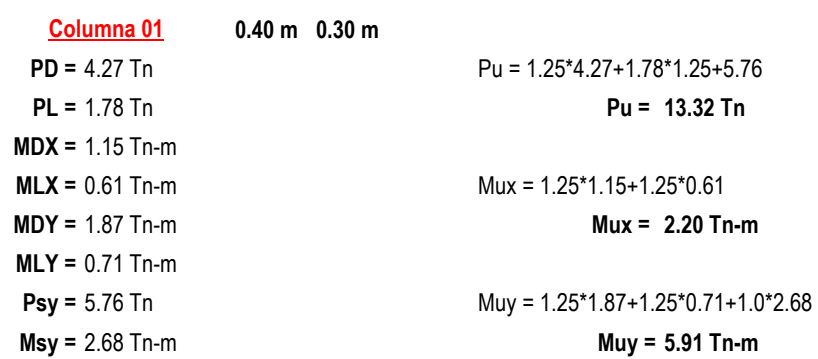

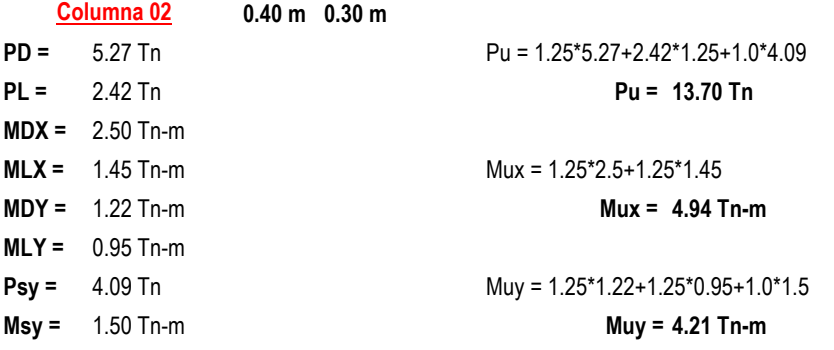

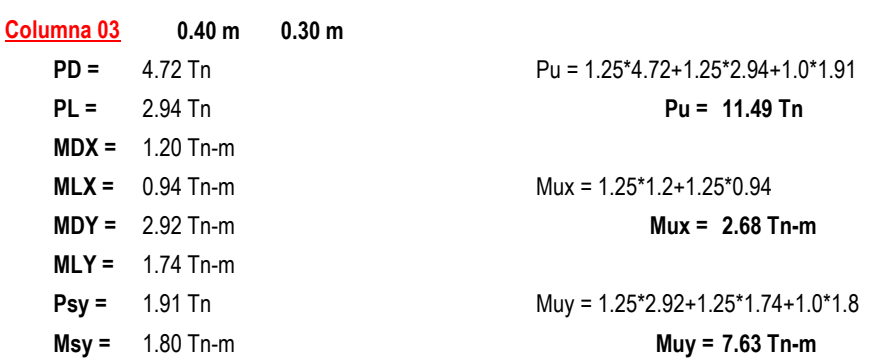

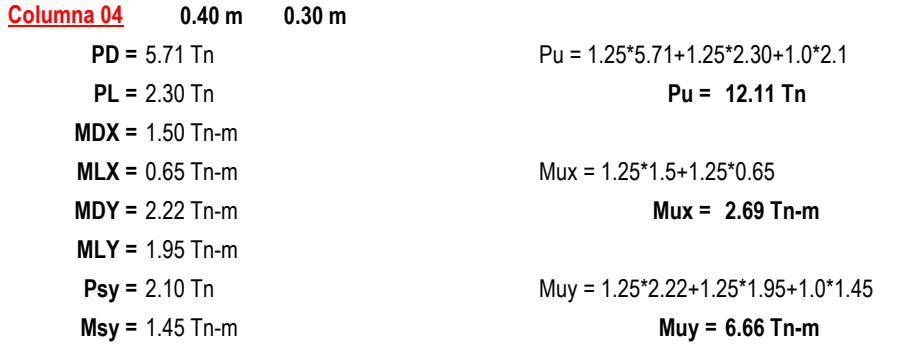

# **Con Cargas Amplificadas:**

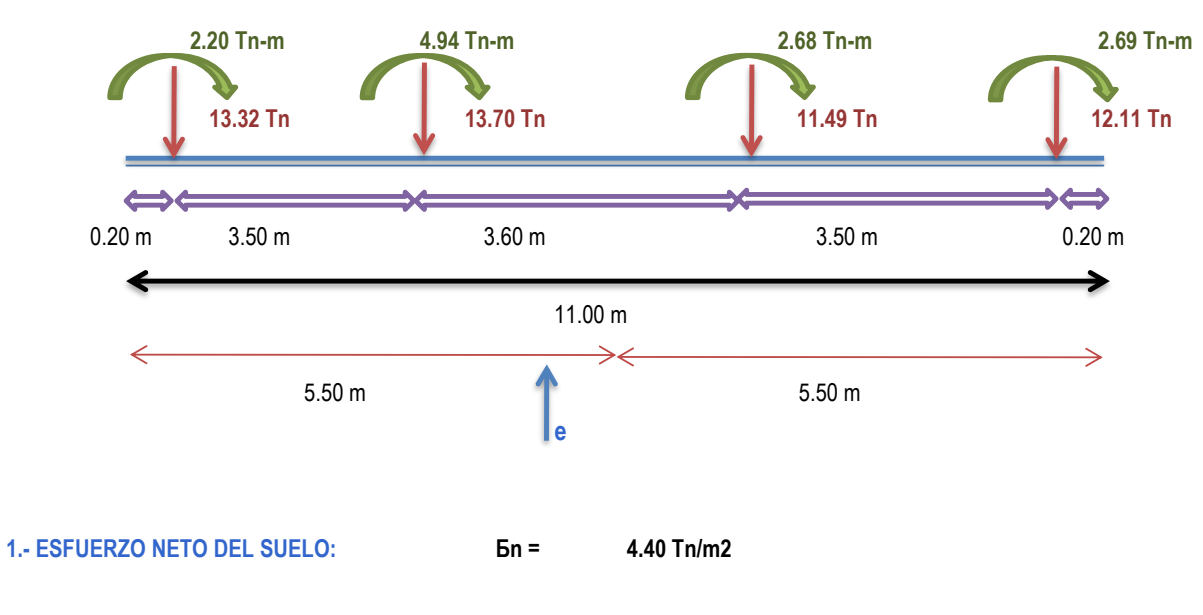

## **2.- DIMENSIONAMIENTO EN PLANTA:**

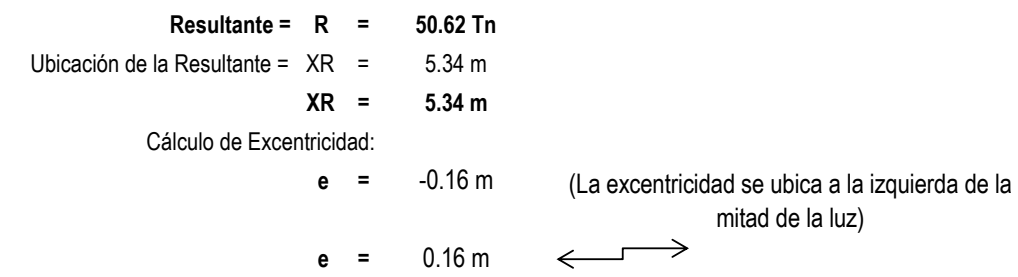

## **ESFUERZOS EN EL TERRENO:**

$$
\sigma = \frac{Ps}{LB} \pm \frac{6P.e}{BL^2}
$$

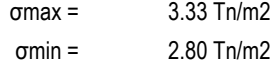

# **CONSIDERANDO MOMENTOS LONGITUDINALES Y TRANSVERSALES:**

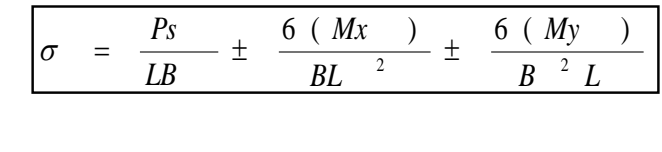

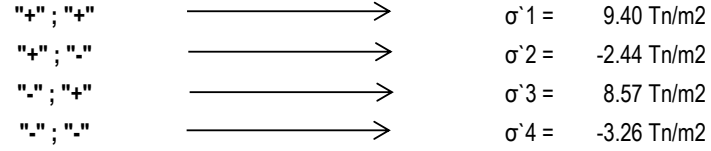

Entonces:

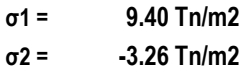

**CHEQUEO POR RIGIDEZ:** 

$$
h \ge 2.10\sqrt[3]{\frac{Ko*L}{E}}
$$
  

$$
h = 2.10*\sqrt[3]{\frac{5000*18.9}{2173706.51}}
$$

 $h =$  $0.56<sub>m</sub>$ 

**ASUMIMOS:** 

A

$$
h = 0.60 \text{ m}
$$

**VERIFICACIÓN POR RIGIDEZ:** 

$$
Kc = 2.2 K_{750} (\frac{b + 300}{2b})^2
$$
  

$$
Kc = 2.2 * 2000 * (\frac{2300 + 300}{2 * 2300})^2
$$
  

$$
Kc = 1584.00 \text{ Tr/m2}
$$

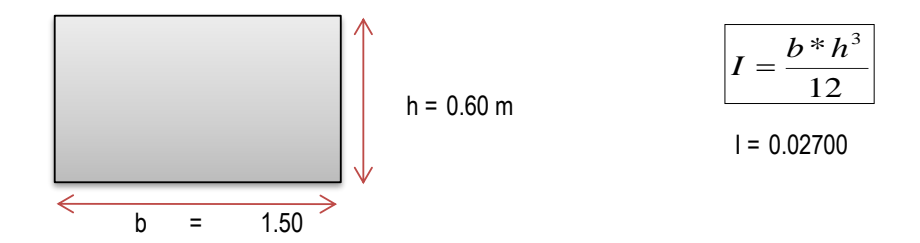

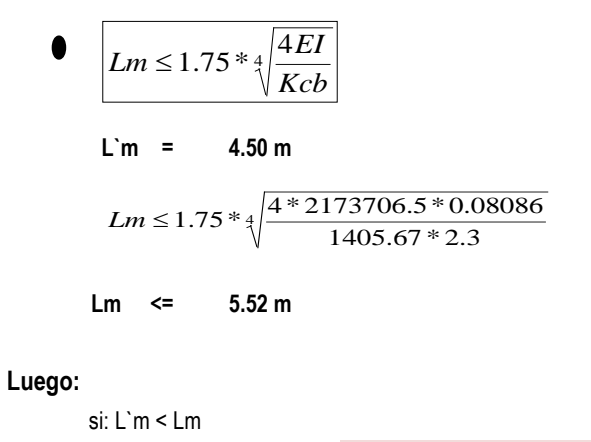

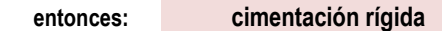

## DIAGRAMÁS DE M. FLECTOR Y F. CORTANTE:

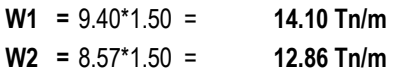

## **DISEÑO DE LA VIGA DE CIMENTACIÓN:**

\* Presión Última:

9.40 Tn/m2  $\sigma$ u =

\*Carga Última:

$$
wu = \sigma u^*B
$$
  

$$
wu = 14.10 \text{ Tn/m}
$$

\*Calculando "d":

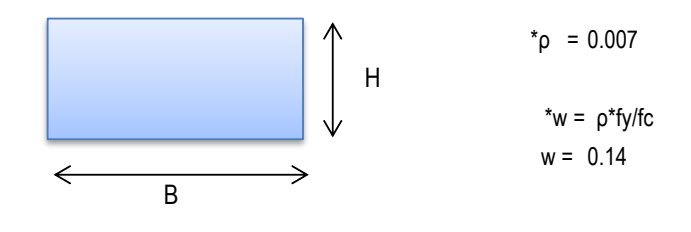

\* Mu =  $\Phi$ \*f`c\*b\*d^2\*w\*(1-0.59w)  $12.38*10*5 = 0.9*210*150*d^20.14*(1-0.59*0.14)$  $d = 18.44 \text{ cm}$ 

\*Calculando "H":

Varillas 5/8" Estribos 3/8"

Asumiendo:

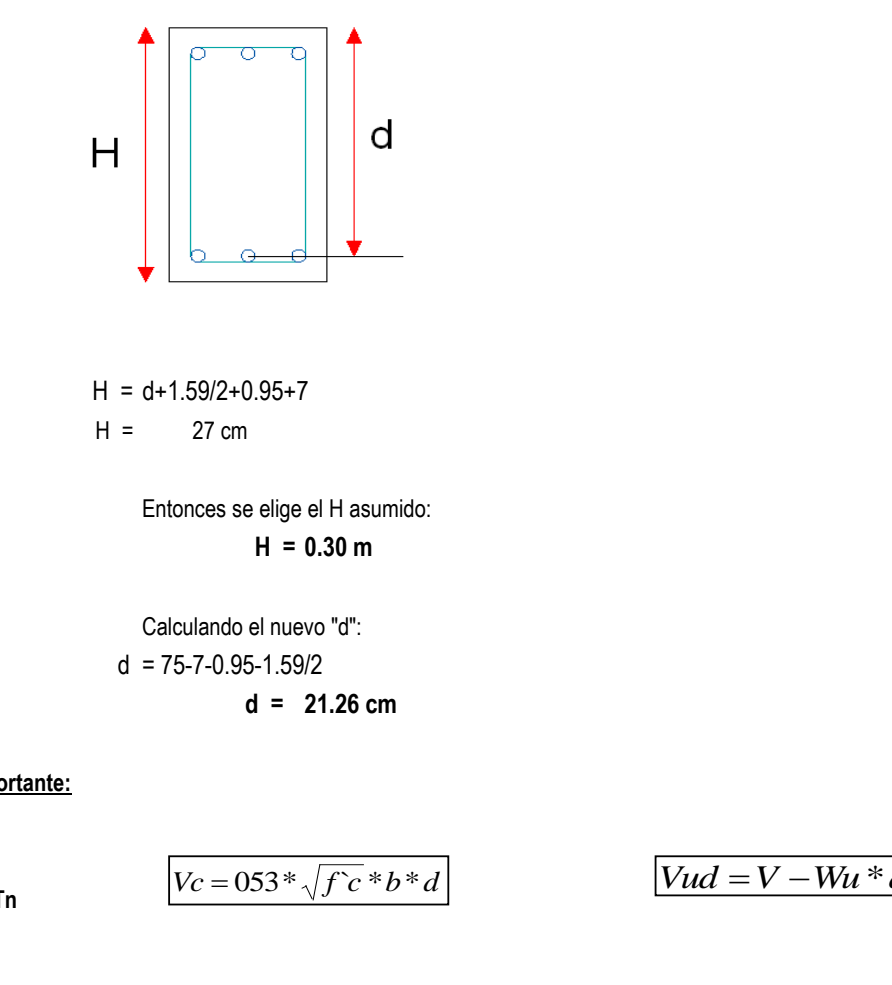

Verificación por Cortante:

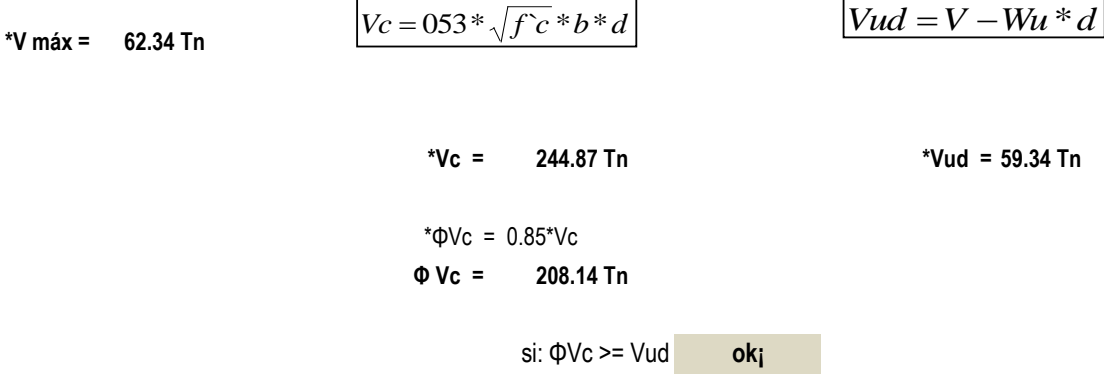

Verificación por Punzonamiento:

La mayor carga se encuentra en:

 $R2 =$ 91.25 Tn

Cortante por punzonamiento:

 $\sigma$ u = 9.40 Tn/m2  $d =$ 21.26 cm

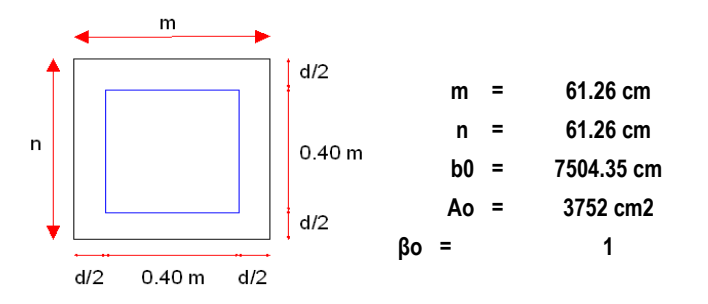

$$
\boxed{Vup = R2 - Ao * \sigma u}
$$
  
 
$$
Vup = 87.72 \text{ Tn}
$$

Cortante tomado por el concreto:

$$
\frac{\beta c}{\phi V p = 0.85 * 1.1 * \sqrt{f c} * b o * d}
$$
  

$$
\phi V p = 0.85 * 1.1 * \sqrt{210} * 26810.02 * 75.78
$$

correcto

 $\Phi$ Vcp = 2161.20 Tn

si: Vup < φVcp

**DISEÑO POR FLEXIÓN:** 

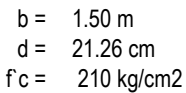

4200 kg/cm2  $fy =$ 

**TRAMO 1-2:** 

**Refuerzo Longitudinal** 

Acero mínimo:

Asmín =  $0.7$ \*f'c $(1/2)/f$ y\*b\*d Asmín =  $7.70$  cm<sup>2</sup>

Acero negativo:

$$
As = \frac{Mu}{\phi * fy * 0.9d}
$$
  
As = 10.41 cm<sup>2</sup>  
s = 19.20 cm  
Asmin

Asmín USAR : 8  $\varphi$  5/8" (As = 15.92 cm2) @ 20cm

Acero positivo:

$$
As = \frac{Mu}{\phi * fy * 0.9d}
$$
 
$$
Mu = 8.09
$$
 Tn.m

$$
As = 11.19 \text{ cm2}
$$
  
 $s = 19.20 \text{ cm}$ 

**USAR : 8 φ 5/8" (As = 15.92 cm2) @ 20cm**

```
TRAMO 2-3: Refuerzo Longitudinal
```
**Acero mínimo:**

Asmín =  $0.7$ \*f'c^(1/2)/fy\*b\*d Asmín =  $7.70 \text{ cm}^2$ 

**Acero negativo:**

Mu = 6.90 Tn.m

$$
As = \frac{Mu}{\phi * fy * 0.9d}
$$
  
As = 9.54 cm2  
s = 19.20 cm  
  
Mu = 6.90 km m  
Mu = 6.90 km m  
Mu = 6.90 km m  
Mu = 6.90 km m

**Acero positivo:**

$$
As = \frac{Mu}{\phi * fy * 0.9d}
$$
 Mu = 6.25 Tn.m  
As = 8.64 cm2  
s = 19.20 cm *USAR : 8 φ 5/8" (As = 15.92 cm2) @ 20 cm*

**TRAMO 3-4: Refuerzo Longitudinal** 

**Acero mínimo:**

Asmín = 0.7\*f´c^(1/2)/fy\*b\*d Asmín = 7.70 cm2

**Acero negativo:**

$$
As = \frac{Mu}{\phi * fy * 0.9d}
$$
  
As = 7.52 cm2  
s = 19.20 cm  
  
Mu = 5.44 Tn.m  
Max = 5.44 Tn.m  
Asmin  
Assim  
19.20 cm  
19.20 cm  
19.20 cm

**Acero positivo:**

$$
As = \frac{Mu}{\phi * fy * 0.9d}
$$
 
$$
Mu = 4.25 \text{ Tn.m}
$$
  
As = 5.88 cm2  
s = 19.20 cm 
$$
\frac{USAR:8 \varphi \cdot 5/8" (As = 15.92 cm2) @20 cm}{u
$$

## **Refuerzo Transversal:**

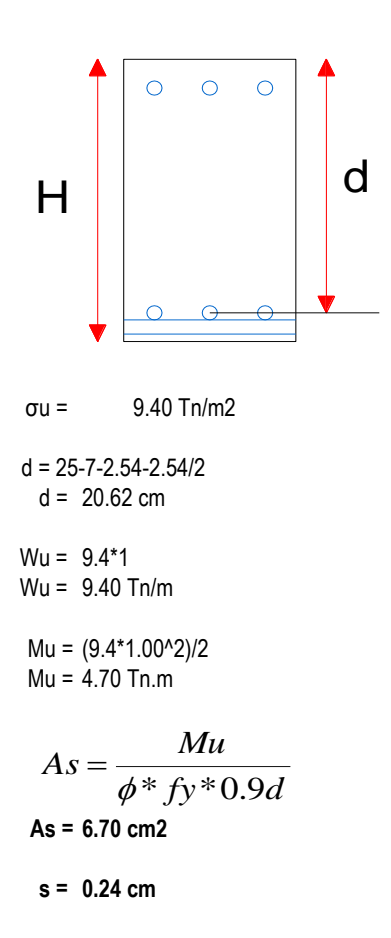

## **LONGITUD DE TRASLAPE:**

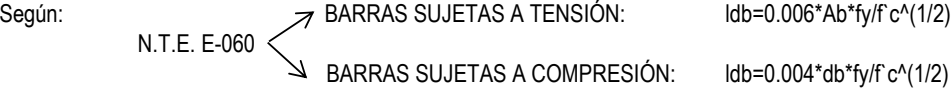

## **EMPALMES A TRACCIÓN:**

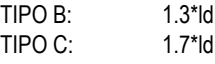

## **EMPALMES A COMPRESIÓN:**

No será menor a : 30 cm 0.007\*db\*fy

## **CONCLUSION:**

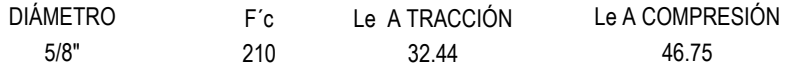

## **ASUMIMOS:**

Le A TRACCIÓN 35.00 cm

Le A COMPRESIÓN 50.00 cm

**CÁLCULO DE DOBLES:**

Ld = longitud de dobles db = diametro de la barra  $db = 1.59$  cm

> Ld =  $12*db$ **Ld = 19.08 cm**

## *MEMORIA DE CÁLCULO: INSTALACIONES SANITARIAS*

DISEÑO DE LA INFRAESTRUCTURA DEL COMPLEJO DEPORTIVO CÉSAR VALLEJO DEL DISTRITO DE LA VICTORIA *PROYECTO:*

JULIO DEL 2019 **FECHA:**

#### *1. PROBABLE CONSUMO DE AGUA*

Según reglamento nacional de edificaciones, la dotación de consumo diario se detalla a continuación:

#### *1.1. CONSUMO PROMEDIO DIARIO*

#### *DOTACIÓN DE MÓDULO 2*

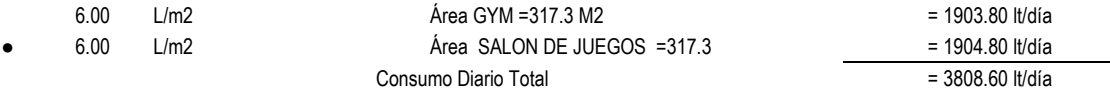

#### *1.2. SISTEMA DE ALMACENAMIENTO Y REGULACIÓN*

Con la finalidad de absorver las variaciones de consumo, continuidad y regulación del servicio de agua fría en la edificación, se ha proyectado el uso de una cisterna y su correspondiente sistema de tanque elevado, que operan de acuerdo a la demanda de agua de los usuarios:

#### *CISTERNA*

La construcción de la cisterna estará diseñada en combinación con la bomba de elevación y el tanque elevado,cuya capacidad estará calculada en función al consumo diario.

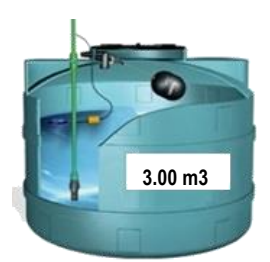

*VOL. DE CISTERNA = 3/4 x CONSUMO DIARIO TOTAL*

Por lo tanto para garantizar el almacenamiento necesario de agua, se considerará:

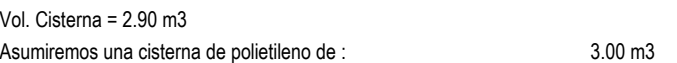

#### *TANQUE ELEVADO*

Para el cálculo del volumen del tanque elevado, debemos de tener en cuenta que dicho volumen no debe de ser menor a 1/3 del volumen de la cisterna, según R.N.E. (acapite \*2.4. Almacenamiento y Regulación - Agua Fría).

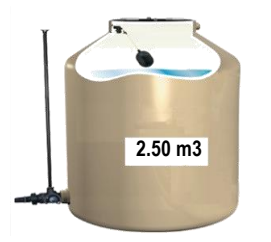

#### *VOL. DE TANQUE = 1/3 x VOLUMEN DE CISTERNA*

Por lo tanto para garantizar el almacenamiento necesario de agua, se considerará:

Asumiremos dos tanque elevado de polietileno de : Vol. Tanque = 1.30 m3

2.50 m3

#### *1.3. MÁXIMA DEMANDA SIMULTÁNEA*

El sistema de abstecimiento de agua potable más adecuado para la construcción de la edificación, será con el Sistema Indirecto Cisterna, tanque elevado y su correspondiente equipo de bombeo. La distribución de agua a los servicios será por presurización desde el referido tanque.

El cálculo hidraúlico para el diseño de las tuberías de distribución se realizará mediente el Método de Hunter.

(Según el Anexo N° 2 de la Norma IS.010 -Instalaciones Sanitarias del R.N.E.)

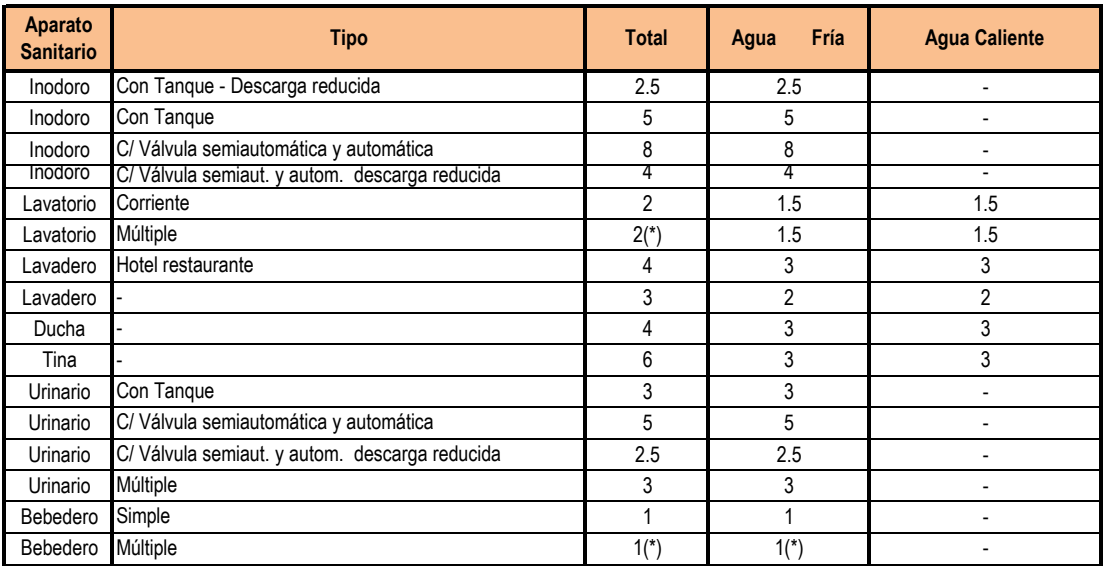

#### **Cuadro N° 11. Unidades de gasto para el cálculo de las tuberías de distribución de agua en los edificios (aparatos de uso público)**

Fuente: RNE

#### **Se tomará en cuenta:**

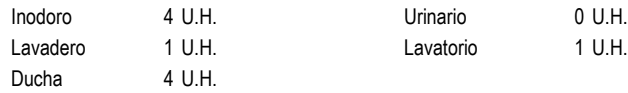

## **Cuadro N° 12. Gasto del proyecto módulo 2**

**CISTERNA** 

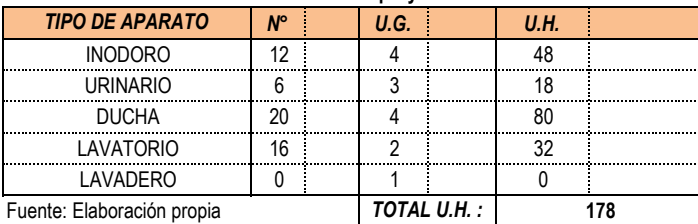

# *Cuadro N° 13. Gastos probables para aplicación del método hunter*

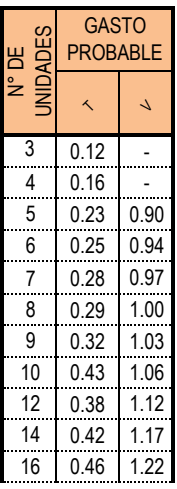

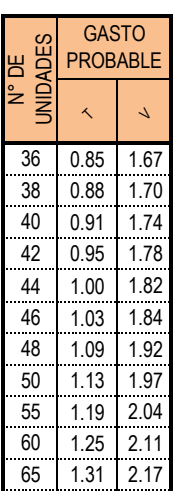

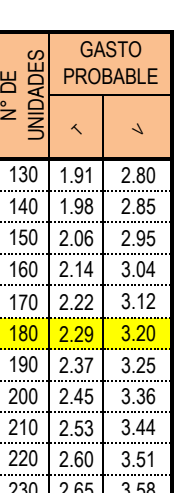

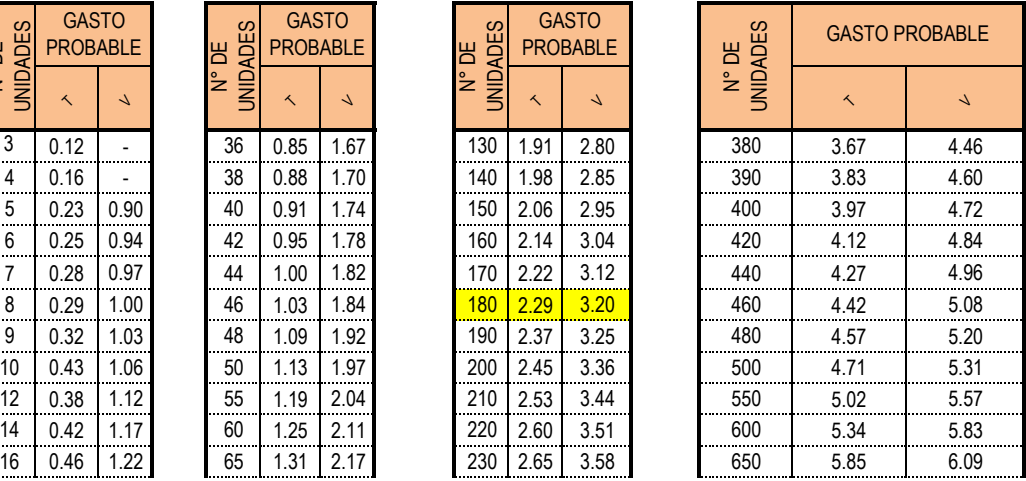

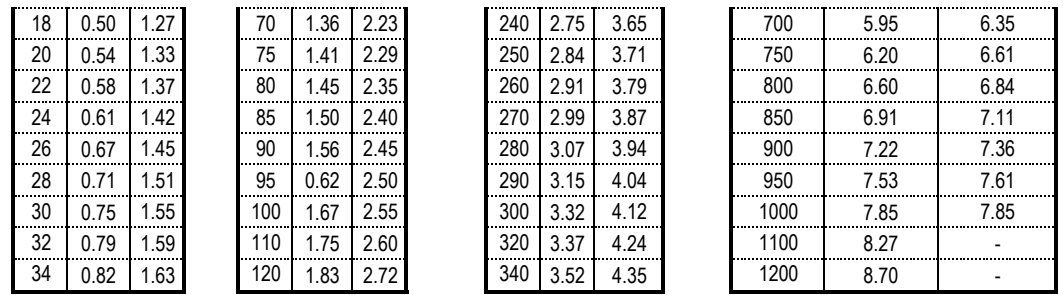

Fuente: RNE

Para obtener el gasto probable, se llevará el valor obtenido como unidades totales Hunter a las tablas del Anexo N° 3 de la Norma IS.10 - Instalaciones Sanitarias del R.N.P., entonces:

Interpolando Valores:

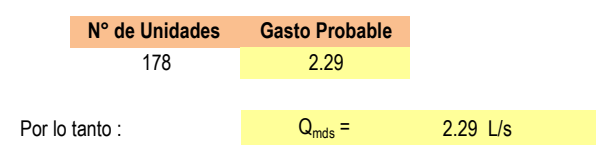

*1.4. EQUIPO DE BOMBEO*

El equipo de bombeo que se instalará tendrá una potencia y capacidad de impulsar el caudal suficiente para la máxima demanda requerida.

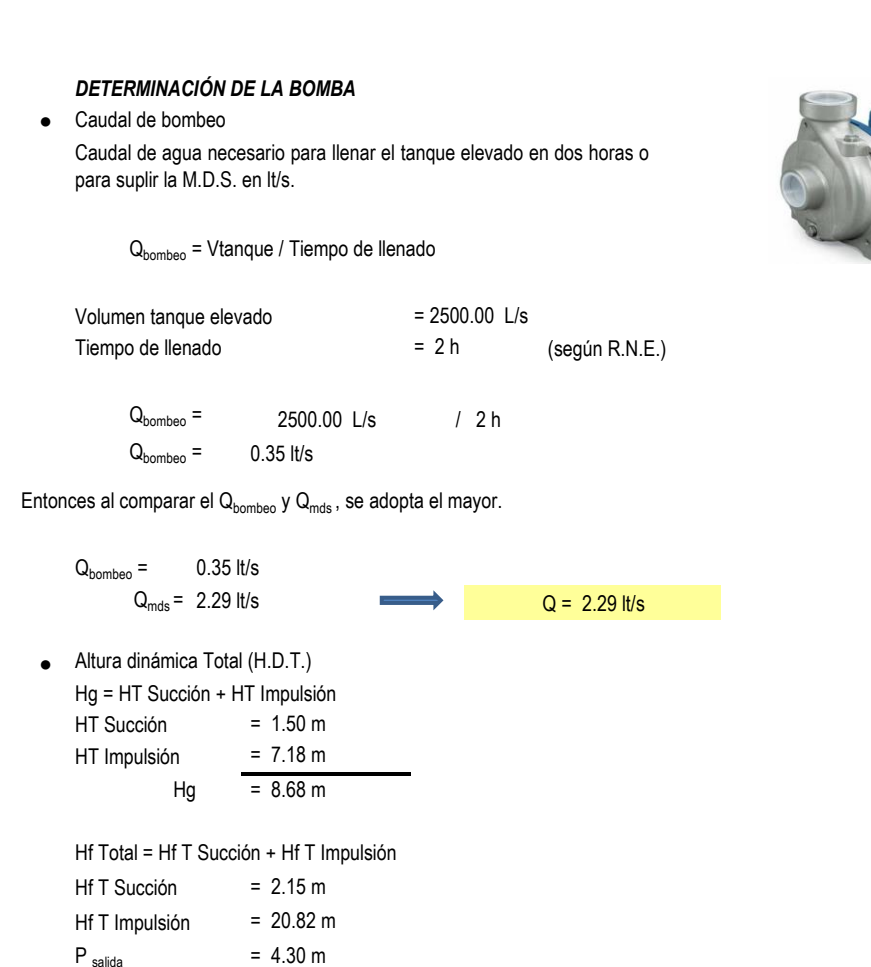

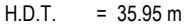

Se adopta  $H.D.T. =$ 36.00 m

● Potencia del equipo de bombeo en HP

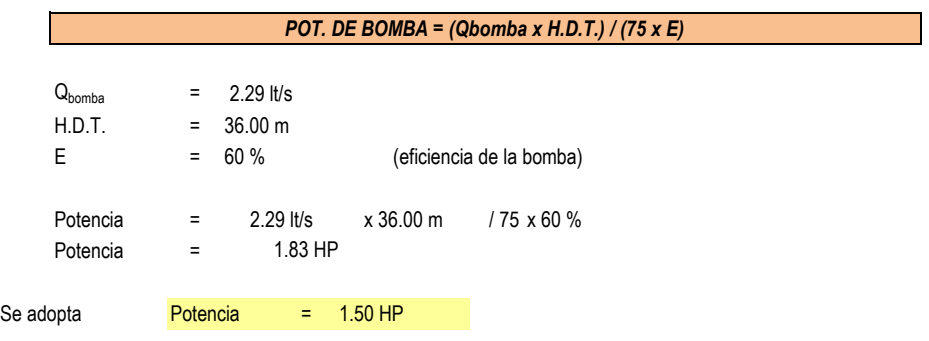

## **1.5. DIÁMETRO DE LAS TUBERÍAS DE DISTRIBUCIÓN**

Se asumirá un caudal promedio que pasa por las instalaciones sanitarias, según IS.010 - R.N.E.

$$
Qp = 0.12 \, \text{lt/s}
$$

(Según acápite 2.4. Red de Distribución - IS.010 - R.N.E)

Para el cálculo del diámetro de las tuberías de distribución, la velocidad mínima será de 0.60 m/s y la velocidad máxima según la siguiente tabla.

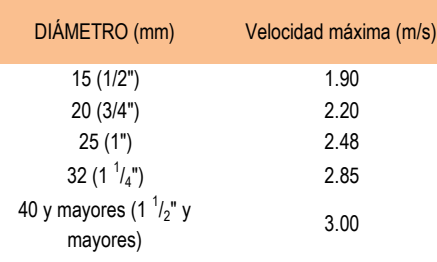

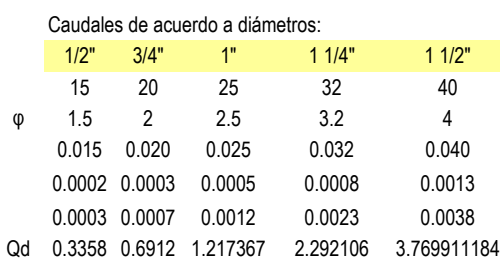

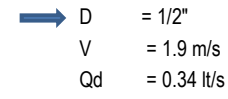

Entonces se cumplirá que  $Q_d > Q_p$ ,

 $Q_p = 0.12$  lt/s  $Q_d = 0.34$  lt/s

Por lo tanto el diámetro de las tuberías de distribución es = 1/2"

## **1.6. DIÁMETRO DE LA TUBERÍA DE ALIMENTACIÓN**

Para garantizar el volumen mínimo útil de almacenamiento de agua en la cisterna, por el tiempo de llenado de 4 horas, en pulgadas

 $Q = 0.34$  lt/s

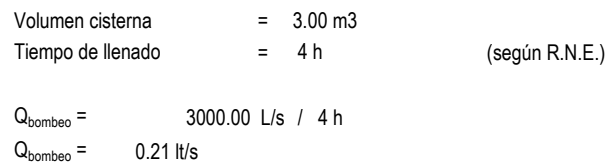

Se escoge el diámetro más apropiado: Para,  $D = 1"$  $V = 2.85$  m/s Qd = 2.29 lt/s Entonces se cumplirá que  $Q_d > Q_{\text{bombeo}}$ ,  $Q_p = 0.21$  lt/s **Por lo tanto el diámetro de las tuberías de alimentación es 1 "**  $Q = 2.29$  lt/s  $Q_d = 2.29$  lt/s  $Q = 2.29$  L/s

#### **1.7. DIÁMETRO DE LA TUBERÍA DE IMPULSIÓN Y SUCCIÓN**

Se determina en función del Qb, en pulgadas según el IS.010 Anexo N°5, diámetros de las tuberías de impulsión.

Para la tubería de succión se toma el diámetro inmediatamente superior al de la tubería de impulsión.

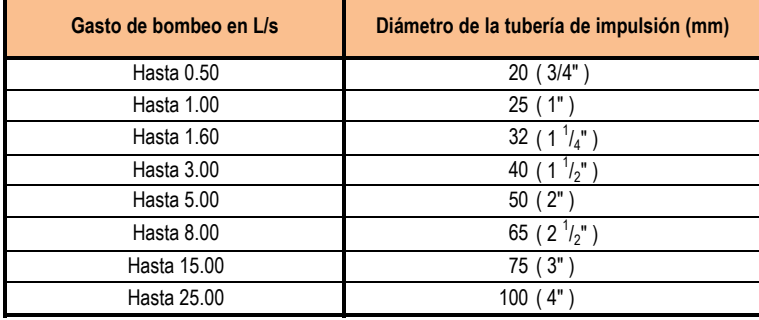

**Cuadro N° 14. Diámetros de las tuberías de impulsión en función del gasto de bombeo**

Fuente: RNE

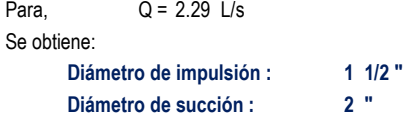

#### **1.8. DESAGUE Y VENTILACIÓN (IS. 010 - 6.0)**

Los diámetros de las tuberías de las redes de desagüe, se han determinado de acuerdo al número de unidades de descarga de los aparatos sanitarios.

Las dimensiones de las cajas de registros se han obtenido de acuerdo a la profundidad de cada uno de ellos (según IS. 010 - 6.2).

## *MEMORIA DE CÁLCULO: INSTALACIONES SANITARIAS*

*PROYECTO:* DISEÑO DE LA INFRAESTRUCTURA DEL COMPLEJO DEPORTIVO CÉSAR VALLEJO DEL DISTRITO DE LA VICTORIA

**FECHA:** JULIO DEL 2019

## *1. PROBABLE CONSUMO DE AGUA*

Según reglamento nacional de edificaciones la dotación de consumo diario se detalla a continuación:

#### *1.1. CONSUMO PROMEDIO DIARIO*

## *DOTACIÓN DE MÓDULO 3*

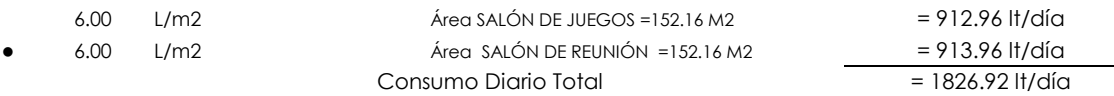

## *1.2. SISTEMA DE ALMACENAMIENTO Y REGULACIÓN*

Con la finalidad de absorver las variaciones de consumo, continuidad y regulación del servicio de agua fría en la edificación, se ha proyectado el uso de una cisterna y su correspondiente sistema de tanque Elevado, que operan de acuerdo a la demanda de agua de los usuarios:

#### *CISTERNA*

La construcción de la cisterna estará diseñada en combinación con la bomba de elevación y el tanque elevado,cuya capacidad estará calculada en función al consumo diario.

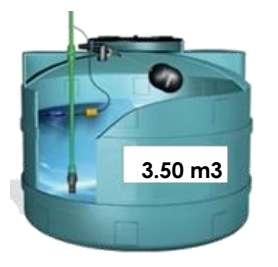

*VOL. DE CISTERNA = 3/4 x CONSUMO DIARIO TOTAL*

Por lo tanto para garantizar el almacenamiento necesario de agua, se considerará:

Asumiremos una cisterna de polietileno de : Vol. Cisterna = 1.40 m3 3.50 m3

#### *TANQUE ELEVADO*

Para el cálculo del volumen del tanque elevado, debemos de tener en cuenta que dicho volumen no debe de ser menor a 1/3 del volumen de la cisterna, según R.N.E. (acapite \*2.4. Almacenamiento y Regulación - Agua Fría).

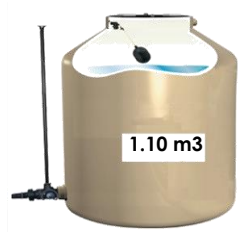

#### *VOL. DE TANQUE = 1/3 x VOLUMEN DE CISTERNA*

Por lo tanto para garantizar el almacenamiento necesario de agua, se considerará:

Asumiremos dos tanques elevados de polietileno de : 1.10 m3 Vol. Tanque = 0.70 m3

297

## *1.3. MÁXIMA DEMANDA SIMULTÁNEA*

El sistema de abstecimiento de agua potable más adecuado para la construcción de la edificación, será con el Sistema Indirecto cisterna, tanque elevado y su correspondiente Equipo de Bombeo. La distribución de agua a los servicios será por presurización desde el referido tanque.

El cálculo hidraúlico para el diseño de las tuberías de distribución se realizará mediente el Método de Hunter.

**Cuadro N° 15. Gasto del proyecto módulo 3**

(Según el Anexo N° 2 de la Norma IS.010 -Instalaciones Sanitarias del R.N.E.)

#### **Se tomará en cuenta:**

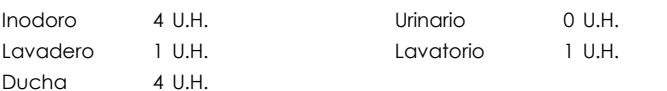

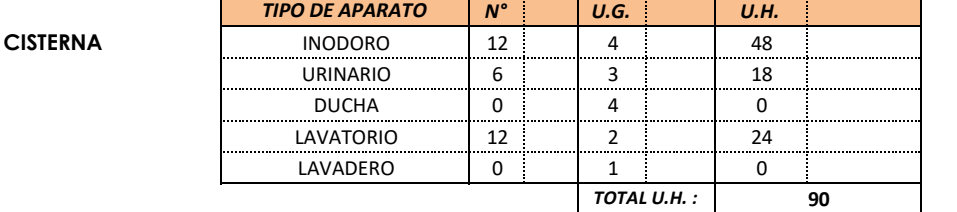

Para obtener el gasto probable, se llevará el valor obtenido como Unidades Totales Hunter a las tablas del Anexo N° 3 de la Norma IS.10 - Instalaciones Sanitarias del R.N.P., entonces:

Interpolando Valores:

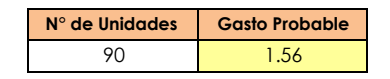

Por lo tanto :  $Q_{\text{mds}} =$ 

1.56 L/s

## *1.4. EQUIPO DE BOMBEO*

El equipo de bombeo que se instalará tendrá una potencia y capacidad de impulsar el caudal suficiente para la máxima demanda requerida.

## *DETERMINACIÓN DE LA BOMBA*

● Caudal de bombeo

Caudal de agua necesario para llenar el tanque elevado en dos horas o para suplir la M.D.S. en lt/s.

Q<sub>bombeo</sub> = Vtanque / Tiempo de llenado

volumen tanque elevado  $T$ iempo de llenado  $= 2 h$  (según R.N.E.)  $= 2 h$  $= 1100.00$  L/s

 $Q_{\text{bombeo}} = 1100.00 \text{ L/s}$  / 2 h  $Q_{\text{bombeo}} = 0.15$  lt/s

Entonces al comparar el  $\mathsf{Q}_{\mathsf{hombeo}}$  y  $\mathsf{Q}_{\mathsf{mds}}$ , se adopta el mayor.

 $Q_{\text{bombeo}} = 0.15$  lt/s  $Q_{\text{mds}} = 1.56$  lt/s  $Q = 1.56$  lt/s

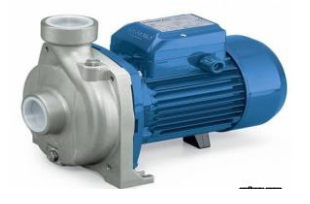

● Altura dinámica Total (H.D.T.) Hg = HT Succión + HT Impulsión HT Succión HT Impulsión  $= 1.50 m$  $= 7.18 m$  $Hg = 8.68 \text{ m}$ 

Hf Total = Hf T Succión + Hf T Impulsión Hf T Succión Hf T Impulsión = 20.82 m P salida Se adopta  $H.D.T. =$  $= 2.15 m$  $= 4.30 m$ H.D.T. 36.00 m  $= 35.95 m$ 

Potencia del equipo de bombeo en HP

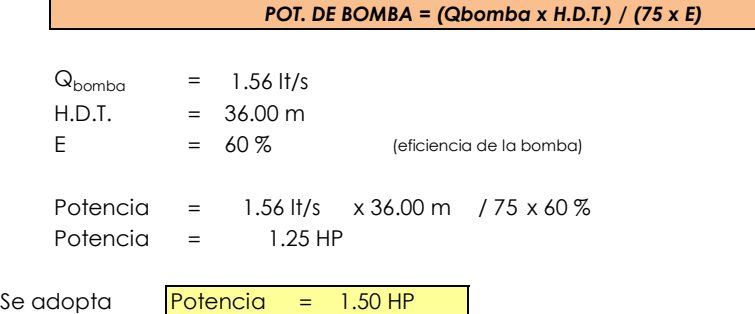

# **1.5. DIÁMETRO DE LAS TUBERÍAS DE DISTRIBUCIÓN**

Se asumirá un caudal promedio que pasa por las instalaciones sanitarias, según IS.010 - R.N.E.

 $Qp =$ 0.12 lt/s

(Según acápite 2.4. Red de Distribución - IS.010 - R.N.E)

Para el cálculo del diámetro de las tuberías de distribución, la velocidad mínima será de 0.60 m/s y la velocidad máxima según la siguiente tabla.

 $D = 1/2"$ V Qd = 0.34 lt/s  $= 1.9$  m/s

Entonces se cumplirá que  $Q_d > Q_p$ ,

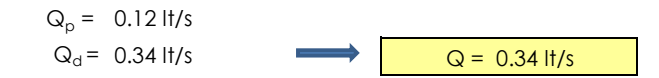

**Por lo tanto el diámetro de las tuberías de distribución es = 1/2"**

## **1.6. DIÁMETRO DE LA TUBERÍA DE ALIMENTACIÓN**

Para garantizar el volumen mínimo útil de almacenamiento de agua en la cisterna, por el tiempo de llenado de 4 horas, en pulgadas

volumen cisterna = Tiempo de llenado = 4 h (según R.N.E.)  $Q_{\text{bombeo}} =$  $Q_{\text{bombeo}} = 0.24$  lt/s Se esoge el diámetro más apropiado: Para,  $D = 1"$ V = 2.85 m/s Qd = 2.29 lt/s Entonces se cumplirá que  $Q_d > Q_{\text{bombeo}}$ ,  $Q_p = 0.24$  lt/s 3500.00 L/s / 4 h  $Q = 1.56$  L/s  $= 3.50 \text{ m}$ 3

 $Q_d = 2.29$  lt/s  $Q = 2.29$  lt/s

**Por lo tanto el diámetro de las tuberías de Alimentación es 1 "**

## **1.7. DIÁMETRO DE LA TUBERÍA DE IMPULSIÓN Y SUCCIÓN**

Se determina en función del Qb, en pulgadas según el IS.010 Anexo N°5, diámetros de las tuberías de impulsión.

Para la tubería de succión se toma el diámetro inmediatamente superior al de la tubería de impulsión.

```
Para,
Se obtiene:
     Diámetro de impulsión : 1 1/4 "
     Diámetro de succión : 2 "
           Q = 1.56 L/s
```
## **1.8. DESAGUE Y VENTILACIÓN (IS. 010 - 6.0)**

Los diametros de las tuberías de las redes de desagüe, se han determinado de acuerdo al número de unidades de descarga de los aparatos sanitarios.

Las dimensiones de las cajas de registros se han obtenido de acuerdo a la profundidad de cada uno de ellos (según IS. 010 - 6.2).

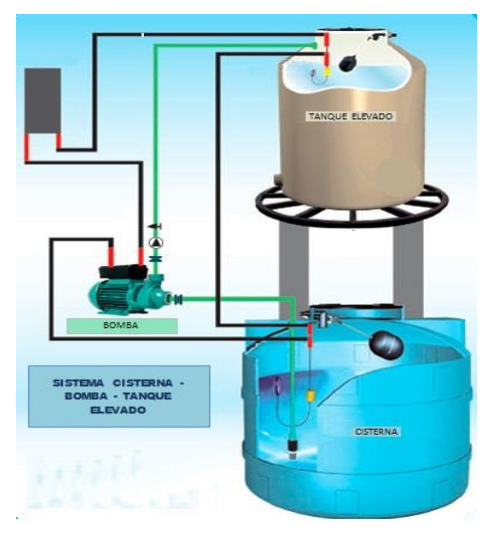

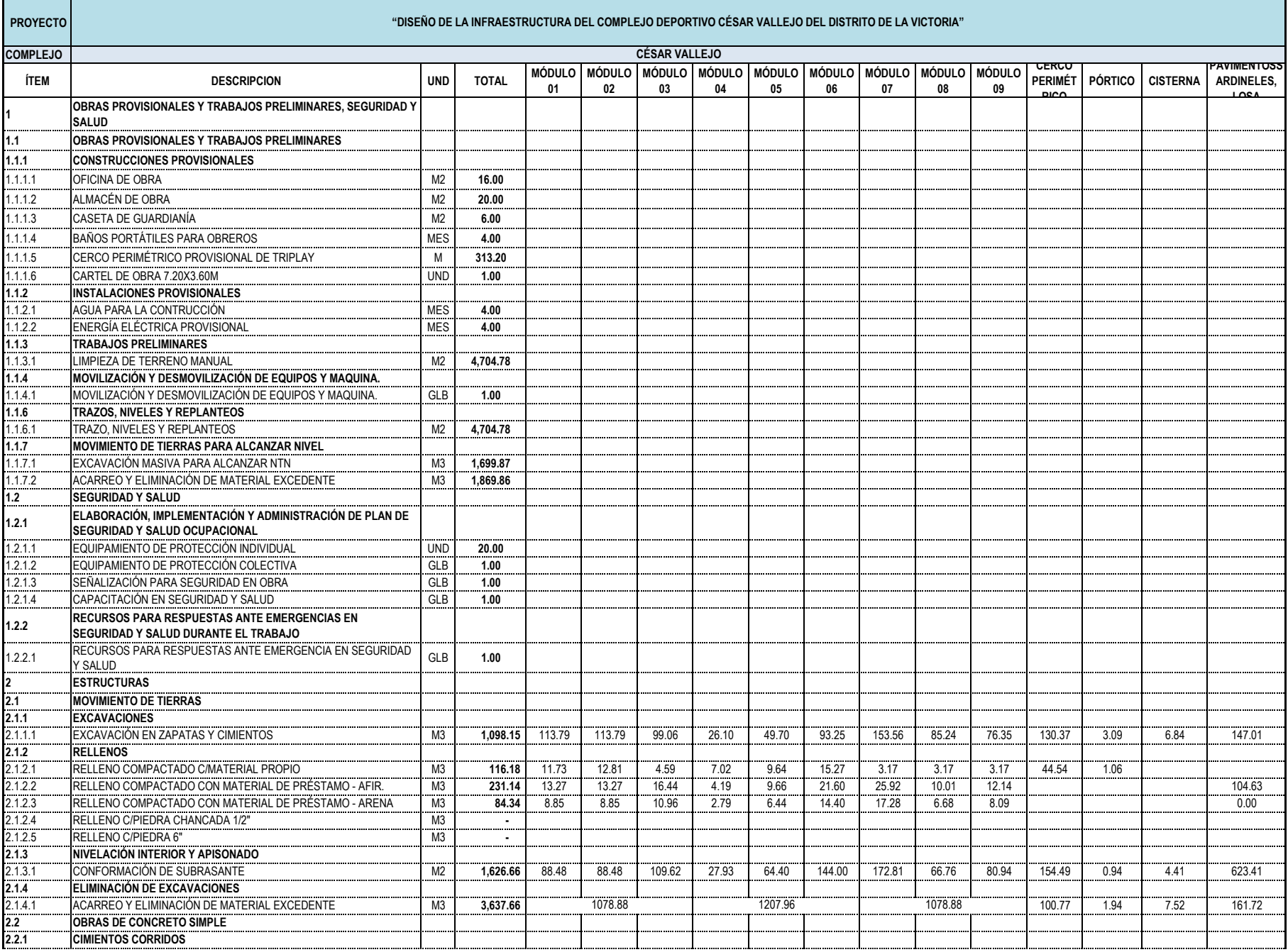

#### **Cuadro N° 16. Resumen de metrados estructuras**

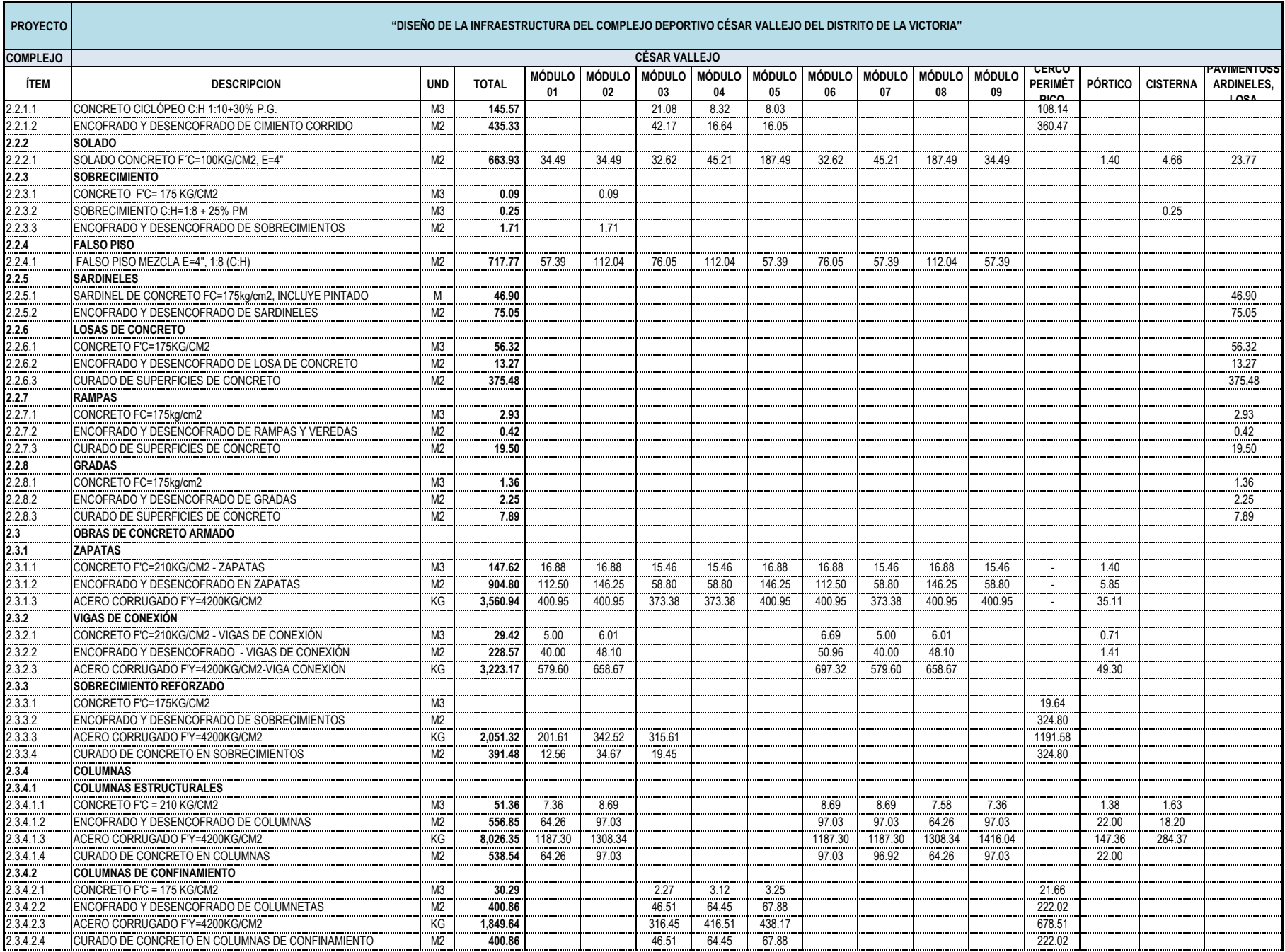

#### **Cuadro N° 16. Resumen de metrados estructuras**

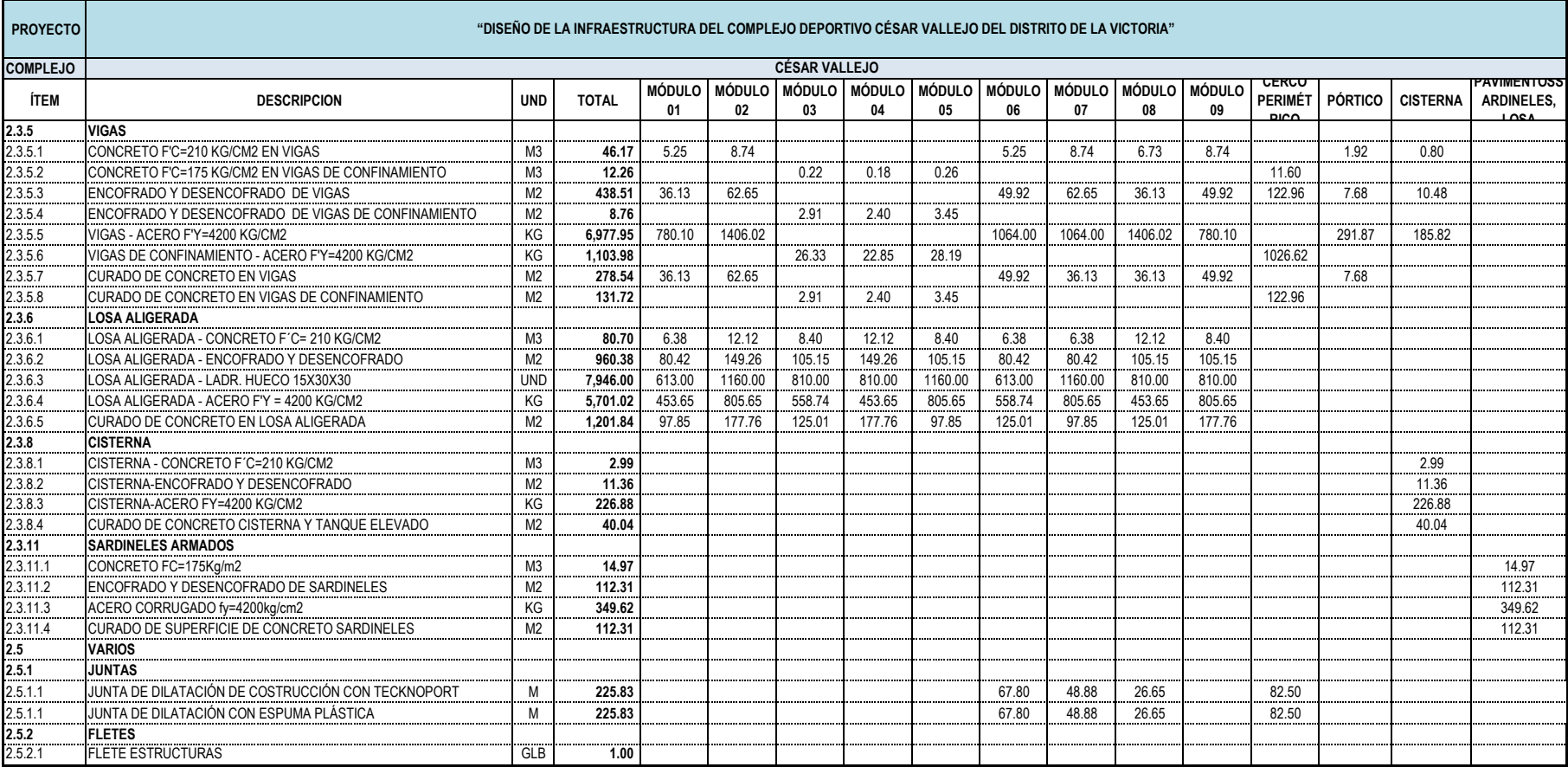

#### **Cuadro N° 16. Resumen de metrados estructuras**

Fuente: Elaboración propia

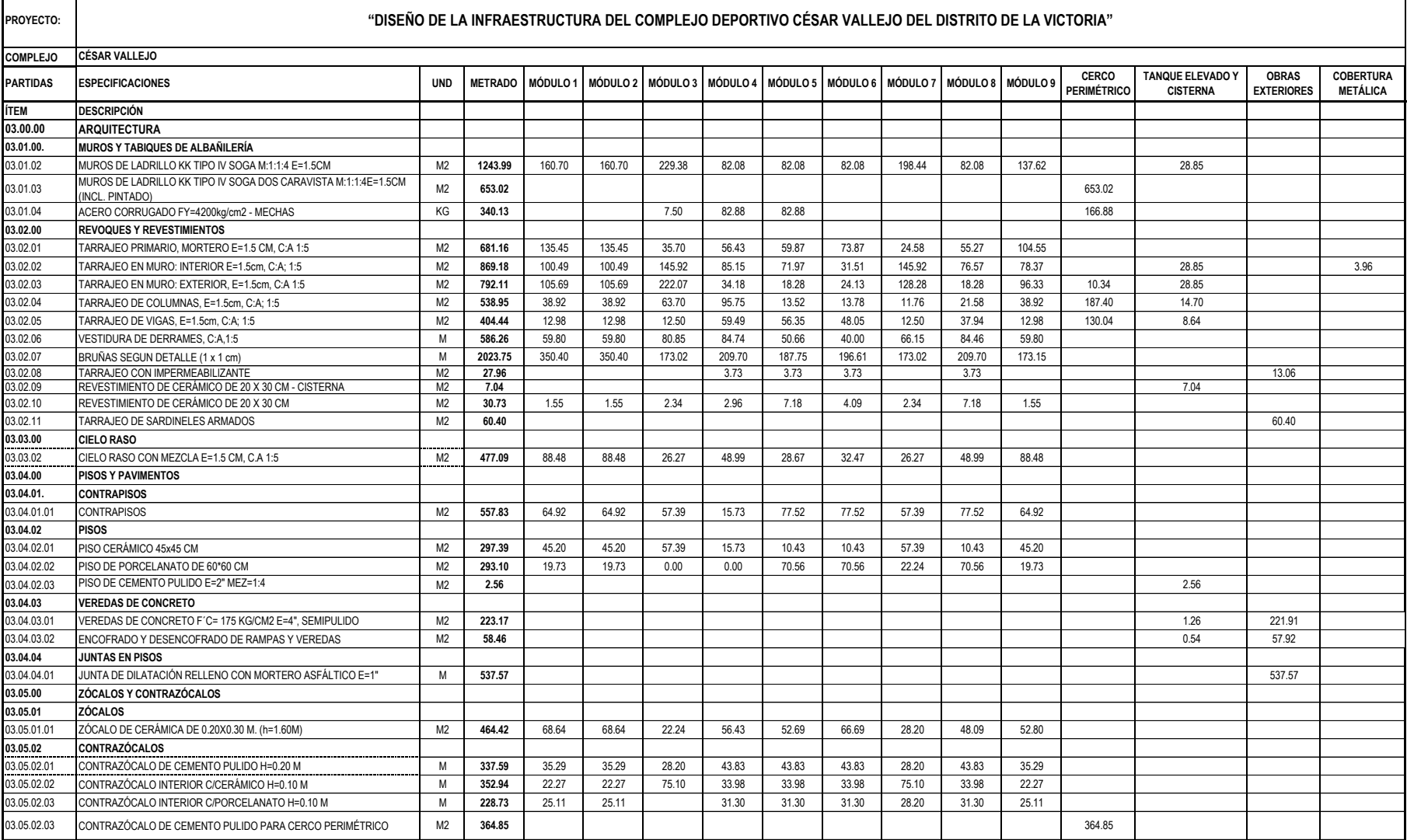

#### **Cuadro N° 17. Resumen de metrados arquitectura**

 $\mathbf{r}$ 

# 304

٠

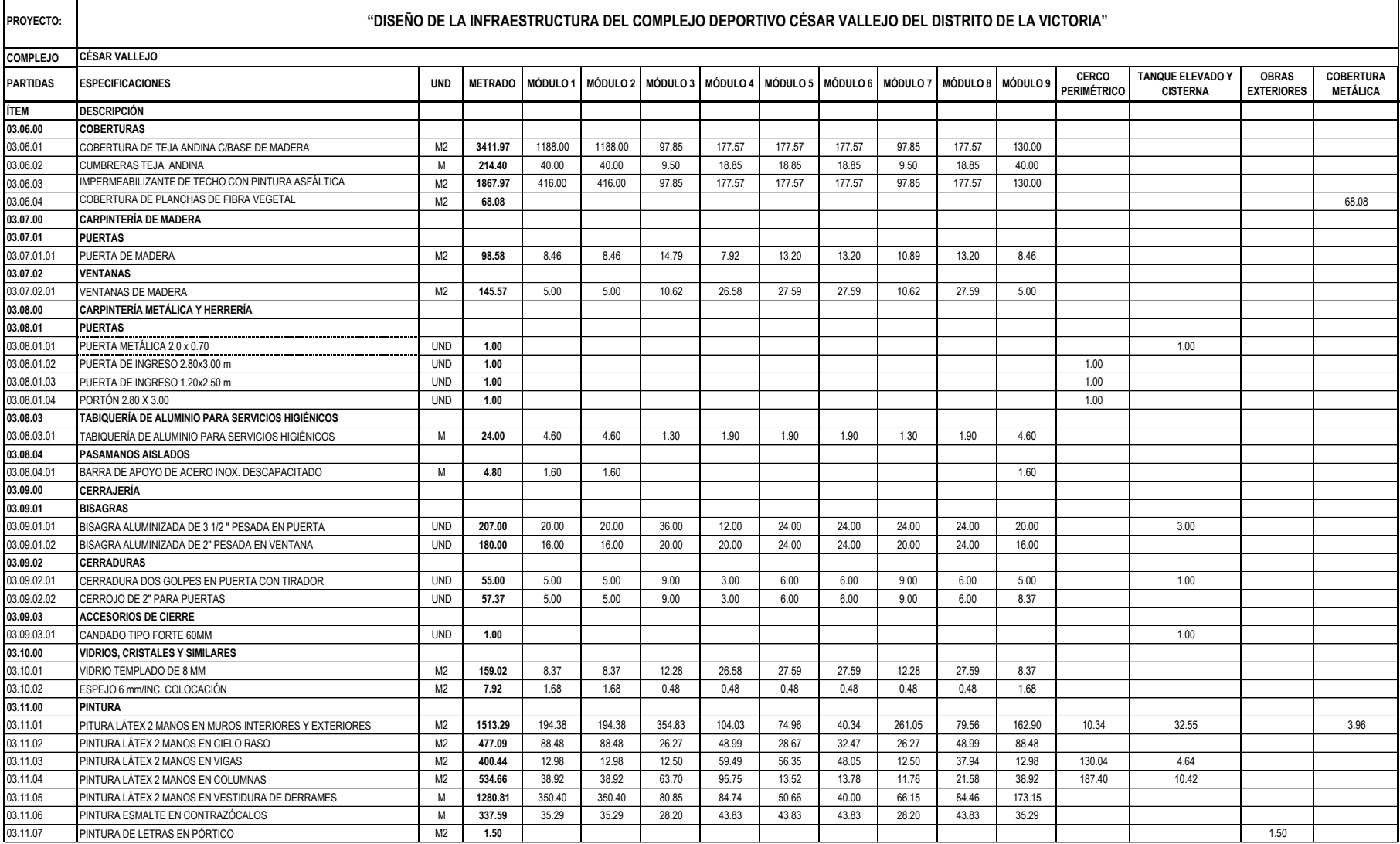

#### **Cuadro N° 17. Resumen de metrados arquitectura**

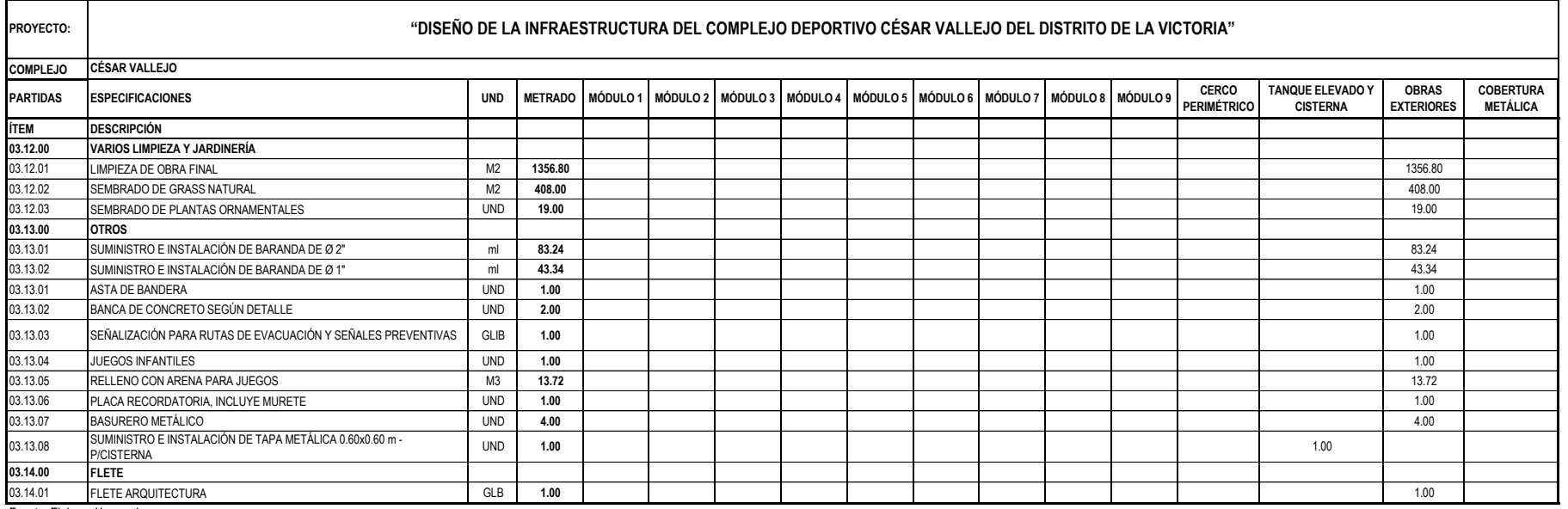

#### **Cuadro N° 17. Resumen de metrados arquitectura**

Fuente: Elaboración propia

306

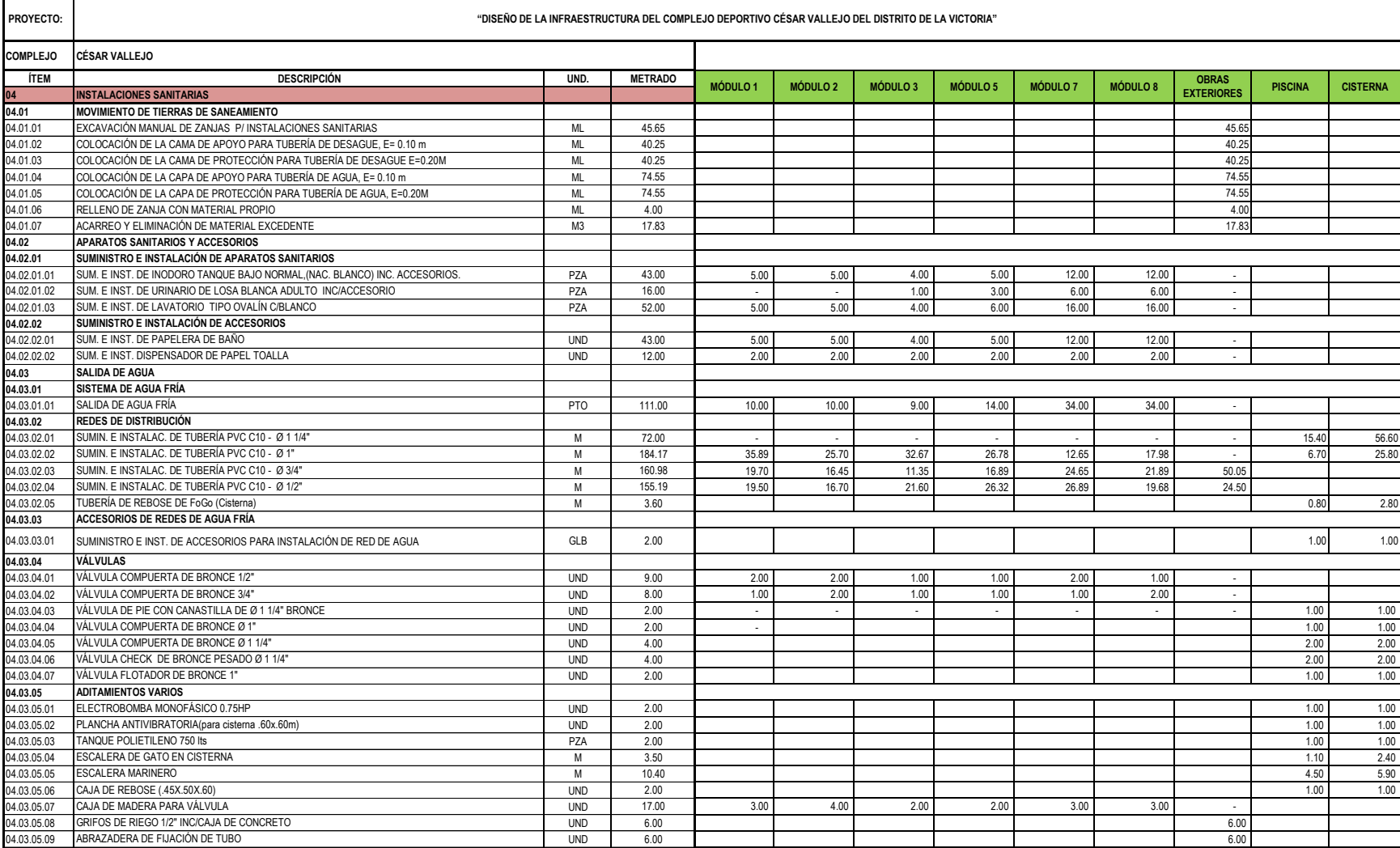

#### **Cuadro N° 18. Resumen de metrados sanitarias**

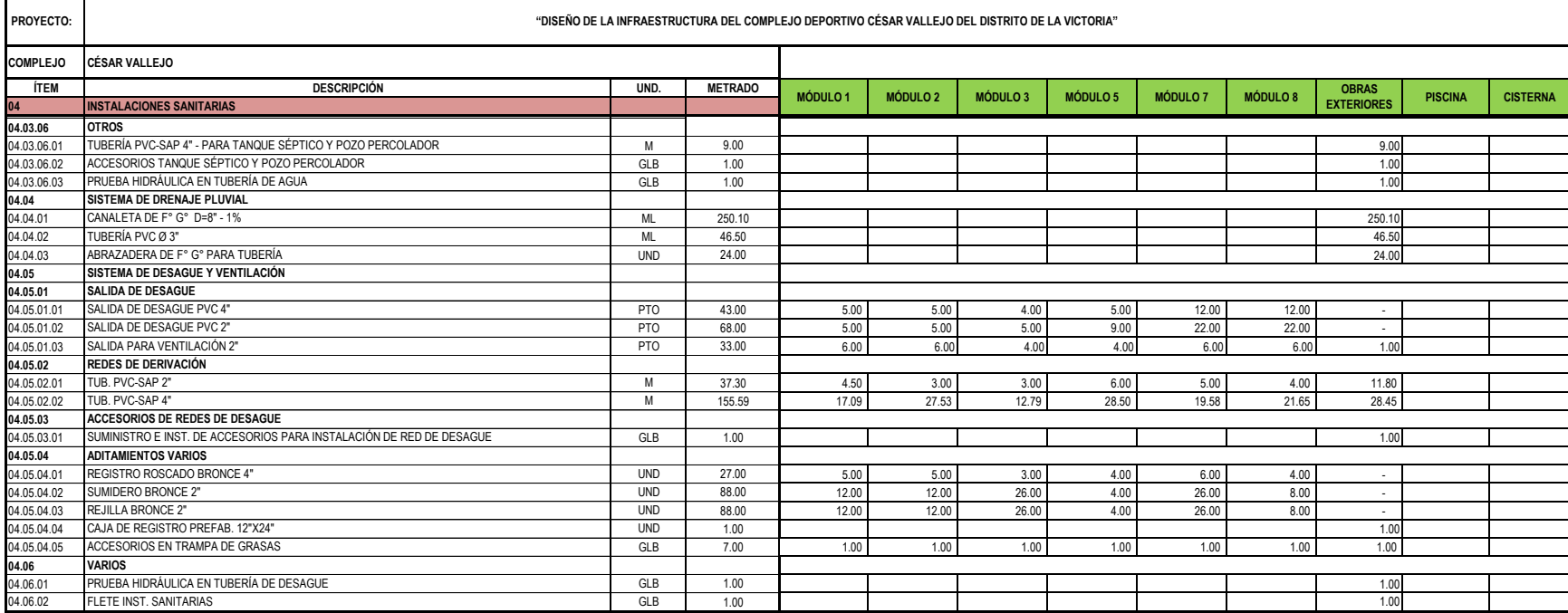

**Cuadro N° 18. Resumen de metrados sanitarias**

Fuente: Elaboración propia

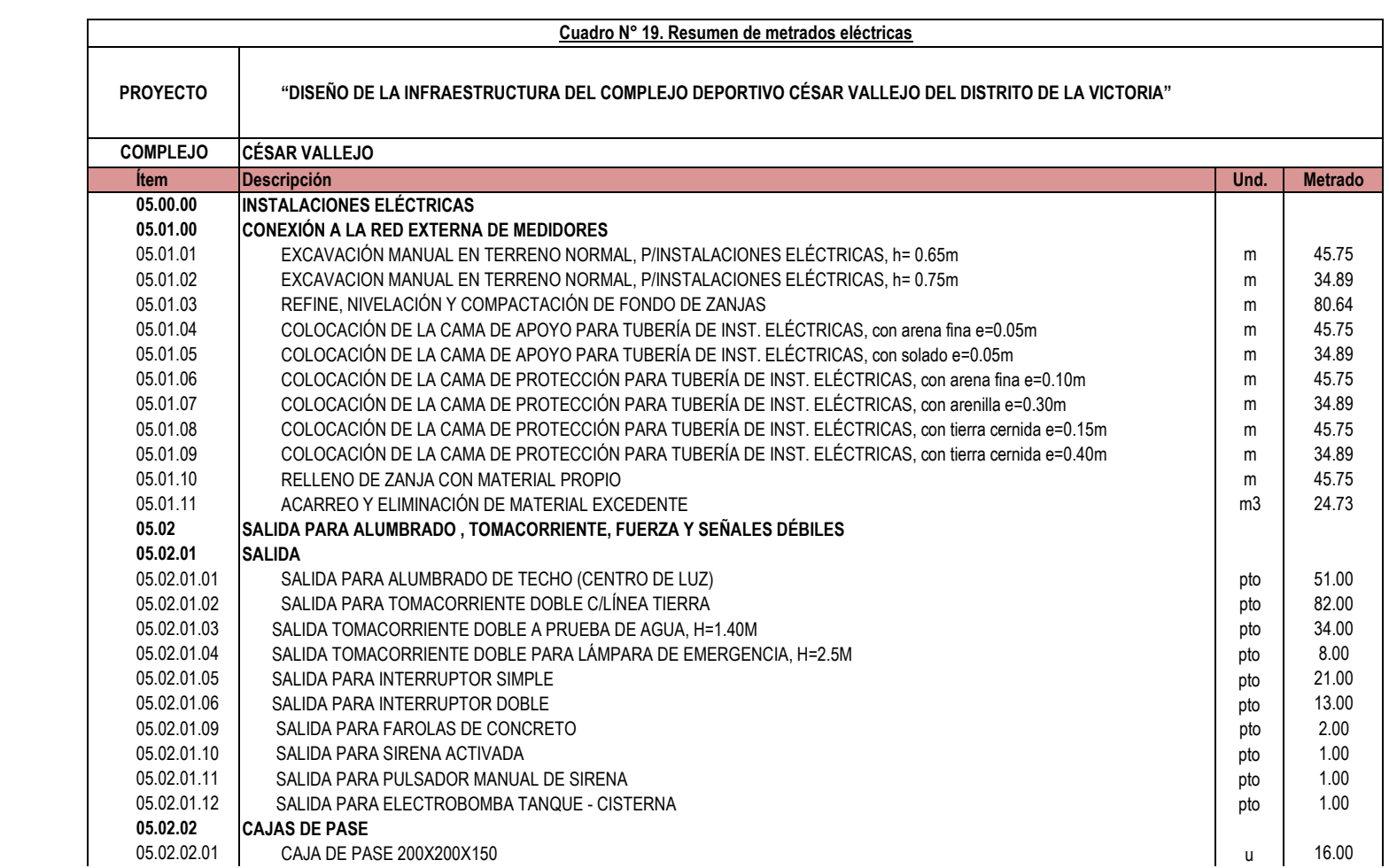

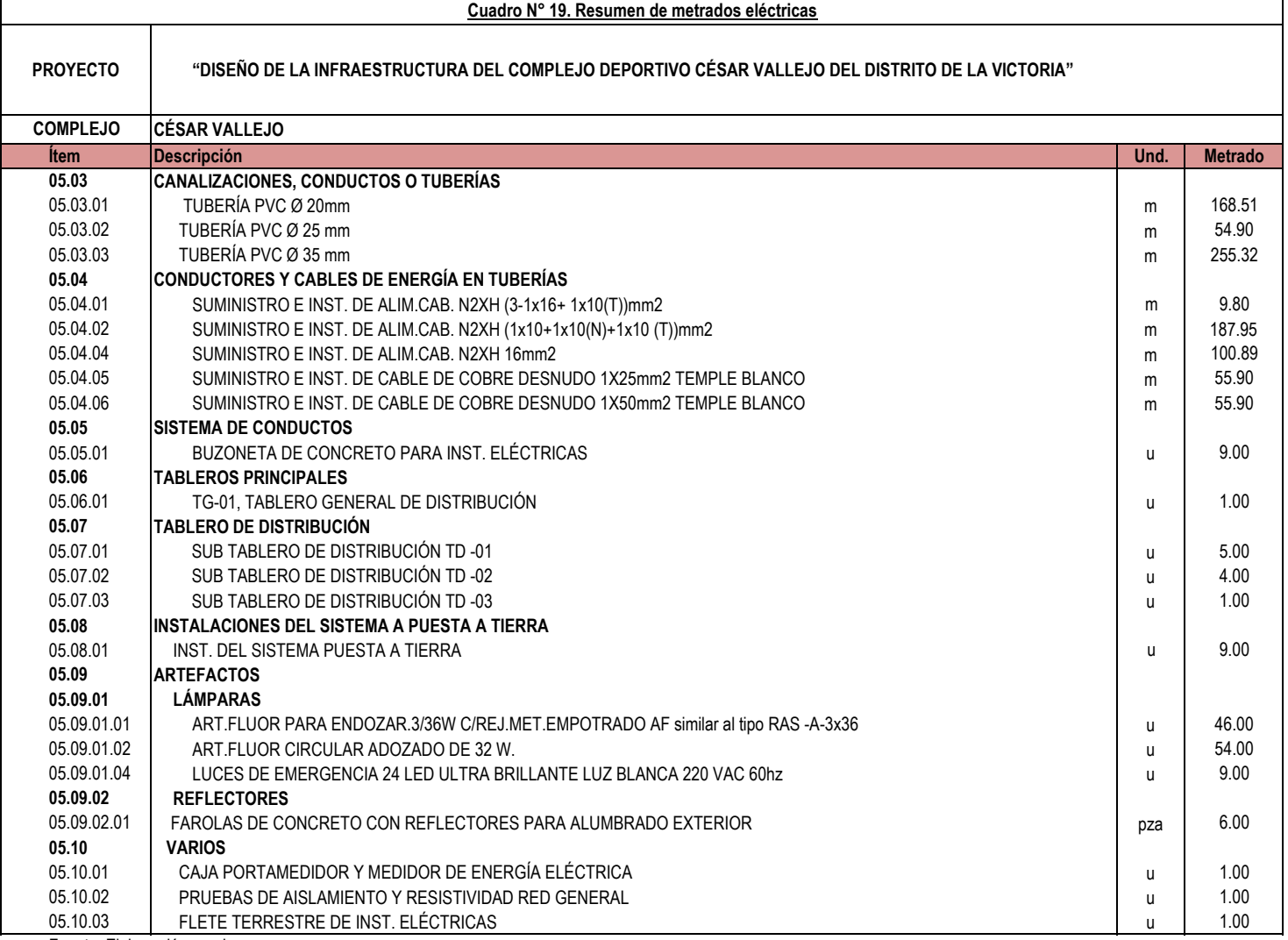

Fuente: Elaboración propia

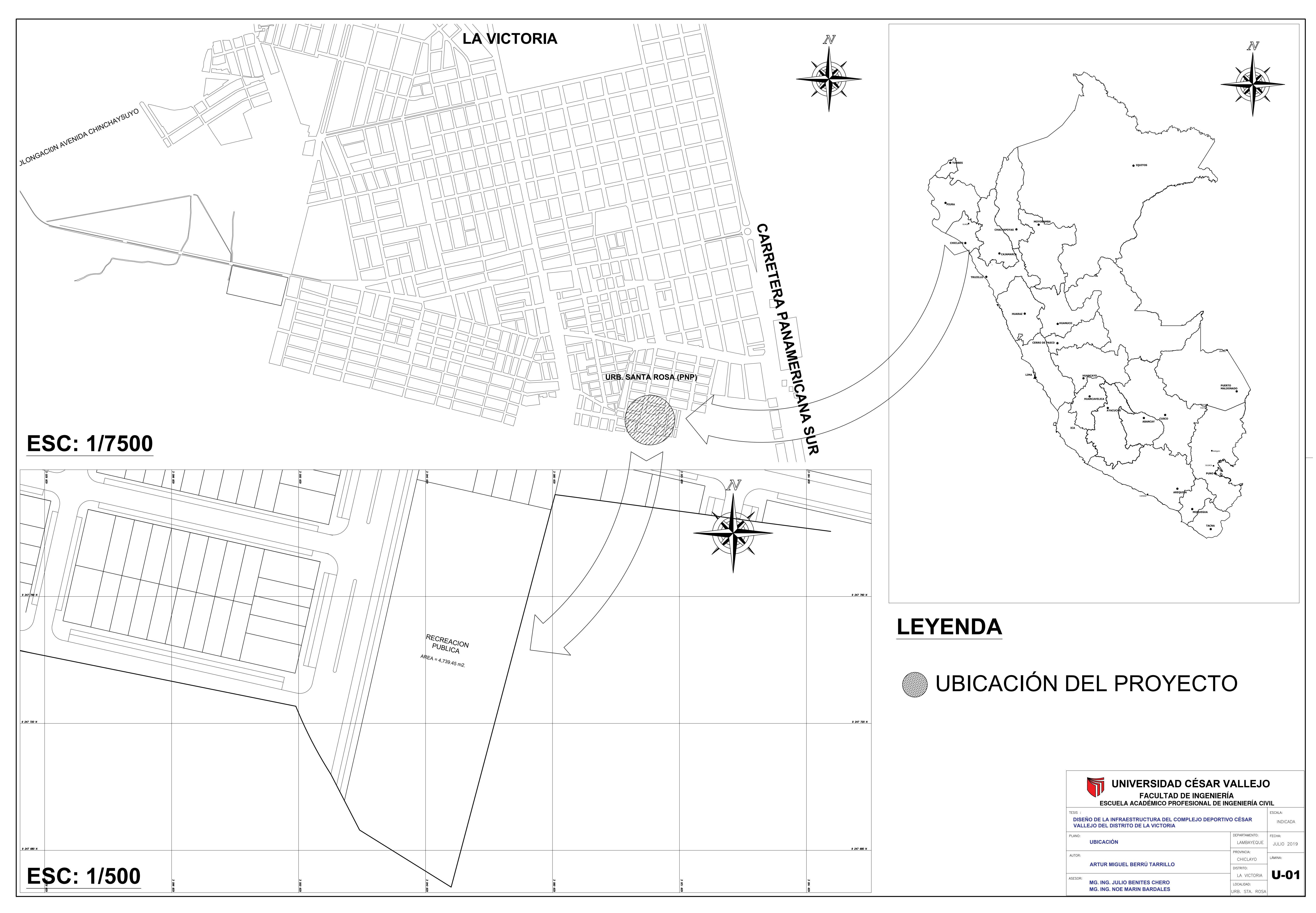
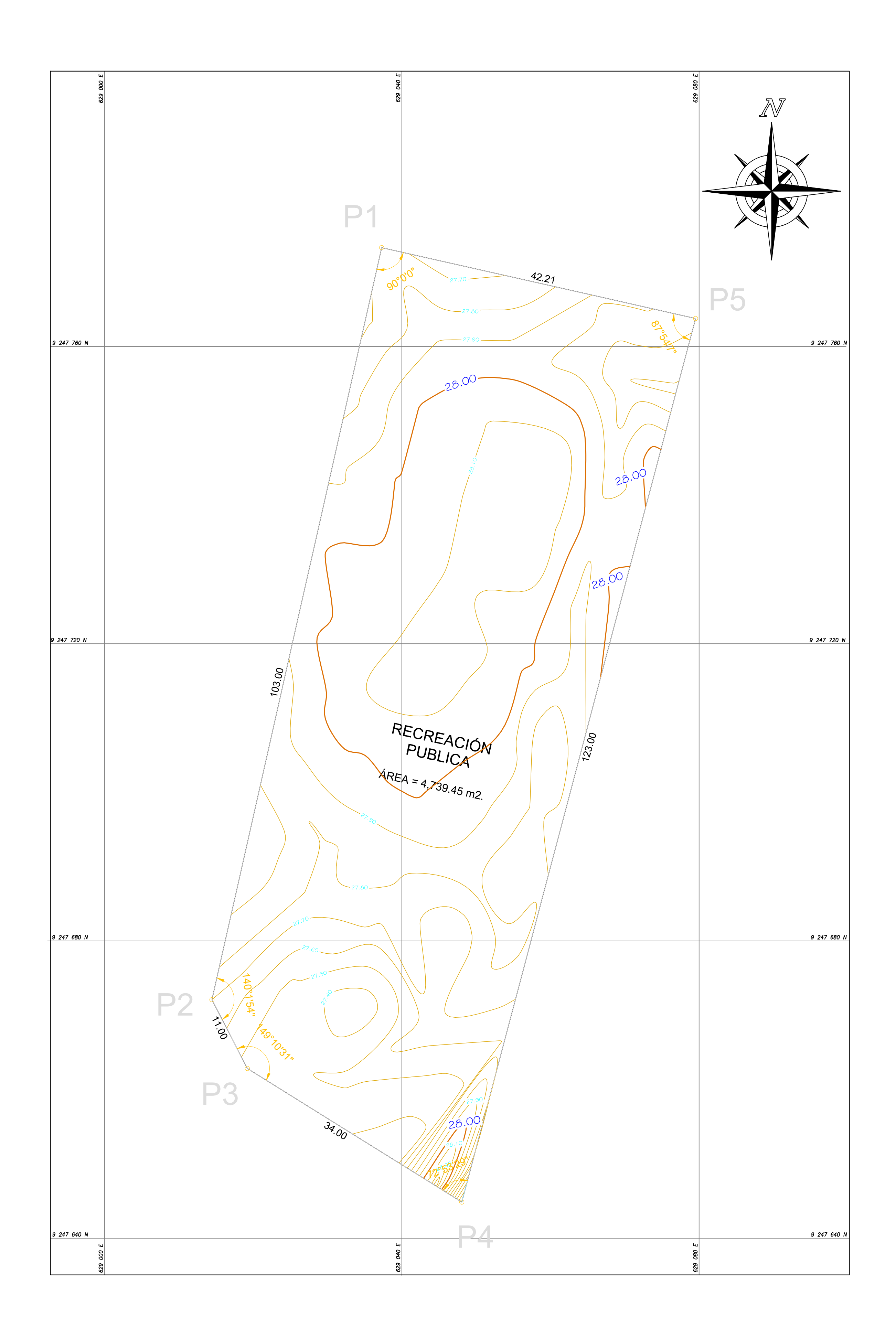

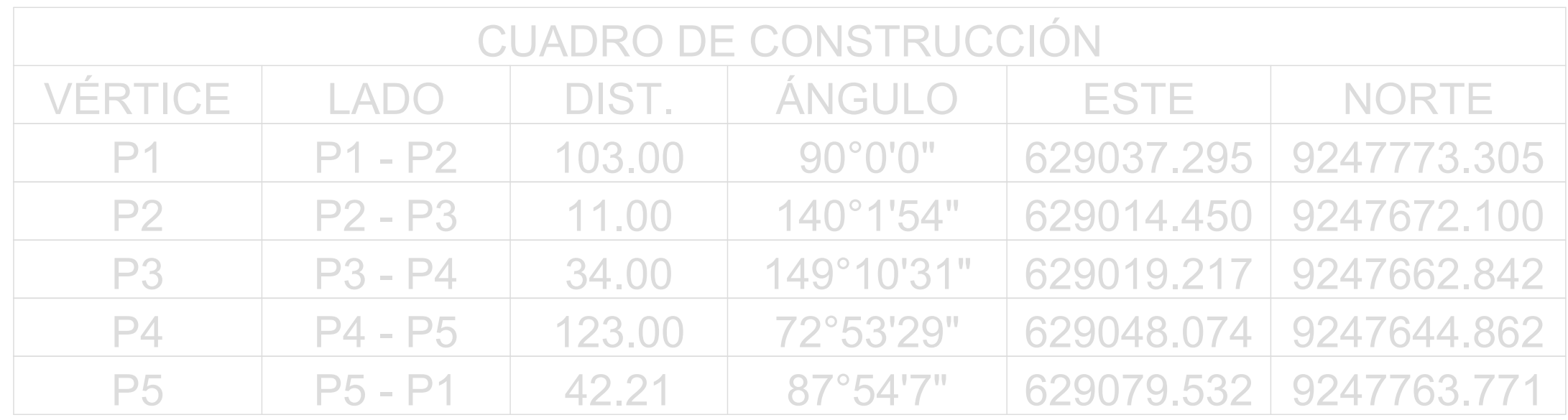

## **DATOS GENERALES**

ÁREA DEL TERRENO: 4,739.45 m2 PERÍMETRO: 313.21 m **LINDEROS:** 

- NORTE: Propiedad de terceros
- SUR: Propiedad de terceros
- ESTE: Propiedad de terceros
- OESTE: Prolongación Pachacútec

**ÁREA TECHADA:** 1,120.89 m2 3,618.56 m2 ÁREA LIBRE: **PROPIETARIO:** Municipalidad Distrital de La Victoria

**DIRECCIÓN: Calle Quives y** 

Prolongación Pachacútec

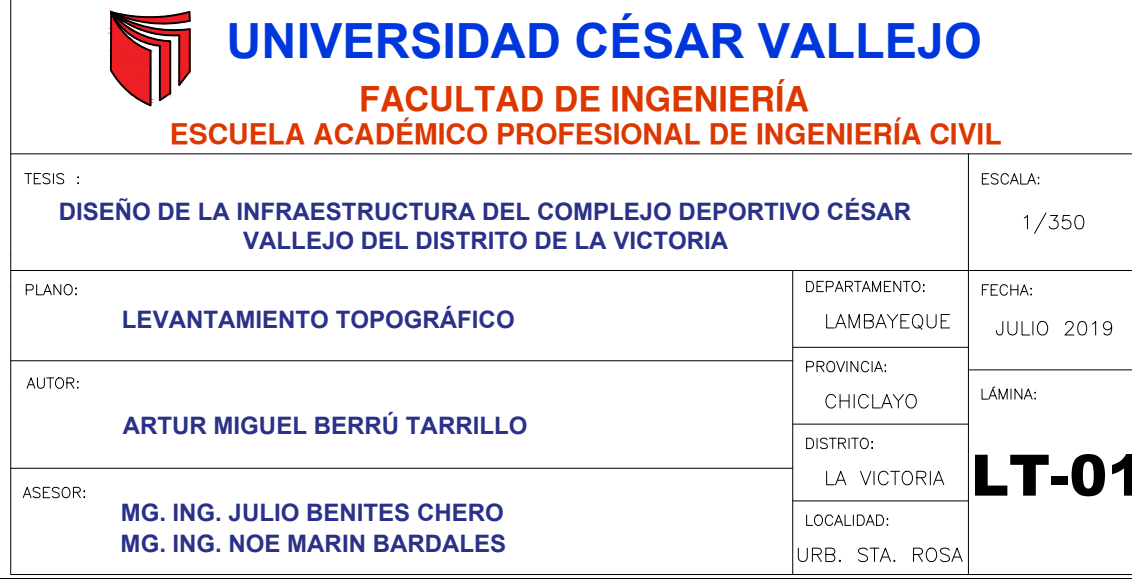

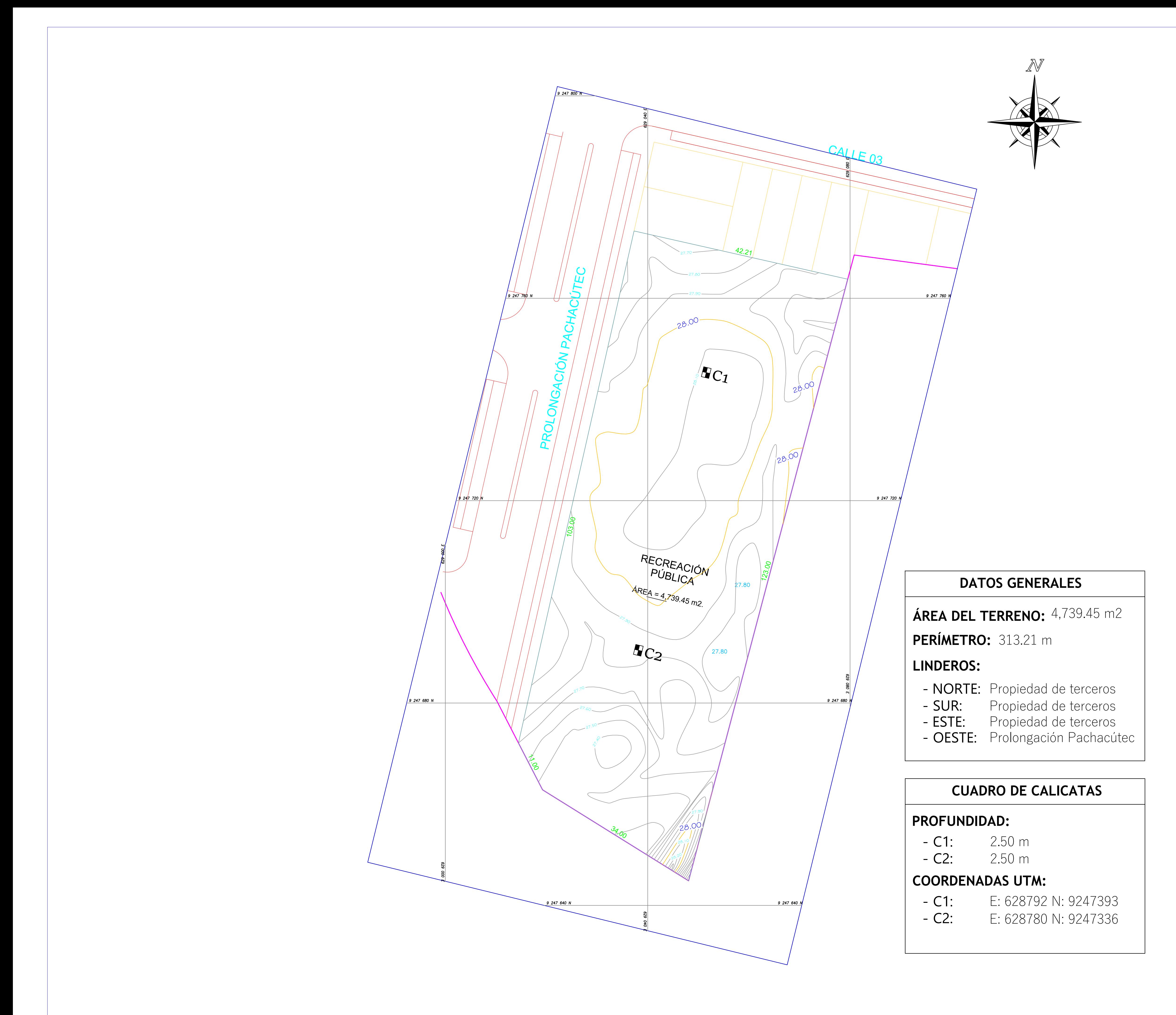

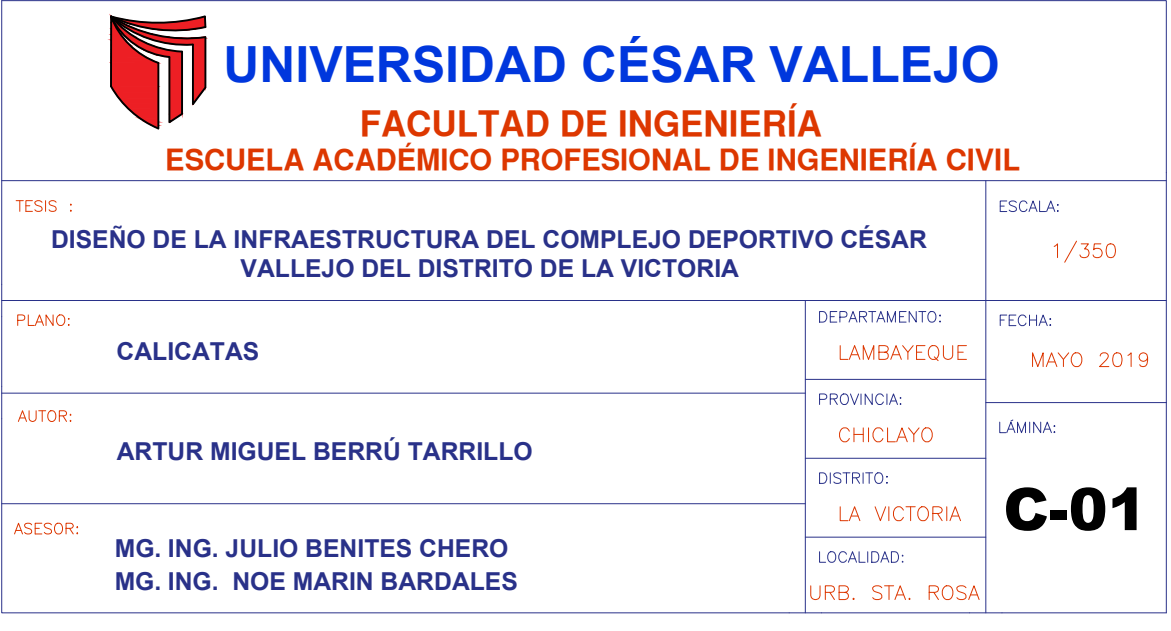

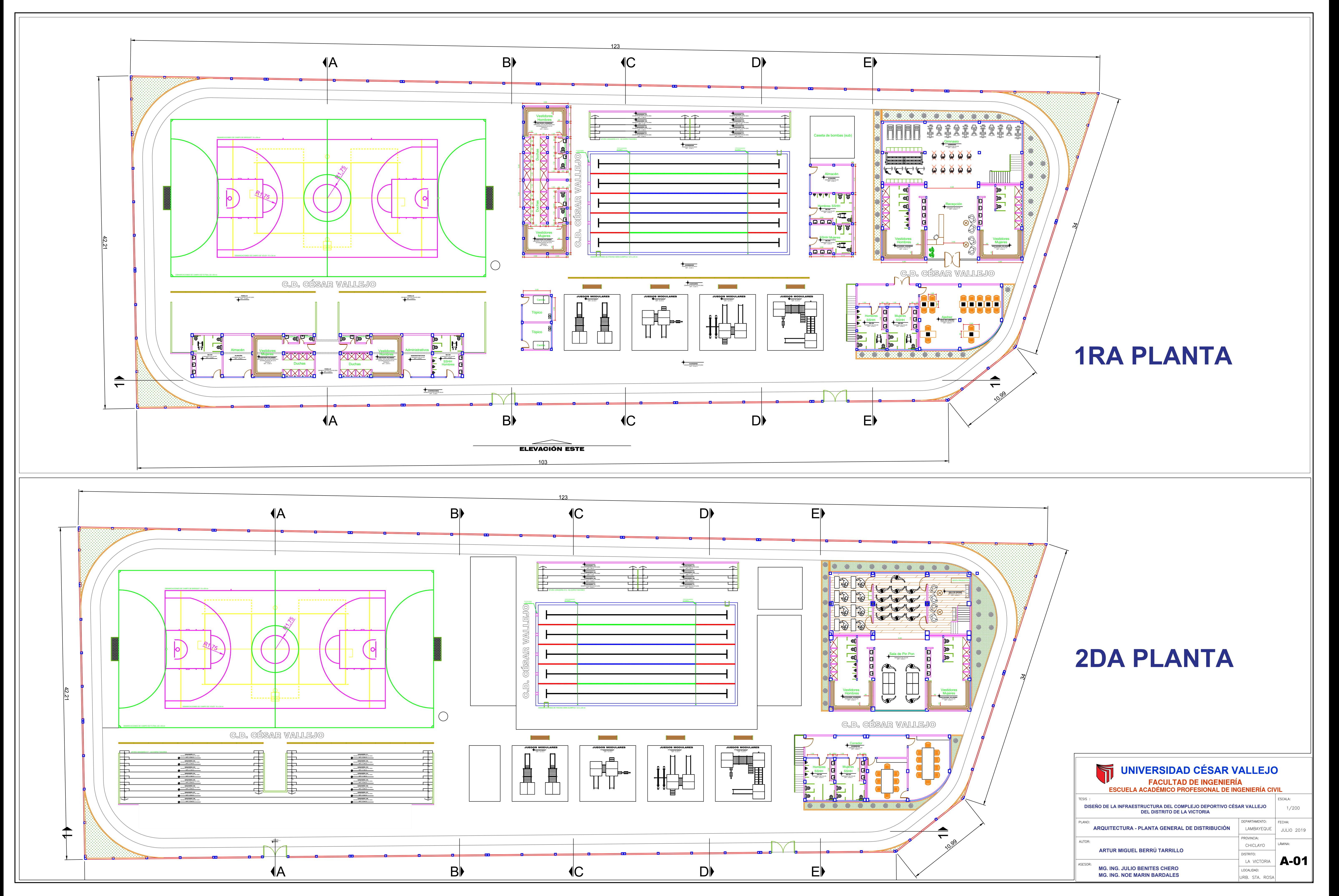

![](_page_327_Figure_0.jpeg)

![](_page_328_Figure_0.jpeg)

![](_page_329_Figure_0.jpeg)

![](_page_330_Figure_0.jpeg)

![](_page_330_Picture_37.jpeg)

![](_page_330_Picture_38.jpeg)

![](_page_330_Picture_39.jpeg)

![](_page_331_Figure_0.jpeg)

![](_page_331_Picture_20.jpeg)

## 

![](_page_332_Figure_0.jpeg)

![](_page_333_Figure_0.jpeg)

![](_page_334_Figure_0.jpeg)

![](_page_335_Figure_0.jpeg)

![](_page_336_Figure_0.jpeg)

![](_page_336_Picture_141.jpeg)

![](_page_336_Figure_2.jpeg)

![](_page_336_Figure_3.jpeg)

![](_page_337_Figure_0.jpeg)

![](_page_338_Figure_0.jpeg)

![](_page_339_Figure_0.jpeg)

![](_page_340_Figure_0.jpeg)

![](_page_341_Figure_0.jpeg)

![](_page_342_Figure_0.jpeg)

![](_page_343_Figure_0.jpeg)

![](_page_343_Figure_1.jpeg)

![](_page_343_Figure_3.jpeg)

![](_page_343_Figure_4.jpeg)

**MG. ING. NOE MARIN BARDALES**

![](_page_344_Figure_0.jpeg)

![](_page_345_Figure_0.jpeg)

![](_page_345_Figure_1.jpeg)

![](_page_345_Figure_2.jpeg)

![](_page_345_Figure_3.jpeg)

![](_page_345_Figure_4.jpeg)

![](_page_345_Figure_5.jpeg)

**MG. ING. NOE MARIN BARDALES**

![](_page_345_Figure_6.jpeg)

![](_page_346_Figure_0.jpeg)

![](_page_346_Figure_6.jpeg)

![](_page_346_Figure_7.jpeg)

![](_page_346_Figure_5.jpeg)

![](_page_346_Figure_3.jpeg)

![](_page_346_Figure_1.jpeg)

![](_page_346_Figure_4.jpeg)

**MG. ING. JULIO BENITES CHERO**

**MG. ING. NOE MARIN BARDALES**

ASESOR:

![](_page_347_Figure_0.jpeg)

![](_page_347_Figure_1.jpeg)

![](_page_348_Figure_0.jpeg)

![](_page_349_Figure_0.jpeg)

# MODULO N°08

LOSA ALIGERADA

![](_page_350_Figure_3.jpeg)

ESPECIFICACIONES TECNICAS CONCRETO CICLOPEO CIMIENTOS CORRIDOS : CONCRETO CICLOPEO 1:10 (CEMENTO-HORMIGON MAS 30% PG (6"max.) SOBRECIMIENTOS : CONCRETO CICLOPEO 1:8 (CEMENTO-HORMIGON MAS 25% PG (3"max.) SOBRECARGAS : S/C : INDICADA EN LOS PLANOS DE ALIGERADOS<br>1ER NIVEL : 400 Kg / m2 2DO NIVEL  $: 400 \text{ Kg} / \text{m2}$ **ESCALERA**  $: 500 \text{ Kg} / \text{m2}$ TERRENO NORMAS DE DISEÑO SISMO RESISTENTE ESPECIFICACIONES DE DISEÑO Y CONSTRUCCION :<br>REGLAMENTO NACIONAL DE CONSTRUCCIONES<br>NORMAS TECNICAS DE EDIFICACION E-020, E-030, E-050, E-060, E070 NOTA : CIMENTACION : 1) - EL NIVEL DE CIMENTACION SERA INDICADO EN PLANTA.  $2$ ) - PARA EL TRAZO DE CIMENTACION VER LOS PLANOS DE ARQUITECTURA.

CONCRETO ARMADO<br>
CONCRETO<br>
ACERO REFUERZO : fy = 4200 Kg/cm2 RECUBRIMIENTOS<br>
VIGAS PERALTADAS Y COLUMNAS : 4 Cm<br>
VIGAS CHATAS : 2.5 Cm<br>
ESCALERAS Y ALIGERADOS : 2 Cm<br>
ZAPATAS : 7.5 Cm

![](_page_350_Figure_5.jpeg)

![](_page_350_Figure_4.jpeg)

![](_page_350_Figure_6.jpeg)

![](_page_350_Figure_1.jpeg)

![](_page_350_Figure_9.jpeg)

![](_page_350_Figure_10.jpeg)

 $\emptyset$   $\times$  $3/8"$  0.20  $\begin{array}{|c|c|c|c|}\n\hline\n1/2" & 0.25 \\
\hline\n\end{array}$  $5/8"$  0.30

![](_page_350_Figure_12.jpeg)

![](_page_350_Figure_13.jpeg)

![](_page_350_Picture_669.jpeg)

![](_page_351_Figure_0.jpeg)

![](_page_351_Picture_4.jpeg)

![](_page_351_Figure_5.jpeg)

![](_page_351_Picture_557.jpeg)

![](_page_351_Figure_1.jpeg)

![](_page_351_Figure_3.jpeg)

**MG. ING. NOE MARIN BARDALES**

![](_page_352_Figure_0.jpeg)

![](_page_353_Figure_0.jpeg)

![](_page_353_Figure_1.jpeg)

![](_page_353_Picture_82.jpeg)

![](_page_354_Figure_0.jpeg)

% QUE PASA POR LA MALLA No. 200 <25% EN PESO LIMITE LIQUIDO

30%

![](_page_354_Picture_99.jpeg)

![](_page_355_Figure_0.jpeg)

![](_page_355_Figure_1.jpeg)

CASETA DE BOMBAS

**ESCALA: 1/25** 

![](_page_355_Picture_56.jpeg)

![](_page_356_Figure_0.jpeg)

![](_page_356_Picture_521.jpeg)

![](_page_356_Picture_522.jpeg)

# P.G. INSTALACIONES ELÉCTRICAS

![](_page_357_Figure_0.jpeg)

![](_page_357_Figure_1.jpeg)

![](_page_358_Figure_0.jpeg)

![](_page_358_Figure_1.jpeg)

![](_page_358_Figure_3.jpeg)

![](_page_358_Picture_816.jpeg)

![](_page_359_Figure_0.jpeg)

LUMINARIA TIPO 2 Lampara tipo Globo adosado al techo

![](_page_359_Picture_4.jpeg)

![](_page_359_Picture_881.jpeg)

![](_page_359_Picture_3.jpeg)

# MÓDULO 4:PRIMER NIVEL ESC:1/50

![](_page_359_Picture_882.jpeg)
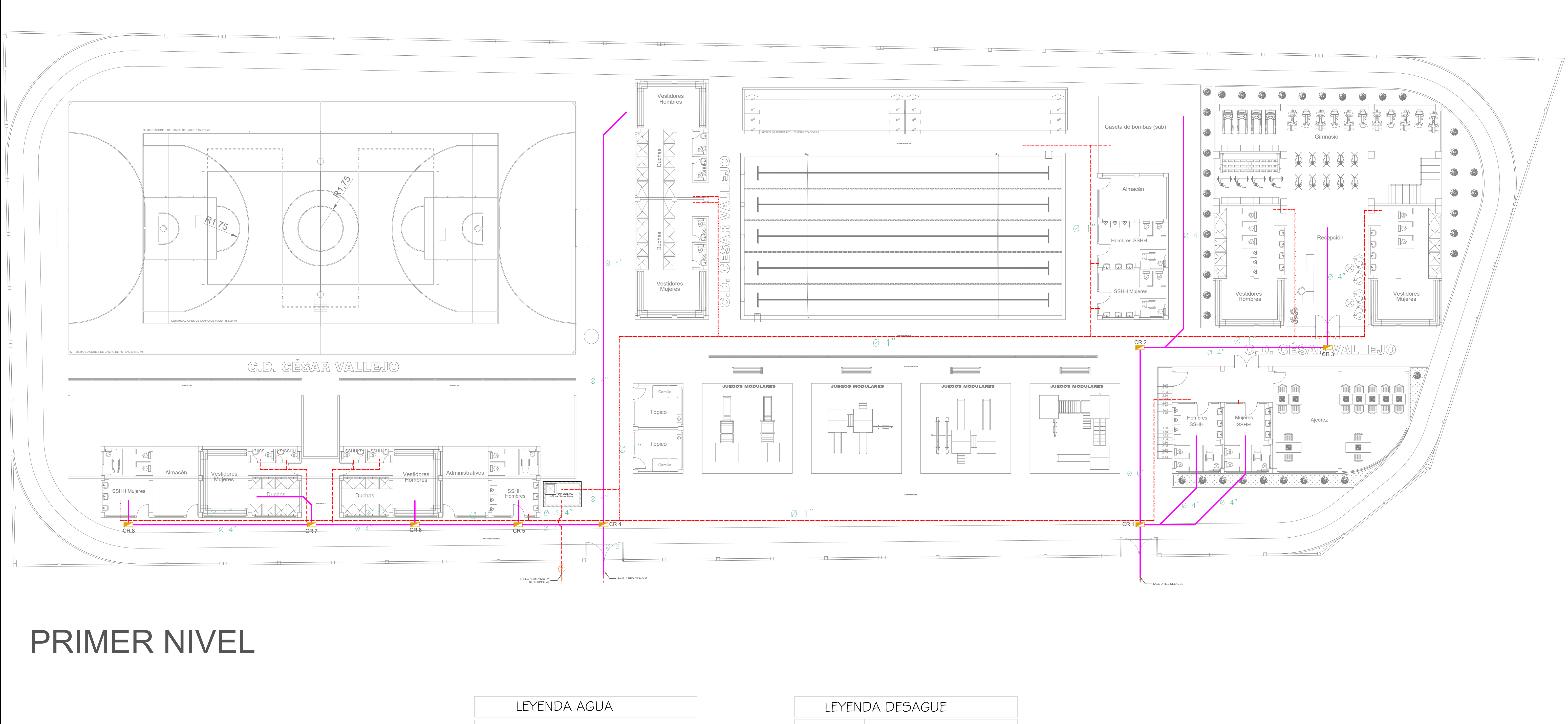

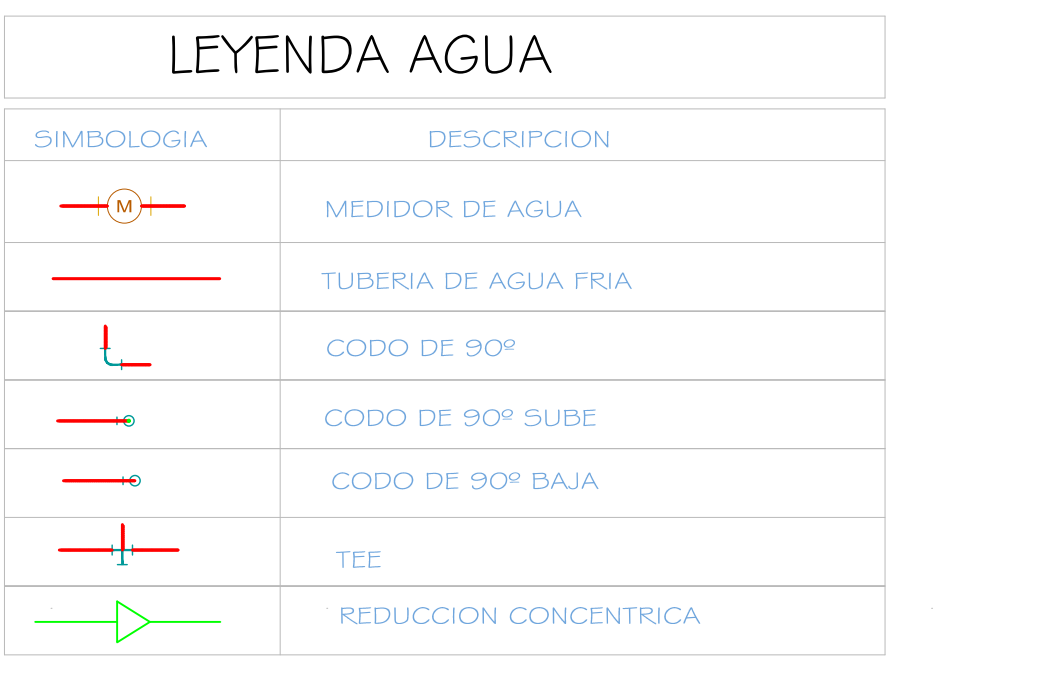

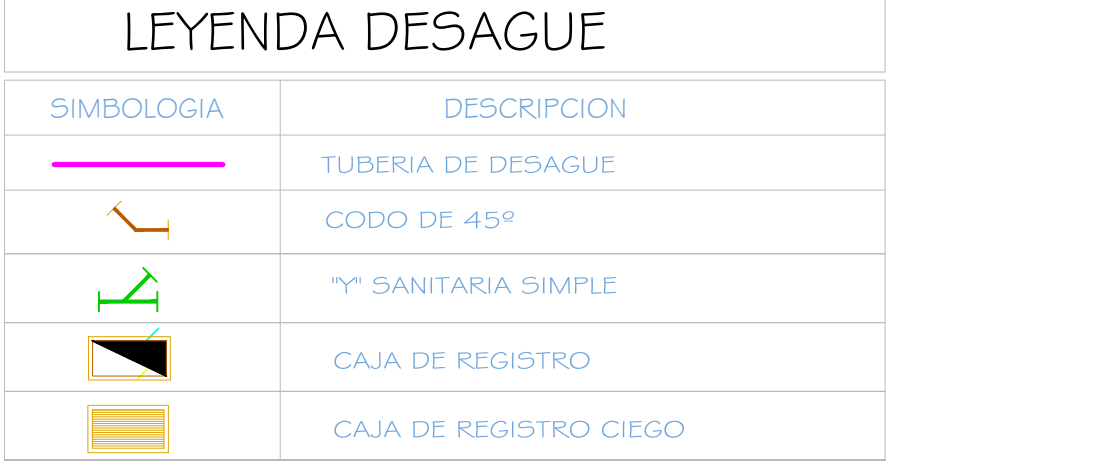

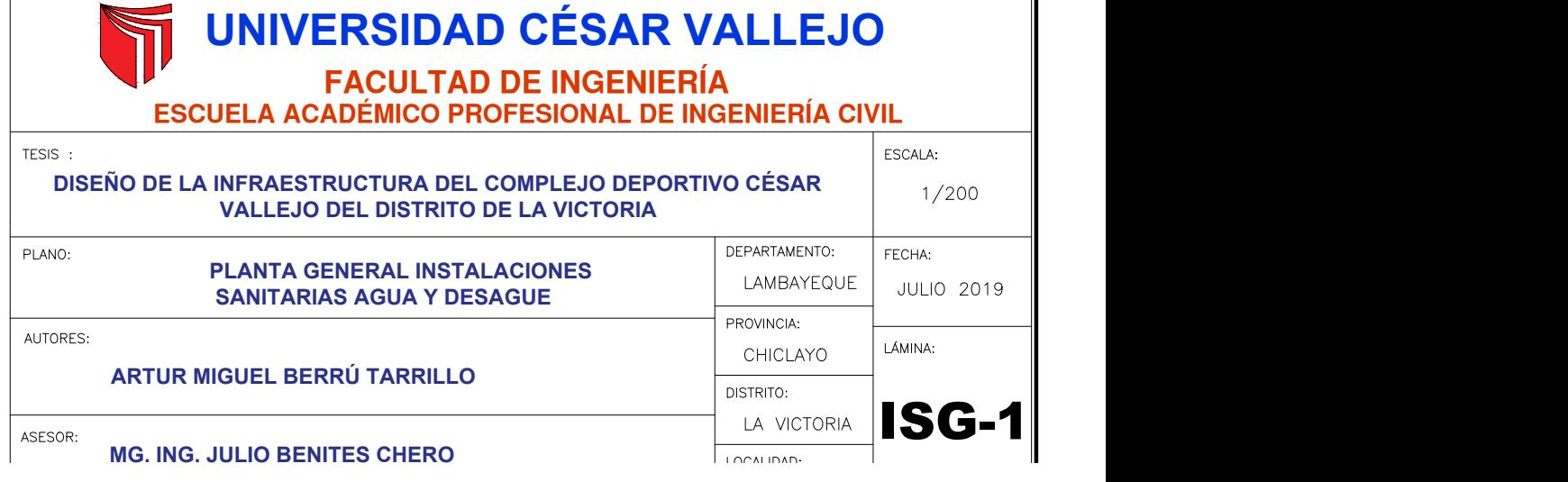

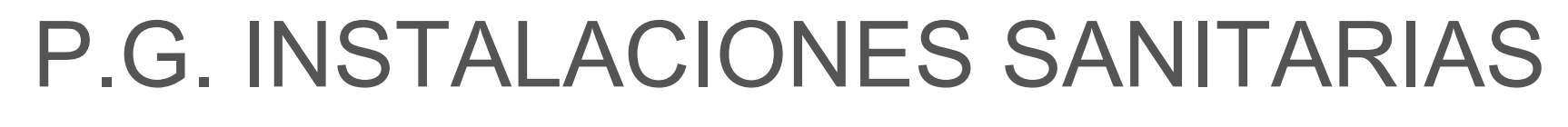

 $E$ C $C$  $A$  $I$  $A$ :  $A$  $I$  $I$  $E$  $A$ 

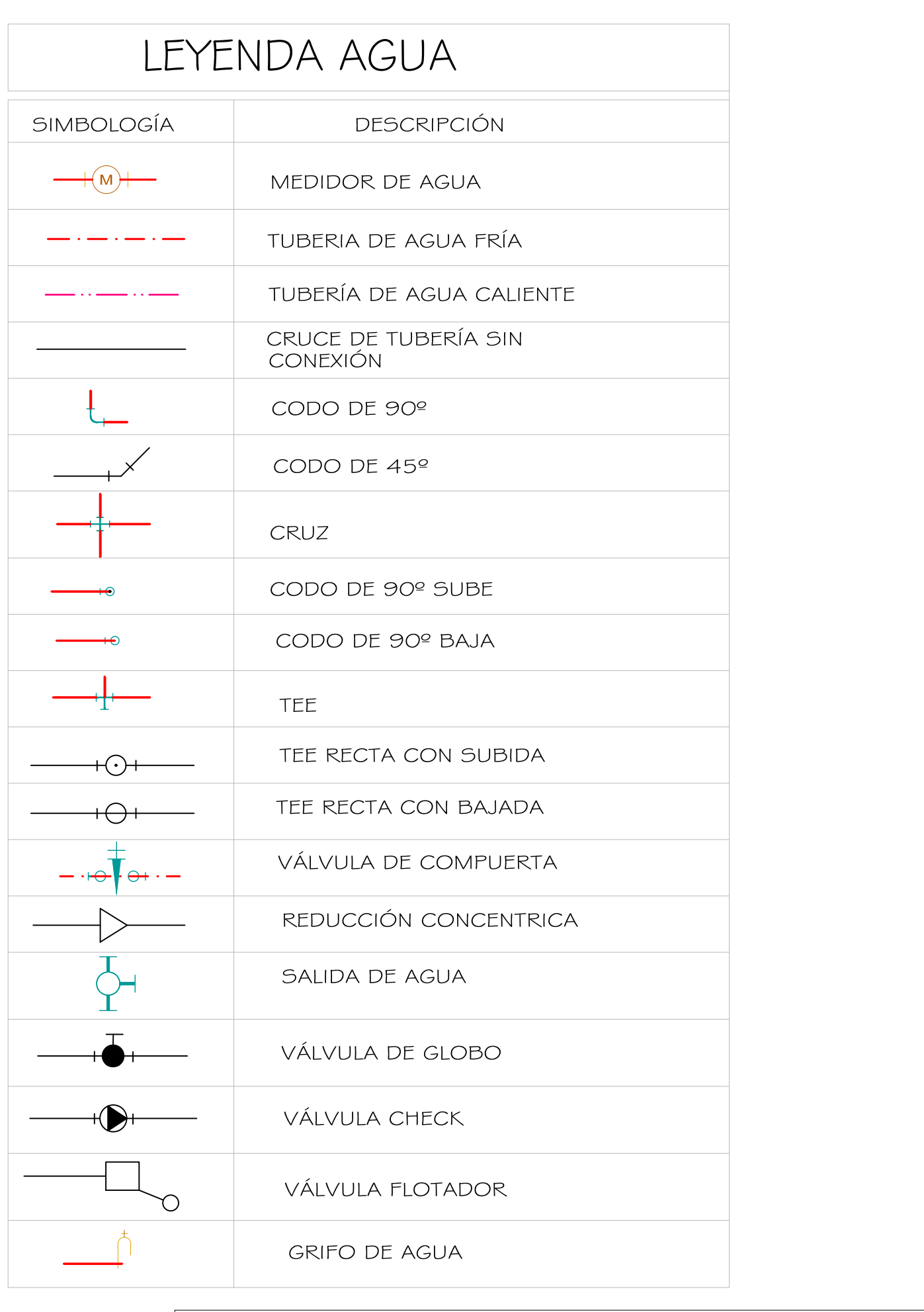

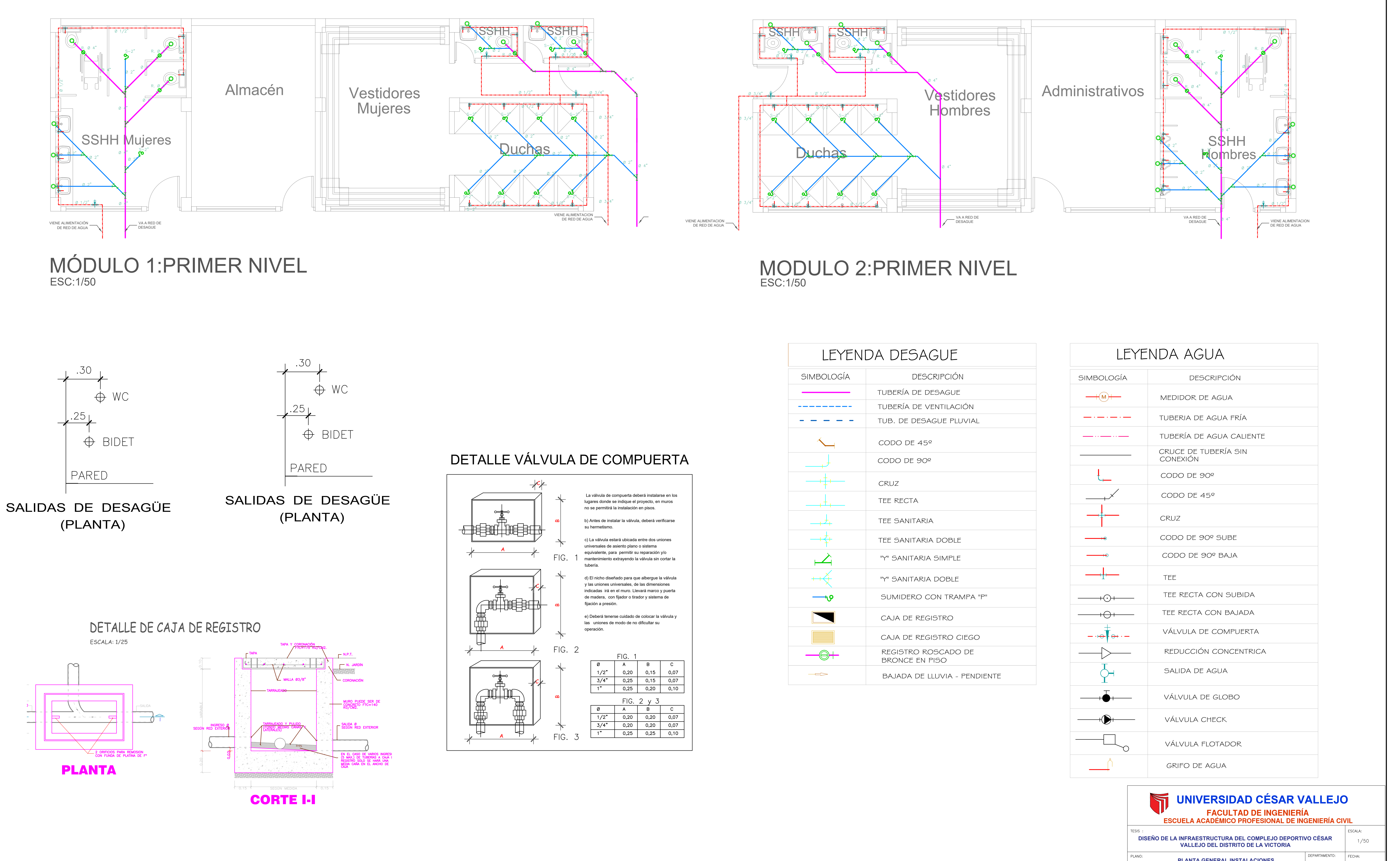

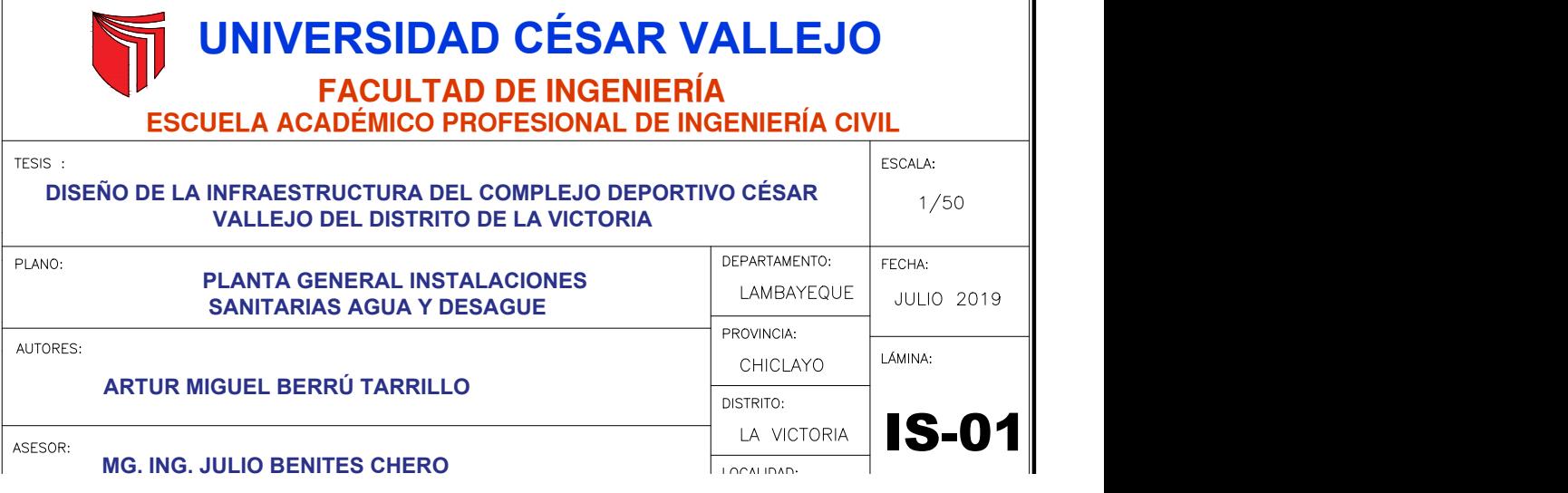

# INSTALACIONES SANITARIAS:MODULOS

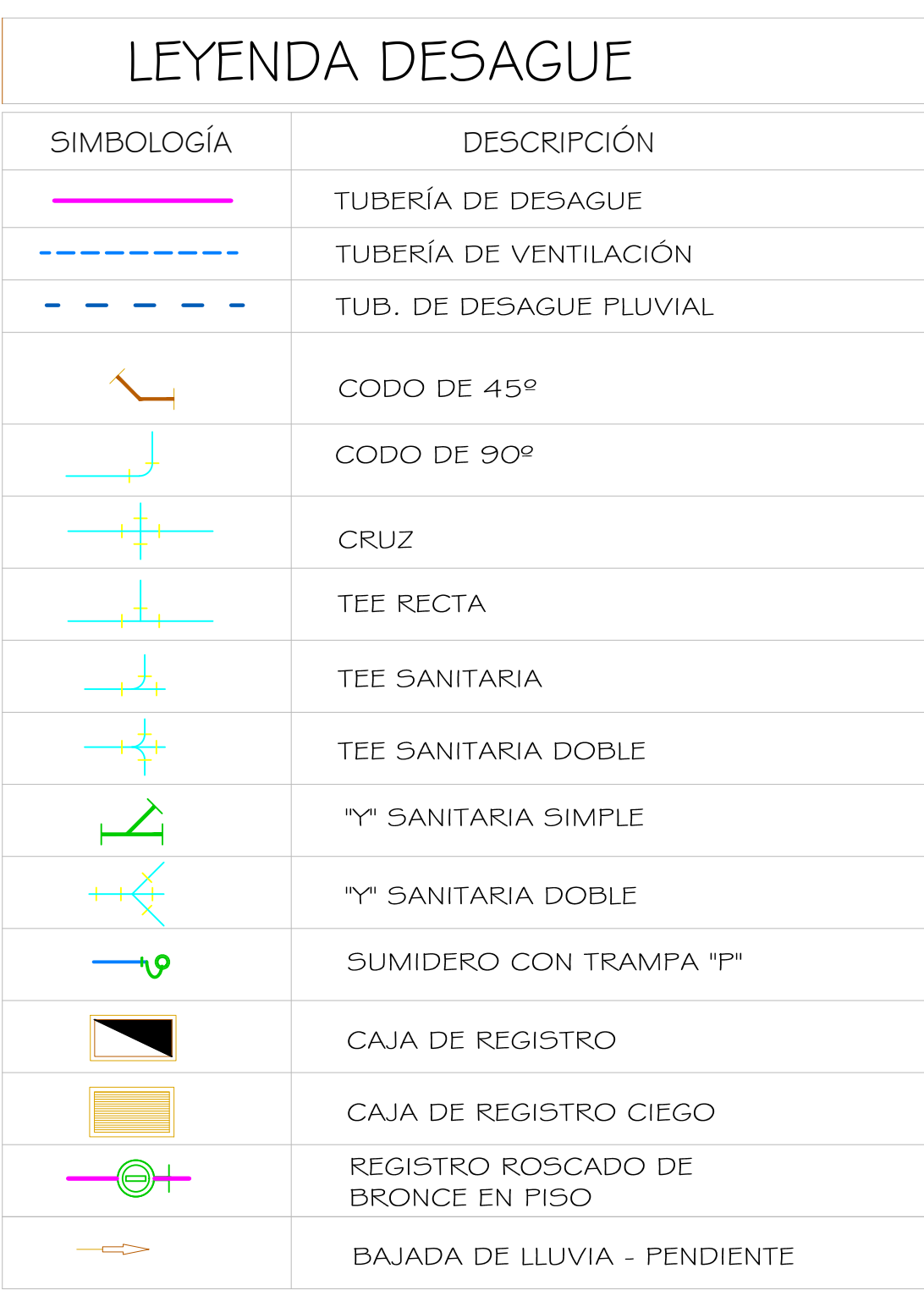

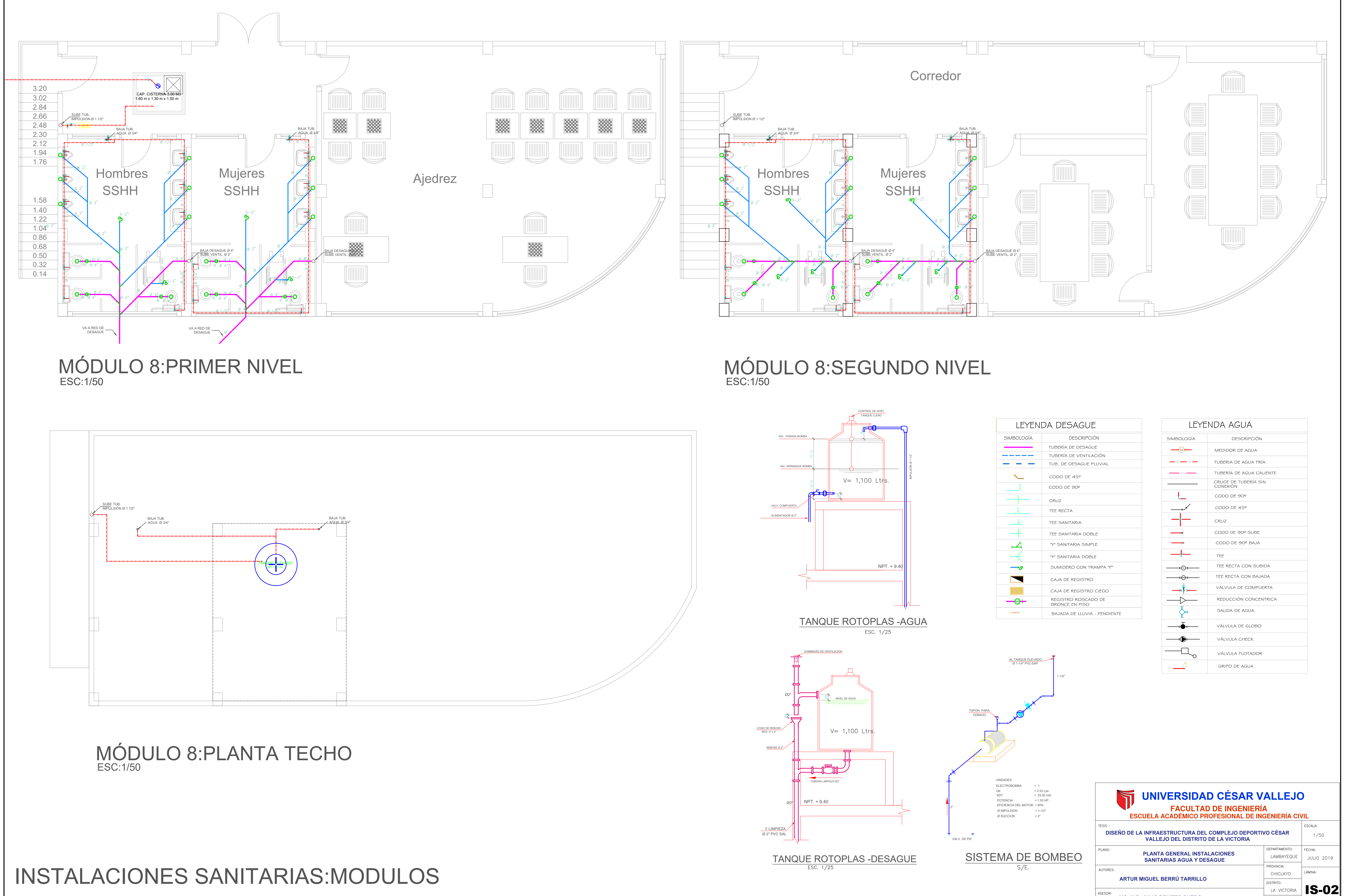

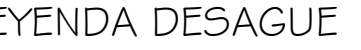

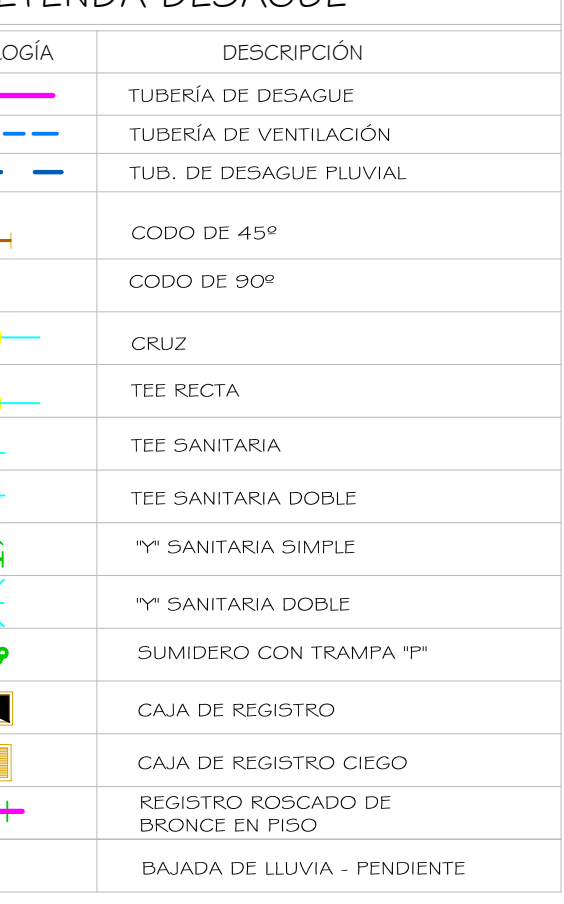

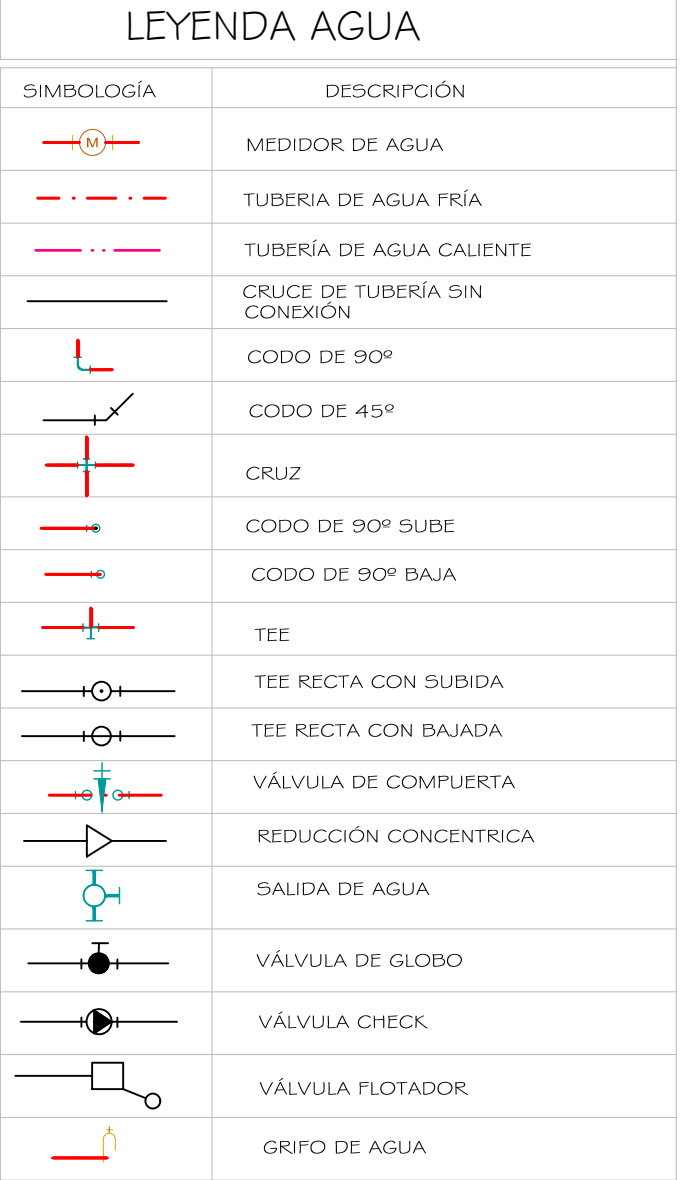

**MG. ING. JULIO BENITES CHERO**

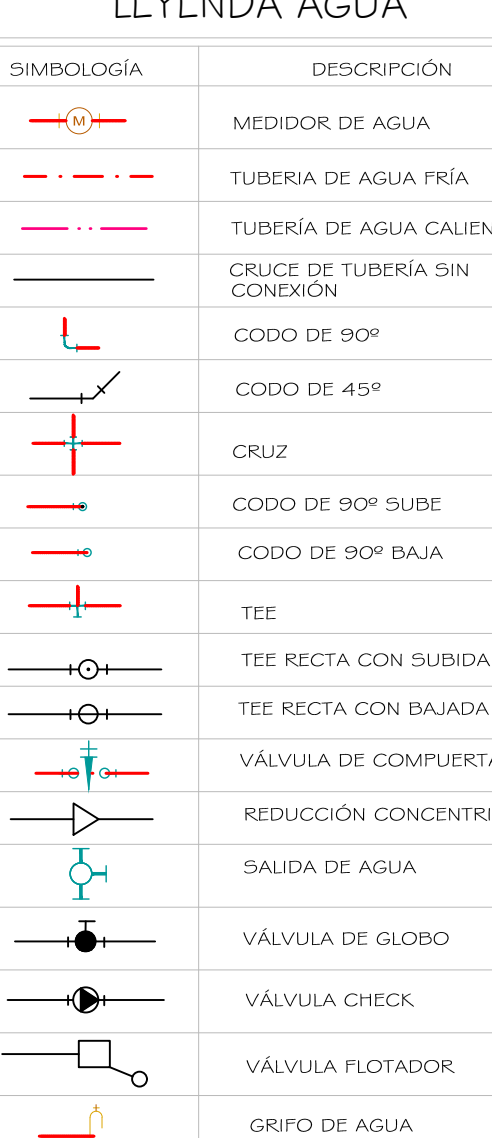

ASESOR: **MG. ING. JULIO BENITES CHERO**

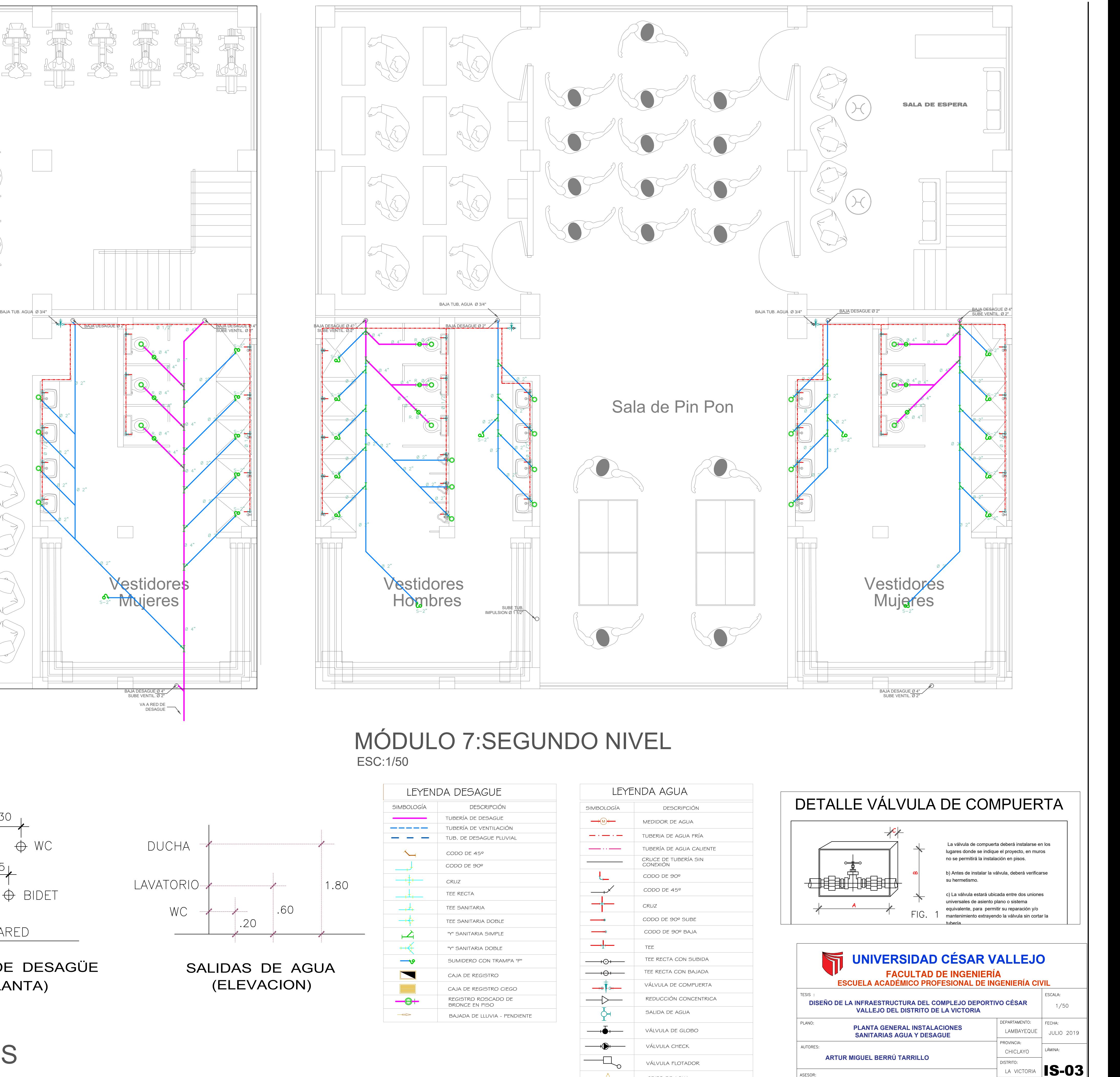

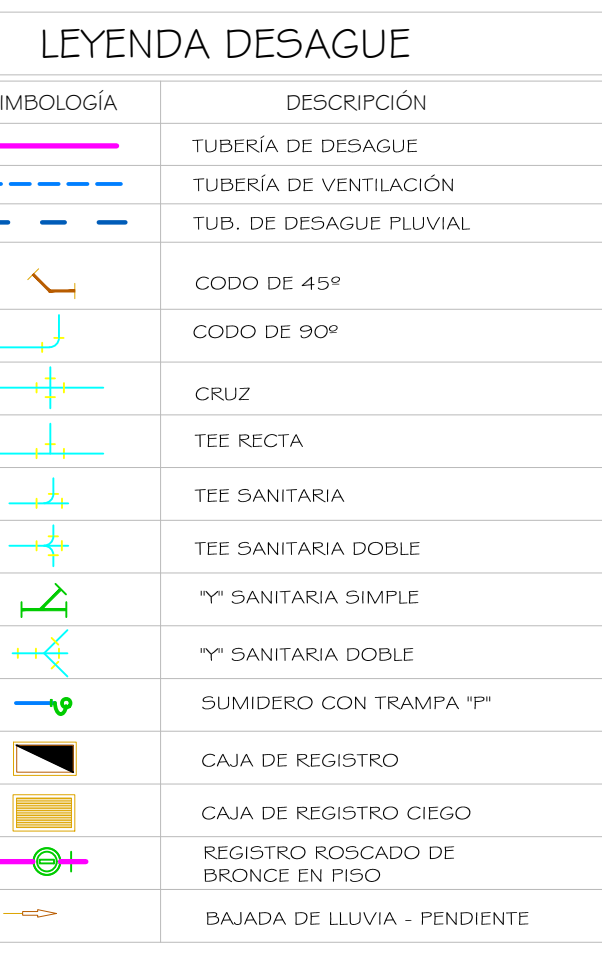

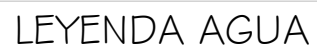

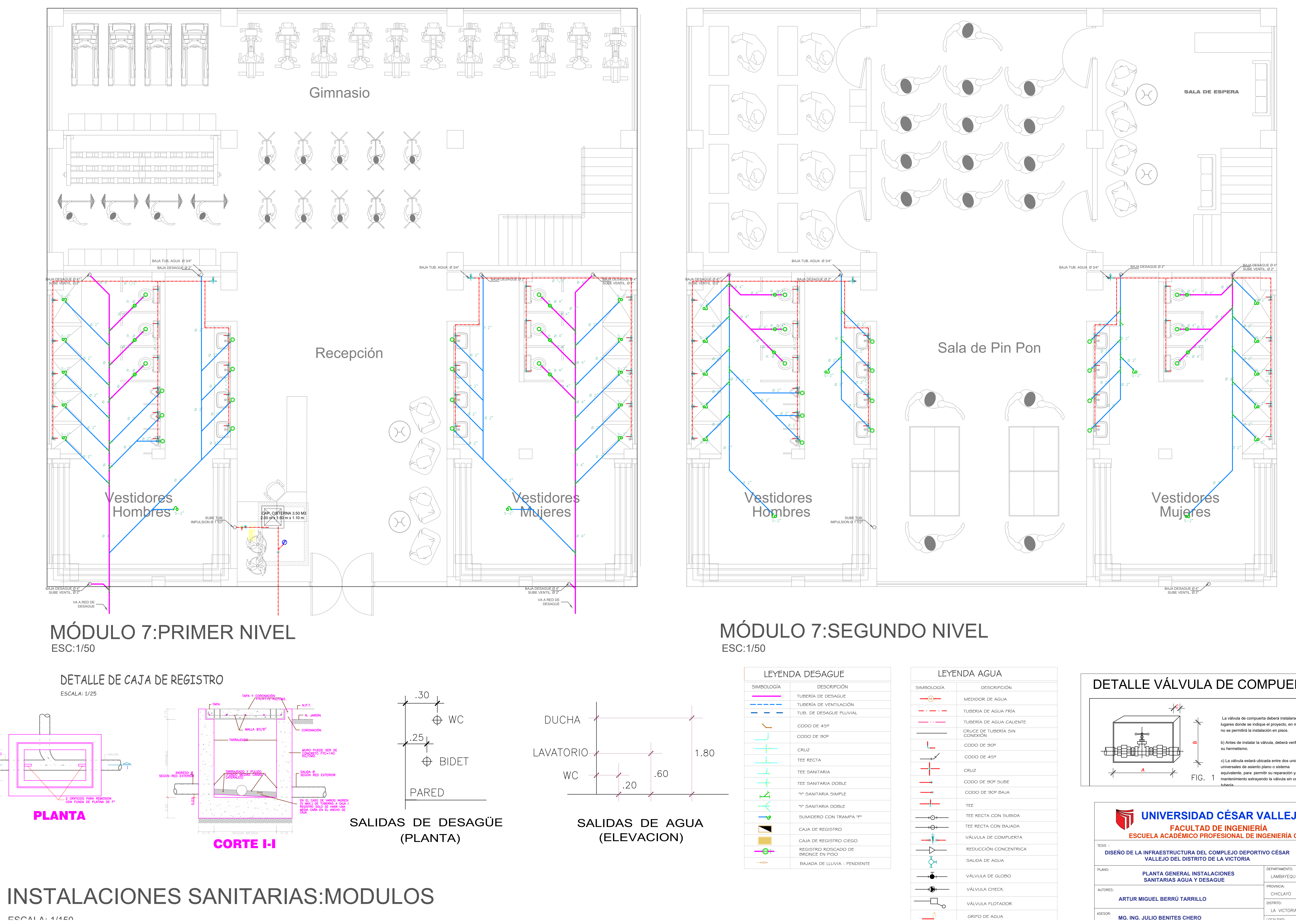

## MÓDULO 7:PLANTA TECHO ESC:1/50

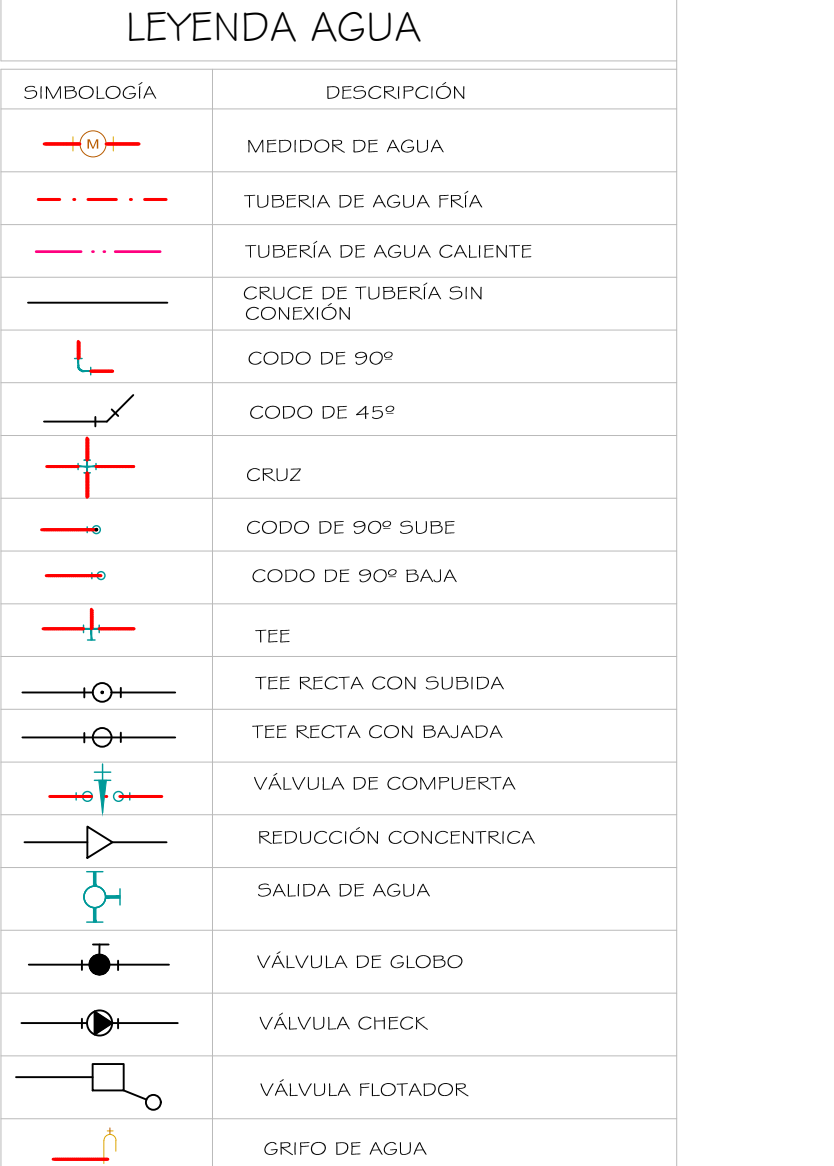

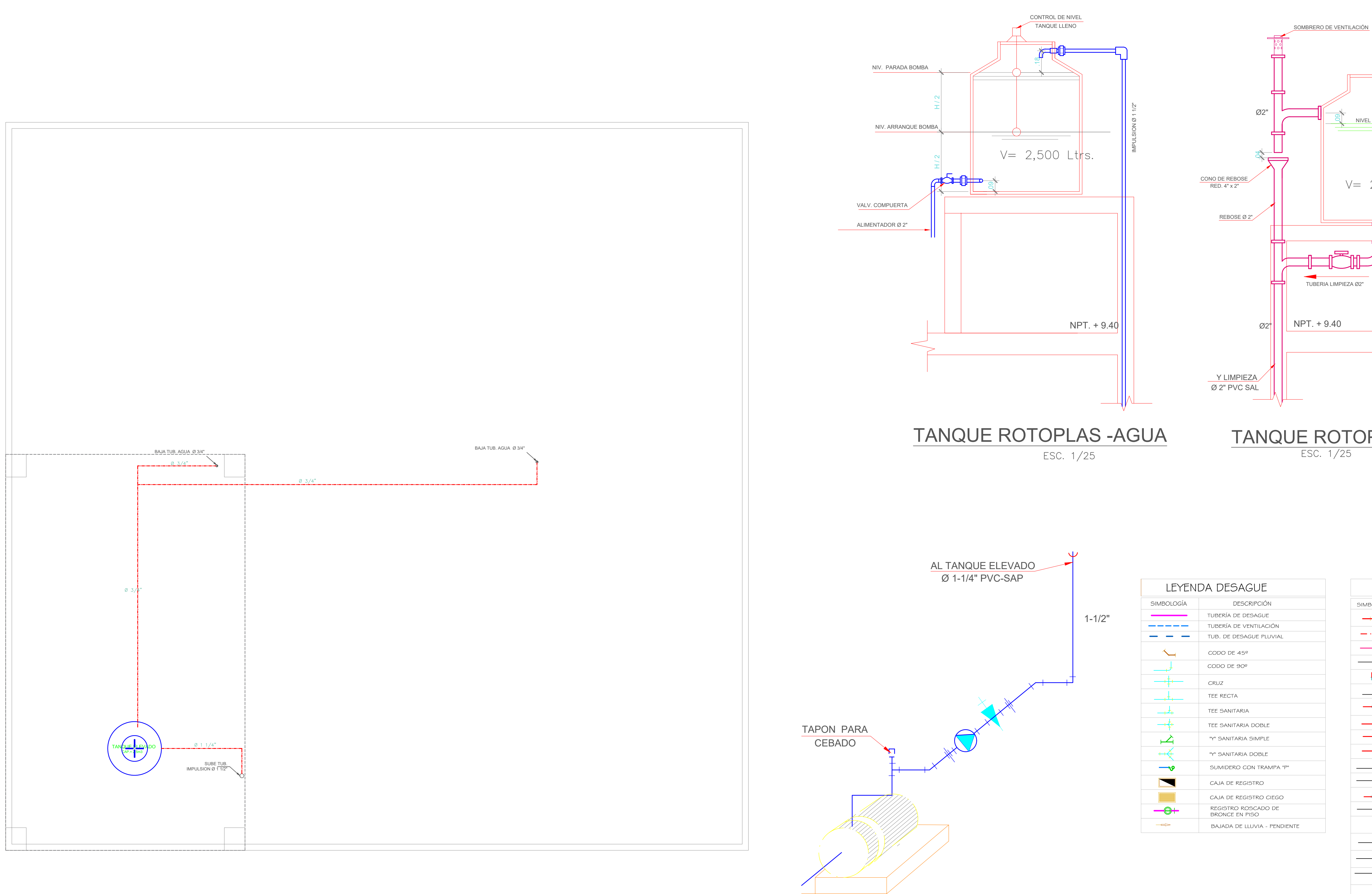

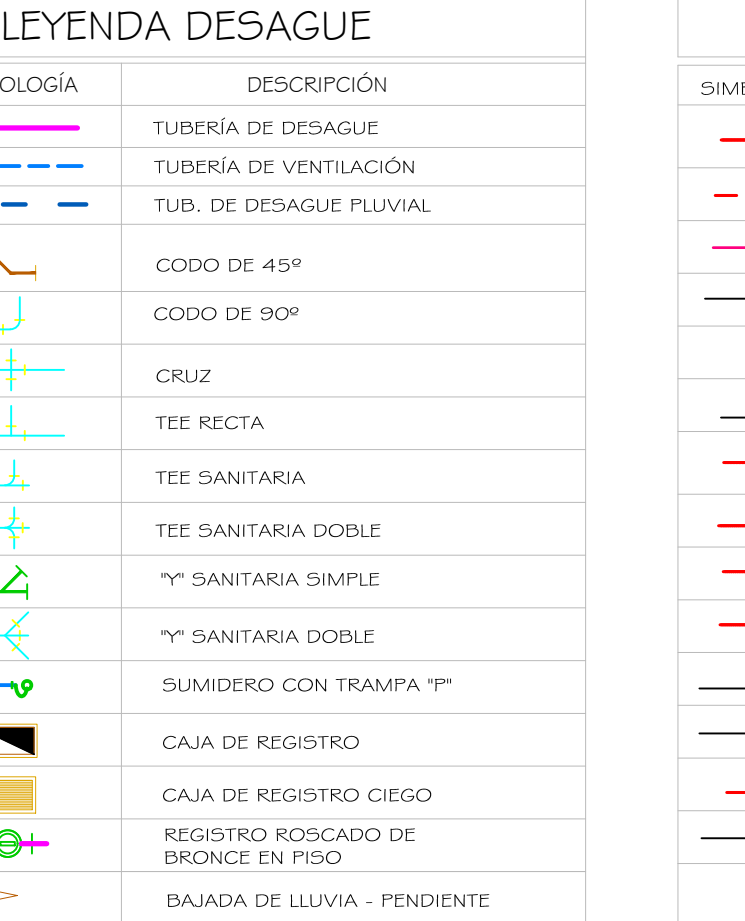

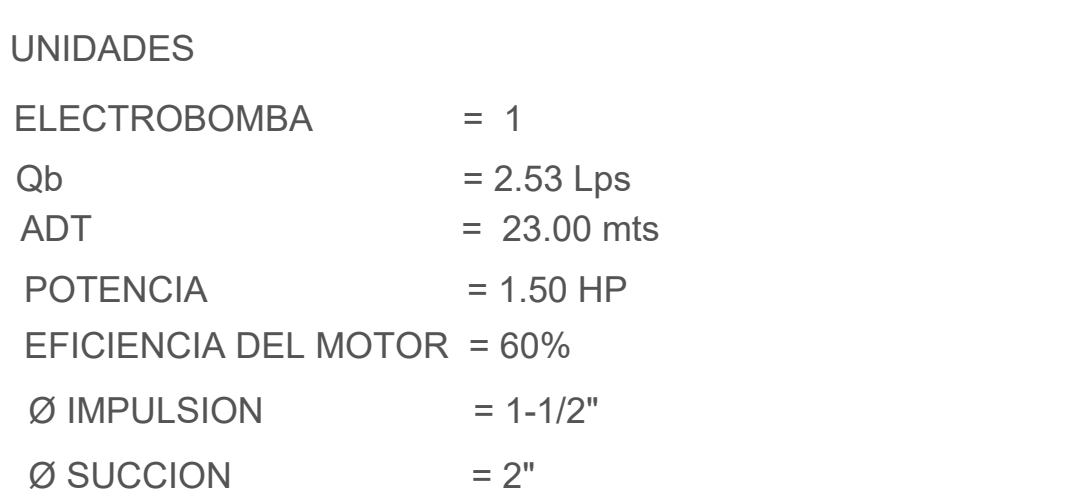

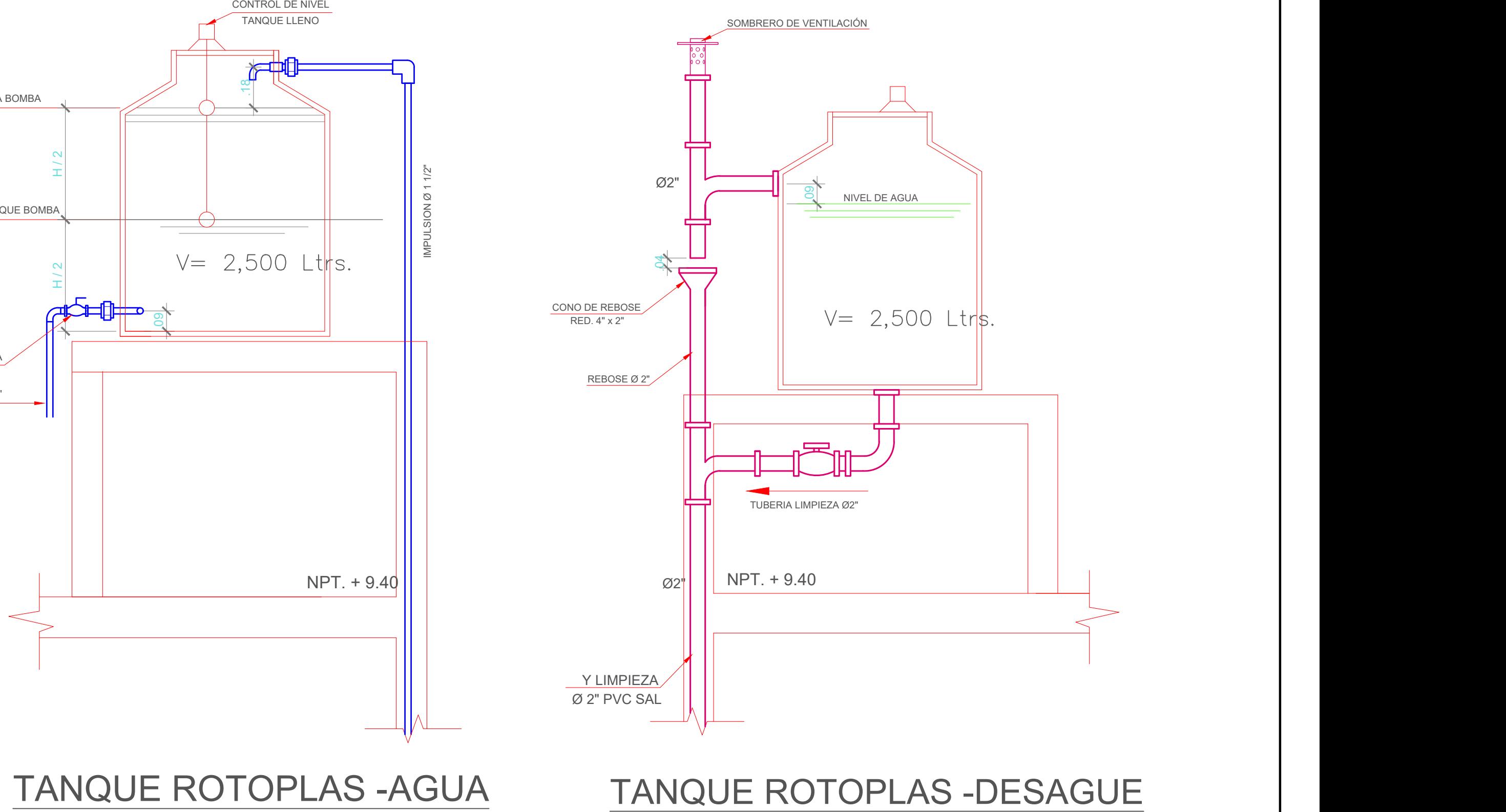

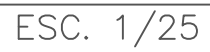

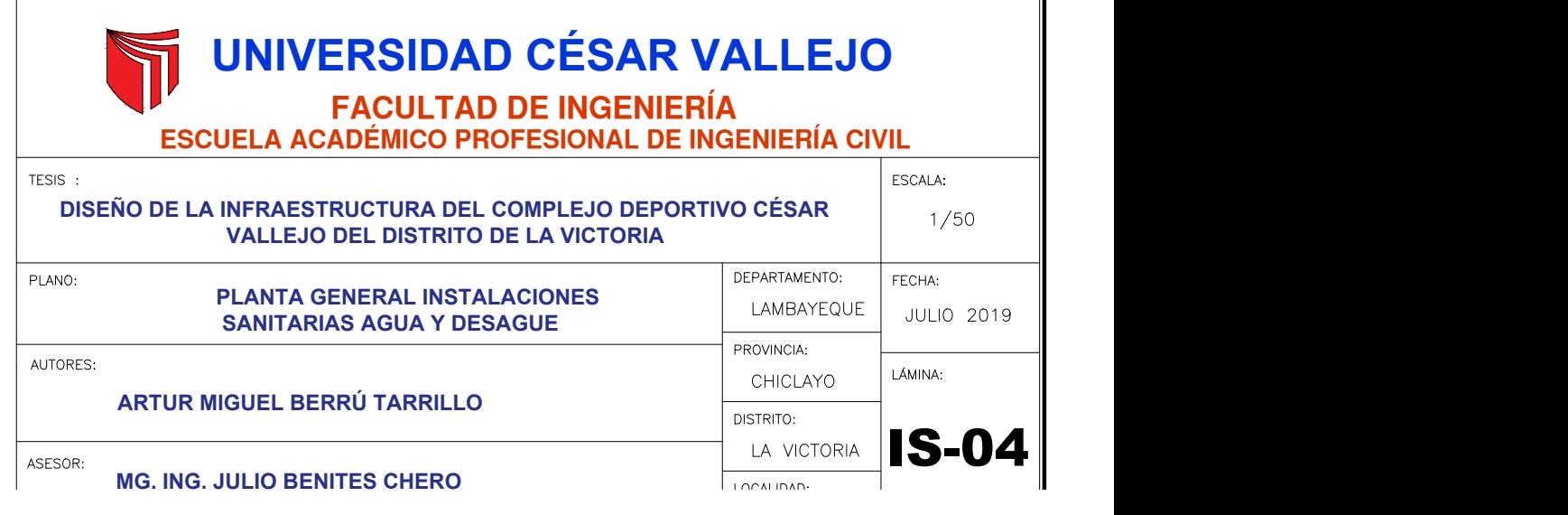

INSTALACIONES SANITARIAS:MODULOS

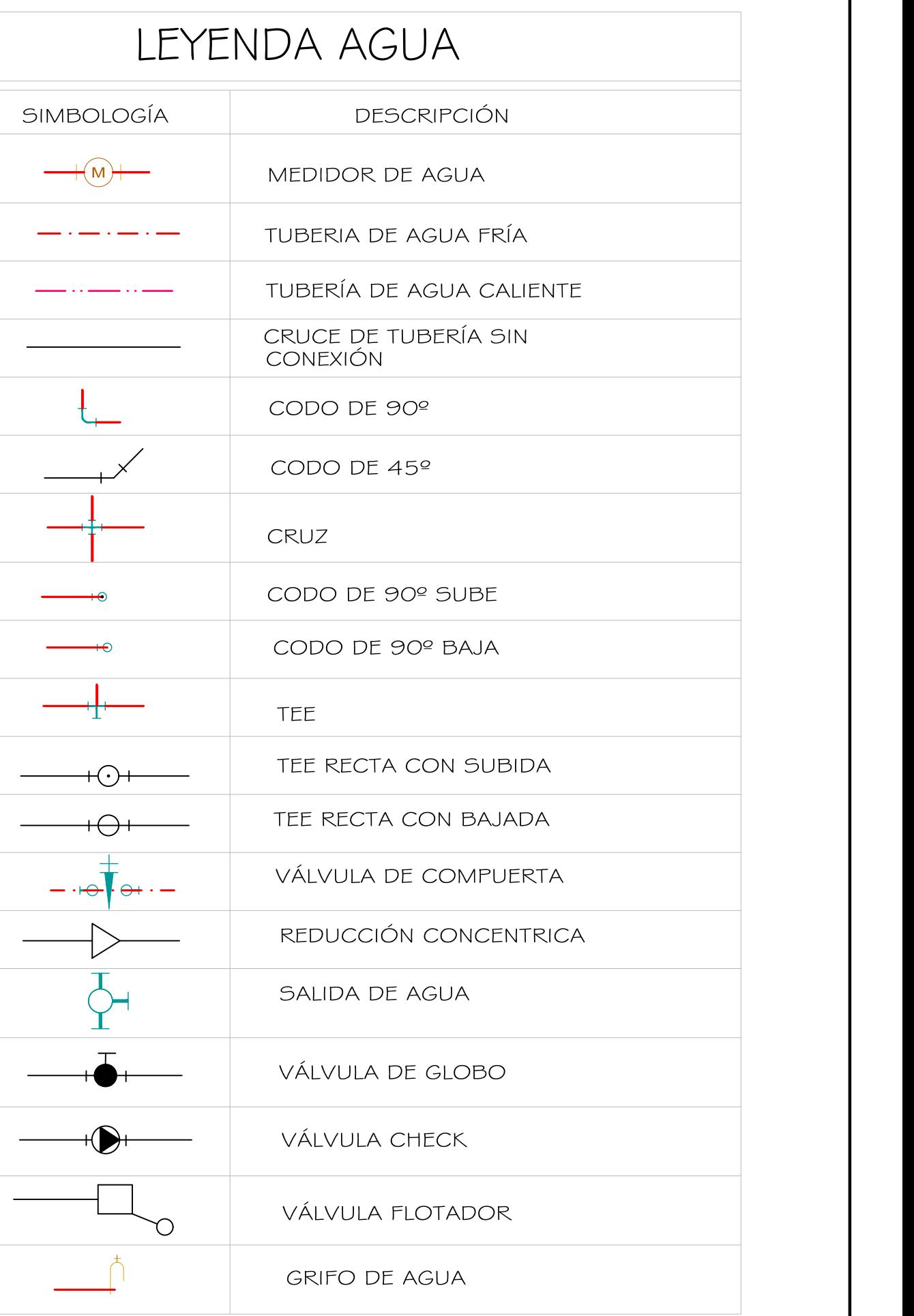

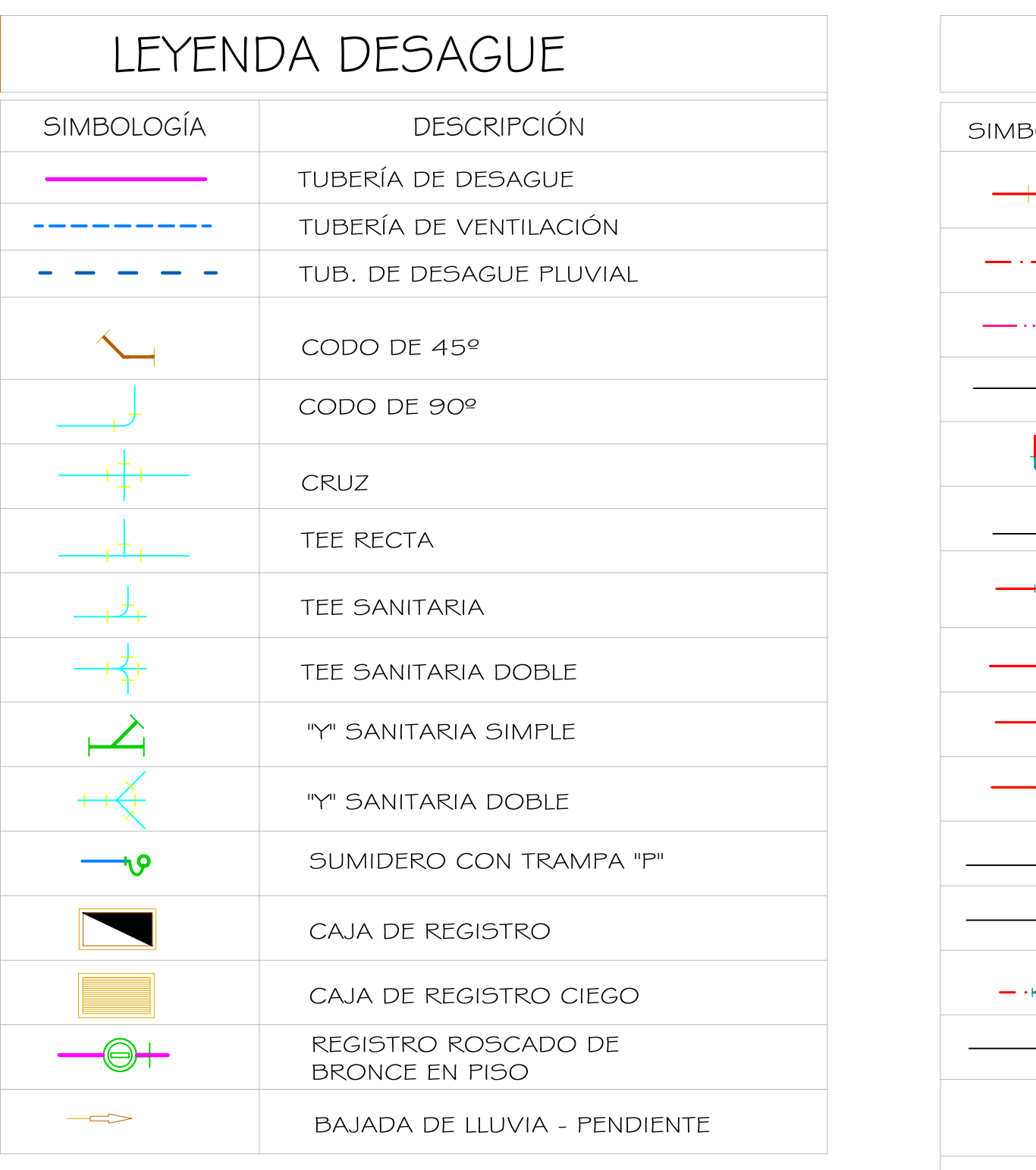

# DETALLE VÁLVULA DE COMPUERTA

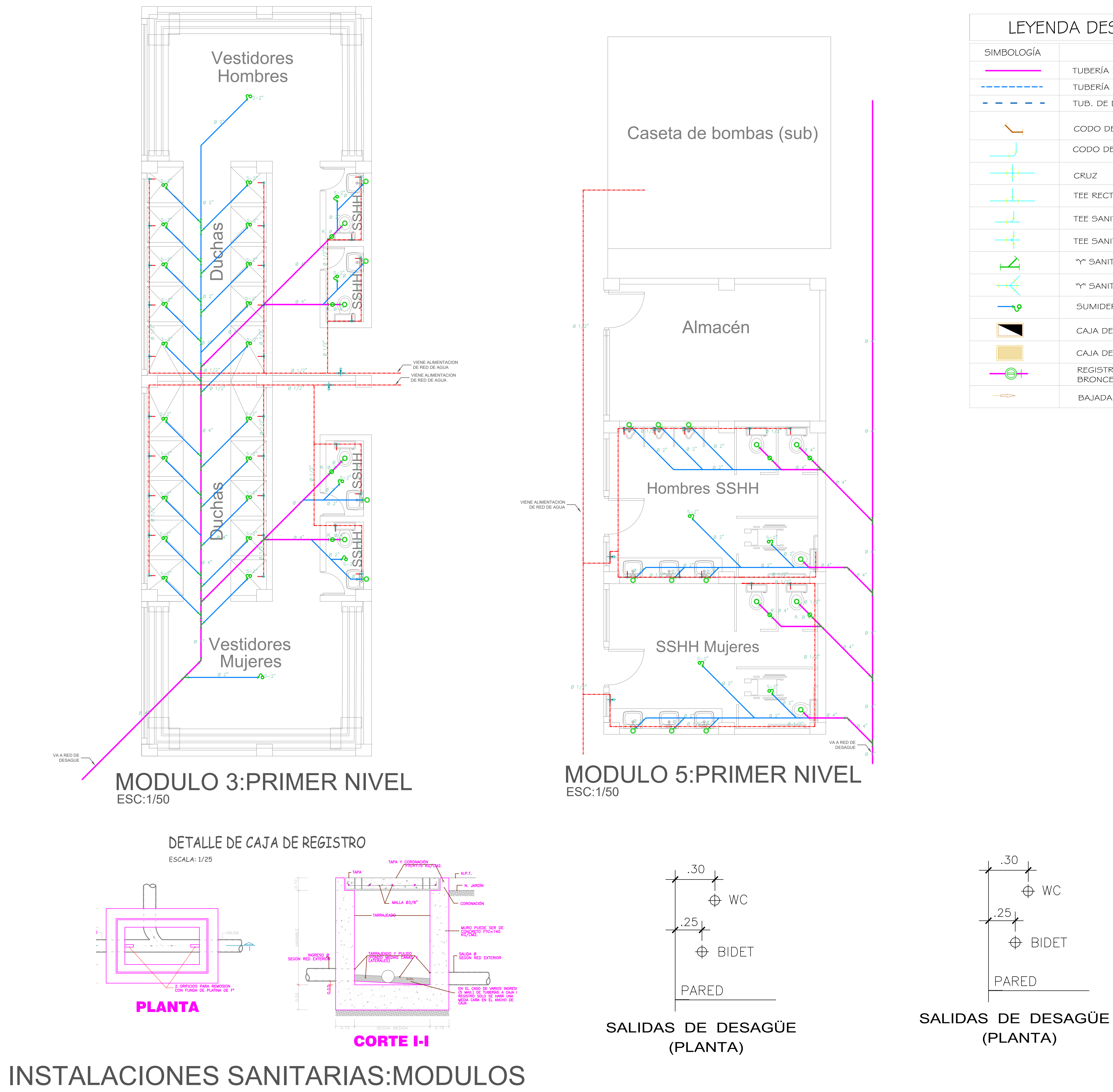

 La válvula de compuerta deberá instalarse en los lugares donde se indique el proyecto, en muros no se permitirá la instalación en pisos.

b) Antes de instalar la válvula, deberá verificarse su hermetismo.

c) La válvula estará ubicada entre dos uniones universales de asiento plano o sistema equivalente, para permitir su reparación y/o mantenimiento extrayendo la válvula sin cortar la tubería.

d) El nicho diseñado para que albergue la válvula y las uniones universales, de las dimensiones indicadas irá en el muro. Llevará marco y puerta de madera, con fijador o tirador y sistema de fijación a presión.

e) Deberá tenerse cuidado de colocar la válvula y las uniones de modo de no dificultar su operación.

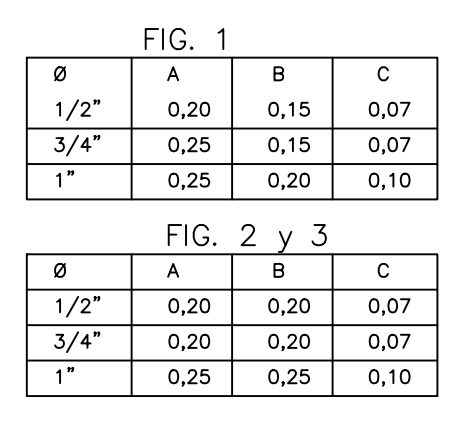

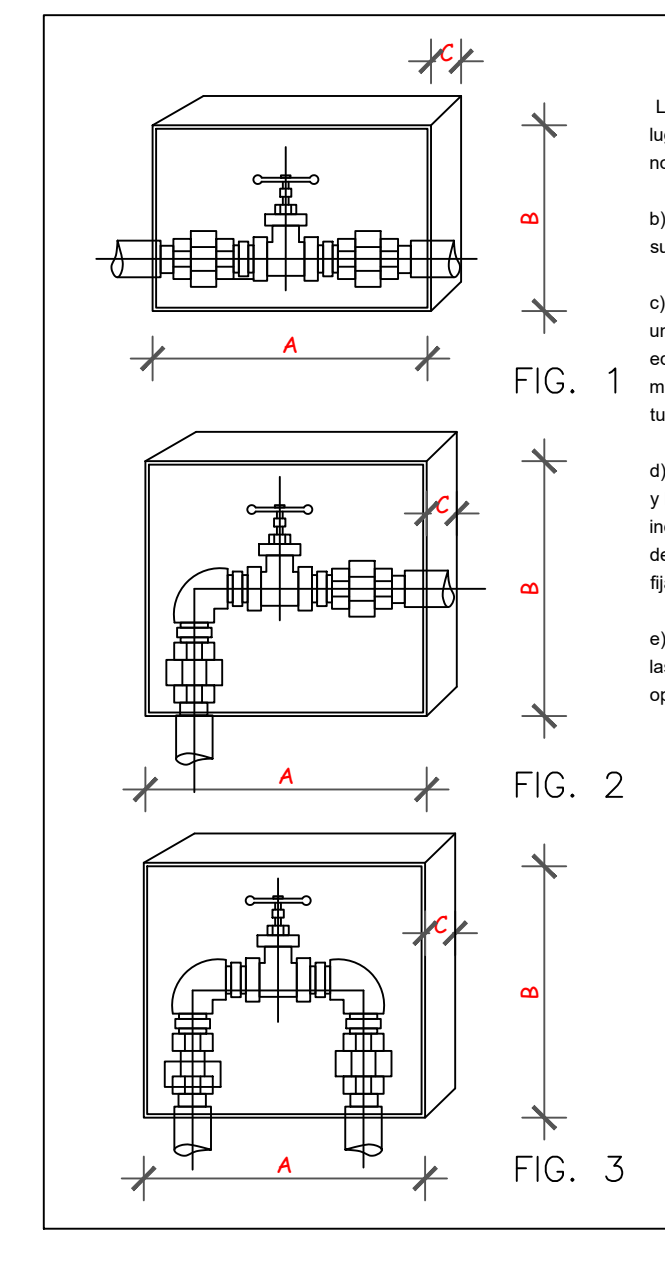

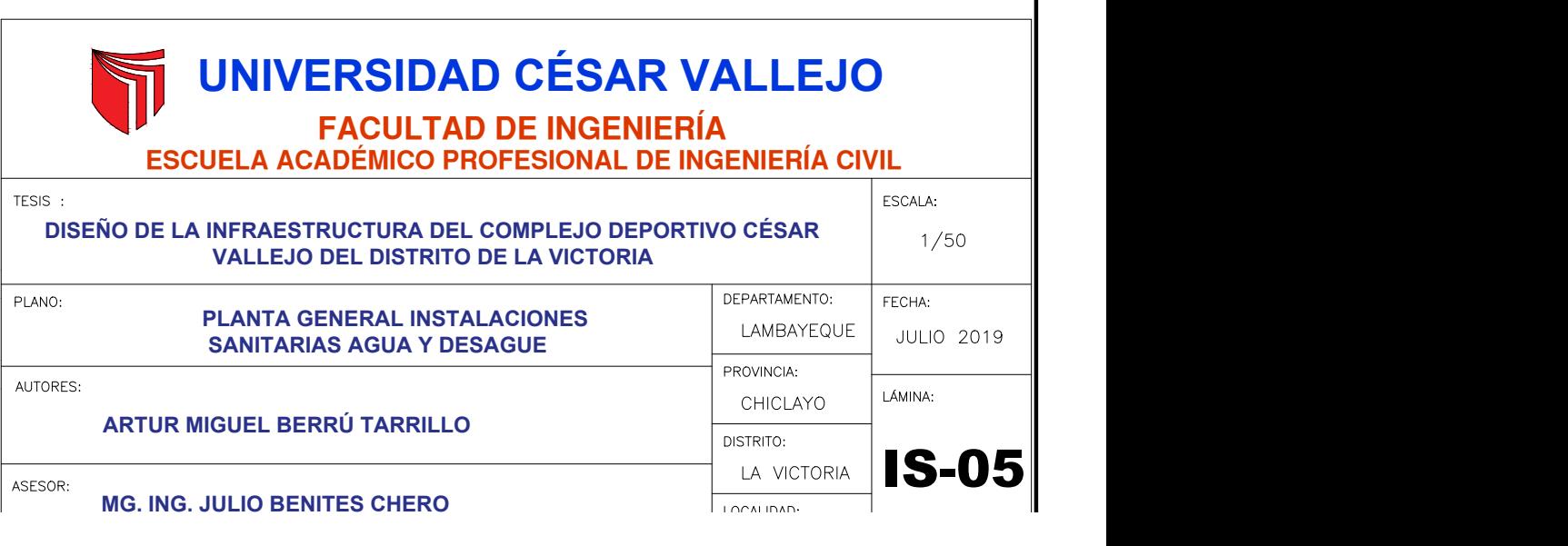

INGRESO DE AGUA Ø3/4" INGRESO DE AGUA Ø3/4"

# BR BOQUILLA BOQUILLA BR BR BOQUIII A BR BOQUIII A BR BR BOQUIILLA BOQUILLA BR BOQUILLA BR BOQUILLA BR BR BOQUI INGRESO DEL **AGUARDO DE LA PARTICIPA**<br>AGUA LÍNEA DE RETORNO Ø2 1/2" LÍNEA DE RETORNO Ø2 1/2" LÍNEA DE RETORNO Ø2 1/2" LÍNEA DE RETORNO Ø2 1/2" DESNATADOR<sup>8</sup>" DESNATADOR<sup>8</sup>" II DESNATADOR<sup>8</sup>" | *|* **BOQUILLA ASPIRACIÓN** BOQUILLA<br>ASPIRACIÓN **International de Sant** PVC CL10 0 2 1/2" PVC CL10 0 2 1/2" PVC CL10 0 2 1/2" PVC CL10 0 2 1/2" PVC CL10 ø 2 1/2" PVC CL10 ø 2 1/2" PVC CL10 ø 2 1/2"

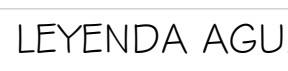

LÍNEA DE RETORNO Ø2 1/2"

REGISTRO ROSCADO DE BRONCE EN PISO

**CRUZ** TEE RECTA

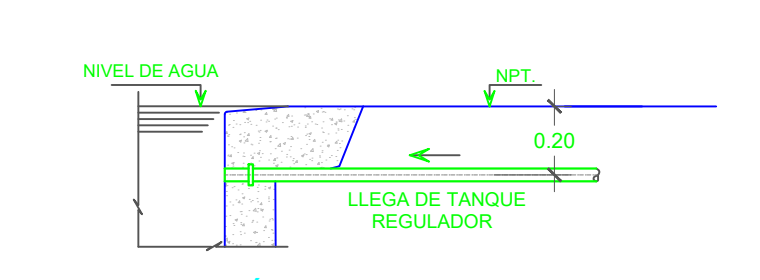

ALIMENTACIÓN DE AGUA A PISCINA<br>Esc. 1/25

LOSA DE CONCRETO<br>ARMADO DE e=0.20

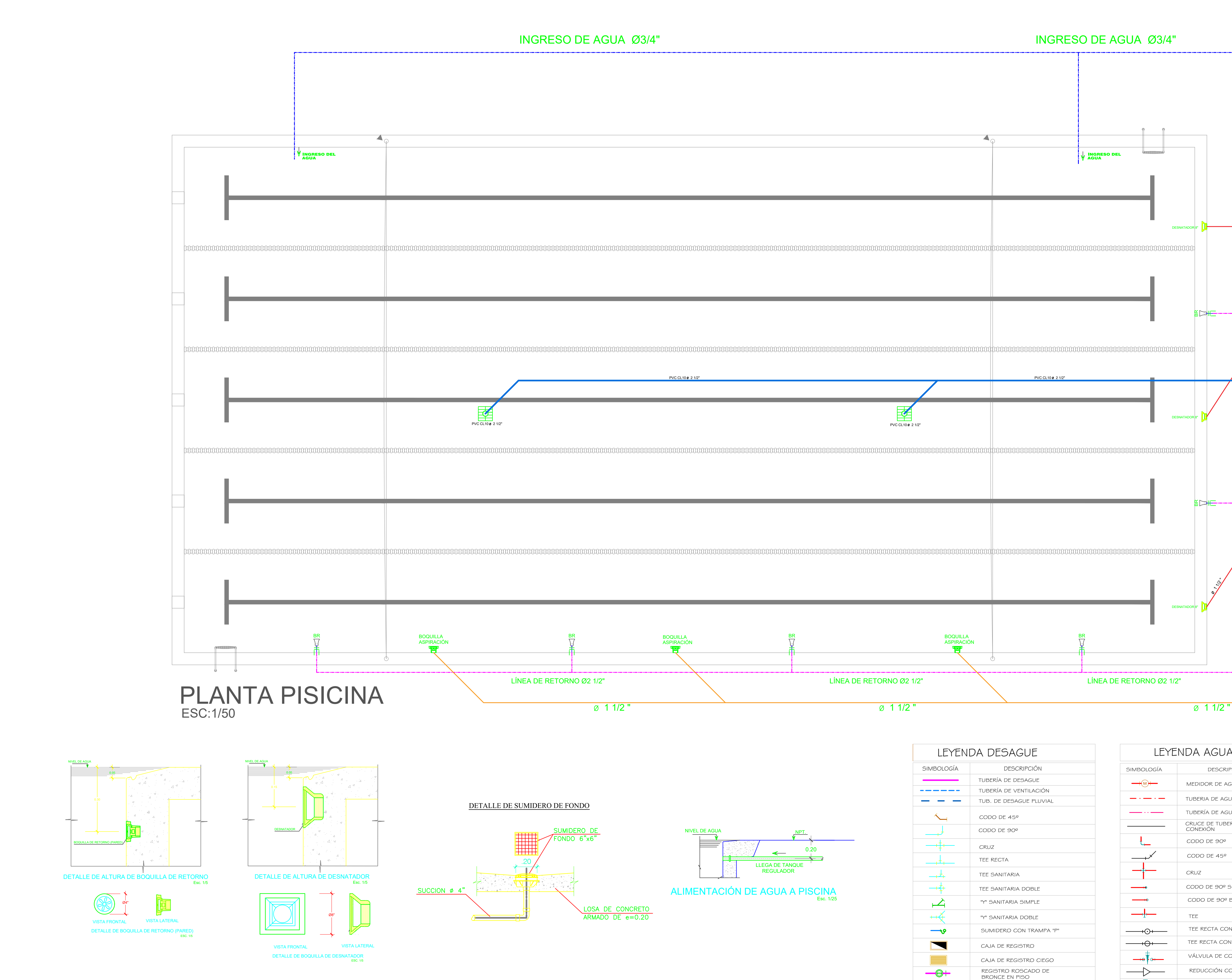

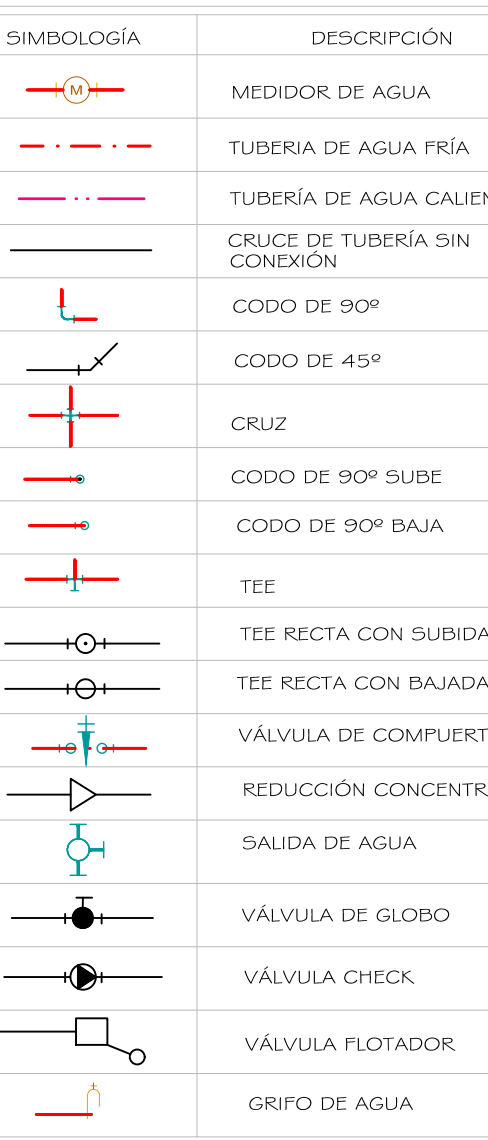

CODO DE 45º

CAJA DE REGISTRO

"Y" SANITARIA SIMPLE TEE SANITARIA DOBLE

"Y" SANITARIA DOBLE

CODO DE 90º

SUMIDERO CON TRAMPA "P"

TEE SANITARIA

DESCRIPCIÓN

TUBERÍA DE DESAGUE TUBERÍA DE VENTILACIÓN

LEYENDA DESAGUE

SIMBOLOGÍA

 $\qquad \qquad \overline{\qquad \qquad } \qquad \overline{\qquad \qquad } \qquad \overline{\qquad$ 

 $\sim$ 

 $\rightarrow \dagger$ 

جفيد  $\rightarrow$ 

 $\overrightarrow{a}$ 

 $\rightarrow$ 

 $\blacksquare$ 

 $-\Theta+$ 

 $\Rightarrow$ 

 $+$ 

BAJADA DE LLUVIA - PENDIENTE

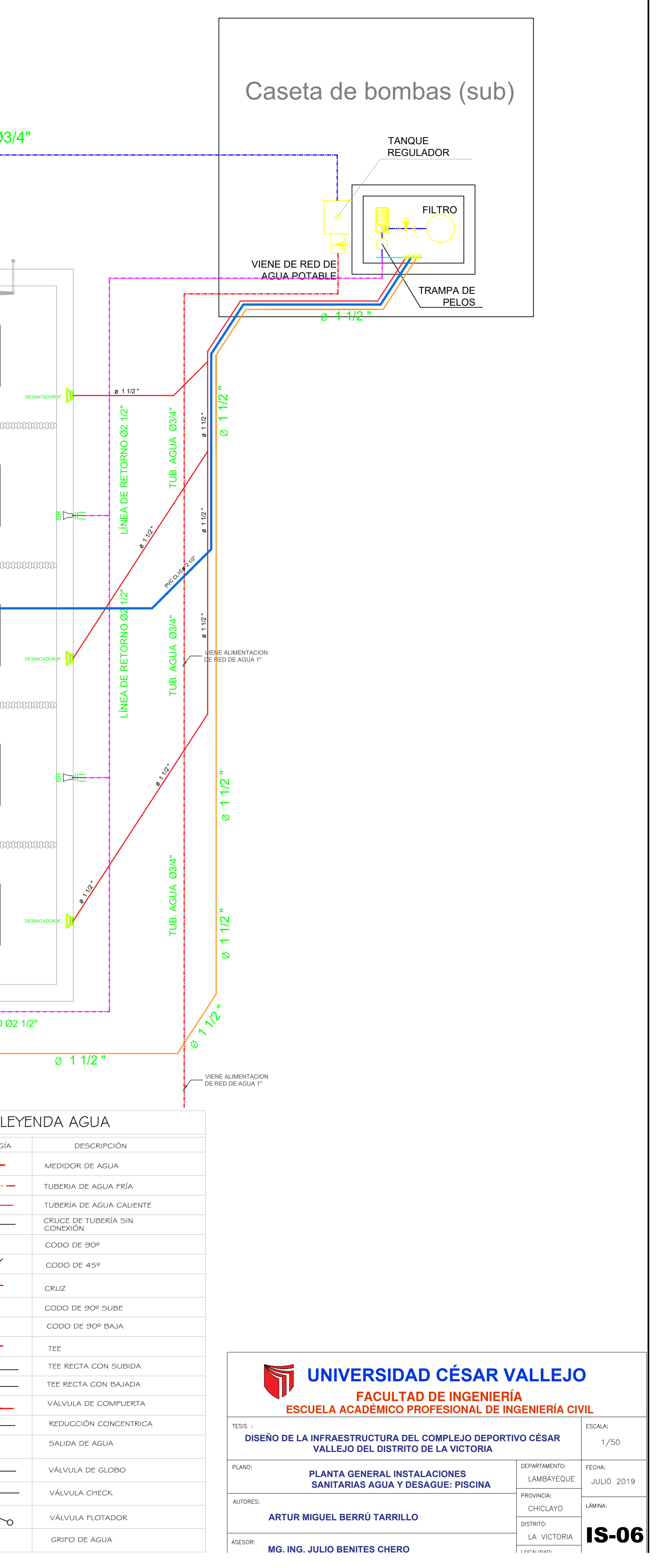

TUB. DE DESAGUE PLUVIAL

CAJA DE REGISTRO CIEGO

# INSTALACIONES SANITARIAS:PISCINA

### Acta de aprobación de originalidad de tesis

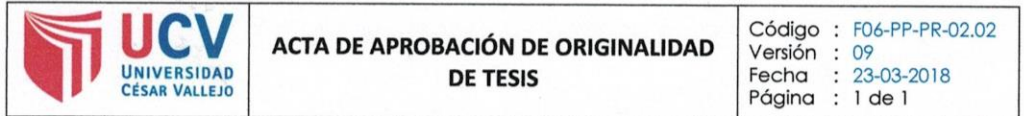

Yo, MG. ING. JULIO CÉSAR BENITES CHERO, docente de la Facultad INGENIERÍA y Escuela Profesional INGENIERÍA CIVIL de la Universidad César Vallejo Chiclayo, revisor (a) de la tesis titulada

"DISEÑO DE LA INFRAESTRUCTURA DEL COMPLEJO DEPORTIVO CÉSAR VALLEJO DEL DISTRITO DE LA VICTORIA", del (de la) estudiante ARTUR MIGUEL BERRÚ TARRILLO, constato que la investigación tiene un índice de similitud de 30 % verificable en el reporte de originalidad del programa Turnitin.

El/la suscrito (a) analizó dicho reporte y concluyó que cada una de las coincidencias detectadas no constituyen plagio. A mi leal saber y entender la tesis cumple con todas las normas para el uso de citas y referencias establecidas por la Universidad César Vallejo.

CHICLAYO, 07 DE FEBRERO DEL 2020

Firma

Mg. Ing. Julio César Benites Chero DNI: 16735658

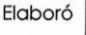

Dirección de Investigación

Revisó

Representante del SGC

Vicerrectorado de Aprobó Investigación

## **Reporte turnitin**

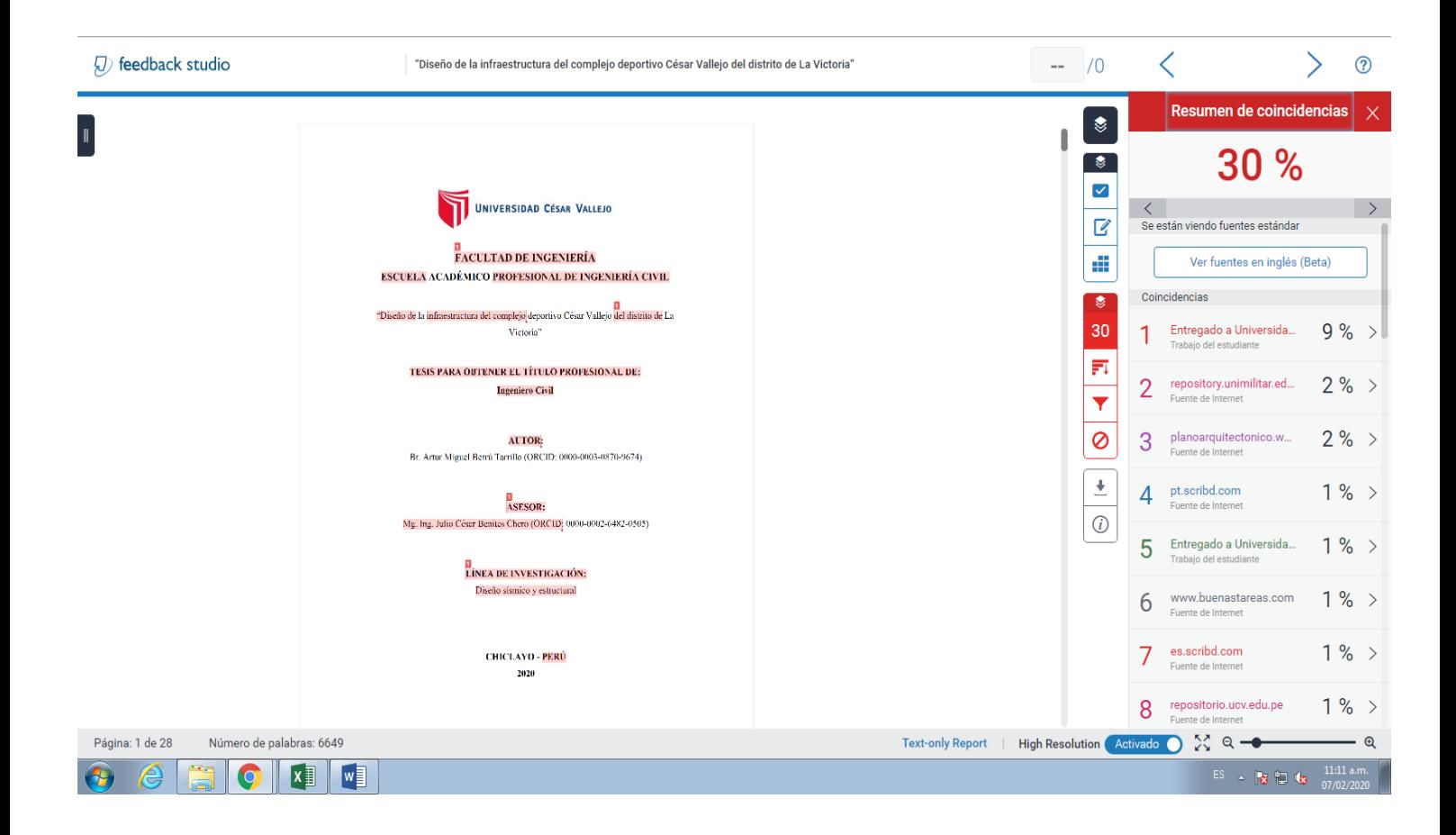

## Autorización de publicación de tesis en repositorio institucional UCV

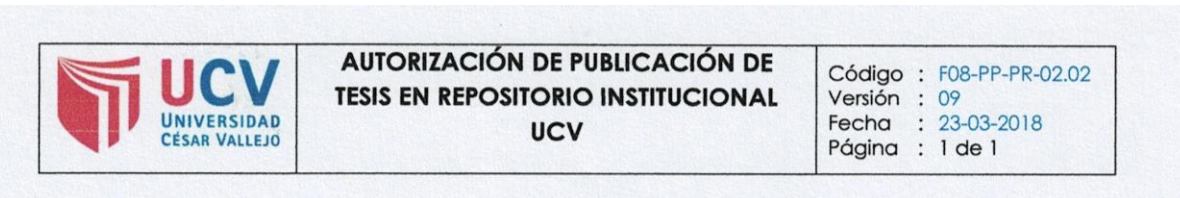

Yo ARTUR MIGUEL BERRU TARRILLO, identificado con DNI Nº 71448503, egresado de la Escuela Profesional de INGENIERÍA CIVIL de la Universidad César Vallejo, autorizo (X), No autorizo ( ) la divulgación y comunicación pública de mi trabajo de investigación titulado

"DISEÑO DE LA INFRAESTRUCTURA DEL COMPLEJO DEPORTIVO CESAR VALLEJO DEL DISTRITO DE LA VICTORIA"; en el Repositorio Institucional de la UCV (http://repositorio.ucv.edu.pe/), según lo estipulado en el Decreto Legislativo 822, Ley sobre Derecho de Autor, Art. 23 y Art. 33

Fundamentación en caso de no autorización:

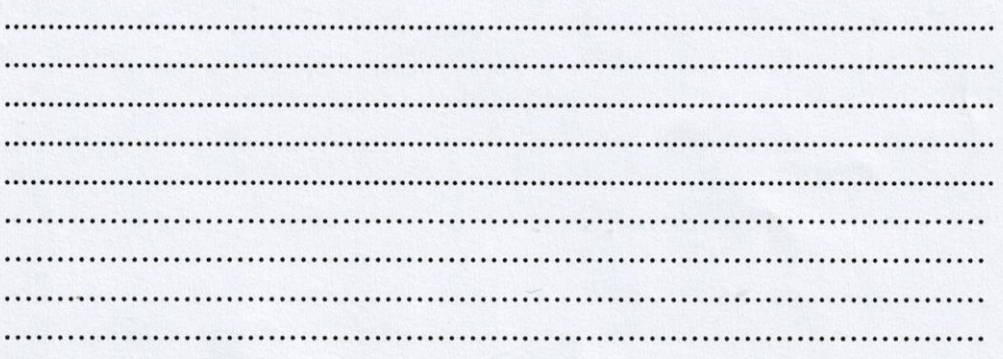

FIRMA

DNI: 71448503

FECHA: 30 de enero del 2020

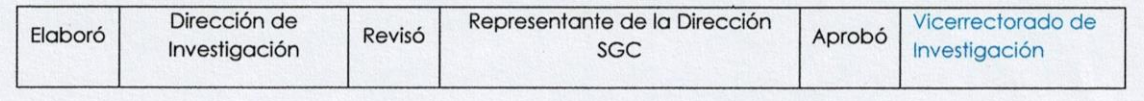

### Autorización de la versión final del trabajo de investigación

# UNIVERSIDAD CÉSAR VALLEJO

## AUTORIZACIÓN DE LA VERSIÓN FINAL DEL TRABAJO DE INVESTIGACIÓN

CONSTE POR EL PRESENTE EL VISTO BUENO QUE OTORGA EL COORDINADOR DE LA ESCUELA **PROFESIONAL DE:** 

**INGENIERÍA CIVIL** 

A LA VERSIÓN FINAL DEL TRABAJO DE INVESTIGACIÓN QUE PRESENTA:

**ARTUR MIGUEL BERRU TARRILLO** 

**INFORME TITULADO:** 

"DISEÑO DE LA INFRAESTRUCTURA DEL COMPLEJO DEPORTIVO CESAR VALLEJO DEL DISTRITO DE **LA VICTORIA"** 

PARA OBTENER EL TÍTULO O GRADO DE:

**INGENIERO CIVIL** 

SUSTENTADO EN FECHA: 29 DE ENERO DE 2020 NOTA O MENCIÓN: APROBADO POR MAYORIA

 $\overline{\mathbf{H}}$ CHICLAYC CORDINACIÓN  $100.5$ 

DR. OMAR CORONADO ZULOETA COORDINADOR ESCUELA PROFESIONAL DE INGENIERIA CIVIL UCV-FILIAL CHICLAYO